### **UCHWAŁA NR 1723/16 ZARZĄDU WOJEWÓDZTWA ŚWIĘTOKRZYSKIEGO Z DNIA 26 sierpnia 2016r.**

#### **W SPRAWIE:**

#### **Przyjęcia dokumentu, pn.: "Instrukcja Wykonawcza Instytucji Zarządzającej oraz Instytucji Certyfikującej Regionalny Program Operacyjny Województwa Świętokrzyskiego na lata 2014-2020 (wersja 6)".**

#### **NA PODSTAWIE:**

art. 41 ust. 2 pkt 4 ustawy z dnia 5 czerwca 1998 r. o samorządzie województwa (tj. Dz. U. z 2016r. poz.486), art. 26 ust.1 pkt 8 ustawy z dnia 6 grudnia 2006r. o zasadach prowadzenia polityki rozwoju (tj. Dz. U. z 2016r. poz. 383), art. 74 ust. 1 i 2 oraz art. 122 ust. 1 Rozporządzenia Parlamentu Europejskiego i Rady (UE) nr 1303/2013 z dnia 17 grudnia 2013r. ustanawiającego wspólne przepisy dotyczące Europejskiego Funduszu Rozwoju Regionalnego, Europejskiego Funduszu Społecznego, Funduszu Spójności, Europejskiego Funduszu Rolnego na rzecz Rozwoju Obszarów Wiejskich oraz Europejskiego Funduszu Morskiego i Rybackiego oraz ustanawiającego przepisy ogólne dotyczące Europejskiego Funduszu Rozwoju Regionalnego, Europejskiego Funduszu Społecznego, Funduszu Spójności i Europejskiego Funduszu Morskiego i Rybackiego oraz uchylającego rozporządzenie Rady (WE) nr 1083/2006 (Dz. U. UE. L. 2013. 347. 320 ze zm.), art. 3 ust. 1 Rozporządzenia wykonawczego Komisji (UE) nr 1011/2014 z dnia 22 września 2014r. ustanawiającego szczegółowe przepisy wykonawcze do rozporządzenia Parlamentu Europejskiego i Rady (UE) nr 1303/2013 w odniesieniu do wzorów służących do przekazywania Komisji określonych informacji oraz szczegółowe przepisy dotyczące wymiany informacji między beneficjentami a instytucjami zarządzającymi, certyfikującymi, audytowymi i pośredniczącymi (Dz. U.UE. z 2014r., poz. 286.1.) oraz art. 6 ust. 2 ustawy z dnia 11 lipca 2014r. o zasadach realizacji programów w zakresie polityki spójności finansowanych w perspektywie finansowej 2014-2020 (tj. Dz. U. z 2016r. poz.217), uchwala się co następuje:

#### **§ 1**

Przyjmuje się dokument pn.: "Instrukcja Wykonawcza Instytucji Zarządzającej oraz Instytucji Certyfikującej Regionalny Program Operacyjny Województwa Świętokrzyskiego na lata 2014-2020 (wersja 6)", stanowiący załącznik do niniejszej uchwały.

#### **§ 2**

 Uchwała Nr 1194/16 Zarządu Województwa Świętokrzyskiego z dnia 18 lutego 2016r. oraz uchwała 1227/16 z dnia 2 marca 2016r. tracą moc obowiązującą z dniem podjęcia niniejszej uchwały.

#### **§ 3**

Wykonanie uchwały powierza się Marszałkowi Województwa Świętokrzyskiego.

#### **§ 4**

Uchwała wchodzi w życie z dniem podjęcia.

### **MARSZAŁEK WOJEWÓDZTWA ŚWIĘTOKRZYSKIEGO**

#### ADAM JARUBAS

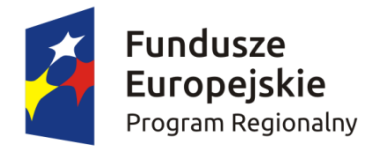

•

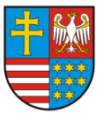

•

Unia Europejska Europejskie Fundusze Strukturalne i Inwestycyjne

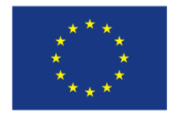

•

JAKO INSTYTUCJA ZARZĄDZAJĄCA REGIONALNYM PROGRAMEM ZARZĄD WOJEWÓDZTWA ŚWIĘTOKRZYSKIEGO OPERACYJNYM NA LATA 2014-2020

−

**Regionalny Program Operacyjny Województwa In nstrukc cja Wyk konawcz za In nstytucj ji Zarzą dzając cej**  Instytucji Certyfikującej **Święt tokrzys skiego na lat ta 2014 - 2020 oraz** 

> − − − − − − − − − − − −

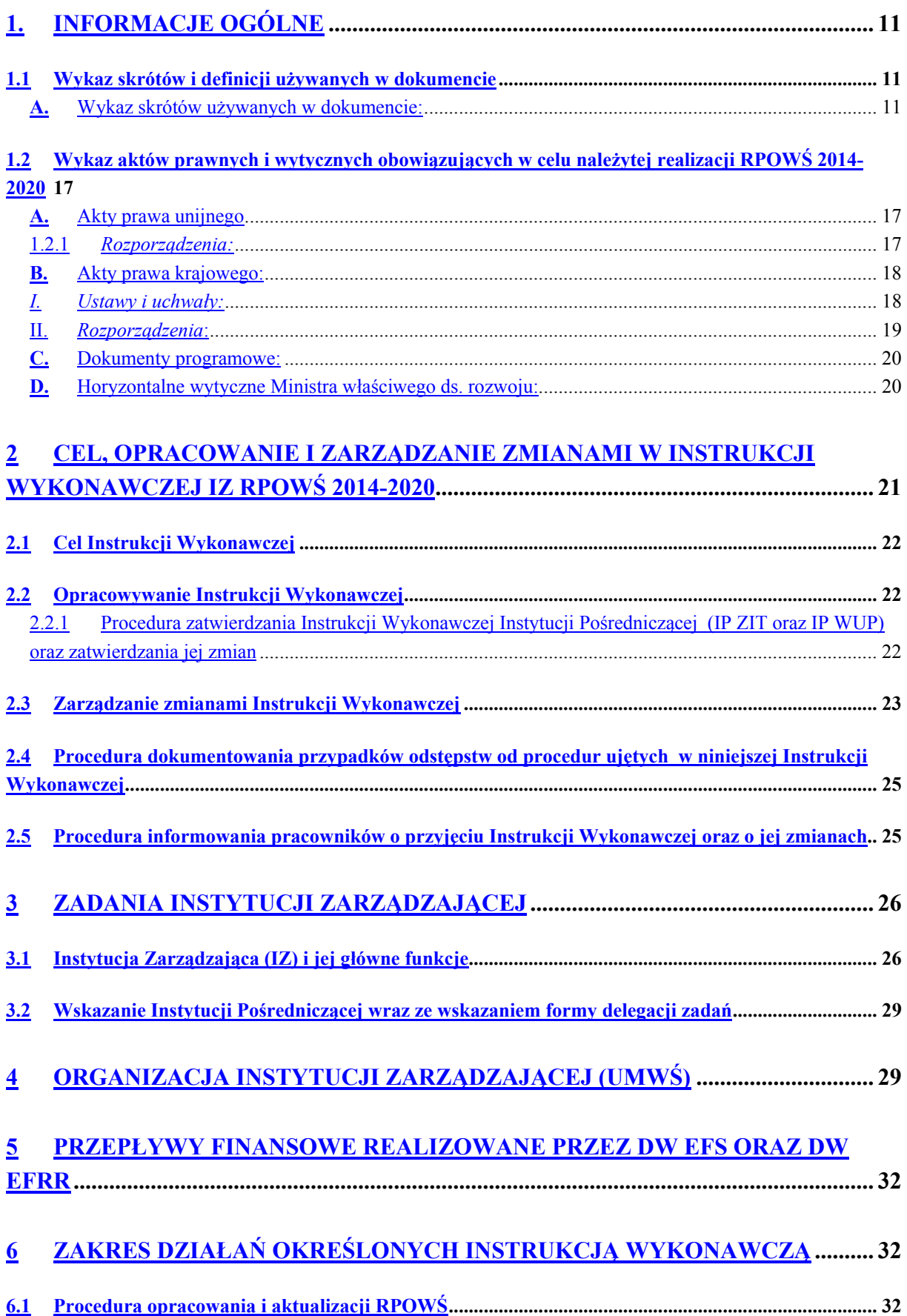

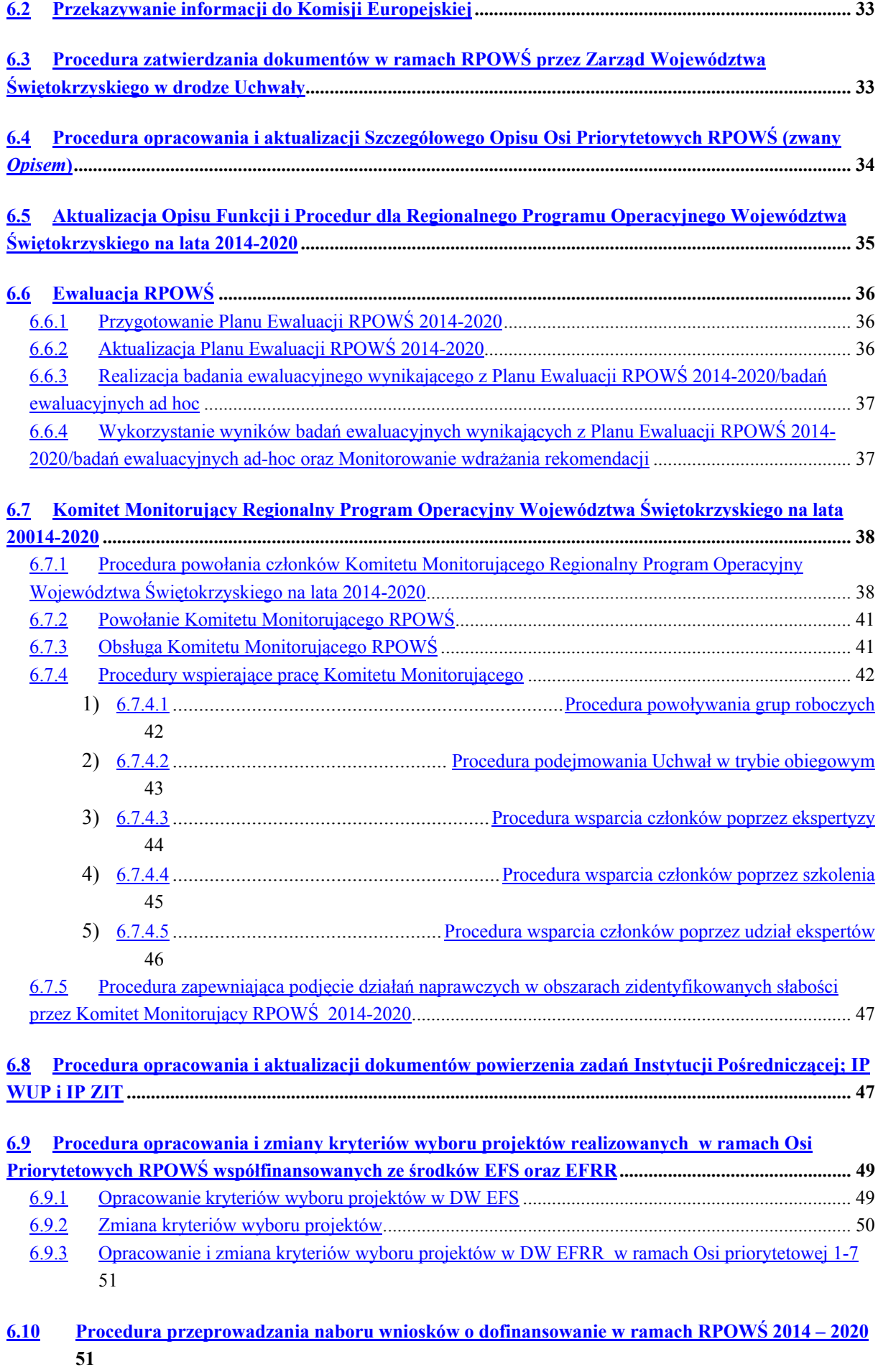

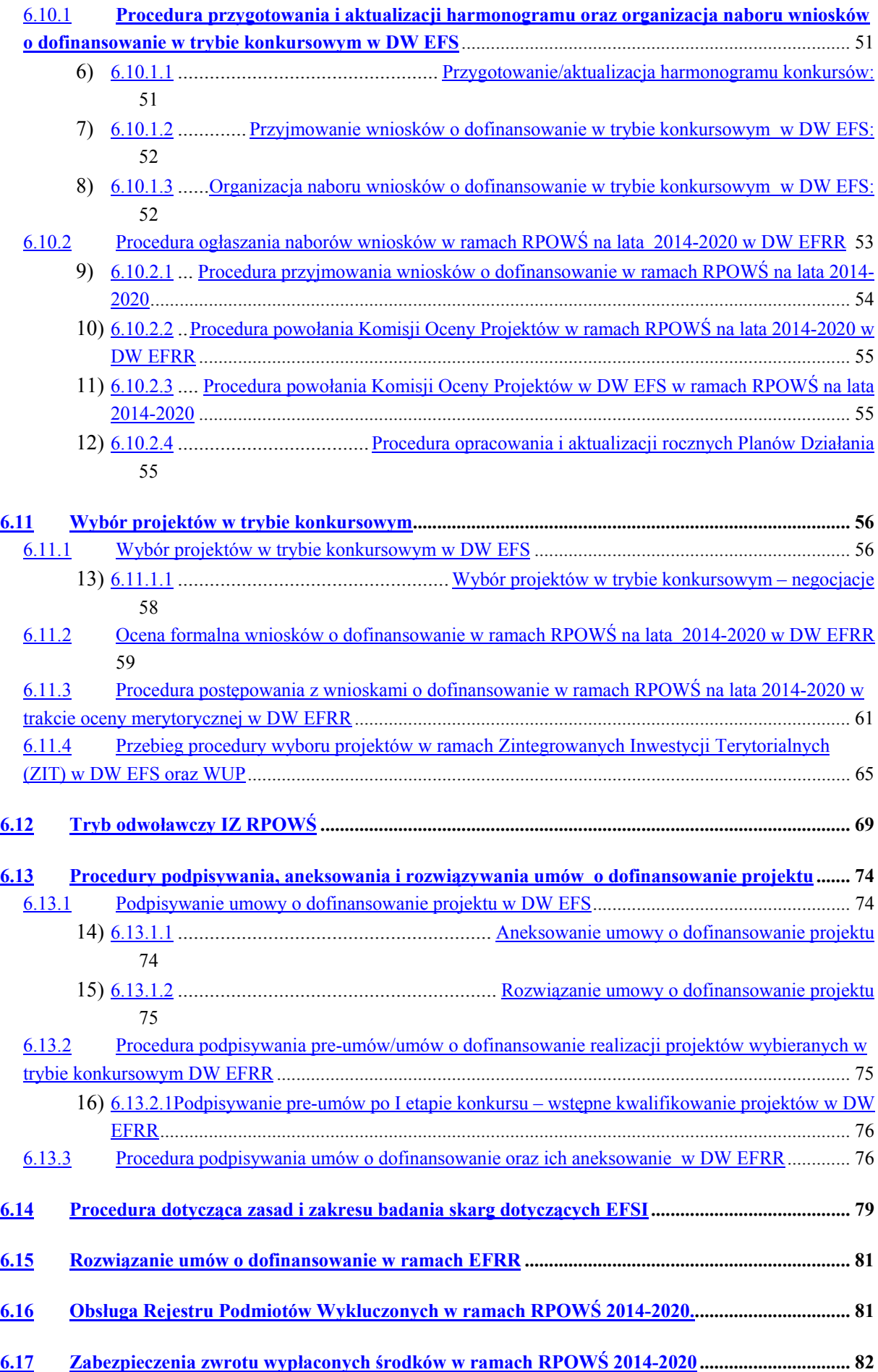

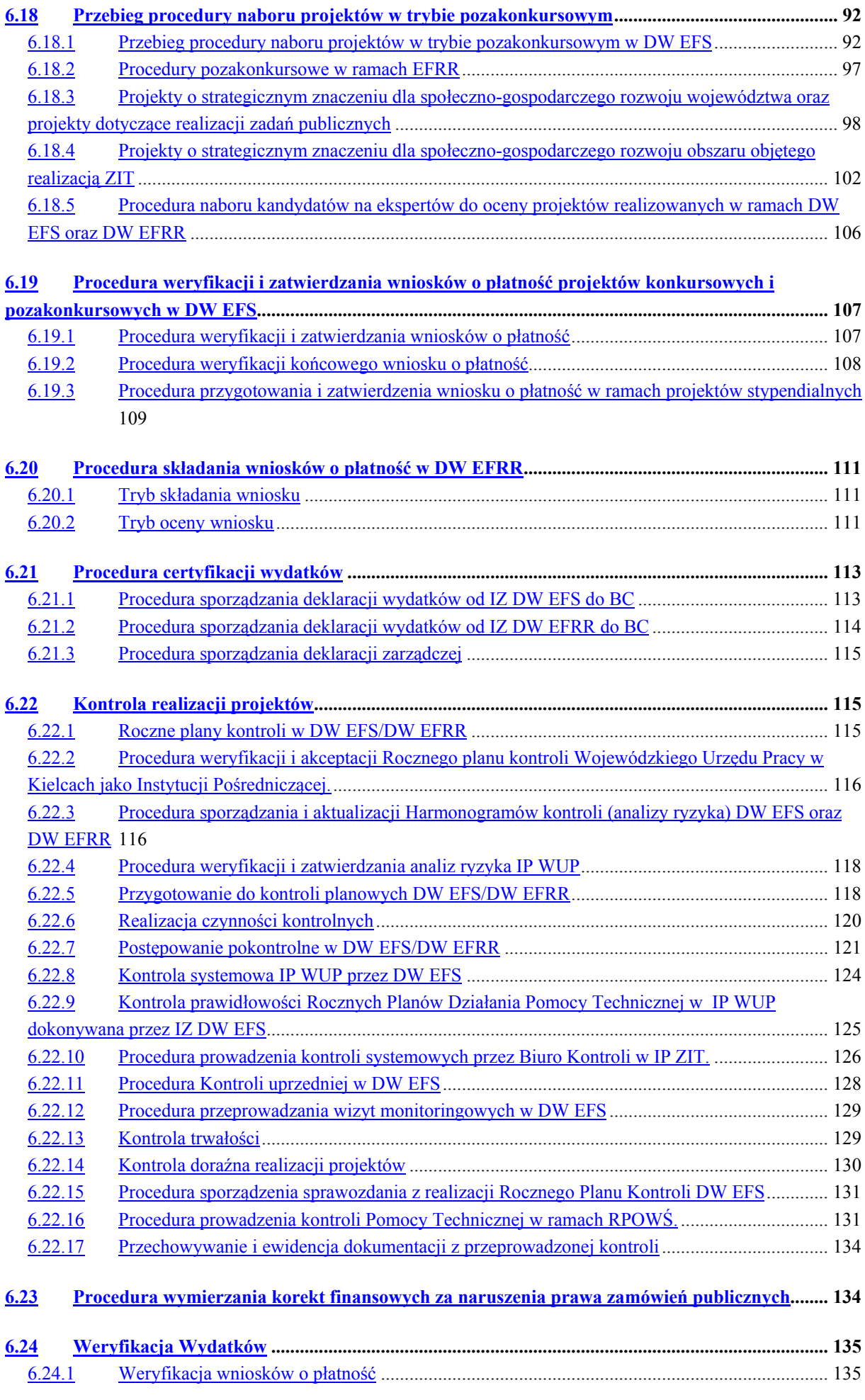

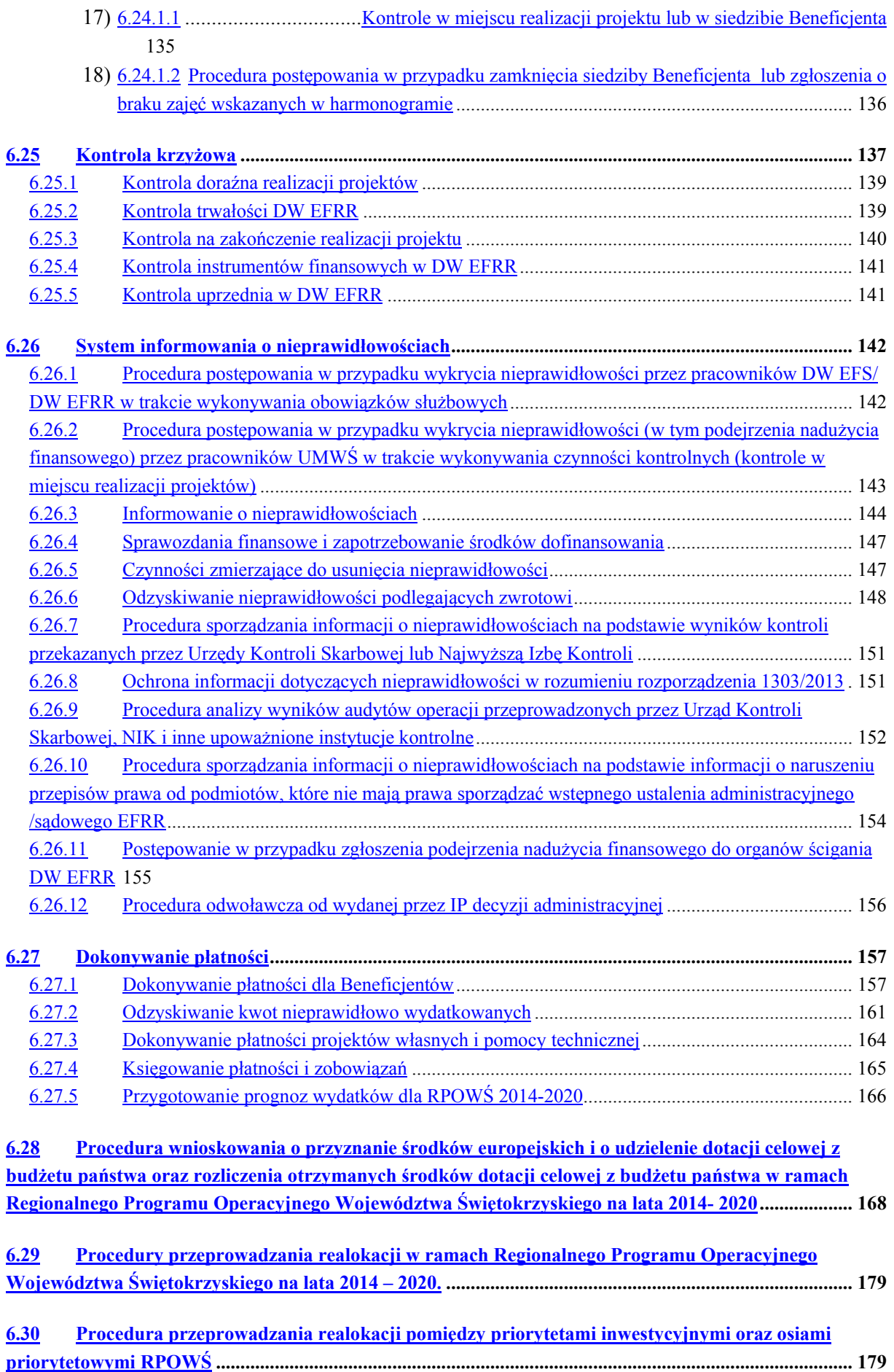

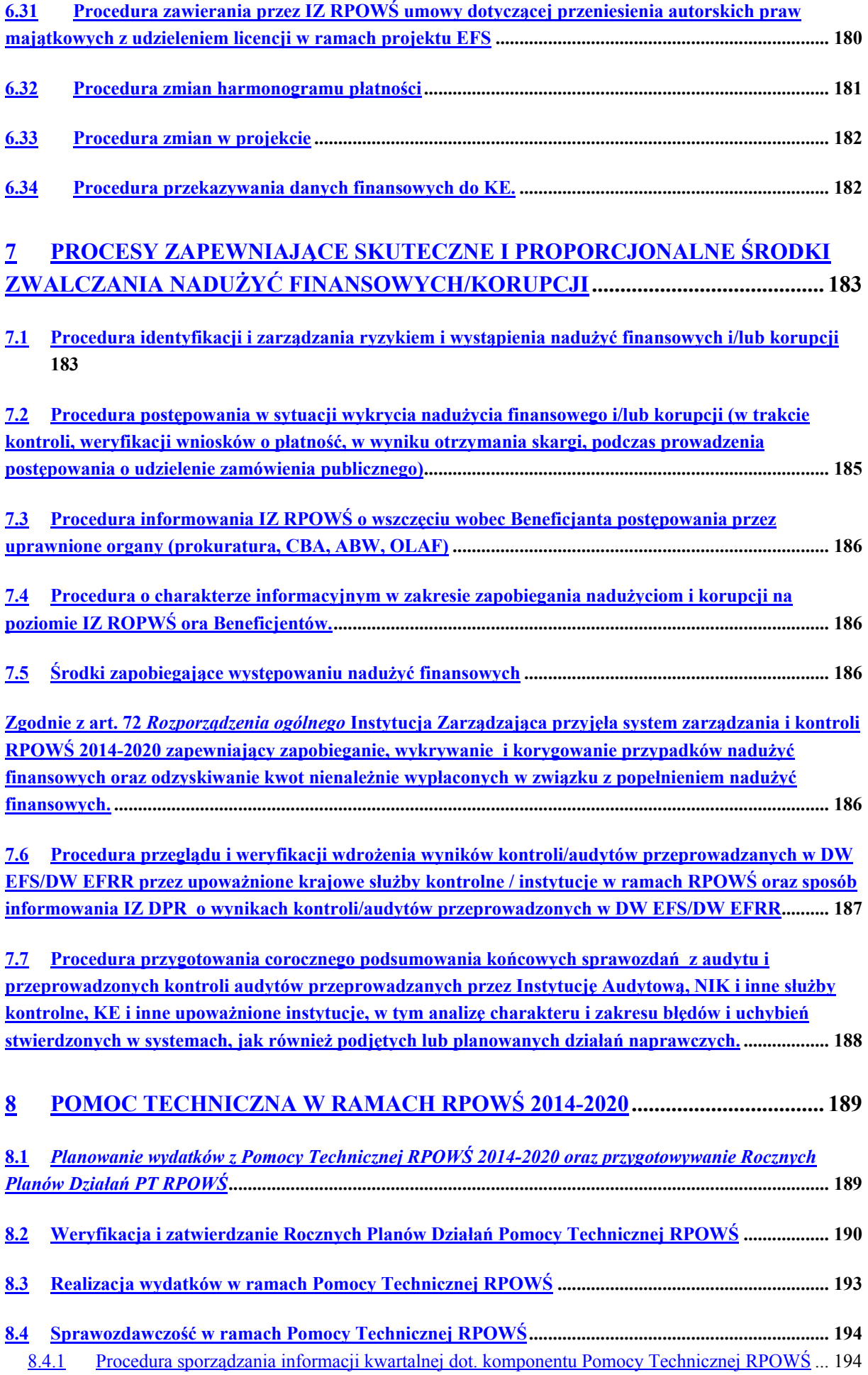

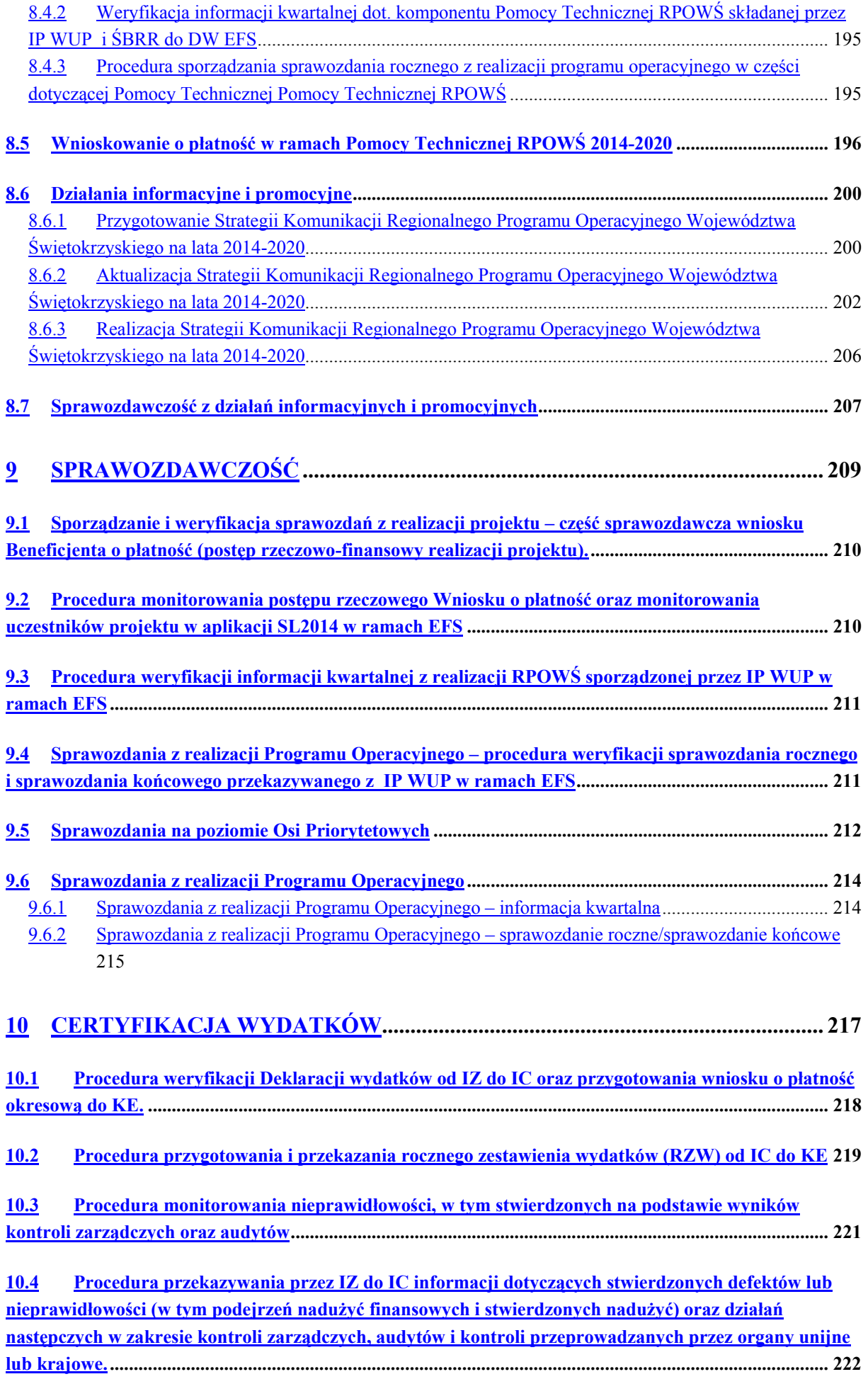

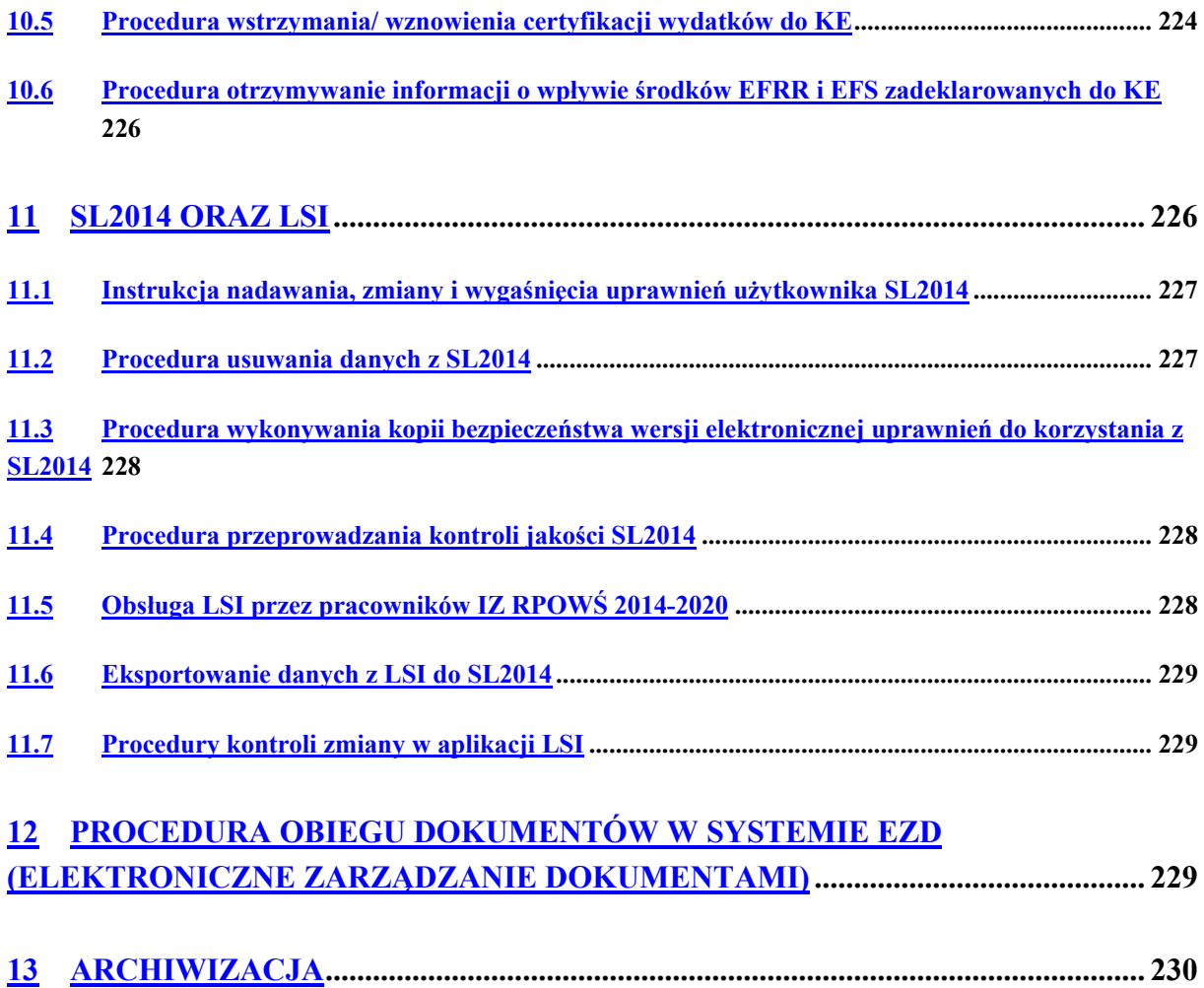

### 1. **INFORMACJE OGÓLNE**

Instytucja Zarządzająca pełni wiodącą rolę w systemie zarządzania i kontroli programu. Ponosi odpowiedzialność za skuteczne i efektywne wdrażanie programu oraz za przestrzeganie i stosowanie odpowiednich regulacji i zasad dotyczących implementacji programu. *Zgodnie z art. 123 Rozporządzenia Parlamentu Europejskiego i Rady (UE) nr 1303/2013 z dnia 17 grudnia 2013r. ustanawiającego wspólne przepisy dotyczące Europejskiego Funduszu Rozwoju Regionalnego, Europejskiego Funduszu Społecznego, Funduszu Spójności, Europejskiego Funduszu Rolnego na rzecz Rozwoju Obszarów Wiejskich oraz Europejskiego Funduszu Morskiego i Rybackiego oraz ustanawiające przepisy ogólne dotyczące Europejskiego Funduszu Rozwoju Regionalnego, Europejskiego Funduszu Społecznego, Funduszu Spójności i Europejskiego Funduszu Morskiego i Rybackiego oraz uchylające rozporządzenie Rady (WE) nr 1083/2006 (Dz. Urz. UE L 347 z 20.12.2013 str.320),* oraz z art. 9 ust. 1 pkt 2 ustawy z dnia 11 lipca 2014 r. o zasadach realizacji programów w zakresie polityki spójności finansowanych w perspektywie finansowej 2014 - 2020 (t.j. Dz. U. z 2014r. poz. 1146 z późn.zm.), funkcję Instytucji Zarządzającej Regionalnym Programem Operacyjnym Województwa Świętokrzyskiego (IZ RPOWŚ) pełni **Zarząd Województwa Świętokrzyskiego**.

Zarząd Województwa Świętokrzyskiego wykonuje swoje zadania w zakresie zarządzania i wdrażania RPOWŚ za pomocą odpowiednich komórek organizacyjnych Urzędu Marszałkowskiego Województwa Świętokrzyskiego.

*Regionalny Program Operacyjnym Województwa Świętokrzyskiego na lata 2014–2020, przyjęty został decyzją nr CCI 2014PL16M2OP013 Komisji Europejskiej w porozumieniu z Rzeczpospolitą Polską w dniu 12 lutego 2015r.* 

Wykaz skrótów i definicji używanych w dokumencie

**A.** Wykaz skrótów używanych w dokumencie:

- **AM IZ** Administrator Merytoryczny Instytucji Zarządzającej,
- **BC** Biuro Certyfikacji Urzędu Marszałkowskiego Województwa Świętokrzyskiego,
- **BF** Departament Budżetu i Finansów Urzędu Marszałkowskiego Województwa Świętokrzyskiego,
- **BGK** Bank Gospodarstwa Krajowego,
- **BKO**  Biuro Kontroli Urzędu Marszałkowskiego Województwa Świętokrzyskiego,
- **CST** Centralny System Teleinformatyczny, o którym mowa w rozdz. 16 ustawy wdrożeniowej, składający się z następujących elementów: SL 2014 – aplikacja główna, SZT – system zarządzania tożsamością, SRHD – hurtownia danych, narzędzie raportujące, SL 2014 – PT – aplikacja wspierająca obsługę Pomocy Technicznej,
- **DBiF** Departament Budżetu i Finansów Urzędu Marszałkowskiego Województwa Świętokrzyskiego,
- **DPR** Departament Polityki Regionalnej Urzędu Marszałkowskiego Województwa Świętokrzyskiego,
- **DPR–III** Oddział Zarządzania Regionalnym Programem Operacyjnym w Departamencie Polityki Regionalnej,
- **DW EFS** Departament Wdrażania Europejskiego Funduszu Społecznego Urzędu Marszałkowskiego Województwa Świętokrzyskiego,
- **DW EFRR** Departament Wdrażania Europejskiego Funduszu Rozwoju Regionalnego Urzędu Marszałkowskiego Województwa Świętokrzyskiego,
- **Dyrektor BC** Dyrektor Biura Certyfikacji,
- **EFS** Europejski Fundusz Społeczny,
- **EFRR** Europejski Fundusz Rozwoju Regionalnego,
- **EZD** system Elektronicznego Zarządzania Dokumentacją,
- **IA** Instytucja Audytowa,
- **IC** Instytucja Certyfikująca; Biuro Certyfikacji Urzędu Marszałkowskiego Województwa Świętokrzyskiego,
- **IKPC** Instytucja Koordynująca Proces Certyfikacji w MR,
- **IK UP** Instytucja Koordynująca Umowę Partnerstwa,
- **IMS** (Irregularity Managment System) system uruchomiony przez Komisję Europejską w celu umożliwienia państwom członkowskim wywiązywania się z obowiązku informowania o nieprawidłowościach,
- **IOK**  Instytucja Organizująca Konkurs w ramach RPOWŚ 2014-2020,
- **IP** Instytucja Pośrednicząca,
- **IP WUP** Instytucja Pośrednicząca Wojewódzki Urząd Pracy w Kielcach w ramach Regionalnego Programu Operacyjnego Województwa Świętokrzyskiego na lata 2014-2020,
- **IP ZIT** Instytucia Pośredniczaca w ramach instrumentu Zintegrowane Inwestycje Terytorialne Regionalnego Programu Operacyjnego Województwa Świętokrzyskiego na lata 2014-2020,
- **IW IZ RPOWŚ** Instrukcja Wykonawcza Instytucji Zarządzającej Regionalnym Programem Operacyjnym Województwa Świętokrzyskiego,
- **IZ** Zarząd Województwa Świętokrzyskiego pełniący rolę Instytucji Zarządzającej Regionalnym Programem Operacyjnym Województwa Świętokrzyskiego, jako instytucja, o której mowa w art. 125 *Rozporządzenia ogólnego,*
- **IZ DPR** Instytucja Zarządzająca Departament Polityki Regionalnej zarządzający Regionalnym Programem Operacyjnym Województwa Świętokrzyskiego,
- **IZ DW EFRR** Instytucja Zarządzająca wdrażająca EFRR,
- **IZ DW EFS** Instytucja Zarządzająca wdrażająca EFS,
- **IZ RPOWŚ** Instytucja Zarządzająca Regionalnym Programem Operacyjnym Województwa Świętokrzyskiego,
- **KE** Komisja Europejska,
- **KM RPOWŚ** Komitet Monitorujący Regionalny Program Operacyjny Województwa Świętokrzyskiego,
- **KOF** Kielecki Obszar Funkcjonalny,
- **KOP** Komisja Oceny Projektów,
- **KT** Kontrakt Terytorialny dla Województwa Świętokrzyskiego na lata  $2014 - 2020$
- **MF** Ministerstwo Finansów,
- **MF-R** jednostka organizacyjna Ministerstwa Finansów, właściwa w zakresie informowania KE o nieprawidłowościach w wykorzystaniu funduszy strukturalnych i Funduszu Spójności,
- **MR** Ministerstwo Rozwoju,
- **NIK** Najwyższa Izba Kontroli,
- **OLAF** Europejskie Urząd ds. Zwalczania Nadużyć Finansowych,
- **PION** Procedura informowania KE o nieprawidłowościach w wykorzystaniu funduszy strukturalnych i Funduszu Spójności w latach 2014-2020,
- **PO** Program Operacyjny,
- **PT**  Pomoc Techniczna w ramach Regionalnego Programu Operacyjnego Województwa Świętokrzyskiego na lata 2014-2020,
- **Regulamin Organizacyjny** Regulamin Organizacyjny Urzędu Marszałkowskiego Województwa Świętokrzyskiego w Kielcach, stanowiącym załącznik do Uchwały

Nr 841/2011 Zarządu Województwa Świętokrzyskiego z dnia 30 grudnia 2011r. z późn. zm.,

- **RPO** Regionalny Program Operacyjny,
- **RPOWŚ** Regionalny Program Operacyjny Województwa Świętokrzyskiego na lata 2014-2020,
- **RZW** roczne zestawienie wydatków,
- **SFC 2014** elektroniczny system wymiany danych z KE, o którym mowa w art. 74 ust. 4 *Rozporządzania ogólnego,*
- **SION** System informowania o nieprawidłowościach finansowych w wykorzystaniu funduszy strukturalnych i Funduszu Spójności na lata 2014 - 2020,
- **SZOOP** Szczegółowy Opis Osi Priorytetowych RPOWŚ 2014-2020 zwany w treści dokumentu *Opisem,*
- **ŚBRR**  Świętokrzyskie Biuro Rozwoju Regionalnego jednostka zamykająca Program Operacyjny Kapitał Ludzki 2007-2013 w województwie świętokrzyskim,
- **UKS**  Urząd Kontroli Skarbowej,
- **UMWŚ** Urząd Marszałkowski Województwa Świętokrzyskiego,
- **WE**  Wspólnota Europejskie,
- **ZIT** Zintegrowane Inwestycje Terytorialne,
- Ilekroć w niniejszym dokumencie jest mowa o "Rozporządzeniu ogólnym", należy przez to rozumieć Rozporządzenie Parlamentu Europejskiego i Rady (UE) nr 1303/2013 z dnia 17 grudnia 2013r. ustanawiające wspólne przepisy dotyczące Europejskiego Funduszu Rozwoju Regionalnego, Europejskiego Funduszu Społecznego, Funduszu Spójności, Europejskiego Funduszu Rolnego na rzecz Rozwoju Obszarów Wiejskich oraz Europejskiego Funduszu Morskiego i Rybackiego oraz ustanawiające przepisy ogólne dotyczące Europejskiego Funduszu Rozwoju Regionalnego, Europejskiego Funduszu Społecznego, Funduszu Spójności i Europejskiego Funduszu Morskiego i Rybackiego oraz uchylające rozporządzenie Rady (WE) nr 1083/2006 (Dz. Urz. UE L 347z 20.12.2013 str.320),
- Ilekroć w niniejszym dokumencie jest mowa o *"Rozporządzeniu wykonawczym***"**, należy przez to rozumieć: Rozporządzenie wykonawcze Komisji (UE) nr 1011/2014 z dnia 22 września 2014 r. ustanawiające szczegółowe przepisy wykonawcze do rozporządzenia Parlamentu Europejskiego i Rady (UE) nr 1303/2013 w odniesieniu do wzorów służących do przekazywania Komisji określonych informacji oraz szczegółowe przepisy dotyczące wymiany informacji między Beneficjentami a instytucjami zarządzającymi, certyfikującymi, audytowymi i pośredniczącymi (Dz. Urz. UE L 286 z 30.09.2014 str.1),
- Ilekroć w niniejszym dokumencie jest mowa o "Rozporządzeniu finansowym", należy przez to rozumieć: Rozporządzenie Parlamentu Europejskiego i Rady (UE, Euratom) nr 966/2012 z dnia 25 października 2012 r. w sprawie zasad finansowych mających zastosowanie do budżetu ogólnego Unii oraz uchylające rozporządzenie Rady (WE, Euratom) nr 1605/2002 (Dz. Urz. UE L 298/1 z dnia 26.10.2012, str.1, z późn. zm.),
- Ilekroć w niniejszym dokumencie jest mowa o *"Rozporządzeniu Parlamentu Europejskiego i Rady (UE) nr 1301/2013"*, należy przez to rozumieć: Rozporządzenie Parlamentu Europejskiego i Rady (UE) nr 1301/2013 z dnia 17 grudnia 2013 r. w sprawie Europejskiego Funduszu Rozwoju Regionalnego i przepisów szczególnych dotyczących celu "Inwestycje na rzecz wzrostu i zatrudnienia" oraz w sprawie uchylenia rozporządzenia (WE) nr 1080/2006 (Dz. U. UE L z dnia 20 grudnia 2013 r.),
- Ilekroć w niniejszym dokumencie jest mowa o *"Rozporządzeniu Parlamentu Europejskiego i Rady (UE) nr 1304/2013"*, należy przez to rozumieć:

Rozporządzenie Parlamentu Europejskiego i Rady (UE)nr 1304/2013 z dnia 17 grudnia 2013 r. w sprawie Europejskiego Funduszu Społecznego i uchylające rozporządzenie Rady (WE) nr 1081/2006(Dz. U. UE L z dnia 20 grudnia 2013 r.),

- Ilekroć w niniejszym dokumencie jest mowa o "*ustawie wdrożeniowej*", należy przez to rozumieć: Ustawę z dnia 11 lipca 2014 r. o zasadach realizacji programów w zakresie polityki spójności finansowanych w perspektywie finansowej 2014-2020 (t.j. Dz. U. z 2014r. poz. 1146 z późn.zm.),
- Ilekroć w niniejszym dokumencie jest mowa o "ustawie o finansach publicznych", należy przez to rozumieć: Ustawę z dnia 29 sierpnia 2009r. o finansach publicznych (Dz. U. z 2013 r. poz. 885 z późn. zm.).
	- **B.** Wykaz definicji używanych w dokumencie:

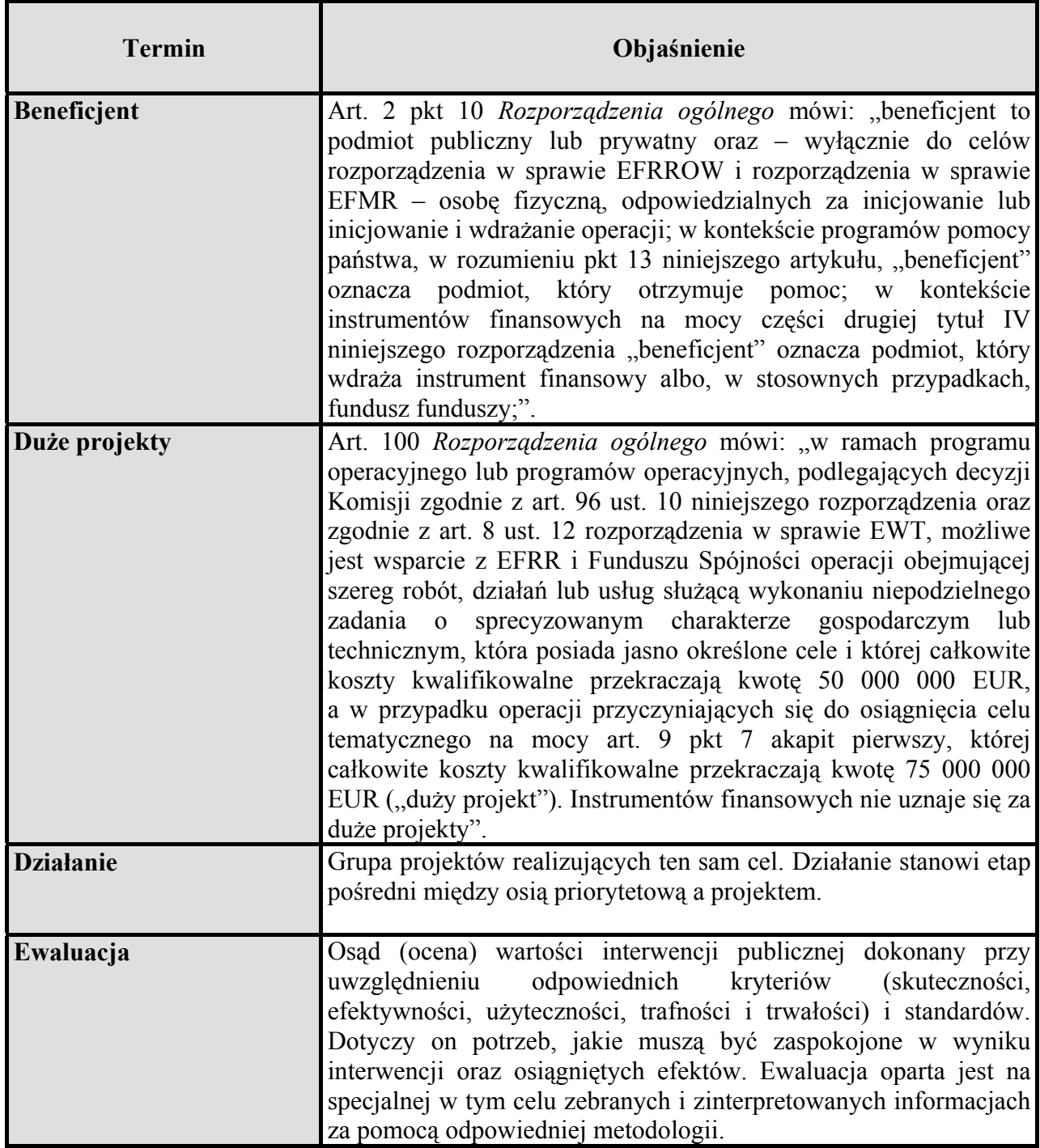

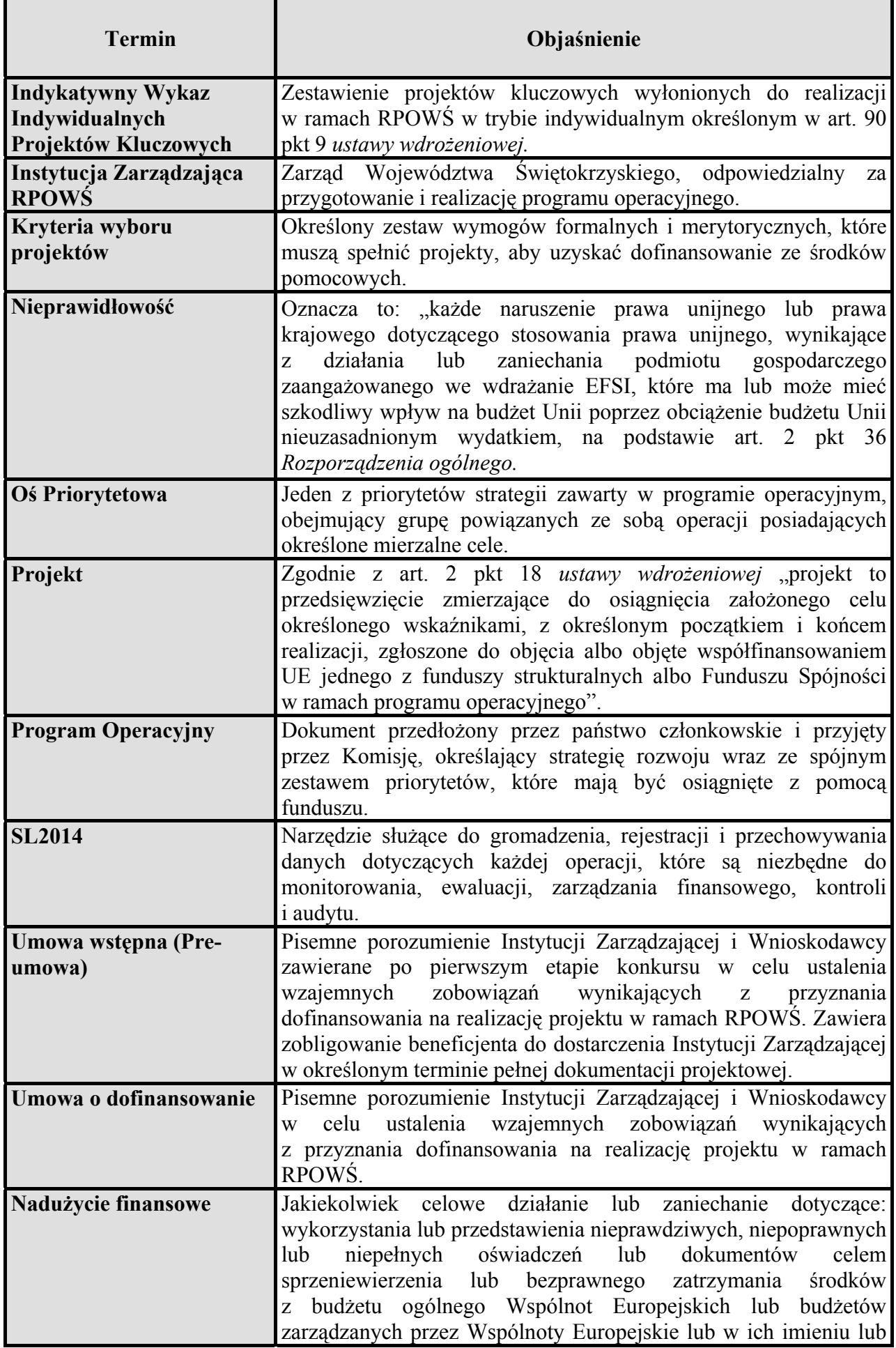

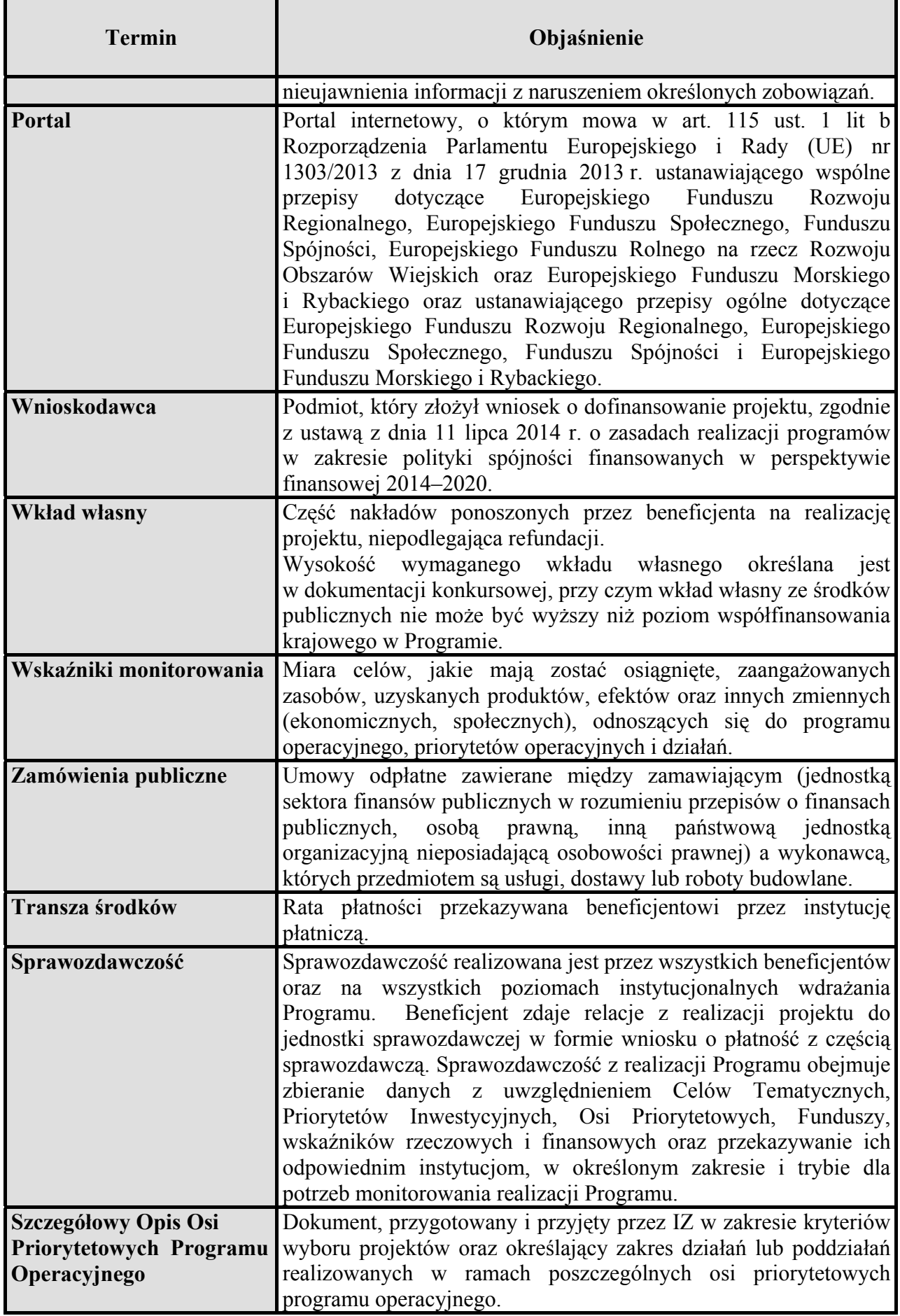

Wykaz aktów prawnych i wytycznych obowiązujących w celu należytej realizacji RPOWŚ 2014-2020

# **A.** Akty prawa unijnego

*Rozporządzenia:*

- 1) *Rozporządzeniu Parlamentu Europejskiego i Rady (UE) nr 1303/2013* z dnia 17 grudnia 2013r. ustanawiające wspólne przepisy dotyczące Europejskiego Funduszu Rozwoju Regionalnego, Europejskiego Funduszu Społecznego, Funduszu Spójności, Europejskiego Funduszu Rolnego na rzecz Rozwoju Obszarów Wiejskich oraz Europejskiego Funduszu Morskiego i Rybackiego oraz ustanawiające przepisy ogólne dotyczące Europejskiego Funduszu Rozwoju Regionalnego, Europejskiego Funduszu Społecznego, Funduszu Spójności i Europejskiego Funduszu Morskiego i Rybackiego oraz uchylające rozporządzenie Rady (WE) nr 1083/2006 ( Dz. U.UE L z dnia 20 grudnia 2013r.).
- 2) *Rozporządzenie Parlamentu Europejskiego i Rady (UE) nr 1301/2013* z dnia 17 grudnia 2013r. w sprawie Europejskiego Funduszu Rozwoju Regionalnego i przepisów szczególnych dotyczących celu "Inwestycje na rzecz wzrostu i zatrudnienia" oraz w sprawie uchylenia rozporządzenia (WE) nr 1080/2006 (Dz. U. UE L z dnia 20 grudnia 2013 r.).
- 3) *Rozporządzenie Parlamentu Europejskiego i Rady (UE) nr 1304/2013* z dnia 17 grudnia 2013r. w sprawie Europejskiego Funduszu Społecznego i uchylające rozporządzenie Rady (WE) nr 1081/2006 (Dz. U. UE L z dnia 20 grudnia 2013 r.).
- 4) *Rozporządzenie Parlamentu Europejskiego i Rady (UE) nr 1299/2013* z dnia 17 grudnia 2013 w sprawie przepisów szczegółowych dotyczących wsparcia z Europejskiego Funduszu Rozwoju Regionalnego w ramach celu "Europejska współpraca terytorialna" (Dz. Urz. UE L 347 z 20.12.2013, str. 259).
- 5) *Rozporządzenie Parlamentu Europejskiego i Rady (UE) nr 1300/2013* z dnia 17 grudnia 2013 r. w sprawie Funduszu Spójności i uchylające rozporządzenie (WE) nr 1084/2006 (Dz. Urz. UE L 347 z 20.12.2013, str. 281).
- 6) *Rozporządzenie Parlamentu Europejskiego i Rady (UE, Euratom) nr 966/2012* z dnia 25 października 2012 r. w sprawie zasad finansowych mających zastosowanie do budżetu ogólnego Unii oraz uchylające rozporządzenie Rady (WE, Euratom) nr 1605/2002 (Dz. Urz. UE L 298/1 z dnia 26.10.2012, str.1, z późn. zm.).
- 7) *Rozporządzenie wykonawcze Komisji (UE) 2015/207* z dnia 20 stycznia 2015r. ustanawiające szczegółowe zasady wykonania rozporządzenia Parlamentu Europejskiego i Rady (UE) nr 1303/2013 w odniesieniu do wzoru sprawozdania z postępów, formatu dokumentu służącego przekazywaniu informacji na temat dużych projektów, wzorów wspólnego planu działania, sprawozdań z wdrażania w ramach celu "Inwestycje na rzecz wzrostu i zatrudnienia", deklaracji zarządczej, strategii audytu, opinii audytowej i rocznego sprawozdania z kontroli oraz metodyki przeprowadzania analizy kosztów i korzyści, a także zgodnie z rozporządzeniem Parlamentu Europejskiego i Rady (UE) nr 1299/2013 w odniesieniu do wzoru sprawozdań z wdrażania w ramach celu "Europejska współpraca terytorialna".
- 8) *Rozporządzenie wykonawcze Komisji (UE) nr 1011/2014* z dnia 22 września 2014 r. ustanawiające szczegółowe przepisy wykonawcze do rozporządzenia Parlamentu Europejskiego i Rady (UE) nr 1303/2013 w odniesieniu do wzorów służących do przekazywania Komisji określonych informacji oraz szczegółowe przepisy dotyczące wymiany informacji między beneficjentami a instytucjami zarządzającymi, certyfikującymi, audytowymi i pośredniczącymi (Dz. Urz. UE L 286 z 30.09.2014 str.1).
- 9) *Rozporządzenie wykonawcze Komisji (UE) NR 184/2014* z dnia 25 lutego 2014 r. ustanawiające, zgodnie z rozporządzeniem Parlamentu Europejskiego i Rady (UE) nr 1303/2013 ustanawiającym wspólne przepisy dotyczące Europejskiego Funduszu Rozwoju Regionalnego, Europejskiego Funduszu Społecznego, Funduszu Spójności, Europejskiego Funduszu Rolnego na rzecz Rozwoju Obszarów Wiejskich oraz Europejskiego Funduszu Morskiego i Rybackiego oraz ustanawiającym przepisy ogólne dotyczące Europejskiego Funduszu Rozwoju Regionalnego, Europejskiego Funduszu Społecznego, Funduszu Spójności i Europejskiego Funduszu Morskiego i Rybackiego, warunki mające zastosowanie do systemu elektronicznej wymiany danych między państwami członkowskimi a Komisją oraz przyjmujące, zgodnie z rozporządzeniem Parlamentu Europejskiego i Rady (UE) nr 1299/2013 w sprawie przepisów szczegółowych dotyczących wsparcia z Europejskiego Funduszu Rozwoju Regionalnego w ramach celu "Europejska współpraca terytorialna", klasyfikację kategorii interwencji dla wsparcia z Europejskiego Funduszu Rozwoju Regionalnego w ramach celu "Europejska współpraca terytorialna".
- 10) *Rozporządzenie Wykonawcze Komisji (UE) nr 821/2014* z dnia 28 lipca 2014 roku ustanawiające zasady stosowania rozporządzenia Parlamentu Europejskiego i Rady (UE) nr 1303/2013 w zakresie szczegółowych uregulowań dotyczących transferu wkładów z programów i zarządzania nimi, przekazywania sprawozdań z wdrażania instrumentów finansowych, charakterystyki technicznej działań informacyjnych i komunikacyjnych w odniesieniu do operacji oraz systemu rejestracji i przechowywania danych.
- **B.** Akty prawa krajowego:

*I. Ustawy i uchwały:* 

- 1) Ustawa z dnia 11 lipca 2014 r. o zasadach realizacji programów w zakresie polityki spójności finansowanych w perspektywie finansowej 2014-2020 (t.j. Dz. U. z 2016r. poz. 217 z późn.zm.);
- 2) Ustawa z dnia 27 sierpnia 2009 r. o finansach publicznych (t.j. Dz. U. z 2013 r. poz. 885 z późn. zm);
- 3) Ustawa z dnia 5 czerwca 1998 r. o samorządzie województwa (t.j. Dz. U. z 2016 r. poz. 486 z późn.zm.);
- 4) Ustawa z dnia 29 sierpnia 1997 r. Ordynacja podatkowa (Dz. U. z 2015 r. poz. 613, z późn. zm.);
- 5) Ustawa z dnia 6 czerwca 1997 r. Kodeks postępowania karnego (Dz. U. z 1997 r., nr 89, poz. 555 z późn. zm.);
- 6) Ustawa z dnia 14 czerwca 1960 r. Kodeks postępowania administracyjnego (tekst jedn. Dz. U. z 2016 r., poz. 23 z późn. zm.);
- 7) Ustawa z dnia 30 sierpnia 2002 r. Prawo o postępowaniu przed sądami administracyjnymi (tekst jedn. Dz. U. z 2016 r., poz. 718 z późn. zm.);
- 8) Ustawa z dnia 22 stycznia 1999 r. o ochronie informacji niejawnych (Dz. U. z 2010 r. Nr 182, poz. 1228 z późn. zm.);
- 9) Ustawa z dnia 6 września 2001 r. o dostępie do informacji publicznej (Dz. U. z 2015 r. poz. 2058 z późn. zm.);
- 10) Ustawa z dnia 20 kwietnia 2014 r. o promocji zatrudnienia i instytucjach rynku pracy (Dz. U. z 2016 r., poz. 645 z późn. zm.).
	- −

# II. *Rozporządzenia*:

−

- 1) Rozporządzenie Ministra Rozwoju Regionalnego z dnia 18 grudnia 2009r. w sprawie warunków i trybu udzielania i rozliczania zaliczek oraz zakresu i terminów składania wniosków o płatność w ramach programów finansowanych z udziałem środków europejskich (Dz. U. z 2009 r. Nr 223, poz. 1786).
- 2) Rozporządzenie Ministra Infrastruktury i Rozwoju z dnia 20 października 2015 r. w sprawie udzielania pomocy inwestycyjnej na infrastrukturę sportową i wielofunkcyjną infrastrukturę rekreacyjną w ramach regionalnych programów operacyjnych na lata 2014–2020 (Dz. U. poz. 1756).
- 3) Rozporządzenie Ministra Infrastruktury i Rozwoju z 3 września 2015 r. w sprawie udzielania pomocy na inwestycje w układy wysokosprawnej kogeneracji oraz na propagowanie energii ze źródeł odnawialnych w ramach regionalnych programów operacyjnych na lata 2014-2020 (Dz. U. poz. 1420).
- 4) Rozporządzenie Ministra Infrastruktury i Rozwoju z dnia 3 września 2015 r. w sprawie udzielania pomocy mikroprzedsiębiorcom, małym i średnim przedsiębiorcom na usługi doradcze oraz udział w targach w ramach regionalnych programów operacyjnych na lata 2014-2020 (Dz. U. poz. 1417).
- 5) Rozporządzenie Ministra Infrastruktury i Rozwoju z dnia 3 września 2015 r. w sprawie udzielania regionalnej pomocy inwestycyjnej w ramach regionalnych programów operacyjnych na lata 2014-2020 (Dz. U. poz. 1416).
- 6) Rozporządzenie Ministra Infrastruktury i Rozwoju z 28 sierpnia 2015 r. w sprawie udzielania pomocy na inwestycje wspierające efektywność energetyczną w ramach regionalnych programów operacyjnych na lata 2014-2020 (Dz. U. poz. 1363).
- 7) Rozporządzenie Ministra Infrastruktury i Rozwoju z 28 sierpnia 2015 r. w sprawie pomocy inwestycyjnej na kulturę i zachowanie dziedzictwa kulturowego w ramach regionalnych programów operacyjnych na lata 2014-2020 (Dz. U. poz. 1364).
- 8) Rozporządzenie Ministra Infrastruktury i Rozwoju z dnia 3 września 2015 r. w sprawie udzielania regionalnej pomocy inwestycyjnej w ramach celu tematycznego 3 w zakresie wzmacniania konkurencyjności mikroprzedsiębiorców, małych i średnich przedsiębiorców w ramach regionalnych programów operacyjnych na lata 2014–2020 (Dz. U. poz. 1377).
- 9) Rozporządzenie Ministra Infrastruktury i Rozwoju z dnia 5 sierpnia 2015 r. w sprawie udzielania pomocy inwestycyjnej na infrastrukturę lokalną w ramach regionalnych programów operacyjnych na lata 2014-2020 (Dz. U. poz. 1208).
- 10) Rozporządzenie Ministra Infrastruktury i Rozwoju z dnia 21 lipca 2015 r. w sprawie udzielania pomocy na badania podstawowe, badania przemysłowe, eksperymentalne prace rozwojowe oraz studia wykonalności w ramach regionalnych programów operacyjnych na lata 2014-2020 (Dz. U. poz. 1075).
- 11) Rozporządzenie Ministra Pracy i Polityki Społecznej z dnia 24 czerwca 2014 r. w sprawie organizowania prac interwencyjnych i robót publicznych oraz jednorazowej refundacji kosztów z tytułu opłaconych składek na ubezpieczenia społeczne (Dz. U. poz. 864).
- 12) Rozporządzenie Ministra rozwoju z dnia 29 stycznia 2016 r. w sprawie warunków obniżania wartości korekt finansowych oraz wydatków poniesionych nieprawidłowo Związanych z udzielaniem zamówień ( Dz.U. poz. 200).

− **C.** Dokumenty programowe:

- 19) Umowa Partnerstwa; Programowanie perspektywy finansowej na lata 2014-2020;
- 20) Kontrakt Wojewódzki dla Województwa Świętokrzyskiego;
- 21) Regionalny Program Operacyjny Województwa Świętokrzyskiego 2014-2020;
- 22) Szczegółowy Opis Osi Priorytetowych Regionalnego Programu Operacyjnego Województwa Świętokrzyskiego 2014-2020 (SZOOP).
	- **D.** Horyzontalne wytyczne Ministra właściwego ds. rozwoju:

W celu zapewnienia zgodności sposobu wdrażania programów operacyjnych z prawem krajowym oraz z prawem Unii Europejskiej oraz spełnienia wymagań określanych przez Komisję Europejską Minister Infrastruktury i Rozwoju przygotował szereg szczegółowych wytycznych:

- 1) *Wytyczne w zakresie realizacji projektów finansowanych ze środków Funduszu Pracy w ramach programów operacyjnych współfinansowanych z Europejskiego Funduszu Społecznego na lata 2014-2020* (data obowiązywania od 30.01.2015 r.),
- 2) *Wytyczne w zakresie szczegółowego opisu osi priorytetowych krajowych i regionalnych programów operacyjnych na lata 2014-2020* (data obowiązywania od 30.01.2015 r.),
- 3) *Wytyczne w zakresie komitetów monitorujących* na lata 2014-2020 (data obowiązywania od 21.01.2015 r.),
- 4) *Wytyczne w zakresie procesu desygnacji na lata 2014-2020*  (data obowiązywania od 19.02.2015r.),
- 5) *Wytyczne w zakresie wykorzystania środków pomocy technicznej na lata 2014-2020* (data obowiązywania od 24.02.2015 r.),
- 6) *Wytyczne w zakresie gromadzenia i przekazywania danych w postaci elektronicznej na lata 2014-2020* (data obowiązywania od 03.03.2015 r.),
- 7) *Wytyczne w zakresie warunków certyfikacji oraz przygotowania prognoz wniosków o płatność do Komisji Europejskiej w ramach programów operacyjnych na lata 2014-2020* (data obowiązywania od 31.03.2015r.),
- 8) *Wytyczne w zakresie trybów wyboru projektów na lata 2014-2020* (data obowiązywania od 31.03.2015r.),
- 9) *Wytyczne w zakresie realizacji zasady partnerstwa na lata 2014 2020* (data obowiązywania od 28.10.2015r.),
- 10) *Wytyczne w zakresie kwalifikowalności wydatków w ramach Europejskiego Funduszu Rozwoju Regionalnego, Europejskiego Funduszu Społecznego oraz Funduszu Spójności na lata 2014-2020* (data obowiązywania 10.04.2015r.),
- 11) *Wytyczne w zakresie realizacji przedsięwzięć z udziałem środków Europejskiego Funduszu Społecznego w obszarze przystosowania przedsiębiorców i pracowników do zmian na lata 2014-2020* (data obowiązywania 28.06.2016r.),
- 12) *Wytyczne w zakresie monitorowania postępu rzeczowego realizacji programów operacyjnych na lata 2014-2020* (data obowiązywania 22.04.2015r.),
- *13) Wytyczne w zakresie ewaluacji polityki spójności na lata 2014-2020* (data obowiązywania 28.09.2015 r.),
- *14) Wytyczne w zakresie informacji i promocji programów operacyjnych polityki spójności na lata 2014-2020 (*data obowiązywania 30.04.2015r.),
- *15) Wytyczne w zakresie sprawozdawczości na lata 2014-2020* (data obowiązywania 08.05.2015r.),
- *16) Wytyczne Ministra Infrastruktury i Rozwoju w zakresie kontroli realizacji programów operacyjnych na lata 2014-2020* (data obowiązywania 28.05.2015r.),
- *17) Wytyczne w zakresie zagadnień związanych z przygotowaniem projektów inwestycyjnych, w tym projektów generujących dochód i projektów hybrydowych na lata 2014-2020* (data obowiązywania 18.03.2015r.),
- *18) Wytyczne w zakresie realizacji zasady równości szans i niedyskryminacji, w tym dostępności dla osób z niepełnosprawnościami i zasady równości szans kobiet i mężczyzn w ramach funduszy unijnych na lata 2014-2020* (data obowiązywania 08.05.2015r.),
- *19) Wytyczne w zakresie realizacji przedsięwzięć z udziałem środków Europejskiego Funduszu Społecznego w obszarze edukacji na lata 2014-2020*  (data obowiązywania 02.06.2015r.),
- *20) Wytyczne w zakresie rewitalizacji w programach operacyjnych na lata 2014-2020* (data obowiązywania 02.08.2016r.),
- *21) Wytyczne w zakresie realizacji przedsięwzięć w obszarze włączenia społecznego i zwalczania ubóstwa z wykorzystaniem środków Europejskiego Funduszu Społecznego i Europejskiego Funduszu Rozwoju Regionalnego na lata 2014-2020* (data obowiązywania 04.03.2016r.),
- *22) Wytyczne w zakresie sposobu korygowania i odzyskiwania nieprawidłowych wydatków oraz raportowania nieprawidłowości w ramach programów operacyjnych polityki spójności na lata 2014-2020* (data obowiązywania 20.07.2015r.),
- *23) Wytyczne w zakresie realizacji przedsięwzięć z udziałem środków Europejskiego Funduszu Społecznego w obszarze rynku pracy na lata 2014-2020 (data* obowiązywania 22.07.2015 r.),
- *24) Wytyczne w zakresie realizacji przedsięwzięć z udziałem środków Europejskiego Funduszu Społecznego w obszarze zdrowia na lata 2014-2020 - projekt* (data obowiązywania 23.12.2015r.),
- 25) *Wytyczne w zakresie dofinansowania z programów operacyjnych podmiotów realizujących obowiązek świadczenia usług publicznych w transporcie zbiorowym* ( data obowiązywania 19.10.2015 r.),
- 26) *Wytyczne w zakresie dokumentowania postępowania w sprawie oceny oddziaływania na środowisko dla przedsięwzięć współfinansowanych z krajowych lub regionalnych programów operacyjnych Wytyczne w zakresie dofinansowania z programów operacyjnych podmiotów realizujących obowiązek świadczenia usług publicznych w transporcie zbiorowym* (data obowiązywania 19.10.2015 r.),
- *27) Wytyczne w zakresie reguł dofinansowania z programów operacyjnych podmiotów realizujących obowiązek świadczenia usług w ogólnym interesie gospodarczym w ramach zadań własnych samorządu gminy w gospodarce odpadami komunalnymi* (data obowiązywania 22.09.2015 r.),
- *28) Wytyczne w zakresie dofinansowania z programów operacyjnych podmiotów realizujących obowiązek świadczenia usług publicznych w transporcie zbiorowym* (projekt w konsultacjach).

#### **CEL, OPRACOWANIE I ZARZĄDZANIE ZMIANAMI W INSTRUKCJI WYKONAWCZEJ IZ RPOWŚ 2014-2020**

Opracowanie Instrukcji Wykonawczej Instytucji Zarządzającej Regionalnym Programem Operacyjnym Województwa Świętokrzyskiego wynika z zapisów art. 6 ust. 2 ustawy z dnia 11 lipca 2014 r. o zasadach realizacji programów w zakresie polityki spójności finansowanych w perspektywie finansowej 2014-2020 (t.j. Dz. U. z 2014r. poz. 1146 z późn.zm.):

"Podstawą systemu realizacji programu operacyjnego mogą stanowić w szczególności przepisy prawa powszechnie obowiązującego, wytyczne horyzontalne oraz wytyczne, o których mowa w art. 7, szczegółowy opis osi priorytetowych programu operacyjnego, opis systemu zarządzania i kontroli oraz instrukcje wykonawcze zawierające procedury działania właściwych instytucji."

IW IZ RPOWŚ określa szczegółowe procedury postępowania pracowników Urzędu Marszałkowskiego Województwa Świętokrzyskiego zaangażowanych w szeroko rozumianą realizację zadań w ramach zarządzania i wdrażania RPOWŚ na lata 2014-2020. Treść IW IZ RPOWŚ jest akceptowana przez Zarząd Województwa Świętokrzyskiego, a następnie przekazywana do IKPC.

## **Opracowywanie Instrukcji Wykonawczej**

Poszczególne procedury IZ RPOWŚ przygotowywane są w Departamentach UMWŚ zaangażowanych w zarządzanie i wdrażanie RPOWŚ, a następnie przekazywane do DPR-III, celem przeanalizowania i scalania w jeden dokument pn.: "Instrukcja Wykonawcza Instytucji Zarządzającej oraz Instytucji Certyfikującej Regionalnym Programem Operacyjnym Województwa Świętokrzyskiego na lata 2014 – 2020".

IKPC jest informowana przez Instytucję Zarządzającą RPOWŚ o opracowaniu IW oraz o wszelkich zmianach w Instrukcji, po ich zatwierdzeniu w formie Uchwały przez Zarząd Województwa Świętokrzyskiego. Wszelkie zmiany w przedmiotowym dokumencie mogą być wprowadzane na wniosek poszczególnych oddziałów Departamentów UMWŚ uczestniczących w zarządzaniu i wdrażaniu RPOWŚ oraz BC i IK UP oraz IKPC.

Procedura zatwierdzania Instrukcji Wykonawczej Instytucji Pośredniczącej (IP ZIT oraz IP WUP) oraz zatwierdzania jej zmian

Instytucje Pośredniczące RPOWŚ tj.: IP WUP oraz IP ZIT przedkładają opracowane lub zaktualizowane Instrukcje Wykonawcze do IZ RPOWŚ.

**I.** Odpowiednio IP ZIT przedkłada Instrukcję Wykonawczą do DPR-III, gdzie pracownicy DPR-III, przy udziale pracowników Departamentów wdrażających dokonują analizy otrzymanych dokumentów i przedstawiają je do akceptacji Dyrektora DPR bądź jego Zastępcy. Po uzyskaniu aprobaty Dyrektora lub jego Zastępcy pracownicy DPR-III, przygotowują dokumentację pod obrady Zarządu Województwa Świętokrzyskiego, celem akceptacji przez Zarząd Województwa IW IP ZIT.

*Gdy zachodzi konieczność zmiany Instrukcji Wykonawczej IP ZIT:* 

Pracownicy DPR-III po otrzymaniu zmienionej IW IP ZIT dokonują analizy zgłoszonych zmian we współpracy z pracownikami Departamentów wdrażających w terminie 5 dni roboczych od otrzymania a następnie przekazują:

- a) zaktualizowany dokument do akceptacji Kierownika Oddziału DPR-III,
- b) lub przygotowują pismo z odniesieniem do budzących wątpliwości kwestii.

W przypadku a) po uzyskaniu akceptacji Kierownika DPR-III, zostają przygotowane odpowiednie dokumenty pod obrady Zarządu Województwa, celem uzyskania akceptacji zmian w Instrukcji Wykonawczej IP ZIT, które po uzyskaniu akceptacji Dyrektora bądź Zastępcy Dyrektora DPR trafiają pod obrady Zarządu Województwa Świętokrzyskiego.

W przypadku b) pismo z uwagami po uzyskaniu aprobaty Kierownika DPR-III oraz Dyrektora lub jego Zastępcy, zostaje przekazane do IP ZIT i w ramach dalszych wspólnych uzgodnień w terminie do 5 dni roboczych od otrzymania dokumentu przez IP ZIT, dokument wraca do DPR-III. Następnie z zachowaniem kolejności jak powyżej, dokument zostaje poddany pod obrady Zarządu Województwa Świętokrzyskiego.

- **II.** Odpowiednio IP WUP przedkłada Instrukcję Wykonawczą do IZ DW EFS:
- 1. Pracownik Zespołu ds. dokumentacji i protestów przygotowuje informację dotyczącą opracowania/aktualizacji Instrukcji Wykonawczej IP WUP wraz z załącznikami ze wskazaniem terminu przekazania dokumentu i przekazuje do akceptacji Dyrektorowi z zachowaniem właściwej ścieżki służbowej.
- 2. Po wpłynięciu opracowanej/zaktualizowanej Instrukcji Wykonawczej IP WUP wraz z załącznikami, pracownik Zespołu ds. dokumentacji i protestów weryfikuje przedmiotowy dokument, przygotowuje informację do Oddziału Kontroli DW EFS w celu zweryfikowania treści Instrukcji Wykonawczej IP WUP oraz opracowuje ewentualne uwagi (uwzględniając uwagi Oddziału Kontroli) i przesyła drogą elektroniczną do IP WUP.
- 3. Ponowna weryfikacja otrzymanej po uwagach opracowanej/zaktualizowanej Instrukcji Wykonawczej IP WUP wraz z załącznikami przez pracownika Zespołu ds. dokumentacji i protestów:
	- a) w przypadku dalszych uwag ponowne wysłanie drogą elektroniczną informacji o błędach ze wskazaniem terminu ich uzupełnienia i złożenia poprawnej wersji IW (ostateczna: wersja elektroniczna oraz papierowa);
	- b) w przypadku poprawnego opracowania/zaktualizowania dokumentu, pracownik przygotowuje pismo zatwierdzające Instrukcje Wykonawczą IP WUP wraz z załącznikami i po uzyskaniu akceptacji Dyrektora z zachowaniem ścieżki służbowej; przesyła pismo zatwierdzające do IP WUP oraz przekazuje do wiadomości IZ DPR i Oddziału Kontroli DW EFS informację o zatwierdzeniu Instrukcji Wykonawczej IP WUP, a następnie przygotowuje dokumenty pod obrady Zarządu Województwa Świętokrzyskiego, celem zatwierdzenia Instrukcji – zgodnie z procedurą 6.3.

# *Aktualizacja "Instrukcji Wykonawczych IP" będzie dokonywana na wniosek IZ DW EFS/IZ DW EFRR a także IZ DPR lub z inicjatywy IP.*

# **Zarządzanie zmianami Instrukcji Wykonawczej**

W trakcie realizacji zadań związanych z zarządzaniem i wdrażaniem RPOWŚ przez IZ RPOWŚ, Instrukcja Wykonawcza będzie ulegać zmianom i aktualizacjom wynikającym m.in. z:

- − zmian struktury organizacyjnej UMWŚ,
- − propozycji zmian nadesłanych przez BC bądź IK UP, IKPC,
- − propozycji Departamentów Wdrażających, Departamentu Budżetu i Finansów oraz własnych Departamentu Polityki Regionalnej,
- − wyników audytu/kontroli procedur ujętych w Instrukcji Wykonawczej Instytucji Zarządzającej oraz Instytucji Certyfikującej Regionalnym Programem Operacyjnym Województwa Świętokrzyskiego na lata 2014-2020.

Gdy zachodzi konieczność zmiany Instrukcji Wykonawczej przebiega ona następująco:

- 1. Identyfikacja zmian przez pracowników Departamentów Wdrażających, Departamentu Budżetu i Finansów oraz własnych Departamentu Polityki Regionalnej oraz Biura Certyfikacji.
- 2. Po zidentyfikowaniu potrzeby wprowadzenia zmian sporządzany jest w odpowiednich Departamentach wniosek o zmianę/y w IW, który podpisywany jest przez Dyrektora bądź Zastępcę odpowiedniego Departamentu i przekazywany za pismem do Departamentu Polityki Regionalnej.
- 3. Zmiany zapisów Instrukcji mogą również być wypracowywane w ramach bieżącej pracy Departamentu Polityki Regionalnej wymuszonej zmianami obowiązującego prawodawstwa, a także obowiązujących wytycznych.
- 4. Na polecenie Kierownika pracownik DPR-III informuje pozostałe Departamenty/Instytucje o zamiarze aktualizacji zapisów instrukcji.
- 5. Po otrzymaniu wniosku wraz ze zmianami, następuje ich analiza przez pracownika DPR-III.
- 6. Pracownik DPR-III przygotowuje projekt zmian w Instrukcji Wykonawczej w ciągu 10 dni roboczych od zidentyfikowania potrzeby dokonania zmian w Instrukcji. Termin ten może ulec zmianie w uzasadnionych przypadkach, wynikających ze szczególnego charakteru zmian.
- 7. Projekt zmian Instrukcji Wykonawczej jest parafowany przez Kierownika DPR-III oraz akceptowany przez Dyrektora bądź Zastępcy Dyrektora DPR (2 dni robocze) poprzez podpisanie wniosku do Zarządu Województwa Świętokrzyskiego.
- 8. Pracownik DPR-III niezwłocznie przygotowuje projekt zmiany Uchwały Zarządu Województwa Świętokrzyskiego przyjmującej Instrukcję Wykonawczą IZ RPOWŚ.
- 9. Zarząd Województwa Świętokrzyskiego przyjmuje zmiany w drodze Uchwały.
- 10. Kopia zmienionej Instrukcji wysyłana jest do IKPC. Zmieniony dokument przekazywany jest w trybie "rejestruj zmiany" lub wykazu zmian, zawierającego następujące informacje: dokładne odniesienie do właściwego rozdziału Instrukcji, zmieniany zapis w brzmieniu dotychczasowym, zmieniany zapis w brzmieniu zawierającym wprowadzoną zmianę oraz uzasadnienie zmiany.
- 11. IKPC może zgłosić w terminie 7 dni roboczych uwagi lub zwrócić się do IZ RPOWŚ o przekazanie stosownych wyjaśnień odnośnie w/w dokumentu.
- 12. Uwagi wskazane przez IKPC po ich uzgodnieniu z IZ są uwzględniane w ramach kolejnej aktualizacji Instrukcji, za wyjątkiem uwag wskazujących na naruszenie warunków certyfikacji, o których mowa w rozdziale 2 "*Wytycznych w zakresie warunków certyfikacji oraz przygotowywania wniosków o płatność do Komisji Europejskiej w ramach programów operacyjnych na lata 2014-2020",* które są uwzględniane niezwłocznie*.*
- 13. Dopuszcza się za zgodą Dyrektora bądź Zastępcy Dyrektora Departamentu Polityki Regionalnej odstąpienie od składania formalnego wniosku z Departamentów zaangażowanych w realizację RPOWŚ na lata 2014-2020. Wówczas projekty zmian do zapisów Instrukcji Wykonawczej przesyłane są przez Kierowników Oddziałów w/w Departamentów na adres poczty elektronicznej Kierownika DPR-III Departamentu Polityki Regionalnej. W tym trybie zgłoszone zmiany po ich przeanalizowaniu

w DPR-III i akceptacji Dyrektora bądź Zastępcy Dyrektora Departamentu Polityki Regionalnej przedstawiane są pod obrady Zarządu Województwa Świętokrzyskiego.

## **Procedura dokumentowania przypadków odstępstw od procedur ujętych w niniejszej Instrukcji Wykonawczej**

 Pracownicy zaangażowani w proces wdrażania RPOWŚ zobowiązani są do zapoznania się z treścią niniejszego dokumentu oraz zobowiązują się do przestrzegania zawartych w nim procedur.

 IZ dopuszcza możliwość odstąpienia od procedur zawartych w niniejszej dokumencie pod następującymi warunkami:

- − odstępstwa dotyczą sytuacji sporadycznych oraz wyjątkowych,
- − odstępstwo powinno być odpowiednio udokumentowane,
- − pracownik, który dokona/dokonał odstępstwa jest zobowiązany do upewnienia się, iż rezygnacja z określonego w Instrukcji sposobu postępowania nie wpłynie na rzetelność wykonywanych czynności oraz nie naruszy przepisów prawa powszechnie obowiązującego.

Poniżej przedstawiono procedurę udokumentowania "ex post" przypadków odstąpienia od procedur.

## *Procedura dokumentowania "ex post" przypadków odstąpienia od procedur:*

- 1) Pracownik oddziału , który stwierdził, iż nastąpiło odstąpienie od procedur, informuje o tym fakcie kierownika oddziału.
- 2) Pracownik w terminie 10 dni roboczych od momentu stwierdzenia odstępstwa sporządza notatkę służbową podpisywaną przez kierownika oraz Dyrektora odpowiedniego Departamentu bądź jego Zastępcę. Notatka powinna zawierać szczegółowy opis sytuacji, w której nastąpiło odstąpienie od obowiązujących procedur oraz powody, dla których odstąpienie od procedur było konieczne.
- 3) Pracownik, który sporządzał notatkę przechowuje ją wraz z kopią dokumentów sprawy, w której nastąpiło odstąpienie.

W przypadku, gdy odstąpienie od procedur ma miejsce w dwóch identycznych lub bardzo podobnych sytuacjach może to stanowić podstawę do wprowadzenia zmian w procesach niniejszej Instrukcji. Analizę potrzeb w tym zakresie każdorazowo przeprowadza kierownik oddziału w porozumieniu z odpowiednim Dyrektorem/Zastępcą Dyrektora Departamentu, w ramach, którego nastąpiło odstąpienie.

## **Procedura informowania pracowników o przyjęciu Instrukcji Wykonawczej oraz o jej zmianach**

- 1. Po przyjęciu w drodze Uchwały przez Zarząd Województwa Świętokrzyskiego Instrukcji Wykonawczej Instytucji Zarządzającej oraz Instytucji Certyfikującej Regionalny Program Operacyjny Województwa Świętokrzyskiego na lata 2014-2020 oraz każdorazowej jej zmiany, Kierownik DPR-III przekazuje aktualną wersję dokumentu w wersji elektronicznej pracownikom DPR-III, Kierownikowi DPR-IX i Koordynatorowi DPR-X. Kierujący oddziałami przekazują i zobowiązują do zapoznania się z IW lub jej zmianami swoich pracowników. Kierownik DPR-III zamieszcza na dysku sieciowym IZ DPR zatwierdzoną/zmienioną Instrukcję Wykonawczą.
- 2. Kierownik DPR-III przekazuje również przyjętą/zaktualizowaną wersję Instrukcji Wykonawczej w wersji elektronicznej na sekretariaty Departamentów Wdrażających,

Departamentu Budżetu i Finansów oraz Biura Certyfikacji. Wyznaczeni pracownicy wymienionych komórek przekazują i zobowiązują do zapoznania się z IW lub jej zaktualizowaną wersją pozostałych pracowników swoich komórek organizacyjnych zaangażowanych we wdrażanie RPOWŚ 2014-2020. Wyznaczeni pracownicy zamieszczają na dyskach sieciowych własnych komórek organizacyjnych przedmiotowy dokument.

# **ZADANIA INSTYTUCJI ZARZĄDZAJĄCEJ**

# **Instytucja Zarządzająca (IZ) i jej główne funkcje**

•

- Podstawę powołania Instytucji Zarządzającej stanowią przepisy:
- ⎯ art. 123 *Rozporządzenia Parlamentu Europejskiego i Rady (UE) nr 1303/2013 z dnia 17 grudnia 2013r.*
- ⎯ art. 9 ust. 1 pkt 2 Ustawy z dnia 11 lipca 2014 r. o zasadach realizacji programów w zakresie polityki spójności finansowanych w perspektywie finansowej 2014-2020 (t.j. Dz. U. z 2014r. poz. 1146 z późn.zm.).

oraz postanowienia zawarte w:

- ⎯ Regionalnym Programie Operacyjnym Województwa Świętokrzyskiego na lata 2014–2020, przyjętym decyzją nr CCI 2014PL16M2OP013 przez Komisję Europejską w porozumieniu z Rzeczpospolitą Polską w dniu 12 lutego 2015r.
- ⎯ Regulaminie Organizacyjnym Urzędu Marszałkowskiego Województwa Świętokrzyskiego w Kielcach, stanowiącym załącznik do Uchwały Nr 841/2011 Zarządu Województwa Świętokrzyskiego z dnia 30 grudnia 2011r. z późn. zm.
- ⎯ Kontrakcie Terytorialnym dla Województwa Świętokrzyskiego przyjętym Uchwałą Nr 3171/14 Zarządu Województwa Świętokrzyskiego z dnia 12 listopada 2014r.
- ⎯ Umowie Partnerstwa przyjętej przez Komisję Europejską z dniem 23 maja 2014r.

# **Na podstawie przywołanych powyżej przepisów Zarząd Województwa Świętokrzyskiego pełni rolę Instytucji Zarządzającej dla Regionalnego Programu Operacyjnego Województwa Świętokrzyskiego na lata 2014-2020 (IZ RPOWŚ).**

Funkcje i zadania Instytucji Zarządzającej:

Zarząd Województwa wykonuje swoje zadania w zakresie zarządzania i wdrażania RPOWŚ za pomocą odpowiednich komórek organizacyjnych Urzędu Marszałkowskiego Województwa Świętokrzyskiego: Departamentu Polityki Regionalnej, Departamentu Wdrażania Europejskiego Funduszu Rozwoju Regionalnego, Departamentu Wdrażania Europejskiego Funduszu Społecznego, Departamentu Budżetu i Finansów, a także Biura Certyfikacji.

> - Funkcje IZ RPOWŚ zostały opisane w Regionalnym Programie Operacyjnym Województwa Świętokrzyskiego.

> - W celu efektywnego wdrożenia RPOWŚ 2014-2020 oraz sprostania wszystkim wymogom wynikającym przede wszystkim z zapisów

*Rozporządzenia ogólnego,* Instytucja Zarządzająca opracowuje wiele dokumentów, pozwalających na skuteczną realizację jej zadań.

- Dokumentem opisującym podstawowe procesy zachodzące podczas realizacji RPOWŚ 2014-2020 jest niniejsza Instrukcja Wykonawcza. Wskazuje ona sposób postępowania przy realizacji procesów występujących podczas realizacji Programu poprzez określenie komórek odpowiedzialnych, terminów i zasad podległości.

IZ RPOWŚ jest odpowiedzialna zgodnie z art.125 *Rozporządzenia ogólnego* za zarządzanie i wdrażanie Regionalnego Programu Operacyjnego Województwa Świętokrzyskiego, zgodnie z zasadami prawidłowego zarządzania finansowego.

Do zadań IZ RPOWŚ należy przygotowanie kryteriów wyboru projektów, które następnie są przedkładane do akceptacji Komitetu Monitorującego.

# **Wdrażanie**

• IZ RPOWŚ czuwa nad zapewnieniem przestrzegania kryteriów wyboru operacji

w ramach RPOWŚ oraz stosowania zasad wspólnotowych i krajowych przez cały okres realizacji programu.

- Do szczegółowych zadań IZ w tym zakresie należą, m.in.:
- dokonywanie, w oparciu o określone kryteria, wyboru projektów, które będą dofinansowane w ramach RPOWŚ, w tym instrumentów finansowych,
- przekazywanie decyzji o dofinansowaniu projektu,
- zawieranie umów z Beneficjentami o dofinansowanie projektu,
- rozliczanie umów z Beneficjentami zgodnie z przyjętymi procedurami,
- dostarczanie Komisii Europejskiej informacji umożliwiających dokonanie oceny dużych projektów,
- opracowanie: Instrukcji Wykonawczej oraz Opisu Funkcji i Procedur.

# **Monitoring, sprawozdawczość i ewaluacja**

IZ RPOWŚ prowadzi bieżący monitoring wdrażania RPOWŚ.

Do szczegółowych zadań IZ w tym zakresie należą, m.in.:

- powołanie Komitetu Monitorującego RPOWŚ, kierowanie jego pracą i zapewnienie mu wymaganych dokumentów, umożliwiających monitorowanie wdrażania RPOWŚ w świetle jego celów,
- przygotowanie i przekazanie informacji kwartalnej do IK UP, a po weryfikacji IK UP do wiadomości BC,
- przygotowywanie i przekazywanie rocznych i końcowych sprawozdań po zaopiniowaniu ich przez IK UP do akceptacji Komitetu Monitorującego RPOWŚ, a następnie po ich zatwierdzeniu przez KM także do Komisji Europejskiej za pomocą systemu informatycznego SFC 2014,
- dokonywanie oceny postępów realizacji RPOWŚ na podstawie sprawozdań otrzymywanych od Beneficjentów,
- zapewnienie prowadzenia ewaluacji RPOWŚ zgodnie z wymogami UE,
- monitorowanie realizacji projektów z zakresu instrumentów finansowych.

# **Kontrola**

−

− Do szczegółowych zadań Instytucji Zarządzającej RPOWŚ w tym zakresie należą, m.in.:

- weryfikacja dostarczenia współfinansowanych produktów i usług oraz tego, że wydatki zadeklarowane przez Beneficjentów zostały faktycznie poniesione i są zgodne z odpowiednimi zasadami wspólnotowymi i krajowymi,
- prowadzenie kontroli realizacji dofinansowanych projektów,
- prowadzenie kontroli systemowej w tym w odniesieniu do IP WUP oraz IP ZIT,
- zapewnienie przestrzegania wymogów w zakresie informacji i promocji.

# **Zarządzanie finansowe oraz ustalenie zasad kwalifikowalności wydatków**

− Do szczegółowych zadań Instytucji Zarządzającej RPOWŚ w tym zakresie należą, m.in.:

- prowadzenie systemu rejestrowania i przechowywania w formie elektronicznej szczegółowych rejestrów księgowych dla każdego projektu,
- zapewnienie stosowania przez Beneficjentów oraz wszystkie instytucje zaangażowane w realizację RPOWŚ odrębnych systemów księgowania lub odpowiednich kodów księgowych dla wszystkich operacji finansowych związanych z projektem,
- przygotowywanie deklaracji wydatków od IZ do BC,
- przekazywanie IKPC rocznej oraz wieloletniej prognozy wydatków w ramach RPOWŚ na bieżący i następny rok, a także do wiadomości BC,
- przygotowanie wytycznych dotyczących kwalifikowalności wydatków dla RPOWŚ,
- weryfikowanie wniosków o płatność Beneficjentów.

## **Nieprawidłowości i odzyskiwanie kwot**

IZ RPOWŚ jest zobowiązana do informowania o nieprawidłowościach zgodnie z *Wytycznymi w zakresie sposobu korygowania i odzyskiwania nieprawidłowych wydatków oraz raportowania nieprawidłowości w ramach programów operacyjnych polityki spójności na lata 2014-2020.* 

IZ RPOWŚ odpowiada także za odzyskiwanie wszystkich kwot wypłaconych Beneficjentowi, spełniających przesłanki art. 207 ustawy o finansach publicznych oraz prowadzenie rejestru dłużników (kwot wycofanych, odzyskanych oraz pozostałych do odzyskania).

#### **Informacja i promocja**

−

IZ RPOWŚ jest odpowiedzialna za promocję RPOWŚ w stosunku do potencjalnych Beneficjentów Programu oraz obywateli UE zgodnie z art. 115 *Rozporządzenia ogólnego*.

Do szczegółowych zadań IZ RPOWŚ w tym zakresie należą, m.in.:

- opracowanie Strategii Komunikacji dla RPOWŚ,
- zapewnienie zgodności realizacji RPOWŚ z wymogami informowania i promocji określonymi w załączniku XII do *Rozporządzenia ogólnego*,
- prowadzenie działań promocyjnych i komunikacyjnych.

 W przypadku projektów z zakresu instrumentów finansowych zasady i wymogi prowadzenia działań informacyjnych i promocyjnych są określone w umowie o dofinansowanie.

# **Archiwizacja**

IZ RPOWŚ odpowiada za przechowywanie wszelkiej dokumentacji związanej z wdrażaniem RPOWŚ i wymaganej do zapewnienia właściwej ścieżki audytu zgodnie z wymogami art. 140 *Rozporządzenia ogólnego* ust. 3 - 6.

W przypadku projektów z zakresu instrumentów finansowych zasady i wymogi dotyczące przechowywania, archiwizowania i udostępniania dokumentacji są określone w umowie o *dofinansowanie.* 

# **Wskazanie Instytucji Pośredniczącej wraz ze wskazaniem formy delegacji zadań**

Działając zgodnie z:

- ⎯ art. 123 ust. 6 *Rozporządzenia ogólnego;*
- ⎯ art. 10 ust. 1 *ustawy wdrożeniowej*;
- ⎯ Uchwałą Nr 277/15 Zarządu Województwa Świętokrzyskiego z dnia 25.03.2015r. w sprawie przyjęcia warunków realizacji priorytetów inwestycyjnych 8i, 8iii oraz 8v w ramach Osi priorytetowej 10. Otwarty rynek pracy, w ramach Regionalnego Programu Operacyjnego Województwa Świętokrzyskiego na lata 2014-2020, przez Wojewódzki Urząd Pracy w Kielcach, jako Instytucji Pośredniczącej;
- ⎯ Porozumieniem pomiędzy Zarządem Województwa Świętokrzyskiego a Prezydentem Miasta Kielce w sprawie powierzenia zadań Instytucji Pośredniczącej w ramach instrumentu Zintegrowane Inwestycje Terytorialne Regionalnego Programu Operacyjnego Województwa Świętokrzyskiego na lata 2014–2020 zawarte dnia 29 czerwca 2015r.

IZ RPOWŚ powierzyła niektóre spośród swoich zadań związanych z realizacją programu operacyjnego, Instytucjom Pośredniczącym, które posiadają odpowiedni potencjał i doświadczenie w pełnieniu funkcji instytucji zaangażowanych we wdrażanie programów na poziomie regionalnym. Powierzenie zadań w ramach programu nie wyłącza odpowiedzialności Instytucji Zarządzającej za ich realizację.

Rolę Instytucji Pośredniczących RPOWŚ pełnią: Wojewódzki Urząd Pracy w Kielcach, będący jednostką organizacyjną samorządu województwa oraz Prezydent Miasta Kielce, jako lider Związku ZIT.

Powyżej wskazane Instytucje Pośredniczące przygotowują Instrukcje Wykonawcze Instytucji Pośredniczących, które dokładnie określają obowiązujące w danej instytucji procedury wewnętrzne oraz strukturę organizacyjną.

Dla wyżej wymienionych instytucji – IP, Instrukcje Wykonawcze funkcjonują, jako dwa oddzielne dokumenty.

# **ORGANIZACJA INSTYTUCJI ZARZĄDZAJĄCEJ (UMWŚ)**

# **Schemat organizacyjny Instytucji Zarządzającej RPOWŚ:**

Szczegółowe zadania poszczególnych komórek organizacyjnych UMWŚ zostały opisane w OFIP (wersja 2) rozdział 2.2.1.: "Sc*hemat organizacyjny i wyszczególnienie funkcji jednostek"*.

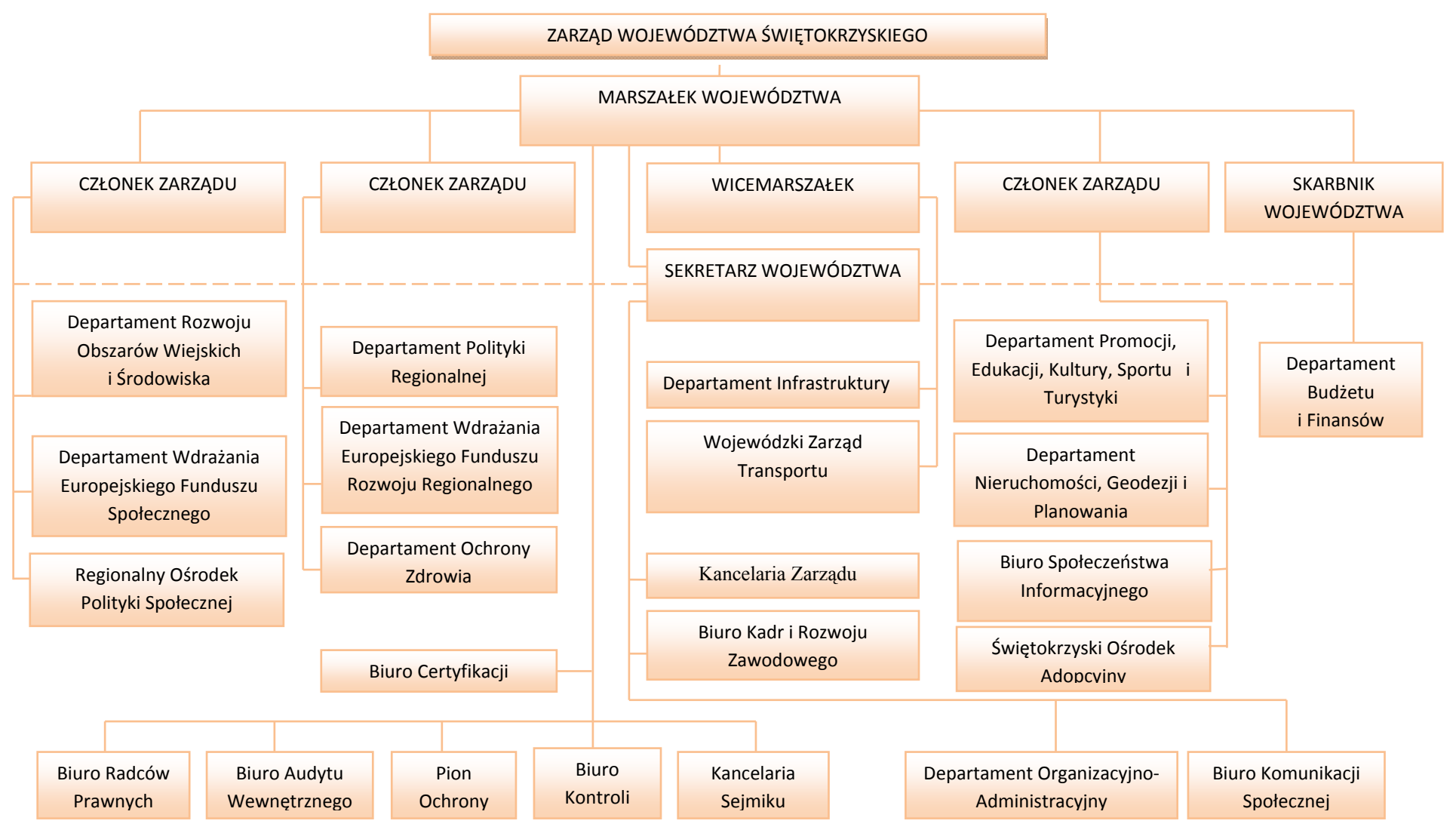

# **Schemat Organizacyjny Urzędu Marszałkowskiego Województwa Świętokrzyskiego w Kielcach**

•

#### **PRZEPŁYWY FINANSOWE REALIZOWANE PRZEZ DW EFS ORAZ DW EFRR**

•

Podstawą przekazania środków Beneficjentowi RPOWŚ w ramach Osi Priorytetowych finansowanych ze środków EFS/EFRR jest wniosek Beneficjenta o płatność. Beneficjent składa wniosek o płatność odpowiednio do IZ DW EFS oraz IZ DW EFRR.

 W ramach DW EFS/DW EFRR weryfikacja wniosku, przeprowadzana jest zgodnie z zasada "dwóch par oczu", tzn. przez dwóch pracowników odpowiedzialnych za weryfikacje wniosku i poświadczanie wydatków w nim ujętych. Weryfikacja przeprowadzana jest w oparciu o listy sprawdzające.

Jeżeli złożony przez Beneficjenta wniosek o płatność zawiera błędy formalne lub rachunkowe, właściwa komórka wzywa Beneficjenta do uzupełnienia lub poprawienia wniosku. Po pozytywnym zweryfikowaniu wniosków o płatność pod względem formalnym, merytorycznym i rachunkowym, następuje poświadczenie kwoty wydatków kwalifikowanych poniesionych przez Beneficjenta.

Poświadczona kwota wydatków kwalifikowanych jest pomniejszana o wykazany przez Beneficjenta dochód i nieprawidłowości i niekwalifikowalne kwoty.

Kwoty nieprawidłowo wydatkowane, a przekazane wcześniej Beneficjentowi, pomniejszają kwotę zatwierdzoną do wypłaty w ramach weryfikacji danego wniosku lub podlegają zwrotowi przez Beneficjenta.

Informacja o wynikach weryfikacji wniosku oraz kwocie środków zatwierdzonych do wypłaty w ramach danego rozliczenia przekazywana jest Beneficjentowi w formie elektronicznej niezwłocznie po zatwierdzeniu wniosku o płatność. Dodatkowo dane dotyczące zatwierdzonych wniosków o płatność oraz kwot przekazanych do Beneficjentów wprowadzane są do SL2014.

Zatwierdzone wnioski o płatność od Beneficjentów stanowią podstawę do sporządzenia dokumentu Deklaracja wydatków oraz wniosek o płatność oraz przekazania go do Biura Certyfikacji.

Dokument Deklaracja wydatków oraz wnioski o płatność okresową od IZ do BC przekazywane są w trybie i na wzorze określonym w *Wytycznych w zakresie warunków certyfikacji oraz przygotowania prognoz wniosków o płatność do Komisji Europejskiej w ramach programów operacyjnych na lata 2014-2020.* 

# **ZAKRES DZIAŁAŃ OKREŚLONYCH INSTRUKCJĄ WYKONAWCZĄ**

#### **Procedura opracowania i aktualizacji RPOWŚ**

Za przygotowanie Regionalnego Programu Operacyjnego Województwa Świętokrzyskiego na lata 2014-2020 odpowiada Zarząd Województwa Świętokrzyskiego, który zlecił przygotowanie niniejszego dokumentu DPR-III, umiejscowionemu w strukturze organizacyjnej UMWŚ w Departamencie Polityki Regionalnej.

Program przed ostatecznym zatwierdzeniem przez Komisję Europejską poddany jest konsultacjom z MR oraz negocjacjom z przedstawicielami KE.

Negocjacje organizowane są w formie spotkań, których termin ustala z przedstawicielami KE, MR oraz IZ RPOWŚ. W trakcie spotkań omawiane są uwagi do Programu zgłaszane przez Komisję Europejską. Dokument z zaakceptowanymi w toku negocjacji uwagami po każdej rundzie negocjacji jest posyłany do Komisji Europejskiej systemem SFC 2014, do którego upoważnienie ma odpowiedni pracownik DPR-III.

Po uzyskaniu akceptacji Komisji Europejskiej, Program jest przyjmowany Uchwałą Zarządu Województwa Świętokrzyskiego, a następnie przekazywany do MR celem zatwierdzenia przez Radę Ministrów.

W przypadku aktualizacji RPOWŚ w DPR-III przygotowywany jest projekt zmian, który podlega akceptacji kierownika DPR-III oraz Dyrektora bądź Zastępcy Dyrektora Departamentu Polityki Regionalnej. Zaktualizowany dokument przekazywany jest do IK UP. Po otrzymaniu opinii IK UP, zaktualizowany RPOWŚ przekazywany jest do opinii KM RPOWŚ, a następnie do akceptacji Zarządu Województwa. Po przyjęciu zaktualizowanego dokumentu przez Zarząd Województwa Świętokrzyskiego, RPOWŚ przekazywany jest za pośrednictwem systemu SFC 2014 do KE. Po zatwierdzeniu programu, dokument zostaje zamieszczony na stronie internetowej www.rpo-swietokrzyskie.pl oraz na portalu www.funduszeeuropejskie.gov.pl; wraz z terminem od którego obowiązuje program lub jego zmiany - komunikat w powyższej sprawie zostaje zamieszczony w Wojewódzkim Dzienniku Urzędowym.

# **Przekazywanie informacji do Komisji Europejskiej**

Wymiana wszystkich danych dotyczących RPOWŚ między IZ RPOWŚ a Komisją następuje poprzez utworzony przez Komisję system informatyczny SFC 2014, który umożliwia bezpieczną wymianę danych. Zakres danych przekazywanych za pomocą SFC 2014 wynika bezpośrednio z przepisów *Rozporządzenia ogólnego.*

Informacje przekazywane za pomocą systemu obejmują między innymi:

- Regionalny Program Operacyjny Województwa Świętokrzyskiego na lata 2014-2020, wraz z danymi dotyczącymi kategoryzacji,
- wnioski o udzielenie pomocy dla dużych projektów,
- dane potwierdzające przestrzeganie zasady dodatkowości,
- dane: roczne zestawienie wydatków, wniosek o płatność do KE przez BC,
- sprawozdania i opinie na temat audytów, oraz wymianę korespondencji w tym zakresie pomiędzy Komisją a poszczególnymi państwami członkowskimi.

Za wprowadzanie danych do systemu SFC 2014 odpowiada pracownik DPR-III posiadający prawo dostępu do systemu. Informacja wprowadzana jest do systemu niezwłocznie po zatwierdzeniu przez Zarząd Województwa Świętokrzyskiego.

W przypadku wadliwego działania systemu SFC 2014, odpowiedzialny pracownik DPR-III Departamentu Polityki Regionalnej, korespondencję między Instytucją Zarządzającą RPOWŚ a Komisją Europejską przekazuje drogą pocztową.

## **Procedura zatwierdzania dokumentów w ramach RPOWŚ przez Zarząd Województwa Świętokrzyskiego w drodze Uchwały**

- 1. Opracowanie projektu Uchwały i wniosku przez pracownika Oddziału/Zespołu/ Wieloosobowego stanowiska merytorycznie odpowiedzialnego za opracowania dokumentu wymagającego zatwierdzenia przez Zarząd Województwa Świętokrzyskiego.
- 2. Pracownik Oddziału/Zespołu/Wieloosobowego stanowiska merytorycznie odpowiedzialnego za opracowania dokumentu przedkłada projekt wniosku i Uchwały do zaparafowania przez Koordynatora Zespołu/Kierownika Oddziału merytorycznie odpowiedzialnego oraz do akceptacji przez Dyrektora, bądź jego Zastępcę poprzez podpisanie wniosku na Zarząd Województwa Świętokrzyskiego.
- 3. Pracownik Oddziału/Zespołu/Wieloosobowego stanowiska merytorycznie odpowiedzialnego za opracowania dokumentu przedkłada Radcy Prawnemu UMWŚ

do zaparafowania projekt Uchwały oraz wniosek na Zarząd Województwa Świętokrzyskiego. Po uzyskaniu akceptacji Radcy prawnego pracownik przekazuje wniosek do podpisu Skarbnikowi Województwa Świętokrzyskiego, (jeśli dotyczy) i/lub Marszałkowi Województwa Świętokrzyskiego.

# **Procedura opracowania i aktualizacji Szczegółowego Opisu Osi Priorytetowych RPOWŚ (zwany** *Opisem***)**

- I. Za przygotowanie poszczególnych części *Opisu* odpowiadają zakresowo odpowiednio Departamenty Wdrażające w części EFS oraz EFRR, a także Oddział Informacji, Promocji i Pomocy Technicznej w DPR (w zakresie procedur dotyczących Osi Priorytetowej Pomoc Techniczna). Za przygotowanie *Opisu* Osi 10 RPOWŚ 2014-2020 odpowiada IP WUP.
- II. Za przedłożenie *Szczegółowego Opisu Osi Priorytetowych Regionalnego Programu Operacyjnego Województwa Świętokrzyskiego na lata 2014-2020* jako całości Zarządowi Województwa celem akceptacji oraz za wprowadzanie zmian do ww. dokumentu odpowiada DPR-III.
- III. SZOOP RPOWŚ 2014-2020 w zakresie Osi Priorytetowych 1-7 przygotowany jest przez pracowników DW EFRR. W ramach DW EFS przygotowywany jest *Opis* Osi Priorytetowych 8 i 9. IP WUP opracowuje SZOOP dla Osi Priorytetowej 10. SZOOP dla Osi Priorytetowej 11 przygotowywany jest w Oddziale Informacji, Promocji i Pomocy Technicznej DPR.
- IV.*Opis* Osi Priorytetowych opracowywany jest według załącznika do *Wytycznych w zakresie szczegółowego opisu osi priorytetowych krajowych i regionalnych programów operacyjnych na lata 2014-2020*.

# **Procedura Opracowania Szczegółowego Opisu Osi Priorytetowych:**

- 1) Projekty części *Opisu* przygotowywane są odpowiednio w DW EFS, w DW EFRR, w Oddziale Informacji, Promocji i Pomocy Technicznej DPR oraz w IP WUP.
- 2) Przygotowane projekty części *Opisu* są przekazywane przez DW EFS, DW EFRR oraz Oddział Informacji, Promocji i Pomocy Technicznej DPR do DPR-III, celem wstępnej roboczej weryfikacji oraz do IK UP celem oceny projektu pod kątem formalnej zgodności z umową partnerstwa i obowiązującymi wytycznymi.

Projekt Opisu przygotowany przez IP WUP przekazywany jest do weryfikacji do DW EFS, a następnie do weryfikacji DPR-III oraz IK UP.

- 3) W terminie 7 dni roboczych od otrzymania projektów części *Opisu*, DPR-III przekazuje ewentualne uwagi lub informacje o ich braku.
- 4) Po uzyskaniu uwag z DPR-III oraz z IK UP: DW EFS, DW EFRR oraz Oddział Informacji, Promocji i Pomocy Technicznej DPR, IP WUP oraz IP ZIT dokonują analizy przesłanych uwag i ewentualnych zmian w zapisach SZOOP.
- 5) DW EFS i DW EFRR oraz Oddział Informacji, Promocji i Pomocy Technicznej DPR, przedkładają pod obrady Zarządu Województwa Świętokrzyskiego na bieżąco tworzone części *Opisu.* DW EFS przekazuje również części *Opisu* IP WUP (uprzednio skonsultowane z IP WUP oraz IP ZIT).
- 6) Po zatwierdzeniu poszczególnych części *Opisu* w drodze Uchwał Zarządu Województwa Świętokrzyskiego, są one przesyłane do DPR-III.
- 7) Pracownicy DPR-III dokonują analizy otrzymanych dokumentów i niezwłocznie po zatwierdzeniu *Opisu* dla wszystkich osi priorytetowych RPOWŚ 2014 - 2020, przygotowują dokumentację pod obrady Zarządu Województwa Świętokrzyskiego

całościowo, jako dokument, pn.: "*Szczegółowy Opis Osi Priorytetowych Regionalnego Programu Operacyjnego Województwa Świętokrzyskiego na lata 2014-2020".*

- 8) Po zatwierdzeniu w drodze Uchwały Zarządu Województwa Świętokrzyskiego, *Opis* jest niezwłocznie podawany do publicznej wiadomości przez umieszczenie na stronie internetowej www.rpo-swiętokrzyskie.pl oraz udostępnienie na portalu MR.
- 9) Późniejsze zmiany i uzupełnienia *Opisu* mogą być wprowadzane do dokumentu z inicjatywy DPR, DW EFS, IP WUP, IP ZIT, oraz DW EFRR.
- 10) Za zmiany wprowadzane do *Opisu* odpowiada Instytucja Zarządzająca RPOWŚ, o czym informuje niezwłocznie MR.

## **Aktualizacja Opisu Funkcji i Procedur dla Regionalnego Programu Operacyjnego Województwa Świętokrzyskiego na lata 2014-2020**

W celu umożliwienia przeprowadzenia oceny zgodności ustanowionego systemu zarządzania i kontroli RPOWŚ 2014-2020 z kryteriami desygnacji, Instytucja Zarządzająca pełniąca jednocześnie funkcję IC przygotowuje OFIP, zgodnie ze wzorem określonym przez KE w załączniku III do *Rozporządzenia wykonawczego.* 

W przypadku, gdy aktualizacja procesu jest niezbędna m.in. ze względu na prawidłową realizację Programu i wynika z rekomendacji i zaleceń pokontrolnych, pracownik DPR-III przekazuje zmiany OFIP na najbliższe posiedzenie Zarządu Województwa Świętokrzyskiego. Jeśli zmiany dotyczą kwestii finansowych, są one konsultowane ze Skarbnikiem Województwa.

*Procedura aktualizacji i zmian OFIP przebiega następująco:* 

- 1) Pracownik DPR-III dokonuje analizy rekomendacji i zaleceń pokontrolnych wydanych przez IA lub inne organy kontroli zewnętrznej lub kontroli wewnętrznych (wykrycie słabości systemowych),
- 2) Pracownik DPR-III po przeprowadzonej analizie informacji pokontrolnych za zgodą Dyrekcji DPR, informuje za pomocą korespondencji elektronicznej Departamenty wdrażające oraz BC a także IP o planowanym terminie aktualizacji przedmiotowego dokumentu wraz z podaniem harmonogramu prac nad dokumentem,
- 3) Departamenty wdrażające, BC oraz IP po przeanalizowaniu nadesłanych informacji pokontrolnych, w wyznaczonym harmonogramem terminie prac, przesyłają do DPR-III naniesione na dokumencie OFIP zmiany,
- 4) Po otrzymaniu naniesionych zmian, następuje analiza całości OFIP przez pracownika DPR-III,
- 5) Pracownik DPR-III przygotowuje projekt zmian w OFIP w ciągu 10 dni roboczych od otrzymanych zmian od Departamentów wdrażających, BC i IP. Termin może ulec zmianie w uzasadnionych przypadkach, wynikających ze szczególnego charakteru nanoszonych zmian,
- 6) Projekt zmienionego OFIP jest parafowany przez Kierownika DPR-III oraz akceptowany przez Dyrektora bądź Zastępcę Dyrektora DPR (2 dni robocze) poprzez podpisanie wniosku do Zarządu Województwa Świętokrzyskiego,
- 7) Pracownik DPR-III niezwłocznie przygotowuje projekt zmiany Uchwały Zarządu Województwa Świętokrzyskiego przyjmującej OFIP,
- 8) Zarząd Województwa Świętokrzyskiego przyjmuje zmiany OFIP w drodze Uchwały,
- 9) Kopia zmienionego OFIP wysyłana jest do IKPC. Zmieniony dokument przekazywany jest w trybie "rejestruj zmiany" lub wykazu zmian, zawierającego następujące informacje: dokładne odniesienie do właściwego rozdziału Instrukcji, zmieniany zapis w brzmieniu dotychczasowym, zmieniany zapis w brzmieniu zawierającym wprowadzoną zmianę oraz uzasadnienie zmiany,
- 10) IKPC może zgłosić uwagi lub zwrócić się do IZ o przekazanie stosownych wyjaśnień odnośnie w/w dokumentu,
- 11) Uwagi wskazane przez IKPC po ich uzgodnieniu z IZ są uwzględniane w ramach kolejnej aktualizacji OFIP, za wyjątkiem uwag wskazujących na naruszenie warunków certyfikacji, o których mowa w rozdziale 2 *Wytycznych w zakresie warunków certyfikacji oraz przygotowywania wniosków o płatność do Komisji Europejskiej w ramach programów operacyjnych na lata 2014-2020",*  które są uwzględniane niezwłocznie*.*

# **Ewaluacja RPOWŚ**

Za realizację procesu ewaluacji RPOWŚ odpowiada Departament Polityki Regionalnej, a w ramach jego struktur Wieloosobowe Stanowisko ds. Ewaluacji RPO (Jednostka Ewaluacyjna RPOWŚ 2014-2020). W celu zachowania obiektywności wyników i niezależności pracy ewaluatora, ewaluacje RPOWŚ będą wykonywane głównie przez ewaluatorów zewnętrznych, wybieranych przez Zarząd Województwa Świętokrzyskiego w trybie określonym w *Ustawie Prawo Zamówień Publicznych*.

Przygotowanie Planu Ewaluacji RPOWŚ 2014-2020

- 1. Opracowanie projektu Planu Ewaluacji RPOWŚ 2014-2020 zgodnie z wytycznymi metodologicznymi Komisji Europejskiej w zakresie ewaluacji polityki spójności na lata 2014-2020 i wytycznymi MR w zakresie ewaluacji polityki spójności na lata 2014-2020;
- 2. Konsultowanie Planu ewaluacji RPOWŚ 2014-2020 z Departamentami odpowiedzialnymi za wdrażanie programu;
- 3. Przekazanie projektu Planu Ewaluacji RPOWŚ 2014-2020 do zatwierdzenia przez Zarząd Województwa Świętokrzyskiego;
- 4. Przekazanie do zaopiniowania projektu Planu Ewaluacji RPOWŚ 2014-2020 do KJE w MR, nie później niż na 60 dni (nie później niż do 14 grudnia 2015) przed przekazaniem do KM RPOWŚ 2014-2020;
- 5. Ewentualna modyfikacja projektu Planu Ewaluacji RPOWŚ 2014-2020 po otrzymaniu opinii KJE oraz przekazanie zmodyfikowanego dokumentu do zatwierdzenia przez Zarząd Województwa Świętokrzyskiego;
- 6. Przekazanie nie później niż do dnia 12 lutego 2016 r. projektu Planu Ewaluacji RPOWŚ 2014-2020 do zatwierdzenia przez KM RPOWŚ 2014-2020;
- 7. Przekazanie do wiadomości KJE zatwierdzonego Planu Ewaluacji;
- 8. Przesłanie zatwierdzonego Planu Ewaluacji do KE za pomocą SFC 2014.

Aktualizacja Planu Ewaluacji RPOWŚ 2014-2020

1. Przekazanie projektu aktualizacji Planu Ewaluacji RPOWŚ 2014-2020 do zatwierdzenia przez Zarząd Województwa Świętokrzyskiego;
- 2. Przekazanie do zaopiniowania projektu aktualizacji Planu Ewaluacji RPOWŚ 2014-2020 do KJE w MR nie później niż na 14 dni przed przekazaniem do KM RPOWŚ 2014-2020;
- 3. Ewentualna modyfikacja projektu aktualizacji Planu Ewaluacji RPOWŚ 2014-2020 po otrzymaniu opinii KJE oraz przekazanie zmodyfikowanego dokumentu do zatwierdzenia przez Zarząd Województwa Świętokrzyskiego;
- 4. Przekazanie projektu aktualizacji Planu Ewaluacji RPOWŚ 2014-2020 do zatwierdzenia przez KM RPOWŚ 2014-2020;
- 5. Przekazanie do wiadomości KJE zatwierdzonej aktualizacji Planu Ewaluacji;
- 6. Przesłanie zatwierdzonego Planu Ewaluacji do KE za pomocą SFC 2014.

Realizacja badania ewaluacyjnego wynikającego z Planu Ewaluacji RPOWŚ 2014- 2020/badań ewaluacyjnych ad hoc

- 1. Opracowanie projektu zakresu planowanego badania ewaluacyjnego i projektu SIWZ oraz skonsultowanie ww. dokumentów z Departamentami odpowiedzialnymi za wdrażanie programu;
- 2. Dokonanie wyboru wykonawcy zgodnie z ustawą Prawo zamówień publicznych i regulaminem udzielania zamówień publicznych obowiązującym w UMWŚ;
- 3. Weryfikacja i odbiór opracowanego przez Ewaluatorów projektu raportu metodologicznego badania;
- 4. Udostępnianie danych lub wsparcie Ewaluatorów w procesie pozyskiwania danych od innych podmiotów;
- 5. Monitorowanie postępu prac Ewaluatorów przeprowadzających badanie ewaluacyjne, organizowanie spotkań roboczych z wykonawcą, koordynacja współpracy podmiotów zaangażowanych w proces ewaluacji;
- 6. Weryfikacja i odbiór opracowanego przez wykonawcę projektu raportu końcowego;
- 7. Upublicznienie raportu końcowego w formie elektronicznej na stronie www.rpo-swietokrzyskie.pl;
- 8. Przygotowanie "Karty oceny procesu i wyników badania ewaluacyjnego";
- 9. Przesłanie drogą elektroniczną "Karty oceny procesu i wyników badania ewaluacyjnego" wraz z raportem końcowym i głównymi załącznikami do KJE celem umieszczenia w bazie badań ewaluacyjnych oraz na głównej stronie internetowej dotyczącej ewaluacji, najpóźniej do 90 dni od daty formalnego odbioru raportu końcowego;
- 10. Przesłanie raportu końcowego wraz z głównymi załącznikami do KE za pomocą SFC 2014, najpóźniej do 90 dni od daty formalnego odbioru raportu końcowego;
- 11. Przesłanie raportu końcowego wraz z głównymi załącznikami do KM RPOWŚ 2014-2020, najpóźniej do 90 dni od daty formalnego odbioru raportu końcowego.

Wykorzystanie wyników badań ewaluacyjnych wynikających z Planu Ewaluacji RPOWŚ 2014-2020/badań ewaluacyjnych ad-hoc oraz Monitorowanie wdrażania rekomendacji

- 1. Przeprowadzenie wspólnie z adresatami rekomendacji programowych:
	- − weryfikacji i konsultacji rekomendacji programowych oraz
	- − przygotowanie propozycji sposobu ich wdrożenia.
- 2. Przekazanie rekomendacji horyzontalnych i pozasystemowych do KJE.
- 3. Przesłanie do adresatów rekomendacji programowych maila z prośbą o ostateczne odniesienie się do rekomendacji dla badań realizowanych w roku bieżącym oraz w latach poprzednich (dotyczy rekomendacji, których status jest inny niż "wdrożona", bądź "odrzucona").
- 4. Przyjęcie informacji o odniesieniu się do rekomendacji programowych dla badań realizowanych w roku bieżącym oraz w latach poprzednich (dotyczy rekomendacji, których status jest inny niż "wdrożona", bądź "odrzucona").
- 5. Przekazanie projektu *Tabeli wdrażania rekomendacji* do konsultacji z KM RPOWŚ 2014-2020.
- 6. Ewentualna modyfikacja projektu Tabeli wdrażania rekomendacji po otrzymaniu uwag KM RPOWŚ 2014-2020.
- 7. Przekazanie *Tabeli wdrażania rekomendacji* do zatwierdzenia przez Zarząd Województwa Świętokrzyskiego.
- 8. Wpisanie zatwierdzonych rekomendacji do bazy informatycznej Systemu Wdrażania Rekomendacji (SWR) do 60 dni po zatwierdzeniu rekomendacji przez Zarząd Województwa Świętokrzyskiego.
- 9. Przyjęcie informacji od adresatów rekomendacji o finalnym wdrożeniu rekomendacji.
- 10. Zmiana statusu rekomendacji w bazie informatycznej SWR po otrzymaniu informacji o wdrożeniu rekomendacji.

# **Komitet Monitorujący Regionalny Program Operacyjny Województwa Świętokrzyskiego na lata 20014-2020**

Procedura powołania członków Komitetu Monitorującego Regionalny Program Operacyjny Województwa Świętokrzyskiego na lata 2014-2020

Wszystkie czynności związane z wyłonieniem składu KM wykonuje Departament Polityki Regionalnej. Lista zgłoszonych kandydatów na członków, zastępców i obserwatorów KM jest przedstawiana Zarządowi Województwa Świętokrzyskiego do zatwierdzenia w drodze Uchwały określającej skład osobowy Komitetu Monitorującego RPOWŚ 2014-2020.

Po wyłonieniu składu KM RPOWŚ, Zarząd Województwa powołuje w drodze Uchwały KM RPOWŚ. Informacja o powołaniu oraz składzie KM RPOWŚ zostaje zamieszczona na stronie internetowej Instytucji Zarządzającej RPOWŚ (www.rpo-swiętokrzyskie.pl.).

## **I. Sposób wyboru przedstawicieli IZ**

Instytucja Zarządzająca RPOWŚ 2014-2020 wyznacza przewodniczącego KM oraz zastępcę przewodniczącego KM spośród członków będących przedstawicielami IZ oraz wskazuje trzech członków i trzech zastępców członków, będących przedstawicielami Instytucji Zarządzającej.

# **II. Sposób wyboru przedstawicieli IP**

Instytucja Zarządzająca RPOWŚ 2014-2020 występuje do Związku ZIT oraz WUP o wskazanie po jednym członku i jednym zastępcy z każdej instytucji do prac w KM RPOWŚ 2014-2020.

## **III.Sposób wyboru przedstawicieli strony rządowej**

Instytucja Zarządzająca RPOWŚ 2014-2020 występuje do Wojewody o wskazanie jednego przedstawiciela oraz jednego zastępcy do prac w KM RPOWŚ 2014-2020.

Instytucja Zarządzająca RPOWŚ 2014-2020 występuje do ministra właściwego do spraw rozwoju regionalnego o wskazanie dwóch członków i dwóch zastępców do prac w KM RPOWŚ 2014-2020.

Instytucja Zarządzająca RPOWŚ 2014-2020 występuje do poszczególnych ministerstw wymienionych w pkt. 4 c *Procedury wyboru członków Komitetu Monitorującego RPOWŚ na lata 2014-2020*, o wskazanie po jednym członku i jednym zastępcy do prac w KM RPOWŚ 2014-2020.

Instytucja Zarządzająca RPOWŚ 2014-2020 występuje do Pełnomocnika Rządu do Spraw Społeczeństwa Obywatelskiego, Pełnomocnika Rządu do Spraw Równego Traktowania o wskazanie jednego członka i jednego zastępcy do prac w KM RPOWŚ 2014-2020.

## **IV. Sposób wyboru przedstawicieli strony samorządowej**

- Wybór przedstawicieli **miast województwa Świętokrzyskiego:**  Instytucja Zarządzająca RPOWŚ 2014-2020 występuje do Związku Miast Polskich o wskazanie jednego członka i jednego zastępcy do prac w KM RPOWŚ 2014-2020.
- Wybór przedstawicieli **jednostek samorządu terytorialnego szczebla powiatowego**: Instytucja Zarządzająca RPOWŚ 2014-2020 występuje do Konwentu Starostów Województwa Świętokrzyskiego o wskazanie dwóch członków i dwóch zastępców do prac w KM RPOWŚ 2014-2020.
- Wybór przedstawicieli **jednostek samorządu terytorialnego szczebla gminnego**: Instytucja Zarządzająca RPOWŚ 2014-2020 występuje do Związku Miast i Gmin Regionu Świętokrzyskiego o wskazanie dwóch członków i dwóch zastępców do prac w KM RPOWŚ 2014-2020.
- Wybór przedstawicieli **miast reprezentujących Unię Miasteczek Polskich:** Instytucja Zarządzająca RPOWŚ 2014-2020 występuje do Unii Miasteczek Polskich o wskazanie jednego członka i jednego zastępcy do prac w KM RPOWŚ 2014-2020.
- Wybór przedstawicieli **Związku Gmin Wiejskich RP:** Instytucja Zarządzająca RPOWŚ 2014-2020 występuje do Związku Gmin Wiejskich RP o wskazanie jednego członka i jednego zastępcy do prac w KM RPOWŚ 2014-2020.
- Wybór przedstawicieli **Związku Województw RP:** Instytucja Zarządzająca RPOWŚ 2014-2020 występuje do Związku Województw RP o wskazanie jednego członka i jednego zastępcy do prac w KM RPOWŚ 2014-2020.

# **V. Sposób wyboru przedstawicieli partnerów społecznych i gospodarczych.**

Wybór przedstawicieli **organizacji związkowych i pracodawców**:

Instytucja Zarządzająca RPOWŚ 2014-2020 występuje o wskazanie po jednym członku oraz jednym zastępcy do reprezentatywnych organizacji związkowych i organizacji pracodawców w rozumieniu Ustawy z dnia 6 lipca 2001 r. o Trójstronnej Komisji do spraw Społeczno-Gospodarczych i wojewódzkich komisji do spraw dialogu społecznego.

Wybór przedstawicieli **organizacji pozarządowych**:

Instytucja Zarządzająca RPOWŚ 2014-2020 występuje do Świętokrzyskiej Rady Działalności Pożytku Publicznego o przeprowadzenie postępowania w celu wyłonienia do składu KM przedstawicieli organizacji pozarządowych wskazując ich liczbę według określonych rodzajowo organizacji pozarządowych:

a) jednego członka oraz jednego zastępcę - przedstawicieli organizacji pozarządowej działającej na rzecz ochrony środowiska,

b) jednego członka oraz jednego zastępcę - przedstawicieli organizacji pozarządowej działającej na rzecz edukacji i oświaty,

c) jednego członka oraz jednego zastępcę - przedstawicieli organizacji pozarządowej działającej na rzecz promowania włączenia społecznego lub równości szans płci lub równości szans i niedyskryminacji.

d) jednego członka oraz jednego zastępcę - przedstawicieli federacji organizacji pozarządowych.

Wybór przedstawicieli **izb gospodarczych**:

Instytucja Zarządzająca RPOWŚ 2014-2020 występuje do Staropolskiej Izby Przemysłowo-Handlowej w Kielcach o wyznaczenie jednego członka i jednego zastępcę do prac w KM RPOWŚ 2014-2020.

Wybór przedstawicieli **środowiska akademicko-naukowego**:

Instytucja Zarządzająca RPOWŚ 2014-2020 występuje do Rady Głównej Nauki i Szkolnictwa Wyższego i Konferencji Rektorów Akademickich Szkół Polskich o wskazanie po jednym członku i jednym zastępcy reprezentujący środowisko akademicko naukowe do prac w KM RPOWŚ 2014-2020.

## **VI. Sposób wyboru obserwatorów:**

#### a) **przedstawiciel KE**

Instytucja Zarządzająca RPOWŚ 2014-2020 występuje do Komisji Europejskiej o wskazanie przedstawiciela Komisji Europejskiej do prac w KM RPOWŚ 2014-2020 w charakterze obserwatora. Przedstawiciel Komisji Europejskiej pełni w Komitecie funkcję doradczą, bez prawa głosu.

#### b) **pozostałych**

Instytucja Zarządzająca RPOWŚ 2014-2020 występuje do:

- Instytucji Audytowej o wskazanie swojego przedstawiciela do prac w KM RPOWŚ 2014-2020.
- ministra właściwego do spraw rozwoju regionalnego o wskazanie przedstawiciela w zakresie procesu desygnacji do prac w KM RPOWŚ 2014-2020.

Powołanie Komitetu Monitorującego RPOWŚ

- 1. Zarząd Województwa Świętokrzyskiego jako Instytucja Zarządzająca RPOWŚ (IZ) powołuje KM RPOWŚ w terminie 3 miesięcy od daty powiadomienia o decyzji zatwierdzającej Regionalny Program Operacyjny Województwa Świętokrzyskiego na lata 2014 – 2020. Komitet jest powoływany na okres realizacji Regionalnego Programu Operacyjnego Województwa Świętokrzyskiego 2014 – 2020, zwanego dalej RPOWŚ 2014-2020.
- 2. Dyrektor DPR wyznacza pracownika Sekretariatu KM, który opracowuje Procedurę Powołania KM RPOWŚ. Dokument ten przyjmowany jest przez Zarząd Województwa Świętokrzyskiego w drodze Uchwały Zarządu Województwa.
- 3. Członkowie KM RPOWŚ wybierani są w oparciu o Procedurę wyboru członków Komitetu Monitorującego RPOWŚ 2014-2020 zatwierdzona uchwałą Zarządu nr 216/15.
- 4. Po wyłonieniu składu KM RPOWŚ, Zarząd Województwa Świętokrzyskiego powołuje KM RPOWŚ w drodze Uchwały.

Obsługa Komitetu Monitorującego RPOWŚ

- 1. Zarząd Województwa Świętokrzyskiego jako Instytucja Zarządzająca RPOWŚ (IZ) odpowiada za zarządzanie Regionalnym Programem Operacyjnym Województwa Świętokrzyskiego na lata 2014-2020 i jego realizację, a także za kierowanie pracą KM RPOWŚ oraz dostarczanie mu dokumentacji wymaganej w celu umożliwienia monitorowania jakościowego realizacji RPOWŚ.
- 2. Obsługę KM RPOWŚ zapewnia Sekretariat KM utworzony w ramach Oddziału Programowania Strategicznego i Analiz Departamentu Polityki Regionalnej.
- 3. Za przygotowanie projektu regulaminu KM RPOWŚ odpowiada Sekretariat KM, który przygotowuje ww. dokument. Projekt regulaminu przekazywany zostaje do Dyrektora Departamentu Polityki Regionalnej bądź jego Zastępcy. Ostatecznej akceptacji treści regulaminu dokonują członkowie KM RPOWŚ, na pierwszym posiedzeniu KM RPOWŚ (regulamin jest przyjmowany w drodze Uchwały KM RPOWŚ na pierwszym posiedzeniu, każda zmiana regulaminu następuje poprzez zmianę Uchwały przyjmującej ten dokument).
- 4. Sekretariat KM sporządza projekty porządków posiedzeń KM RPOWŚ oraz projekty Uchwał, które będą przedmiotem posiedzeń Komitetu.
- 5. Wyznaczony pracownik przedkłada ww. dokumenty, do akceptacji Dyrektora Departamentu Polityki Regionalnej bądź jego Zastępcy. Dokumenty, dodatkowo te same dokumenty przekazywane są do Przewodniczącego KM RPOWŚ, w celu akceptacji.
- 6. Po zatwierdzeniu projektów dokumentów pracownik Sekretariatu KM przesyła w wersji elektronicznej informacje zawierające miejsce i termin posiedzenia KM RPOWŚ

oraz projekt porządku posiedzenia KM RPOWŚ wraz z załącznikami do wszystkich członków oraz obserwatorów Komitetu w terminie 10 dni roboczych przed planowanym posiedzeniem.

- 7. Członkowie Komitetu mogą zgłaszać do Sekretariatu KM wnioski o zmianę projektu porządku posiedzenia lub jego uzupełnienie najpóźniej na 5 dni roboczych przed posiedzeniem KM RPOWŚ. Zmiany są wprowadzane do dokumentów przez Sekretariat KM i przekazywane w wersji papierowej na posiedzeniu KM RPOWŚ. Jeśli istnieją przesłanki dla niewniesienia wskazanych kwestii do porządku obrad, to Przewodniczący może podjąć decyzję o ich nieuwzględnieniu, z podaniem uzasadnienia takiej decyzji.
- 8. Z każdego posiedzenia KM RPOWŚ, Sekretariat KM sporządza projekt protokołu.
- 9. Projekt protokołu przesyłany jest drogą elektroniczną w celu uzgodnienia, do wszystkich członków i zastępców członków Komitetu, przedstawiciela Komisji Europejskiej oraz do obserwatorów w terminie, 21 dni roboczych od dnia posiedzenia, przy czym w szczególnie uzasadnionych przypadkach możliwe jest wydłużenie tego terminu do 30 dni roboczych.
- 10. Uczestnicy posiedzenia Komitetu zgłaszają drogą elektroniczną uwagi do zapisów protokołu w terminie 10 dni roboczych od daty rozesłania protokołu. Brak uwag do protokołu oznacza jego przyjęcie. Zgłoszenie uwag do protokołu, o którym mowa w pkt 2, skutkuje koniecznością rozpatrzenia ich przez Sekretariat KM w porozumieniu z Przewodniczącym, opracowania skorygowanej wersji protokołu, a następnie przesłanie jej do uczestników posiedzenia Komitetu w ciągu 14 dni roboczych. Jeżeli w ciągu kolejnych 7 dni roboczych nie wpłyną uwagi do nowej wersji protokołu, wówczas uznaje się tę wersję za zaakceptowaną i przedkłada do podpisu Przewodniczącego Komitetu.
- 11. Uzgodniona wersja protokołu podawana do wiadomości publicznej na stronie www.rposwiętokrzyskie.pl.

Procedury wspierające pracę Komitetu Monitorującego

Procedura powoływania grup roboczych

- 1. Powołanie grup roboczych odbywa się w formie Uchwały na pisemny wniosek Przewodniczącego Komitetu lub grupy członków Komitetu liczącej co najmniej trzy osoby spośród członków/zastępców Komitetu;
- 2. Wniosek, o którym mowa w pkt.1 jest składany za pośrednictwem Sekretariatu Komitetu, a przyjęcie Uchwały dotyczącej powołania grupy roboczej odbywa się podczas najbliższego posiedzenia Komitetu;
- 3. Przyjęcie Uchwały o powołaniu i składzie grupy roboczej następuje podczas głosowania w obecności co najmniej połowy składu członków Komitetu, zwykłą większością głosów;
- 4. Grupa robocza pracuje na podstawie regulaminu grupy;
- 5. Grupa robocza ma ograniczony liczebnie skład (min. 3 osoby), w celu zapewnienia jej operacyjności i decyzyjności;
- 6. Grupą roboczą kieruje Przewodniczący grupy roboczej;
- 7. Wybór i odwołanie Przewodniczącego grupy roboczej następuje w drodze głosowania poprzez uzyskanie co najmniej połowy głosów wszystkich członków grupy roboczej;
- **B.** 8. Grupa robocza może zostać rozwiązana w drodze Uchwały Komitetu poprzez złożenie Przewodniczącemu pisemnego wniosku podpisanego przez co najmniej połowę członków grupy roboczej trzech członków komitetu lub na pisemny wniosek Przewodniczącego Komitetu. Obsługę prac Grupy Roboczej zapewnia Sekretariat Grupy funkcjonujący w ramach Sekretariatu Komitetu Monitorującego. Zakres czynności Sekretariatu grupy jest tożsamy z zakresem czynności Sekretariatu Komitetu.
- 9. Wnioski, o których mowa w pkt.8 są składane do Sekretariatu KM, a przyjęcie Uchwały dotyczącej rozwiązania grupy roboczej odbywa się podczas najbliższego posiedzenia Komitetu;
- 10. Przyjęcie Uchwały o rozwiązaniu grupy roboczej następuje podczas głosowania w obecności co najmniej połowy członków Komitetu, zwykłą większością głosów;
- 11. Grupa może mieć charakter grupy stałej lub grupy ad hoc;
- 12. Zadaniem grupy roboczej może być opiniowanie projektów Uchwał Komitetu dotyczących tematycznie zakresu działania grupy, a wypracowana opinia grupy jest sprawozdawana na posiedzeniu Komitetu przed podjęciem tej Uchwały, przez Przewodniczącego grupy lub wyznaczonego przez Przewodniczącego grupy, członka grupy;
- 13. Grupa może przedkładać Komitetowi propozycje Uchwał;
- 14. Na zaproszenie Przewodniczącego grupy w obradach grupy mogą uczestniczyć inne osoby niż członkowie grupy roboczej;
- 15. Przewodniczący grupy roboczej przedkłada Komitetowi raz do roku pisemne sprawozdanie z realizacji zadań grupy. Sprawozdanie jest przygotowywane nie później niż do końca pierwszego kwartału roku następującego po okresie sprawozdawczym i przekazywane jest drogą elektroniczną do wiadomości członkom Komitetu;
- 16. Zmiany zasad pracy grupy roboczej powinny być podejmowane w formie Uchwał na posiedzeniach Komitetu, podczas głosowania w obecności co najmniej połowy członków Komitetu, zwykłą większością głosów;
- 17. Instytucja Zarządzająca podaje do publicznej wiadomości poprzez zamieszczenie na swojej stronie internetowej informacji o powołanych grupach roboczych, w tym o ich składzie i pracach.

## 1.1.1.1 Procedura podejmowania Uchwał w trybie obiegowym

- 1. Przewodniczący Komitetu zwraca się do Sekretariatu Komitetu w sprawie wszczęcia procedury obiegowej oraz podjęcia Uchwały, w szczególnie uzasadnionych sytuacjach, tj.: w przypadku konieczności pilnego rozpatrzenia sprawy lub podjęcia decyzji albo technicznego lub formalnego charakteru przedmiotu projektu Uchwały;
- 2. Dokumenty podlegające rozpatrywaniu są rozsyłane drogą elektroniczną członkom Komitetu, ich zastępcom, obserwatorom oraz przedstawicielowi Komisji Europejskiej w terminie nie krótszym niż 10 dni roboczych przed końcem terminu na zgłaszanie uwag w zakresie kwestii rozpatrywanej w procedurze obiegowej;
- 3. Tryb obiegowy stosuje się za pośrednictwem Sekretariatu Komitetu, który przesyła drogą elektroniczną do członków Komitetu dokumenty podlegające rozpatrywaniu wraz z terminem na zgłaszanie uwag i propozycją projektu Uchwały do podjęcia:
	- a) każdy z członków Komitetu lub zastępców członków Komitetu może przesłać w terminie 10 dni roboczych drogą elektroniczną uwagi i zastrzeżenia do otrzymanego projektu Uchwały;
- b) wszystkie zastrzeżenia do projektu Uchwały wraz ze swoim stanowiskiem Instytucja Zarządzająca przekazuje członkom Komitetu i zastępcom członków w Komitecie drogą elektroniczną;
- c) członkowie Komitetu mogą wycofać zgłoszone przez nich zastrzeżenia;
- d) zgłoszenie drogą elektroniczną uwag i zastrzeżeń do projektu Uchwały skutkuje koniecznością:
	- rozpatrzenia ich przez Sekretariat Komitetu;

 - opracowania skorygowanej wersji Uchwały, a następnie przesłania jej do członków Komitetu w terminie 5 dni roboczych;

 - poddania Uchwały pod głosowanie po upływie terminu na zgłaszanie zastrzeżeń i po ustosunkowaniu się do nich przez Instytucję Zarządzającą;

 - jeżeli nie wpłyną uwagi do nowej wersji Uchwały, wówczas uznaje się tę wersję za zaakceptowaną i przedkłada do podpisu Przewodniczącemu Komitetu;

- e) w przypadku sprzeciwu wyrażonego przez co najmniej jedną trzecią członków Komitetu, dana kwestia musi zostać rozpatrzona w trakcie obrad najbliższego Komitetu. Dlatego też Przewodniczący Komitetu podejmuje decyzję o zwołaniu dodatkowego posiedzenia Komitetu bądź podejmuje decyzję o podjęciu Uchwały na najbliższym planowanym posiedzeniu Komitetu;
- 4. Do uchwały podejmowanej w trybie obiegowym stosuje się odpowiednio zapisy dotyczące kworum. Dodatkowo w trybie obiegowym każdy z członków Komitetu lub zastępców członków Komitetu może przesłać w terminie 10 dni roboczych pisemne zastrzeżenia do otrzymanego projektu uchwały. Wszystkie zastrzeżenia wraz ze swoim stanowiskiem Instytucja Zarządzająca rozpatruje w terminie 5 dni roboczych i przekazuje członkom Komitetu i zastępcom członków w Komitecie. Członkowie Komitetu mogą wycofać zgłoszone przez nich zastrzeżenia. Uchwałę poddaje się pod głosowanie po upływie terminu na zgłaszanie zastrzeżeń i po ustosunkowaniu się do nich przez Instytucję Zarządzającą zapewniając kworum, zgodnie z którym, w głosowaniu musi wziąć udział co najmniej połowa osób uprawnionych do głosowania oraz większość glosujących opowie się za uchwałą w ustalonym terminie.
- 1.1.1.2 Procedura wsparcia członków poprzez ekspertyzy
- 1. W przypadku złożenia do Przewodniczącego Komitetu za pośrednictwem Sekretariatu Komitetu wniosku (pisemnego lub w formie elektronicznej) przez Członka Komitetu lub zastępcę członka Komitetu na wykonanie ekspertyzy w zakresie dotyczącym realizacji RPOWŚ 2014-2020:
- a) Wnioskodawca składający wniosek jest zobowiązany przedłożyć uzasadnienie dla zasadności zlecenia ekspertyzy i wskazania korzyści z jej wyników dla RPOWŚ 2014-2020;
- b) dyskusja dotycząca możliwości zlecenia wykonania ekspertyzy jest rozpatrywana na najbliższym posiedzeniu Komitetu wraz z prezentacją uzasadnienia dla zasadności zlecenia ekspertyzy i wskazania korzyści z jej wyników dla RPOWŚ 2014-2020;
- c) członkowie Komitetu rozpatrując kwestię zlecenia wykonania ekspertyzy biorą pod uwagę:

- przydatność wyników ekspertyzy do właściwego wykonywania funkcji członka Komitetu lub zastępcy członka Komitetu oraz,

- możliwość sfinansowania zlecenia uzależniając swą decyzję od posiadanych środków finansowych przeznaczonych na ten cel;

- d) Wnioskodawca jest zobowiązany do zaangażowania się w przygotowanie zlecenia ekspertyzy;
- e) decyzję o sfinansowaniu wykonania ekspertyzy przyjmuje się w formie Uchwały na posiedzeniu Komitetu, w obecności co najmniej połowy członków Komitetu, zwykłą większością głosów;
- f) w przypadku akceptacji zlecenia wykonania ekspertyzy, Sekretariat Komitetu rozpoczyna procedurę przeprowadzenia postępowania na wyłonienie realizatora usługi;
- g) po otrzymaniu ekspertyzy od realizatora usługi, Sekretariat Komitetu przekazuje ekspertyzę w formie elektronicznej członkom Komitetu, celem omówienia jej wyników na najbliższym posiedzeniu Komitetu;
- 2. W przypadku złożenia do Przewodniczącego za pośrednictwem Sekretariatu Komitetu wniosku (pisemnego lub w formie elektronicznej) przez Instytucję Zarządzającą na wykonanie ekspertyzy w zakresie dotyczącym realizacji RPOWŚ 2014-2020:
- a) Instytucja Zarządzająca składająca wniosek na wykonanie ekspertyzy jest zobowiązana przedłożyć uzasadnienie dla zasadności zlecenia ekspertyzy i wskazania korzyści z jej wyników dla RPOWŚ 2014-2020;
- b) dyskusja dotycząca możliwości zlecenia wykonania ekspertyzy jest rozpatrywana na najbliższym posiedzeniu Komitetu wraz z prezentacją uzasadnienia dla zasadności zlecenia ekspertyzy i wskazania korzyści z jej wyników dla RPOWŚ 2014-2020.
- c) członkowie Komitetu rozpatrując kwestię konieczności zlecenia wykonania ekspertyzy biorą pod uwagę:

- przydatność wyników ekspertyzy do właściwego wykonywania funkcji członka Komitetu lub zastępcy członka Komitetu oraz,

- możliwość sfinansowania zlecenia uzależniając swą decyzję od posiadanych środków finansowych przeznaczonych na ten cel;

- d) Instytucja Zarządzająca jest zobowiązana do zaangażowania się w przygotowanie zlecenia ekspertyzy;
- e) decyzję o sfinansowaniu wykonania ekspertyzy przyjmuje się w formie Uchwały na posiedzeniu Komitetu, w obecności co najmniej połowy członków Komitetu, zwykłą większością głosów;
- f) w przypadku akceptacji zlecenia wykonania ekspertyzy, Sekretariat Komitetu rozpoczyna procedurę przeprowadzenia postępowania na wyłonienie realizatora usługi;
- g) po otrzymaniu ekspertyzy od realizatora usługi, Sekretariat Komitetu przekazuje (w formie elektronicznej) i ekspertyzę do członków Komitetu, celem omówienia jej wyników na najbliższym posiedzeniu Komitetu.

## 1.1.1.3 Procedura wsparcia członków poprzez szkolenia

- 1. W przypadku złożenia do Przewodniczącego za pośrednictwem Sekretariatu Komitetu wniosku (pisemnego lub w formie elektronicznej) przez Członka Komitetu lub zastępcę członka Komitetu na realizację szkolenia w zakresie dotyczącym realizacji RPOWŚ 2014-2020:
- a) Przewodniczący rozpatruje możliwość organizacji szkolenia pod kątem przydatności do właściwego wykonywania funkcji przez członka Komitetu lub zastępcy członka Komitetu oraz uzależnia możliwość organizacji szkolenia od posiadanych środków finansowych na ten cel;
- b) Przewodniczący informuje członków o podjętej decyzji i jej przyczynach elektronicznie za pośrednictwem sekretariatu.
- c) Przewodniczący ma prawo odrzucenia propozycji tematyki wskazanej we wniosku o możliwość odbycia szkolenia;
- d) Przewodniczący ma prawo zaproponowania innej tematyki szkolenia;
- e) W przypadku akceptacji przez Przewodniczącego możliwości sfinansowania szkolenia, Sekretariat Komitetu rozpoczyna proces zbierania wstępnych zgłoszeń kandydatów na szkolenie drogą elektroniczną oraz rozpoczyna procedurę przeprowadzenia postępowania mającego na celu wyłonienie realizatora szkolenia w przypadku otrzymania zgłoszeń od 10-15 członków na dane szkolenie;
- f) Po wyborze realizatora szkolenia Sekretariat Komitetu zgłasza się ponownie do członków Komitetu, którzy wyrazili wstępną chęć uczestnictwa w szkoleniu celem potwierdzenia ich uczestnictwa i wskazania terminów oraz miejsca szkolenia;
- 2. W przypadku złożenia do Przewodniczącego za pośrednictwem Sekretariatu Komitetu wniosku (pisemnego lub w formie elektronicznej) przez Instytucję Zarządzającą na realizację szkolenia dla członków KM w zakresie dotyczącym realizacji RPOWŚ 2014- 2020;
- a) Przewodniczący rozpatruje możliwość organizacji szkolenia pod kątem przydatności do właściwego wykonywania funkcji przez członków Komitetu lub zastępców członków Komitetu oraz uzależnia możliwość organizacji szkolenia od posiadanych środków finansowych na ten cel;
- b) Przewodniczący informuje Instytucję Zarządzającą o podjętej decyzji i jej przyczynach za pośrednictwem sekretariatu KM;
- c) Przewodniczący ma prawo odrzucenia propozycji tematyki wskazanej we wniosku o możliwość odbycia szkolenia;
- d) Przewodniczący ma prawo zaproponowania innej tematyki szkolenia;
- e) W przypadku akceptacji przez Przewodniczącego możliwości sfinansowania szkolenia, Sekretariat Komitetu rozpoczyna proces zbierania wstępnych zgłoszeń kandydatów na szkolenie drogą elektroniczną oraz rozpoczyna procedurę przeprowadzenia postępowania mającego na celu wyłonienie realizatora szkolenia

w przypadku otrzymania zgłoszeń od 10-15 członków na dane szkolenie;

- f) Po wyborze realizatora szkolenia Sekretariat Komitetu zgłasza się ponownie do członków Komitetu, którzy wyrazili wstępną chęć uczestnictwa w szkoleniu celem potwierdzenia ich uczestnictwa i wskazania terminów oraz miejsca szkolenia;
- 3. Procedura opisana w punktach 1 i 2 odbywa się jednocześnie i równolegle, w przypadku złożenia wniosków w jednym czasie.
- 1.1.1.4 Procedura wsparcia członków poprzez udział ekspertów
- 1. W obradach/pracach Komitetu, na pisemne zaproszenie Przewodniczącego, mogą uczestniczyć eksperci oraz przedstawiciele innych instytucji, grup społecznych i zawodowych, o ile będzie taka konieczność;
- 2. Przewodniczący Komitetu powinien powiadomić członków Komitetu o zaproszonych gościach na posiedzenie Komitetu;
- 3. Powiadomienie, o którym mowa powyżej może być w formie elektronicznej w opisie porządku obrad za pośrednictwem Sekretariatu Komitetu przed posiedzeniem Komitetu;
- 4. Osoby zaproszone przez Przewodniczącego Komitetu informowane są o planowanych posiedzeniach Komitetu w terminie 15 dni roboczych przed mającym się odbyć posiedzeniem. W uzasadnionych przypadkach termin ten może zostać warunkowo skrócony, lecz nie może być on krótszy niż 10 dni roboczych;

5. Zaproszeni goście uczestniczą w posiedzeniu Komitetu w charakterze obserwatorów bez prawa głosu przy podejmowaniu Uchwał.

Procedura zapewniająca podjęcie działań naprawczych w obszarach zidentyfikowanych słabości przez Komitet Monitorujący RPOWŚ 2014-2020

- 1. Każdy członek Komitetu Monitorującego lub jego zastępca może zgłosić do porządku obrad dodatkowy punkt, najpóźniej na 5 dni kalendarzowych przed dniem posiedzenia KM. Sprawy te mogą być rozpatrywane na posiedzeniu za uprzednią zgodą Przewodniczącego oraz po zatwierdzeniu przez Komitet w drodze głosowania.
- 2. Przewodniczący Komitetu może, na początku każdego posiedzenia, wprowadzić pod obrady sprawy, które nie znajdują się w porządku pod warunkiem, że zostaną poddane pod głosowanie.
- 3. Porządek obrad musi zostać zatwierdzony przez członków Komitetu na początku każdego posiedzenia.
- 4. Członkowie Komitetu lub ich zastępcy mogą zgłaszać swoje propozycje porządku obrad na kolejne posiedzenie Komitetu.
- 5. Rozpatrywanie dodatkowo zgłoszonych wniosków następuje podczas głosowania w obecności co najmniej połowy składu członków Komitetu, zwykłą większością głosów.
- 6. W przypadku przyjęcia Uchwały w sprawie obszaru zidentyfikowanego słabości przez członków Komitetu, Sekretariat Komitetu przygotowuje wniosek do Zarządu Województwa Świętokrzyskiego w sprawie rozpatrzenia i odniesienia się do przyjętej przez Komitet Uchwały.
- 7. Decyzja Zarządu Województwa Świętokrzyskiego w przedmiotowej sprawie wraz z uzasadnieniem prezentowana jest członkom Komitetu na najbliższym posiedzeniu Komitetu.
- 8. W przypadku zmian dotyczących opracowania i aktualizacji RPOWŚ postępuje się zgodnie z procedurą 6.1 niniejszego dokumentu.
- 9. W przypadku zmian w zakresie opracowania i aktualizacji dokumentów dotyczących powierzenia zadań Instytucji Pośredniczącej: IP WUP i IP ZIT, postępuje się zgodnie z procedurą 6.8 niniejszego dokumentu.
- 10. W przypadku zmian dotyczących opracowania i zmiany kryteriów wyboru projektów realizowanych w ramach Osi Priorytetowych RPOWŚ 2014-2020 współfinansowanych ze środków EFS oraz EFRR postępuje się zgodnie z procedurą 6.9 niniejszego dokumentu.

#### **Procedura opracowania i aktualizacji dokumentów powierzenia zadań Instytucji Pośredniczącej; IP WUP i IP ZIT**

- *I. W ramach DW EFS procedura opracowania i aktualizacji warunków powierzenia Instytucji Pośredniczącej realizacji priorytetów inwestycyjnych 8i, 8iii oraz 8v w ramach Osi priorytetowej 10. Otwarty rynek pracy, w ramach Regionalnego Programu Operacyjnego Województwa Świętokrzyskiego na lata 2014-2020*
- 1. Pracownik Zespołu ds. dokumentacji i protestów sporządza projekt/projekt aktualizacji dokumentu, pn.: "Warunki realizacji priorytetów inwestycyjnych 8i, 8iii oraz 8v, Oś priorytetowa 10 - Otwarty rynek pracy, w ramach Regionalnego Programu Operacyjnego Województwa Świętokrzyskiego na lata 2014-2020 przez Wojewódzki Urząd Pracy w Kielcach". Przekazuje go do weryfikacji i akceptacji przez Dyrektora

z zachowaniem ścieżki służbowej i przekazuje dokument do IZ DPR, która weryfikuje zapisy dokumentu pod kątem zgodności z RPOWŚ 2014 – 2020 i wnosi ewentualne uwagi.

- 2. Następuje weryfikacja ww. dokumentu przez pracownika Zespołu ds. dokumentacji i protestów i przekazanie dokumentu do IP – WUP, z zachowaniem właściwej ścieżki służbowej.
- 3. Pracownik Zespołu ds. dokumentacji i protestów weryfikuje ewentualne uwagi do dokumentu zgłoszone przez IP WUP, konsultuje je z IZ DPR. Opracowuje ostateczną wersję projektu/zaktualizowanego projektu "Warunków realizacji...." i przekazuje ją do konsultacji Radcy Prawnemu wraz z wnioskiem i projektem Uchwały na Zarząd zgodnie z procedurą ujętą w pkt. 6.3.
- 4. Po akceptacji przez Zarząd Województwa Świętokrzyskiego pracownik Zespołu ds. dokumentacji i protestów przygotowuje pismo i przekazuje zaakceptowany/zaktualizowany dokument wraz z Uchwałą do IP WUP oraz przesyła do wiadomości IZ DPR drogą elektroniczną kopię Uchwały Zarządu wraz z zaakceptowanym/zaktualizowanym dokumentem.

*Aktualizacja dokumentu powierzającego realizację części zadań do IP WUP następuje na wniosek IZ DPR/IZ DW EFS/IP WUP.* 

- *II. W ramach DPR-III procedura opracowania i aktualizacji zapisów porozumienia w sprawie powierzenia zadań Instytucji Pośredniczącej w ramach instrumentu Zintegrowane Inwestycje Terytorialne Regionalnego Programu Operacyjnego Województwa Świętokrzyskiego na lata 2014 – 2020*
- 1. Pracownik DPR-III sporządza projekt porozumienia/aktualizacji porozumienia w sprawie powierzenia zadań w ramach instrumentu Zintegrowane Inwestycje Terytorialne Regionalnego Programu Operacyjnego Województwa Świętokrzyskiego na lata 2014- 2020, następnie przedkłada dokument do akceptacji Kierownika Oddziału DPR-III.
- 2. Po uzyskaniu akceptacji Kierownika Oddziału DPR-III, treść dokumentu zostaje konsultowana z Radcą Prawnym i przekazywana do akceptacji Dyrektora DPR lub jego Zastępcy.
- 3. Po uzyskaniu akceptacji Dyrekcji DPR dokument zostaje przesłany drogą elektroniczną do IZ DW EFS, IZ DW EFRR oraz IP ZIT i IP WUP, celem konsultacji i weryfikacji zapisów porozumienia. IZ DW EFS, IZ DW EFRR oraz IP ZIT w terminie 5 dni roboczych odsyłają zweryfikowany dokument bez poprawek lub zgłaszają uwagi do jego zapisów.
- 4. Po otrzymaniu dokumentu od Departamentów Wdrażających oraz IP ZIT i IP WUP, Pracownik DPR-III opracowuje ostateczną wersję dokumentu i przygotowuje niezbędną dokumentację na Zarząd Województwa Świętokrzyskiego, w sprawie przyjęcia projektu porozumienia/aktualizacji porozumienia.
- 5. Po akceptacji treści porozumienia przez Zarząd Województwa Świętokrzyskiego pracownik DPR-III przygotowuje pismo i przekazuje zaakceptowany/zaktualizowany dokument do IP ZIT, celem dopełnienia formalności z podpisaniem przedmiotowego dokumentu.
- 6. Po podpisaniu dokumentu przez strony Porozumienia następuje przekazanie kopii ww. dokumentu do DW EFRR, DW EFS.

## **Procedura opracowania i zmiany kryteriów wyboru projektów realizowanych w ramach Osi Priorytetowych RPOWŚ współfinansowanych ze środków EFS oraz EFRR**

Instytucja Zarządzająca DW EFS/DW EFRR określa kryteria wyboru projektów do realizacji, które następnie są przedkładane do akceptacji Komitetu Monitorującego.

W ramach RPOWŚ 2014-2020 w części dotyczącej EFS/EFRR przewiduje się następujące tryby wyboru projektów:

- tryb konkursowy
- tryb pozakonkursowy.

Za opracowanie i wprowadzanie zmian kryteriów wyboru projektów realizowanych w ramach Osi Priorytetowych nr 8 i 9 Regionalnego Programu Operacyjnego Województwa Świętokrzyskiego na lata 2014-2020 odpowiada Zespół ds. dokumentacji i protestów w ramach Oddziału Strategii oraz współpracuje z Instytucją Pośredniczącą - Wojewódzkim Urzędem Pracy w Kielcach w zakresie opracowania i zmiany kryteriów wyboru projektów dla Osi Priorytetowej nr 10.

Za opracowanie i wprowadzanie zmian kryteriów wyboru projektów realizowanych w ramach Osi Priorytetowych nr 1-7 Regionalnego Programu Operacyjnego Województwa Świętokrzyskiego na lata 2014-2020 odpowiada DW EFRR.

 Za przygotowanie i aktualizację kryteriów zgodności ze strategią ZIT KOF odpowiada IP ZIT.

Opracowanie kryteriów wyboru projektów w DW EFS

- 1. Pracownik Zespołu ds. dokumentacji i protestów w DW EFS sporządza i przekazuje prośbę o opracowanie projektu kryteriów wyboru projektów dla Działań/Poddziałań Osi priorytetowej 10 RPOWŚ i przesyła drogą elektroniczną do IP - Wojewódzkiego Urzędu Pracy w Kielcach w terminie wynikającym z daty wyznaczonej przez DW EFS.
- 2. Pracownicy Zespołu ds. dokumentacji i protestów przygotowują projekt kryteriów wyboru projektów dla Działań/Poddziałań Osi priorytetowej 8 i 9, oraz dla Osi priorytetowej 10 - po otrzymaniu i weryfikacji propozycji kryteriów z IP WUP.
- 3. Koordynator Zespołu ds. dokumentacji i protestów akceptuje projekt kryteriów wyboru projektów i przekazuje do Kierownika Oddziału Strategii do akceptacji, który po akceptacji przesyła/wydaje polecenie wysłania dokumentu drogą elektroniczną do konsultacji IZ DPR. W przypadku kryteriów dla Poddziałań dedykowanych ZIT Kierownik Oddziału Strategii przesyła/wydaje polecenie wysłania dokumentu drogą elektroniczną również do konsultacji IP ZIT.
- 4. IZ DPR oraz IP ZIT przekazują uwagi do propozycji kryteriów w terminie 5 dni roboczych od daty ich otrzymania.
- 5. Po otrzymaniu uwag od IZ DPR oraz IP ZIT pracownicy Zespołu ds. dokumentacji i protestów przekazują uwagi dotyczące proponowanych kryteriów dla Działań/Poddziałań Osi priorytetowej 10 do IP WUP.
- 6. Pracownicy Zespołu ds. dokumentacji i protestów po otrzymaniu i weryfikacji proponowanych kryteriów dla Osi priorytetowej 10 przygotowują ostateczną wersję projektu kryteriów wyboru projektów dla EFS.
- 7. Koordynator Zespołu ds. dokumentacji i protestów weryfikuje i akceptuje przygotowany projekt kryteriów wyboru projektów i przekazuje do akceptacji Kierownika Oddziału

Strategii, który przesyła/wydaje polecenie poddania proponowanych kryteriów konsultacjom społecznym i konsultacjom z Departamentami merytorycznymi Urzędu Marszałkowskiego Województwa Świętokrzyskiego.

- 8. Po zakończeniu konsultacji następuje rozpatrzenie przez pracowników Zespołu ds. dokumentacji i protestów oraz pracowników IP ewentualnych uwag i sugestii otrzymanych w związku z konsultacjami.
- 9. Po weryfikacji kryteriów wyboru projektów przez Koordynatora Zespołu ds. dokumentacji i protestów, Kierownika Oddziału Strategii oraz akceptacji Dyrektora/Z-cy Dyrektora IZ DW EFS pracownicy Zespołu ds. dokumentacji i protestów przygotowują ostateczne wersje kryteriów, a Kierownik Oddziału Strategii (lub wyznaczona przez niego osoba) przekazuje je drogą elektroniczną do Sekretariatu KM w DPR celem przedłożenia pod obrady Komitetu Monitorującego.
- 10. Po zatwierdzeniu kryteriów wyboru projektów przez KM pracownicy Zespołu ds. dokumentacji i protestów przygotowują zatwierdzoną, ostateczną wersję kryteriów (załącznik nr 3 Kryteria wyboru projektów dla poszczególnych osi priorytetowych, Działań i Poddziałań do SZOOP) wraz z projektem Uchwały i wnioskiem zatwierdzającym SZOOP z załącznikami - zgodnie z procedurą zatwierdzania dokumentów przez Zarząd Województwa Świętokrzyskiego - zawartą w pkt 6.3 niniejszej instrukcji.

 Po akceptacji przez Zarząd Województwa Świętokrzyskiego pracownik Zespołu ds. dokumentacji i protestów przekazuje zatwierdzony przez Zarząd SZOOP wraz z załącznikami do wiadomości DPR-III oraz do Oddziału Informacji, Promocji i Pomocy Technicznej DPR, celem zamieszczenia na stronie:

www.2014-2020.rpo-swietokrzyskie.pl.

Zmiana kryteriów wyboru projektów

1. Na wniosek IZ DPR lub z inicjatywy IZ DW EFS, dotyczący zmiany kryteriów wyboru projektów, pracownicy Zespołu ds. dokumentacji i protestów sporządzają projekt zmiany kryteriów Osi Priorytetowej 8 i 9 oraz w przypadku Osi priorytetowej 10 – pracownik Zespołu przesyła informację o konieczności modyfikacji kryteriów drogą elektroniczną do IP - Wojewódzkiego Urzędu Pracy w Kielcach, w terminie wynikającym z daty wyznaczonej przez IZ DPR lub IZ DW EFS.

2. W przypadku zainicjowania zmiany kryterium dla osi 10 przez IP – WUP, pracownik Zespołu ds. dokumentacji i protestów weryfikuje zmienione kryteria. Przejście do punktu 4.

3. Pracownicy Zespołu ds. dokumentacji i protestów przygotowują zmienione kryteria wyboru projektów dla Działań/Poddziałań Osi Priorytetowej 8 i 9, a po otrzymaniu i weryfikacji kryteriów dla Osi Priorytetowej 10 sporządzają zmieniony dokument dla EFS.

4. Każdorazowa zmiana treści kryteriów wyboru projektów podlega konsultacjom z IZ DPR, a dla Poddziałań dedykowanych ZIT z IP ZIT.

5. Koordynator Zespołu ds. dokumentacji i protestów oraz Kierownik Oddziału Strategii weryfikują zmienione kryteria wyboru projektów, które następnie są przekazywane do akceptacji Dyrektora/Z-cy Dyrektora IZ DW EFS. Zaakceptowaną wersję zmienionych kryteriów wyboru projektów Kierownik Oddziału Strategii przesyła/wydaje polecenie wysłania do Sekretariatu KM drogą elektroniczną, celem przedłożenia KM do zatwierdzenia.

6. Po zatwierdzeniu przez KM zmienionych kryteriów wyboru projektów pracownicy Zespołu ds. dokumentacji i protestów opracowują ostateczną wersję załącznika nr 3 *Kryteria wyboru projektów dla poszczególnych osi priorytetowych, Działań i Poddziałań* do SZOOP wraz z projektem Uchwały i wnioskiem zatwierdzającym SZOOP z załącznikami - zgodnie z procedurą zatwierdzania dokumentów przez Zarząd Województwa Świętokrzyskiego - zawartą w pkt 6.3 niniejszej instrukcji.

7. Po akceptacji przez Zarząd Województwa Świętokrzyskiego pracownik Zespołu ds. dokumentacji i protestów przesyła zatwierdzone dokumenty do wiadomości DPR-III oraz do Oddziału Informacji, Promocji i Pomocy Technicznej DPR, celem zamieszczenia na stronie www.2014-2020.rpo-swietokrzyskie.pl.

Opracowanie i zmiana kryteriów wyboru projektów w DW EFRR w ramach Osi priorytetowej 1-7

- 1. Odpowiedzialnym za przygotowanie propozycji kryteriów wyboru projektów w ramach Osi Priorytetowych nr 1-7 RPOWŚ 2014-2020 jest DW EFRR.
- 2. Za przygotowanie propozycji kryteriów formalnych Osi Priorytetowych nr 1-7 RPOWŚ 2014-2020 odpowiada Oddział Wdrażania Projektów I oraz Oddział Wdrażania Projektów II w DW EFRR.
- 3. Za przygotowanie propozycji kryteriów merytorycznych Osi Priorytetowych nr 1-7 RPOWŚ 2014-2020 odpowiada Oddział Oceny Merytoryczno-Technicznej w DW EFRR (w przypadku kryteriów w zakresie strategicznej zgodności ze strategią ZIT KOF za przygotowanie ich propozycji odpowiada IP ZIT).
- 4. Przygotowane propozycje kryteriów przesyłane są do konsultacji do Departamentów merytorycznych Urzędu Marszałkowskiego Województwa Świętokrzyskiego oraz IZ DPR.
- 5. Ewentualne uwagi do propozycji kryteriów przesyłane są do DW EFRR w terminie 5 dni roboczych od daty ich otrzymania.
- 6. Po otrzymaniu uwag z Departamentów Urzędu przygotowywana jest przez DW EFRR ostateczna wersja projektu kryteriów wyboru projektów, która przedstawiana jest do akceptacji Zarządowi Województwa (Uchwała Zarządu Województwa).
- 7. Po zaakceptowaniu przez Zarząd Województwa propozycji kryteriów wyboru projektów, DW EFRR przekazuje powyższą propozycję do IZ DPR wraz z projektem stosownej Uchwały Komitetu Monitorującego RPOWŚ na lata 2014-2020.
- 8. Analogiczną ścieżkę procedowania stosuje się w przypadku zmiany kryteriów wyboru projektów w ramach Osi Priorytetowych nr 1-7 RPOWŚ na lata 2014-2020.

#### **Procedura przeprowadzania naboru wniosków o dofinansowanie w ramach RPOWŚ 2014 – 2020**

#### **Procedura przygotowania i aktualizacji harmonogramu oraz organizacja naboru wniosków o dofinansowanie w trybie konkursowym w DW EFS**

## **Przygotowanie/aktualizacja harmonogramu konkursów:**

1. Pracownicy Zespołu ds. dokumentacji i protestów przygotowują harmonogram naboru wniosków o dofinansowanie w trybie konkursowym w ramach Osi Priorytetowej 8 i 9, natomiast w ramach Osi Priorytetowej 10 terminy naborów konkursów przekazywane są do DW EFS przez IP WUP. W zakresie Poddziałań dotyczących zadań realizowanych w ramach instrumentu ZIT terminy ogłoszenia konkursów konsultowane są z IP ZIT. Propozycja harmonogramu zostaje poddana konsultacji Kierownikom/Koordynatorom oraz Dyrektorowi/Z-cy Dyrektora, w terminie wskazanym przez IZ DPR (nie później niż do dnia 30 listopada każdego roku). Propozycja harmonogramu zostaje przekazana również do IZ DPR celem zaakceptowania.

- 2. Po uwzględnieniu ewentualnych uwag pracownik Zespołu ds. dokumentacji i protestów przygotowuje ostateczną propozycję harmonogramu i przekazuje do akceptacji Dyrektora bądź Zastępcy Dyrektora z zachowaniem ścieżki służbowej, a następnie do IZ DPR w celu zatwierdzenia przez Zarząd Województwa Świętokrzyskiego.
- 3. W przypadku aktualizacji harmonogramu polegającej na zmianie terminu naboru, zmiana ta nie może dotyczyć naboru, którego przeprowadzenie zaplanowano pierwotnie w terminie krótszym niż 3 miesiące, licząc od dnia aktualizacji. Jednocześnie oznacza on, że w przypadku aktualizacji polegającej na dodaniu nowego naboru wniosków o dofinansowanie, jego przeprowadzenie może zostać zaplanowane najwcześniej na 3 miesiące od dnia aktualizacji harmonogramu.

# **Przyjmowanie wniosków o dofinansowanie w trybie konkursowym w DW EFS:**

- 1. Wnioskodawca składa wniosek o dofinansowanie (z ewentualnymi wymaganymi na tym etapie załącznikami) w formie elektronicznej za pomocą generatora wniosków aplikacyjnych LSI oraz tożsamą wersję wniosku w formie papierowej w dwóch jednobrzmiących egzemplarzach w Sekretariacie DW EFS. Pracownik sekretariatu dokonuje niezwłocznie rejestracji wniosku poprzez:
	- odnotowanie daty i godziny wpływu wniosku,
	- nadanie numeru kancelaryjnego,
	- odnotowanie nazwy Wnioskodawcy,
	- odnotowanie Działania/Poddziałania,
	- wpisanie danych osoby przyjmującej wniosek.

Potwierdzenie złożenia wersji papierowej wniosku Wnioskodawca może otrzymać na przedłożonym przez siebie piśmie lub kopii składanego wniosku.

- 2. Data wpływu wniosku jest datą dostarczenia wersji papierowej wniosku do Sekretariatu DW EFS. W przypadku wniosków nadesłanych pocztą lub przesyłką kurierską o przyjęciu wniosku decyduje data i godzina wpływu wniosku do Sekretariatu DW EFS. Sekretarz KOP – zmienia status wniosku w systemie z "Wysłany" na "Przyjęty'– wówczas nadany zostaje niepowtarzalny numer w systemie LSI oraz uzupełnia się datę złożenia wniosku. Suma kontrolna wniosku przekazanego przez LSI i suma kontrolna wniosku w wersji papierowej musi być tożsama.
- 3. Kierownik Oddziału Oceny Projektów Przewodniczący Komisji Oceny Projektów przekazuje otrzymane wnioski do pracowników Oddziału Oceny Projektów celem weryfikacji i oceny.

# **Organizacja naboru wniosków o dofinansowanie w trybie konkursowym w DW EFS:**

1. Zgodnie z zaakceptowanym harmonogramem naboru wniosków Oddział Strategii/Zespół ds. dokumentacji i protestów przygotowuje projekt regulaminu konkursu wraz z załącznikami dla danego Działania/Poddziałania w oparciu o zapisy obowiązującego Szczegółowego Opisu Osi Priorytetowych oraz obowiązujące Wytyczne.

- 2. Koordynator Zespołu ds. dokumentacji i protestów weryfikuje i akceptuje projekt regulaminu konkursu oraz załączniki i przekazuje do akceptacji Kierownikowi Oddziału Strategii, który przesyła/wydaje polecenie wysłania drogą elektroniczną dokumentu do konsultacji Kierownikom/Koordynatorom Oddziałów/ Zespołów/ Wieloosobowych stanowisk DW EFS oraz do IZ DPR.
- 3. IZ DPR dokonuje analizy projektu regulaminu konkursu pod kątem zgodności z zapisami RPOWŚ 2014 – 2020 w terminie do 10 dni roboczych od dnia otrzymania dokumentacji: analiza jest przeprowadzana w zakresie, m.in celu szczegółowego, typów przedsięwzięć, beneficjentów, grup docelowych, poziomu dofinansowania, poziomu crossffinancingu, terytorialnego rozkładu interwencji priorytetu inwestycyjnego, trybu wyboru projektów,

wskaźników rezultatu i produktu, a także zgodności z SZOOP dla danego działania/Poddziałania.

- 4. Pracownik Zespołu ds. dokumentacji i protestów analizuje zgłoszone propozycje zmian i opracowuje ostateczną wersję projektu regulaminu konkursu wraz z projektem uchwały i wnioskiem na Zarząd Województwa Świętokrzyskiego – zgodnie z procedurą 6.3.
- 5. Pracownik Zespołu ds. dokumentacji i protestów przygotowuje ogłoszenie o konkursie do zamieszczenia na stronie internetowej oraz portalu i przekazuje do akceptacji zgodnie ze ścieżką służbową.
- 6. Kierownik Oddziału Strategii przesyła/wydaje polecenie wysłania drogą elektroniczną zaakceptowanego ogłoszenia o konkursie wraz z regulaminem i załącznikami do Wieloosobowego Stanowiska ds. Pomocy Technicznej i Promocji celem przekazania przedmiotowych dokumentów do Oddziału Informacji Promocji i Pomocy Technicznej DPR, celem zamieszczenia na stronie www.2014-2020.rposwietokrzyskie.pl oraz portalu: www.funduszeeuropejskie.gov.pl w terminie co najmniej 30 dni przed planowanym rozpoczęciem naboru wniosków o dofinansowanie oraz do wiadomości DPR–III.

Procedura ogłaszania naborów wniosków w ramach RPOWŚ na lata 2014-2020 w DW EFRR

- 1. Instytucja Zarządzająca do dnia 30 listopada każdego roku zamieszcza na swojej stronie internetowej oraz na Portalu Funduszy Europejskich harmonogram naborów wniosków o dofinansowanie w trybie konkursowym w ramach poszczególnych działań osi priorytetowych 1, 2, 3, 4, 5, 6, 7 RPOWŚ, których przeprowadzenie planowane jest na kolejny rok kalendarzowy. Nabory ogłaszane są w formie jedno/dwuetapowych konkursów zamkniętych w rundach obejmujących określone przez Zarząd Województwa Świętokrzyskiego działania.
- 2. Wyznaczony przez Kierownika Oddziału Wdrażania Projektów I/II pracownik przygotowuje wniosek na posiedzenie Zarządu wraz z projektem stosownej Uchwały, którego załącznikiem jest Regulamin konkursu wraz z załącznikami. Komplet dokumentów akceptuje Kierownik Oddziału Wdrażania Projektów I/II, a następnie Dyrektor/Zastępca Dyrektora DW EFRR.
- 3. Projekt regulaminu konkursu podlega weryfikacji IZ DPR w terminie do 10 dni roboczych od dnia otrzymania dokumentacji; pod kątem zgodności z zapisami RPOWŚ 2014 – 2020 w zakresie m.in celu szczegółowego, typów przedsięwzięć, Beneficjentów, grup docelowych, poziomu dofinansowania, poziomu crossffinancingu, terytorialnego rozkładu interwencji priorytetu inwestycyjnego, trybu wyboru projektów, wskaźników rezultatu i

produktu, a także zgodności

z SZOOP dla danego działania.

•

- 4. Ostatecznej akceptacji projektu Uchwały dokonuje Członek Zarządu nadzorujący pracę DW EFRR. Szczegółowy sposób, tryb i terminy postępowania z zaakceptowanym wnioskiem na Zarząd określa Wewnętrzny regulamin przyjęty Zarządzeniem Marszałka Województwa Świętokrzyskiego nr 2/07 z dnia 23 stycznia 2007 roku.
- 5. Ogłoszenie konkursowe zamieszczane jest w terminie co najmniej 30 dni kalendarzowych przed planowanym rozpoczęciem naboru na stronie internetowej www.rpoświętokrzyskie.pl, Portalu Funduszy Europejskich oraz wywieszane w widocznym miejscu w siedzibie DW EFRR Urzędu Marszałkowskiego Województwa Świętokrzyskiego. W przypadku przedłużenia terminu naboru wniosków informacja o tym zamieszczana jest na stronie internetowej www.rpo-świętokrzyskie.pl, Portalu Funduszy Europejskich oraz wywieszana w widocznym miejscu w siedzibie DW EFRR Urzędu Marszałkowskiego Województwa Świętokrzyskiego.
- 6. Zamieszczenie dokumentacji konkursowej na stronie internetowej Instytucji Zarządzającej www.rpo-świętokrzyskie.pl, Portalu Funduszy Europejskich następuje według poniższej procedury. Kierownik Oddziału Wdrażania Projektów I/II niezwłocznie po zatwierdzeniu dokumentacji przez Zarząd Województwa przesyła ją drogą elektroniczną do Kierownika Oddziału DPR–IX, który zleca wyznaczonemu pracownikowi zamieszczenie tych dokumentów (ogłoszenie konkursowe, regulamin konkursu wraz z załącznikami) na stronie internetowej oraz portalu.
- 7. Do czasu rozstrzygnięcia konkursu Instytucja Zarządzająca nie może zmieniać regulaminu konkursu w sposób skutkujący nierównym traktowaniem Wnioskodawców. Nie dotyczy sytuacji, jeżeli konieczność dokonania zmiany wynika z odrębnych przepisów.
- 8. IZ RPOWŚ podaje do publicznej wiadomości, w szczególności na swojej stronie internetowej oraz na Portalu Funduszy Europejskich, regulamin konkursu oraz jego zmiany, wraz z ich uzasadnieniem, oraz termin, od którego są stosowane.
- 9. W trakcie trwania naboru projektów w ramach konkursu, pracownik Oddziału DPR-IX na bieżąco zamieszcza na stronie internetowej www.rpo-świetokrzyskie.pl odpowiedzi na pytania dotyczące konkursu.

#### **Procedura przyjmowania wniosków o dofinansowanie w ramach RPOWŚ na lata 2014- 2020**

- 1. Na I etapie konkursu oraz w przypadku konkursów jednoetapowych Wnioskodawca składa wniosek o dofinansowanie w formie papierowej (dwa oryginały) i elektronicznej (e-Generator ) wraz z wymaganymi na tym etapie załącznikami sporządzone zgodnie z Regulaminem Konkursu do Sekretariatu Naboru Wniosków dla osi priorytetowych 1, 2, 3, 7 (Oddział Wdrażania Projektów II) lub Sekretariatu Naboru wniosków dla osi priorytetowych 4, 5, 6 (Oddział Wdrażania Projektów I). II etap konkursu polega na przedłożeniu przez Wnioskodawcę aktualizacji wniosku w formie papierowej (dwa oryginały) i elektronicznej (e-Generator) wraz z wymaganymi na tym etapie załącznikami potwierdzającymi gotowość Wnioskodawcy do realizacji inwestycji.
- 2. Pracownik Sekretariatu dokonuje na bieżąco wpisu w systemie kancelaryjnym zgodnie z załącznikiem nr EFRR.I-II.1. Każdy z papierowych egzemplarzy wniosku zostaje opieczętowany przez pracownika Oddziału z podaniem daty wpływu i podpisem osoby przyjmującej. Wnioskodawca otrzymuje potwierdzenie złożenia

wniosku na przedłożonym przez siebie piśmie, bądź w przypadku jego braku, na specjalnie przygotowanym przez Oddział Wdrażania Projektów I/II formularzu wpływu.

- 3. Data wpływu wniosku jest datą dostarczenia wersji papierowej wniosku do Sekretariatu Naboru Wniosków.
- 4. Pracownik Sekretariatu zmienia status wniosku w systemie z "Wysłany" na "Przyjęty" wówczas nadany zostaje niepowtarzalny numer w systemie LSI, uzupełnia datę złożenia wniosku oraz system kancelaryjny o numer wniosku nadanego w LSI.
- 5. Po zakończeniu naboru wniosków po I etapie konkursu oraz w przypadku konkursów jednoetapowych w terminie do 5 dni roboczych, Kierownik Oddziału Wdrażania Projektów I/II bądź upoważniony przez niego pracownik przekazuje drogą mailową do Kierownika Oddziału DPR–III informację dotyczącą:

• liczby projektów zgłoszonych w danym działaniu lub w ramach danego typu projektów,

• łącznej kwoty, na jaką opiewają złożone projekty w podziale na działania lub typy projektów (w tym środki z EFRR).

# •

•

#### **Procedura powołania Komisji Oceny Projektów w ramach RPOWŚ na lata 2014-2020 w DW EFRR**

- 1. Zarząd Województwa Uchwałą powołuje Komisję Oceny Projektów (KOP) na cały okres realizacji RPOWŚ 2014-2020 oraz określa regulamin jej pracy. KOP prowadzi ocenę formalną projektów (KOP Ocena Formalna I/II) oraz ocenę merytoryczną (KOP Ocena Merytoryczna).
- 2. Przewodniczącym KOP jest Dyrektor DW EFRR. Pracę KOP określa Regulamin KOP.
- 3. Przewodniczący KOP odpowiedzialny jest w szczególności za:
	- a) zgodność pracy KOP z regulaminem konkursu i regulaminem KOP;
		- b) sprawne funkcjonowanie KOP;
		- c) zatwierdzanie protokołów z pracy KOP;
		- d) przeciwdziałanie próbom ingerowania z zewnątrz w dokonywaną ocenę przez osoby i podmioty niebiorące w niej udziału.

#### **Procedura powołania Komisji Oceny Projektów w DW EFS w ramach RPOWŚ na lata 2014-2020**

- 1. Zarząd Województwa Świętokrzyskiego Uchwałą powołuje Komisję Oceny Projektów w Departamencie Wdrażania Europejskiego Funduszu Społecznego.
- 2. Przewodniczącym KOP jest Kierownik Oddziału Oceny Projektów. Pracę Komisji określa Regulamin KOP.

## **Procedura opracowania i aktualizacji rocznych Planów Działania**

- 1. Pracownik Zespołu ds. dokumentacji i protestów sporządza informację dotyczącą opracowania Planu Działania na dany rok dla Osi priorytetowej 10 RPOWŚ w terminie wskazanym przez DW EFS i przesyła drogą elektroniczną do IP - Wojewódzkiego Urzędu Pracy w Kielcach.
- 2. Pracownicy Zespołu ds. dokumentacji i protestów przygotowują Plany Działania na dany rok dla Osi Priorytetowej 8 i 9.
- 3. Pracownik Zespołu ds. dokumentacji i protestów weryfikuje Plan działania dla Osi Priorytetowej 10. i drogą elektroniczną przekazuje uwagi do IP WUP.
- 4. Po uwzględnieniu uwag IP WUP przekazuje ostateczną wersję dokumentu do DW EFS w celu zatwierdzenia przez Zarząd Województwa.
- 5. Pracownicy Zespołu ds. dokumentacji i protestów opracowują ostateczną wersję Planów Działania wraz z projektem Uchwały i wnioskiem na Zarząd Województwa Świętokrzyskiego - zgodnie z procedurą zatwierdzania dokumentów przez Zarząd Województwa Świętokrzyskiego - zawartą w pkt 6.3 niniejszej instrukcji.
- 6. Koordynator Zespołu ds. dokumentacji i protestów parafuje przedmiotowe dokumenty i przekazuje je do akceptacji Kierownika Oddziału Strategii, a następnie Dyrektora/Z-cy Dyrektora DW EFS w celu akceptacji.
- 7. Po zatwierdzeniu przez Zarząd Województwa Świętokrzyskiego pracownik Zespołu ds. dokumentacji i protestów przekazuje drogą elektroniczną informację o zatwierdzeniu Planów Działania dla Osi Priorytetowej 10 wraz z uchwałą do IP WUP.
- 8. Następnie Plany Działania dla wszystkich Osi Priorytetowych zostają przekazane do publikacji na stronie internetowej www.2014-2020. rpo-swietokrzyskie.pl.
- 9. W przypadku aktualizacji Planów Działania na dany rok (wynikającej m. in. ze zmiany harmonogramu, SZOOP, kryteriów wyboru projektów itp.) pracownicy Zespołu ds. dokumentacji i protestów opracowują projekt zmiany dla Osi Priorytetowej 8 i 9 oraz weryfikują projekt aktualizacji dla Osi Priorytetowej 10, przekazany drogą elektroniczną przez IP WUP.
- 10. Powtórzenie punktów od 3 do 8.

## **Wybór projektów w trybie konkursowym**

Wybór projektów w trybie konkursowym w DW EFS

Oddział Oceny Projektów przeprowadza odrębnie ocenę formalną i merytoryczną złożonych wniosków o dofinansowanie zgodnie z kryteriami określonymi w Regulaminie danego konkursu.

Oddział Oceny Projektów zamieszcza na stronie internetowej planowany harmonogram przeprowadzenia weryfikacji formalnej i merytorycznej w terminie do 14 dni roboczych od zakończenia naboru wniosków.

- 1. Członkowie KOP przed przystąpieniem do oceny są zobligowani do podpisania deklaracji poufności i oświadczenia o bezstronności.
- 2. Oddział Oceny Projektów przeprowadza weryfikację zgłoszonych wniosków pod kątem wymogów formalnych. Niespełnienie wymogów formalnych (niepowodujących zmiany sumy kontrolnej wniosku) skutkuje jednorazowym wezwaniem wnioskodawcy do uzupełnienia braków formalnych lub oczywistych omyłek w terminie 7 dni kalendarzowych od daty otrzymania informacji (dopuszcza się możliwość wysłania pisma drogą elektroniczną).
- 3. W przypadku braku uzupełnienia bądź poprawy w wyznaczonym terminie wniosek o dofinansowanie będzie pozostawiony bez rozpatrzenia.
- 4. Ocena formalna dokonywana jest w oparciu o Kartę oceny formalnej wniosku o dofinansowanie projektu konkursowego w ramach RPOWŚ na lata 2014-2020, stanowiącą załącznik nr EFS.II.1. Zgodnie z zasadą dwóch par oczu oceniony wniosek wraz z kartą oceny formalnej, jest weryfikowany i zatwierdzany przez Kierownika w

Oddziale Oceny Projektów. Oddział Oceny Projektów przygotowuje informacje na temat projektów, które spełniły kryteria formalne i zostały zakwalifikowane do oceny merytorycznej. Informacja ta jest zamieszczana na stronie internetowej. W przypadku Poddziałań dedykowanych ZIT KOF również na stronie internetowej IP ZIT.

- 5. Do wnioskodawców, których wnioski, nie spełniły kryteriów formalnych Oddział Oceny Projektów przesyła pisma z podaniem przyczyny odrzucenia oraz informacją o możliwości złożenia protestu w terminie 14 dni kalendarzowych od daty otrzymania pisma (dopuszcza się możliwość wysłania pisma drogą elektroniczną).
- 6. Pracownicy Oddziału Oceny Projektów przeprowadzają ocenę merytoryczną projektu w oparciu o Kartę oceny merytorycznej wniosku o dofinansowanie projektu konkursowego w ramach RPOWŚ na lata 2014-2020, stanowiąca załącznik nr EFS.II.2.
- 7. Ocena merytoryczna projektów prowadzona jest przez dwóch losowo wybranych pracowników Oddziału Oceny Projektów/członków Komisji Oceny Projektów lub eksperta/ekspertów, powołanego/powołanych zgodnie z *Wytycznymi w zakresie trybów wyboru projektów* oraz P*rocedurą naboru kandydatów na ekspertów i prowadzenia Wykazu kandydatów na ekspertów RPOWŚ na lata 2014-2020*. Dla konkursów dedykowanych dla IP ZIT w skład KOP, mogą wchodzić pracownicy IP ZIT, bądź wskazani przez IP ZIT eksperci.
- 8. W przypadku Poddziałań dedykowanych Zintegrowanym Inwestycjom Terytorialnym na Kieleckim Obszarze Funkcjonalnym (zwanym dalej ZIT KOF) weryfikacja rozpoczyna się od sprawdzenia stopnia zgodności projektu ze Strategią ZIT KOF, zgodnie z kryteriami. Oceny tej dokonują pracownicy IP ZIT bądź wskazani przez nią eksperci na odrębnej Karcie Oceny. W przypadku pozytywnej oceny (uzyskania minimum 10 punktów w części A Karty Oceny) projekt przechodzi do dalszej oceny merytorycznej. W przypadku niespełnienia kryteriów zgodności ze Strategią ZIT KOF i nieuzyskania

wymaganego minimum punktowego następuje odrzucenie projektu. IOK przekazuje niezwłocznie Wnioskodawcy pisemną informację (dopuszcza się możliwość wysłania pisma drogą elektroniczną) o zakończeniu oceny projektu oraz o jego negatywnej ocenie wraz z pouczeniem o możliwości wniesienia protestu w terminie 14 dni kalendarzowych od daty otrzymania pisma.

- 9. W Oddziale Oceny Projektów sporządzana jest wstępna lista ocenionych projektów z uwzględnieniem oceny warunkowej oraz negocjacji przeprowadzonych zgodnie z pkt. 6.11.1.1.
- 10. Po zakończeniu oceny merytorycznej przez KOP wszystkich wniosków w ramach danego naboru sekretarz Komisji Oceny Projektów dokonuje weryfikacji kompletności dokumentacji sporządzonej przez członków KOP i przygotowuje protokół z prac KOP. Protokół podpisuje sekretarz, zatwierdza przewodniczący KOP, bądź jego Z-ca i przekazuje do akceptacji do Dyrektora DW EFS lub jego Z-cy. Następnie zaakceptowany protokół zostaje zarchiwizowany w Oddziale Oceny Projektów.
- 11. Sporządzone Listy ocenionych projektów (zgodnie z art. 44 ust.4 oraz art. 46 ust 4 ustawy) zostają zatwierdzane przez Kierownika Oddziału Oceny Projektów i przekazane do akceptacji przez Dyrektora DW EFS, bądź jego Z-cy i w drodze Uchwały zatwierdzane przez Zarząd Województwa Świętokrzyskiego.
- 12. W przypadku projektów dedykowanych ZIT KOF lista sporządzana jest zgodnie z zapisami pkt.6.11.4.
- 13. Pracownik Oddziału Oceny Projektów przygotowuje wniosek i Uchwałę na Zarząd Województwa Świętokrzyskiego, celem ostatecznego zatwierdzenia list w drodze Uchwały.
- 14. Oddział Oceny Projektów po zatwierdzeniu dokumentów przez Zarząd Województwa Świętokrzyskiego zamieszcza na stronie internetowej oraz na portalu Listę ocenionych projektów (zgodnie z art. 46 ust. 4 ustawy) z wyróżnieniem projektów wybranych do dofinansowania w terminie 7 dni kalendarzowych od dnia rozstrzygnięcia konkursu. IOK zamieszcza na stronie internetowej skład KOP z wyróżnieniem Przewodniczącego i Sekretarza KOP.
- 15. Po zakończeniu oceny merytorycznej projektów, w oparciu o zatwierdzoną Listę ocenionych projektów IOK przekazuje niezwłocznie Wnioskodawcy pisemną informację o zakończeniu oceny jego projektu oraz o:
	- Pozytywnej ocenie projektu i wybraniu go do dofinansowania,
	- Negatywnej ocenie projektu w przypadku, gdy:

a) Projekt nie uzyskał wymaganej liczby punktów lub nie spełnił kryteriów wyboru projektów, na skutek czego nie może być wybrany do dofinansowania;

b) Projekt uzyskał wymaganą liczbę punktów lub spełnił kryteria wyboru projektów, jednak kwota przeznaczona na dofinansowanie projektów w konkursie nie wystarcza na wybranie go do dofinansowania.

#### *Wybór projektów w trybie konkursowym – negocjacje*

- 1. Wnioski, które w trakcie oceny merytorycznej uzyskały ocenę warunkową kierowane są do negocjacji.
- 2. Beneficjent w terminie wyznaczonym w przesłanym do niego piśmie dotyczącym oceny merytorycznej i możliwości podjęcia negocjacji przekazuje do IOK informację o akceptacji lub też braku akceptacji warunków określonych przez KOP bądź przedstawia stosowne wyjaśnienia, jeżeli został wezwany do ich złożenia.
- 3. Pracownik Oddziału Oceny Projektów ustala termin negocjacji. Projektodawca w terminie 5 dni kalendarzowych przekazuje do IOK informację o akceptacji lub też braku akceptacji warunków określonych przez KOP lub przedstawia stosowane wyjaśnienia, jeżeli o takie został wezwany. W trakcie negocjacji Projektodawca może przyjąć warunki przedstawione przez KOP lub złożyć wymagane wyjaśnienia, co będzie skutkowało pozytywną oceną wniosku, którego ostateczny wynik oceny zawierać będzie punkty przyznane za warunkowe spełnienie kryterium lub nie przyjąć warunków przedstawionych przez KOP, co będzie skutkowało pozytywną oceną wniosku o dofinansowanie, ale ostateczny wynik punktowy zostanie pomniejszony o liczbę punktów przyznanych za warunkowe spełnienie kryterium. IOK może nie przyjąć wyjaśnień (uzasadniając swoją decyzję) przedstawionych przez Projektodawcę, co będzie skutkowało pozytywną oceną wniosku o dofinansowanie, którego ostateczny wynik punktowy zostanie pomniejszony o liczbę punktów przyznanych za warunkowe spełnienie kryterium.
- 4. Jeżeli Wnioskodawca przyjmie propozycję KOP i złoży poprawiony wniosek lub też złoży pismo informujące o chęci podjęcia negocjacji po terminie, wówczas zostanie pisemnie/mailowo poinformowany o konieczności wyjaśnienia zaistniałej sytuacji. Jeśli wyjaśnienie zostanie zaakceptowane przez Dyrektora/Zastępcę Dyrektora wniosek zostanie przekazany do weryfikacji lub zostanie wyznaczony termin negocjacji.

W przypadku braku akceptacji złożonego wyjaśnienia, IOK poinformuje Wnioskodawcę o odstąpieniu od weryfikacji wniosku lub też braku możliwości podjęcia negocjacji.

- 5. Pracownik Oddziału Oceny Projektów sporządza protokół z przeprowadzonych negocjacji uwzględniający ustalenia dotyczące ostatecznego kształtu projektu, który zostaje podpisany przez obie strony.
- 6. Wnioskodawca w terminie 7 dni kalendarzowych przesyła elektronicznie poprawiony wniosek o dofinansowanie oraz składa wniosek w wersji papierowej celem ponownej weryfikacji pod kątem zgodności z wersją pierwotną jak i protokołem z negocjacji. W przypadku złożenia wniosku po terminie obowiązują zapisy jak w pkt. 5
- 7. Pozytywna opinia z weryfikacji projektu prowadzi do następnego etapu wyboru projektów konkursowych.
- 8. Negatywna opinia z weryfikacji projektu skutkuje uznaniem warunkowo przyznanych kryteriów merytorycznych za niespełnione i przyznaniem mniejszej liczby punktów, wskazanej przez oceniających w kartach oceny.
- 9. W przypadku niepodjęcia negocjacji lub braku zgody na proponowane zmiany w trakcie negocjacji przez Wnioskodawcę we wniosku, którego stwierdzono wydatki niekwalifikowane lub nieracjonalne i jednoczesnym przyjęciu takiego wniosku do dofinansowania, wnioskodawca zostanie poinformowany, że wydatki, których kwalifikowalność/racjonalność została zakwestionowana na etapie oceny nie powinny być realizowane, ponieważ na etapie rozliczania i kontroli projektu zostaną uznane za niekwalifikowane/nieracjonalne.

Ocena formalna wniosków o dofinansowanie w ramach RPOWŚ na lata 2014-2020 w DW EFRR

- 9. Przed przystąpieniem do oceny formalnej pracownicy Oddziału Wdrażania Projektów I/II dokonują weryfikacji wymogów formalnych w oparciu o *Kartę weryfikacji wymogów formalnych wniosku o dofinansowanie realizacji projektu w ramach osi priorytetowych 1- 7 Regionalnego Programu Operacyjnego Województwa Świętokrzyskiego na lata 2014-* 2020 na zasadzie "dwóch par oczu".
- 10. W trakcie oceny dokonywane jest badanie Wnioskodawców pod katem występowania ich w rejestrze podmiotów wykluczonych, które dokonywane jest 2 krotnie:
- w trakcie trwania naboru wniosków oraz w trakcie oceny projektów,
- przed podpisaniem umowy o dofinansowanie.
- •
- Wyznaczony pracownik Oddziału Wdrażania Projektów I/II sporządza wniosek o udostępnienie informacji nt. podmiotów wykluczonych i przesyła do Ministerstwa Finansów. Wniosek przekazywany jest do Kierownika Oddziału, a następnie do Dyrektora lub Z-cy Dyrektora Departamentu w celu podpisania.
- 11. W przypadku stwierdzenia niedopełnienia przez Wnioskodawcę wymogów formalnych, pracownicy Oddziału Wdrażania Projektów I/II wzywają Wnioskodawcę do uzupełnienia braków formalnych w terminie nie krótszym niż 7 dni kalendarzowych pod rygorem pozostawienia wniosku bez rozpatrzenia.
- 12. Przed przystąpieniem do oceny projektów Członkowie KOP są zobowiązani do zapoznania się z dokumentacja konkursową
- 13. Projekty, które pozytywnie przeszły weryfikację wymogów formalnych podlegają ocenie formalnej. Ocena dokonywana jest przez KOP – ocena formalna I/II zgodnie z kryteriami formalnymi zatwierdzonymi przez KM RPOWŚ po wcześniejszym podpisaniu przez oceniających Deklaracji poufności i Oświadczenia o bezstronności.
- 14. Wzór karty oceny formalnej (lista sprawdzająca) stanowi załącznik nr EFRR.I-II.20 do niniejszej IW. Wzór karty może podlegać modyfikacji w zależności od specyfiki danego konkursu i każdorazowo jest zatwierdzany wraz z dokumentacją konkursową przez Instytucję Ogłaszającą Konkurs.
- 15. Weryfikacja wymogów formalnych oraz ocena formalna prowadzona jest w terminie nie dłuższym niż 60 dni roboczych liczonych:
	- a) od daty zakończenia danego naboru (I etap konkursu zamkniętego oraz konkurs jednoetapowy)
	- b) od dnia złożenia pozostałej dokumentacji projektowej do wniosku (II etap konkursu).
- •
- W uzasadnionych przypadkach termin ten może zostać wydłużony. Decyzję o przedłużeniu terminu oceny formalnej na I etapie konkursu podejmuje Marszałek Województwa/Członek Zarządu nadzorujący pracę DW EFRR. Informacja o przedłużeniu terminu oceny formalnej podawana jest do publicznej wiadomości w taki sam sposób jak nastąpiło ogłoszenie o konkursie. Termin przeprowadzenia oceny formalnej na II etapie konkursu wydłuża się o kolejne 30 dni robocze, gdy do przeprowadzenia pełnej oceny formalnej projektu konieczne jest uzyskanie dodatkowych informacji, bądź korekta dokumentów.
- 16. Ocena formalna wniosków dokonywana jest zgodnie z zasadą "dwóch par oczu" na karcie oceny formalnej wraz z podaniem terminu dokonania oceny i nadaniem odpowiedniego statusu wniosku. Po dokonaniu oceny członkowie KOP podpisują się pod kartą oceny formalnej. W zależności od wyników dokonanej oceny formalnej i nadanego statusu podejmowana jest decyzja o:
	- przekazaniu wniosku do KOP Ocena Merytoryczna (w przypadku gdy wniosek spełnia wszystkie kryteria formalne),
	- odrzuceniu wniosku ze względu na negatywną ocenę formalną.
- 17. W przypadku stwierdzenia potrzeby korekty wniosku, KOP ocena formalna I/II przygotowuje stosowne pismo do Wnioskodawcy. Pismo podpisywane jest przez Przewodniczącego KOP, którym jest Dyrektor DW EFRR.
- 18. Na skorygowanie wniosków wyznacza się Wnioskodawcy termin nie dłuższy niż 14 dni kalendarzowych od daty doręczenia pisma o korekcie wniosku. Jeżeli w wyznaczonym terminie skorygowany wniosek nie zostanie dostarczony, zostanie dostarczony po wyznaczonym terminie lub wskazany błąd nie zostanie właściwie skorygowany, wniosek uzyskuje negatywną ocenę. Jeśli w opinii Wnioskodawcy dokonanie korekty wskazanej przez oceniających jest niemożliwe, konieczne jest pisemne odniesienie się do każdego takiego przypadku.
- 19. Korekcie mogą podlegać wyłącznie elementy wskazane przez oceniających, chyba, że wprowadzane zgodnie z uwagami KOP - ocena formalna I/II zmiany implikują kolejne, należy je wówczas wprowadzić do wniosku oraz poinformować o tym fakcie Instytucję Organizującą Konkurs. Jeśli Wnioskodawca zauważy we wniosku inne błędy formalne, koryguje je składając jednocześnie w piśmie stosowne wyjaśnienia. Natomiast w przypadku wprowadzenia do wniosku dodatkowych nieuzasadnionych zmian, bądź zmian, które prowadzą do istotnej modyfikacji projektu, wniosek uzyskuje negatywną ocenę.
- 20. Po zakończeniu oceny formalnej Sekretarz KOP ocena formalna I/II przygotowuje w terminie 5 dni roboczych protokół z oceny zawierający między innymi:
	- informacje o regulaminie konkursu i jego zmianach, zawierające co najmniej datę zatwierdzenia regulaminu oraz jego zmiany (o ile dotyczy);
	- skrótowy opis działań przeprowadzonych przez KOP ocena formalna z wyszczególnieniem terminów i formy podejmowanych działań, podjętych decyzji oraz ewentualnych zdarzeń niestandardowych, w tym

w szczególności nieprawidłowości przebiegu prac KOP lub ujawnienia wątpliwości co do bezstronności oceniających;

- listę projektów, które wpłynęły w trakcie naboru, zawierającą: nazwę Wnioskodawcy tytuł projektu, kwotę całkowitą projektu oraz Wnioskowaną kwotę dotacji,
- listę projektów, które przeszły pozytywnie ocenę formalną, zawierającą: nazwę Wnioskodawcy, tytuł projektu, kwotę całkowitą projektu oraz wnioskowaną kwotę dotacii.
- listę projektów, które przeszły negatywnie ocenę formalną, zawierającą: nazwę Wnioskodawcy, tytuł projektu, kwotę całkowitą projektu oraz Wnioskowaną kwotę dotacji.
- wskazanie miejsca przechowywania dokumentacji związanej z oceną projektów (karty oceny projektów, deklaracje o poufności i oświadczenia o bezstronności, itp.).
- 21. Przewodniczący KOP zatwierdza protokół z KOP ocena formalna I/II wraz z załącznikami. Wnioski, które pozytywnie przeszły ocenę formalną, wraz z kopią protokołu z oceny formalnej, przekazywane są za protokołem zdawczo – odbiorczym do KOP – Ocena Merytoryczna.
- 22. Projekty, które pozytywnie przeszły ocenę formalną rejestrowane są w SL2014 zgodnie z "*Wytycznymi w zakresie warunków gromadzenia i przekazywania danych w formie elektronicznej na lata 2014-2020"* w terminie nie dłuższym niż 7 dni od dnia zakończenia oceny w ramach danego konkursu.
- 23. Jeżeli projekt na II etapie konkursu nie może zostać z pewnych przyczyn przekazany do oceny merytorycznej (np. w związku ze stwierdzeniem na ocenie formalnej braku wszystkich niezbędnych decyzji i pozwoleń), ocena formalna takiego wniosku może zostać wstrzymana po uzyskaniu zgody Dyrektora/Zastępcy Dyrektora DW EFRR do czasu dostarczenia przez Wnioskodawcę wszystkich brakujących dokumentów i wyjaśnień. Stosowne pismo jest wysyłane do Wnioskodawcy.
- 24. Projekty spełniające kryteria formalne po II etapie konkursu są przekazywane sukcesywnie do KOP – Ocena Merytoryczna za protokołem zdawczo - odbiorczym.
- 25. KOP ocena formalna I/II informuje wnioskodawców o wynikach przeprowadzonej oceny formalnej na każdym etapie oceny. W przypadku negatywnej oceny, konieczne jest podanie uzasadnienia decyzji o odrzuceniu wniosku z przyczyn formalnych, a także poinformowanie Wnioskodawcy o możliwości wniesienia protestu w terminie 14 dni kalendarzowych od dnia doręczenia informacji o wynikach oceny. Informacja dotycząca możliwości wniesienia protestu przez Wnioskodawcę powinna zawierać podstawowe zasady dotyczące jego złożenia lub wskazywać jednoznacznie dokument, który jasno te zasady określa oraz pouczać o okolicznościach powodujących pozostawienie protestu bez rozpatrzenia. Wniesiony protest powinien zawierać elementy zgodne z trybem określonym w *Ustawie wdrożeniowej.*  W przypadku, gdy kwota przeznaczona na dofinansowanie projektów w konkursie nie wystarcza na wybranie projektu do dofinansowania, okoliczność ta nie może stanowić wyłącznej przesłanki do wniesienia protestu.

Procedura postępowania z wnioskami o dofinansowanie w ramach RPOWŚ na lata 2014-2020 w trakcie oceny merytorycznej w DW EFRR

•

- 1. Ocena merytoryczna w trybie konkursowym w zależności od typu projektu może być jedno lub dwu etapowa i dokonywana jest przez Komisję Oceny Projektów Ocena Merytoryczna (KOP-OM).
- 2. W skład KOP-OM wchodzą pracownicy DW EFRR, inni pracownicy Urzędu Marszałkowskiego Województwa Świętokrzyskiego oraz pracownicy wojewódzkich samorządowych jednostek organizacyjnych powołani Uchwałą Zarządu Województwa. W skład KOP-OM mogą wchodzić eksperci o których mowa w art. 49 *Ustawy wdrożeniowej.*
- 3. Ocena projektów prowadzona jest w oparciu o kryteria zatwierdzone przez Komitet Monitorujący RPOWŚ 2014-2020. Na I etapie konkursu ocena przeprowadzana jest w oparciu o kryteria dopuszczające ogólne i sektorowe oraz punktowe. Natomiast na II etapie konkursu ocena dokonywana jest w oparciu o kryteria dopuszczające ogólne i sektorowe.
- 4. Ogólny Wzór karty oceny merytorycznej stanowi załącznik nr EFRR.III.1 do niniejszej Instrukcji. Wzór karty dla poszczególnych działań będzie zawierał obowiązujące kryteria przyjęte przez Komitet Monitorujący Regionalny Program Operacyjny Województwa Świętokrzyskiego na lata 2014-2020 i każdorazowo będzie zatwierdzany wraz z dokumentacją konkursową przez Instytucję Organizującą Konkurs.
- 5. Przed przystąpieniem do oceny merytorycznej wniosków o dofinansowanie w konkursie wszystkie osoby uczestniczące w tym procesie zobowiązane są do podpisania Deklaracji o poufności. Dodatkowo osoby dokonujące oceny zobligowane są do podpisania oświadczenia o bezstronności w odniesieniu do każdego ocenianego przez siebie projektu.
- 6. Przewodniczący KOP lub osoba przez niego wskazana, wybiera spośród członków KOP-OM Zespoły Oceniające. Dobór projektów do zespołów oceniających odbywa się losowo.
- 7. Ocena spełniania każdego z kryteriów jest przeprowadzana, przez co najmniej dwóch członków KOP-OM. Prowadzenie oceny spełniania kryteriów może w szczególności przyjąć formę przeprowadzenia niezależnej oceny danego projektu, przez co najmniej dwóch członków KOP-OM lub wspólną ocenę danego projektu, podczas której projekt może być porównywany z innymi projektami w ramach danego konkursu.
- 8. Wspólna ocena projektu może dotyczyć w szczególności sytuacji dążenia do osiągnięcia konsensusu mającego na celu usunięcie ewentualnych rozbieżności w ocenie projektu.
- 9. Każdy projekt w trybie konkursowym w pierwszej kolejności poddawany jest ocenie pod kątem spełniania kryteriów dopuszczających (ogólnych i sektorowych). Wynikiem takiej oceny jest spełnienie (TAK) lub niespełnienie (NIE) danego kryterium. Niespełnienie co najmniej jednego z kryteriów dopuszczających powoduje odrzucenie projektu. W przypadku nie osiągnięcia konsensusu w ocenie kryteriów dopuszczających,

wybierany jest dodatkowy członek zespołu oceniającego, którego ocena jest rozstrzygająca.

- 10. Projekty, które na I etapie konkursu spełniły wszystkie kryteria dopuszczające poddawane są następnie ocenie prowadzonej w oparciu o kryteria punktowe.
- 11. Ocena punktowa projektu jest średnią arytmetyczną dokonanych ocen. W przypadku, gdy różnica pomiędzy sumami punktów przyznanych dla projektu przez oceniających przekracza liczbę punktów stanowiących 30% maksymalnej możliwej do uzyskania, oceny projektu dokonuje dodatkowy członek zespołu oceniającego. Ostateczna ocena jest średnią wszystkich ocen projektu, zaokrąglając ją do 2 miejsc po przecinku zgodnie z zasadami matematycznymi.
- 12. W przypadku kryteriów oceny punktowej, dla których wcześniej nie określono szczegółowych przedziałów liczbowych dla podanej skali punktowej system oceny danego kryterium zostanie doprecyzowany po zamknięciu rundy aplikacyjnej na podstawie danych zawartych we wnioskach aplikacyjnych. Określone zostaną przedziały liczbowe i przypisana im zostanie punktacja. Przedziały liczbowe z pierwszej rundy aplikacyjnej będą obowiązujące w kolejnych naborach (o ile funkcjonować będzie lista rezerwowa projektów z poprzednich naborów).
- 13. Ocena merytoryczna dla:
	- a) I etapu konkursu prowadzona jest w terminie do 60 dni roboczych licząc od dnia następującego po dniu przekazania wszystkich projektów, które pozytywnie przeszły ocenę formalną w ramach danego konkursu przez KOP-OF I/II. W uzasadnionych przypadkach termin ten może zostać wydłużony. Decyzję o przedłużeniu oceny podejmuje Marszałek Województwa/Członek Zarządu Województwa. Informacja o przedłużeniu terminu oceny merytorycznej zamieszczana jest na stronie internetowej IOK;
	- b) II etapu przeprowadzana jest w terminie do 60 dni roboczych licząc od dnia następującego po dniu przekazania pozytywnie ocenionego pod względem formalnym projektu przez KOP-OF I/II. Gdy do pełnej oceny projektu konieczne jest uzyskanie dodatkowych wyjaśnień, brakujących/uzupełniających dokumentów, ekspertyz lub opinii, termin przeprowadzenia oceny wydłuża się maksymalnie o 60 dni roboczych licząc od dnia następującego po dniu uzyskania powyższych dokumentów. Termin przeprowadzenia oceny wydłuża się również maksymalnie o 60 dni roboczych w przypadku przekazania projektu do ponownej oceny formalnej, licząc od dnia następującego po dniu ponownego przekazania projektu do oceny merytorycznej.
- 14. Dla projektów będących w trakcie oceny na I lub II etapie konkursu, co do których zaistnieje konieczność przygotowania opinii/ekspertyzy istnieje możliwość jej zamówienia. W takim przypadku zespół oceniający przygotowuje pismo do odpowiedniej instytucji/osoby z prośbą o opinię/ekspertyzę, które jest podpisywane przez Dyrektora/ Zastępcę Dyrektora DW EFRR. W takiej sytuacji bieg terminu oceny zostaje zawieszony na okres niezbędny do wyboru wykonawcy opinii/ekspertyzy, jej wykonania i otrzymania przez IOK. Po otrzymaniu opinii/ekspertyzy zespół oceniający dokonuje oceny.
- 15. Dla projektów będących w trakcie oceny na II etapie w uzasadnionych przypadkach (w szczególności, gdy niezbędne jest uzyskanie dodatkowych dokumentów) istnieje możliwość zawieszenia oceny merytorycznej projektu. Decyzję o zawieszeniu oceny podejmuje Dyrektor/Zastępca Dyrektora DW EFRR.
- 16. Jeżeli w trakcie przeprowadzania oceny projektu zespół oceniający stwierdzi błąd formalny, wówczas Wniosek o dofinansowanie przekazywany jest protokolarnie do KOP-OF I/II, gdzie podlega procedurom przewidzianym dla oceny formalnej, a fakt ten odnotowywany jest w kartach oceny merytorycznej.
- 17. W uzasadnionych przypadkach oceniający mogą zwrócić się do Wnioskodawcy o dokonanie wyjaśnień, uzupełnień lub poprawy ocenianego projektu. W takim przypadku zespół oceniający przygotowuje stosowne pismo do Wnioskodawcy, które zawiera zakres wymaganych wyjaśnień, poprawek lub uzupełnień. Pismo jest podpisywane przez Dyrektora/Zastępcę Dyrektora DW EFRR. Złożone uzupełnienia nie mogą prowadzić do istotnej modyfikacji projektu.
- 18. Jeżeli w wyznaczonym terminie Wnioskodawca nie udzieli odpowiedzi na pismo DW EFRR lub nie przedłoży wyjaśnień, poprawek lub uzupełnień wskazanych w piśmie, projekt oceniany jest na podstawie posiadanej dokumentacji aplikacyjnej.
- 19. W przypadku stwierdzenia, że w wyniku oceny merytorycznej projekt nie spełnia któregokolwiek z kryteriów dopuszczających lub nie uzyskał wymaganej minimalnej liczby punktów, wniosek zostaje odrzucony. Zespół Oceniający wyczerpująco uzasadnia podjętą decyzję.
- 20. Po zakończonej ocenie merytorycznej Sekretarz KOP-OM sporządza protokół zawierający informacje o przebiegu i wynikach oceny merytorycznej projektów wraz z listą ocenionych projektów zawierającą w odniesieniu do każdego projektu, co najmniej tytuł projektu, nazwę Wnioskodawcy, kwotę wnioskowanego dofinansowania, koszt całkowity projektu oraz wynik oceny. Lista uwzględnia wszystkie projekty oceniane w danym konkursie i jest uszeregowana w kolejności od największej do najmniejszej liczby uzyskanych punktów na ocenie merytorycznej. W przypadku uzyskania jednakowej liczby punktów przez więcej niż jeden projekt, o miejscu każdego z nich na liście ocenionych projektów decyduje wyższa liczba punktów uzyskana w kolejnych kryteriach wskazanych jako rozstrzygające (kryteria rozstrzygające wraz z ich hierarchią wskazywane są z przez przez przez przez przez przez przez przez przez przez przez przez przez przez przez przez prz

w Uchwałach Komitetu Monitorującego RPOWŚ na lata 2014-2020).

- 21. Protokół z oceny merytorycznej wraz z listą ocenionych projektów, o której mowa powyżej zatwierdzany jest przez Przewodniczącego KOP, a następnie przekazywany do KOP-OF I/II, który sporządza projekt Uchwały Zarządu Województwa Świętokrzyskiego w sprawie wyboru do dofinansowania projektów, w ramach dostępnych środków finansowych.
- 22. Rozstrzygnięcie konkursu następuje poprzez zatwierdzenie przez Zarząd Województwa Świętokrzyskiego listy, o której mowa w art.44ust.4 *Ustawy wdrożeniowej.*
- 23. Po zakończeniu oceny formalnej i merytorycznej Sekretarz KOP-OF I/II przygotowuje protokół końcowy z prac KOP (składający się z protokołu z oceny formalnej i protokołu z oceny merytorycznej), który jest zatwierdzany przez Przewodniczącego KOP. Do protokołu końcowego załączany jest Regulamin pracy KOP oraz Uchwała Zarządu o wyborze projektów do dofinansowania.
- 24. Po rozstrzygnięciu konkursu projekty wybrane do dofinansowania przekazywane są protokolarnie przez Oddział Oceny Merytoryczno-Technicznej wraz z wynikiem i uzasadnieniem oceny merytorycznej do Oddziału Wdrażania Projektów I/II, który niezwłocznie kieruje do Wnioskodawców pisemną informację o zakończeniu oceny (wraz z jej wynikiem i uzasadnieniem przekazanym od KOP-OM).
- 25. W przypadku projektów ocenionych negatywnie w rozumieniu art. 53 ust. 2 *Ustawy wdrożeniowej* KOP-OM informuje o tym Wnioskodawców niezwłocznie po przyjęciu przez Zarząd Województwa Uchwały dotyczącej wyboru projektów do dofinansowania w ramach danego konkursu. Pismo o wyniku oceny, skierowane do Wnioskodawcy zawiera pełną informację o powodach odrzucenia wniosku oraz o możliwości wniesienia protestu w terminie 14 dni kalendarzowych od dnia doręczenia informacji o wynikach oceny. Informacja dotycząca możliwości wniesienia protestu zawiera podstawowe zasady dotyczące jego złożenia lub wskazuje jednoznacznie dokument, który jasno te zasady określa oraz poucza o okolicznościach powodujących pozostawienie protestu bez rozpatrzenia. Wniesiony protest zawiera elementy zgodne z trybem określonym w rozdziale 15 *Ustawy wdrożeniowej.* W przypadku, gdy kwota przeznaczona na dofinansowanie projektów w konkursie nie wystarcza na wybranie projektu do dofinansowania, okoliczność ta nie może stanowić wyłącznej przesłanki do wniesienia protestu.
- 26. W przypadku uwzględnienia przez DPR-III protestu na wynik oceny merytorycznej i przekazania projektu do Oddziału Oceny Merytoryczno-Technicznej w DW EFRR

w celu przeprowadzenia jego ponownej oceny przez członków KOP-OM, polega ona na powtórnej weryfikacji projektu w zakresie kryteriów, z których oceną Wnioskodawca się nie zgadza. W sytuacji, gdy powtórna weryfikacja projektu, o której mowa powyżej dotyczy kryteriów dopuszczających (ogólnych i sektorowych), to w przypadku pozytywnego wyniku ponownej oceny merytorycznej w tym zakresie w dalszej kolejności przeprowadzana jest ocena według kryteriów punktowych. Ponowna ocena projektu dokonywana jest na zasadach opisanych w niniejszym rozdziale.

27. W przypadku przekazania wniosku przez Oddział Wdrażania Projektów I/II do ponownej weryfikacji związanej z zamiarem wprowadzenia zmian przez wnioskodawcę po podpisaniu pre-umowy/umowy, dokonywana jest ona przez pracowników Oddziału Oceny Merytorycznej Merytoryczno-Technicznej lub innych pracowników Urzędu Marszałkowskiego Województwa Świętokrzyskiego i dokumentowana protokołem. W zależności od zakresu tych zmian protokół może w szczególności określać konieczność dokonania ponownej oceny merytorycznej przedmiotowego projektu. Na etapie weryfikacji, o której mowa powyżej możliwe jest żądanie od Wnioskodawcy dodatkowych wyjaśnień i/lub uzupełnień. W przypadku stwierdzenia w protokole konieczności ponownej oceny merytorycznej jej przebieg odpowiada procedurze przewidzianej dla oceny merytorycznej opisanej w niniejszym rozdziale.

# Przebieg procedury wyboru projektów w ramach Zintegrowanych Inwestycji Terytorialnych (ZIT) w DW EFS oraz WUP

# **W trybie konkursowym (IP ZIT we współpracy z IZ DW EFS):**

- 1. IZ DW EFS opracowanie kryteriów wyboru projektów stanowiących załącznik do SZOOP, przekazanie do IZ RPOWŚ celem zaopiniowania i ewentualnego poddania konsultacjom społecznym oraz zatwierdzenia przez Komitet Monitorujący.
- 2. IP ZIT opracowanie kryteriów oceny zgodności ze Strategią ZIT KOF (po wcześniejszym zaopiniowaniu przez Komitet Sterujący), umożliwiających ocenę stopnia spełnienia przez projekt kryteriów zgodności ze strategią ZIT. Przedstawienie kryteriów do IZ DW EFS celem weryfikacji pod kątem niedyskryminacji i przejrzystości, a następnie przekazanie do akceptacji IZ RPOWŚ oraz do zatwierdzenia Komitetowi Monitorującemu RPOWŚ.
- 3. IZ DW EFS, we współpracy z IP ZIT przygotowanie harmonogramu konkursów i przekazanie go do IZ RPOWŚ, celem przedstawienia Zarządowi Województwa Świętokrzyskiego.
- 4. IZ DW EFS, we współpracy z IP ZIT opracowanie Regulaminu Konkursu.
- 5. IZ DW EFS i IP ZIT zamieszczenie ogłoszenia o konkursie na stronie internetowej IZ RPOWŚ, portalu IP ZIT i na portalu funduszy europejskich.
- 6. IZ DW EFS przeprowadzenie naboru wniosków o dofinansowanie.
- 7. Ocena projektów w ramach ZIT dokonywana wspólnie przez IZ DW EFS i IP ZIT. Ocena formalna i ocena merytoryczna przeprowadzana jest zgodnie z poniższym schematem:
- − IZ DW EFS (w ramach KOP) przeprowadza weryfikację formalną. Po pozytywnej weryfikacji formalnej wniosek podlega rejestracji w SL2014. Ocena formalna dokonywana jest w oparciu o "Kartę oceny formalnej projektu konkursowego RPOWŚ na lata 2014-2020".
- − Po zakończeniu oceny formalnej sporządzany jest protokół zawierający informacje o przebiegu i wynikach oceny.
- − IZ DW EFS i IP ZIT zamieszczają na stronach internetowych/portalu ZIT KOF informację na temat wniosków o dofinansowanie, które spełniły kryteria formalne i zostały zakwalifikowane do oceny merytorycznej.
- − IZ DW EFS przeprowadza ewentualną procedurę odwoławczą.
- − Następnie za protokołem po ocenie formalnej informacja o wynikach oceny przekazywana jest do IP ZIT celem przeprowadzenia oceny merytorycznej w zakresie zgodności ze Strategią ZIT KOF (odrębna karta oceny - Załącznik nr EFS.II.4 do IW IZ RPOWŚ). Ocena ta przeprowadzana jest w oparciu o Kryteria oceny zgodności ze Strategią ZIT KOF zatwierdzone przez Komitet Monitorujący RPOWŚ.
- − IP ZIT (w ramach KOP) przeprowadza część A oceny merytorycznej wniosku w zakresie zgodności ze Strategią ZIT KOF. Ocena ta dokonywana jest przez pracowników IP ZIT / ekspertów wybranych zgodnie z Procedurą naboru kandydatów na ekspertów i prowadzenia Wykazu kandydatów na ekspertów w ramach RPOWŚ wskazanych przez IP ZIT, zgodnie z zasadami przyjętymi przez IP ZIT. Ocena dokonywana jest w oparciu o "Kartę oceny merytorycznej projektu konkursowego dla ZIT w ramach RPOWŚ na lata 2014-2020".
- − Ocena zgodności ze Strategią ZIT KOF jest dokonywana według Kryteriów oceny zgodności projektów współfinansowanych z EFS ze Strategią ZIT KOF, które obejmują:

Kryteria obligatoryjne (ocena 0/1) – ocena zgodności projektów ze Strategią ZIT KOF – niespełnienie któregokolwiek z kryteriów skutkuje odrzuceniem wniosku;

Kryteria punktowane – ocena stopnia zgodności projektów ze Strategią ZIT KOF - Maksymalna liczba punktów przyznana za spełnienie tych kryteriów wynosi 40, a wymagane minimum to 10 punktów.

- − Dyrektor Wydziału Zarządzania Funduszami Europejskimi przekazuje, w terminie do 5 dni roboczych od zakończenia oceny, do Sekretariatu IZ DW EFS, protokołem karty oceny merytorycznej z oceny części A w zakresie zgodności ze Strategią ZIT. W przypadku oceny pozytywnej - karty oceny w oryginale w trzech egzemplarzach (jedna z podpisem i dwie bez podpisu) od każdego oceniającego. W przypadku oceny negatywnej – karty oceny w dwóch egzemplarzach (jedna karta z podpisem i jedna bez podpisu) od każdego oceniającego.
- − IZ DW EFS przeprowadza drugi etap oceny merytorycznej w części B karty (odrębna karta oceny- Załącznik nr EFS.II.5 do IW IZ RPOWŚ), która polega na potwierdzeniu kwalifikowalności projektu i ocenie jakościowej, zgodnie z kryteriami merytorycznymi dla danego konkursu, zatwierdzonymi przez KM RPOWŚ.
- − IZ DW EFS w uzasadnionych przypadkach przeprowadza procedurę negocjacyjną. Procedura negocjacyjna stanowi część oceny merytorycznej.
- − IZ DW EFS przekazuje informację o wynikach oceny merytorycznej do IP ZIT celem sporządzenia listy ocenionych projektów, zawierającą wszystkie ocenione projekty oraz listy pozytywnie ocenionych projektów z wyróżnieniem projektów wybranych do dofinansowania.
- − Po rozstrzygnięciu konkursu sporządzany jest protokół zawierający informacje o przebiegu i wynikach oceny.
- 8. Wybór wniosków o dofinansowanie w ramach oceny zgodności ze Strategią ZIT KOF dokonywany jest zgodnie z zasadami przyjętymi przez IP ZIT. O kolejności wniosku o dofinansowanie na liście pozytywnie ocenionych projektów decyduje liczba uzyskanych punktów w wyniku oceny merytorycznej w części A karty oceny. IZ DW EFS nie ma wpływu na kolejność projektów na liście z wyjątkiem przypadku, w którym wniosek nie uzyska minimum punktowego w ramach oceny merytorycznej przeprowadzonej przez IZ DW EFS lub nie spełnia warunków kwalifikowania się w ramach RPOWŚ (część B oceny merytorycznej).
- 9. Listy sporządzone przez IP ZIT podlegają zatwierdzeniu przez Prezydenta Miasta Kielce, a następnie są przekazywane do IZ DW EFS celem zatwierdzenia przez Zarząd Województwa.
- 10. Lista projektów ocenionych pozytywnie z wyróżnieniem projektów wybranych do dofinansowania jest publikowana na stronie internetowej IZ RPOWŚ, na portalu oraz na portalu IP ZIT.
- 11. IZ DW EFS przeprowadza ewentualną procedurę odwoławczą (w przypadku odwołań dotyczących oceny zgodności ze Strategią ZIT KOF, IZ DW EFS wystąpi do IP ZIT z prośbą o uzasadnienie oceny zgodności ze Strategią ZIT KOF). IP ZIT w terminie 5 dni przekazuje do IZ DW EFS uzasadnienie oceny zgodności (ocena merytoryczna część A karty oceny).
- 12. IZ DW EFS przygotowuje i przekazuje do podpisu Marszałkowi Województwa Świętokrzyskiego umowy o dofinansowanie realizacji projektów.
- 13. IZ DW EFS przygotowuje listę zawartych umów o dofinansowanie, którą zamieszcza na stronie internetowej IZ RPOWŚ, w siedzibie IZ DW EFS oraz przekazuje 1 egzemplarz do IP ZIT, celem zamieszczenia na portalu IP ZIT.

# **W trybie konkursowym (IP ZIT we współpracy z Wojewódzkim Urzędem Pracy w Kielcach):**

- 1. IP WUP opracowanie kryteriów wyboru projektów i przekazanie do IZ DW EFS celem akceptacji i ewentualnego przeprowadzenia konsultacji społecznych kryteriów ostatecznie zatwierdzanych przez KM RPOWŚ.
- 2. IP ZIT opracowanie kryteriów oceny zgodności ze Strategią ZIT KOF (po wcześniejszym zaopiniowaniu przez Komitet Sterujący), umożliwiających ocenę stopnia spełnienia przez projekt kryteriów zgodności ze Strategią ZIT KOF. Przedstawienie kryteriów do IP WUP celem weryfikacji pod kątem niedyskryminacji i przejrzystości, a następnie przekazanie do akceptacji IZ DW EFS oraz do zatwierdzenia przez KM RPOWŚ.
- 3. IP WUP, we współpracy z IP ZIT przygotowanie harmonogramu konkursów i przekazanie do IZ DW EFS do akceptacji.
- 4. IP WUP, we współpracy z IP ZIT opracowanie Regulaminu Konkursu.
- 5. IP WUP i IP ZIT zamieszczenie ogłoszenia o konkursie na stronie internetowej IP WUP, portalu IP ZIT i na portalu funduszy europejskich.
- 6. IP WUP przeprowadzenie naboru wniosków o dofinansowanie.
- 7. Ocena projektów w ramach ZIT dokonywana wspólnie przez IP WUP i IP ZIT. Ocena formalna i ocena merytoryczna przeprowadzana jest zgodnie z poniższym schematem:
- − IP WUP (w ramach KOP) przeprowadza weryfikację formalną. Po pozytywnej weryfikacji formalnej wniosek podlega rejestracji w SL2014. Ocena formalna dokonywana jest w oparciu o "Karte oceny formalnej projektu konkursowego RPOWŚ na lata 2014-2020". Po zakończeniu oceny formalnej sporządzany jest protokół zawierający informacje o przebiegu i wynikach oceny.
- − IP WUP i IP ZIT zamieszczają na stronach internetowych / portalu ZIT KOF informację na temat wniosków o dofinansowanie, które spełniły wymogi formalne i zostały zakwalifikowane do oceny merytorycznej. IP WUP przeprowadza ewentualną procedurę odwoławczą.
- − Następnie za protokołem po ocenie formalnej informacja o wynikach oceny przekazywana jest do IP ZIT, celem przeprowadzenia oceny merytorycznej w zakresie zgodności ze Strategią ZIT KOF. Ocena ta przeprowadzana jest w oparciu o Kryteria oceny zgodności ze Strategią ZIT KOF zatwierdzone przez KM RPOWŚ.
- − IP ZIT (w ramach KOP) przeprowadza część A oceny merytorycznej wniosku w zakresie zgodności ze Strategią ZIT KOF. Ocena ta dokonywana jest przez pracowników IP ZIT / ekspertów wybranych zgodnie z Procedurą naboru kandydatów na ekspertów i prowadzenia Wykazu kandydatów na ekspertów w ramach RPOWŚ wskazanych przez IP ZIT, zgodnie z zasadami przyjętymi przez IP ZIT. Ocena dokonywana jest w oparciu o "Kartę oceny merytorycznej projektu konkursowego dla ZIT w ramach RPOWŚ na lata 2014-2020".
- − Ocena zgodności ze Strategią ZIT KOF jest dokonywana według *Kryteriów oceny zgodności projektów współfinansowanych z EFS ze Strategią ZIT KOF*, które obejmują:
	- Kryteria obligatoryjne (ocena 0/1) ocena zgodności projektów ze Strategią ZIT KOF – niespełnienie któregokolwiek z kryteriów skutkuje odrzuceniem wniosku;
	- Kryteria punktowane ocena stopnia zgodności projektów ze Strategią ZIT KOF - Maksymalna liczba punktów przyznana za spełnienie tych kryteriów wynosi 40 a wymagane minimum to 10 punktów.
- − Dyrektor Wydziału Zarządzania Funduszami Europejskimi przekazuje w terminie do 5 dni roboczych od zakończenia oceny do Kancelarii IP WUP protokołem karty oceny merytorycznej z oceny części A w zakresie zgodności ze Strategią ZIT.

W przypadku oceny pozytywnej - karty oceny w oryginale w trzech egzemplarzach (jedna z podpisem i dwie bez podpisu) od każdego oceniającego.

W przypadku oceny negatywnej – karty oceny w dwóch egzemplarzach (jedna karta z podpisem i jedna bez podpisu) od każdego oceniającego.

- − IP WUP przeprowadza drugi etap oceny merytorycznej w części B karty, która polega na potwierdzeniu kwalifikowalności projektu i ocenie jakościowej, zgodnie z kryteriami merytorycznymi dla danego konkursu, zatwierdzonymi przez KM RPOWŚ.
- − Po zakończeniu oceny merytorycznej sporządzany jest protokół zawierający informacje o przebiegu i wynikach oceny.
- − IP WUP w uzasadnionych przypadkach przeprowadza procedurę negocjacyjną. Procedura negocjacyjna stanowi część oceny merytorycznej.
- − IP WUP przekazuje informację o wynikach oceny merytorycznej do IP ZIT celem sporządzenia listy ocenionych projektów zawierającą wszystkie ocenione projekty oraz listy pozytywnie ocenionych projektów z wyróżnieniem projektów wybranych do dofinansowania.
- 8. Wybór wniosków o dofinansowanie w ramach oceny zgodności ze Strategią ZIT KOF dokonywany jest zgodnie z zasadami przyjętymi przez IP ZIT. O kolejności wniosku o dofinansowanie na liście pozytywnie ocenionych projektów decyduje liczba uzyskanych punktów w wyniku oceny merytorycznej w części A karty oceny. IP WUP nie ma wpływu na kolejność projektów na liście z wyjątkiem przypadku, w którym wniosek nie uzyska minimum punktowego w ramach oceny merytorycznej przeprowadzonej przez IP WUP lub nie spełnia warunków kwalifikowania się w ramach RPOWŚ (część B oceny merytorycznej).
- 9. Listy sporządzone przez IP ZIT podlegają zatwierdzeniu przez Prezydenta Miasta Kielce, a następnie są przekazywane do IP WUP celem zatwierdzenia przez Dyrektora WUP.
- 10. Lista projektów ocenionych pozytywnie z wyróżnieniem projektów wybranych do dofinansowania jest publikowana na stronie internetowej IP WUP, na portalu oraz na portalu IP ZIT.
- 11. IP WUP przeprowadza ewentualną procedurę odwoławczą (w przypadku odwołań dotyczących oceny zgodności ze Strategią ZIT KOF, IP WUP wystąpi do IP ZIT z prośbą o uzasadnienie oceny zgodności ze Strategią ZIT KOF). IP ZIT w terminie 5 dni przekazuje do IZ DW EFS uzasadnienie oceny zgodności (ocena merytoryczna część A karty oceny). IZ DWEFS nie ma wpływu na kolejność na liście nie tylko w przypadku nie uzyskania 60 pkt., ale również w przypadku nie uzyskania min 60% punktów w poszczególnych częściach oceny (odpowiedni zapis znajduje się w Porozumieniu ZIT).
- 12. Dyrektor IP WUP podpisuje umowy o dofinansowanie realizacji projektów.
- 13. IP WUP przygotowuje listę zawartych umów o dofinansowanie, którą zamieszcza na stronie internetowej IP WUP, w siedzibie IP WUP oraz przekazuje 1 egzemplarz do IP ZIT celem zamieszczenia na portalu IP ZIT.

# **Tryb odwoławczy IZ RPOWŚ**

6.

- 1. Procedura odwoławcza znajduje zastosowanie w odniesieniu do projektów, które otrzymały negatywną ocenę formalną lub merytoryczną. Prowadzona jest ona w oparciu o *ustawę wdrożeniową*. Wnioskodawcom, których projekty przeszły pozytywnie wszystkie etapy oceny, ale nie zostały zakwalifikowane do dofinansowania ze względu na wyczerpanie puli środków przewidzianych w ramach danego konkursu i w związku z tym zostały umieszczone na liście rezerwowej, przysługuje prawo protestu od oceny merytorycznej projektu.
- 2. Wnioskodawcy, w przypadku negatywnej oceny jego projektu wybieranego w trybie konkursowym, przysługuje prawo wniesienia protestu w celu ponownego sprawdzenia złożonego wniosku w zakresie spełniania kryteriów wyboru projektów.
- *3.* Instytucja Zarządzająca RPOWŚ 2014-2020 przekazuje niezwłocznie Wnioskodawcy pisemną informację o zakończeniu oceny jego projektu i jej wyniku wraz z uzasadnieniem oceny i podaniem liczby punktów otrzymanych przez projekt lub informacji o spełnieniu albo niespełnieniu kryteriów wyboru projektów oraz pouczenie o możliwości wniesienia środka odwoławczego w postaci protestu w trybie i na zasadach określonych w *ustawie wdrożeniowej.*
- 4. Negatywną oceną jest ocena w zakresie spełnienia przez projekt kryteriów zatwierdzonych przez Komitet Monitorujący, w ramach której:
	- 1)projekt nie uzyskał minimum punktowego lub nie spełnił kryteriów wyboru projektów, na skutek czego nie może być zakwalifikowany do dofinansowania lub nie może zostać skierowany do kolejnego etapu oceny,
	- 2)projekt uzyskał minimum punktowe lub spełnił kryteria wyboru projektów, umożliwiające zakwalifikowanie go do dofinansowania, jednak dofinansowanie nie jest możliwe z uwagi na wyczerpanie środków przeznaczonych na ten cel w ramach konkursu. Wyczerpanie w ramach konkursu środków nie może stanowić wyłącznej przesłanki wniesienia protestu.
- 5. W ramach trybu odwoławczego Wnioskodawcy przysługuje prawo złożenia protestu do Instytucji Zarządzającej RPOWŚ 2014-2020 w terminie 14 dni kalendarzowych od dnia doręczenia informacji o negatywnej ocenie wniosku o dofinansowanie.
- 6. Protest powinien zawierać:
	- 1) oznaczenie instytucji właściwej do rozpatrzenia protestu;
	- 2) oznaczenie Wnioskodawcy;
	- 3) numer wniosku o dofinansowanie projektu;
	- 4) wskazanie kryteriów wyboru projektów, z których oceną Wnioskodawca się nie zgadza, wraz z uzasadnieniem;
	- 5) wskazanie zarzutów o charakterze proceduralnym w zakresie przeprowadzonej oceny, jeżeli zdaniem Wnioskodawcy naruszenia takie miały miejsce, wraz z uzasadnieniem;
	- 6) podpis Wnioskodawcy lub osoby upoważnionej do jego reprezentowania, z załączeniem oryginału lub kopii dokumentu poświadczającego umocowanie takiej osoby do reprezentowania Wnioskodawcy.
- 7. Jeżeli projekt otrzymał negatywną ocenę, o której mowa w pkt. 2, informacja, o której mowa pkt. 3, zawiera pouczenie o możliwości wniesienia protestu na zasadach i w trybie, o których mowa w pkt. 6, określające:
	- 1) termin do wniesienia protestu;
	- 2) instytucję, do której należy wnieść protest;
	- 3) wymogi formalne protestu, o których mowa w pkt. 6;
- 8. W przypadku negatywnej oceny formalnej lub merytorycznej projektu w ramach:
	- − DW EFRR odpowiedzialny pracownik, odpowiednio Oddziału Wdrażania Projektów I lub Oddziału Wdrażania Projektów II lub Oddziału Oceny Merytoryczno-Technicznej przygotowuje pismo, w którym zamieszcza uzasadnienie oceny projektu z podaniem otrzymanej punktacji lub informacji o spełnieniu bądź niespełnieniu kryteriów wyboru projektu oraz pouczenie o możliwości wniesienia środka odwoławczego w postaci protestu w trybie i na zasadach określonych w pkt. 6 i 7. W ww. piśmie zawarte są wszystkie błędy formalne lub merytoryczne, powodujące negatywną ocenę oraz wykluczenie projektu z dalszej procedury konkursowej.
	- − DW EFS odpowiedni pracownik Oddziału Oceny Projektów DW EFS przygotowuje pismo, w którym zamieszcza uzasadnienie oceny projektu z podaniem otrzymanej punktacji lub informacji o spełnieniu bądź niespełnieniu kryteriów wyboru projektu oraz pouczenie o możliwości wniesienia środka odwoławczego w postaci protestu w trybie i na zasadach określonych w pkt. 6 i 7.W ww. piśmie zawarte są wszystkie błędy formalne lub merytoryczne, powodujące negatywną ocenę oraz wykluczenie projektu z dalszej procedury konkursowej.
- 9. Wyżej wymienione pismo parafowane jest przez Kierownika odpowiedniego Oddziału oraz podpisywane przez Dyrektora DW EFRR lub DW EFS bądź ich Zastępców, a następnie wysyłane za potwierdzeniem odbioru do Wnioskodawcy.
- 10. W ramach systemu realizacji RPOWŚ 2014-2020 Instytucja Zarządzająca RPOWŚ 2014-2020 przyjęła jednostopniowy przedsądowy proces odwoławczy.
- 11. Protest jest rozpatrywany w zależności, czy odwołanie dotyczy oceny formalnej przez Oddział Wdrażania Projektów I lub Oddział Wdrażania Projektów II w DW EFRR, lub czy odwołanie dotyczy oceny merytorycznej - przez Oddział Zarządzania RPO w Departamencie Polityki Regionalnej (DPR). W DW EFS protest jest rozpatrywany przez Zespół ds. dokumentacji i protestów Oddziału Strategii. Na początku procesu pracownicy podpisują deklarację bezstronności i poufności. Pracownik odpowiedniego Oddziału DW EFRR, DW EFS lub DPR sprawdza, czy protest został złożony w terminie i do właściwego Departamentu w Instytucji Zarządzającej RPOWŚ.
- 12. Protest może zostać wycofany przez Wnioskodawcę, który go złożył. Powinno to nastąpić do czasu upływu terminu na jego rozpatrzenie, ewentualnie do czasu wydania rozstrzygnięcia w tej sprawie. Wynikiem skutecznego wycofania protestu jest brak możliwości wniesienia przez Wnioskodawcę skargi do sądu administracyjnego.<br>13. Do protestu Wnioskodawca powinien dołaczyć egzemplarz
- 13. Do protestu Wnioskodawca powinien dołączyć egzemplarz wniosku o dofinansowanie (wraz z całą dokumentacją), zwróconego Wnioskodawcy na danym etapie negatywnego rozstrzygnięcia.
- 14. W przypadku wniesienia protestu niespełniającego wymogów formalnych, o których mowa w pkt. 6, lub zawierającego oczywiste omyłki, właściwa instytucja wzywa Wnioskodawcę do jego uzupełnienia lub poprawienia w nim oczywistych omyłek, w terminie 7 dni, licząc od dnia otrzymania wezwania, pod rygorem pozostawienia protestu bez rozpatrzenia.
- 15. Wezwanie, o którym mowa w pkt. 14 wstrzymuje bieg terminu, o którym mowa pkt. 5
- 16. Uzupełnienie protestu, o którym mowa w pkt. 14, może nastąpić wyłącznie w odniesieniu do wymogów formalnych, o których mowa w pkt. 6 ppkt 1–3 i 6 oraz w odniesieniu do pkt 13.
- 17. Niedopuszczalnym jest, aby po wszczęciu protestu, Wnioskodawca wnosił dodatkowe dokumenty albo wnosił dodatkowe zarzuty, których nie dołączył w trakcie oceny formalnej bądź merytorycznej, a które mogłyby rzutować na jej wynik.
- 18. Wszystkie zarzuty Wnioskodawcy, powinny zostać ujęte w jednym proteście. W przypadku, jeżeli zdaniem Wnioskodawcy, ocena została przeprowadzona niezgodnie z którymkolwiek kryterium oceny, w proteście należy wskazać wszystkie te kryteria.
- 19. W przypadku złożenia protestu do IZ RPOWŚ pracownik odpowiedniego Oddziału zmienia status wniosku o dofinansowanie z "odrzucony" na procedura odwoławcza w LSI.
- 20. Protest pozostawia się bez rozpatrzenia, jeżeli mimo prawidłowego pouczenia, o którym mowa w pkt. 7 został wniesiony:
	- 1) po terminie,
	- 2) przez podmiot wykluczony z możliwości otrzymania dofinansowania,
	- 3) bez spełnienia wymogów określonych w pkt.6 ppkt 4,
	- o czym Wnioskodawca jest niezwłocznie informowany na piśmie przez IZ RPOWŚ 2014-2020.
- 21. Instytucja Zarządzająca RPOWŚ 2014-2020 rozpatruje protest, weryfikując prawidłowość oceny projektu w zakresie kryteriów i zarzutów, w terminie nie dłuższym niż **30** dni kalendarzowych licząc od dnia jego otrzymania.

W uzasadnionych przypadkach, w szczególności, gdy w trakcie rozpatrywania protestu konieczne jest skorzystanie z pomocy ekspertów, termin rozpatrzenia protestu może być przedłużony, o czym właściwa instytucja zarządzająca niezwłocznie informuje na piśmie Wnioskodawcę. Termin na rozpatrzenie protestu nie może przekroczyć łącznie **60** dni.

- 22. Zgodnie z art. *60 Ustawy o zasadach realizacji programów w zakresie polityki spójności finansowanych w perspektywie finansowej 2014-2020* w rozpatrywaniu protestu, w weryfikacji, o której mowa w pkt. 11, a także w ponownej ocenie, o której mowa w pkt. 32, nie mogą brać udziału osoby, które były zaangażowane w przygotowanie projektu lub jego ocenę. Przepis art. 24 § 1 ustawy z dnia 14 czerwca 1960 r. – Kodeks postępowania administracyjnego stosuje się odpowiednio.
- 23. W Oddziale Wdrażania Projektów I lub w Oddziale Wdrażania Projektów II w DW EFRR rozpatruje się odpowiednio protesty od oceny formalnej projektu. Na początku procesu pracownicy podpisują deklarację bezstronności i poufności. W terminie do 30 dni kalendarzowych od dnia wpłynięcia protestu do DW EFRR przygotowywane jest stanowisko o przywróceniu projektu do ponownej oceny formalnej lub podtrzymywane jest pierwotne stanowisko o zasadności otrzymania negatywnej oceny formalnej wraz z pouczeniem Wnioskodawcy o możliwości wniesienia skargi do wojewódzkiego sądu administracyjnego.
- 24. W DPR-III rozpatrywane są protesty dotyczące oceny merytorycznej projektu współfinansowanego z EFRR. Oddział Oceny Merytoryczno-Technicznej w DW EFRR na pisemny wniosek DPR przekazuje do DPR-III, w terminie 2 dni roboczych, całość dokumentacji projektowej wraz z kopiami dokumentacji z przeprowadzonej oceny przez KOP-OM.
- 25. Pracownicy DPR-III dokonują analizy protestu w terminie **30** dni kalendarzowych od dnia wpływu do DPR, pod warunkiem otrzymania dokumentacji z DW EFRR, przy zachowaniu zasady "dwóch par oczu". Jednocześnie na początku procesu pracownicy podpisują deklarację bezstronności i poufności. Informacja o wyniku rozpatrzenia protestu zostaje przekazana Wnioskodawcy na piśmie niezwłocznie po rozpatrzenia protestu.
	- W przypadku uznania protestu za zasadny Departament Polityki Regionalnej zwraca się za pismem, do którego załączona jest dokumentacja projektowa, do DW EFRR o skierowanie projektu do właściwego etapu oceny, o czym niezwłocznie informuje Wnioskodawcę. Stanowisko zajęte przez DPR jest wiążące dla DW EFRR w zakresie konieczności przeprowadzenia ponownej oceny.
	- Ponowna ocena wniosku dokonywana jest w DW EFRR w terminie do 30 dni kalendarzowych od dnia otrzymania pisma z DPR. Informacja o wyniku ponownej oceny projektu w raz z pouczeniem o możliwości wniesienia skargi (jeżeli dotyczy) zostaje przekazana Wnioskodawcy oraz do wiadomości do DPR w terminie do 7 dni kalendarzowych od zakończenia oceny.
	- W przypadku uznania protestu za niezasadny, Departament Polityki Regionalnej informuje Wnioskodawcę o przysługującym mu prawie złożenia skargi do wojewódzkiego sądu administracyjnego. Pismo ww. sprawie przygotowuje pracownik DPR -III, które następnie parafowane jest przez Kierownika Oddziału i podpisywane jest przez Dyrektora bądź Zastępcę Dyrektora DPR. Wraz z pismem do Wnioskodawcy przesyłany jest jeden egzemplarz kopii dokumentacji projektowej. Kopia pisma przekazywana jest również do wiadomości Dyrektora/Zastępcy DW EFRR.
	- 26. W Zespole ds. dokumentacji i protestów DW EFS rozpatrywane są protesty dotyczące oceny formalnej i merytorycznej projektu współfinansowanego z EFS. Odpowiedni pracownik Zespołu ds. dokumentacji i protestów sprawdza czy protest został złożony
w terminie i do właściwej instytucji. Protest rozpatrywany jest pod względem formalnym lub merytorycznym w terminie do 30 dni kalendarzowych od dnia wpłynięcia protestu do DW EFS.

27. Pracownik DW EFS przygotowuje pismo do Wnioskodawcy o rozstrzygnięciu protestu tj.:

odpowiednio:

- jeśli została podjęta decyzja uwzględniająca protest, wniosek objęty protestem przekazywany jest do ponownej oceny (formalnej lub merytorycznej), w zależności od tego, której fazy dany protest dotyczył. Pracownik Zespołu ds. dokumentacji i protestów przekazuje informację o rozstrzygnięciu protestu dotyczącego oceny formalne lub merytorycznej do Przewodniczącego KOP. Po dokonaniu ponownej oceny (formalnej – w terminie 14 dni od daty wydania rozstrzygnięcia/ merytorycznej – w terminie 30 dni od daty wydania rozstrzygnięcia), Wnioskodawca jest informowany o jej wyniku;
- jeśli protest nie został uwzględniony do Wnioskodawcy przekazywane jest pismo zawierające rozstrzygnięcie wraz z uzasadnieniem oraz pouczenie, o możliwości wniesienia skargi do sądu administracyjnego zgodnie z art. 3 § 3 ustawy z dnia 30 sierpnia 2002 r. – prawo o postępowaniu przed sądami administracyjnymi;
- pracownik Zespołu ds. dokumentacji i protestów przekazuje informację o decyzji IOK w sprawie rozstrzygnięcia protestu do weryfikacji i parafowania Kierownikowi Oddziału Strategii, a następnie do akceptacji Dyrektora bądź Zastępcy Dyrektora (2 dni robocze). Wysłanie pisma do Wnioskodawcy .
- 28. Każdorazowo Instytucja Zarządzająca RPOWŚ 2014-2020 niezwłocznie informuje Wnioskodawcę na piśmie o wyniku rozpatrzenia jego protestu. Informacja ta zawiera w szczególności:
	- 1) treść rozstrzygnięcia polegającego na uwzględnieniu albo nieuwzględnieniu protestu, wraz z uzasadnieniem;
	- 2) w przypadku nieuwzględnienia protestu pouczenie o możliwości wniesienia skargi do sądu administracyjnego.
- 30. W przypadku nieuwzględnienia protestu, negatywnej ponownej oceny projektu lub pozostawienia protestu bez rozpatrzenia, w tym w przypadku, o którym mowa w art. 66 ust. 2 pkt 1 ustawy wdrożeniowej, Wnioskodawca może w tym zakresie wnieść skargę do sądu administracyjnego, zgodnie z art. 3 § 3 ustawy z dnia 30 sierpnia 2002 r. – Prawo o postępowaniu przed sądami administracyjnymi (Dz. U. z 2012 r. poz. 270, z późn. zm.).
- 31. Prawomocne rozstrzygniecie sądu administracyjnego polegające na oddaleniu skargi, odrzuceniu skargi albo pozostawieniu skargi bez rozpatrzenia kończy procedurę odwoławczą oraz procedurę wyboru projektu.
- 32. W przypadku uwzględnienia protestu Instytucja Zarządzająca RPOWŚ 2014-2020 może skierować projekt do właściwego etapu oceny albo umieścić go na liście projektów wybranych do dofinansowania w wyniku przeprowadzenia procedury odwoławczej, informując o tym Wnioskodawcę.
- 33. Kopie odpisów wyroków sądów administracyjnych przechowywane są w Oddziale Wdrażania Projektów I lub w Oddziale Wdrażania Projektów II lub w Oddziale

Zarządzania RPO w DPR lub Oddziale Oceny Projektów DW EFS, wraz z dokumentacją projektową.

- 34. Procedura odwoławcza, nie wstrzymuje zawierania umów z Wnioskodawcami, których projekty zostały wybrane do dofinansowania.
- 35. Do procedury odwoławczej nie stosuje się przepisów ustawy z dnia 14 czerwca 1960 r. Kodeks Postępowania Administracyjnego, z wyjątkiem przepisów dotyczących wyłączenia pracowników organu, doręczeń i sposobu obliczania terminów.
- 36. Każdorazowo powyższa procedura zostanie opublikowana/upubliczniona w regulaminie konkursu, który zamieszczany jest wraz z ogłoszeniem o naborze, na stronie internetowej Instytucji Zarządzającej oraz na portalu Fundusze Europejskie.
- 7.

### **Procedury podpisywania, aneksowania i rozwiązywania umów o dofinansowanie projektu**

Podpisywanie umowy o dofinansowanie projektu w DW EFS

- 1. Do Oddziału Oceny Projektów przekazana zostaje zatwierdzona przez Zarząd Województwa Świętokrzyskiego lista ocenionych projektów z wyróżnieniem projektów wybranych do dofinansowania.
- 2. Pracownicy Oddziału Oceny Projektów przygotowują umowę o dofinansowanie projektu zgodnie ze wzorem załączonym (w zależności od rodzaju umowy) do Regulaminu konkursu, na podstawie przesłanych przez Beneficjentów wymaganych załączników. Umowa jest opiniowana pod względem finansowym oraz parafowana przez Kierownika Oddziału Płatności i Rozliczeń oraz Radcę Prawnego.
- 3. Pracownik Oddziału Oceny Projektów przekazuje umowę do akceptacji przez Kierownika Oddziału Oceny Projektów, Dyrektora DW EFS lub jego Z-cę, a następnie do zatwierdzenia i podpisu przez Marszałka Województwa Świętokrzyskiego.
- 4. Wezwanie Beneficjenta do podpisania umowy i złożenia ewentualnych prawnych zabezpieczeń realizacji umowy. W terminie do 15 dni roboczych od daty podpisania umowy Wnioskodawca składa ewentualne prawne zabezpieczenia realizacji umowy do Oddziału Oceny Projektów.
- 5. Przekazanie dokumentów prawnego zabezpieczenia umowy do właściwej komórki Urzędu Marszałkowskiego celem prawidłowego zabezpieczenia tych dokumentów.
- 6. Wprowadzenie umowy do aplikacji SL2014 i przekazanie kompletu dokumentów do Oddziału Wdrażania Projektów – Zespołu ds. obsługi projektów konkursowych.
- 7. Jeżeli na etapie podpisywania umowy/wprowadzania umowy do aplikacji SL2014 wystąpią błędy uniemożliwiające podpisanie/wprowadzenie umowy do aplikacji SL2014 następuje cofnięcie wniosku na etap negocjacji. Wniosek przechodzi procedury zgodnie z zapisami punktu 6.11.1.1.
- 8. Zbiorcza informacja o podpisanych umowach w ramach danego konkursu zamieszczana jest na stronie internetowej oraz siedzibie IOK w publicznie dostępnym miejscu nie rzadziej niż raz na miesiąc.

# **Aneksowanie umowy o dofinansowanie projektu**

1. W przypadku wystąpienia okoliczności zmieniających warunki umowy, które powodują konieczność jej aneksowania (np.: zmiana numeru rachunku bankowego Beneficjenta, zmiana źródeł finansowania wkładu własnego, obniżenie/zwiększenie wartości dofinansowania projektu, zmiany dotyczące zadań rozliczanych ryczałtowo) opiekun projektu przygotowuje aneks do umowy.

- 2. Następnie przekazuje go do zaopiniowania przez Radcę Prawnego. Poprawny aneks, zaparafowany przez Koordynatora Zespołu i Kierownika Oddziału Wdrażania Projektów, zostaje przekazany do podpisu przez Dyrektora DW EFS lub jego Z-cę, a następnie do zatwierdzenia przez Marszałka Województwa Świętokrzyskiego oraz członka Zarządu Województwa Świętokrzyskiego.
- 3. Po zatwierdzeniu aneksu umowy pracownik zespołu wzywa Beneficjenta do jego podpisania.
- 4. Podpisany przez obie strony aneks podlega rejestracji w SL2014.

# **Rozwiązanie umowy o dofinansowanie projektu**

−

- 1. Rozwiązanie umowy o dofinansowanie może nastąpić na wniosek każdej ze stron w przypadku wystąpienia okoliczności, które uniemożliwiają wykonywanie postanowień zawartych w umowie o dofinansowanie projektu.
- 2. Instytucja Zarządzająca może rozwiązać umowę w trybie natychmiastowym lub z zachowaniem jednomiesięcznego okresu wypowiedzenia. Szczegółowe przesłanki i skutki rozwiązania umowy zawarte są w obowiązujących wzorach umów.
- 3. W przypadku wpływu wniosku Beneficjenta o rozwiązanie umowy, jak i w przypadku wystąpienia przesłanek skutkujących rozwiązaniem umowy Kierownik Oddziału Wdrażania Projektów dostaje dyspozycję rozwiązania umowy od Dyrektora DW EFS.
- 4. Pracownik Zespołu ds. obsługi projektów konkursowych na podstawie dokumentacji projektu i danych z SL2014 przygotowuje porozumienie/decyzję o rozwiązaniu umowy, którą po zaopiniowaniu i parafowaniu przez Radcę Prawnego przekazuje do Koordynatora Zespołu, a następnie do Kierownika Oddziału Wdrażania Projektów.
- 5. Po zweryfikowaniu treści porozumienia/decyzji o rozwiązaniu umowy i jej zaparafowaniu przez Koordynatora Zespołu i Kierownika Oddziału oraz zaakceptowaniu przez Dyrektora DW EFS, bądź jego Zastępcę, porozumienie/decyzja zostaje przekazana do zatwierdzenia przez Marszałka Województwa oraz członka Zarządu Województwa Świętokrzyskiego.
- 6. Rozwiązanie umowy zostaje przesłane do Beneficjenta oraz do informacji Kierownika Oddziału Rozliczeń i Płatności, który wydaje dyspozycję pracownikowi merytorycznemu w Zespole ds. płatności w celu odzyskania kwot podlegających zwrotowi zgodnie z procedurą w pkt. 6.26.6.
- 7. Pracownik Zespołu ds. Obsługi Projektów Konkursowych wprowadza do SL2014 rozwiązanie umowy.

Procedura podpisywania pre-umów/umów o dofinansowanie realizacji projektów wybieranych w trybie konkursowym DW EFRR

− Podstawą wszczęcia działań zmierzających do podpisania pre-umowy/umowy o dofinansowanie jest podjęcie przez Zarząd Województwa Świętokrzyskiego Uchwały wybierającej projekty do dofinansowania. Informacja o wybranych do dofinansowania projektach (Uchwała Zarządu w/s wyboru projektów) przekazywana jest drogą mailową przez pracownika Oddziału Wdrażania Projektów I/II do Kierownika Oddziału DPR-IX w terminie do 5 dni w celu zamieszczanie jej na stronie internetowej www.rpoświetokrzyskie.pl oraz Portalu Funduszy Europejskich w terminie nie późniejszym niż 2 dni. Powinna ona zawierać co najmniej: nazwy projektów, nazwy Wnioskodawców, kwoty przyznanego dofinansowania, kwoty całkowite projektów, wyniki oceny.

### **Podpisywanie pre-umów po I etapie konkursu – wstępne kwalifikowanie projektów w DW EFRR**

- −
- 1. Po podjęciu Uchwały Zarządu o warunkowym wyborze projektów po pierwszym etapie konkursu, pracownik Oddziału Wdrażania Projektów I/II przygotowuje projekt *preumowy* o dofinansowanie w terminie 21 dni kalendarzowych liczonych od przyjęcia Uchwały Zarządu o warunkowym wyborze projektów do dofinansowania. Projekt preumowy jest parafowany przez pracownika wraz z podaniem daty jej sporządzenia.
- 2. Przygotowany projekt *pre-umowy* wraz z załącznikami jest przekazywany do Radcy Prawnego celem parafowania. Następnie przekazywany jest do Kierownika Oddziału Wdrażania Projektów I/II oraz Dyrektora/Zastępcy Dyrektora DWEFRR celem parafowania. Po parafowaniu przez Kierownika i Dyrektora/Zastępcę Dyrektora, *preumowa* w dwóch jednobrzmiących egzemplarzach podpisywana jest przez Marszałka Województwa oraz Członka Zarządu lub dwóch Członków Zarządu, a następnie przez Beneficjenta w siedzibie Urzędu Marszałkowskiego, bądź innym miejscu wskazanym przez strony pre-umowy. Ponadto dopuszcza się możliwość przesłania podpisanych przez IZ egzemplarzy pre-umowy do Beneficjenta oraz zwrotne odesłanie jednego egzemplarza przez Beneficjenta w terminie 7 dni kalendarzowych.
- 3. W przypadku stwierdzenia braku możliwości podpisania *pre-umowy* o dofinansowanie projektu, pracownik Oddziału Wdrażania Projektów I/II informuje o tym fakcie Beneficjenta, wyznaczając termin 14 dni kalendarzowych na złożenie stosownych wyjaśnień. Podpisanie pre-umowy zostaje zawieszone do czasu uzupełnienia dokumentacji. Przesłanką do odmowy podpisania *pre-umowy* z Beneficjentem może być zaistnienie nowych okoliczności, nie znanych w momencie dokonywania naboru i oceny projektów, a mogących rzutować na wyniki oceny.
- 4. Zawarta *pre-umowa* jest rejestrowana w rejestrze *pre-umów* prowadzonym w Oddziale Wdrażania Projektów I/II po podpisaniu pre-umowy. Po zarejestrowaniu *preumowy,* Kierownik bądź upoważniony przez niego pracownik Oddziału Wdrażania Projektów I/II przekazuje drogą mailową do Kierownika Oddziału DPR – IX informację na temat dofinansowania zawartych pre-umów. Pracownik DPR–IX zamieszcza informację o podpisaniu pre-umowy na stronie internetowej www.rpo-świętokrzyskie.pl oraz Portalu Funduszy Europejskich.
- 5. Minimalny zakres informacji na stronę internetową powinien obejmować:
	- Nazwę wnioskodawcy,
	- Tytuł projektu*,*
	- Datę zawarcia *pre-umowy*,
	- Wartość przyznanego dofinansowania,
	- Całkowitą wartość inwestycji.

- Procedura podpisywania umów o dofinansowanie oraz ich aneksowanie w DW EFRR

- 1. Po podjęciu Uchwały przez Zarząd Województwa Świętokrzyskiego o wyborze projektów pracownicy Oddziału Wdrażania Projektów I/II przeprowadzają ocenę warunków dopuszczalności Pomocy publicznej (w tym weryfikują status przedsiębiorców oraz weryfikują czy przedsiębiorca nie figuruje w Rejestrze Podmiotów Wykluczonych, prowadzonym przez Ministra Finansów).
- 2. Przygotowywanie umów o dofinansowanie projektów odbywa się:
- ⎯ po II etapie konkursu w przypadku konkursów dwuetapowych,
- ⎯ po rozstrzygnięciu konkursu I etapowego.
- 3. Umowa podpisywana z Beneficjentem powinna zawierać przynajmniej następujące elementy:
- a) Strony umowy;
- b) Tytuł projektu;
- c) Nazwa programu operacyjnego w ramach którego realizowany będzie projekt;
- d) Wartość umowy:
	- planowana wartość projektu,
	- planowana wartość wydatków kwalifikowanych,
	- przyznana kwota dofinansowania ze środków publicznych, w tym procent dofinansowania,
	- wielkość wkładu własnego Beneficjenta;
- e) Formę dofinansowania (finansowanie zaliczkowe lub/i refundacja poniesionych wydatków);
- f) Obowiązek stosowania przepisów związanych z rozliczaniem dotacji ze środków publicznych w przypadku finansowania projektu w formie dotacji;
- g) Warunki rozliczenia płatności;
- h) Informacje o rachunku bankowym Beneficienta;
- i) Obowiązki Beneficjenta w zakresie sprawozdawczości;
- j) Obowiązki Beneficjenta w zakresie audytu i kontroli;
- k) Obowiązki Beneficjenta w zakresie przestrzegania zasad horyzontalne;
- l) Minimalny zakres obowiązków Beneficjenta w zakresie promocji i informacji;
- m) Sposób i terminy przechowywania dokumentacji;
- n) Klauzula zobowiązująca Beneficjenta do zapewnienia trwałości projektu;
- o) Tryb i zakres wprowadzania zmian do umowy i do wniosku;
- p) Okoliczności powodujące rozwiązanie umowy;
- q) Okoliczności powodujące zwrot dofinansowania i związane z tym konsekwencje w przypadku finansowania zaliczkowego oraz refundacji;
- r) Informacji o zabezpieczeniach prawidłowej realizacji projektu.
- 4. W przypadku stwierdzenia braku możliwości podpisania umowy o dofinansowanie projektu, pracownik Oddziału Wdrażania Projektów I/II informuje o tym fakcie Beneficjenta wyznaczając termin 14 dni kalendarzowych na złożenie stosownych wyjaśnień. Podpisanie umowy zostaje zawieszone do czasu uzupełnienia dokumentacji. Przesłankami do odmowy podpisania umowy o dofinansowanie projektu z Beneficjentem mogą być m.in.:
- niedostarczenie przez Beneficjenta w wyznaczonym terminie stosownych dokumentów lub niedokonanie stosownych korekt,
- zaistnienie nowych okoliczności, nie znanych w momencie dokonywania naboru projektów, a mogących rzutować na wyniki oceny,
- brak możliwości ustalenia zabezpieczenia.
- 5. W przypadku braku przesłanek uniemożliwiających podpisanie umowy o dofinansowanie projektu, pracownik Oddziału Wdrażania Projektów I/II przygotowuje projekt umowy wraz z załącznikami w terminie 30 dni kalendarzowych (liczonych od dnia podjęcia Uchwały przez Zarząd o wyborze projektów do dofinansowania – w przypadku projektów konkursowych, natomiast od dnia przekazania protokołu z zakończenia oceny merytorycznej – w przypadku projektów pozakonkursowych). Pracownik parafuje projekt umowy wraz z podaniem daty sporządzenia, przekazuje go do Radcy Prawnego, a następnie do Kierownika Oddziału Wdrażania Projektów I/II oraz Dyrektora/Zastępcy Dyrektora

DW EFRR celem parafowania. W przypadku występowania współfinansowania z budżetu państwa dodatkowo projekt umowy przekazywany jest do Departamentu Budżetu i Finansów celem parafowania przez osobę upoważnioną. Ostatecznie projekt parafowanej umowy wraz z załącznikami w dwóch jednobrzmiących egzemplarzach przekazywany jest Beneficjentowi celem podpisania a następnie podpisywany jest przez Marszałka Województwa oraz Członka Zarządu lub dwóch Członków Zarządu. Dopuszcza się możliwość podpisania umowy przez Beneficjenta w siedzibie Urzędu.

- 6. Zawarta umowa w terminie do 5 dni roboczych od dnia jej podpisania wprowadzana jest do SL2014 przez wyznaczonego pracownika.
- 7. Po podpisaniu umowy o dofinansowanie, Kierownik bądź upoważniony przez niego pracownik Oddziału Wdrażania Projektów I/II przekazuje drogą mailową do Kierownika Oddziału DPR–IX informację na temat projektów i przyznanego dofinansowania. Pracownik DPR–IX zamieszcza listę na stronie internetowej www.rpo-świętokrzyskie.pl oraz Portalu Funduszy Europejskich.

- Minimalny zakres informacji na stronę internetową powinien obejmować:

- a) Nazwę wnioskodawcy,
- b) Tytuł projektu,
- c) Datę zawarcia umowy o dofinansowanie,
- d) Wartość przyznanego dofinansowania,
- e) Całkowitą wartość projektu.
- 8. Zmiany wprowadzane do projektu w trakcie jego realizacji wymagają formy pisemnej pod rygorem nieważności. Zmiany te mogą stanowić dodatkową dokumentację do akt sprawy, bądź zostać wprowadzone w formie aneksu do umowy. Szczegółowy zakres zmian i procedura ich wprowadzania regulowane są zapisami właściwej umowy o dofinansowanie.
- 9. W przypadku zasadności zmian w projekcie wnioskowanych przez Beneficjenta oraz po uzyskaniu akceptacji Kierownika Oddziału Wdrażania Projektów I/II oraz Dyrektora/Zastępcy Dyrektora DWEFRR, pracownik Oddziału przygotowuje treść aneksu w terminie do 30 dni kalendarzowych od dnia powierzenia mu sprawy. W przypadku zmian w zakresie poszczególnych zadań i/ lub kategorii wydatków wynikających np. z przeprowadzenia postępowania o udzielenie zamówienia lub obmiaru powykonawczego, na uzasadniony wniosek Beneficjenta, możliwe jest aneksowanie umowy jedynie pod warunkiem zgodności wprowadzanych zmian z wytycznymi w zakresie kwalifikowalności wydatków, przepisami ustawy pzp, prawa budowlanego oraz dostępności środków.
- 10. Dalsza procedura dotycząca podpisywania aneksu jest analogiczna z procedurą podpisywania umowy opisywaną powyżej.
- 11. Informacja dotycząca podpisanej umowy/aneksu jest niezwłocznie przekazywana drogą mailową do Kierownika Oddziału Rozliczeń oraz Kierownika Potwierdzania Płatności.
- 12. W przypadku podjęcia decyzji o rozwiązaniu umowy bądź anulowaniu decyzji o dofinansowanie przez Zarząd Województwa, pracownik Oddziału Wdrażania Projektów I/II niezwłocznie, jednak w terminie nie dłuższym niż 5 dni roboczych wprowadza dane do SL2014 o terminie rozwiązania/anulowania.
- 13. Przed podpisaniem umowy z Beneficjentem następuje ponowna weryfikacja uprawnień przedsiębiorcy do aplikowania w ramach danego działania. Beneficjent jest proszony o wypełnienie Oświadczenia o spełnianiu kryteriów MŚP. W przypadku kiedy przedsiębiorca w momencie składania wniosku wykazał, że

spełnia kryteria określone dla MŚP w ramach konkursu a na moment podpisania umowy dane przedsiębiorstwa sytuują go w innej grupie MŚP to:

- w przypadku zmiany statusu z średniego przedsiębiorcy na mikro/małego przedsiębiorcę następuje aktualizacja wniosku o dofinansowanie,
- w przypadku zmiany statusu mikro mikro/małego przedsiębiorcy na średniego przedsiębiorcę następuje aktualizacja wniosku o dofinansowanie poprzez zmianę wysokości przyznanego dofinansowania zgodnie z pułapem określonym dla średnich przedsiębiorstw,
- w przypadku zmiany statusu mikro/małego/średniego przedsiębiorcy na dużego przedsiębiorcę – następuje aktualizacja wniosku o dofinansowanie poprzez zmianę wysokości przyznanego dofinansowania zgodnie z pułapem określonym dla dużego przedsiębiorstwa.

#### • **Procedura dotycząca zasad i zakresu badania skarg dotyczących EFSI**

*Rozporządzenie ogólne* w art. 74 ust. 3 przewiduje obowiązek zapewnienia przez państwa członkowskie skutecznych rozwiązań w zakresie badania skarg dotyczących funduszy europejskich. Powyższe nakłada obowiązek zapewnienia przez IZ RPOWŚ odpowiednich procedur w tym zakresie. Oznacza to w praktyce, iż każda skarga podlega dokładnemu sprawdzeniu i dogłębnej analizie, a każde przedstawiane wyniki są precyzyjnie uzasadniane. Podczas sprawdzania złożonej skargi narzucono zastosowanie jedynie obowiązku zachowania procedur zgodnych z powszechnie obowiązującymi ramami prawnymi i instytucjonalnymi. Podczas badania skarg złożonych do KE, a także podczas informowania KE o wynikach badań otrzymanych skarg, IZ RPOWŚ każdorazowo stosuje powszechnie obowiązujące ramy prawne nakładające na IZ RPOWŚ konieczność postępowania zgodne z powszechnie obowiązującymi wytycznymi oraz instytucjonalnymi zależnościami.

 Charakterystycznym przypadkiem systemowego postępowania ze skargami jest procedura odwoławcza ustanowiona na potrzeby wyłaniania projektów w trybie konkursowym. IZ RPOWŚ jako instytucja zajmująca się rozpatrywaniem protestów uczestniczy w procesie wniesionych przez Wnioskodawców skarg do sądu administracyjnego. Szczegółowo regulują te kwestie zapisy art. 61 *ustawy wdrożeniowej*, zgodnie z którym w przypadku nieuwzględnienia protestu, negatywnej ponownej oceny projektu lub pozostawienia protestu bez rozpatrzenia, w przypadku, o którym mowa w art. 66 ust. 2 pkt 1 *ustawy wdrożeniowej*, wnioskodawca może w tym zakresie wnieść skargę do sądu administracyjnego, zgodnie z art. 3 § 3 *ustawy z dnia 30 sierpnia 2002 r. - Prawo o postępowaniu przed sądami administracyjnymi* (t.j. Dz. U. z 2016 r., poz. 718 z późn. zm.). W ramach stwierdzonych nieprawidłowości w trakcie kontroli realizacji projektu

i prowadzonych w wyniku tego postępowań administracyjnych dotyczących należności z tytułu zwrotu środków, IZ RPOWŚ bierze również udział w procesie wniesionych przez Beneficjentów skarg do sądu administracyjnego na wydane decyzje/postanowienia w tym zakresie. Kwestie te szczegółowo reguluje Dział II *ustawy z dnia 14 czerwca 1960 r. – Kodeks postępowania administracyjnego* (t.j. Dz. U. z 2016 r., poz. 23 z późn. zm.). Beneficjenci mają prawo wniesienia skargi na rozstrzygniecie organu do sądu administracyjnego.

Rozwiązania w zakresie badania skarg dotyczących EFSI zapewniają procedury wynikające z przepisów powszechnie obowiązujących. Zagwarantowane każdemu w Konstytucji Rzeczypospolitej Polskiej prawo do składania skarg do organów państwowych, organów jednostek samorządu terytorialnego, organów samorządowych jednostek organizacyjnych oraz do organizacji i instytucji społecznych w związku z wykonywanymi przez nie zadaniami zleconymi z zakresu administracji publicznej realizowane jest na zasadach określonych przepisami Działu VIII *ustawy Kodeks postępowania administracyjnego* oraz Rozporządzenia Rady Ministrów z dnia 8 stycznia 2002 r. w sprawie organizacji przyjmowania i rozpatrywania skarg i wniosków (Dz. U. z 2002 r. Nr 5, poz. 46).

IZ RPOWŚ, będąca organem wykonawczym samorządu województwa, jest zobligowana do postępowania ze skargami dotyczącymi jej działalności zgodnie z wymogami określonymi w ww. aktach prawnych. Skargi mogą być wnoszone pisemnie, telegraficznie, za pomocą telefaksu, poczty elektronicznej (z użyciem podpisu elektronicznego), a także ustnie do protokołu. Przedmiotem skargi może być w szczególności:

- 1. zaniedbanie lub nienależytego wykonywanie zadań przez organy lub ich pracowników;
- 2. naruszenie praworządności;
- 3. naruszenie interesów skarżących;
- 4. przewlekłe lub biurokratyczne załatwianie spraw;
- 5. nienależyte załatwienie wniosku lub niezałatwienie wniosku w terminie.

Skargi są merytorycznie rozpatrywane przez właściwe Departamenty UMWŚ. Skargi na działalność Zarządu i Marszałka Województwa przekazuje się Sejmikowi Województwa Świętokrzyskiego, z wyłączeniem skarg dotyczących zadań zleconych z zakresu administracji rządowej, w przypadku których właściwy jest wojewoda lub organ wyższego stopnia. O sposobie załatwienia skargi zawiadamia się skarżącego na piśmie w ciągu miesiąca od złożenia skargi. W przypadku spraw szczególnie skomplikowanych termin udzielenia odpowiedzi może ulec przedłużeniu. O zmianie terminu odpowiedzi oraz o przyczynach zwłoki Urząd jest zobowiązany poinformować składającego skargę.

Ponadto zgodnie z *ustawą Prawo o postępowaniu przed sądami administracyjnymi* działalność administracji publicznej podlega kontroli sądów administracyjnych, które orzekają w sprawach skarg na:

1. decyzje administracyjne;

2. postanowienia wydane w postępowaniu administracyjnym, na które służy zażalenie albo kończące postępowanie, a także na postanowienia rozstrzygające sprawę co do istoty;

3. postanowienia wydane w postępowaniu egzekucyjnym i zabezpieczającym, na które służy zażalenie;

4. inne niż określone w pkt 1-3 akty lub czynności z zakresu administracji publicznej dotyczące uprawnień lub obowiązków wynikających z przepisów prawa;

5. pisemne interpretacje przepisów prawa podatkowego wydawane w indywidualnych sprawach;

6. akty prawa miejscowego organów jednostek samorządu terytorialnego i terenowych organów administracji rządowej;

7. akty organów jednostek samorządu terytorialnego i ich związków, inne niż określone w pkt 6, podejmowane w sprawach z zakresu administracji publicznej;

8. akty nadzoru nad działalnością organów jednostek samorządu terytorialnego;

9. bezczynność lub przewlekłe prowadzenie postępowania w przypadkach określonych w pkt 1-5.

Uprawnionym do wniesienia skargi jest każdy, kto ma w tym interes prawny, prokurator, Rzecznik Praw Obywatelskich oraz organizacja społeczna w zakresie jej statutowej działalności, w sprawach dotyczących interesów prawnych innych osób, jeżeli brała udział w postępowaniu administracyjnym. Uprawnionym do wniesienia skargi jest również inny podmiot, któremu ustawy przyznają prawo do wniesienia skargi. Skargę można wnieść po wyczerpaniu środków zaskarżenia (zażalenie, odwołanie, wniosek o ponowne rozpatrzenie sprawy), jeżeli służyły one skarżącemu w postępowaniu przed organem właściwym w sprawie, chyba że skargę wnosi prokurator lub Rzecznik Praw Obywatelskich. Jeżeli ustawa nie przewiduje środków zaskarżenia w sprawie będącej przedmiotem skargi, skargę na akty lub czynności można wnieść po uprzednim wezwaniu na piśmie właściwego organu do usunięcia naruszenia prawa.

#### **Rozwiązanie umów o dofinansowanie w ramach EFRR**

•

W przypadku, gdy następuje rozwiązanie umowy o dofinansowanie – pismo o rozwiązaniu umowy sporządza właściwy pracownik Oddziału Wdrażania Projektów I/II. W piśmie tym IZ RPOWŚ 2014-2020 określa przyczyny rozwiązania umowy o dofinansowanie, kwotę podlegającą zwrotowi (kwotę tę przekazuje drogą mailową Kierownik /wyznaczony pracownik Oddziału Potwierdzania Płatności do Kierownika Oddziału Wdrażania Projektów I/ II) numer rachunku bankowego na jaki ma być dokonany zwrot i termin zwrotu – 14 dni (liczonych zgodnie z kpa. Pismo o rozwiązaniu umowy przekazywane jest do Radcy Prawnego, który w terminie 5 dni roboczych weryfikuje je pod względem formalnoprawnym (nanosi ewentualne stosowne poprawki) i parafuje. Następnie pismo przekazywane jest do Kierownika Oddziału Wdrażania Projektów I/II oraz Dyrektora/Zastępcy Dyrektora Departamentu Wdrażania Europejskiego Funduszu Rozwoju Regionalnego celem parafowania, a podpisuje Marszałek/zastępujący Członek Zarządu i Członek Zarządu. Pismo w sprawie rozwiązania umowy jest przekazywane przesyłką poleconą do Beneficjenta przez właściwy Oddział Wdrażania Projektów za zwrotnym potwierdzeniem jego doręczenia. Ewentualne wniesione przez Beneficjenta zastrzeżenia dotyczące rozwiązania umowy rozpatruje Oddział Wdrażania Projektów I/II przedkłada propozycje rozstrzygnięcia sprawy Dyrektorowi/ Zastępcy Dyrektora, Departamentu Wdrażania Europejskiego Funduszu Rozwoju Regionalnego, a następnie przygotowuje pismo do Beneficjenta, które przekazywane jest do Radcy Prawnego. Następnie, Radca Prawny w terminie 5 dni roboczych weryfikuje je pod względem formalnoprawnym (nanosi ewentualnie stosowne poprawki) i parafuje, a podpisuje Marszałek/zastępujący Członek Zarządu i Członek Zarządu. Właściwy Oddział Wdrażania Projektów przekazuje do Oddziału Potwierdzania Płatności kserokopię pisma w sprawie rozwiązania umowy wraz z kserokopią druku zwrotnego potwierdzenia przez Beneficjenta doręczenia pisma w sprawie rozwiązania umowy w terminie 5 dni roboczych od dnia rozwiązania umowy. Jeśli Beneficjent wystąpi do sądu z pozwem kwestionującym rozwiązanie umowy o dofinansowanie dokumenty sprawy są przekazywane przez właściwy Oddział Wdrażania Projektów niezwłocznie do Radcy Prawnego za pokwitowaniem ich odbioru w celu obrony zajętego w sprawie stanowiska IZ RPOWŚ. Jeśli Beneficjent nie dokona zwrotu dofinansowania wraz z odsetkami w wyznaczonym terminie w piśmie o rozwiązaniu umowy Oddział Potwierdzania Płatności przygotowuje wezwanie do Beneficjenta w sprawie zwrotu dofinansowania wraz z odsetkami. Dalsze czynności prowadzone w związku z odzyskiwaniem kwot prowadzone są zgodnie z zapisami rozdziału *Odzyskiwanie kwot nieprawidłowo wydatkowanych.*

#### • **Obsługa Rejestru Podmiotów Wykluczonych w ramach RPOWŚ 2014-2020.**

- 1. Na mocy Rozporządzenie Ministra Finansów z dn. 23 czerwca 2010 roku w sprawie rejestru podmiotów wykluczonych z możliwości otrzymania środków przeznaczonych na realizację programów finansowanych z udziałem środków europejskich (Dz. U. z 2010 Nr 125, poz. 846 z późn. zm.) utworzony został Rejestr Podmiotów Wykluczonych zwany dalej Rejestrem.
- 2. W przypadku stwierdzenia w ramach: procesu kontroli, oceny wniosku Beneficjenta o płatność, wystąpienia przesłanek wynikających z art. 207 ust. 4 pkt. 1,2 lub 4 lub uprawomocnienia się decyzji, o której mowa w art. 207 ust. 9 ustawy o finansach publicznych, (t.j. Dz. U. z 2013 poz. 885 z późń. zm), Kierownik odpowiedniego Oddziału przygotowuje w terminie 2 dni roboczych pisemną informację w formie notatki służbowej o tym fakcie wraz z opisem stanu faktycznego oraz przekazuje ją do Oddziału Wdrażania Projektów I bądź Oddziału Wdrażania Projektów II.
- 3. Kierownik Oddziału Wdrażania Projektów I bądź Oddziału Wdrażania Projektów II analizuje przesłaną informację oraz konsultuje ją z radcą prawnym Urzędu w celu ustalenia, czy zaistnienie danej nieprawidłowości stanowi podstawę do umieszczenia Beneficjenta w Rejestrze (3 dni robocze).
- 4. W przypadku pozytywnej oceny prawnej, Dyrektor DW EFRR, bądź jego Zastępca, zatwierdza decyzję o umieszczeniu danego podmiotu w rejestrze poprzez podpisanie zgłoszenia danego podmiotu do Rejestru. Wzór zgłoszenia stanowi załącznik do Rozporządzenia Ministra Finansów z dn. 23 czerwca 2010 roku w sprawie rejestru podmiotów wykluczonych z możliwości otrzymania środków przeznaczonych na realizację programów finansowanych z udziałem środków europejskich (Dz. U. z 2010 Nr 125, poz. 846 z późn. zm.)
- 5. Każda zmiana danych zgłoszonych do Rejestru odbywa się w formie papierowej poprzez wysłanie uzupełnionego ww. zgłoszenia.
- 6. Badanie Wnioskodawców pod katem występowania ich w rejestrze podmiotów wykluczonych dokonywane jest 2 krotnie:
	- w trakcie trwania naboru wniosków oraz w trakcie oceny projektów,
	- przed podpisaniem umowy o dofinansowanie.

#### • **Zabezpieczenia zwrotu wypłaconych środków w ramach RPOWŚ 2014-2020**

# - Przydział czynności w zakresie zabezpieczenia wypłaconych środków

- W Urzędzie Marszałkowskim Województwa Świętokrzyskiego, obowiązki w zakresie zabezpieczenia wypłaconych środków w ramach RPOWŚ 2014-2020 realizuje Oddział Wdrażania Projektów II (EFRR.II) i Oddział Wdrażania Projektów I (EFRR.I) w Departamencie Wdrażania Europejskiego Funduszu Rozwoju Regionalnego. W ramach Oddziału Wdrażania Projektów I/II powołuje się Zespół ds. oceny ryzyka i ustanawiania propozycji zabezpieczenia prawidłowej realizacji umów o dofinansowanie projektów gospodarczych. Zespół ten powoływany jest zarządzeniem Dyrektora DW EFRR. W przypadku Oddziału Wdrażania Projektów I Zespół powoływany jest tylko w uzasadnionych przypadkach. Wyznaczeni przez Kierownika Oddziału pracownicy z tych Oddziałów przygotowują do podpisu przez osoby ze strony Beneficjenta weksel i deklarację wekslową. Podpisy osób ustanawiających zabezpieczenie składane są w obecności w/w pracownika z DW EFRR lub w obecności notariusza, przy czym oświadczenie właściciela nieruchomości o ustanowieniu hipoteki składane jest tylko przed notariuszem.

Po upływie terminu okresu trwałości, prawidłowo zrealizowanego projektu, na który ustanowione zostało zabezpieczenie, wyznaczony pracownik z Oddziału Wdrażania Projektów I/II dokonuje zwrotu dokumentów wniesionych na zabezpieczenie do ich wystawców. Zwrot ten dokonywany jest w formie przesyłki poleconej, bądź mogą być przez nich odebrane osobiście, za pokwitowaniem odbioru, w ciągu 90 dni kalendarzowych po upływie w/w terminu. *Wzór Listy sprawdzającej do zwolnienia zabezpieczenia umowy o dofinansowanie projektu* **stanowi załącznik nr EFRR.I-II.2** do niniejszej Instrukcji Wykonawczej.

Natomiast wszelkie czynności związane z windykacją dofinansowania z dokumentów wnoszonych na zabezpieczenie realizuje upoważniony pracownik Departamentu Budżetu i Finansów/Radca Prawny w ramach procedur odzyskiwania dofinansowania.

Ustanowione zabezpieczenia podlegają ewidencji prowadzonej odrębnie przez wyznaczonych przez Kierownika pracowników z Oddziału Wdrażania Projektów II i odrębnie Oddziału Wdrażania Projektów I w *Rejestrze zabezpieczeń do umów o dofinansowanie projektów w ramach RPOWŚ 2014-2020 wg poszczególnych Działań,*  określonym we wzorze stanowiącym załącznik nr EFRR.I-II.3 niniejszej Instrukcji Wykonawczej.

### - Podstawowe zadania w zakresie zabezpieczeń zwrotu wypłaconych środków

Zgodnie z umową o dofinansowanie projektów Beneficjent zobowiązany jest do odpowiedniego zabezpieczenia zwrotu środków wypłaconych w formie dotacji, pobranych w sposób nienależny lub w nadmiernej wysokości. Zwrot ten powinien nastąpić wraz z odsetkami w wysokości określonej jak dla zaległości podatkowych, liczonymi od dnia przekazania środków w terminie i na rachunek wskazany przez Instytucję Zarządzającą RPOWŚ.

-

Zatem wartość ustanowionego zabezpieczenia nie może być niższa od kwoty dofinansowania, powiększonej o ewentualne koszty windykacji i odsetek z tytułu nieprawidłowo wykorzystanego lub pobranego dofinansowania. W przypadku, gdy na podstawie wniosków o płatność, sprawozdań z realizacji lub czynności kontrolnych przeprowadzonych przez uprawnione organy, zostanie stwierdzone, że Beneficjent wykorzystał całość lub część dofinansowania niezgodnie z przeznaczeniem, bez zachowania obowiązujących procedur, lub pobrał je nienależnie, lub w nadmiernej wysokości, Beneficjent zobowiązuje się do zwrotu odpowiedniej części lub całości dofinansowania wraz z odsetkami w wysokości określonej jak dla zaległości podatkowych, na rachunek wskazany przez Instytucję Zarządzającą RPOWŚ. Instytucja Zarządzająca RPOWŚ zakłada, że w przypadku braku zwrotu dofinansowania na jej wezwanie przez Beneficjenta, w praktyce koszty windykacji mogą wynieść około 10% kwoty głównej i wyliczonej kwoty odsetek za okres trwałości projektu (w szacunku uwzględniono opłaty komornicze, koszt oszacowania nieruchomości objętej hipoteką dokonywany na zlecenie komornika przy ustalaniu ceny wywoławczej, ewentualne koszty postępowania sądowego łącznie z kosztami zastępstwa procesowego).

W przypadku stwierdzenia wykorzystania przez Beneficjenta lub przekazania mu części bądź całości dofinansowania niezgodnie z przeznaczeniem, zostaje on poinformowany

o tym fakcie na piśmie podpisanym przez Dyrektora/Zastępcę Dyrektora DW EFRR.

Wartość zabezpieczenia ustala się w wysokości 140 % otrzymanego dofinansowania.

Dla ważności zabezpieczenia – możliwości zaspokojenia się z niego przez Instytucję Zarządzającą RPOWŚ konieczne jest by forma zabezpieczenia była wymieniona w umowie o dofinansowanie, a więc zgodnie z zapisem we wzorach umów na dofinansowanie powinny być wykreślone formy zabezpieczenia, które nie będą zastosowane w danym projekcie.

Dotacja celowa w formie zaliczki wypłacana jest Beneficjentowi po ustanowieniu i wniesieniu przez Beneficjenta zabezpieczenia należytego wykonania zobowiązań wynikających z umowy o dofinansowanie.

Zabezpieczenie prawidłowej realizacji umowy o dofinansowanie projektu ustanawiane jest w jednej lub kilku z następujących form uzgodnionych przez Beneficjenta z Instytucją Zarządzającą RPOWŚ:

- 1) pieniądzu (przelew wierzytelności z rachunku lokaty terminowej);
- 2) gwarancjach bankowych;
- 3) gwarancjach ubezpieczeniowych;
- 4) poręczeniach udzielanych przez podmioty, o których mowa w art. 6b ust. 5 pkt. 2 ustawy z dnia 9 listopada 2000 r. o utworzeniu Polskiej Agencji Rozwoju Przedsiębiorczości (Dz. U. z 2007 r. Nr 42, poz. 275);
- 5) wekslach z poręczeniem wekslowym banku lub spółdzielczej kasy oszczędnościowokredytowej;
- 6) zastawu na papierach wartościowych emitowanych przez Skarb Państwa lub jednostkę samorządu terytorialnego;
- 7) cesji praw z polisy ubezpieczeniowej;
- 8) hipotece;
- 9) poręczeniu według prawa cywilnego,
- 10) wekslu własnym in blanco Beneficjenta wraz z deklaracją wekslową,
- 11) wekslu własnym in blanco Beneficjenta wraz z deklaracją wekslową i poręczeniem wekslowym.

W przypadku Działania 2.6 dopuszczalny jest również wybór innych form dozwolonych przepisami prawa.

Wybór formy zabezpieczenia zależeć będzie od oceny przez Instytucję Zarządzającą RPOWŚ sytuacji ekonomiczno-finansowej Beneficjenta. Instytucja Zarządzająca RPOWŚ będzie brała pod uwagę przede wszystkim osiągnięty wynik finansowy w bieżącym okresie roku gospodarczego i w minionym roku, poziom kapitału (funduszu) własnego, w tym kapitału (funduszu) zapasowego.

Instytucja Zarządzająca RPOWŚ przyjęła następujący tryb postępowania przy wyborze zabezpieczenia:

- Po przyjęciu projektu do dofinansowania Instytucja Zarządzająca RPOWŚ w formie pisemnej informuje Beneficjenta o konieczności wniesienia zabezpieczenia, jego wysokości tj. 140 % otrzymanego dofinansowania, i jednocześnie wskazuje termin, w jakim Beneficjent (w formie pisemnej) powinien zaproponować formę zabezpieczenia.
- Wraz z propozycją formy zabezpieczenia Beneficjent przesyła swoje dokumenty finansowe. W przypadku osoby fizycznej prowadzącej indywidualnie działalność gospodarczą, a także w formie spółki cywilnej czy jawnej Beneficjent składa *Deklarację majątkową Beneficjenta – poręczyciela (osoby fizycznej)* wg wzoru, stanowiącego załącznik nr EFRR.I-II.4 do niniejszej Instrukcji Wykonawczej, wprowadzonego przez Instytucję Zarządzającą RPOWŚ, ponadto dokumenty wskazujące status majątkowy tej osoby, takie jak; akt notarialny nabycia nieruchomości, wyciąg z księgi wieczystej, deklaracje podatkowe, polisy ubezpieczeń Na Życie połączonych z funduszem inwestycyjnym, itp. Również takie dokumenty przedkłada kandydat na poręczyciela. Dokumenty te są potwierdzane za zgodność z oryginałem przez ich posiadacza.
- W przypadku Oddziału Wdrażania Projektów I odpowiedzialny za kwestie zabezpieczenia pracownik dokonuje analizy przedstawionych dokumentów pod kątem adekwatności proponowanego zabezpieczenia ryzyka wynikającego z sytuacji ekonomiczno – finansowej Beneficjenta i stosownie do ryzyka podejmuje z nim negocjacje co do wzmocnienia zabezpieczenia. W Oddziale Wdrażania Projektów II analizy przedstawionych dokumentów pod katem adekwatności proponowanego

zabezpieczenia do ryzyka wynikającego z sytuacji ekonomiczno – finansowej Beneficjenta i negocjacji zabezpieczenia dokonuje wyznaczony pracownik. Następnie pracownik przedkłada propozycje zabezpieczenia Zespołowi ds. oceny ryzyka i ustanawiania propozycji zabezpieczenia prawidłowej realizacji umów o dofinansowanie projektów gospodarczych, który to dokonuje ostatecznej oceny formy zabezpieczenia.

Po ustaleniu zabezpieczenia sporządzany jest protokół, który przedkładany jest Członkowi Zarządu do akceptacji. *Wzór protokołu z zabezpieczeń* stanowi załącznik nr EFF.I-II.5 do Instrukcji. Odpowiedzialny za kwestie zabezpieczeniowe pracownik DW EFRR odpowiednio z Oddziału Wdrażania Projektów I/II dokonuje analizy przedstawionych dokumentów pod kątem adekwatności proponowanego zabezpieczenia do ryzyka wynikającego z sytuacji ekonomiczno-finansowej Beneficjenta i stosownie do ryzyka podejmuje z nim negocjacje co do wzmocnienia zabezpieczenia.

12) Zabezpieczenie, o którym mowa, ustanawiane jest na okres realizacji projektu przedłużony o 3 lata dla projektów realizowanych przez MŚP a 5 lat dla pozostałych projektów, liczone od dnia płatności końcowej na rzecz beneficjenta, nie krócej jednak niż do dnia zakończenia postępowania związanego z odzyskiwaniem dofinansowania, przy czym w przypadku gwarancji ubezpieczeniowej czy bankowej okres zabezpieczenia jest wydłużony o pół roku w stosunku do okresu trwałości. Zabezpieczenie winno być ustanowione i wniesione w terminie uzgodnionym przez obie strony umowy o dofinansowanie projektu, na etapie jej podpisywania pod rygorem natychmiastowego rozwiązania umowy o dofinansowanie. W przypadku ustanowienia zabezpieczenia

w formie hipoteki termin ten jest dotrzymany, jeśli w tym czasie Beneficjent udokumentuje prawidłowe opłacenie wniosku o wpis hipoteki – złoży stosowny akt notarialny.

Osoby fizyczne udzielające zabezpieczenia, w tym prowadzące działalność gospodarczą przedkładają oświadczenie małżonka wskazujące na jego zgodę na rozporządzenie majątkiem wspólnym dla potrzeb zabezpieczenia. Oświadczenie to wyrażone jest odpowiednio we wzorach dokumentów, którymi ustanowiono zabezpieczenie. W przypadku osób fizycznych prowadzących działalność indywidualnie, także w formie spółki cywilnej i od spółki jawnej zawsze wymagany jest weksel in blanco z deklaracją wekslową właścicieli z poręczeniem małżonków. Może być stosowane ograniczenie kwoty odpowiedzialności wspólników w zależności od ich udziałów w przedsiębiorstwie.

W przypadku pełnomocników działających w imieniu osób prawnych należy zwrócić uwagę czy mogą oni dysponować majątkiem w zakresie zaciągania zobowiązań, a szczególnie zobowiązań wekslowych, zbycia czy obciążania składników majątkowych prawami na rzecz osób trzecich. (należy szczegółowo zapoznać się ze statutem, umową spółki w celu sprawdzenia ograniczeń do dysponowania składnikami majątkowymi).

Zasady stosowania poszczególnych form zabezpieczenia zwrotu wypłaconych środków w ramach RPOWŚ 2014-2020.

**Weksel własny in blanco wraz z deklaracją wekslową.** Skuteczność zabezpieczenia wekslowego jest uzależniona od posiadanego przez wystawcę weksla majątku, a przede wszystkim decyduje stan konta wystawcy w momencie spłaty zobowiązania. Dla celów zabezpieczenia w ramach umów o dofinansowanie ze środków publicznych przyjmowane będą weksle w postaci wydruku komputerowego. *Wzór Weksla* stanowi załącznik nr EFRR.I-II.6 do niniejszej Instrukcji Wykonawczej, a *Deklaracji do weksla in blanco* załącznik Nr EFRR.I-II.7. Do zabezpieczanej umowy stosuje się weksel w 1 egzemplarzu. Wystawca weksla podpisuje się (na przedniej stronie weksla); jeśli jest osobą fizyczną, czytelnie imieniem i nazwiskiem, pod którym wpisuje swój nr PESEL wraz z tym słowem. Wystawcy weksla posiadający osobowość prawną podpisują pod pieczęcią firmową (wskazany podpis czytelny). W przypadku weksla poręczonego, poręczyciel na odwrotnej stronie weksla wpisuje klauzulę "poręczam za wystawcę" i jeśli jest osobą prawną podpisuje się pod pieczęcią firmową imieniem i nazwiskiem, a jeśli jest osobą fizyczną podaje przy podpisie swój numer PESEL. – Wskazane są podpisy czytelne. Weksel in blanco może być przyjęty tylko z deklaracją wekslową sporządzoną wg wzoru przyjętego przez Instytucję Zarządzającą RPOWŚ. Deklarację wypełnia się tylko w 1 egzemplarzu, który pozostaje do dyspozycji Instytucji Zarządzającej.

Udzielający zabezpieczenia wekslowego może na własną prośbę otrzymać kserokopię podpisanej deklaracji wekslowej i weksla in blanco.

W przypadku windykacji wierzytelności weksel przyjęty na zabezpieczenie uzupełnia (wypełnia) Instytucja Zarządzająca; po słowie "zapłacę" wpisuje klauzulę "bez protestu". Opatrzenie weksla klauzulą "bez protestu" ułatwia dochodzenie wierzytelności i eliminuje procedurę i koszty oprotestowania weksla. Data wystawienia weksla powinna obejmować dzień, miesiąc (słownie miesiąc) i rok wystawienia. Wpisanie daty wystawienia późniejszej od daty płatności czyni weksel nieważnym. Weksel powinien podawać tylko jedno miejsce płatności (wpisanie kilku miejsc płatności czyni weksel nieważnym). Jako miejsce płatności wskazywać się będzie nazwę banku z nazwą oddziału, do którego dłużnik powinien wpłacić pieniądze.

 W przypadku zwrotu weksla po spłacie wierzytelności przez Beneficjenta, upoważniony pracownik Departamentu Budżetu i Finansów/Radca Prawny przekreśla jego pierwszą stronę po przekątnych weksla i umieszcza adnotację "zapłacono". Weksel tak przygotowany, zostaje zwrócony wystawcy wraz z deklaracją do weksla, przesyłką poleconą za potwierdzeniem odbioru, bądź może być odebrany osobiście przez wystawcę, za pokwitowaniem odbioru.

Po wypełnieniu weksla, w przypadku zapłaty przez poręczyciela, Instytucja Zarządzająca RPOWŚ potwierdza dokonanie zapłaty przez poręczyciela i wydaje za pokwitowaniem weksel i deklarację wekslową wyłącznie poręczycielowi. Potwierdzenie następuje w formie adnotacji z pieczęcią Urzędu Marszałkowskiego i podpisem z pieczątką imienną Dyrektora/Zastępcy Dyrektora DW EFRR. Dokumenty te przygotowuje wyznaczony upoważniony pracownik Departamentu Budżetu i Finansów/Radca Prawny w terminie 7 dni kalendarzowych od dnia spłaty zobowiązania przez poręczyciela. Potwierdzenia zapłaty przez poręczyciela dokonuje się na odwrocie weksla w formie zapisu "zapłata dokonana przez poręczyciela (nazwa firmy lub nazwisko imię osoby poręczyciela) w dniu, data i miejscowość".

Gdy projekt został prawidłowo zrealizowany i upłynął okres trwałości projektu, wyznaczony pracownik Oddziału Wdrażania Projektów I/II weksel poręczony i deklarację wekslową przekreśla po przekątnych i zwraca przesyłką poleconą do wystawcy dokumentów.

**Poręczenie cywilne.** Jest udzielane w formie umowy, na podstawie której poręczyciel zobowiązuje się względem wierzyciela do wykonania zobowiązania na wypadek, gdyby dłużnik zobowiązania nie wykonał (art. 876 § 1 kc). Oznacza to, że dług poręczyciela staje się wymagalny z chwilą, gdy dłużnik główny opóźni się ze spełnieniem swego świadczenia. Od tego momentu poręczyciel może być wezwany, sam lub razem z dłużnikiem głównym, do wykonania całości lub części zobowiązania. Do ważności poręczenia oświadczenie poręczyciela powinno być pod rygorem nieważności złożone na piśmie. Przedmiotem poręczenia może być również dług przyszły, jednakże w tym przypadku przepisy kodeksu cywilnego wymagają, by poręczenie wskazywało wysokość tego długu jako z góry oznaczoną. Poręczenie może dotyczyć tylko części zobowiązania głównego, co w takim przypadku powinno być wskazane w treści poręczenia.

W przypadku poręczeń udzielanych przez podmioty, o których mowa w art. 6b ust. 5 pkt 2 ustawy z dnia 9 listopada 2000 r. o utworzeniu Polskiej Agencji Rozwoju Przedsiębiorczości (Dz. U. z 2007 r. Nr 42, poz. 275), IZ RPOWŚ oczekiwać będzie poświadczonego za zgodność z oryginałem pełnomocnictwa dla osób udzielających poręczenia. Instytucja Zarządzająca może dodatkowo zażądać dokumentów poświadczających pozycję ekonomiczno-finansową poręczyciela.

Zaletą tej formy zabezpieczenia jest łatwość w jego ustanawianiu. Wadą tej formy zabezpieczenia jest uzależnienie jej skuteczności od majątku faktycznie posiadanego przez poręczyciela.

Poręczenie cywilne spełnia podobną rolę w praktyce zabezpieczeniowej jak wekslowe, ale to drugie daje ułatwienia w windykacji należności. W przypadku poręczenia cywilnego – każdy z poręczycieli składa do Urzędu Skarbowego deklarację PCC-1 w terminie 14 dni kalendarzowych i uiszcza podatek od czynności cywilno-prawnych (PCC). **Umowa poręczenia –** wzór stanowi załącznik nr EFRR.I-II.8 niniejszej Instrukcji Wykonawczej.

**Zastaw na papierach wartościowych emitowanych przez Skarb Państwa / jednostkę samorządu terytorialnego.** Zabezpieczenie to może być praktycznie realizowane na obligacjach Skarbu Państwa lub jednostek samorządu terytorialnego, natomiast w zasadzie nie na bonach skarbowych, gdyż są emitowane z krótkim czasem wykupu, maksymalnie 52 tygodnie. Gwarantem wykupu obligacji jest sam emitent, co w obu przypadkach rodzi zerowe ryzyko. Na zabezpieczenie mogą być przyjmowane papiery wartościowe o terminie wykupu nie krótszym niż trwałość projektu, ale jednak te które można przedstawić do wykupu przed terminem, gdy zajdzie taka konieczność. Przedstawiona *Umowa ustanowienia zastawu na papierach wartościowych emitowanych przez Skarb Państwa / jednostkę samorządu terytorialnego -* wzór, której stanowi załącznik nr EFRR.I-II.9 niniejszej Instrukcji Wykonawczej**,** powinna na etapie jej sporządzania odpowiednio uwzględnić zasady wynikające z prospektu emisyjnego danego rodzaju papierów wartościowych i specyfikę ich sprzedaży oraz wykupu, co wymagać będzie każdorazowego dostosowania treści umowy wskazanej we wzorze.

**Hipoteka** jest ograniczonym prawem rzeczowym. Hipoteka polega na obciążeniu nieruchomości prawem, na mocy którego wierzyciel może dochodzić zaspokojenia z nieruchomości bez względu na to, czyją stała się własnością. Ustanowienie hipoteki na zabezpieczenie prawidłowej realizacji Projektu uprawnia Instytucję Zarządzającą do zaspokojenia wierzytelności z przedmiotu hipoteki. O pierwszeństwie wierzycieli hipotecznych przesądza kolejność złożenia wniosku o wpis hipoteki, chyba, że z mocy szczególnych przepisów określona hipoteka korzysta z pierwszeństwa niezależnie od kolejności wpisu. Instytucja Zarządzająca preferuje ustanowienie hipoteki na nieruchomości gruntowej niezabudowanej, mającej charakter działki budowlanej położonej w dobrym miejscu, łatwej do sprzedaży. W drugiej kolejności zainteresowanie hipoteką kieruje się do nieruchomości zabudowanych domem jednorodzinnym, własności lokalu w tzw. wspólnotach mieszkaniowych, w dalszej kolejności do własnościowego spółdzielczego prawa do lokalu mieszkalnego, nieruchomości biurowych i produkcyjnych. Hipotekę można ustanowić na całości wyodrębnionej nieruchomości bądź na ułamkowej części nieruchomości należącej do Beneficjenta bądź osoby trzeciej. Ustanowienie hipoteki na części ułamkowej nieruchomości, może niekiedy rodzić problemy z windykacją i w takim przypadku lepsze by było wydzielenie części ze wskazaniem co ona obejmuje. Można ustanowić hipotekę także na prawie wieczystego użytkowania. Zabezpieczenie hipoteczne jest akceptowane przez Instytucję Zarządzającą RPOWŚ pod warunkiem braku wpisów na rzecz innych wierzycieli, albo gdy wierzytelności objęte

hipoteką już są w nieznacznej wysokości – ich spłata dobiega końca, albo gdy wartość

nieruchomości przekracza zobowiązania dotychczasowe i przewidywane z tytułu dofinansowania. Można nie żądać wykreślenia wpisów już nie aktualnych pod warunkiem zaświadczenia, czy innego dowodu, że spłata została dokonana. Instytucja Zarządzająca RPOWŚ dopuszcza ryzyko związane z możliwością ustanowienia wpisu na drugim miejscu (zwłaszcza po banku), bądź nawet wyrażenia zgody na ustanowienie pierwszeństwa dla instytucji finansującej działalność ustanawiającego hipotekę.

Beneficjent – jeśli posiada, przedstawia Instytucji Zarządzającej RPOWŚ wycenę nieruchomości przeprowadzoną przez rzeczoznawcę metodą rynkową (porównawcza do sprzedanych w okolicy podobnych nieruchomości, bądź na podstawie spodziewanych efektów dochodowych z wycenianej nieruchomości). Wycena, najlepiej, nie powinna być starsza niż 1 rok. W sprawach dot. zabezpieczenia spłaty dofinansowania w ramach RPOWŚ 2007-2013 możliwe jest zastąpienie wyceny, jeśli jej nie ma, oświadczeniem właściciela nieruchomości o jej wartości szacunkowej. Dokumentem świadczącym o wartości obiektu znajdującego się na gruncie może być polisa ubezpieczeniowa tego obiektu. Hipoteka powstaje dopiero z chwilą wpisu do księgi wieczystej, co w praktyce trwa długo. W związku z tym, a także faktem iż wnoszący zabezpieczenie, składa oświadczenie o ustanowieniu hipoteki na zabezpieczenie wierzytelności w formie aktu notarialnego, dla celu zabezpieczenia dofinansowania jako termin wniesienia i ustanowienia zabezpieczenia przyjmuje się złożenie do Instytucji Zarządzającej RPOWŚ aktu notarialnego z oświadczeniem o ustanowieniu hipoteki przez jej właściciela (osobę umocowaną do złożenia tego typu oświadczenia). – Do prawidłowego sporządzenia aktu notarialnego, stanowiącego podstawę ustanowienia hipoteki z racji wykonywania zawodu zobowiązany jest notariusz (notariusz działa jako osoba zaufania publicznego - odmówi dokonania czynności notarialnej sprzecznej z prawem). W trosce o poprawność wpisu hipoteki Instytucja Zarządzająca RPOWŚ przekazuje Beneficjentowi oświadczenie Zarządu Województwa potwierdzające istotę wpisu hipoteki, które przedstawiane jest przez Beneficjenta w kancelarii notarialnej w celu odebrania oświadczenia właściciela nieruchomości o ustanowieniu hipoteki. Odpowiedzialny pracownik DW EFRR z chwilą otrzymania aktu notarialnego, a później zawiadomienia z Wydziału Ksiąg Wieczystych analizuje szczegółowo te dokumenty pod katem ich zgodności ze stanem faktycznym i oczekiwaniami Instytucji Zarządzającej, a w razie niezgodności występuje o ich sprostowanie. Nie występuje możliwość odrzucenia wniosku o wpis hipoteki z tytułu jego nie opłacenia, gdyż wszelkie opłaty z tym związane pobiera od ustanawiającego hipotekę notariusz. W sprawach zabezpieczenia zwrotu dotacji zastosowanie ma hipoteka umowna. Niekiedy ustanawia się tzw. hipotekę umowną łączną, na 2 lub więcej nieruchomościach tego samego właściciela. *Oświadczenie składane w związku z wnioskiem o wpis hipoteki* – wzór stanowi załącznik nr EFRR.I-II.10 niniejszej Instrukcji Wykonawczej.

*Wzór oświadczenia właściciela nieruchomości dotyczącego wyrażenia zgody do rozporządzania opróżnionym miejscem hipotecznym* stanowi załącznik nr EFRR.I-II.11 do niniejszej Instrukcji Wykonawczej. *Wzór zwolnienia hipoteki* stanowi załącznik nr EFRR.I-II.12 do niniejszej Instrukcji Wykonawczej.

**Cesja praw z polisy ubezpieczeniowej Beneficjenta.** Może wystąpić jako przelew wierzytelności z polisy ubezpieczenia składnika majątkowego, który jest przedmiotem zabezpieczenia. Ubezpieczenie składnika majątkowego nie ma wartości jako samoistne zabezpieczenie, gdy się nic nie zdarzy, a jest jedynie wzmocnieniem zabezpieczenia rzeczowego (hipoteka, zastaw, przewłaszczenie) na wypadek kradzieży, zdarzeń losowych itp. Na polisie takiego ubezpieczenia lub w postaci odrębnego dokumentu – zakład ubezpieczeń ma potwierdzić, że dokonano cesji praw z polisy na rzecz Województwa Świętokrzyskiego, a Beneficjent co roku powinien wznawiać ubezpieczenie i potwierdzać aktualność cesji. W sprawach dotyczących zabezpieczenia zwrotu dofinansowania istotne znaczenie ma cesja praw z polisy ubezpieczenia indywidualnej osoby Na Życie z funduszem kapitałowym. Świadczenia z tytułu ubezpieczeń osobowych określone są umową i ustaloną w niej sumą ubezpieczenia. Zakład ubezpieczeń zobowiązany jest wypłacić je ubezpieczonemu albo uposażonemu, tzn. osobie wskazanej przez ubezpieczonego na wypadek jego śmierci (art. 831 kc.).

W przypadku tej formy zabezpieczenia podmiotem uposażonym będzie podmiot udzielający dofinansowania ze środków funduszy strukturalnych, któremu zakład ubezpieczeń jest obowiązany wypłacić określoną sumę ubezpieczenia w razie zajścia wypadku w życiu osoby ubezpieczonej, a więc Beneficjenta środków unijnych, bądź innej osoby udzielającej zabezpieczenia. *Cesja praw z polisy ubezpieczeniowej majątkowej* **–** wzór stanowi załącznik nr EFRR.I-II.13 niniejszej Instrukcji Wykonawczej, **Umowa cesji praw z polisy ubezpieczeniowej na życie –** wzór stanowi załącznik nr EFRR.I-II.14 niniejszej Instrukcji Wykonawczej.

**Gwarancja bankowa.** Jest to najlepsze z dostępnych zabezpieczeń. Jeśli Beneficjent jest solidnym przedsiębiorstwem – ma zdolność kredytową to bez trudu uzyska gwarancję bankową. W praktyce stosowane są listy gwarancyjne opatrzone klauzulami, że gwarant zobowiązuje się zapłacić nieodwołalnie i bezwarunkowo oraz na pierwsze żądanie Beneficjenta gwarancji. Klauzula taka wzmacnia w sposób istotny pozycję wierzyciela uniezależniając wypłatę kwoty świadczenia od jakichkolwiek zastrzeżeń podnoszonych przez dłużnika.

**Gwarancja ubezpieczeniowa.** Jest porównywalną formą zabezpieczenia do gwarancji bankowej, w zasadzie również bardzo cenną.

Uwaga: zarówno w treści gwarancji bankowej jak i ubezpieczeniowej należy określić, że nie wymagają zgody gwaranta zmiany w umowie o dofinansowanie projektu objętego gwarancją, jeśli nie zwiększają kwoty gwarancji i nie wydłużają okresu możliwości zaspokojenia się z gwarancji".

Obie formy gwarancji są jednak kosztowne.

**Zabezpieczenie w pieniądzu** – jest to jedna z najlepszych form zabezpieczenia. Praktycznie może przyjąć postać przelewu wierzytelności z rachunku lokaty terminowej Beneficjenta, a także osoby trzeciej. *Umowa przelewu wierzytelności z rachunku lokaty terminowej* wzór stanowi załącznik nr EFRR.I-II.15 niniejszej Instrukcji Wykonawczej.

# **Cesja dotacji na rzecz banku (instytucji finansującej Beneficjenta)**

Jest również sytuacja odwrotna do zabezpieczeń zwrotu dotacji, polegająca na tym, że IZ RPOWŚ 2014-2020 uczestniczy w wykonaniu zabezpieczenia spłaty kredytów zaciągniętych przez Beneficjenta, w formie cesji dotacji. Beneficjent w tym przypadku przedkłada IZ RPOWŚ 2014-2020 kopię umowy przelewu wierzytelności z tytułu dotacji na rzecz banku (instytucji finansującej Beneficjenta). Potwierdzenie przyjęcia do wiadomości i realizacji umowy o dofinansowanie *przelewu wierzytelności (cesji)* **przedstawiono** we wzorze stanowiącym załącznik nr EFRR.I-II.16 do niniejszej Instrukcji Wykonawczej. Potwierdzenie realizacji przelewu wierzytelności przygotowuje pracownik odpowiedniego oddziału wdrażania projektów. Z wydaniem potwierdzenia wiąże się równoczesny obowiązek wprowadzenia do umowy o dofinansowanie numeru i nazwy rachunku na który ma być dokonana wpłata w ramach cesji. W przypadku cesji dofinansowania zabezpieczeniem kredytu nie może być przewłaszczenie na środkach trwałych zakupywanych w ramach projektu. Beneficjent powinien dostarczyć dokument potwierdzający ten fakt.

Zasady deponowania dokumentów zabezpieczeń zwrotu wypłaconych środków w ramach RPOWŚ 2014-2020.

Na Zarządzie Województwa Świętokrzyskiego realizującym zadania Instytucji Zarządzającej w zakresie prawidłowego wykorzystania środków na projekty realizowane w ramach RPOWŚ ciąży obowiązek zapewnienia odpowiednich warunków i sposobu przystąpienia do przechowania dokumentów, których znaczenie może być bardzo ważne w dochodzeniu od Beneficjentów zwrotu nieprawidłowo wykorzystanych środków. Zapewnienie odpowiednich warunków przechowania dokumentów ma również swoją rangę w aspekcie ochrony danych osobowych.

Dokumentami podlegającymi szczególnym warunkom przechowywania są:

- − deklaracja majątkowa Beneficjenta, deklaracja majątkowa poręczyciela,
- − deklaracja wekslowa, weksel,
- − umowa poręczenia cywilnego,
- − akt notarialny, zawiadomienie Sądu Rejonowego Wydział Ksiąg Wieczystych o dokonanym wpisie hipoteki,
- − gwarancja bankowa,
- − gwarancja ubezpieczeniowa,
- − cesja polisy ubezpieczeniowej, polisa ubezpieczeniowa,
- − umowa przelewu wierzytelności z rachunku lokaty terminowej,
- − umowa zastawu i świadectwo nabycia obligacji skarbu państwa, czy jednostek samorządu terytorialnego przez zastawcę.

#### Miejsce przechowywania:

Dokumenty podlegające szczególnym warunkom przechowania powinny w wersji oryginału zostać zabezpieczone w miejscu nie narażonym na kradzież, zniszczenie, pożar, zalanie. Mogą do tego służyć szafy metalowe z zabezpieczeniem przeciwpożarowym, w miejscu monitorowanym, z ograniczonym dostępem osób trzecich. Aktualnie warunki te spełnia Kancelaria Tajna w Urzędzie Marszałkowskim. Wyznaczony przez Kierownika pracownik Oddziału Wdrażania Projektów II/I sporządza kserokopie złożonego zabezpieczenia (weksel in blanco, akt notarialny, gwarancie) i potwierdzone za zgodność z oryginałem przez Kierownika oddziału umieszcza je w aktach przy umowie o dofinansowaniu projektu.

Przystępując do przygotowania dokumentów dot. zabezpieczeń do przechowania, wyznaczony pracownik Oddziału Wdrażania Projektów II/I sprawdza ich prawidłowość w oparciu o *"Listę sprawdzającą pod względem formalno – prawnym przekazanego przez Beneficjenta zabezpieczenia realizacji umowy o dofinansowanie projektu"*, która została przedstawiona we wzorze w załączniku nr EFRR.I-II.17 niniejszej Instrukcji Wykonawczej. Dokumenty przygotowane do przekazania na przechowanie spisuje się w formie *"Notatki służbowej w sprawie przekazania dokumentów zabezpieczenia do depozytu w Kancelarii Tajnej"* według wzoru w załączniku nr EFRR.I-II.18 do niniejszej Instrukcji Wykonawczej.

Dokumenty przekazywane do przechowywania są przedkładane w komplecie przez wyznaczonego pracownika do Kierownika Oddziału Wdrażania Projektów II bądź odpowiednio Kierownika Oddziału Wdrażania Projektów I, który po uprzednim sprawdzeniu ich kompletności w oparciu o:

- − Listę sprawdzającą pod względem formalno prawnym przekazanego przez Beneficjenta zabezpieczenia realizacji umowy o dofinansowanie projektu,
- − Notatkę służbową w sprawie przekazania dokumentów zabezpieczenia do depozytu w Kancelarii Tajnej zapakowuje wszystkie dokumenty przygotowane do depozytu do koperty opisanej w sposób:

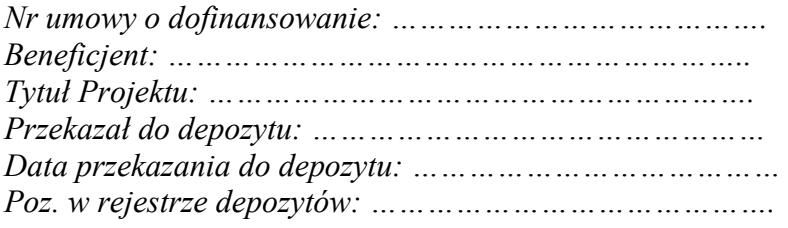

Następnie opieczętowuje i parafuje kopertę na złączach oraz okleja dla bezpieczeństwa zawartości taśmą samoprzylepną, przeźroczystą. Tak przygotowaną kopertę wyznaczony pracownik z Oddziału Wdrażania Projektów I/II przekazuje do Kancelarii Tajnej na przechowanie. Osoba prowadząca Kancelarię Tajną na kopercie z dokumentami wpisuje numer rejestrowy depozytu w kancelarii Tajnej, datę przyjęcia do depozytu, również datę wpisuje na Notatce służbowej, której 1 egzemplarz zatrzymuje, a drugi egzemplarz zwraca pracownikowi celem dopięcia do dokumentów w teczce przy umowie o dofinansowanie projektu.

Procedura przyjmowania zabezpieczeń została przedstawiona na poniższym schemacie:

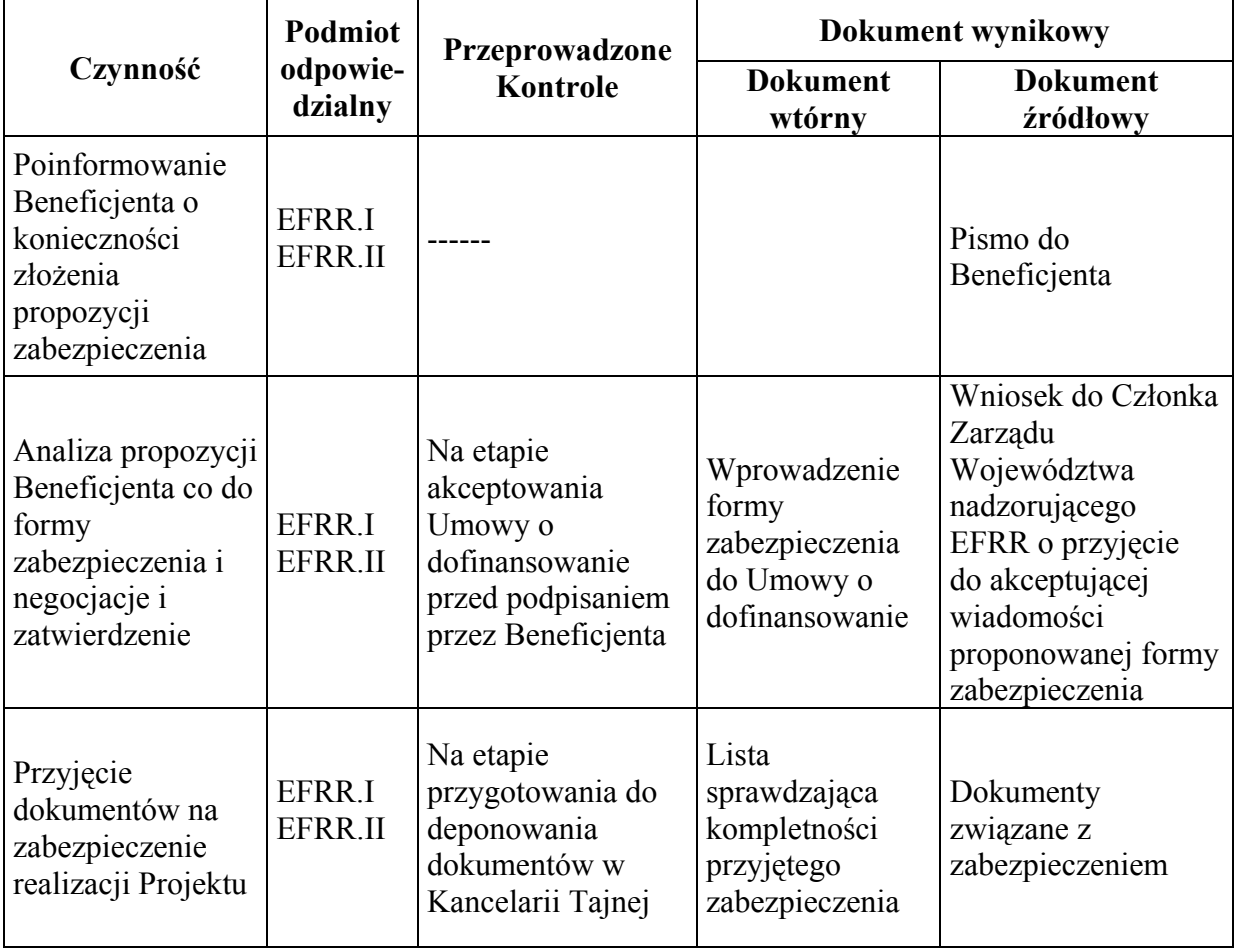

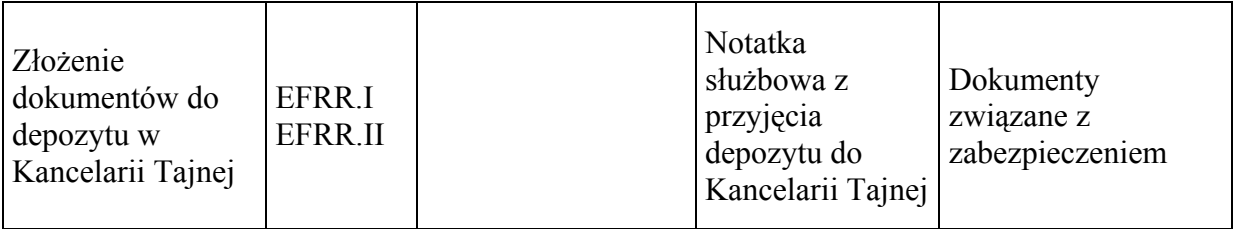

### **Przebieg procedury naboru projektów w trybie pozakonkursowym**

Projekty w procedurze pozakonkursowej zostaną zidentyfikowane zgodnie z wymogami zawartymi w Ustawie z dnia 11 lipca 2014 roku o zasadach realizacji programów w zakresie polityki spójności finansowych w perspektywie finansowej 2014-2020 (Dz. U 2014 poz. 1146), zwanej dalej *ustawą wdrożeniową*

Wybór projektu w trybie pozakonkursowym obejmuje:

- zgłoszenie projektu,
- identyfikację projektu,
- wezwanie do złożenia wniosku o dofinansowanie,
- ocenę projektu,
- rozstrzygnięcie w zakresie wyboru projektu do dofinansowania.

Przebieg procedury naboru projektów w trybie pozakonkursowym w DW EFS

# **I. Zgłaszanie, identyfikacja i wezwanie do złożenia projektów pozakonkursowych**

- 1. W DW EFS, zgodnie RPOWŚ w trybie pozakonkursowym realizowane będą następujące projekty:
	- a) projekty stypendialne (PI 10i oraz PI 10iv)
	- b) projekt związany z koordynacją rozwoju ekonomii społecznej w regionie (PI 9v)
- 2. Na polecenie DPR–III, Zespół ds. wdrażania i obsługi projektów pozakonkursowych w Oddziale Wdrażania Projektów DW EFS przekazuje do DPR-III informacje o planowanych projektach pozakonkursowych z następującymi danymi: szacunkową całkowitą wartość projektu, szacunkową wartość kosztów kwalifikowalnych, szacowany wkład UE, wskaźniki wraz z wartościami docelowymi, przewidywany termin złożenia wniosku od momentu otrzymania wezwania, przewidywany termin rozpoczęcia i zakończenia realizacji projektu. DW EFS przekazuje również stosowne dane pozyskane z IP WUP.

Powyższe informacje przekazywane są na wzorze wskazanym przez DPR-III do dnia 30 listopada każdego roku (z danymi dotyczącymi roku następnego).

- 3. Projekty stypendialne (PI 10i oraz PI 10iv) oraz projekt związany z koordynacją rozwoju ekonomii społecznej w regionie (PI 9v), IZ RPOWŚ uznaje za zidentyfikowane, z uwagi na fakt, iż wynikają wprost z RPOWŚ 2014-2020.
- 4. W/w projekty wpisywane są do załącznika do SZOOP *Wykaz projektów zidentyfikowanych przez właściwą Instytucję w ramach trybu pozakonkursowego.*  W tym celu wyznaczony pracownik DPR–III sporządza/aktualizuje *Wykaz projektów zidentyfikowanych przez właściwą Instytucję w ramach trybu pozakonkursowego* wraz z wnioskiem na posiedzenie Zarządu Województwa Świętokrzyskiego, celem zatwierdzenia, do końca roku poprzedzającego rok realizacji projektów.
- 5. Zatwierdzony Wykaz projektów zidentyfikowanych i/lub jego aktualizacja przekazywane są przez DPR-III do Oddziału Informacji Promocji i Pomocy Technicznej DPR-IX w celu zamieszczenia na stronie internetowej oraz portalu.
- 6. W trakcie realizacji RPOWŚ 2014-2020 IZ RPOWŚ może podjąć decyzje o zmianie *Listy projektów pozakonkursowych planowanych do realizacji w ramach RPOWŚ 2014-2020.*

# **II. Nabór i ocena projektów pozakonkursowych (poza stypendialnymi)**

- 1. Zespół ds. wdrażania i obsługi projektów pozakonkursowych w Oddziale Wdrażania Projektów DW EFS, za pośrednictwem Oddziału Informacji Promocji i Pomocy Technicznej DPR, zamieszcza ogłoszenie o naborze wniosków na stronie internetowej www.rpo-swietokrzyskie.pl oraz na portalu, a następnie wysyła wezwanie do złożenia wniosku o dofinansowanie w rozumieniu art. 48 ust. 1 ustawy do potencjalnych Wnioskodawców w formie pisemnej.
- 2. W wezwaniu określa się kryteria wyboru projektów, formularz wniosku o dofinansowanie, albo odsyła do odpowiednich dokumentów, w których kryteria i formularz są określone. W wezwaniu określany jest termin na złożenie wniosku o dofinansowanie oraz orientacyjny termin oceny projektu.
- 3. Wniosek składany jest w terminie wyznaczonym w ogłoszeniu i w wezwaniu w formie dokumentu elektronicznego za pośrednictwem Generatora wniosków o dofinansowanie dla RPOWŚ 2014 – 2020 oraz tożsamą wersję wniosków w formie papierowej w dwóch jednobrzmiących egzemplarzach w sekretariacie DW EFS. W przypadku awarii systemu LSI wnioski składane są tylko w formie papierowej.
- 4. W przypadku niezłożenia wniosku o dofinansowanie w wyznaczonym terminie pracownik Zespołu ds. wdrażania i obsługi projektów pozakonkursowych ponownie wzywa potencjalnego Wnioskodawcę do złożenia wniosku o dofinansowanie, wyznaczając ostateczny termin. W przypadku bezskutecznego upływu ostatecznego terminu pracownik Zespołu ds. wdrażania i obsługi projektów pozakonkursowych niezwłocznie przekazuje do DPR–III prośbę o wykreślenie przez Zarząd Województwa Świętokrzyskiego projektu z wykazu projektów zidentyfikowanych, stanowiącego załącznik do SZOOP RPOWŚ. Projekt pozakonkursowy, który został usunięty z wykazu projektów zidentyfikowanych, stanowiącego załącznik do SZOOP nie może zostać wybrany do dofinansowania.
- 5. Pracownik Zespołu ds. wdrażania i obsługi projektów pozakonkursowych przed przystąpieniem do oceny są zobligowani do podpisania deklaracji poufności i oświadczenia o bezstronności w odniesieniu do ocenianego przez siebie wniosku.
- 6. Pracownik Zespołu ds. wdrażania i obsługi projektów pozakonkursowych weryfikuje wniosek o dofinansowanie pod względem formalnym na podstawie Karty oceny formalnej wniosku o dofinansowanie w trybie pozakonkursowym RPOWŚ na lata 2014-2020", (załącznik nr EFS.I.3) do niniejszej Instrukcji Wykonawczej.
- 7. Karta oceny zostaje przekazana do Koordynatora Zespołu ds. wdrażania i obsługi projektów pozakonkursowych i Kierownika Oddziału Wdrażania Projektów w celu akceptacji i zakończenia oceny formalnej w terminie nie późniejszym niż 14 dni od dnia złożenia wniosku o dofinansowanie.
- 8. W terminie do 7 dni od daty zakończenia oceny formalnej poprawny formalnie wniosek zostaje zarejestrowany w SL2014 i przekazywany do oceny merytorycznej.
- 9. W terminie nie późniejszym niż 7 dni od daty wprowadzenia do SL2014 pracownik Zespołu ds. wdrażania i obsługi projektów pozakonkursowych przekazuje informację do Wnioskodawcy o pozytywnej ocenie formalnej.
- 10. W przypadku negatywnej oceny formalnej wniosku o dofinansowanie w terminie maksymalnie 7 dni od jej zakończenia pracownik Zespołu ds. wdrażania i obsługi

projektów pozakonkursowych przekazuje Wnioskodawcy uzasadnienie oceny kryteriów formalnych z wezwaniem do poprawy lub uzupełnienia w wyznaczonym terminie.

- 11. Nowa wersja wniosku o dofinansowanie podlega ponownej ocenie formalnej w terminie nie późniejszym niż 14 dni od jej złożenia przy pomocy karty oceny formalnej na zasadach analogicznych jak przy pierwotnej wersji.
- 12. Oceny merytorycznej wniosków o dofinansowanie projektu pozakonkursowego, które zostały pozytywnie ocenione w trakcie oceny formalnej, dokonuje obligatoryjnie co najmniej dwóch ekspertów, którzy spełniają określone warunki zgodnie z art. 49 *ustawy wdrożeniowej.*
- 13. Przed dokonaniem oceny merytorycznej projektu ekspert, o którym mowa w art. 49 ustawy wdrożeniowej składa deklaracje poufności oraz oświadczenie o bezstronności.
- 14. Ocena merytoryczna jest dokonywana w oparciu o Kartę oceny merytorycznej wniosku o dofinansowanie w trybie pozakonkursowym (załącznik nr EFS.I.4 do niniejszej Instrukcji Wykonawczej) w terminie nie późniejszym niż miesiąc od dnia zarejestrowania wniosku w SL2014. Za termin zakończenia oceny merytorycznej uznaje się termin wypełnienia karty oceny merytorycznej przez ekspertów.
- 15. W przypadku pozytywnej oceny wniosku w terminie nie późniejszym niż 7 dni od zakończenia oceny merytorycznej pracownik Zespołu ds. wdrażania i obsługi projektów pozakonkursowych przekazuje Wnioskodawcy informację o wynikach oceny. Za termin zakończenia oceny merytorycznej uznaje się termin wypełnienia karty oceny merytorycznej przez ekspertów.
- 16. W przypadku negatywnej oceny wniosku w terminie nie późniejszym niż 7 dni od zakończenia oceny merytorycznej pracownik Zespołu ds. wdrażania i obsługi projektów pozakonkursowych przekazuje Wnioskodawcy informację o tym fakcie wraz z uzasadnieniem wyniku oceny negatywnie ocenianego kryterium horyzontalnego i negatywnie ocenianego kryterium merytorycznego. Wniosek jest poprawiany lub uzupełniany i składany przez Wnioskodawcę w terminie wyznaczonym przez IZ DW EFS.
- 17. Nowa wersja wniosku o dofinansowanie podlega ponownej ocenie merytorycznej w terminie nie późniejszym niż miesiąc od dnia jej złożenia i dokonywana jest na zasadach analogicznych jak przy pierwotnej wersji wniosku o dofinansowanie przy pomocy karty oceny merytorycznej wniosku o dofinansowanie projektu pozakonkursowego DW EFS.
- 18. Zespół ds. wdrażania i obsługi projektów pozakonkursowych po pozytywnej ocenie merytorycznej przygotowuje projekt uchwały i wniosku na Zarząd WŚ (projekt uchwały zawiera decyzję w sprawie realizacji projektu pozakonkursowego, do którego załącznik nr 1 stanowić będzie wniosek o dofinansowanie projektu pozakonkursowego), a następnie przekazuje do akceptacji przez Koordynatora Zespołu, Kierownika Oddziału Wdrażania Projektów oraz przez Dyrektora DW EFS/Z-cę Dyrektora DW EFS, a następnie do zatwierdzenia przez Zarząd Województwa Świętokrzyskiego.
- 19. W terminie nie późniejszym niż 7 dni od daty zakończenia oceny merytorycznej projektu, który został wybrany do dofinansowania pracownik Zespołu ds. wdrażania i obsługi projektów pozakonkursowych DW EFS przekazuje do Oddziału Informacji Promocji i Pomocy Technicznej DPR informację na temat wybranych do dofinansowania projektów, w trybie pozakonkursowym, celem zamieszczenia na stronie internetowej i portalu oraz do wiadomości DPR–III.

# **III.Nabór i ocena projektów pozakonkursowych** - **stypendialnych**

- 1. Zespół ds. wdrażania i obsługi projektów pozakonkursowych w Oddziale Wdrażania Projektów DW EFS, za pośrednictwem Oddziału Informacji Promocji i Pomocy Technicznej DPR, zamieszcza ogłoszenie o naborze wniosków na stronie internetowej www.rpo-swietokrzyskie.pl oraz na portalu, a następnie wysyła wezwanie do złożenia wniosku o dofinansowanie do Departamentu Promocji, Edukacji, Kultury, Sportu i Turystyki (DPEKSiT) w rozumieniu art. 48 ust. 1 ustawy w formie pisemnej.
- 2. W wezwaniu określa się kryteria wyboru projektów, formularz wniosku o dofinansowanie, albo odsyła do odpowiednich dokumentów, w których kryteria i formularz są określone. W wezwaniu określany jest termin na złożenie wniosku o dofinansowanie oraz orientacyjny termin oceny projektu.
- 3. Wniosek składany jest w terminie wyznaczonym w ogłoszeniu i w wezwaniu w formie dokumentu elektronicznego za pośrednictwem Generatora wniosków o dofinansowanie dla RPOWŚ 2014 – 2020 oraz tożsamą wersję wniosków w formie papierowej w dwóch jednobrzmiących egzemplarzach w sekretariacie DW EFS. W przypadku awarii systemu LSI wnioski składane są tylko w formie papierowej.
- 4. W przypadku niezłożenia wniosku o dofinansowanie w wyznaczonym terminie pracownik Zespołu ds. wdrażania i obsługi projektów pozakonkursowych ponownie wzywa potencjalnego Wnioskodawcę do złożenia wniosku o dofinansowanie, wyznaczając ostateczny termin. W przypadku bezskutecznego upływu ostatecznego terminu pracownik Zespołu ds. wdrażania i obsługi projektów pozakonkursowych niezwłocznie przekazuje do DPR–III prośbę o wykreślenie przez Zarząd Województwa Świętokrzyskiego projektu z wykazu projektów zidentyfikowanych, stanowiącego załącznik do SZOOP RPOWŚ. Projekt pozakonkursowy, który został usunięty z wykazu projektów zidentyfikowanych, stanowiącego załącznik do SZOOP nie może zostać wybrany do dofinansowania.
- 5. Pracownicy Zespołu ds. wdrażania i obsługi projektów pozakonkursowych przed przystąpieniem do oceny formalnej są zobligowani do podpisania deklaracji poufności i oświadczenia o bezstronności w odniesieniu do ocenianego przez siebie wniosku.
- 6. Pracownik Zespołu ds. wdrażania i obsługi projektów pozakonkursowych weryfikuje wniosek o dofinansowanie pod względem formalnym na podstawie Karty oceny formalnej wniosku o dofinansowanie w trybie pozakonkursowym RPOWŚ na lata 2014-2020"(załącznik nr EFS.I.3) do niniejszej Instrukcji Wykonawczej.
- 7. Karta oceny zostaje przekazana do Koordynatora Zespołu ds. wdrażania i obsługi projektów pozakonkursowych i Kierownika Oddziału Wdrażania Projektów w celu akceptacji i zakończenia oceny formalnej w terminie nie późniejszym niż 14 dni od dnia złożenia wniosku o dofinansowanie.
- 8. W terminie do 7 dni od daty zakończenia oceny formalnej poprawny formalnie wniosek zostaje zarejestrowany w SL2014 i przekazywany do oceny merytorycznej.
- 9. W terminie nie późniejszym niż 7 dni od daty wprowadzenia do SL2014 pracownik Zespołu ds. wdrażania i obsługi projektów pozakonkursowych przekazuje informację do DPEKSiT o pozytywnej ocenie formalnej.
- 10. W przypadku negatywnej oceny formalnej wniosku o dofinansowanie w terminie maksymalnie 7 dni od jej zakończenia pracownik Zespołu ds. wdrażania i obsługi projektów pozakonkursowych przekazuje wnioskodawcy uzasadnienie oceny kryteriów formalnych z wezwaniem do poprawy lub uzupełnienia w wyznaczonym terminie.
- 11. Nowa wersja wniosku o dofinansowanie podlega ponownej ocenie formalnej w terminie nie późniejszym niż 14 dni od jej złożenia przy pomocy karty oceny formalnej na zasadach analogicznych jak przy pierwotnej wersji.
- 12. Oceny merytorycznej wniosków o dofinansowanie projektu pozakonkursowego, które zostały pozytywnie ocenione w trakcie oceny formalnej, dokonuje obligatoryjnie co najmniej dwóch ekspertów, którzy spełniają określone warunki zgodnie z art. 49 ustawy wdrożeniowej oraz znajdują się w aktualnym *Wykazie kandydatów na ekspertów RPO WŚ na lata 2014-2020.*
- 13. Przed dokonaniem oceny merytorycznej projektu ekspert, o którym mowa w art. 49 ustawy wdrożeniowej składa deklarację poufności oraz oświadczenie o bezstronności.
- 14. Ocena merytoryczna jest dokonywana w oparciu o Kartę oceny merytorycznej wniosku o dofinansowanie w trybie pozakonkursowym (załącznik nr EFS.I.4 do niniejszej Instrukcji Wykonawczej) w terminie nie późniejszym niż miesiąc od dnia zarejestrowania wniosku w SL2014. Za termin zakończenia oceny merytorycznej uznaje się termin wypełnienia karty oceny merytorycznej przez ekspertów.
- 15. W przypadku pozytywnej oceny wniosku w terminie nie późniejszym niż 7 dni od zakończenia oceny merytorycznej pracownik Zespołu ds. wdrażania i obsługi projektów pozakonkursowych przekazuje Wnioskodawcy informację o wynikach oceny. Za termin zakończenia oceny merytorycznej uznaje się termin wypełnienia karty oceny merytorycznej przez ekspertów.
- 16. W przypadku negatywnej oceny wniosku w terminie nie późniejszym niż 7 dni od zakończenia oceny merytorycznej pracownik Zespołu ds. wdrażania i obsługi projektów pozakonkursowych przekazuje Wnioskodawcy informację o tym fakcie wraz z uzasadnieniem wyniku oceny negatywnie ocenianego kryterium horyzontalnego i negatywnie ocenianego kryterium merytorycznego. Wniosek jest poprawiany lub uzupełniany i składany przez wnioskodawcę w terminie wyznaczonym przez IZ DW EFS.
- 17. Nowa wersja wniosku o dofinansowanie podlega ponownej ocenie merytorycznej w terminie nie późniejszym niż miesiąc od dnia jej złożenia i dokonywana jest na zasadach analogicznych jak przy pierwotnej wersji wniosku o dofinansowanie przy pomocy karty oceny merytorycznej wniosku o dofinansowanie projektu pozakonkursowego DW EFS.
- 18. W przypadku pozytywnej oceny merytorycznej Zespół ds. wdrażania i obsługi projektów pozakonkursowych przesyła informację do DPEKSiT o wynikach oceny wraz z wezwaniem do złożenia stosownych załączników celem przygotowania decyzji w sprawie realizacji projektu pozakonkursowego w wyznaczonym terminie.
- 19. Zespół ds. wdrażania i obsługi projektów pozakonkursowych przygotowuje projekt uchwały i wniosku do Zarządu WŚ (projekt uchwały zawiera decyzję w sprawie realizacji projektu pozakonkursowego wraz z załącznikami, załącznik nr 1 stanowić będzie wniosek o dofinansowanie projektu pozakonkursowego), a następnie przekazuje do akceptacji przez Koordynatora Zespołu, Kierownika Oddziału Wdrażania Projektów oraz przez Dyrektora DW EFS/Z-cę Dyrektora DW EFS, a następnie do zatwierdzenia przez Zarząd Województwa Świętokrzyskiego.
- 20. W terminie nie późniejszym niż 7 dni od daty zakończenia oceny merytorycznej projektu, który został wybrany do dofinansowania pracownik Zespołu ds. wdrażania i obsługi projektów pozakonkursowych DW EFS przekazuje do Oddziału Informacji Promocji i Pomocy Technicznej DPR informację na temat wybranych do

dofinansowania projektów, w trybie pozakonkursowym, celem zamieszczenia na stronie internetowej i portalu oraz do wiadomości DPR–III.

21. Wnioski o płatność projektów stypendialnych przygotowywane są przez DPEKSiT, przekazywane DW EFS. Weryfikacja wniosków o płatność przebiega zgodnie z Procedurą weryfikacji i zatwierdzania wniosków o płatność projektów.

Procedury pozakonkursowe w ramach EFRR

# **I. Procedura zgłaszania i identyfikacji projektów w trybie pozakonkursowym**

Zastosowanie pozakonkursowego trybu wyboru projektów może mieć miejsce tylko przy zaistnieniu łącznie dwóch okoliczności, o których mowa w art. 38 ust. 2 i 3 ustawy o zasadach realizacji programów w zakresie polityki spójności finansowanych w perspektywie finansowej 2014-2020:

- a) Wnioskodawcą danego projektu, ze względu na jego charakter lub cel, może być wyłącznie podmiot jednoznacznie określony przed złożeniem wniosku o dofinansowanie;
- b) dany projekt ma strategiczne znaczenie dla społeczno-gospodarczego rozwoju kraju lub regionu, lub obszaru objętego realizacja ZIT, lub dotyczy realizacji zadań publicznych.

# **II. Zgłaszanie projektów pozakonkursowych**

1. Propozycje projektów pozakonkursowych przekazywane są przez właściwe instytucje w odpowiedniej formie do Departamentu Polityki Regionalnej. Zakres informacji o proponowanym projekcie pozakonkursowym powinien przewidywać następujące informacje: szacunkowy koszt projektu, potencjalnego Beneficjenta, zakres i przedmiot projektu oraz terminy realizacji projektu. Po otrzymaniu od uprawnionych podmiotów dokumentacji dotyczącej propozycji projektów pozakonkursowych. wyznaczony pracownik DPR-III przekazuje do Kierownika Oddziału DPR–III, listę projektów pozakonkursowych celem jej akceptacji.

2. Po pozytywnej akceptacji Kierownika Oddziału DPR–III lista przekazywana jest do Dyrektora bądź Z-y Dyrektora DPR celem uzyskania pozytywnej akceptacji dla propozycji projektów pozakonkursowych.

3. Następnie wyznaczony pracownik DPR–III sporządza dokumentację na posiedzenie Zarządu Województwa Świętokrzyskiego wraz z Listą projektów pozakonkursowych planowanych do realizacji w ramach RPOWŚ 2014-2020.

4. Zarząd Województwa Świętokrzyskiego, jako IZ RPOWŚ akceptuje Listę projektów pozakonkursowych planowanych do realizacji w ramach RPOWŚ 2014-2020. Podczas realizacji RPOWŚ 2014-2020 IZ RPOWŚ może podjąć decyzje o zmianie Listy projektów pozakonkursowych planowanych do realizacji w ramach RPOWŚ 2014-2020.

# **III.Identyfikacja projektów pozakonkursowych**

Zgodnie z art. 38 ust. 2 i 3 ustawy z dnia 11 lipca 2014 r. o zasadach realizacji programów w zakresie spójności finansowanych w perspektywie finansowej 2014-2020 tryb pozakonkursowy może być zastosowany do wyboru projektów, których Wnioskodawcami, ze względu na charakter lub cel projektu, mogą być jedynie podmioty jednoznacznie określone przed złożeniem wniosku o dofinansowanie. Wspierane mogą być projekty o strategicznym znaczeniu dla społeczno-gospodarczego rozwoju regionu, obszaru objętego realizacja ZIT, projekty wynikające z dokumentów sporządzonych na potrzeby spełnienia wymogów warunkowości ex-ante, projekty dotyczące realizacji zadań publicznych.

IZ RPOWŚ uznaje za projekty pozakonkursowe, te które zostały wskazane w dokumentach strategicznych m.in. Strategia Rozwoju Województwa Świętokrzyskiego do 2020 r. oraz te które wprost wynikają z RPOWŚ 2014-2020. W przypadku przedsięwzięć priorytetowych za zgłoszony uznaje się projekt ujęty w kontrakcie terytorialnym, którego identyfikacja ma miejsce w ramach negocjacji/renegocjacji dokumentu i kończy się wraz z jego zawarciem.

Sporządzanie Listy projektów pozakonkursowych uprzednio zidentyfikowanych

- 1. Propozycje projektów pozakonkursowych wynikających z dokumentów sporządzonych na potrzeby spełnienia wymogów warunkowości ex-ante oraz propozycje projektów uprzednio zidentyfikowanych wynikających ze Strategii ZIT są przekazywane do Departamentu Polityki Regionalnej przez uprawnione podmioty.
- 2. Po akceptacji Dyrektora bądź Z-y Dyrektora DPR przedmiotowej listy projektów wyznaczony pracownik DPR-III przygotowuje dokumentację na posiedzenie Zarządu Województwa Świętokrzyskiego wraz z Listą projektów pozakonkursowych planowanych do realizacji w ramach RPOWŚ 2014-2020 celem akceptacji.

# **Zidentyfikowanie projektu oznacza:**

- 1. wpisanie projektu na listę projektów stanowiącą załącznik do SZOOP,
- 2. zobowiązanie potencjalnego Wnioskodawcy do przystąpienia do opracowania wniosku o dofinansowanie i złożenia go w określonym przez IZ RPOWŚ terminie,
- 3. uruchomienie monitoringu i wsparcia przygotowania zidentyfikowanego projektu.

Wykaz projektów zidentyfikowanych w ramach trybu pozakonkursowego stanowi załącznik do SZOOP. Zarząd Województwa Świętokrzyskiego pełniący funkcje IZ RPOWŚ 2014-2020 może w trakcie realizacji RPOWŚ 2014-2020 podjąć decyzje o aktualizacji Wykazu projektów zidentyfikowanych w ramach trybu pozakonkursowego stanowiący załącznik do SZOOP.

IZ RPOWŚ 2014-2020 weryfikuje zgłoszone propozycje projektów pozakonkursowych dokonując ich wstępnej weryfikacji w celu zidentyfikowania projektów mających realne szanse na uzyskanie dofinansowania. Weryfikacja projektu dotyczy w szczególności:

- 1. spełnienia przesłanek, o których mowa w art. 38 ust. 2 i 3 ustawy z dnia 11 lipca 2014 r. o zasadach realizacji programów w zakresie spójności finansowanych w perspektywie finansowej 2014-2020,
- 2. zgodności projektu z celami szczegółowymi i rezultatami odpowiednich priorytetów RPOWŚ 2014-2020,
- 3. możliwości realizacji w ramach kwoty przeznaczonej na dofinansowanie projektu,
- 4. wykonalności, przez którą należy rozumieć możliwość zrealizowania przedsięwzięcia i osiągnięcia celów m.in. w świetle zaproponowanych ram czasowych lub przedstawionego planu poszczególnych zadań w ramach projektu.

W ramach procedury pozakonkursowej wyboru projektów środki odwoławcze uregulowane w *ustawie wdrożeniowej* nie przysługują.

Projekty o strategicznym znaczeniu dla społeczno-gospodarczego rozwoju województwa oraz projekty dotyczące realizacji zadań publicznych

- 1. Po otrzymaniu z DPR informacji na temat zgody Zarządu Województwa Świętokrzyskiego dotyczącej uwzględnienia projektu w *Wykazie projektów zidentyfikowanych przez IZ RPOWŚ w ramach trybu pozakonkursowego,*  Pracownik Oddziału Wdrażania Projektów I/ II przesyła Beneficjentowi w formie elektronicznej wzór *pre-umowy,* celem wypełnienia we wskazanym zakresie.
- 2. Natomiast w zakresie projektów realizowanych przez Województwo Świętokrzyskie, po otrzymaniu zgody Zarządu Województwa Świętokrzyskiego dotyczącej uwzględnienia projektu w *Wykazie projektów zidentyfikowanych przez IZ RPOWŚ w ramach trybu pozakonkursowego,* realizowanego przez Urząd Marszałkowski Województwa Świętokrzyskiego, Pracownik DPR-III przygotowuje w formie elektronicznej *Zobowiązanie do prawidłowego i terminowego przygotowania do realizacji projektu pozakonkursowego Samorządu Województwa Świętokrzyskiego.*
- 3. Działając zgodnie z procedurą 6.3 opracowane dokumenty trafiają pod obrady Zarządu Województwa Świętokrzyskiego.
- 4. Po uzyskaniu akceptacji Zarządu Województwa Świętokrzyskiego w formie Uchwały pracownik DPR-III, przekazuje do DW EFRR zatwierdzony dokument wraz z Uchwałą w terminie 5 dni roboczych w formie papierowej i elektronicznej.
- 5. Poprawnie wypełnioną *pre-umowę* Beneficjent przekazuje do Urzędu Marszałkowskiego w ciągu 14 dni kalendarzowych od daty otrzymania dokumentu.
- 6. W przypadku braku przesłanek uniemożliwiających podpisanie *pre-umowy,* pracownik Oddziału Wdrażania Projektów I/ II przygotowuje w terminie 14 dni kalendarzowych od dnia otrzymania informacji od Beneficjenta projekt *pre-umowy*, który następnie parafuje.
- 7. Po parafowaniu przez pracownika, projekt *pre-umowy* jest niezwłocznie przekazywany do Kierownika Oddziału Wdrażania Projektów I/ II, a następnie Radcy Prawnego oraz Dyrektora/Zastępcy Dyrektora DWEFRR celem parafowania. Następnie *pre-umowa* w dwóch jednobrzmiących egzemplarzach jest podpisywana przez Marszałka Województwa oraz Członka Zarządu lub dwóch Członków Zarządu.
- 8. Po podpisaniu *pre-umowy* przez Marszałka Województwa oraz Członka Zarządu lub dwóch Członków Zarządu, *pre-umowa* podpisywana jest przez Beneficjenta w siedzibie Urzędu Marszałkowskiego, bądź innym miejscu wskazanym przez strony pre-umowy.
- 9. Po podpisaniu *pre-umowy* przez obie strony:
	- a) jeden egzemplarz *pre-umowy* zostaje przekazany do Beneficjenta,
	- b) drugi egzemplarz *pre-umowy* pozostaje w Oddziale Wdrażania Projektów I/II celem jej realizacji,
	- c) kserokopia *pre-umowy* przekazywana jest do Wieloosobowego Stanowiska ds. Sprawozdawczości i Raportowania EFRR do celów monitorowania.
- 10. Informację o zawartych pre-umowach oraz informację o zobowiązaniach przekazują odpowiednio: pracownik Oddziału Wdrażania Projektów I/II (w zakresie pre – umów), pracownik Oddziału Zarządzania RPO (w zakresie zobowiązań) do Oddziału Informacji, Promocji i Pomocy Technicznej w DPR, celem zamieszczenia na stronie internetowej www.rpo-świętokrzyskie.pl oraz Portalu Funduszy Europejskich.
- 11. Pracownik Wieloosobowego Stanowiska ds. Sprawozdawczości i Raportowania EFRR monitoruje na bieżąco stan przygotowania projektów pozakonkursowych, a także analizuje ryzyka związane z procesem przygotowania projektów.
- 12. Pracownik Wieloosobowego Stanowiska ds. Sprawozdawczości i Raportowania EFRR przygotowuje *raport zbiorczy z monitorowania stanu przygotowania dokumentacji projektowej projektów pozakonkursowych* (na wzorze określonym w załączniku nr EFRR.VI.1 do IW). Raport, po zaparafowaniu przez Koordynatora i zatwierdzeniu przez Dyrektora/Zastępcę Dyrektora DW EFRR jest przekazywany w

formie elektronicznej przez Koordynatora na adres mailowy Kierownika DPR-III, w terminie do 20 dnia każdego miesiąca następującego po kwartale sprawozdawczym. Pismo informujące o przekazaniu raportu, podpisane przez Dyrektora/Zastępcę Dyrektora DW EFRR jest przekazywane do Sekretariatu DPR.

- 13. Dyrektor DPR dekretuje ww. pismo do DPR-III. Wyznaczony przez kierownika DPR-III pracownik oddziału Zarządzania RPO, po weryfikacji otrzymanych informacji przesyła je, łącznie z pozostałymi częściami informacji kwartalnej, do ministra właściwego ds. rozwoju.
- 14. Aneksowanie *pre-umów* odbywa się w Oddziale Wdrażania Projektów I/ II na pisemną prośbę Beneficjenta.
- 15. Zmiany zakresu zobowiązania odbywa się w Oddziale Zarządzania RPO na pisemną prośbę Beneficjenta.
- 16. Pracownik Oddziału Wdrażania Projektów I/ II na minimum 14 dni kalendarzowych przed upływem terminu składania dokumentów wskazanego w *pre-umowie/ zobowiązaniu* wzywa Beneficjenta w formie pisemnej do złożenia wymaganych dokumentów. Wezwanie powinno określać termin na złożenie wniosku o dofinansowanie, orientacyjny termin oceny projektu oraz odesłanie do odpowiednich dokumentów (m.in.: dokumenty aplikacyjne, kryteria wyboru) zamieszczonych na stronie internetowej www.rpo-świętokrzyskie.pl oraz Portalu Funduszy Europejskich.
- 17. W przypadku niezłożenia wniosku o dofinansowanie w wyznaczonym terminie, pracownik Oddziału Wdrażania Projektów I/ II ponownie wzywa Beneficjenta do złożenia wniosku wyznaczając ostateczny termin. W przypadku bezskutecznego upływu ostatecznego terminu, Uchwałą Zarządu Województwa Świętokrzyskiego następuje wykreślenie projektu z Wykazu projektów zidentyfikowanych w ramach trybu pozakonkursowego stanowiącego załącznik do SZOOP. Stosowną Uchwałę przygotowują pracownicy DPR–III.
- 18. Beneficjent w odpowiedzi na wezwanie składa za pismem wniosek o dofinansowanie w formie papierowej (dwa oryginały) i elektronicznej (LSI<sup>1</sup>) wraz z wymaganymi załącznikami do Sekretariatu DW EFRR.
- 19. Dyrektor/Zastępca Dyrektora DW EFRR przekazuje wniosek wraz z załącznikami do Oddziału Wdrażania Projektów I/II (KOP – ocena formalna I/II), gdzie zostaje przeprowadzona weryfikacja wymogów formalnych oraz ocena formalna w terminach i trybie określonych w niniejszej Instrukcji. Przed przystąpieniem do oceny formalnej osoby oceniające zobowiązane są do podpisania deklaracji poufności i oświadczenia o bezstronności w odniesieniu do każdego ocenianego przez siebie projektu.
- 20. Po pozytywnej ocenie wniosku o dofinansowanie wraz z załącznikami, pracownik Oddziału Wdrażania Projektów I/II niezwłocznie rejestruje go w SL2014.
- 21. Po zarejestrowaniu wniosku, pracownik Oddziału Wdrażania Projektów I/II przekazuje wniosek wraz z załącznikami do Oddziału Oceny Merytoryczno-Technicznej, celem przeprowadzenia oceny merytorycznej.
- 22. Ocena merytoryczna projektów prowadzona jest przez pracowników DW EFRR oraz w razie potrzeby przez innych pracowników Urzędu Marszałkowskiego Województwa Świętokrzyskiego oraz pracowników wojewódzkich samorządowych jednostek organizacyjnych. W ocenę projektów mogą również zostać zaangażowani eksperci.
- 23. Przed przystąpieniem do oceny merytorycznej osoby oceniające zobowiązane są do podpisania deklaracji poufności i oświadczenia o bezstronności w odniesieniu do każdego ocenianego przez siebie projektu. W przypadku pozostałych uczestników

 1 W przypadku braku LSI, Beneficjent będzie zobowiązany do przedłożenia wersji elektronicznej wniosku na płycie CD/DVD

procesu oceny wniosku o dofinansowanie (w tym osób nie dokonujących oceny) wymagane jest podpisanie przez nich Deklaracji o poufności.

- 24. Ocena merytoryczna projektów prowadzona jest w oparciu o kryteria zatwierdzone przez Komitet Monitorujący RPOWŚ na lata 2014-2020.
- 25. Kierownik Oddziału Oceny Merytoryczno-Technicznej wskazuje spośród pracowników IZ osoby do oceny.
- 26. Ocena spełniania każdego z kryteriów jest przeprowadzana przez co najmniej dwie osoby. Prowadzenie oceny spełniania kryteriów może w szczególności przyjąć formę przeprowadzenia niezależnej oceny danego projektu lub wspólną ocenę danego projektu.
- 27. Wspólna ocena projektu może dotyczyć w szczególności sytuacji dążenia do osiągnięcia konsensusu mającego na celu usunięcie ewentualnych rozbieżności w ocenie projektu.
- 28. Każdy projekt poddawany jest ocenie pod kątem spełniania kryteriów dopuszczających ogólnych i sektorowych. Wynikiem takiej oceny jest spełnienie (TAK) lub niespełnienie (NIE) danego kryterium. W przypadku nie osiągnięcia konsensusu w ocenie kryteriów dopuszczających, wybierany jest dodatkowy oceniający, którego ocena jest rozstrzygająca. Niespełnienie co najmniej jednego z kryteriów dopuszczających powoduje odrzucenie projektu.
- 29. Ocena merytoryczna prowadzona jest w terminie do 60 dni roboczych licząc od dnia następującego po dniu przekazania projektu, który pozytywnie przeszedł ocenę formalną. W uzasadnionych przypadkach termin ten może zostać wydłużony. Decyzję o przedłużeniu oceny podejmuje Marszałek Województwa/Członek Zarządu Województwa. Informacja o przedłużeniu terminu oceny merytorycznej zamieszczana jest na stronie internetowej IZ RPOWŚ. Gdy do pełnej oceny projektu konieczne jest uzyskanie dodatkowych wyjaśnień, brakujących/uzupełniających dokumentów, ekspertyz lub opinii, termin przeprowadzenia oceny wydłuża się maksymalnie o 60 dni roboczych licząc od dnia następującego po dniu uzyskania powyższych dokumentów. Termin przeprowadzenia oceny wydłuża się również maksymalnie o 60 dni roboczych w przypadku przekazania projektu do ponownej oceny formalnej, licząc od dnia następującego po dniu ponownego przekazania projektu do oceny merytorycznej.
- 30. Dla projektów, co do których istnieje konieczność przygotowania opinii/ekspertyzy istnieje możliwość jej zamówienia, W takim przypadku oceniający przygotowują pismo do odpowiedniej instytucji/osoby z prośbą o opinię/ekspertyzę, które jest podpisywane przez Dyrektora/Zastępcę Dyrektora DW EFRR. W takiej sytuacji bieg terminu oceny zostaje zawieszony na okres niezbędny do wyboru wykonawcy opinii/ekspertyzy, jej wykonania i otrzymania przez IZ RPOWŚ. Po otrzymaniu opinii/ekspertyzy, oceniający dokonują oceny.
- 31. W uzasadnionych przypadkach (w szczególności, gdy niezbędne jest uzyskanie dodatkowych dokumentów) istnieje możliwość zawieszenia oceny merytorycznej projektu. Decyzję o zawieszeniu oceny podejmuje Dyrektor/Zastępca Dyrektora DW EFRR.
- 32. Jeżeli w trakcie przeprowadzania oceny projektu oceniający stwierdzą błąd formalny, wówczas Wniosek o dofinansowanie przekazywany jest protokolarnie do Oddziału Wdrażania Projektów, gdzie podlega procedurom przewidzianym dla oceny formalnej, a fakt ten odnotowywany jest w kartach oceny merytorycznej.
- 33. W uzasadnionych przypadkach oceniający mogą zwrócić się do Wnioskodawcy o dokonanie wyjaśnień, uzupełnień lub poprawy ocenianego projektu. W takim przypadku przygotowują stosowne pismo do Wnioskodawcy, które zawiera zakres wymaganych wyjaśnień, poprawek lub uzupełnień. Pismo jest podpisywane przez Dyrektora/Zastępcę Dyrektora DW EFRR**.**
- 34. Jeżeli w wyznaczonym terminie Wnioskodawca nie udzieli odpowiedzi na pismo DW EFRR lub nie przedłoży wyjaśnień, poprawek lub uzupełnień wskazanych w piśmie, projekt oceniany jest na podstawie posiadanej dokumentacji aplikacyjnej.
- 35. Po zakończonej ocenie merytorycznej pracownik Oddziału Oceny Merytoryczno-Technicznej przekazuje wyniki oceny wraz z wnioskiem o dofinansowanie i załącznikami do Oddziału Wdrażania Projektów I /II.
- 36. W przypadku pozytywnej oceny projektu, pracownik Oddziału Oceny Merytoryczno-Technicznej niezwłocznie uaktualnia dane dotyczące statusu wniosku o dofinansowanie w SL2014. Natomiast pracownik Oddziału Wdrażania Projektów I/II informuje Beneficjenta o wyniku oceny oraz przygotowuje projekt umowy.
- 37. Proces podpisywania umowy z Beneficjentem określony jest szczegółowo w Procedurze podpisywania umów o dofinansowanie realizacji projektów - pkt. 6.13.3.
- 38. Podpisana umowa jest niezwłocznie rejestrowana przez upoważnionego pracownika Oddziału Wdrażania Projektów I/II w SL 2014 oraz informacja o jej podpisaniu zamieszczana jest na stronie internetowej www.rpo-świętokrzyskie.pl oraz Portalu Funduszy Europejskich.
- 39. W przypadku negatywnej oceny projektu na etapie oceny formalnej lub merytorycznej stosowna informacja wraz z uzasadnieniem oceny przekazywana jest za pismem do Beneficjenta i do DPR. Następnie Uchwałą Zarządu Województwa Świętokrzyskiego, przygotowaną przez pracowników DPR–III, następuje wykreślenie projektu z *Wykazu projektów zidentyfikowanych w ramach trybu pozakonkursowego* stanowiącego załącznik do SZOOP. Informację o podjętej uchwale Zarządu DPR przekazuje niezwłocznie do DW EFRR, co skutkuje natychmiastowym rozwiązaniem *pre-umowy* z Beneficjentem. Rozwiązanie pre-umowy przygotowuje pracownik Oddziału Wdrażania Projektów I/II.
- 40. Po rozwiązaniu pre-umowy, pracownik Oddziału Wdrażania Projektów I/II niezwłocznie uaktualnia dane dotyczące statusu wniosku o dofinansowanie projektu w SL2014.
- 41. W przypadku przekazania wniosku przez Oddział Wdrażania Projektów I/II do ponownej weryfikacji związanej z zamiarem wprowadzenia zmian przez Wnioskodawcę po podpisaniu umowy, dokonywana jest ona przez minimum dwóch oceniających i dokumentowana protokołem. Na etapie weryfikacji, o której mowa powyżej możliwe jest żądanie od Wnioskodawcy dodatkowych wyjaśnień i/lub uzupełnień. W przypadku stwierdzenia w protokole konieczności ponownej oceny jej przebieg odpowiada procedurze przewidzianej dla oceny merytorycznej opisanej w niniejszym rozdziale.
- 42. Proces podpisywania aneksów do umów z Beneficjentem określony jest szczegółowo w procedurze opisanej w punkcie 6.13.3.

Projekty o strategicznym znaczeniu dla społeczno-gospodarczego rozwoju obszaru objętego realizacją ZIT

- 1. Zaopiniowaną przez KS ZIT KOF i podpisaną przez Prezydenta Miasta Strategię Zintegrowanych Inwestycji Terytorialnych Kieleckiego Obszaru Funkcjonalnego na lata 2014-2020, IP ZIT przedkłada do zatwierdzenia przez IZ RPOWŚ i właściwe ministerstwa.
- 2. Zarząd Województwa poprzez IZ DPR w terminie 60 dni od daty przekazania przez IP ZIT Strategii ZIT KOF opiniuje dokument – w zakresie możliwości finansowania ZIT w ramach EFRR RPOWŚ. Dodatkowo IP ZIT przekazuje do IZ DW EFRR fiszki projektów pozakonkursowych wskazanych w Strategii ZIT KOF.
- 3. Pracownicy Oddziału Wdrażania Projektów I oraz Oddziału Oceny Merytoryczno-Technicznej dokonują weryfikacji przedłożonej listy projektów w oparciu o złożone fiszki projektowe pod kątem ich zgodności z zapisami programu.
- 4. Po zakończonej weryfikacji ewentualne uwagi do listy projektów przekazywane są do DPR, który odpowiedzialny jest za opiniowanie Strategii ZIT KOF.
- 5. Pracownicy DPR–III przygotowują zbiorczą opinię dotyczącą całości dokumentu i przekazują ją do Instytucji Pośredniczącej ZIT.
- 4. W przypadku uwag co do treści dokumentu i/lub listy projektów, IP ZIT dokonuje stosownych zmian w Strategii ZIT KOF, zgodnie z procedurą aktualizacji Strategii ZIT KOF, zawartą w IW IP ZIT.
- 5. Po pozytywnym zaopiniowaniu Strategii ZIT KOF, pracownicy Oddziału Zarządzania RPO DPR przygotowują projekt stosownej Uchwały Zarządu Województwa.
- 6. Po podjęciu Uchwały Zarządu, DW EFRR niezwłocznie rozpoczyna procedurę przygotowania i zawierania *pre-umów*.
- 7. Pracownik Oddziału Wdrażania Projektów I przekazuje Beneficjentowi wzór *pre-umowy,* celem wypełnienia we wskazanym zakresie.
- 8. Poprawnie wypełnioną *pre-umowę* Beneficjent przekazuje do Urzędu Marszałkowskiego w ciągu 14 dni kalendarzowych od daty otrzymania wzoru.
- 9. W przypadku braku przesłanek uniemożliwiających podpisanie *pre-umowy,* pracownik Oddziału Wdrażania Projektów I przygotowuje w terminie 14 dni kalendarzowych od dnia otrzymania informacji od Beneficjenta projekt *pre-umowy*, który następnie parafuje.
- 10. Po zaparafowaniu przez pracownika Oddziału Wdrażania Projektów I, projekt *pre-umowy* jest niezwłocznie przekazywany do Kierownika Oddziału, a następnie Radcy Prawnego oraz Dyrektora/Zastępcy Dyrektora DW EFRR celem parafowania. Po zaparafowaniu przez Kierownika Oddziału i Dyrektora/Zastępcę Dyrektora, *preumowa* w dwóch jednobrzmiących egzemplarzach podpisywana jest przez Marszałka Województwa oraz Członka Zarządu lub dwóch Członków Zarządu.
- 11. Po podpisaniu *pre-umowy* przez Marszałka Województwa oraz Członka Zarządu lub dwóch Członków Zarządu, *pre-umowa* podpisywana jest przez Beneficjenta w siedzibie Urzędu Marszałkowskiego bądź innym miejscu wskazanym przez strony *preumowy*.
- 12. Po podpisaniu *pre-umowy* przez obie strony:
	- a) jeden egzemplarz *pre-umowy* zostaje przekazany do Beneficjenta,
	- b) drugi egzemplarz *pre-umowy* pozostaje w Oddziale Wdrażania Projektów I celem jej realizacii.
	- c) kopia pre-umowy zostaje przekazana do Instytucji Pośredniczącej ZIT do celów monitorowania.
- 13. Pracownik Oddziału Wdrażania Projektów I przekazuje informację o zawartych preumowach do DPR–IX, a następnie pracownik tego Oddziału zamieszcza otrzymaną informację na stronie internetowej www.rpo-świętokrzyskie.pl oraz Portalu Funduszy Europejskich. Dodatkowo pracownik Biura ZIT-KOF powyższą informację zamieszcza na Portalu ZIT-KOF.
- 14. Pracownicy Instytucji Pośredniczącej ZIT monitorują na bieżąco stan przygotowania projektów ZIT, a także analizują zagrożenia związane z procesem przygotowania projektów.
- 15. Pracownik Instytucji Pośredniczącej ZIT odpowiedzialny za monitorowanie projektów wybieranych w trybie pozakonkursowym opracowuje raport z przygotowania projektów ZIT, zgodnie z załącznikiem nr EFRR.VI.1 i przekazuje za pismem przewodnim do Sekretariatu DW EFRR w terminie do 15 dnia każdego miesiąca następującego po kwartale sprawozdawczym. Tabele, które są częścią raportu, kierownik

Biura ZIT przesyła drogą elektroniczną do Koordynatora Wieloosobowego Stanowiska ds. Sprawozdawczości i Raportowania EFRR. Pracownik EFRR VI włącza dane dotyczące ZIT do raportu zbiorczego.

- 16. Aneksowanie *pre-umów* odbywa się w Oddziale Wdrażania Projektów I DW EFRR na pisemną prośbę Beneficjenta.
- 17. Pracownik Oddziału Wdrażania Projektów I na minimum 14 dni kalendarzowych przed upływem terminu składania dokumentów wskazanego w *pre-umowie* wzywa Beneficjenta w formie pisemnej do złożenia wymaganych dokumentów. Wezwanie powinno określać termin na złożenie wniosku o dofinansowanie, orientacyjny termin oceny projektu oraz odesłanie do odpowiednich dokumentów (m.in.: dokumenty aplikacyjne, kryteria wyboru) zamieszczonych na stronie internetowej www.rpoświetokrzyskie.pl oraz Portalu Funduszy Europejskich.
- 18. W przypadku niezłożenia wniosku o dofinansowanie w wyznaczonym terminie, pracownik Oddziału Wdrażania Projektów I ponownie wzywa Beneficjenta do złożenia wniosku wyznaczając ostateczny termin. W przypadku bezskutecznego upływu ostatecznego terminu, IZ DW EFRR występuje do Instytucji Pośredniczącej ZIT z wnioskiem o wykreślenie projektu ze *Szczegółowej listy projektów strategicznych realizowanych w formule ZIT w ramach RPOWŚ*.
- 19. Beneficjent w odpowiedzi na wezwanie składa za pismem wniosek o dofinansowanie projektu ZIT zawierający niezbędny zakres informacji oraz wymagane załączniki do Sekretariatu DW EFRR.
- 20. Dyrektor/Zastępca Dyrektora DW EFRR przekazuje wniosek wraz z załącznikami do Oddziału Wdrażania Projektów I, gdzie zostaje przeprowadzona weryfikacja wymogów formalnych, a następnie ocena formalna w terminach i trybie określonych w pkt. 6.11.2. niniejszej Instrukcji.
- 21. Po pozytywnej ocenie formalnej, wniosek o dofinansowanie, jest niezwłocznie rejestrowany w SL2014 przez pracownika Oddziału Wdrażania Projektów I.
- 22. Po zarejestrowaniu wniosku, pracownik Oddziału Wdrażania Projektów I przekazuje wniosek wraz z załącznikami do Oddziału Oceny Merytoryczno-Technicznej, celem dokonania oceny merytorycznej.
- 23. Ocena merytoryczna projektów ZIT przeprowadzana jest przez pracowników DW EFRR, w razie potrzeby przez innych pracowników Urzędu Marszałkowskiego Województwa Świętokrzyskiego oraz pracowników wojewódzkich samorządowych jednostek organizacyjnych (w zakresie kryteriów dopuszczających ogólnych i sektorowych) oraz przez osoby wskazane przez IP ZIT (kryteria dopuszczające w zakresie strategicznej zgodności ze strategią ZIT KOF). W ocenę projektów mogą również zostać zaangażowani eksperci.
- 24. Przed rozpoczęciem oceny merytorycznej projektów ZIT DW EFRR przekazuje do IP ZIT informację o planowanym terminie jej przeprowadzenia w odniesieniu do konkretnego projektu. Informacja ta stanowi jednocześnie zaproszenie do uczestnictwa w wyznaczonym w niej terminie w procesie oceny osób wskazanych przez IP ZIT do oceny projektu w zakresie strategicznej zgodności ze strategią ZIT KOF. Ocena, o której mowa powyżej odbywa się w siedzibie DW EFRR.
- 25. Przed przystąpieniem do oceny merytorycznej osoby oceniające (w tym również osoby wskazane do oceny przez IP ZIT) zobowiązane są do podpisania deklaracji poufności i oświadczenia o bezstronności w odniesieniu do każdego ocenianego przez siebie projektu. W przypadku pozostałych uczestników procesu oceny wniosku o dofinansowanie (w tym osób nie dokonujących oceny) wymagane jest podpisanie przez nich Deklaracji o poufności.
- 26. Ocena merytoryczna projektów prowadzona jest w oparciu o kryteria zatwierdzone przez Komitet Monitorujący RPOWŚ na lata 2014-2020.
- 27. Ocena spełniania każdego z kryteriów dopuszczających ogólnych i sektorowych oraz kryteriów dopuszczających w zakresie strategicznej zgodności ze strategią ZIT KOF jest przeprowadzana przez co najmniej dwie osoby. Prowadzenie oceny spełniania kryteriów może w szczególności przyjąć formę przeprowadzenia niezależnej oceny projektu lub wspólną ocenę danego projektu.
- 28. Wspólna ocena projektu może dotyczyć w szczególności sytuacji dążenia do osiągnięcia konsensusu mającego na celu usunięcie ewentualnych rozbieżności w ocenie projektu.
- 29. Każdy projekt poddawany jest ocenie pod kątem spełniania kryteriów dopuszczających ogólnych i sektorowych oraz kryteriów dopuszczających w zakresie strategicznej zgodności ze strategią ZIT KOF. Wynikiem takiej oceny jest spełnienie (TAK) lub niespełnienie (NIE) danego kryterium. W przypadku nie osiągnięcia konsensusu w ocenie kryteriów dopuszczających, wybierany jest dodatkowy oceniający, którego ocena jest rozstrzygająca. Niespełnienie co najmniej jednego z kryteriów dopuszczających powoduje odrzucenie projektu.
- 30. Ocena merytoryczna prowadzona jest w terminie do 60 dni roboczych licząc od dnia następującego po dniu przekazania projektu, który pozytywnie przeszedł ocenę formalną. W uzasadnionych przypadkach termin ten może zostać wydłużony. Decyzję o przedłużeniu oceny podejmuje Marszałek Województwa/Członek Zarządu Województwa. Informacja o przedłużeniu terminu oceny merytorycznej zamieszczana jest na stronie internetowej IZ RPOWŚ. Gdy do pełnej oceny projektu konieczne jest uzyskanie dodatkowych wyjaśnień, brakujących/uzupełniających dokumentów, ekspertyz lub opinii, termin przeprowadzenia oceny wydłuża się maksymalnie o 60 dni roboczych licząc od dnia następującego po dniu uzyskania powyższych dokumentów. Termin przeprowadzenia oceny wydłuża się również maksymalnie o 60 dni roboczych w przypadku przekazania projektu do ponownej oceny formalnej, licząc od dnia następującego po dniu ponownego przekazania projektu do oceny merytorycznej.
- 31. Dla projektów, co do których istnieje konieczność przygotowania opinii/ekspertyzy istnieje możliwość jej zamówienia, W takim przypadku oceniający przygotowują pismo do odpowiedniej instytucji/osoby z prośbą o opinię/ekspertyzę, które jest podpisywane przez Dyrektora/Zastępcę Dyrektora DW EFRR. W takiej sytuacji bieg terminu oceny zostaje zawieszony na okres niezbędny do wyboru wykonawcy opinii/ekspertyzy, jej wykonania i otrzymania przez IZ RPOWŚ. Po otrzymaniu opinii/ekspertyzy, oceniający dokonują oceny.
- 32. W uzasadnionych przypadkach (w szczególności, gdy niezbędne jest uzyskanie dodatkowych dokumentów) istnieje możliwość zawieszenia oceny merytorycznej projektu. Decyzję o zawieszeniu oceny podejmuje Dyrektor/Zastępca Dyrektora DW EFRR.
- 33. Jeżeli w trakcie przeprowadzania oceny projektu oceniający stwierdzą błąd formalny, wówczas Wniosek o dofinansowanie przekazywany jest protokolarnie do Oddziału Wdrażania Projektów, gdzie podlega procedurom przewidzianym dla oceny formalnej, a fakt ten odnotowywany jest w kartach oceny merytorycznej.
- 34. W uzasadnionych przypadkach oceniający mogą zwrócić się do Wnioskodawcy o dokonanie wyjaśnień, uzupełnień lub poprawy ocenianego projektu. W takim przypadku przygotowują stosowne pismo do Wnioskodawcy, które zawiera zakres wymaganych wyjaśnień, poprawek lub uzupełnień. Pismo jest podpisywane przez Dyrektora/Zastępcę Dyrektora DW EFRR**.**
- 35. Jeżeli w wyznaczonym terminie Wnioskodawca nie udzieli odpowiedzi na pismo DW EFRR lub nie przedłoży wyjaśnień, poprawek lub uzupełnień wskazanych w piśmie, projekt oceniany jest na podstawie posiadanej dokumentacji aplikacyjnej.
- 36. Po zakończonej ocenie merytorycznej pracownik Oddziału Oceny Merytoryczno-Technicznej przekazuje wyniki oceny wraz z wnioskiem o dofinansowanie i załącznikami do Oddziału Wdrażania Projektów I.
- 37. W przypadku pozytywnej oceny projektu, pracownik Oddziału Oceny Merytoryczno-Technicznej niezwłocznie uaktualnia dane dotyczące statusu wniosku o dofinansowanie w SL2014. Natomiast pracownik Oddziału Wdrażania Projektów I informuje Beneficjenta o wyniku oceny oraz przygotowuje projekt umowy. Proces podpisywania umowy z Beneficjentem określony jest szczegółowo w Procedurze podpisywania umów o dofinansowanie realizacji projektów (pkt. 6.13.3).
- 38. Podpisana umowa jest niezwłocznie rejestrowana przez upoważnionego pracownika Oddziału Wdrażania Projektów I w SL2014 oraz informacja o jej podpisaniu zamieszczana jest na stronie internetowej www.rpo-świętokrzyskie.pl, Portalu Funduszy Europejskich oraz na stronie internetowej IP ZIT. Dodatkowo pracownik Biura ZIT-KOF powyższą informację zamieszcza na Portalu ZIT-KOF.
- 39. W przypadku negatywnej oceny projektu na etapie oceny formalnej, strategicznej lub merytorycznej stosowna informacja wraz z uzasadnieniem oceny przekazywana jest za pismem do Beneficjenta i do DPR. Następnie DPR zwraca się do Instytucji Pośredniczącej z wnioskiem o wykreślenie projektu ze *Szczegółowej listy projektów strategicznych realizowanych w formule ZIT w ramach RPOWŚ*, co skutkuje natychmiastowym rozwiązaniem *pre-umowy* z Beneficjentem. Informacja o powyższym fakcie jest również przekazywana do Oddziału Wdrażania Projektów I, który przygotowuje rozwiązanie pre-umowy.
- 40. Po rozwiązaniu pre-umowy, pracownik Oddziału Wdrażania Projektów I niezwłocznie uaktualnia dane dotyczące statusu wniosku o dofinansowanie projektu w SL2014.
- 41. W przypadku przekazania wniosku przez Oddział Wdrażania Projektów I do ponownej weryfikacji związanej z zamiarem wprowadzenia zmian przez Beneficjenta po podpisaniu umowy, dokonywana jest ona przez minimum dwóch oceniających i dokumentowana protokołem. Na etapie weryfikacji, o której mowa powyżej możliwe jest żądanie od Beneficjenta dodatkowych wyjaśnień i/lub uzupełnień. W przypadku stwierdzenia w protokole konieczności ponownej oceny jej przebieg odpowiada procedurze przewidzianej dla oceny merytorycznej opisanej w niniejszym rozdziale.
- 42. Proces podpisywania aneksów do umów z Beneficjentem określony jest szczegółowo w procedurze opisanej w punkcie 6.13.3.

Procedura naboru kandydatów na ekspertów do oceny projektów realizowanych w ramach DW EFS oraz DW EFRR

Procedura naboru ekspertów zewnętrznych do oceny projektów realizowanych w ramach DW EFS odbywa się zgodnie z załącznikiem nr EFS.II.3 do niniejszej Instrukcji Wykonawczej. Za przeprowadzenie procedury naboru ekspertów odpowiedzialny jest Oddział Oceny Projektów.

Pracownik Oddziału Oceny Projektów przygotowuje Procedurę naboru kandydatów na ekspertów i prowadzenia Wykazu Kandydatów na Ekspertów RPOWŚ na lata 2014-2020 wraz z Regulaminem pracy Komisji ds. naboru Ekspertów.

Procedura wraz z Regulaminem jest akceptowana przez Dyrektora DW EFS/Zastępcę oraz skonsultowana przez IZ RPOWŚ następnie zatwierdzana w drodze Uchwały przez Zarząd Województwa Świętokrzyskiego.

W ramach DW EFRR procedura naboru ekspertów będzie tworzona na etapie bieżących prac nad oceną projektów, jeśli zaistnieje uzasadniona potrzeba ich powołania.

# **Procedura weryfikacji i zatwierdzania wniosków o płatność projektów konkursowych i pozakonkursowych w DW EFS**

Procedura weryfikacji i zatwierdzania wniosków o płatność

8.

- 1. Beneficjent przesyła wniosek o płatność za pośrednictwem SL2014 w terminie do 10 dni roboczych od dnia zakończenia okresu rozliczeniowego, a w przypadku końcowego wniosku o płatność w terminie do 30 dni kalendarzowych od dnia zakończenia okresu realizacji projektu. Wyjątek stanowi pierwszy wniosek o płatność składany w terminie do 7 dni roboczych od dnia podpisania umowy lub rozpoczęcia okresu realizacji projektu w celu otrzymania zaliczki dofinansowania. W przypadku, gdy z powodów technicznych złożenie wniosku nie jest możliwe za pośrednictwem SL2014 Beneficjent składa wniosek o płatność osobiście lub za pośrednictwem poczty bądź kuriera w sekretariacie DW EFS (przy czym za termin złożenia wniosku uznaje się termin nadania dokumentu na poczcie operatora publicznego).
- 2. Złożony wniosek o płatność w wersji papierowej jest rejestrowany przez sekretariat DW EFS w książce korespondencyjnej, a następnie zostaje przekazany do Oddziału Wdrażania Projektów. Beneficjent jest zobowiązany uzupełnić dane w SL2014 w zakresie dokumentów przekazanych drogą pisemną w terminie 5 dni roboczych od daty otrzymania informacji o usunięciu awarii.
- 3. Złożony za pośrednictwem SL2014 wniosek o płatność przydzielany jest przez Kierownika Oddziału Wdrażania Projektów/Koordynatora właściwego zespołu do opiekuna. W przypadku nieobecności Kierownika Oddziału Wdrażania Projektów wnioski przydziela osoba zastępująca go. Przekazanie wniosków następuje niezwłocznie po ich przesłaniu.
- 4. Pracownik Oddziału niezwłocznie nadaje numer identyfikacyjny dla wniosku o płatność i przystępuje do jego kompleksowej weryfikacji.
- 5. Pracownik Oddziału sprawdza wniosek o płatność zgodnie z listą kontrolną, (załącznik nr EFS.I.2). W przypadku negatywnej weryfikacji opiekun sporządza pismo do Beneficjenta zawierające uwagi do wniosku i przyczyny braku jego zatwierdzenia. Kierownik Oddziału Wdrażania Projektów akceptuje pismo wraz z listą kontrolną, a Dyrektor/Zastępca Dyrektora DW EFS zatwierdza ww. dokumenty. Następnie skan zatwierdzonego pisma zostaje przesłany do Beneficjenta za pośrednictwem SL2014 w terminie nie przekraczającym 20 dni roboczych od dnia złożenia wniosku w SL2014. W przypadku, gdy w negatywnie zweryfikowanym wniosku wykazano wydatki kwalifikowalne rozliczające co najmniej 70% łącznej kwoty transz dofinansowania otrzymanych na dzień odsyłania do poprawy wniosku i wydatki w tej wysokości nie wymagają składania przez Beneficjenta dalszych wyjaśnień, Kierownik Oddziału Wdrażania Projektów informuje Kierownika Oddziału Rozliczeń i Płatności o możliwości przekazania Beneficjentowi kolejnej transzy dofinansowania.
- 6. W celu zapewnienia prawidłowej oceny kwalifikowalności wydatków, weryfikacja wniosku o płatność oraz danych uczestników prowadzona jest w oparciu o "pogłębioną analizę" na próbie dokumentów, które Beneficjent zobowiązany jest

przesłać w terminie do 5 dni roboczych na wezwanie IZ. W takim przypadku czas weryfikacji wniosku zostaje wstrzymany do momentu dostarczenia dokumentów.

- 7. Po pozytywnej weryfikacji, z zachowaniem zasady "dwóch par oczu", w terminie nie przekraczającym 9 dni roboczych od dnia złożenia wniosku w SL2014, Kierownik Oddziału Wdrażania Projektów przekazuje informację o jej zakończeniu:
	- do Oddziału Sprawozdawczości i Monitorowania, w celu monitorowania postępu rzeczowego obejmującego wskaźniki wybrane w umowie o dofinansowanie jak również pośrednio dane uczestników, pozyskiwane z centralnego systemu teleinformatycznego. Sprawdzeniu podlega kompletność i spójność wewnętrzna danych dotyczących uczestników projektów.
	- do Oddziału Rozliczeń i Płatności, który sprawdza czy wydatki są niezbędne do realizacji projektu, czy są racjonalne i efektywne, jak również czy wniosek o płatność jest poprawny pod względem rachunkowym oraz zgodny z obowiązującymi wytycznymi i aktualnym wnioskiem o dofinansowanie.
- 8. Zgodnie z art. 189 ust. 3 UFP, w przypadku niezłożenia wniosku o płatność:
	- w terminie określonym przez Beneficjenta w zaakceptowanym harmonogramie płatności,
	- lub na kwotę mniejszą niż 70% łącznej kwoty przekazanych wcześniej transz dofinansowania, od środków pozostałych do rozliczenia przekazanych w formie zaliczki, nalicza się odsetki jak dla zaległości podatkowych, liczone od dnia przekazania środków do dnia złożenia wniosku o płatność w SL2014.
- 9. Kierownik Oddziału Rozliczeń i Płatności oraz Kierownik Oddziału Sprawozdawczości i Monitorowania przekazują pisemne informacje zwrotne pozytywne/negatywne dotyczące wniosku o płatność w poszczególnych zakresach w terminie nieprzekraczającym 18 dni roboczych od dnia złożenia wniosku w SL2014.
- 10. Na podstawie pozytywnych informacji zwrotnych pracownik Oddziału Wdrażania Projektów przygotowuje Informację o wynikach weryfikacji wniosku o płatność i przekazuje ją do akceptacji Kierownikowi Oddziału Wdrażania Projektów. Dyrektor/Zastępca Dyrektora DW EFS zatwierdza informację. W przypadku negatywnych informacji powrót do punktu 5.
- 11. Przed zakończeniem weryfikacji wniosek zawierający błędy formalne lub rachunkowe może być poprawiony lub uzupełniony przez opiekuna projektu poprzez dokonanie stosownej korekty wniosku w takim zakresie, jaki umożliwia SL2014.
- 12. Po zatwierdzeniu Dyrektora DW EFS pracownik Oddziału kończy weryfikację i zatwierdza przedmiotowy wniosek w aplikacji SL2014 i przesyła przy użyciu SL2014 skan zatwierdzonej Informacji o weryfikacji wniosku do Beneficjenta w terminie nie przekraczającym 20 dni roboczych od dnia złożenia wniosku w SL2014. Następnie przekazuje przedmiotową informację do Oddziału Rozliczeń i Płatności.

Procedura weryfikacji końcowego wniosku o płatność

- 1. Weryfikacja końcowego wniosku o płatność przesyłanego do DW EFS w terminie 30 dni kalendarzowych od dnia zakończenia okresu realizacji projektu jest zgodna z pkt. 6.19.1. W momencie wpływu wniosku do Oddziału Wdrażania Projektów opiekun kieruje w formie papierowej zapytanie do Oddziału Kontroli dotyczące ewentualnych czynności kontrolnych prowadzonych na projekcie.
- 2. W celu zapewnienia kompleksowego i właściwego zamknięcia projektu po zatwierdzeniu wniosku o płatność końcową oraz dokonaniu ostatecznego rozliczenia z Beneficjentem (w tym dokonania płatności końcowej na rzecz Beneficjenta lub otrzymaniu zwrotu
oszczędności/wydatków niekwalifikowanych w projekcie od Beneficjenta), opiekun projektu niezwłocznie sporządza Kartę zamknięcia projektu realizowanego w ramach RPOWŚ na lata 2014-2020 zgodnie z załącznikiem nr EFS.I.9. Następnie zamieszcza kartę na dysku sieciowym EFS i za pośrednictwem poczty służbowej informuje kierowników oddziałów, w których znajdują się dane związane z projektem o konieczności jej wypełnienia we właściwym dla danego oddziału/zespołu zakresie w nieprzekraczalnym terminie 5 dni roboczych.

- 3. Kompletna karta zamknięcia projektu zostaje wydrukowana, a następnie przekazana do kierowników poszczególnych oddziałów oraz dyrektora DW EFS lub jego z-cy w celu akceptacji i ostatecznego jej zatwierdzenia. Karta załączana jest do dokumentacji projektu.
- 4. W przypadku powstania nowych okoliczności oraz konieczności uzupełnienia dokumentacji projektowej już po ostatecznym zamknięciu projektu oraz zatwierdzeniu karty zamknięcia projektu (np. w związku z wykrytą nieprawidłowością), odpowiedzialny pracownik Oddziału Wdrażania Projektów załącza nowe dokumenty do dokumentacji projektowej w celu zapewnienia właściwej ścieżki audytu oraz dostępu do pełnej informacji o zamkniętym projekcie. Nie sporządza się korekty karty zamknięcia projektu.
- 5. W sytuacji zbliżającego się terminu zakończenia Programu, gdy IZ nie może uznać danego projektu za zamknięty z powodu np. trwającej windykacji środków, opiekun projektu także sporządza kartę zamknięcia projektu, w której zamieszcza informację o tym, że projekt nie może być zamknięty wraz z podaniem przyczyny. IZ monitoruje projekt, aż do jego ostatecznego rozliczenia. Po zamknięciu spraw uniemożliwiających zamknięcie projektu w terminie, opiekun projektu sporządza notatkę służbową o braku przeciwwskazań do zamknięcia projektu i pisemnie informuje Beneficjenta o zamknięciu projektu. W zatwierdzonej uprzednio karcie nie umieszcza się informacji o zamknięciu projektu w terminie późniejszym.

### Procedura przygotowania i zatwierdzenia wniosku o płatność w ramach projektów stypendialnych

1. Zespół ds. wdrażania i obsługi projektów pozakonkursowych przygotowuje wniosek o płatność w systemie SL2014. Następnie przesyła wniosek elektronicznie za pomocą SL2014 w terminie 10 dni roboczych od dnia zakończenia okresu rozliczeniowego, a w przypadku końcowego wniosku o płatność w terminie do 30 dni kalendarzowych od dnia zakończenia okresu realizacji projektu. Wyjątek stanowi pierwszy wniosek o płatność składany w terminie 7 dni roboczych od dnia podpisania umowy w celu otrzymania zaliczki dofinansowania. W przypadku, gdy z powodów technicznych złożenie wniosku nie jest możliwe za pośrednictwem SL2014 Beneficjent składa wniosek o płatność osobiście lub za pośrednictwem poczty bądź kuriera w Sekretariacie Departamentu Wdrażania Europejskiego Funduszu Społecznego UMWŚ – ul. Sienkiewicza 27 w Kielcach, (przy czym za termin złożenia wniosku uznaje się termin nadania dokumentu na poczcie operatora publicznego).

Złożony wniosek o płatność w wersji papierowej jest rejestrowany przez sekretariat DW EFS w książce korespondencyjnej, a następnie zostaje przekazany do Oddziału Wdrażania Projektów. Beneficjent jest zobowiązany uzupełnić dane w SL2014 w zakresie dokumentów przekazanych drogą pisemną w terminie 5 dni roboczych od daty otrzymania informacji o usunięciu awarii.

2. Złożony za pomocą systemu SL2014 wniosek o płatność przekazywany jest przez Dyrektora/Zastępcę Dyrektora DW EFS do Kierownika Oddziału Wdrażania Projektów. W przypadku nieobecności Kierownika Oddziału Wdrażania Projektów wnioski przekazywane są do osoby zastępującej go. Przekazanie wniosków do Oddziału następuje niezwłocznie po wpłynięciu do DW EFS.

- 3. Oceny wniosku o płatność dokonuje wskazany przez Kierownika Oddziału Wdrażania Projektów pracownik Zespołu ds. obsługi projektów konkursowych.
- 4. Pracownik Zespołu ds. obsługi projektów konkursowych niezwłocznie nadaje numer identyfikacyjny za pomocą SL2014 dla wniosku o płatność i przystępuje do jego weryfikacji.
- 5. Pracownik Zespołu ds. obsługi projektów konkursowych sprawdza wniosek o płatność Beneficjenta pod kątem formalno-rachunkowym i merytorycznym zgodnie z listą kontrolną (załącznik nr EFS.I.2) do niniejszej Instrukcji. W przypadku negatywnej weryfikacji pracownik sporządza pismo do Zespół ds. wdrażania i obsługi projektów pozakonkursowych zawierające uwagi do wniosku i przyczyny braku jego zatwierdzenia. Akceptacji pisma wraz z listą kontrolną dokonuje Kierownik Oddziału Wdrażania Projektów, a dokumenty zatwierdza Dyrektor/Zastępca Dyrektora DW EFS. W przypadku, gdy w negatywnie zweryfikowanym wniosku wykazano wydatki kwalifikowalne rozliczające co najmniej 70% łącznej kwoty transz dofinansowania otrzymanych na dzień odsyłania do poprawy wniosku i wydatki w tej wysokości nie wymagają składania przez Beneficjenta dalszych wyjaśnień, Kierownik Oddziału Wdrażania projektów przekazuje Kierownikowi Oddziału Rozliczeń i Płatności o możliwości wypłaty Beneficjentowi kolejnej transzy dofinansowania.
- 6. Po pozytywnej weryfikacji, z zachowaniem zasady "dwóch par oczu", w terminie nie przekraczającym 10 dni roboczych, Kierownik Oddziału Wdrażania Projektów przekazuje informację w celu dokonania dalszej weryfikacji:
	- do Oddziału Sprawozdawczości i Monitorowania, który weryfikuje wniosek o płatność w części dotyczącej postępu rzeczowego i danych uczestników projektu, ti. monitoruje postepy w realizacji wskaźników oparte o dane zagregowane z poziomu projektów, pozyskiwane z centralnego systemu teleinformatycznego, obejmujące wartości osiągnięte wykazane w kolejnych zatwierdzonych wnioskach o płatność, sprawdza kompletność minimalnego zakresu danych koniecznych do wprowadzenia przez Beneficjenta do SL2014 w zakresie uczestników projektów zgodnie z zapisami "Wytycznych" w zakresie warunków gromadzenia i przekazywania danych w postaci elektronicznej na lata 2014-2020";
	- do Oddziału Rozliczeń i Płatności, który weryfikuje wniosek o płatność w zakresie rachunkowym, tj. sprawdza czy wydatki są niezbędne do realizacji projektu, oraz czy mają bezpośredni związek z jego celami, czy wydatki są racjonalne i efektywne, nie są zawyżone w stosunku do cen i stawek rynkowych oraz czy spełniają wymogi efektywnego zarządzania finansami, jak również czy wniosek o płatność jest poprawny pod względem rachunkowym i zgodny z obowiązującymi wytycznymi.

Wniosek zawierający błędy formalne lub rachunkowe może być poprawiony lub uzupełniony przez pracownika DW EFS poprzez dokonanie stosownej korekty wniosku w takim zakresie, jaki umożliwia system SL2014, tj. oczywistych omyłek pisarskich i omyłek rachunkowych.

Zgodnie z art. 189 ust. 3 Ustawy o Finansach Publicznych, w przypadku niezłożenia wniosku o płatność w terminie określonym przez Beneficjenta w zaakceptowanym harmonogramie płatności lub złożenia na kwotę mniejszą niż 70% łącznej kwoty przekazanych wcześniej transz dofinansowania, od środków pozostałych do rozliczenia naliczane będą odsetki jak dla zaległości podatkowych, liczone od dnia przekazania środków do dnia przesłania wniosku o płatność.

- 7. Kierownik Oddziału Rozliczeń i Płatności oraz Kierownik Oddziału Sprawozdawczości i Monitorowania DW EFS przekazują za pośrednictwem poczty elektronicznej informacje zwrotne pozytywne/negatywne dotyczące weryfikacji wniosku o płatność w poszczególnych zakresach w terminie nie przekraczającym 10 dni roboczych od momentu otrzymania informacji z Oddziału Wdrażania Projektów do Kierownika tego Oddziału.
- 8. Na podstawie pozytywnych informacji zwrotnych pracownik Zespołu ds. obsługi projektów konkursowych przygotowuje Informację o wynikach weryfikacji wniosku o płatność i przekazuje ją do akceptacji do kierownika Oddziału Wdrażania Projektów, a następnie do Dyrektora/Zastępcy Dyrektora DW EFS.
- 9. Po akceptacji Dyrektora/Zastępcy Dyrektora DW EFS pracownik Zespołu ds. obsługi projektów konkursowych zatwierdza przedmiotowy wniosek w aplikacji SL2014 i przesyła elektronicznie Informację o wynikach weryfikacji wniosku do Zespołu ds. wdrażania i obsługi projektów pozakonkursowych i Oddziału Sprawozdawczości i Monitorowania oraz Oddziału Rozliczeń i Płatności.

### **Procedura składania wniosków o płatność w DW EFRR**

Tryb składania wniosku

- 1. Beneficjent składa wniosek o płatność za pomocą systemu SL2014 wyłącznie w formie elektronicznej. Beneficjent wypełnia wniosek zgodnie z instrukcją wypełniania wniosku o płatność.
- 2. W celu przeprowadzenia oceny wnioski przekazywane są przez Dyrektora/Zastępcę Dyrektora DW EFRR do Kierownika Oddziału Rozliczeń.

 W przypadku nieobecności Kierownika Oddziału wnioski przekazywane są do osoby zastępującej go lub bezpośrednio osób dokonujących oceny. Przekazanie wniosków do Oddziału Rozliczeń następuje niezwłocznie po wpłynięciu wniosku do DW EFRR.

Tryb oceny wniosku

- 1. Oceny wniosku dokonują, zgodnie z zasadą "dwóch par oczu", wskazani przez Kierownika pracownicy Oddziału Rozliczeń.
- 2. Procedura oceny wniosku rozpoczyna się od wpisania daty wpłynięcia wniosku oraz nadania wnioskowi numeru rejestracyjnego, służącego jego identyfikacji w systemie informatycznym. Numer jest zgodny z Jednolitym Identyfikatorem Dokumentów w SL2014, który stanowi załącznik do *Wytycznych w zakresie warunków gromadzenia i przekazywania danych w postaci elektronicznej na lata 2014-2020)*.

Ocena wniosku przeprowadzana jest na podstawie Karty oceny wniosku o płatność, która stanowi załącznik nr. EFRR.IV.1 do niniejszej Instrukcji.

Ocenie podlegają wszystkie wnioski o płatność oraz wszystkie faktury lub równoważne dokumenty poświadczające poniesienie wydatków.

3. Ocena wniosku dokonywana jest w terminie do 30 dni kalendarzowych od daty wpłynięcia wniosku do IZ.

Termin ten zawiesza się w przypadku skierowania wniosku do Beneficjenta w celu uzupełnienia. Zawieszenie terminu oceny liczy się od dnia sporządzenia pisma o konieczności uzupełnienia wniosku do dnia złożenia przez Beneficjenta poprawek lub terminu złożenia takich poprawek, wskazanego w rzeczonym piśmie.

Ocena wniosku o płatność końcową zostaje wstrzymana od momentu przekazania załącznika do Oddziału Kontroli do otrzymania informacji o zakończeniu wszystkich czynności kontrolnych realizowanych w ramach kontroli na miejscu realizacji projektu.

- 4. W wyniku przeprowadzonej oceny wniosku, wnioskowi może zostać nadany jeden z poniższych statusów:
	- a) "wniosek poprawny" wniosek spełnia wszystkie kryteria opisane w Karcie oceny wniosku o płatność.
	- b) "wniosek odrzucony" wniosek nie spełnia kryteriów opisanych w Karcie oceny wniosku o płatność a stwierdzone błędy powodują jego odrzucenie. Beneficjent informowany jest pisemnie o odrzuceniu wniosku w terminie 14 dni kalendarzowych od daty odrzucenia wniosku. Beneficjent informowany jest o możliwości ponownego złożenia wniosku o płatność – z zastrzeżeniem, że wniosek taki przejdzie przez cały proces oceny ponownie.
- 5. Poprawa lub uzupełnienie wniosku może być dokonana również przez osoby dokonujące oceny.

Osoby dokonujące oceny wniosku nie mogą poprawiać lub uzupełniać:

- a) zestawienia dokumentów potwierdzających poniesione i objęte wnioskiem wydatki, o ile nie dotyczy to oczywistych omyłek pisarskich i omyłek rachunkowych;
- b) załączonych skanów kopii dokumentów potwierdzających poniesione wydatki, o ile nie dotyczy to oczywistych omyłek w opisie załączonych kserokopii dokumentów.

O każdym uzupełnieniu lub poprawieniu wniosku, załączonych do wniosku dokumentów lub zestawienia dokumentów potwierdzających poniesione wydatki Beneficjent jest informowany za pomocą systemu SL2014.

- 6. W przypadku nadania wnioskowi statusu "wniosku poprawnego" wynik oceny zatwierdza poprzez złożenie podpisu na Karcie oceny wniosku o płatność Kierownik Oddziału Rozliczeń oraz Dyrektor lub Zastępca Dyrektora Departamentu Wdrażania Europejskiego Funduszu Rozwoju Regionalnego. W przypadku nadania wnioskowi statusu "wniosku poprawnego" po zatwierdzeniu wyniku oceny merytorycznej przez Dyrektora lub Zastępcę Dyrektora Departamentu Wdrażania Europejskiego Funduszu Rozwoju Regionalnego, jeden z oceniających wniosek pracowników Oddziału Rozliczeń niezwłocznie, jednak nie dłużej niż w ciągu 5 dni roboczych załącza do systemu SL2014 skan karty oceny wniosku.
- 7. W przypadku nadania wnioskowi statusu "wniosek poprawny" data złożenia na Karcie oceny wniosku o płatność podpisu przez Dyrektora lub Zastępcę Dyrektora Departamentu Wdrażania Europejskiego Funduszu Rozwoju Regionalnego jest jednocześnie datą zakończenia oceny wniosku.
- 8. W przypadku nadania wnioskowi statusu "wniosek odrzucony" wynik oceny zatwierdza poprzez złożenie podpisu na Karcie oceny wniosku o płatność Kierownik Oddziału Rozliczeń oraz Dyrektor lub Zastępca Dyrektora Departamentu Wdrażania Europejskiego Funduszu Rozwoju Regionalnego. Wniosek odrzucony nie jest rejestrowany w SL2014.
- 9. W przypadku nadania wnioskowi statusu "wniosek odrzucony" data złożenia na Karcie oceny wniosku o płatność podpisu przez Dyrektora lub Zastępcę Dyrektora Departamentu jest jednocześnie datą zakończenia oceny wniosku.
- 10. Pozytywna ocena wniosku oznacza jednocześnie poświadczenie określonej kwoty wydatków kwalifikowalnych.
- 11. W przypadku, gdy w trakcie realizacji projektu została przeprowadzona kontrola realizacji projektu, wyniki kontroli są uwzględniane w trakcie weryfikacji wniosku o płatność, którego weryfikacja nie zakończyła się przed otrzymaniem przez Beneficjenta zaleceń pokontrolnych.
- 12. W przypadku wniosku o płatność końcową dla projektu, dla którego założone jest przeprowadzenie kontroli na zakończenie jego realizacji, poświadczenie kwoty wydatków kwalifikowalnych następuje z uwzględnieniem ustaleń kontroli. Oddział Rozliczeń informuje niezwłocznie Kierownika Oddziału Kontroli o weryfikacji każdego wniosku o płatność końcową. Oddział Kontroli po przeprowadzonej kontroli przekazuje do Oddziału Rozliczeń informację o pozytywnych wynikach kontroli, bądź o ustaleniach mających wpływ na ograniczenie kwoty wypłacanego dofinansowania, czy uzależnieniu wypłaty dofinansowania od realizacji zaleceń pokontrolnych, a następnie ich wykonaniu. Gdy w wyniku kontroli następuje ograniczenie kwoty wypłacanego dofinansowania Oddział Rozliczeń dokonuje korekty kwoty kosztów kwalifikowanych i kwoty wnioskowanej do wypłaty poprzez naniesienie ograniczenia kwoty w karcie weryfikacji wniosku o płatność. W przypadku gdy część lub cała kwota zmniejszana nie jest ujęta we wniosku o płatność końcową, pomniejszenia o tę kwotę dokonuje Oddział Potwierdzania Płatności poprzez wprowadzenie obciążenia na projekcie.
- 13. Poświadczona kwota wydatków kwalifikowanych jest pomniejszana o wykazany przez Beneficjenta dochód, zgodnie z *art. 61 Rozporządzenia KE 1303/2013 z dnia 17 grudnia 2013 r.*
- 14. Informacja o kwocie środków zatwierdzonych do wypłaty przekazywana jest Beneficjentowi w terminie 7 dni kalendarzowych od zatwierdzenia kwoty do wypłaty. Dodatkowo do informacji załącza się uzasadnienie w przypadku rozbieżności między kwotą środków zatwierdzonych do wypłaty a kwotą wnioskowaną przez Beneficjenta.
- 15. Wnioski Beneficjentów o płatność wraz z pełną korespondencją przechowywane są w systemie SL2014.
- 16. Kopia wypełnionej i podpisanej Karty oceny wniosku o płatność przekazywana jest do Oddziału Potwierdzania Płatności.

### **Procedura certyfikacji wydatków**

Procedura sporządzania deklaracji wydatków od IZ DW EFS do BC

- 1. Przygotowanie Deklaracji wydatków od Instytucji Zarządzającej do Instytucji Certyfikującej jest sporządzane przy wykorzystaniu SL2014, w którym gromadzone są m.in. dane finansowe na temat wdrażania programu. Kwoty ujęte w dokumencie wyrażone są w PLN.
- 2. Deklaracja wydatków od Instytucji Zarządzającej DW EFS zawiera łączne zatwierdzone wydatki IZ DW EFS w zakresie Osi Priorytetowej 8, 9 i IP – WUP w zakresie Osi Priorytetowej 10 oraz wydatki DW EFS, DW EFRR, DPR, IP-WUP oraz ŚBRR ( tylko w zakresie 2016 roku) w części dotyczącej Osi Priorytetowej 11 Pomoc Techniczna .
- 3. IP WUP sporządza przy wykorzystaniu SL2014 Deklarację wydatków IP wraz z przekazaniem Deklaracji w systemie, przekazuje wydruk z SL2014 (podpisany przez osoby zatwierdzające) do Instytucji Zarządzającej DW EFS w terminie 6 dni kalendarzowych od dnia zakończenia okresu, którego deklaracja dotyczy wraz ze Zgłoszeniem gotowości do poświadczenia wydatków. (załącznik nr EFS.III.1).
- 4. W przypadku braku wydatków podlegających certyfikacji w danym okresie IP WUP składa Oświadczenie o braku wydatków za dany okres (załącznik nr  $EFS.III.2$ ).
- 5. Po utworzeniu Deklaracji wydatków Instytucji Zarządzającej DW EFS w SL2014 pracownicy Oddziału Wdrażania Projektów weryfikują pod względem merytorycznym i rachunkowym dane wprowadzone do SL2014 dotyczące wydatków ujętych w Deklaracji w zakresie wniosków o płatność, rejestru obciążeń na projekcie, przeprowadzonych kontroli oraz dołączają do Deklaracji wydatków Instytucji Zarządzającej DW EFS, zweryfikowaną Deklarację wydatków IP, na podstawie Listy sprawdzającej do Deklaracji wydatków od Instytucji Pośredniczącej do Instytucji Zarządzającej. (załącznik nr EFS.I.1). Następnie Kierownik Oddziału Wdrażania Projektów po akceptacji Deklaracji przekazuje dokument do Kierownika Oddziału Rozliczeń i Płatności celem jej dalszej weryfikacji. Wyznaczeni pracownicy Zespołu ds. rozliczeń w Oddziale Rozliczeń i Płatności zgodnie z zasadą dwóch par oczu weryfikują przekazane deklaracje na podstawie Listy sprawdzającej do Deklaracji wydatków od Instytucji Zarządzającej do Instytucji Certyfikującej stanowiącej załącznik nr EFS.III.5. Przygotowanie Deklaracji odbywa się zgodnie z zasadami opisanymi w Instrukcji Użytkownika SL2014 w części dotyczącej Deklaracji wydatków.
- 6. Przygotowanie i przekazanie Deklaracji wydatków DW EFS do BC następuje w terminie 15 dni kalendarzowych od dnia zakończenia okresu, którego Deklaracja dotyczy. Po uzgodnieniu z BC Instytucja Zrządzająca DW EFS może składać Deklarację z inną częstotliwością, ale nie rzadziej niż raz na kwartał. Kolejna składana Deklaracja powinna obejmować cały okres od następnego dnia po dacie końcowej poprzedniej Deklaracji. IZ DW EFS wraz z przekazaniem Deklaracji w systemie, przekazuje wydruk z SL2014 podpisany przez osoby sporządzające, Kierownika Oddziału Wdrażania Projektów, Kierownika Oddziału Rozliczeń i Płatności oraz zatwierdzone przez Dyrektora / Zastępcę Dyrektora DW EFS/ Członka Zarządu wraz ze Zgłoszeniem gotowości do poświadczenia wydatków. (załącznik Nr EFS.III.3).
- 7. W przypadku braku wydatków podlegających certyfikacji w danym okresie IZ DW EFS składa Oświadczenie o braku wydatków za dany okres. (załącznik Nr EFS.III.4).

Procedura sporządzania deklaracji wydatków od IZ DW EFRR do BC

1. Kierownik Oddziału Potwierdzania Płatności zleca 2 podległym pracownikom przygotowanie Deklaracji wydatków od Instytucji Zarządzającej do Instytucji Certyfikującej. Deklaracje wydatków są sporządzane przy wykorzystaniu SL2014, w którym gromadzone są m.in. dane finansowe na temat wdrażania programu. Kwoty ujęte w dokumencie dotyczące RPO wyrażone są w PLN.

Po utworzeniu Deklaracji w SL2014 pracownicy weryfikują pod względem merytorycznym i rachunkowym dane wprowadzone do SL2014 dotyczące wydatków dołączonych do Deklaracji w zakresie wniosków o płatność, rejestru obciążeń na projekcie, przeprowadzonych kontroli. Weryfikacja przygotowanej Deklaracji odbywa się w oparciu o *Listę sprawdzającą do Deklaracji wydatków od Instytucji Zarządzającej do Instytucji Certyfikującej* stanowiącą załącznik nr BC. 3. do IW IZ RPOWŚ.

2. Przygotowanie *Deklaracji* odbywa się zgodnie z zasadami opisanymi w *Instrukcji Użytkownika SL2014* w części dotyczącej *Deklaracji wydatków*.

- 3. Przygotowanie *Deklaracji wydatków* następuje w terminie 15 dni kalendarzowych od dnia zakończenia okresu, którego *Deklaracja* dotyczy. Po uzgodnieniu z Instytucją Certyfikującą, Instytucja Zrządzająca DW EFRR może składać *Deklarację* z inną częstotliwością, ale nie rzadziej niż raz na kwartał. Kolejna składana Deklaracja powinna obejmować cały okres od następnego dnia po dacie końcowej poprzedniej *Deklaracji.* IZ DW EFRR po przekazaniu *Deklaracji* w systemie, składa do BC *Zgłoszenie gotowości do poświadczenia wydatków* (załącznik nr BC. 2. do IW IZ RPOWŚ) oraz wydruk przygotowanej *Deklaracji* wydatków od IZ do IC podpisany przez osoby sporządzające, Kierownika Oddziału Potwierdzania Płatności oraz Dyrektora / Zastępcę Dyrektora EFRR.
- 4. W przypadku braku wydatków podlegających certyfikacji w danym okresie IZ DW EFRR składa *Oświadczenie* o braku wydatków za dany okres (załącznik nr BC. 1. do IW IZ RPOWŚ).

Procedura sporządzania deklaracji zarządczej

- 1. W październiku każdego roku następującego po zakończeniu roku obrachunkowego pracownik DPR-III sporządza w dwóch jednobrzmiących egzemplarzach projekt Deklaracji Zarządczej zgodnie z wzorem określonym w załączniku VI (Wzór deklaracji zarządczej) Rozporządzenia Wykonawczego Komisji Europejskiej (UE) 2015/207 z dnia 20 stycznia 2015 r.
- 2. Dokument parafowany jest przez Kierownika Oddziału Zarządzania RPO i Dyrektora/Zastępcę Dyrektora DPR, celem potwierdzenia, że obowiązujący w odniesieniu do programu operacyjnego system zarządzania i kontroli zapewnia niezbędną gwarancję, co do zgodności z prawem prawidłowości transakcji leżących u podstaw wydatków, zgodnie z obowiązującym prawem.
- 3. Następnie projekt Deklaracji Zarządczej przekazywany jest na sekretariat Departamentu Wdrażania EFRR/EFS celem parafowania przez właściwego Dyrektora pod kątem potwierdzenia, że wydatki ujęte w zestawieniu wydatków (przygotowanym przez Biuro Certyfikacji) wykorzystano na przewidziany cel, jak przewidziano w rozporządzeniu (UE) nr 1303/2013 i zgodnie z zasadą należytego zarządzania finansami oraz że informacje zawarte w zestawieniu wydatków przedstawiono w sposób prawidłowy, są one kompletne i rzetelne zgodnie z art. 137 ust. 1 rozporządzenia (UE) nr 13013/2013.
- 4. Projekt Deklaracji Zarządczej zawierający wszystkie niezbędne parafki przekazywany jest przez pracownika DPR-III do podpisu Członków Zarządu nadzorujących wdrażanie RPOWŚ 2014-2020.
- 5. Najpóźniej do dnia 25 października jeden egzemplarz podpisanej przez Członków Zarządu Deklaracji Zarządczej przekazywany jest przez pracownika Oddziału Zarządzania RPO do Biura Certyfikacji, a drugi zachowywany jest w dokumentacji oddziałowej.

### **Kontrola realizacji projektów**

Roczne plany kontroli w DW EFS/DW EFRR

Kontrola realizacji projektów współfinansowanych w ramach Regionalnego Programu Operacyjnego Województwa Świętokrzyskiego na lata 2014 – 2020 przeprowadzana jest na podstawie Rocznego planu kontroli (*wzór rocznego planu kontroli* stanowi odpowiednio załącznik nr EFRR.VII.1/EFS.V.16. do niniejszej Instrukcji Wykonawczej IZ RPOWŚ) sporządzanego do dnia 15 maja roku, w którym rozpoczyna się rok obrachunkowy ujmowany w planie, aktualizowanego w razie pojawienia się zmian. Roczny plan kontroli po zatwierdzeniu przez Z-cę Dyrektora lub Dyrektora DW EFS/DW EFRR przekazywany jest do Departamentu Polityki Regionalnej, w terminie do 5 maja każdego roku, celem terminowego wysłania do IK UP/MR.

Procedura weryfikacji i akceptacji Rocznego planu kontroli Wojewódzkiego Urzędu Pracy w Kielcach jako Instytucji Pośredniczącej.

- 1. W wyznaczonym terminie wskazanym w piśmie wzywającym do sporządzenia Rocznego planu kontroli IP WUP składa na sekretariacie DW EFS Roczny plan kontroli. Pracownik Oddziału Kontroli weryfikuje otrzymany dokument na podstawie Listy sprawdzającej stanowiącej załącznik nr EFS.V.11 do niniejszych Instrukcji Wykonawczych oraz przygotowuje pismo zatwierdzające lub pismo z uwagami i przekazuje je celem akceptacji do Kierownika Oddziału Kontroli, a następnie do Z-cy Dyrektora lub Dyrektora DW EFS. W przypadku pisma z uwagami przesyłane jest ono do IP WUP celem poprawy i ponownego złożenia Rocznego planu kontroli.
- 2. Po akceptacji pisma przez IZ DW EFS zatwierdzającego Roczny plan kontroli IP WUP zostaje ono przekazane do IP WUP.
- 3. Kopia Rocznego planu kontroli IP WUP wraz z listą sprawdzającą i pismem akceptującym zostają przekazane do Departamentu Polityki Regionalnej.

Procedura sporządzania i aktualizacji Harmonogramów kontroli (analizy ryzyka) DW EFS oraz DW EFRR

### *W DW EFS odpowiednio:*

- 1. Harmonogram kontroli (analiza ryzyka) będzie opracowywana przez wyznaczonego pracownika Oddziału Kontroli pod koniec roku obrachunkowego poprzedzającego rok kontroli, tj. na dzień 30 czerwca, a następnie aktualizowana kwartalnie w oparciu o przyjętą metodologię w Rocznym planie kontroli oraz na podstawie:
- a) analizy zestawień podpisanych umów przekazywanych przez Oddział Wdrażania Projektów i informacji na temat stanu realizacji i postępu finansowego projektów przygotowywanego przez Oddział Rozliczeń i Płatności;
- b) analizy ryzyka wdrażanych projektów, uznanych za ryzykowne pod względem finansowym lub realizacyjnym na podstawie następujących kryteriów:
	- wielkość środków finansowych wartość projektu,
	- poprawność opracowania wniosków o płatność,
	- złożoność projektu (liczba uczestników),
	- liczba równolegle realizowanych przez Beneficjenta projektów w ramach RPO WŚ nadzorowanych przez DW EFS,
- liczba pozytywnie rozpatrzonych skarg i/lub potwierdzonych podejrzeń oszustw finansowych w związku z realizacją projektów danego Beneficjenta,
- ustalenia przeprowadzonych kontroli/audytów.
- 2. Przygotowany Harmonogram kontroli (analiza ryzyka) przedłożony zostaje do weryfikacji i akceptacji Kierownikowi Oddziału Kontroli oraz akceptacji przez Z-cę Dyrektora DW EFS lub Dyrektora DW EFS.
- 3. Pracownicy Oddziału Kontroli w oparciu o przyjętą w RPK metodologię będą dokonywać kwartalnej aktualizacji analizy ryzyka, tj.: na dzień 30 września, 31 grudnia i 31 marca z uwzględnieniem tylko nowych projektów spełniających definicję projektu realizowanego w danym roku obrachunkowym. Zaktualizowany Harmonogram pracownicy Oddziału Kontroli przedstawiają Kierownikowi Oddziału Kontroli. Zaktualizowany harmonogram kontroli jest parafowany przez Kierownika Oddziału Kontroli, a następnie przedstawiany do zatwierdzenia Z-cy Dyrektora lub Dyrektora DW EFS.

# *W DW EFRRR odpowiednio:*

- 1. Projekt planu kontroli przygotowuje wyznaczony pracownik DW EFRR Oddziału Kontroli na podstawie:
	- a) analizy zestawień podpisanych umów przekazywanych przez Oddział Wdrażania Projektów I i Oddział Wdrażania Projektów II i informacji na temat stanu realizacji i postępu finansowego projektów przygotowywanego przez Oddział Rozliczeń;

oraz

- b) analizy ryzyka wdrażanych projektów, uznanych za ryzykowne pod względem finansowym lub realizacyjnym na podstawie następujących kryteriów:
	- projekty realizowane przez nowo powstałe podmioty (funkcjonujące na rynku) krócej niż 1 rok od daty złożenia wniosku) i/lub nie mające doświadczenia w wykorzystaniu środków z EFRR,
	- projekty o znacznej wartości całkowitej (powyżej 10 mln złotych lub których wartość przekracza o 30 % średnią wartość w ramach danego Działania – obliczaną każdorazowo po wynikach konkursu na podstawie wartości projektów rekomendowanych przez Zarząd Województwa Świętokrzyskiego do podpisania umów o dofinansowanie),
	- projekty w ramach których składane wnioski o płatność zawierają liczne błędy lub braki wpływające na wartość wniosku lub kwalifikowalność,
	- projekty których realizacia znacznie odbiega od ustalonego harmonogramu,
	- projekty które uzyskały niską punktację podczas procesu wyboru projektów przez Oddział Oceny Merytoryczno-Technicznej;
	- projekty realizowane przez Beneficjenta, u którego wykryto poważne nieprawidłowości w projektach realizowanych w ramach RPOWŚ;

W rocznym planie kontroli mogą zostać wskazane dodatkowe kryteria projektów ryzykownych.

2. Pracownicy Oddziału Kontroli aktualizują do 5 dnia po zakończeniu kwartału plan kontroli w związku z pojawieniem się zmian związanych m. in. z podpisywaniem nowych umów o dofinansowanie projektów. Zaktualizowany Plan po zatwierdzeniu go przez Dyrektora/Zastępcę Dyrektora DW EFRR przekazywany jest do akceptacji Dyrektorowi DPR. Zaakceptowany zaktualizowany Plan przekazywany jest do IK UP celem akceptacji zmian.

- 3. Przygotowany projekt Planu kontroli pracownicy Oddziału Kontroli przedstawiają Kierownikowi Oddziału Kontroli. Plany kontroli są parafowane przez Kierownika Oddziału Kontroli i zatwierdzane przez Dyrektora/Zastępcę Dyrektora DW EFRR.
- 4. Zatwierdzony przez Dyrektora/Zastępcę Dyrektora DW EFRR roczny plan kontroli przekazywany jest w terminie do 5 maja do DPR.
- 5. Po zatwierdzeniu Rocznego Planu Kontroli przez Dyrektora/Zastępcę Dyrektora DPR jest on przekazywany do dnia 15 maja do akceptacji IK UP.
- 6. W przypadku uzasadnionych uwag ze strony IK UP są one nanoszone w Oddziale Kontroli DW EFRR. Poprawiony dokument zatwierdzony przez Dyrektora/Zastępcę Dyrektora DW EFRR przekazywany jest do DPR celem wysłania do IK UP.

Procedura weryfikacji i zatwierdzania analiz ryzyka IP WUP

- 1. Zgodnie z zapisami w Rocznym planie kontroli IP weryfikacji podlega analiza ryzyka i stopień wykonania kontroli przekazane przez IP WUP. Weryfikacji dokonuje wyznaczony pracownik Oddziału Kontroli na podstawie Listy sprawdzającej, stanowiącej załącznik nr EFS.V.14 do niniejszych Instrukcji Wykonawczych, a następnie przygotowuje pismo zatwierdzające lub pismo z uwagami, które przekazywane jest do akceptacji przez Kierownika Oddziału Kontroli, Z-cę Dyrektora DW EFS lub Dyrektora DW EFS.
- 2. Pismo z uwagami odsyłane zostaje do IP, celem poprawy i ponownej weryfikacji.
- 3. Po akceptacji pisma przez IZ DW EFS zatwierdzającego analizę ryzyka zostaje ono przekazane do IP WUP.
- 4. Kopia analizy ryzyka IP WUP wraz z listą sprawdzającą i pismem akceptującym zostaje przekazane do Departamentu Polityki Regionalnej.

Przygotowanie do kontroli planowych DW EFS/DW EFRR

- 10. Przed wszczęciem postępowania kontrolnego Kierownik Oddziału Kontroli DW EFS oraz Kierownik Oddziału Kontroli DW FRRR wyznacza zespół kontrolny spośród pracowników (co najmniej 2 osobowy), co do których nie zachodzą przesłanki nakazujące ich wykluczenie, na podstawie art. 24 § 1 Kodeksu Postępowania Administracyjnego (składający się co najmniej z dwóch osób), określając kierownika kontroli.
- 11. Kontrola w danej jednostce jest poprzedzona zebraniem przez Zespół kontrolny danych i dokumentów złożonych przez Beneficjentów, znajdujących się w SL2014 oraz oddziałach merytorycznych DW EFS oraz DW EFRR, do których należą:
	- wniosek o dofinansowanie projektu,
	- umowa o dofinansowanie projektu, wraz z wszystkimi aneksami,
	- wniosek Beneficjenta o płatność wraz z częścią sprawozdawczą,
	- informacja z poprzednich kontroli.

### **W DW EFS**

Na podstawie wstępnej analizy w/w dokumentów na temat kontrolowanego projektu pracownik Oddziału Kontroli sporządza niezwłocznie: propozycje składu kontroli stanowiącą załącznik nr EFS.V.1 do niniejszej IW oraz program kontroli stanowiący załącznik nr EFS.V.3 do niniejszych Instrukcji Wykonawczych,

w którym określa się zakres kontroli. Program kontroli podpisywany jest przez pracownika sporządzającego, parafowany przez Kierownika Oddziału Kontroli i zatwierdzany przez Z-cę Dyrektora DW EFS lub Dyrektora DW EFS. Każdy członek Zespołu kontrolnego podpisuje Deklarację bezstronności i poufności stanowiącą załącznik nr EFS.V.2 do niniejszej IW.

### *W DW EFRR*

3. Na podstawie wstępnej analizy w/w dokumentów oraz Informacji *wewnętrznej na temat kontrolowanego projektu* (wzór stanowi załącznik nr EFRR.VII.2 do niniejszej Instrukcji Wykonawczej) na temat kontrolowanego projektu pracownik Oddziału Kontroli sporządza program kontroli w terminie do 3 dni roboczych (*wzór Programu kontroli* stanowi załącznik nr EFRR.VII.3 do niniejszej Instrukcji Wykonawczej IZ RPOWŚ), w którym określa się zakres kontroli – dokument wewnętrzny. Program kontroli podpisywany jest przez pracownika sporządzającego, parafowany przez Kierownika Oddziału Kontroli i zatwierdzany przez Dyrektora DW EFRR. Każdy członek Zespołu kontrolnego podpisuje *Deklaracje bezstronności i poufności*, której wzór stanowi załącznik nr. EFRR.VII.4 do niniejszej Instrukcji Wykonawczej.

# *W DW EFS/***DW EFRR**

12. Pracownik Oddziału Kontroli sporządza upoważnienia do przeprowadzenia kontroli na miejscu (*upoważnienie do przeprowadzenia kontroli* stanowi załącznik nr EFS.V.4/ załącznik nr EFRR.VII.5 do niniejszej Instrukcji Wykonawczej).

Upoważnienie zawiera:

- oznaczenie jednostki przeprowadzającej kontrolę,
- datę i miejsce wystawienia,
- podstawę prawną przeprowadzenia kontroli,
- imię i nazwisko osób wchodzących w skład zespołu kontrolującego, ze wskazaniem osoby pełniącej funkcję kierownika zespołu kontrolującego,
- nazwę i adres jednostki kontrolowanej,
- tytuł i numer projektu,
- temat i zakres kontroli,
- podpisy osoby udzielającej upoważnienia wraz z informacją o zajmowanym stanowisku i funkcji,
- termin ważności upoważnienia.

Upoważnienie do kontroli jest parafowane przez Kierownika Oddziału Kontroli i podpisywane przez Dyrektora/Z-cę Dyrektora DW EFS/DW EFRR.

### **W DW EFS**

- Jednocześnie pracownik Oddziału Kontroli przygotowuje zawiadomienie o kontroli stanowiące załącznik nr EFS.V.5 do niniejszych Instrukcji Wykonawczych, przekazywane do Beneficjenta. Zawiadomienie parafowane jest przez Kierownika Oddziału Kontroli i podpisywane przez Z-cę Dyrektora DW EFS lub Dyrektora DW EFS.
- W przypadku kontroli planowej pracownik Oddziału Kontroli przesyła elektronicznie i pocztą tradycyjną za zwrotnym potwierdzeniem odbioru do jednostki kontrolowanej pismo zawiadamiające o planowanej kontroli, na co najmniej 5 dni kalendarzowych przed rozpoczęciem kontroli.

Kontrole prowadzone w trybie doraźnym nie wymagają wysyłania pisma zawiadamiającego Beneficjenta o planowanej kontroli.

### **DW EFRR**

- 5. Jednocześnie pracownik Oddziału Kontroli przygotowuje zawiadomienie o kontroli (*wzór pisma do Beneficjenta o kontroli* stanowi załącznik nr EFRR.VII.6 do niniejszej Instrukcji Wykonawczej IZ RPOWŚ) przekazywane do Beneficjenta. Zawiadomienie parafowane jest przez Kierownika Oddziału Kontroli i podpisywane przez Dyrektora/Zastępcę Dyrektora DW EFRR.
- 6. W przypadku kontroli planowej pracownik Oddziału Kontroli przesyła faksem i pocztą tradycyjną za zwrotnym potwierdzeniem odbioru do jednostki kontrolowanej pismo zawiadamiające o planowanej kontroli na co najmniej 3 dni kalendarzowe przed rozpoczęciem kontroli.
- 7. W przypadku kontroli prowadzonych w trybie doraźnym i wizyt monitoringowych IZ nie ma obowiązku przekazywania kontrolowanemu zawiadomienia o planowanej kontroli.

Realizacja czynności kontrolnych

- 1. Zespół kontrolny przed rozpoczęciem czynności kontrolnych w miejscu realizacji projektu lub siedzibie Beneficjenta okazuje stosowne upoważnienia i legitymacje służbowe lub inny dokument potwierdzający tożsamość osoby kontrolującej. Kierownik jednostki kontrolowanej lub osoba przez niego upoważniona potwierdza własnoręcznym podpisem zapoznanie się z treścią upoważnienia.
- 2. Zespół kontrolny przeprowadza kontrolę w oparciu o *listę sprawdzającą do kontroli na miejscu* (stanowiąca załącznik nr EFRR.VII.7/EFS.V.7 do niniejszej Instrukcji Wykonawczej), której zakres jest zgodny z Rocznym planem kontroli i upoważnieniem do przeprowadzenia kontroli. W trakcie czynności kontrolnych zespół kontrolny uzupełnia listy sprawdzające z możliwością w miarę konieczności poszerzenia listy o dodatkowe pytania dotyczące kontroli dokumentów związanych z realizacją projektu.
- 3. Kontroli w zakresie poprawności udzielania zamówień publicznych zespół kontrolny dokonuje przy użyciu list sprawdzających stanowiących załączniki nr EFRR.VII.19, EFRR.VII.20, EFRR.VII.21, EFRR.VII.22 – wykorzystując załącznik dotyczący właściwego trybu zastosowanego przez Beneficjenta przy wyborze oferty.

### **W DW EFS**

- 3. Zespół kontrolny dokonuje ustaleń stanu faktycznego między innymi na podstawie przedstawionych przez jednostkę kontrolowaną dokumentów. Kontrola na dokumentach odbywa się zgodnie z metodologią wskazaną w Rocznym planie kontroli. W razie konieczności kierownik zespołu kontrolującego zwraca się o sporządzenie kopii potwierdzonych za zgodność z oryginałem wskazanych dokumentów lub samodzielnie tworzy kopie tych dokumentów poświadczając je za zgodność. Po przeprowadzonej kontroli dokumenty te są dołączane do akt kontroli jako dowody, które dostępne są do wglądu w siedzibie Urzędu Marszałkowskiego Województwa Świętokrzyskiego w DW EFS.
- 4. Sporządzone w trakcie czynności kontrolnych dokumenty podpisywane są przez członków zespołu kontrolującego.
- 5. Zespół kontrolujący ma prawo żądania od pracowników jednostki kontrolowanej ustnych oraz pisemnych wyjaśnień. W przypadku złożenia ustnego wyjaśnienia kontrolujący sporządza na tę okoliczność protokół.
- 6. Zespół kontrolny w momencie zakończenia kontroli odbiera od Kierownika jednostki kontrolowanej oświadczenie o udostępnieniu do kontroli wszystkich dokumentów związanych z realizacją przedmiotowego projektu.
- 7. W uzasadnionych przypadkach, gdy ze względu na złożoność kontroli zachodzi konieczność wydłużenia czasu trwania czynności kontrolnych, kierownik Zespołu kontrolującego występuje w porozumieniu z kierownikiem Oddziału Kontroli o zgodę na dokonanie stosownych zmian do Z-cy Dyrektora DW EFS lub Dyrektora DW EFS.

### **W DW EFRR**

- 3. Zespół kontrolny dokonuje ustaleń stanu faktycznego między innymi na podstawie przedstawionych przez jednostkę kontrolowaną dokumentów. Kontrola na dokumentach odbywa się z poszanowaniem szczegółowych minimalnych wymagań dotyczących ścieżki audytu, określonych w art. 25. Rozporządzenia delegowanego komisji (UE) nr 480/2014. W razie konieczności kierownik zespołu kontrolnego zwraca się o sporządzenie kopii potwierdzonych za zgodność z oryginałem wskazanych dokumentów lub samodzielnie tworzy kopie tych dokumentów poświadczając je za zgodność. Po przeprowadzonej kontroli dokumenty te są dołączane do akt kontroli jako dowody, które dostępne są do wglądu w siedzibie Urzędu Marszałkowskiego Województwa Świętokrzyskiego w Departamencie Wdrażania Europejskiego Funduszu Rozwoju Regionalnego.
- 4. Sporządzone w trakcie czynności kontrolnych dokumenty parafowane są co najmniej przez kierownika zespołu kontrolnego.
- 5. Zespół kontrolny ma prawo żądania od pracowników jednostki kontrolowanej ustnych oraz pisemnych wyjaśnień.
- 6. W ramach kontroli w miejscu realizacji projektu mogą być przeprowadzane oględziny. Oględziny przeprowadza się w obecności Beneficjenta.
- 7. Z czynności kontrolnej polegającej na oględzinach oraz przyjęciu ustnych wyjaśnień lub oświadczeń sporządza się protokół. Protokół podpisują osoba kontrolująca i pozostałe osoby uczestniczące w tej czynności.
- 8. Z czynności kontrolnej niewymienionej w pkt. 7, która ma istotne znaczenie dla ustaleń kontroli, sporządza się notatkę podpisaną przez osobę kontrolującą.
- 9. Zespół kontrolny w momencie zakończenia kontroli odbiera od Kierownika jednostki kontrolowanej oświadczenie o udostępnieniu do kontroli wszystkich dokumentów związanych z realizacją przedmiotowego projektu.
- 10. W uzasadnionych przypadkach, gdy ze względu na złożoność kontroli zachodzi konieczność zmiany czasu trwania lub zmiany zakresu czynności kontrolnych, kierownik zespołu kontrolującego występuje w porozumieniu z Kierownikiem Oddziału Kontroli o zgodę na dokonanie stosownych zmian w upoważnieniu (*wzór upoważnienie do przeprowadzenia kontroli* stanowi załącznik nr EFRR.VII.5 do niniejszej IW IZ RPOWŚ) do przeprowadzenia kontroli do Dyrektora/Zastępcę Dyrektora DW EFRR.

Postępowanie pokontrolne w DW EFS/DW EFRR

1. Po zakończeniu czynności kontrolnych w terminie 30 dni kalendarzowych – DW EFS 21 dni kalendarzowych - DW EFRR, od dnia zakończenia kontroli Zespół kontrolny opracowuje w dwóch jednobrzmiących egzemplarzach. *Informację pokontrolną* (wzór formularza informacji pokontrolnej stanowi załącznik nr EFRR.VII.8 / w DW EFS nr EFS.V.6 do niniejszej IW), zawierającą opis stanu faktycznego przesyła się w dwóch egzemplarzach, jeden zostaje dla kierownika jednostki kontrolowanej a drugi do odesłania do akt kontroli.

Termin odpowiednio 21/30 dni kalendarzowych liczy się od dnia zakończenia czynności kontrolnych i upływa w dniu wysłania (data nadania przesyłki) bądź osobistego odebrania Informacji pokontrolnej przez Kierownika jednostki kontrolowanej lub osobę przez niego upoważnioną.

- 2. Informacja pokontrolna podpisywana jest przez członków zespołu kontrolnego lub przynajmniej przez kierownika tego zespołu. W przypadku nieobecności członka zespołu kontrolującego w momencie podpisywania Informacji pokontrolnej, w miejscu przeznaczonym na podpis umieszczana jest adnotacja "*pracownik nieobecny z powodu zwolnienia lekarskiego/urlopu wypoczynkowego/delegacji służbowej*". Podpisana Informacja pokontrolna stanowi załącznik do pisma przekazującego przedmiotową informację pokontrolną do Beneficjenta parafowanego przez Kierownika Oddziału Kontroli i podpisywanego przez Dyrektora/Zastępcę Dyrektora DW EFS/ DW EFRR.
- 3. W sytuacji, gdy sporządzenie Informacji pokontrolnej wymaga dodatkowych wyjaśnień, polegających w szczególności na zasięgnięciu przez kontrolujących opinii prawnych, termin 21/30 dni kalendarzowych zostaje wydłużony o czas niezbędny do uzyskania tych wyjaśnień. Kierownik jednostki kontrolowanej informowany jest na piśmie o wydłużeniu terminu przygotowania Informacji pokontrolnej. Przedmiotowe pismo sporządzane jest przez pracownika Oddziału Kontroli, parafowane przez Kierownika Oddziału Kontroli i podpisywane przez Dyrektora/Zastępcę Dyrektora DW ESF/ DW EFRR.
- 4. Sporządzona Informacja pokontrolna zawiera w szczególności następujące elementy:
	- podstawę prawną przeprowadzenia kontroli,
	- oznaczenie instytucji kontrolującej oraz kontrolowanej,
	- imiona i nazwiska osób wchodzących w skład zespołu kontrolującego,
	- zakres kontroli,
	- ustalenia przeprowadzonej kontroli,
	- pouczenie o przysługujących prawach w tym termin na wniesienie uwag i zastrzeżeń.
- 5. Kierownik jednostki kontrolowanej lub osoba przez niego upoważniona w terminie 14 dni kalendarzowych od dnia doręczenia Informacji pokontrolnej, podpisuje Informację pokontrolną, bądź zgłasza uwagi co do zapisów w niej zawartych lub odmawia podpisu zgłaszając zastrzeżenia do ustaleń w niej zawartych i przekazuje informację pokontrolną (oryginał) do Oddziału Kontroli DW EFS/DW EFRR.
- 6. Termin, o którym mowa w pkt. 5, może być przedłużony przez IZ na czas oznaczony, na wniosek podmiotu kontrolowanego, złożony przed upływem terminu zgłoszenia zastrzeżeń.
- 7. IZ ma prawo poprawienia w informacji pokontrolnej, w każdym czasie, z urzędu lub na wniosek podmiotu kontrolowanego, oczywistych omyłek. Informację o zakresie sprostowania przekazuje się bez zbędnej zwłoki podmiotowi kontrolowanemu.
- 8. Zgłoszone przez kierownika jednostki kontrolowanej zastrzeżenia, kierownik zespołu kontrolującego rozpatruje w terminie 14 dni kalendarzowych od ich otrzymania. W uzasadnionych przypadkach zespół kontrolujący może podjąć dodatkowe czynności kontrolne w celu ustalenia zasadności zastrzeżeń zgłoszonych przez Beneficjenta. Podjęcie dodatkowych czynności kontrolnych powoduje przerwanie biegu 14 dniowego terminu rozpatrzenia zastrzeżeń.
- 9. Zastrzeżenia, o których mowa w pkt. 8, mogą zostać w każdym czasie wycofane. Zastrzeżenia, które zostały wycofane, pozostawia się bez rozpatrzenia.
- 10. IZ, po rozpatrzeniu zastrzeżeń, sporządza ostateczną informację pokontrolną, zawierającą skorygowane ustalenia kontroli lub pisemne stanowisko wobec zgłoszonych zastrzeżeń wraz z uzasadnieniem odmowy skorygowania ustaleń. Ostateczna informacja pokontrolna jest przekazywana podmiotowi kontrolowanemu.
- 11. W przypadku stwierdzenia zasadności zgłoszonych zastrzeżeń kontrolujący uzupełniają część Informacji pokontrolnej, której zastrzeżenia dotyczyły. Poprawiona informacja pokontrolna w dwóch egzemplarzach, oznaczona dodatkowo literą "P" (w DW EFRR) podpisana przez członków zespołu kontrolnego przesyłana jest jako załącznik do pisma sporządzonego przez pracownika Oddziału Kontroli, parafowanego przez Kierownika Oddziału Kontroli i podpisanego przez Dyrektora/Zastępcę Dyrektora DWEFRR/ DW EFS.
- 12. W przypadku, gdy zespół kontrolny nie uwzględni zgłoszonych zastrzeżeń w całości lub w części, kierownik zespołu kontrolnego przygotowuje pismo w terminie 14 dni kalendarzowych od dnia otrzymania zastrzeżeń, w którym uzasadnia odmowę uwzględnienia zastrzeżeń. Pismo to parafowane jest przez Kierownika Oddziału Kontroli i podpisywane przez Dyrektora/Zastępcę Dyrektora DW EFS/DW EFRR. Załącznikiem do w/w pisma są dwa egzemplarze ostatecznej wersji Informacji pokontrolnej.

# **w DW EFS**

- 13. Pismo przekazujące po raz drugi ostateczną Informację pokontrolną w razie potrzeby uzupełnioną o zalecenia pokontrolne lub rekomendacje zawiera pouczenie o konieczności odesłania w terminie 7 dni kalendarzowych podpisanej Informacji pokontrolnej lub przygotowanie w formie pisemnej uzasadnienia odmowy podpisania Informacji pokontrolnej. Beneficjent jest jednocześnie informowany, że druga odmowa podpisania ostatecznej wersji Informacji pokontrolnej nie wstrzymuje obowiązku wykonania zaleceń pokontrolnych, jeśli zostały w niej sformułowane. Ponadto zalecenia pokontrolne zawierają zobowiązanie dla kierownika jednostki kontrolowanej do poinformowania IZ DW EFS, w wyznaczonym terminie 14 dni kalendarzowych od dnia ich otrzymania, o sposobie wdrożenia zaleceń pokontrolnych, wykorzystania uwag i zaleceń pokontrolnych oraz podjętych działań lub przyczynach niepodjęcia tych działań.
- 14. W przypadku drugiej odmowy podpisania Informacji pokontrolnej kierownik zespołu kontrolnego zamieszcza na ostatniej stronie adnotację o odmowie podpisania Informacji pokontrolnej wraz z podaniem uzasadnienia takiej decyzji. Pod adnotacją umieszcza datę i swój podpis.
- 15. W przypadku przekroczenia terminu wymienionego w pkt. 5 pracownik Oddziału Kontroli przygotowuje pismo, parafowane przez Kierownika Oddziału Kontroli i podpisywane przez Z-cę Dyrektora DW EFS, w którym odmawia się rozpatrzenia zgłoszonych zastrzeżeń.
- 16. Na podstawie ostatecznej Informacji pokontrolnej Pracownik Oddziału Kontroli wprowadza niezwłocznie dane dotyczące przeprowadzonej kontroli do systemu SL2014.
- 17. Ostateczną Informację pokontrolną kierownik Zespołu kontrolującego przekazuje drogą elektroniczną do Oddziału Wdrażania Projektów EFS, a następnie dokonuje wydruku potwierdzenia wysłania Informacji pokontrolnej i załącza do akt kontroli. W przypadku ewentualnego wstrzymania płatności oraz wykrycia nieprawidłowości informacja pokontrolna w przypadku gdy zawiera zalecenia pokontrolne przekazywana jest dodatkowo drogą elektroniczną przez Kierownika Oddziału Kontroli lub upoważnionego

przez niego pracownika Oddziału Kontroli do Kierownika Oddziału Rozliczeń i Płatności (podobnie jak późniejsza informacja o realizacji zaleceń przez Beneficjenta).

18. W uzasadnionych przypadkach Oddział Kontroli dokonuje weryfikacji wykonania zaleceń pokontrolnych przeprowadzając kontrolę sprawdzającą/doraźną. Dane dotyczące ponownej kontroli projektu przeprowadzonej w celu zweryfikowania wykonania zaleceń pokontrolnych są rejestrowane w systemie SL 2014 odrębnie.

# **W DW EFRR**

- 13. Informację pokontrolną oraz ostateczną informację pokontrolną w razie potrzeby uzupełnia się o zalecenia pokontrolne lub rekomendacje.
- 14. Informacja pokontrolna zawiera termin przekazania IZ informacji o sposobie wykonania zaleceń pokontrolnych lub wykorzystania rekomendacji, a także o podjętych działaniach lub przyczynach ich niepodjęcia. Termin wyznacza się, uwzględniając charakter tych zaleceń lub rekomendacji.
- 15. Do ostatecznej informacji pokontrolnej oraz do pisemnego stanowiska wobec zgłoszonych zastrzeżeń nie przysługuje możliwość złożenia zastrzeżeń.
- 16. Podmiot kontrolowany w wyznaczonym terminie informuje instytucję kontrolującą o sposobie wykonania zaleceń pokontrolnych lub rekomendacji.
- 17. Na podstawie ostatecznej Informacji pokontrolnej Pracownik Oddziału Kontroli wprowadza niezwłocznie, jednak nie dłużej niż w ciągu 5 dni roboczych do centralnego systemu teleinformatycznego (SL2014) dane dotyczące przeprowadzonej kontroli. Rejestruje w systemie informatycznym fakt przeprowadzenia kontroli danego projektu, wybierając numer umowy/ decyzji, na podstawie, której realizowany jest projekt. W przypadku, gdy kontrola nie dotyczyła całego projektu, ale jedynie pewnej jego części (np. dokumentów złożonych w ramach ostatniego zatwierdzonego wniosku o płatność) Pracownik dodatkowo wybiera odpowiedni wniosek/ wnioski o płatność, spośród wniosków o płatność zarejestrowanych

w systemie dla danego projektu.

- 18. W przypadku ewentualnego wstrzymania płatności lub warunkowej jej wypłaty do czasu zrealizowania zaleceń pokontrolnych dotyczących realizacji wskaźników, kopia zaleceń przekazywana jest drogą elektroniczną przez Kierownika Oddziału Kontroli lub upoważnionego przez niego pracownika Oddziału Kontroli do Kierownika Oddziału Potwierdzania Płatności (podobnie jak późniejsza informacja o realizacji zaleceń przez Beneficjenta).
- 19. W uzasadnionych przypadkach Oddział Kontroli dokonuje weryfikacji wykonania zaleceń pokontrolnych przeprowadzając kontrolę sprawdzającą/doraźną. Dane dotyczące ponownej kontroli projektu przeprowadzonej w celu zweryfikowania wykonania zaleceń pokontrolnych są rejestrowane w systemie odrębnie.
- 20. Kierownik zespołu kontrolnego przekazuje do wiadomości Kierownika Oddziału Rozliczeń, Kierownika Oddziału Potwierdzania Płatności oraz Kierownika Oddziału Wdrażania Projektów I/II wersję elektroniczną Informacji pokontrolnej.
- 21. Każdorazowo Dyrektor/Zastępca Dyrektora DW EFRR może zdecydować, zgodnie z regulaminem organizacyjnym Urzędu Marszałkowskiego i hierarchią służbową, o podpisaniu któregokolwiek z dokumentów dotyczących procesu kontroli bez wcześniejszej parafy Kierownika Oddziału Kontroli.

Kontrola systemowa IP WUP przez DW EFS

Kontrola systemowa ma za zadanie służyć sprawdzeniu prawidłowości realizacji powierzonych zadań dla Instytucji Pośredniczącej przy uwzględnieniu przepisów ustawy wdrożeniowej i wytycznych w zakresie kontroli realizacji programów operacyjnych. Informacje o kontrolach systemowych stanowią obowiązkowy element Rocznych planów kontroli IZ DW EFS, w których zawarto zakres i temat przedmiotowej kontroli Kontrola może zostać przeprowadzona zarówno w trybie planowym, jak i doraźnym.

- 1. Kontrola w danej jednostce IP poprzedzona jest zaplanowaniem czynności kontrolnych dotyczących przygotowania dokumentacji przez pracownika Oddziału kontroli na polecenie Kierownika Oddziału Kontroli zgodnie z pkt. 6.22.6.
- 2. Pracownik Zespołu Kontroli zawiadamia instytucję kontrolowaną na co najmniej 5 dni kalendarzowych przed rozpoczęciem kontroli. Zespół kontrolny przeprowadza kontrolę w oparciu o listę sprawdzającą, będącą załącznikiem nr EFS.V.8 do niniejszej Instrukcji Wykonawczej.
- 3. Zespół kontrolujący po zakończeniu kontroli sporządza informację pokontrolną zgodnie z pkt. 6.22.7 wraz z ewentualnymi zaleceniami pokontrolnymi lub rekomendacjami i przedstawia ją do podpisu instytucji kontrolowanej określając tym samym warunki, zgodnie z którymi odbywać się będzie weryfikacja wdrożenia zaleceń pokontrolnych.
- 4. Instytucja kontrolująca w przypadku złożenia zastrzeżeń wniesionych do informacji pokontrolnej, rozpatruje i sporządza oraz przekazuje ostateczną informację pokontrolną zgodnie z art. 25 *ustawy wdrożeniowej* wraz z ewentualnymi zaleceniami pokontrolnymi lub rekomendacjami:

do instytucji kontrolowanej,

- do wiadomości IZ DPR, gdy wynik kontroli wskazuje w ocenie IZ DW EFS, na niespełnienie kryteriów desygnacji, o których mowa w załączniku XIII do *Rozporządzenia ogólnego*, z kolei IZ DPR przekazuje do ministra właściwego do spraw rozwoju regionalnego,
- do wiadomości IZ DPR, który z kolei przekazuje do IK UP oraz Instytucji Audytowej, o ile wykryto poważne defekty w skutecznym funkcjonowaniu systemu zarządzania i kontroli, skutkujące wystąpieniem nieprawidłowości indywidualnej podlegającej zgłoszeniu do KE lub nieprawidłowości systemowej lub uchybienia nie stwierdzanego wcześniej, mogącego mieć charakter horyzontalny poprzez prawdopodobieństwo jego wystąpienia w innych Programach Operacyjnych.
- 5. Kierownik zespołu kontrolującego zobowiązany jest do monitorowania wdrożenia zaleceń pokontrolnych.

Kontrola prawidłowości Rocznych Planów Działania Pomocy Technicznej w IP WUP dokonywana przez IZ DW EFS

- 1. Kontrola prawidłowości realizacji zadań w ramach Rocznych Planów Działania Pomocy Technicznej obejmuje kontrolę dokumentacji dostępną w siedzibie WUP.
- 2. Zgodnie z zapisami RPK Kierownik Oddziału Kontroli wydaje dyspozycje do przeprowadzenia kontroli prawidłowości realizacji RPD PT pracownikowi Oddziału kontroli.
- 3. Pracownik Oddziału Kontroli przygotowuje dokumentację do kontroli: propozycję składu, plan kontroli, deklaracje bezstronności, upoważnienie oraz zawiadamia instytucję kontrolowaną co najmniej 5 dni kalendarzowych przed rozpoczęciem kontroli.
- 4. Zgodnie z Rocznym planem kontroli zespół kontrolujący przygotowuje się do procedury kontrolnej a następnie w siedzibie IP WUP przeprowadza czynności kontrolne na

postawie listy sprawdzającej stanowiącej załącznik nr EFS.V.9 i sporządza informację pokontrolną w terminie 30 dni kalendarzowych od dnia zakończenia czynności kontrolnych.

5. Przygotowana informacja przekazana zostaje do akceptacji do Kierownika Oddziału Kontroli, a następnie do zatwierdzenia przez Z-cę Dyrektora DW EFS lub Dyrektora DW EFS. Zatwierdzona informacja pokontrolna wraz z pismem przewodnim przesyłana jest do IP WUP.

Procedura prowadzenia kontroli systemowych przez Biuro Kontroli w IP ZIT.

# **9. Kontrole systemowe:**

- 1. Instytucja Zarządzająca RPOWŚ 2014-2020 jest obowiązana do prowadzenia kontroli systemowych w sytuacji, gdy powierzają swoje zadania, określone w art. 125 *Rozporządzenia ogólnego*, innym podmiotom.
- 2. Celem kontroli systemowej jest uzyskanie pewności, że wszystkie powierzone IP ZIT funkcje są realizowane zgodnie z podpisanym porozumieniem.
- 3. IZ RPOWŚ 2014-2020 może jednak dokonać wyboru próby procesów do kontroli systemowej w danym roku obrachunkowym, dla każdej instytucji kontrolowanej indywidualnie, na podstawie metodyki doboru procesów do kontroli systemowej.
- 4. Informacje o kontrolach systemowych stanowią obowiązkowy element Rocznych Planów Kontroli RPOWŚ 2014-2020.
- 5. Kontrolę systemową w IP ZIT przeprowadza Biuro Kontroli (BKO).
- 6. BKO przeprowadza w IP ZIT co najmniej jedną kontrolę systemową w każdym roku obrachunkowym.
- 7. Dyrektor BKO powołuje spośród pracowników BKO co najmniej dwuosobowy skład zespołu kontrolującego, wskazując jednocześnie kierownika tego zespołu.
- 8. Kierownik zespołu kontrolującego sporządza upoważnienia do przeprowadzenia kontroli systemowej w IP ZIT (wzór upoważnienia stanowi Załącznik nr ZIT1). Upoważnienie zawiera:
	- − datę i miejsce wystawienia,
	- − podstawę prawną przeprowadzenia kontroli,
	- − imię i nazwisko osób wchodzących w skład zespołu kontrolującego, ze wskazaniem osoby pełniącej funkcję kierownika zespołu kontrolującego,
	- − nazwę i adres jednostki kontrolowanej,
	- − temat i zakres kontroli,
	- − podpisy osoby udzielającej upoważnienia wraz z informacją o zajmowanym stanowisku i funkcji,
	- − termin ważności upoważnienia.
	- 9. Upoważnienie do przeprowadzenia kontroli systemowej w IP ZIT jest podpisywane przez Marszałka lub działającego z jego upoważnienia Dyrektora BKO.
	- 10. W uzasadnionych przypadkach, na wniosek Dyrektora BKO lub kierownika zespołu kontrolującego działającego z jego upoważnienia do składu zespołu kontrolującego włączeni mogą zostać pracownicy Oddziału Kontroli DW EFRR lub DW EFS w liczbie uzgodnionej z Kierownikami tych Oddziałów.
	- 11. Członków zespołu kontrolującego będących pracownikami Oddziału Kontroli DW EFRR lub DW EFS wskazują Kierownicy tych Oddziałów a upoważnień do kontroli udzielają im Dyrektorzy DW EFRR lub DW EFS odpowiednio.
- 12. Kontrola systemowa prowadzona jest, co do zasady, w siedzibie instytucji kontrolowanej. Część czynności związanych z weryfikacją dokumentów może odbywać się w siedzibie instytucji kontrolującej.
- 13. Kontrola systemowa odbywa się w oparciu o listę sprawdzającą stanowiącą załącznik nr ZIT.2
- 14. Zaplanowanie przez BKO czynności kontrolnych (m.in. powołanie zespołu kontrolującego i podpisanie deklaracji bezstronności przez jego członków - deklaracja bezstronności stanowi Załącznik nr ZIT.3, sporządzenie upoważnień do kontroli, zebranie dokumentów i informacji o zakresie obowiązków danej instytucji) następuje zgodnie z terminami określonymi w Rocznym Planie Kontroli RPOWŚ 2014-2020.
- 15. Zawiadomienie pisemne przez BKO IP ZIT o rozpoczęciu kontroli systemowej (Załącznik nr ZIT.4), z zastrzeżeniem kontroli prowadzonej w trybie doraźnym musi nastąpić na co najmniej 10 dni przed datą rozpoczęcia kontroli systemowej.
- 16. Czas przeprowadzenia czynności kontrolnych w IP ZIT jest określony w zawiadomieniu i w uzasadnionych przypadkach może ulec wydłużeniu.
- 17. Zespół kontrolny przed rozpoczęciem czynności kontrolnych okazuje stosowne upoważnienia i legitymacje służbowe lub inny dokument potwierdzający tożsamość osoby kontrolującej. Kierownik jednostki kontrolowanej lub osoba przez niego upoważniona potwierdza własnoręcznym podpisem zapoznanie się z treścią upoważnienia.
- 18. Zespół kontrolujący dokonuje ustaleń stanu faktycznego między innymi na podstawie przedstawionych przez jednostkę kontrolowaną dokumentów. W razie konieczności kierownik zespołu kontrolującego zwraca się o sporządzenie kopii potwierdzonych za zgodność z oryginałem wskazanych dokumentów lub samodzielnie tworzy kopie tych dokumentów poświadczając je za zgodność. Po przeprowadzonej kontroli dokumenty te są dołączane do akt kontroli jako dowody, które dostępne są do wglądu w siedzibie Urzędu Marszałkowskiego Województwa Świętokrzyskiego w Biurze Kontroli.
- 19. Sporządzone w trakcie czynności kontrolnych dokumenty parafowane są co najmniej przez kierownika zespołu kontrolującego.
- 20. Zespół kontrolujący ma prawo żądania od pracowników jednostki kontrolowanej ustnych oraz pisemnych wyjaśnień.
- 21. Po zakończeniu czynności kontrolnych w terminie 30 dni kalendarzowych od dnia zakończenia kontroli Zespół kontrolujący opracowuje w dwóch jednobrzmiących egzemplarzach Informację pokontrolną (wzór informacji pokontrolnej stanowi załącznik nr ZIT.5), zawierającą opis stanu faktycznego, którą przesyła się w dwóch egzemplarzach, jeden zostaje dla kierownika jednostki kontrolowanej a drugi do odesłania do akt kontroli.
- 22. Termin 30 dni kalendarzowych liczy się od dnia zakończenia czynności kontrolnych i upływa w dniu wysłania (data nadania przesyłki) bądź osobistego odebrania Informacji pokontrolnej przez Kierownika jednostki kontrolowanej lub osobę przez niego upoważnioną.
- 23. Informacja pokontrolna podpisywana jest przez członków zespołu kontrolnego lub przynajmniej przez kierownika tego zespołu i parafowana przez Dyrektora BKO.
- 24. W sytuacji, gdy sporządzenie Informacji pokontrolnej wymaga dodatkowych wyjaśnień, polegających w szczególności na zasięgnięciu przez kontrolujących opinii prawnych, termin 30 dni kalendarzowych zostaje wydłużony o czas niezbędny do uzyskania tych wyjaśnień. Kierownik jednostki kontrolowanej

informowany jest na piśmie o wydłużeniu terminu przygotowania Informacji pokontrolnej.

- 25. Sporządzona Informacja pokontrolna zawiera w szczególności następujące elementy:
	- podstawę prawną przeprowadzenia kontroli,
	- oznaczenie instytucji kontrolującej oraz kontrolowanej,
	- imiona i nazwiska osób wchodzących w skład zespołu kontrolującego,
	- zakres kontroli.
	- ustalenia przeprowadzonej kontroli,
	- pouczenie o przysługujących prawach w tym termin na wniesienie uwag i zastrzeżeń.
- 26. Kierownik jednostki kontrolowanej lub osoba przez niego upoważniona w terminie 14 dni kalendarzowych od dnia doręczenia Informacji pokontrolnej, podpisuje Informację pokontrolną, bądź zgłasza uwagi co do zapisów w niej zawartych lub odmawia podpisu zgłaszając zastrzeżenia do ustaleń w niej zawartych i przekazuje informację pokontrolną (oryginał) do BKO.
- 27. BKO ma prawo poprawienia w informacji pokontrolnej, w każdym czasie, z urzędu lub na wniosek podmiotu kontrolowanego, oczywistych omyłek. Informację o zakresie sprostowania przekazuje się bez zbędnej zwłoki podmiotowi kontrolowanemu. Zgłoszone przez kierownika jednostki kontrolowanej zastrzeżenia, kierownik zespołu kontrolującego rozpatruje w terminie 14 dni kalendarzowych od ich otrzymania.
- 28. W uzasadnionych przypadkach zespół kontrolujący może podjąć dodatkowe czynności kontrolne w celu ustalenia zasadności zastrzeżeń zgłoszonych przez Beneficjenta. Podjęcie dodatkowych czynności kontrolnych powoduje przerwanie biegu 14 dniowego terminu rozpatrzenia zastrzeżeń.
- 29. BKO po rozpatrzeniu zastrzeżeń, sporządza ostateczną informację pokontrolną, zawierającą skorygowane ustalenia kontroli lub pisemne stanowisko wobec zgłoszonych zastrzeżeń wraz z uzasadnieniem odmowy skorygowania ustaleń. Ostateczna informacja pokontrolna jest przekazywana podmiotowi kontrolowanemu.
- 30. Informację pokontrolną oraz ostateczną informację pokontrolną w razie potrzeby uzupełnia się o zalecenia pokontrolne lub rekomendacje.
- 31. Informacja pokontrolna zawiera termin przekazania BKO informacji o sposobie wykonania zaleceń pokontrolnych lub wykorzystania rekomendacji, a także o podjętych działaniach lub przyczynach ich niepodjęcia. Termin wyznacza się, uwzględniając charakter tych zaleceń lub rekomendacji.
- 32. Przekazanie przez BKO ostatecznej informacji pokontrolnej, zgodnie z art. 25 Ustawy wraz z ewentualnymi zaleceniami pokontrolnymi lub rekomendacjami następuje także:
	- − do wiadomości ministra właściwego do spraw rozwoju, o którym mowa w wytycznych w zakresie procesu desygnacji, w przypadku, gdy wynik kontroli wskazuje w ocenie IZ na niespełnienie kryteriów desygnacji, o których mowa w załączniku XIII do *Rozporządzenia ogólnego*,
	- − do wiadomości IK UP oraz
	- − Instytucji Audytowej, o ile stwierdzono poważne defekty w skutecznym funkcjonowaniu systemu zarządzania i kontroli.
- 33. Wdrożenie rekomendacji przez IP ZIT podlega weryfikacji w czasie następnej kontroli systemowej.

Procedura Kontroli uprzedniej w DW EFS

- 1. Na każdym etapie procedowania z wnioskiem o dofinansowanie przed dniem otrzymania przez Wnioskodawcę informacji o wyborze projektu do dofinansowania DW EFS może przeprowadzić kontrolę o charakterze kontroli uprzedniej w zakresie określonym przez przepisy *Ustawy o zasadach realizacji programów w zakresie polityki spójności finansowanych w perspektywie finansowej 2014-2020z dnia 11 lipca 2014r.*
- 2. Kontrola uprzednia przeprowadzana jest przez Oddział Kontroli DW EFS na wniosek Oddziału Wdrażania Projektów EFS.
- 3. Informacja o potrzebie przeprowadzenia kontroli uprzedniej przekazywana jest do kierownika Oddziału Kontroli DW EFS przez kierownika Oddziału Wdrażania Projektów EFS pocztą elektroniczną.
- 4. Kontrola uprzednia może zostać przeprowadzona w trybie kontroli na miejscu realizacji projektu/siedzibie Beneficjenta. W takim przypadku procedura przeprowadzenia kontroli uprzedniej przebiega zgodnie ze wcześniej opisanymi procedurami kontroli na miejscu realizacji projektu.
- 5. Kontrola uprzednia może zostać przeprowadzona w formie weryfikacji dokumentów w zakresie prawidłowości przeprowadzenia właściwych procedur dotyczących udzielania zamówień publicznych lub oceny oddziaływania na środowisko lub udzielania pomocy publicznej.
- 6. W przypadku kontroli uprzedniej wymienionej w punkcie 5 Beneficjent wzywany jest do dostarczenia dokumentów w terminach i pod adres wskazany przez Dyrektora DW EFS.
- 7. Na uzasadniony wniosek Beneficjenta, za zgodą Dyrektora DW EFS kontrola uprzednia wymieniona w punkcie 5 może odbyć się w siedzibie Beneficjenta. W takim przypadku Beneficjent odpowiada za zabezpieczenie odpowiednich zasobów lokalowych i sprzętowych niezbędnych do przeprowadzenia czynności kontrolnych w terminach i zakresie czasowym wskazanym przez DW EFS.

Procedura przeprowadzania wizyt monitoringowych w DW EFS

- 1. Celem wizyty monitoringowej jest weryfikacja sposobu realizacji projektu w miejscu prowadzenia działań merytorycznych (np. w miejscu szkolenia, stażu, konferencji),
- 2. DW EFS zakłada przeprowadzenie co najmniej jednej wizyty monitoringowej w ramach każdego projektu wybranego do kontroli w danym roku obrachunkowym. Odstąpienie od realizacji wizyty monitoringowej jest możliwe wyłącznie w uzasadnionych przypadkach (np. w sytuacji gdy, uniemożliwia to specyfika projektu, tj. nie są realizowane działania, które można skontrolować w ramach wizyty monitoringowej).
- 3. Wizyta monitoringowa może być przeprowadzana w trakcie kontroli planowej na miejscu w siedzibie Beneficjenta lub stanowić odrębne postępowanie kontrolne na podstawie harmonogramów przekazywanych przez Beneficjenta.
- 4. Do przeprowadzania wizyt monitoringowych stosuje się tryb postępowania obowiązujący w odniesieniu do kontroli planowych opisanych w pkt.6.22.5, 6.22.6 oraz 6.22.7 niniejszej Instrukcji Wykonawczej z tą różnicą, iż nie ma konieczności wysyłania zawiadomienia o planowanej kontroli, a sprawdzeniu podlega wybrana forma wsparcia.
- 5. Wizyty monitoringowe podlegają rejestracji w SL2014.

Kontrola trwałości

- 1. Kontrole trwałości dotyczą weryfikacji utrzymania wskaźników realizacji celów szczegółowych w ramach RPOWŚ i dotyczą projektów, w których wymóg utrzymania trwałości został określony w umowie o dofinansowanie.
- 2. Kontrole, których okres trwałości przypada na okres realizacji projektu prowadzone są w ramach standardowych kontroli na miejscu w ramach Rocznego Planu Kontroli.
- 3. Kontrole, których okres trwałości przypada po zakończeniu realizacji projektu prowadzone są na próbie co najmniej 5% liczby projektów zakończonych, objętych obowiązkiem zachowania trwałości projektu po zakończeniu ich realizacji.
- 4. Wybór projektów do kontroli trwałości odbywa się zgodnie z Metodologią wyboru projektów do kontroli trwałości po zakończeniu realizacji projektów, zamieszczoną w Rocznym Planie Kontroli.
- 5. Baza projektów podlegających kontroli trwałości po zakończeniu projektu tworzona jest przez wyznaczonego pracownika Oddziału Kontroli EFS pod koniec roku obrachunkowego poprzedzającego rok kontroli i aktualizowana w okresie półrocznym.
- 6. Bazę tworzy się na podstawie danych dostępnych w systemie informatycznym.
- 7. Do przeprowadzania kontroli trwałości stosuje się tryb postępowania obowiązujący w odniesieniu do kontroli planowych opisanych w pkt 6.22.5, 6.22.6, 6.22.7 niniejszej Instrukcji Wykonawczej, z zastrzeżeniem innego zakresu przedmiotowego, tj. przypisanego do kontroli trwałości projektu.
- 8. Zespół kontrolny przeprowadza kontrolę w oparciu o listę sprawdzającą do kontroli trwałości (stanowiącą w DW EFS załącznik nr EFS.V.10 do niniejszej Instrukcji Wykonawczej), której zakres jest zgodny z Upoważnieniem do przeprowadzenia kontroli. W trakcie czynności kontrolnych zespół kontrolny uzupełnia listę sprawdzającą z możliwością w miarę konieczności poszerzenia listy o dodatkowe pytania dotyczące kontroli dokumentów związanych z realizacją projektu.
- 9. Kontrola trwałości przeprowadzana jest przez DW EFS w trybie kontroli na miejscu.
- 10. Kontrola trwałości może być rozszerzona o kontrolę innych elementów podlegających weryfikacji po zakończeniu realizacji projektu, a w szczególności o:

a) weryfikację występowania podwójnego finansowania, zwłaszcza w kontekście możliwości zmiany kwalifikowalności podatku od towarów i usług,

- b) weryfikację generowania przychodu w projekcie,
- c) sprawdzenie zachowania celu projektu, definiowanego poprzez osiągnięcie
- i utrzymanie wskaźników rezultatu,
- d) sprawdzenie poprawności przechowywania dokumentów,
- e) weryfikację zachowania zasad informacji i promocji projektu,
- f) weryfikację zachowania zasad udzielenia pomocy publicznej.

Elementy podlegające weryfikacji po zakończeniu realizacji projektu mogą być sprawdzane w trakcie kontroli odrębnych.

11. Kontrole trwałości projektu podlegają rejestracji w SL2014.

Kontrola doraźna realizacji projektów

1. W sytuacji, gdy IZ DW EFS/IZ DW EFRR uzyska informację o wystąpieniu lub podejrzewa wystąpienie nieprawidłowości związanej z realizacją projektu współfinansowanego ze środków EFS/EFRR, przeprowadza kontrolę doraźną, nie ujętą w Rocznym planie kontroli. Celem kontroli w tym trybie jest przede wszystkim zweryfikowanie informacji o nieprawidłowości oraz ustalenie sposobu dalszego postępowania w kwestii zaistniałej nieprawidłowości.

2. Procedura przeprowadzenia kontroli doraźnej przebiega zgodnie z procedurami kontroli planowych w obszarze, którego dotyczy w/w podejrzenie, z tą różnicą, iż nie ma konieczności wysyłania zawiadomienia o kontroli.

Procedura sporządzenia sprawozdania z realizacji Rocznego Planu Kontroli DW EFS

- 1. Kierownik Oddziału Kontroli wyznacza pracowników odpowiedzialnych za przygotowanie sprawozdania z realizacji Rocznego planu kontroli w terminie do 30 września każdego roku, które obejmuje poprzedni rok obrachunkowy obowiązywania RPK.
- 2. Wyznaczeni pracownicy Oddziału Kontroli odbierają od IP WUP informacje sprawozdawcze z realizacji Rocznych planów kontroli, w celu sporządzenia rocznego sprawozdania z przeprowadzonych kontroli za poprzedni rok obrachunkowy w terminie do 30 września każdego roku.
- 3. Kierownik Oddziału Kontroli po weryfikacji i akceptacji sprawozdania z realizacji Rocznego planu kontroli ww. dokument przesyła do akceptacji Z-cy Dyrektora DW EFS lub Dyrektora DW EFS. W przypadku uwag – powrót do pkt. 2.
- 4. Po zaakceptowaniu przez Dyrektora DW EFS, bądź jego Z-cę sprawozdania z realizacji Rocznego planu kontroli pracownik Oddziału Kontroli dokument ten przekazuje do IZ DPR w terminie do 15 października każdego roku.
- 5. IZ DPR informacje sprawozdawcze z realizacji RPK przesyła do IK UP/MR w terminie do dnia 30 października każdego roku.
- 6. Sprawozdania z realizacji RPK są sporządzane zgodnie ze wzorem stanowiącym załącznik nr EFS.V.13 do niniejszych Instrukcji Wykonawczych.

Procedura prowadzenia kontroli Pomocy Technicznej w ramach RPOWŚ.

- 1. Kontrola na zakończenie realizacji projektów w ramach Pomocy Technicznej RPOWŚ przeprowadzana jest zgodnie z art. 125 Rozporządzenia 1303/2013 z dnia 17 grudnia 2013r. ustanawiającego wspólne przepisy dotyczące Europejskiego Funduszu Rozwoju Regionalnego, Europejskiego Funduszu Społecznego, Funduszu Spójności, Europejskiego Funduszu Rolnego na rzecz Rozwoju Obszarów Wiejskich oraz Europejskiego Funduszu Morskiego i Rybackiego oraz ustanawiającym przepisy ogólne dotyczące Europejskiego Funduszu Rozwoju Regionalnego, Europejskiego Funduszu Społecznego, Funduszu Spójności i Europejskiego Funduszu Morskiego i Rybackiego, oraz uchylającym rozporządzenie Rady (WE) nr 1083/2006 (Dz. Urz. UE L 347 z 20.12.2013 r.).
- 2. Kontrola na zakończenie realizacji projektu polega na sprawdzeniu na poziomie instytucji przeprowadzającej kontrolę kompletności i zgodności z przepisami dokumentacji związanej z realizacją projektu, niezbędnej do zapewnienia właściwej ścieżki audytu, ze szczególnym uwzględnieniem dokumentów potwierdzających prawidłowość poniesionych wydatków.
	- 3. Weryfikacja dokonywana jest na dokumentach załączanych do wniosku o płatność.
	- a) Zespół ds. Pomocy Technicznej, Informacji i Promocji Departamentu Wdrażania Europejskiego Funduszu Społecznego załącza do wniosku Beneficjenta o płatność

oryginały rachunków, faktur oraz innych równoważnych dowodów potwierdzających poniesienie wydatków zawartych w danym wniosku Beneficjenta o płatność.

Weryfikacja części finansowej odbywa się w Oddziale Rozliczeń i Płatności Departamentu Wdrażania Europejskiego Funduszu Społecznego zgodnie z procedurą zawartą w niniejszym dokumencie. W momencie zatwierdzenia wniosku o płatność oryginały dokumentów zwracane są do Zespołu ds. Pomocy Technicznej, Informacji i Promocji Departamentu Wdrażania Europejskiego Funduszu Społecznego.

Po zatwierdzeniu wniosku o płatność końcową upoważniony przez Kierownika Oddziału Rozliczeń i Płatności Departamentu Wdrażania Europejskiego Funduszu Społecznego pracownik Oddziału przesyła drogą elektroniczną do Kierownika Oddziału Kontroli Departamentu Wdrażania Europejskiego Funduszu Społecznego informację wewnętrzną na temat kontrolowanego projektu potwierdzając pozytywną ocenę wniosku o płatność końcową.

- b) Wieloosobowe Stanowisko ds. Wdrażania Pomocy Technicznej Departamentu Wdrażania Europejskiego Funduszu Rozwoju Regionalnego załącza do wniosku Beneficjenta o płatność oryginały rachunków, faktur oraz innych równoważnych dowodów potwierdzających poniesienie wydatków zawartych w danym wniosku Beneficjenta o płatność. Weryfikacja części finansowej odbywa się w Oddziale Rozliczeń Departamentu Wdrażania Europejskiego Funduszu Rozwoju Regionalnego zgodnie z procedurą zawartą w niniejszej Instrukcji. W momencie zatwierdzenia wniosku o płatność oryginały dokumentów zwracane są do Wieloosobowego Stanowiska ds. Wdrażania Pomocy Technicznej Departamentu Wdrażania Europejskiego Funduszu Rozwoju Regionalnego. Po zatwierdzeniu wniosku o płatność końcową upoważniony przez Kierownika Oddziału Rozliczeń Departamentu Wdrażania Europejskiego Funduszu Rozwoju Regionalnego pracownik Oddziału przesyła drogą elektroniczną do Kierownika Oddziału Kontroli Departamentu Wdrażania Europejskiego Funduszu Społecznego informację wewnętrzną na temat kontrolowanego projektu potwierdzając pozytywną ocenę wniosku o płatność końcową.
- c) Oddział Informacji, Promocji i Pomocy Technicznej Departamentu Polityki Regionalnej załącza do wniosku Beneficjenta o płatność oryginały rachunków, faktur oraz innych równoważnych dowodów potwierdzających poniesienie wydatków zawartych w danym wniosku Beneficjenta o płatność. Weryfikacja części finansowej odbywa się w Oddziale Rozliczeń i Płatności Departamentu Wdrażania Europejskiego Funduszu Społecznego zgodnie z procedurą zawartą w niniejszej Instrukcji. W momencie zatwierdzenia wniosku o płatność oryginały dokumentów zwracane są do Oddziału Informacji, Promocji i Pomocy Technicznej Departamentu Polityki Regionalnej. Po zatwierdzeniu wniosku o płatność końcową upoważniony przez Kierownika Oddziału Rozliczeń Departamentu Wdrażania Europejskiego Funduszu Społecznego pracownik Oddziału przesyła drogą elektroniczną do Kierownika Oddziału Kontroli Departamentu Wdrażania Europejskiego Funduszu Społecznego informację wewnętrzną na temat kontrolowanego projektu potwierdzając pozytywną ocenę wniosku o płatność końcową.
- 4. Rozpoczęcie kontroli rzeczowej na miejscu realizacji projektu, dokonywanej przez Oddział Kontroli Departamentu Wdrażania Europejskiego Funduszu Społecznego, odbywa się bez wydania osobnego upoważnienia oraz bez konieczności wcześniejszego powiadomienia. Kontrola ta przeprowadzana jest na podstawie Listy sprawdzającej, stanowiącej załącznik EFS.V.7 do niniejszej Instrukcji Wykonawczej oraz zgodnie z programem kontroli (wzór

stanowi załącznik nr EFS.V.3 do niniejszej Instrukcji Wykonawczej IZ RPOWŚ) zatwierdzonym przez Kierownika Oddziału Kontroli.

- 5. W przypadku stwierdzenia nieścisłości w trakcie trwania czynności kontrolnych Kierownik Oddziału Kontroli Departamentu Wdrażania Europejskiego Funduszu Społecznego zwraca się na piśmie o wyjaśnienia do:
	- a) Kierownik Oddziału Strategii Departamentu Wdrażania Europejskiego Funduszu Społecznego;
	- b) Koordynatora Wieloosobowego Stanowiska ds. Wdrażania Pomocy Technicznej i Promocji Departamentu Wdrażania Europejskiego Funduszu Rozwoju Regionalnego;
	- c) Kierownika Oddziału Informacji, Promocji i Pomocy Technicznej Departamentu Polityki Regionalnej;
- 6. W przypadku stwierdzenia nieprawidłowości zastosowanie znajduje właściwa procedura dotycząca raportowania o nieprawidłowościach (SION).
- 7. Z przeprowadzonej kontroli na miejscu realizacji projektu sporządzana jest informacja pokontrolna - wzór stanowi załącznik nr EFS.V. 6 do niniejszej Instrukcji Wykonawczej, zatwierdzana przez Kierownika Oddziału Kontroli Departamentu Wdrażania Europejskiego Funduszu Społecznego oraz:
	- a) Dyrektora Departamentu Wdrażania Europejskiego Funduszu Społecznego.
	- b) Dyrektora Departamentu Wdrażania Europejskiego Funduszu Rozwoju Regionalnego.
	- c) Dyrektora Departamentu Polityki Regionalnej.
- 8. Zatwierdzona przez Kierownika Oddziału Kontroli Departamentu Wdrażania Europejskiego Funduszu Społecznego oraz Dyrektora Wdrażania Europejskiego Funduszu Społecznego informacja pokontrolna przekazywana jest:
	- a) Właściwemu Zastępcy Dyrektora nadzorującemu Zespół ds. Pomocy Technicznej, Informacji i Promocji Departamentu Wdrażania Europejskiego Funduszu Społecznego oraz Kierownika Oddziału Strategii, którzy podpisują ją w terminie 14 dni kalendarzowych, odmawiają podpisania podając przyczyny takiej decyzji lub zgłaszają do niej uwagi.
	- b) Dyrektorowi lub Zastępcy Dyrektora nadzorującego Wieloosobowe Stanowisko ds. Wdrażania Pomocy Technicznej Departamentu Wdrażania Europejskiego Funduszu Rozwoju Regionalnego oraz Koordynatorowi Wieloosobowego Stanowiska ds. Wdrażania Pomocy Technicznej, którzy podpisują ją w terminie 14 dni kalendarzowych, odmawiają podpisania podając przyczyny takiej decyzji lub zgłaszają do niej uwagi.
	- c) Dyrektorowi lub Zastępcy Dyrektora nadzorującemu Oddział Informacji, Promocji i Pomocy Technicznej Departamentu Polityki Regionalnej oraz Kierownikowi Oddziału Informacji, Promocji i Pomocy Technicznej, którzy podpisują ją w terminie 14 dni kalendarzowych, odmawiają podpisania podając przyczyny takiej decyzji lub zgłaszają do niej uwagi.
- 9. Na podstawie ostatecznej wersji informacji pokontrolnej, Dyrektor Departamentu Wdrażania Europejskiego Funduszu Społecznego wraz z Kierownikiem Oddziału Kontroli Departamentu Wdrażania Europejskiego Funduszu Społecznego potwierdzają prawidłową realizację projektu lub formułują zalecenia pokontrolne wskazując termin ich wykonania.
	- a) Właściwy Zastępca Dyrektora nadzorujący Zespół ds. Pomocy Technicznej, Informacji i Promocji Departamentu Wdrażania Europejskiego Funduszu Społecznego oraz Kierownik Oddziału Strategii informują na piśmie Dyrektora oraz Kierownika Oddziału Kontroli Departamentu Wdrażania Europejskiego Funduszu Społecznego w przewidzianym w zaleceniach terminie o wykonaniu zaleceń pokontrolnych lub przyczynach ich niewykonania.
- b) Dyrektor lub Zastępca Dyrektora nadzorujący Wieloosobowe Stanowisko ds. Wdrażania Pomocy Technicznej Departamentu Wdrażania Europejskiego Funduszu Rozwoju Regionalnego oraz Koordynator Wieloosobowego Stanowiska ds. Wdrażania Pomocy Technicznej informują na piśmie Dyrektora oraz Kierownika Oddziału Kontroli DW EFRR w przewidzianym w zaleceniach terminie o wykonaniu zaleceń pokontrolnych lub przyczynach ich niewykonania.
- c) Dyrektor nadzorujący Oddział Informacji, Promocji i Pomocy Technicznej Departamentu Polityki Regionalnej oraz Kierownik Oddział Informacji, Promocji i Pomocy Technicznej Departamentu Polityki Regionalnej informują na piśmie Dyrektora oraz Kierownika Oddziału Kontroli Departamentu Wdrażania Europejskiego Funduszu Społecznego w przewidzianym w zaleceniach terminie o wykonaniu zaleceń pokontrolnych lub przyczynach ich niewykonania.
- 10. Ostateczny wynik kontroli przekazywany jest na piśmie przez Dyrektora Departamentu Wdrażania Europejskiego Funduszu Społecznego (z parafą Kierownika Oddziału Kontroli Departamentu Wdrażania Europejskiego Funduszu Społecznego) bezpośrednio na ręce Członka Zarządu Województwa Świętokrzyskiego odpowiedzialnego merytorycznie za nadzór nad danym Departamentem.
- 11. Kierownik Oddziału Kontroli Departamentu Wdrażania Europejskiego Funduszu Społecznego informuje:
	- a) Kierownika Oddziału Rozliczeń i Płatności Departamentu Wdrażania Europejskiego Funduszu Społecznego oraz Departamentu Polityki Regionalnej o zakończeniu czynności kontrolnych i wyniku kontroli.
	- b) Kierownika Oddziału Rozliczeń Departamentu Wdrażania Europejskiego Funduszu Rozwoju Regionalnego o zakończeniu czynności kontrolnych i wyniku kontroli.
- 12. Weryfikacja sposobu wdrożenia zaleceń pokontrolnych jest weryfikowana przez Oddział Kontroli Departamentu Wdrażania Europejskiego Funduszu Społecznego. Następnie Kierownik Oddziału Kontroli Departamentu Wdrażania Europejskiego Funduszu Społecznego informuje:
	- a) Kierownika Oddziału Rozliczeń i Płatności Departamentu Wdrażania Europejskiego Funduszu Społecznego oraz Departamentu Polityki Regionalnej o prawidłowości realizacji projektu.
	- b) Kierownika Oddziału Rozliczeń Departamentu Wdrażania Europejskiego Funduszu Rozwoju Regionalnego o prawidłowości realizacji projektu.
- 13. Informacje o przeprowadzonej kontroli pracownik Oddziału Kontroli Departamentu Wdrażania Europejskiego Funduszu Społecznego wprowadza do Systemu teleinformatycznego (SL2014) niezwłocznie, ale nie dłużej niż 5 dni roboczych od zakończenia czynności kontrolnych.

Przechowywanie i ewidencja dokumentacji z przeprowadzonej kontroli

•

Wszystkie dokumenty związane z kontrolą są ewidencjonowane zgodnie z wymogami Instrukcji Kancelaryjnej obowiązujące dla UMWŚ.

#### **Procedura wymierzania korekt finansowych za naruszenia prawa zamówień publicznych**

4. W wyniku przeprowadzenia czynności kontrolnych zespół kontrolujący może stwierdzić naruszenia prawa zamówień publicznych lub zasady konkurencyjności związane z realizacją projektu.

- 5. Identyfikacja i ocena naruszeń prawa zamówień publicznych lub zasady konkurencyjności dokonywana jest przez zespół kontrolny, stan faktyczny zaś jest opisywany w Informacji pokontrolnej sporządzanej zgodnie z procedurą opisaną w pkt. 6.22.7.
- 6. W związku ze stwierdzeniem naruszeń prawa zamówień publicznych lub zasady konkurencyjności członek zespołu kontrolnego formułujący zalecenia pokontrolne umieszcza w Informacji pokontrolnej zapis o rodzaju naruszenia oraz konieczności wymierzenia korekty finansowej za naruszenie – informacja ta stanowi podstawę wymierzenia konkretnej korekty finansowej przez pracownika Zespołu ds. płatności w Oddziale Rozliczeń i Płatności.
- 7. Rodzaj i wysokość korekty finansowej ustalana jest przez zespół kontrolujący na podstawie *Rozporządzenia Ministra Rozwoju w sprawie warunków obniżania wartości korekt finansowych oraz wydatków poniesionych nieprawidłowo związanych z udzielaniem zamówień* z dnia 29 stycznia 2016 r.
- 8. Informacja o nałożeniu korekty finansowej za naruszenia Prawa zamówień publicznych lub Zasady konkurencyjności zawarta jest Informacji pokontrolnej, która przekazywana jest elektronicznie do Kierownika Oddziału Rozliczeń i Płatności, gdzie przez upoważnionego pracownika Zespołu ds. płatności następuje sprawdzenie wpłaty kwoty korekty finansowej.

# **Weryfikacja Wydatków**

Weryfikacja wydatków polega na sprawdzeniu faktycznego poniesienia wydatków i ich zgodności z programem operacyjnym oraz zasadami unijnymi i krajowymi oraz sprawdzenia dostarczenia produktów i usług współfinansowanych w ramach projektów.

Proces weryfikacji wydatków może przyjąć formę:

- kontroli składanego przez Beneficjentów wniosków o płatność.
- kontroli projektu w miejscu realizacji lub w siedzibie Beneficjenta
- kontroli krzyżowych.

Weryfikacja wniosków o płatność

Procedura weryfikacji wniosków o płatność została szczegółowo opisana w pkt. 6.19. Procedura weryfikacji i zatwierdzania wniosków o płatność projektów konkursowych i pozakonkursowych.

### **Kontrole w miejscu realizacji projektu lub w siedzibie Beneficjenta**

- 8. Kontrola w miejscu realizacji projektu ma na celu weryfikację prawidłowości realizacji projektu zgodnie z umową/porozumieniem/decyzją o dofinansowanie projektu oraz załączonym do niej wnioskiem o dofinansowanie projektu oraz sprawdzenie, czy poniesione wydatki przedstawiane przez Beneficjenta we wnioskach o płatność są zgodne ze stanem rzeczywistym, harmonogramem realizacji projektu, harmonogramem płatności oraz budżetem projektu.
- 9. Kontroli projektów w miejscu ich realizacji lub w siedzibie Beneficjenta jest formą weryfikacji wydatków potwierdzającą, że:
	- współfinansowane towary i usługi zostały dostarczone,
	- faktyczny stan realizacji projektu odpowiada informacjom ujętym we wnioskach o płatność lub,
- wydatki zadeklarowane przez Beneficjentów w związku z realizowanymi projektami zostały rzeczywiście poniesione i są zgodne z wymaganiami programu operacyjnego oraz z zasadami unijnymi i krajowymi.
- 3. Kontrola w miejscu realizacji projektu może przyjąć postać wizyty monitorującej, której celem jest weryfikacja rzeczywistej realizacji projektu oraz faktycznego postępu rzeczowego projektu (np. w miejscu szkolenia, stażu itp.).
- 4. Wizyta monitorująca jest przeprowadzana w przypadku każdego projektu kluczowego co najmniej raz w roku. Wizyty monitorujące prowadzone są co najmniej raz w roku również w przypadku projektów dot. inżynierii finansowej.
- 5. IZ RPOWŚ odstępuje od wyznaczenia terminu wizyty monitorującej każdorazowo w przypadku, w którym Beneficjent złożył wniosek o płatność końcową przed wyznaczeniem terminu takiej wizyty.
- 6. Termin wizyty monitorującej wyznacza Kierownik Oddziału Kontroli.
- 7. Beneficjent nie musi być informowany o wyznaczeniu terminu wizyty monitorującej
- 8. Obecność Beneficjenta podczas wizyty monitorującej nie jest obligatoryjna, ale IZ RPOWŚ dołoży wszelkich starań aby, na zasadzie wzajemnych kontaktów roboczych i dobrych praktyk, przedstawiciele Beneficjenta byli obecni podczas wizyty monitorującej.
- 9. Wizytę monitorującą przeprowadza wyznaczony przez Kierownika pracownik Oddziału Kontroli oraz pracownik merytoryczny właściwego Oddziału Wdrażania Projektów I/II, wskazany odpowiednio przez Kierownika właściwego z tych Oddziałów. Skład zespołu monitorującego zatwierdza Dyrektor lub Zastępca Dyrektora.
- 10. Kierownikiem zespołu monitorującego jest wyznaczony pracownik Oddziału Kontroli.
- 11. Zespół monitorujący działa na podstawie upoważnienia wydanego przez Marszałka Województwa lub działającego w jego imieniu Dyrektora bądź Zastępcy Dyrektora. Wzór stosownego upoważnienia stanowi załącznik nr EFRR.VII.23 do niniejszej Instrukcji Wykonawczej.
- 12. W terminie 5 dni roboczych od przeprowadzenia wizyty monitorującej sporządzana jest notatka służbowa z wynikami wizyty.
- 13. Notatka służbowa z wizyty monitorującej zatwierdzana jest przez Dyrektora lub Zastępcę Dyrektora.
- 14. Notatka służbowa z wizyty monitorującej stanowi dokument wewnętrznego wykorzystania przez odpowiedni Oddział Wdrażania Projektów I/II oraz Oddział Rozliczeń.
- 15. Na podstawie ustaleń z wizyty monitorującej w uzasadnionych przypadkach odpowiedni Oddział Wdrażania Projektów I/II podejmie, na zasadzie kontaktów roboczych z Beneficjentem, działania zmierzające do wyeliminowania wskazanych czynników ryzyka oraz powodów opóźnień.
- 16. Stwierdzenie w wyniku wizyty monitorującej ryzyka wystąpienia nieprawidłowości przy realizacji projektu skutkuje wszczęciem kontroli doraźnej.
- 17. Wizyta monitorująca może zostać każdorazowo zastąpiona kontrolą w trakcie realizacji projektu.

#### **Procedura postępowania w przypadku zamknięcia siedziby Beneficjenta lub zgłoszenia o braku zajęć wskazanych w harmonogramie**

10. Zespół kontrolujący w sytuacji, gdy w miejscu realizacji projektu nie zastaje Beneficjenta lub nie są realizowane zajęcia, które uprzednio wskazane zostały w harmonogramie zajęć, niezwłocznie zamieszcza informację o tym fakcie w liście sprawdzającej oraz informuje drogą elektroniczną Kierownika Oddziału Kontroli.

11. Pracownik Zespołu kontrolującego niezwłocznie przygotowuje pismo do **Beneficienta** 

z prośbą o wyjaśnienie powodu w terminie 7 dni od dnia otrzymania pisma, dla którego siedziba Beneficjenta była zamknięta lub podaniem przyczyny braku zajęć szkoleniowych i przekazuje do Kierownika Oddziału Kontroli w celu weryfikacji i akceptacji. Po zaakceptowaniu pisma do Beneficjenta przez Dyrektora DW EFS, bądź jego Z-cę pracownik Zespołu kontrolującego wysyła pismo do Beneficjenta.

12. W przypadku braku odpowiedzi Beneficjenta bądź niewystarczającego uzasadnienia zaistniałej sytuacji, Kierownik Oddziału Kontroli niezwłoczne wyznacza termin przeprowadzenie kolejnej kontroli w siedzibie Beneficjenta, celem sprawdzenia postępów w realizacji projektu.

### **Kontrola krzyżowa**

•

- **W DW EFS**
- 1. Kontrole krzyżowe programu, których celem jest wykrywanie i eliminowanie podwójnego finansowania wydatków, prowadzone są w odniesieniu do Beneficjentów realizujących więcej niż jeden projekt w ramach RPOWŚ 2014-2020 ze środków Europejskiego Funduszu Społecznego.
- 2. Kontrole krzyżowe programu opisane w pkt 1 prowadzone są z wykorzystaniem danych zawartych w SL2014. Identyfikacja Beneficjentów realizujących więcej niż jeden projekt w ramach RPOWŚ 2014–2020 dokonywana jest w oparciu o Numer Identyfikacji Podatkowej (NIP). Kontrola krzyżowa programu polega na weryfikacji zamieszczonych w SL 2014 dokumentów poświadczających poniesione wydatki załączone do wniosków o płatność danego Beneficjenta lub zestawień tych dokumentów załączanych do wniosków o płatność, pod kątem przedkładania do sfinansowania więcej niż jeden raz tego samego dokumentu finansowo–księgowego

w ramach różnych projektów.

- 3. Kontrole krzyżowe programu opisane w pkt 1, w ramach RPOWŚ 2014–2020 przeprowadza Oddział Rozliczeń i Płatności na próbie 5% Beneficjentów spełniających warunki, o których mowa w pkt 2. Beneficjenci wybierani będą raz w każdym kwartale.
- 4. Kontrole krzyżowe w zakresie projektów realizowanych ze środków Europejskiego Funduszu Społecznego mogą przybrać postać kontroli krzyżowej koordynowanej, której celem jest weryfikacja i wykluczenie podwójnego finansowania wydatków w ramach różnych programów poprzez przeprowadzenie czynności kontrolnych na dokumentacji i wówczas jest realizowana we współpracy z Oddziałem Wdrażania projektów DW EFS lub w siedzibie Beneficjenta i wówczas jest realizowana we współpracy z Oddziałem Kontroli DW EFS. Kontrola krzyżowa koordynowana i prowadzona jest przez IK UP.
- 14. Decyzją IK UP o przeprowadzeniu kontroli krzyżowej Z-ca Dyrektora DW EFS wyznacza pracowników Oddziału Wdrażania projektów DW EFS lub Oddziału Kontroli, którzy wraz z pracownikami IK UP uzgadniają zakres kontroli, sposób jej przeprowadzenia i podziału zadań.
- 15. Przeprowadzenie czynności kontrolnych lub sporządzenie informacji pokontrolnej przebiegają zgodnie z procedurami zapisanymi w pkt. 6.22.5 i 6.22.6, przy czym

ewentualne informowanie o nieprawidłowościach i korygowanie wydatków należy do obowiązku IZ DW EFS.

16. Kontrole krzyżowe programu, której celem jest wykrywanie i eliminowanie podwójnego finansowania wydatków w ramach RPOWŚ (inne niż opisane w pkt 1) oraz kontrole krzyżowe horyzontalne z projektami PROW I RYBY realizowane są przez DW EFRR.

### **W DW EFRR**

- 1. Oddział Rozliczeń przeprowadza kontrole krzyżowe programu, których celem jest wykrywanie i eliminowanie podwójnego finansowania wydatków w ramach RPOWŚ 2014 - 2020 natomiast Oddział Kontroli przeprowadza kontrole krzyżowe horyzontalne z projektami PROW 14-20 i PO RYBY oraz kontrole krzyżowe koordynowane w zakresie projektów realizowanych ze środków Europejskiego Funduszu Rozwoju Regionalnego.
- 2. Kontrole krzyżowe programu prowadzone są z wykorzystaniem danych zawartych w SL2014. Identyfikacja Beneficjentów realizujących więcej niż jeden projekt w ramach RPOWŚ 2014 – 2020 dokonywany jest w oparciu o Numer Identyfikacji Podatkowej (NIP). Kontrole krzyżowe horyzontalne z projektami PROW 14-20 oraz PO RYBY prowadzone są z wykorzystaniem danych dostępnych w dedykowanym systemie teleinformatycznym, do którego dostęp mają wskazani pracownicy Oddziału Kontroli oraz Oddziału Rozliczeń.
- 3. Dla zapewnienia kontroli krzyżowej horyzontalnej, mającej na celu wykrywanie i eliminowanie podwójnego finansowania wydatków na podstawie dokumentów finansowo-księgowych przedkładanych równolegle w ramach RPOWŚ 2014 – 2020 i PROW 14-20 lub PO RYBY, Oddział Kontroli zapewnia sprawdzanie w trakcie kontroli na miejscu występowania na oryginałach faktur (lub dokumentów o równoważnej wartości dowodowej) adnotacji instytucji wdrażających PROW 14-20 oraz adnotacji instytucji wdrażającej PO RYBY. Adnotacje te potwierdzają fakt przedłożenia faktur do refundacji w ramach PROW 14-20 lub PO RYBY, w związku z czym zespół kontrolny w ramach czynności kontrolnych ustala czy wydatki zostały zrefundowane. Jednocześnie prowadzona jest szczegółowa weryfikacja duplikatów faktur lub dokumentów o równoważnej wartości dowodowej w celu stwierdzenia faktu, czy oryginał dokumentu nie posłużył rozliczeniu wydatków w jednym programie a duplikat w innym.

W przypadku, kiedy Oddział Kontroli nie przeprowadza kontroli na zakończenie realizacji projektu (w przypadku kontroli na próbie projektów) weryfikacja takiego projektu pod kątem kontroli krzyżowej z PROW i PO RYBY następuje za pomocą danych dostępnych w dedykowanym systemie teleinformatycznym – jeżeli zidentyfikowany na podstawie numeru NIP Beneficjent realizuje projekt w ramach PROW lub PO RYBY dokonywane jest porównanie zestawień dokumentów księgowych zarejestrowanych w SL2014 oraz dedykowanym PROW i PO RYBY systemie teleinformatycznym. W przypadku stwierdzenia wystąpienia dokumentów o tym samym numerze kierownik Oddziału Kontroli zarządza kontrolę doraźną w siedzibie Beneficjenta, informując o tym fakcie instytucję właściwą w zakresie zarządzania PROW lub PO RYBY. Kontrola doraźna u Beneficjanta, w przypadku wystąpienia dokumentów o tym samym numerze w ramach RPOWŚ i PROW lub PO RYBY, poprzedzona jest wystąpieniem do właściwej instytucji systemu wdrażania PROW lub PO RYBY z wnioskiem o przekazanie kopii konkretnej faktury lub dokumentu o równorzędnej wartości dowodowej. W przypadku stwierdzenia podwójnego finansowania wydatków IZ RPOWŚ powiadamia o tym fakcie niezwłocznie właściwe

instytucje systemu wdrażania PROW lub PO RYBY. Fakt przeprowadzania kontroli krzyżowej z projektami PROW i PO RYBY rejestrowany jest we właściwym module SL2014.

- 4. Oddział Rozliczeń dokonuje kontroli podwójnego finansowania wydatku w oparciu o dane zarejestrowane w SL2014 z dokumentów poświadczających poniesione wydatki lub z zestawień tych dokumentów, załączanych do wniosków o płatność danego Beneficjenta, pod kątem przedkładania do sfinansowania więcej niż jeden raz tego samego dokumentu finansowo-księgowego. Kontroli takiej podlega 100 % wniosków o płatność – oznacza to, że sprawdzane jest, czy Beneficjent nie przedkłada do refundacji więcej niż raz tego samego wydatku, ponoszonego w związku z realizacją tego samego projektu, ale w ramach rozliczania różnych wniosków o płatność (np. raz w ramach wniosku o płatność pośrednią i ponownie w ramach wniosku o płatność końcową).
- 5. Kontroli krzyżowej programu podlegają co do zasady wszyscy Beneficjenci realizujący więcej niż jeden projekt w ramach RPOWŚ 2014 – 2020. Kontrole te przeprowadzane są przez Oddział Rozliczeń w oparciu o dane zarejestrowane w SL2014 z dokumentów poświadczających poniesione wydatki lub z zestawień tych dokumentów, załączanych do wniosków o płatność danego Beneficjenta, pod kątem przedkładania do sfinansowania więcej niż jeden raz tego samego dokumentu finansowoksięgowego w ramach różnych projektów. Dodatkowo w przypadku kontroli na miejscu realizacji projektu pracownicy Oddziału Kontroli badają zgodność oryginałów dokumentów księgowych z wersjami złożonymi przez Beneficjenta do wniosku o płatność.
- 6. Kierownik Oddziału Kontroli ma każdorazowo prawo do zarządzenia przeprowadzenia kontroli krzyżowej w trybie kontroli doraźnej.
- 7. W przypadku stwierdzenia wystąpienia podwójnego finansowania wdraża się procedurę zgodną z systemem informowania o nieprawidłowościach, opisanym w punkcie 6.26 oraz niezwłocznie, jednak nie dłużej niż w ciągu 5 dni roboczych, informuje się o wykryciu, właściwe instytucje.

Kontrola doraźna realizacji projektów

•

- 17. W sytuacji, gdy IZ DW EFS/IZ DW EFRR uzyska informację o wystąpieniu lub podejrzewa wystąpienie nieprawidłowości związanej z realizacją projektu współfinansowanego ze środków EFS/EFRR, przeprowadza kontrolę doraźną, nie ujętą w Rocznym planie kontroli. Celem kontroli w tym trybie jest przede wszystkim zweryfikowanie informacji o nieprawidłowości oraz ustalenie sposobu dalszego postępowania w kwestii zaistniałej nieprawidłowości.
- 18. Procedura przeprowadzenia kontroli doraźnej przebiega zgodnie z procedurami kontroli planowych w obszarze, którego dotyczy w/w podejrzenie, z tą różnicą, iż nie ma konieczności wysyłania zawiadomienia o kontroli.

Kontrola trwałości DW EFRR

- 1. Kontrola trwałości służy sprawdzeniu, czy w odniesieniu do współfinansowanych projektów nie zaszła jedna z okoliczności, o których mowa w art. 71 rozporządzenia PE i Rady (UE) nr 1303/2013.
- 2. Kontrola trwałości przeprowadzana jest przez IZ RPOWŚ w trybie kontroli na miejscu.
- 3. Kontrola trwałości projektu odbywa się na ogólnych zasadach dotyczących kontroli doraźnych, z uwzględnieniem *programu kontroli trwałości,* stanowiącego załącznik nr EFRR.VII.9 do niniejszej Instrukcji Wykonawczej.
- 4. Kontrola trwałości projektu na miejscu jego realizacji oraz w siedzibie Beneficjenta przeprowadzana jest za pomocą *listy sprawdzającej do kontroli trwałości projektu na miejscu*, stanowiącej załącznik nr EFRR.VII.10 do niniejszej Instrukcji wykonawczej.
- 5. Kontrola trwałości może być rozszerzona o kontrolę innych elementów podlegających weryfikacji po zakończeniu realizacji projektu, a w szczególności o:
	- a) weryfikację występowania podwójnego finansowania, zwłaszcza w kontekście możliwości zmiany kwalifikowalności podatku od towarów i usług,
	- b) weryfikacje generowania przychodu w projekcie.
	- c) sprawdzenie zachowania celu projektu, definiowanego poprzez osiągnięcie i utrzymanie wskaźników rezultatu,
	- d) sprawdzenie poprawności przechowywania dokumentów,
	- e) weryfikację zachowania zasad informacji i promocji projektu,
	- f) weryfikację zachowania zasad udzielenia pomocy publicznej.

Elementy podlegające weryfikacji po zakończeniu realizacji projektu mogą być sprawdzane w trakcie kontroli odrębnych.

- 6. W terminie 5 dni roboczych wyznaczony przez Kierownika Oddziału Kontroli pracownik merytoryczny wprowadza do SL2014 wynik kontroli trwałości.
- 7. Termin 5 dni roboczych na wprowadzenie danych do SL2014 liczy się od daty pisma potwierdzającego zachowanie trwałości projektu albo notatki służbowej z rekomendacją rozwiązania umowy z powodu niewywiązania się Beneficjenta z nałożonych na niego obowiązków w przedmiotowym zakresie.

Kontrola na zakończenie realizacji projektu

- 1. Kontrola wykonywana dla 100% projektów na podstawie art. 22 ust. 2 pkt. 3 ustawy wdrożeniowej służy sprawdzeniu kompletności dokumentów potwierdzających właściwą ścieżkę audytu, o której mowa w art. 125 ust. 4 lit. d *Rozporządzenia ogólnego,* w odniesieniu do zrealizowanego projektu. Kontrola na zakończenie realizacji projektu na dokumentach obligatoryjnie przeprowadzana jest po złożeniu przez Beneficjenta wniosku o płatność końcową, przed zatwierdzeniem tego wniosku i ostatecznym rozliczeniem projektu. Kontrola ta realizowana jest dla DW EFS przez Oddział Wdrażania Projektów, Oddział Sprawozdawczości i Monitorowania oraz Oddział Rozliczeń i Płatności, a dla DW EFRR przez Oddział Rozliczeń – w obu departamentach w części dotyczącej weryfikacji końcowego wniosku o płatność oraz w części dotyczącej sprawdzenia kompletności i zgodności z przepisami oraz właściwymi procedurami dokumentacji (w tym elektronicznej) dotyczącej wydatków ujętych we wnioskach o płatność, dostępnej w siedzibie IZ DW EFS (zgodnie z załącznikiem EFS.I.2)/IZ DW EFRR.
- 2. Kontrola na zakończenie projektu może również przybrać formę kontroli na miejscu w siedzibie Beneficjenta. Kontrola ta może być przeprowadzana w sytuacji, gdy kontrola na dokumentach nie daje wystarczającego zapewnienia, że cele projektu zostały osiągnięte, a dokumentacja projektowa jest kompletna i zarchiwizowana. Kontrola ta jest przeprowadzana przez Oddział Kontroli IZ DW EFS/IZ DW EFRR.
- 3. Kontrole te mogą być prowadzone w wyniku planowej realizacji Harmonogramu kontroli zgodnie z założeniami RPK lub w formie kontroli doraźnej w przypadku uzasadnionego podejrzenia możliwości wystąpienia uchybień lub nieprawidłowości.
- 4. Kontrole na zakończenie realizacji projektu podlegają rejestracji w SL2014.

Kontrola instrumentów finansowych w DW EFRR

- 1. Kontrola instrumentów finansowych przeprowadzana jest w każdej instytucji, z którą IZ zawarła umowę o dofinansowanie przynajmniej raz w trakcie roku obrachunkowego.
- 2. Procedura przeprowadzenia kontroli instrumentów finansowych przebiega zgodnie ze wcześniej opisanymi procedurami kontroli na miejscu realizacji projektu.
- 3. Kontrola przeprowadzana jest przy użyciu dodatkowej *listy sprawdzającej do kontroli instrumentów finansowych,* stanowiącej załącznik nr EFRR.VII.11 do niniejszej IW.
- 4. Minimalny zakres weryfikacji wydatków w ramach instrumentów finansowych obejmuje:
	- a) zgodność operacji wybieranych do wsparcia z mającymi zastosowanie przepisami prawa unijnego i krajowego, z programem operacyjnym oraz z umową o finansowaniu,
	- b) kontrolę operacji przeprowadzoną na dokumentach dostarczonych przez ostatecznego odbiorcę pomocy, w celu sprawdzenia, czy produkty i usługi objęte wsparciem w ramach instrumentów finansowych zostały dostarczone, a poniesione wydatki są zgodnie z biznesplanem i umową zawartą z podmiotem wdrażającym instrument finansowy.
- 5. Kontrola, o której mowa w pkt 4 lit. b może być także prowadzona w miejscu realizacji operacji jeżeli zostanie stwierdzone wystąpienie sytuacji, o której mowa w art. 40 ust. 3 rozporządzenia PE i Rady (UE) nr 1303/2013, chyba że IZ zidentyfikuje występowanie w ramach instrumentu finansowego ryzyka uzasadniającego konieczność prowadzenia tej kontroli na próbie.

Kontrola w momencie zamknięcia PO obejmuje co najmniej:

- a) weryfikację finansową wydatków kwalifikowalnych w zakresie ich zgodności z warunkami, o których mowa w art. 42 rozporządzenia PE i Rady (UE) nr 1303/2013,
- b) weryfikację kompletności i zgodności w właściwymi przepisami i procedurami dokumentów, składających się na ścieżkę audytu, o których mowa w art. 9 ust. 1 lit. e rozporządzenia delegowanego Komisji (UE) nr 480/2014.

Kontrola uprzednia w DW EFRR

- 1. Na każdym etapie procedowania z wnioskiem o dofinansowanie przed dniem otrzymania przez Wnioskodawcę informacji o wyborze projektu do dofinansowania IZ może przeprowadzić kontrolę o charakterze kontroli uprzedniej w zakresie określonym przez przepisy ustawy.
- 2. Kontrola uprzednia przeprowadzana jest przez Oddział Kontroli na wniosek komórek merytorycznych DW EFRR.
- 3. Informacja o potrzebie przeprowadzenia kontroli uprzedniej przekazywana jest do kierownika Oddziału Kontroli przez kierownika komórki merytorycznej za pomocą poczty elektronicznej przy użyciu wypełnionej informacji na temat kontrolowanego projektu.
- 4. Kontrola uprzednia może zostać przeprowadzona w trybie kontroli na miejscu realizacji projektu/siedzibie Beneficjenta. W takim przypadku procedura przeprowadzenia kontroli uprzedniej przebiega zgodnie ze wcześniej opisanymi procedurami kontroli na miejscu realizacji projektu.
- 5. Kontrola uprzednia może zostać przeprowadzona w formie weryfikacji dokumentów w zakresie prawidłowości przeprowadzenia właściwych procedur dotyczących

udzielania zamówień publicznych lub oceny oddziaływania na środowisko lub udzielania pomocy publicznej.

- 6. W przypadku kontroli uprzedniej wymienionej w punkcie 5 Beneficjent wzywany jest do dostarczenia dokumentów w terminach i pod adres wskazany przez Dyrektora/Zastępcę Dyrektora DW EFRR.
- 7. Na uzasadniony wniosek Beneficjenta, za zgodą Dyrektora/Zastępcę Dyrektora DW EFRR kontrola uprzednia wymieniona w punkcie 5 może odbyć się w siedzibie Beneficjenta. W takim przypadku Beneficjent odpowiada za zabezpieczenie odpowiednich zasobów lokalowych i sprzętowych niezbędnych do przeprowadzenia czynności kontrolnych w terminach i zakresie czasowym wskazanym przez IZ.

### **System informowania o nieprawidłowościach**

Podstawowym źródłem informacji o nieprawidłowościach są różnego rodzaje kontrole prowadzone przez Oddziały Departamentów wdrażających RPOWŚ tj. przede wszystkim podczas kontroli dokumentacji projektu, weryfikacji wniosków o płatność oraz kontroli na miejscu realizacji projektów jak i kontrole prowadzone przez instytucje spoza systemu wdrażania PO tj. UZP, NIK czy CBA.

Zgodnie z art. 122 ust. 1 i 2 *Rozporządzeniem ogólnego* powiadamia Komisję o nieprawidłowościach przekraczających 10 000 EUR tytułem wkładu z funduszy polityki spójności i regularnie informują ją o istotnych postępach przebiegu powiązanych postępowań administracyjnych i prawnych. W przypadku wykrycia/wystąpienia nieprawidłowości na każdym etapie realizacji projektu należy niezwłocznie poinformować o tym fakcie BC.

10.

Procedura postępowania w przypadku wykrycia nieprawidłowości przez pracowników DW EFS/ DW EFRR w trakcie wykonywania obowiązków służbowych

- 1. Pracownicy komórek organizacyjnych Urzędu Marszałkowskiego Województwa Świętokrzyskiego wykonując czynności służbowe mogą stwierdzić wystąpienie nieprawidłowości lub uzasadnione podejrzenie wystąpienia nieprawidłowości w trakcie weryfikacji dokumentów zgodnie z zasadami określonymi w regulaminie organizacyjnym Urzędu Marszałkowskiego Województwa Świętokrzyskiego.
- 2. Pracownicy komórek organizacyjnych Urzędu Marszałkowskiego Województwa Świętokrzyskiego w przypadku wykrycia nieprawidłowości lub uzyskania uzasadnionego podejrzenia wystąpienia nieprawidłowości, po przeprowadzeniu postępowania wyjaśniającego niezwłocznie informują o tym fakcie Kierownika swojego Oddziału oraz w ciągu 3 dni roboczych sporządzają wstępne ustalenie administracyjne (wzór wstępnego ustalenia administracyjnego stanowi załącznik nr EFRR.VII.12 do niniejszej Instrukcji Wykonawczej IZ RPOWŚ).
- 3. Jednocześnie pracownik, który wykrył lub uzyskał uzasadnione podejrzenie wystąpienia nieprawidłowości potwierdza w porozumieniu z Oddziałem Kontroli, że wykryte lub uzasadnione podejrzenie wystąpienia nieprawidłowości jest nieprawidłowością w rozumieniu rozporządzenia 1303/2013. Następnie wyznaczony Pracownik Oddziału kontroli dokonuje kwalifikacji nieprawidłowości, czy:
	- podlega bieżącemu zgłoszeniu do KE,
	- podlega kwartalnemu zgłoszeniu do KE,
	- nie podlega zgłoszeniu do KE.
- 4. W zależności od wyniku kwalifikacji nieprawidłowości pracownik sporządza:
- W terminie 5 dni od daty rejestracji nieprawidłowości formularz zgłoszenia nieprawidłowości do KE (*wzór formularza zgłoszenia nieprawidłowości do KE* stanowi załącznik nr EFRR.VII.13 do niniejszej Instrukcji Wykonawczej IZ RPOWŚ) – dotyczy nieprawidłowości podlegających bieżącemu i kwartalnemu zgłoszeniu do KE;
- W terminie 30 dni od zakończenia kwartału sporządza Kwartalne zestawienie nieprawidłowości niepodlegających raportowaniu do Komisji Europejskiej (*wzór kwartalnego zestawienia nieprawidłowości niepodlegających raportowaniu do Komisji Europejskiej* stanowi załącznik nr EFRR.VII.14 do niniejszej IW) – dotyczy nieprawidłowości nie podlegających zgłoszeniu do KE.
- 5. Wstępne ustalenie administracyjne, formularz zgłoszenia nieprawidłowości do KE, zestawienie nieprawidłowości nie podlegających raportowaniu do KE parafowane jest przez Kierownika właściwego Oddziału i przekazywane do Oddziału Kontroli.

Procedura postępowania w przypadku wykrycia nieprawidłowości (w tym podejrzenia nadużycia finansowego) przez pracowników UMWŚ w trakcie wykonywania czynności kontrolnych (kontrole w miejscu realizacji projektów)

W przypadku wykrycia lub uzyskania uzasadnionego podejrzenia wystąpienia nieprawidłowości w rozumieniu rozporządzenia nr 1303/2013 art. 2 pkt. 36, 38 przez pracownika Oddziału Kontroli w trakcie prowadzonych czynności kontrolnych w miejscu realizacji projektu, informuje on niezwłocznie o tym fakcie Kierownika Oddziału Kontroli oraz ujmuje ją w Informacji pokontrolnej.

### **Odpowiednio w DW EFS**

- 2. Po otrzymaniu Informacji pokontrolnej wyznaczony Pracownik Oddziału Rozliczeń i Płatności/Zespołu ds. płatności w porozumieniu pracownikiem Oddziału Kontroli dokonuje kwalifikacji nieprawidłowości, czy:
	- podlega bieżącemu zgłoszeniu do KE,
	- podlega kwartalnemu zgłoszeniu do KE,
	- nie podlega zgłoszeniu do KE.
- 3. W zależności od wyniku kwalifikacji nieprawidłowości Kierownik Oddziału Rozliczeń i Płatności wydaje dyspozycje sporządzenia:
	- Raportu o nieprawidłowości w systemie IMS dla nieprawidłowości podlegających raportowaniu w niezwłocznym terminie/nie później niż do 20 dnia od daty wstępnego ustalenia administracyjnego lub sądowego.
	- Informacji o wystąpieniu nieprawidłowości niepodlegających raportowaniu do Komisji Europejskiej w terminie 25 dni kalendarzowych od zakończenia kwartału.
- 4. Przedmiotowe dokumenty są przekazywane do Ministerstwa właściwego ds. rozwoju.

### **Odpowiednio w DW EFRR**

- 1. Następnie kierownik zespołu kontrolnego przygotowuje wstępne ustalenie administracyjne, najpóźniej w terminie 3 dni roboczych od dnia wykrycia lub uzyskania uzasadnionego podejrzenia wystąpienia nieprawidłowości (*wzór wstępnego ustalenia administracyjneg*o stanowi załącznik nr EFRR.VII.12 do niniejszej Instrukcji Wykonawczej IZ RPOWŚ).
- 2. Kierownik zespołu kontrolnego, który wykrył lub uzyskał uzasadnione podejrzenie wystąpienia nieprawidłowości potwierdza w porozumieniu z wyznaczonym

pracownikiem Oddziału Kontroli, że wykryte lub uzasadnione podejrzenie wystąpienia nieprawidłowości jest nieprawidłowością w rozumieniu rozporządzenia 1303/2013.

Następnie wyznaczony Pracownik Oddziału Kontroli dokonuje kwalifikacji nieprawidłowości, czy:

- podlega bieżącemu zgłoszeniu do KE,
- podlega kwartalnemu zgłoszeniu do KE,
- nie podlega zgłoszeniu do KE.
- 3. W zależności od wyniku kwalifikacji nieprawidłowości pracownik sporządza:
	- W terminie 5 dni od daty rejestracji nieprawidłowości formularz zgłoszenia nieprawidłowości do KE (*wzór formularza zgłoszenia nieprawidłowości do KE* stanowi załącznik nr EFRR.VII.13 do niniejszej Instrukcji Wykonawczej IZ RPOWŚ) – dotyczy nieprawidłowości podlegających bieżącemu i kwartalnemu zgłoszeniu do KE;
	- W terminie 30 dni od zakończenia kwartału sporządza Kwartalne zestawienie nieprawidłowości niepodlegających raportowaniu do Komisji Europejskiej (*wzór kwartalnego zestawienia nieprawidłowości niepodlegających raportowaniu do Komisji Europejskiej* stanowi załącznik nr EFRR.VII.14 do niniejszej Instrukcji Wykonawczej IZ RPOWŚ) – dotyczy nieprawidłowości nie podlegających zgłoszeniu do KE.
- 4. Przedmiotowe dokumenty są przekazywane w zależności od wagi stwierdzonej nieprawidłowości do właściwych organów w terminach określonych w Procedurze informowania Komisji Europejskiej o nieprawidłowościach w wykorzystaniu funduszy Strukturalnych i Funduszu Spójności w latach 2014 – 2020.

Informowanie o nieprawidłowościach

#### **Odpowiednio w DW EFS**

Zgodnie z podziałem zadań za raportowanie do właściwych instytucji odpowiedzialny jest w DW EFS Oddział Rozliczeń i Płatności /Zespół ds. płatności. Wyznaczony pracownik Zespołu ds. płatności prowadzi ewidencję nieprawidłowości w systemie SL2014 – w module "Obciążenia na projekcie". IP (WUP) zobowiązany jest do prowadzenia ewidencji nieprawidłowości w SL2014 oraz/lub w IMS w ramach realizowanych projektów i na podstawie tych danych przesyła do IZ informację kwartalną o stwierdzonych nieprawidłowościach.

Nieprawidłowości podlegające bieżącemu zgłoszeniu do KE – system IMS

- 1. Niezwłocznie od daty wprowadzenia nieprawidłowości do systemu SL2014, pracownik Zespołu ds. płatności posiadający odpowiednie uprawnienia operatora w systemie IMS tworzy raport bieżący w systemie IMS i zapisuje go ze statusem "szkic".
- 2. Pracownik Zespół ds. płatności posiadający uprawnienia menadżera w systemie IMS, dokonuje weryfikacji poprawności sporządzenia raportu bieżącego i zmienia status raportu na status "sfinalizowany".
- 3. Pracownik Zespołu ds. płatności posiadający uprawnienia menadżera w systemie IMS, nie później niż 30 dnia od stwierdzenia nieprawidłowości przesyła raport bieżący na poziom
MF-R. W przypadku otrzymania informacji o konieczności dokonania poprawek, pracownik, który tworzył raport lub menadżer niezwłocznie nanosi stosowne poprawki. Nieprawidłowości podlegające kwartalnemu zgłoszeniu do KE – system IMS

- 1. W terminie 10 dni od stwierdzenia nieprawidłowości na podstawie raportu z SL2014, pracownik Zespołu ds. płatności – posiadający uprawnienia operatora w systemie IMS tworzy raport kwartalny w systemie IMS i zapisuje go ze statusem "szkic".
- 2. Pracownik Zespołu ds. płatności posiadający uprawnienia menadżera w systemie IMS, dokonuje weryfikacji poprawności sporządzenia raportu kwartalnego i zmienia status raportu na status "sfinalizowany".
- 3. Pracownik Zespołu ds. płatności posiadający uprawnienia menadżera w systemie IMS, nie później niż 40 dnia od zakończenia kwartału przesyła raport kwartalny na poziom MF-R.
- 4. W przypadku otrzymania informacji o konieczności dokonania poprawek, pracownik, który tworzył raport lub menadżer niezwłocznie nanosi stosowne poprawki.

Nieprawidłowości podlegające/niepodlegające zgłoszeniu do KE

1. Na podstawie informacji otrzymanej z IP oraz raportu z SL2014 – "Obciążenia na projekcie" i danych z IMS pracownik Zespołu ds. płatności sporządza zbiorczą kwartalną informację, która po podpisaniu przez Kierownika Oddziału Rozliczeń i Płatności i akceptacji Dyrektora DW EFS, bądź jego Z-cy, zostaje przekazana do MF-R oraz do IZ DPR i BC.

Brak wystąpienia nieprawidłowości:

1. W przypadku braku wystąpienia nieprawidłowości w danym kwartale, pracownik Zespołu ds. płatności przekazuje informację o braku przedmiotowych nieprawidłowości do MF-R w wersji elektronicznej oraz do IZ DPR i BC w formie pisemnej w terminie 10 dni roboczych po zakończeniu kwartału.

# **Odpowiednio w DW EFRR**

- 1. Zgodnie z podziałem zadań za raportowanie nieprawidłowości stwierdzonych w projektach współfinansowanych ze środków Europejskiego Funduszu Rozwoju Regionalnego do właściwych instytucji odpowiedzialny jest Oddział Kontroli w Departamencie Wdrażania Europejskiego Funduszu Rozwoju Regionalnego Urzędu Marszałkowskiego Województwa Świętokrzyskiego.
- 2. Upoważniony pracownik Oddziału Kontroli prowadzi ewidencję nieprawidłowości (*wzór upoważnienia dla pracowników mających dostęp do raportów o nieprawidłowościac*h stanowi załącznik nr EFRR.VII.15 do niniejszej Instrukcji Wykonawczej; *wzór rejestru osób upoważnionych do wglądu w raporty o nieprawidłowościach oraz wyniki kontroli UKS* stanowi załącznik nr EFRR.VII.16 do niniejszej Instrukcji Wykonawczej, *wzór rejestru nieprawidłowości* stanowi załącznik nr EFRR.VII.17 do niniejszej Instrukcji Wykonawczej). Pracownik Oddziału Kontroli dokonuje wstępnej weryfikacji sporządzonych przez pracowników Urzędu Marszałkowskiego Województwa Świętokrzyskiego raportów dotyczących nieprawidłowości w wykorzystaniu funduszy strukturalnych i Funduszu Spójności w latach 2014 – 2020 i zestawień nieprawidłowości nie podlegających raportowaniu do Komisii Europeiskiej

(*wzór listy sprawdzającej czy nieprawidłowość podlega raportowaniu do KE* stanowi

załącznik nr EFRR.VII.18 do niniejszej Instrukcji Wykonawczej IZ RPOWŚ). Pracownicy DW EFRR w przypadku wykrycia nieprawidłowości w rozumieniu rozporządzenia 1303/2013, sporządzają formularz zgłoszenia nieprawidłowości do KE lub zamieszczają nową pozycję w kwartalnym zestawieniu nieprawidłowości nie podlegających raportowaniu do Komisji Europejskiej i przekazują go do Oddziału Kontroli wraz z przedmiotowymi dokumentami dotyczącymi danej nieprawidłowości:

- nieprawidłowości podlegające niezwłocznemu zgłoszeniu do KE w terminie 5 dni od dnia rejestracji nieprawidłowości – formularz zgłoszenia nieprawidłowości do KE,
- nieprawidłowości podlegającej kwartalnemu zgłoszeniu do KE w terminie 5 dni od rejestracji nieprawidłowości – formularz zgłoszenia nieprawidłowości do KE,
- nieprawidłowości niepodlegające zgłoszeniu do KE w terminie 30 dni od zakończenia kwartału – kwartalne zestawienie nieprawidłowości niepodlegających raportowaniu.

Wyznaczeni pracownicy Oddziału Kontroli po otrzymaniu przedmiotowych dokumentów dokonują weryfikacji i na ich podstawie tworzą:

- raport bieżący (system IMS),
- raport kwartalny (system IMS),
- zbiorcze kwartalne zestawienie nieprawidłowości niepodlegających raportowaniu do KE.
- 3. Nieprawidłowości podlegające zgłoszeniu do KE system IMS.

W terminie 10 dni od daty stwierdzenia nieprawidłowości na podstawie formularzy zgłoszenia nieprawidłowości do KE, pracownik DW EFRR – posiadający uprawnienia operatora w systemie IMS tworzy raport bieżący w systemie IMS i zapisuje go ze statusem "szkic". Pracownik DW EFRR posiadający uprawnienia menadżera w systemie IMS, dokonuje weryfikacji poprawności sporządzenia raportu bieżącego i zmienia status raportu na status "sfinalizowany".

Pracownik DW EFRR posiadający uprawnienia menadżera w systemie IMS, nie później niż 30 dnia od stwierdzenia nieprawidłowości przesyła raport bieżący na poziom MF-R.

W przypadku otrzymania informacji o konieczności dokonania poprawek, pracownik który tworzył raport lub menadżer niezwłocznie nanosi stosowne poprawki.

4. Nieprawidłowości podlegające kwartalnemu zgłoszeniu do KE – system IMS

W terminie 10 dni od stwierdzenia nieprawidłowości na podstawie formularzy zgłoszenia nieprawidłowości do KE, pracownik DW EFRR – posiadający uprawnienia kreatora w systemie IMS tworzy raport kwartalny w systemie IMS i zapisuje go ze statusem "szkic".

Pracownik DW EFRR posiadający uprawnienia menadżera w systemie IMS, dokonuje weryfikacji poprawności sporządzenia raportu kwartalnego i zmienia status raportu na status ..sfinalizowany".

Pracownik DW EFRR posiadający uprawnienia menadżera w systemie IMS, nie później niż 40 dnia od zakończenia kwartału przesyła raport kwartalny na poziomie MF-R.

W przypadku otrzymania informacji o konieczności dokonania poprawek, pracownik który tworzył raport lub menadżer niezwłocznie nanosi stosowne poprawki.

W terminie do 40 dni od zakończenia kwartału za pośrednictwem systemu IMS przekazywana jest również informacja o braku nieprawidłowości niepodlegających raportowaniu do KE w danym kwartale.

5. Nieprawidłowości niepodlegające zgłoszeniu do KE

Po przeprowadzeniu weryfikacji formalnej i merytorycznej formularzy kwartalnych zestawień, Pracownik Oddziału Kontroli tworzy zbiorcze zestawienie nieprawidłowości niepodlegających raportowaniu do KE. W terminie nie później niż 65 dni od zakończenia kwartału sporządza pismo przewodnie przekazujące kwartalne zestawienia nieprawidłowości niepodlegające raportowaniu do Komisji Europejskiej. Zestawienia przekazywane są w wersji elektronicznej na nośniku danych. Pismo przekazujące podpisywane jest przez Dyrektora/Zastępcę Dyrektora DW EFRR.

Sprawozdania finansowe i zapotrzebowanie środków dofinansowania

1. Pracownik Oddziału Potwierdzania Płatności sporządza prognozę zapotrzebowania środków finansowych na dany rok budżetowy w ramach limitów kwot przyznanych przez Ministerstwo Finansów. Zapotrzebowanie środków finansowych ustalane jest przez pracownika Oddziału Potwierdzania Płatności na podstawie harmonogramów wydatków przedstawionych przez Beneficjentów. W związku z tym, iż środki finansowe w części dot. współfinansowania krajowego przekazywane są przez Departamentu Budżetu i Finansów istnieje konieczność zabezpieczenia kwot do realizacji podpisanych umów w budżecie województwa. Wszelkie wymagane zmiany w planie finansowym budżetu województwa dotyczące środków współfinansowania krajowego dokonywane są przez pracownika Oddziału Potwierdzania Płatności we współpracy z pracownikiem Departamentu Budżetu

i Finansów na podstawie wniosku do Zarządu Województwa. Pracownik Oddziału Potwierdzania Płatności sporządza wszelkie wymagane sprawozdania finansowe i harmonogramy wydatków na potrzeby DPR, Departament Budżetu i Finansów oraz MF/MR.

Czynności zmierzające do usunięcia nieprawidłowości

- 1. Po uzyskaniu niezbędnych informacji (bez działań wyjaśniających, po działaniach wyjaśniających lub gdy dodatkowe działania wyjaśniające nie są niezbędne do rozpoczęcia procesu usunięcia nieprawidłowości) Dyrektor/Zastępca Dyrektora DW EFS/DW EFRR podejmuje decyzję o podjęciu działań zmierzających bezpośrednio do usunięcia nieprawidłowości.
- 2. Odpowiednio Departament DW EFRR lub Departament DW EFS podejmuje niezwłocznie działania zmierzające do usunięcia nieprawidłowości niezależnie od procesu informowania o nieprawidłowościach:
	- a) **w przypadku nieprawidłowości wykrytych przed dokonaniem płatności -** Dyrektor/Zastępca Dyrektora DW EFS/ DW EFRR kieruje w formie pisemnej żądanie usunięcia nieprawidłowości do Beneficjenta, u którego wykryto nieprawidłowość.
	- b) **w przypadku nieprawidłowości wykrytych po dokonaniu płatności –** Dyrektor/Zastępca Dyrektora DW EFS/ DW EFRR:
		- wydaje dyspozycję odpowiednio w DW FFS Kierownikowi Oddziału Rozliczeń i Płatności a w DW EFRR Kierownikowi Oddziału Rozliczeń zawieszenia części lub całości płatności poprzez wstrzymanie transzy lub potrącenie z niej kwoty odpowiadającej powstałym nieprawidłowościom i informuje o tym jednostkę, której nieprawidłowość dotyczy,
		- żąda w formie pisemnej od Beneficjenta zwrotu środków,
		- wszczyna powództwo cywilnoprawne,
- w przypadku popełnienia przestępstwa powiadamia właściwe organy ścigania,
- rozpoczyna inne działania uznane przez Dyrektora/Zastępcę Dyrektora DW EFS/ DW EFRR za istotne z punktu widzenia usunięcia nieprawidłowości.

Odzyskiwanie nieprawidłowości podlegających zwrotowi

- 1. W ramach środków podlegających odzyskaniu kwoty zgodnie z przyjętą metodologią przyporządkowuje się na kwoty do odzyskania lub kwoty wycofane po anulowaniu całości lub części wkładu dla projektu z wyodrębnieniem wkładu publicznego oraz wkładu wspólnotowego.
- 2. Kwota do odzyskania to kwota, która została wypłacona Beneficjentowi i do jej zwrotu Beneficjent jest zobowiązany w związku z rozwiązaniem umowy, na własny wniosek lub po stwierdzeniu nieprawidłowości w ramach realizacji projektu przez Instytucję Zarządzającą lub uprawniony organ zewnętrzny bądź Beneficjent został zobowiązany do zwrotu środków na wskutek innych błędów, w tym błędów administracyjnych, systemowych.
- 3. Kwota wycofana po anulowaniu całości lub części wkładu dla projektu z wyodrębnieniem wkładu publicznego oraz wkładu wspólnotowego – spełnia te same kryteria, co kwota do odzyskania, z tym, że nie rokuje możliwości odzyskania jej w konkretnie wskazanym terminie.
- 4. Pracownik Zespołu ds. płatności po uzgodnieniu z Kierownikiem Oddziału Rozliczeń i Płatności dokonuje przyporządkowania kwot odpowiednio na kwoty do odzyskania lub kwoty wycofane po anulowaniu całości lub części wkładu dla projektu z wyodrębnieniem wkładu publicznego oraz wkładu wspólnotowego.
- 5. W zakresie dotyczącym procesu odzyskania kwot dofinansowania wraz z odsetkami wypłaconego nienależnie lub w nadmiernej wysokości, wykorzystanego niezgodnie z przeznaczeniem, albo wykorzystanego z naruszeniem procedur, a także w zakresie środków płatności zaliczkowych nierozliczonych w sposób prawidłowy - stosuje się zapisy umowy o dofinansowanie projektu oraz przepisy ustawy o finansach publicznych.
- 6. Zgodnie z treścią art. 67 w zw. z art. 60 pkt. 6 obowiązującej ustawy o finansach publicznych do spraw dotyczących należności z tytułu zwrotu płatności dokonanych w ramach programów finansowanych z udziałem środków europejskich stosuje się przepisy ustawy - Kodeks postępowania administracyjnego i odpowiednio przepisy działu III ustawy – Ordynacja podatkowa.
- 7. Dokumentem na podstawie którego rozpoczyna się procedura odzyskiwania środków jest Załącznik nr EFS.III.7 do IW RPOWŚ: *Zgłoszenie do Oddziału Rozliczeń i Płatności kwot podlegających procedurze odzyskiwania.*
- 8. Zgłoszenie do Oddziału Rozliczeń i Płatności kwot podlegających procedurze odzyskiwania jest sporządzane przez oddziały, które w trakcie wykonywania czynności stwierdziły nieprawidłowość w realizacji projektu bądź Beneficjent z własnej inicjatywy poinformował o konieczności zwrotu lub odstąpieniu od dalszej realizacji projektu. W sytuacji stwierdzenia nieprawidłowości w wyniku kontroli IZ RPOWŚ pracownik Oddziału Kontroli sporządza Zgłoszenie w dniu sporządzenia zaleceń pokontrolnych. Natomiast w przypadku rozwiązania Umowy o dofinansowanie Projektu, w zależności od jej przyczyny, właściwy Oddział DW EFS sporządza Zgłoszenie w dniu uprawomocnienia się rozwiązania Umowy. W pozostałych przypadkach Zgłoszenie jest sporządzane w niezwłocznym terminie od

stwierdzenia bądź pozyskania informacji o nieprawidłowości w realizacji Projektu. W przypadku, gdy Beneficjent zwróci środki przed sporządzeniem Zgłoszenia Zespół ds. płatności informuje odpowiednie Oddziały w celu ustalenia przyczyny zwrotu, określenia faktycznej kwoty nieprawidłowości i sporządzenia w niezwłocznym terminie Zgłoszenia.

- 9. Zgłoszenie zatwierdza Dyrektor/Zastępca Dyrektora DW EFS. Zatwierdzony dokument w formie papierowej kwalifikuje ten dokument jako podjęcie decyzji przez Instytucję Zarządzającą o konieczności odzyskiwania środków od Beneficjenta i podlega on złożeniu do Oddziału Rozliczeń i Płatności. Data Zatwierdzenia powyższego dokumentu jest traktowana jako data decyzji o odzyskaniu środków podlegająca rejestracji w systemie SL2014, z wyjątkiem sytuacji, kiedy zwrot środków nastąpi przed zatwierdzeniem przez Dyrektora / Zastępcę Dyrektora DW EFS Zgłoszenia. Wówczas data decyzji o zwrocie środków będzie tożsama z datą obciążenia rachunku bankowego Beneficjenta kwotą zwrotu. Dniem zdarzenia, od którego liczy się termin 5 dni roboczych na wprowadzenie danych do systemu SL2014 jest data wpływu Zgłoszenia do Oddziału Rozliczeń i Płatności.
- 10. Dane wprowadzone do systemu SL2014 dot. kwot podlegających procedurze odzyskiwania są na bieżąco aktualizowane przez pracownika Zespołu ds. płatności w Oddziale Rozliczeń i Płatności.
- 11. Pracownik Zespołu ds. płatności opierając się na otrzymanym Zgłoszeniu sporządza tekst wezwania Beneficjenta do zwrotu dofinansowania wraz z odsetkami w wysokości określonej jak dla zaległości podatkowych w trybie art. 207 lub art. 189 obowiązującej ustawy o finansach publicznych.
- 12. Jeśli w wyznaczonym w wezwaniu terminie Beneficjent nie dokonał zwrotu dofinansowania wraz z odsetkami lub nie wyraził pisemnej zgody na pomniejszenie przez Instytucję Zarządzającą kolejnej płatności, pracownik Zespołu ds. Płatności za pośrednictwem Koordynatora przekazuje stosowną informację do Zespołu ds. Dokumentacji i Protestów w Oddziale Strategii celem podjęcia dalszych działań zmierzających do wydania decyzji administracyjnej.
- 13. Pracownik Zespołu ds. dokumentacji i protestów sporządza zawiadomienie o wszczęciu postępowania administracyjnego, zgodnie z art. 61 § 4 obowiązującej ustawy – Kodeks Postępowania Administracyjnego.
- 14. Po zgromadzeniu i analizie materiału dowodowego pracownik Zespołu ds. dokumentacji i protestów sporządza zawiadomienie o zebranym materiale dowodowym i przekazuje je do Beneficjenta, informując go jednocześnie, iż ma możliwość zapoznania się z tym materiałem. Gdy Beneficjent zgłosi się do Instytucji Zarządzającej celem zapoznania się ze zgromadzonym materiałem dowodowym, pracownik Zespołu ds. dokumentacji i protestów sporządza na tę okoliczność protokół.
- 15. Pracownik Zespołu ds. dokumentacji i protestów przygotowuje projekt decyzji określającej kwotę dofinansowania do zwrotu, termin zwrotu oraz termin od którego liczone są odsetki, a także sposób zwrotu. Jeśli po wysłaniu zawiadomienia o wszczęciu postępowania administracyjnego, a przed podjęciem decyzji, Beneficjent dokona zwrotu dofinansowania wraz z odsetkami, pracownik Zespołu ds. dokumentacji i protestów sporządza projekt decyzji o umorzeniu postępowania administracyjnego.
- 16. Pracownik Zespołu ds. dokumentacji i protestów sporządzony projekt postanowienia/decyzji przedkłada wraz z wnioskiem na Zarząd i projektem Uchwały Zarządu Województwa Radcy Prawnemu Urzędu Marszałkowskiego celem weryfikacji, naniesienia ewentualnych uwag oraz podpisania, a następnie przekazuje

do akceptacji: Kierownikowi Oddziału, Dyrektorowi/Zastępcy Dyrektora DWEFS, Skarbnikowi Województwa oraz Członkowi Zarządu Województwa. Wniosek na Zarząd, podpisany przez ww. osoby, wraz z projektem uchwały i decyzji/postanowienia, przedkładany jest na posiedzenie Zarządu Województwa.

- 17. Wezwanie i zawiadomienia sporządzone w toku wszczętego postępowania administracyjnego podpisuje z upoważnienia Zarządu Województwa Świętokrzyskiego Dyrektor/Zastępca Dyrektora DW EFS. Natomiast, postanowienia i decyzje administracyjne podejmuje Zarząd Województwa Świętokrzyskiego, a podpisuje Marszałek Województwa Świętokrzyskiego lub zastępujący go Wicemarszałek Województwa Świętokrzyskiego.
- 18. Po otrzymaniu decyzji /postanowienia Beneficjent może wystąpić w terminie 14 dni od dnia doręczenia decyzji/postanowienia o ponowne rozpatrzenie sprawy. Oddział Strategii, po otrzymaniu od Beneficjenta wniosku o ponowne rozpatrzenie sprawy, sprawdza, czy termin na jego wniesienie został dotrzymany, a gdy nie, przygotowuje stosowne postanowienie administracyjne w przedmiocie odrzucenia wniosku bez rozpatrzenia.
- 19. Dyrektor/Zastępca Dyrektora DW EFS poleceniem służbowym wyznacza pracowników do ponownego rozpatrzenia sprawy objętej decyzją/postanowieniem.
- 20. W przypadku ponownego rozpatrzenia na wniosek Beneficjenta, sprawy objętej decyzją, wyznaczony pracownik Oddziału Strategii przygotowuje projekt decyzji w trybie ponownego rozpatrzenia sprawy. Przebieg całości postępowania administracyjnego, aż do momentu wydania ponownej decyzji wygląda analogicznie jak procedura opisana przy wydaniu decyzji/postanowień.
- 21. Jeśli Beneficjent zaskarży decyzję do sądu całość dokumentacji dotycząca sprawy jest przekazywana niezwłocznie do Radcy Prawnego, w celu obrony zajętego w sprawie stanowiska.
- 22. W przypadku nie dotrzymania przez Beneficjenta terminu zwrotu dofinansowania wyznaczonego w ostatecznej decyzji o zwrocie dofinansowania oraz braku wstrzymania wykonalności decyzji przez Instytucję Zarządzającą lub właściwy sąd, pracownik Zespołu ds. płatności w Oddziale Rozliczeń i Płatności niezwłocznie przekazuje dokumentację do Departamentu Budżetu i Finansów celem wszczęcia procedury egzekucyjnej w administracji, a także rekomenduje w notatce służbowej przekazywanej do Oddziału Oceny Projektów o konieczności umieszczenia danego Beneficjenta w Rejestrze Podmiotów Wykluczonych. Do egzekucji należności pieniężnych wynikających z decyzji stosuje się przepisy ustawy z dnia 17 czerwca 1966 r. o postępowaniu egzekucyjnym w administracji.
- 23. Upoważniony pracownik Departamentu Budżetu i Finansów prowadzi dalszą procedurę odzyskiwania środków zgodnie z ostateczną decyzją administracyjną, tj. sporządza upomnienie oraz tytuły wykonawcze, a także prowadzi dalszy nadzór nad procedurą egzekucyjną w administracji. W przypadku zbiegu egzekucji skarbowej i sądowej, sprawę odzyskiwania środków prowadzi upoważniony Radca Prawny.
- 24. Metodyka naliczania odsetek od kwot do odzyskania: przy ustalaniu okresu odsetkowego zastosowanie znajdują zapisy art. 207 oraz art. 189 ustawy o finansach publicznych, a także Działu III ustawy Ordynacja podatkowa. Odsetki naliczane są oddzielnie od środków EFS i oddzielnie od współfinansowania krajowego, ale dochodzone są jednocześnie.

Procedura sporządzania informacji o nieprawidłowościach na podstawie wyników kontroli przekazanych przez Urzędy Kontroli Skarbowej lub Najwyższą Izbę Kontroli

- 1. W przypadku, gdy do Urzędu Marszałkowskiego Województwa Świętokrzyskiego zostanie przekazany wynik kontroli prowadzonej przez UKS lub NIK, której przedmiotem był projekt realizowany w ramach RPOWŚ Dyrektor / Zastępca Dyrektora DW EFS niezwłocznie dekretuje pismo na Kierownika Oddziału Kontroli oraz Kierownika Oddziału Rozliczeń i Płatności. Kierownik Oddziału Rozliczeń i Płatności przekazuje uzyskane informacje merytorycznemu pracownikowi Zespołu ds. płatności, który podejmuje następujące czynności:
- a) analiza wyniku kontroli kwalifikacja przypadku jako nieprawidłowość/brak nieprawidłowości w rozumieniu art. 2 pkt 36 rozporządzenia 1303/2013, Pracownik Zespołu ds. płatności dokonuje analizy informacji zawartych w wynikach kontroli. Przedmiotem analizy jest ustalenie czy wykryte przez instytucje zewnętrze naruszenia prawa stanowią nieprawidłowość w rozumieniu *art. 2 pkt 36 rozporządzenia 1303/2013* dokonuje się we wstępnym ustaleniu administracyjnym lub sądowym.

Kwalifikacja nieprawidłowości jako podlegającej/nie podlegającej raportowaniu do KE.

W przypadku, gdy w wyniku powyższej analizy pracownik Zespołu ds. płatności ustali, że ma do czynienia z nieprawidłowością w rozumieniu *art. 2 pkt 36 rozporządzenia 1303/2013*, wówczas dokonuje kwalifikacji nieprawidłowości do jednej z dwóch kategorii:

- nieprawidłowości podlegające raportowaniu,
- nieprawidłowości nie podlegające raportowaniu.
- b) sporządzenie informacji o nieprawidłowości podlegającej zgłoszeniu do KE/ zestawienia nieprawidłowości niepodlegających raportowaniu do KE.

W zależności od wyniku powyższej kwalifikacji pracownik Zespołu ds. płatności w Oddziale Rozliczeń i Płatności zamieszcza nieprawidłowość w kwartalnej informacji o nieprawidłowości niepodlegających raportowaniu do Komisji Europejskiej.

Przedmiotowe dokumenty są przekazywane w zależności od wagi stwierdzonej nieprawidłowości do właściwych organów.

Ochrona informacji dotyczących nieprawidłowości w rozumieniu rozporządzenia 1303/2013

- 1. Raporty o nieprawidłowościach są wykorzystywane **wyłącznie do użytku służbowego.** Dostęp do raportów o nieprawidłowościach posiadają wyłącznie pracownicy upoważnieni przez Marszałka Województwa Świętokrzyskiego/ Członka Zarządu nadzorujący odpowiednio pracę DW EFS/DW EFRR.
- 2. DW EFS /DW EFRR zobowiązane są do prowadzenia rejestrów osób posiadających w/w upoważnienia. Rejestry te powinny być dołączone do każdego segregatora, w którym znajdują się informacje nt. nieprawidłowości i aktualizowane wraz z każdą zmianą personalną.
- 3. Urząd Marszałkowski Województwa Świętokrzyskiego DW EFS/DW EFRR zobowiązany jest do zapewnienia gromadzonym, przetwarzanym i przekazywanym informacjom dotyczącym nieprawidłowości: w przypadku systemu

IMS zgodnie z ustawą o ochronie danych osobowych (Dz. U. 2002 Nr 101, poz. 926 z późn. zm.).

- 4. Raporty bieżący/kwartalny/informacja o braku nieprawidłowości podlegających zgłoszeniu do KE – przekazywany jest za pomocą systemu IMS. Kwartalne informacje o nieprawidłowości nie podlegających raportowaniu przekazywane są w wersji elektronicznej.
- 5. Raporty i zestawienia o nieprawidłowościach wykrytych w ramach Regionalnego Programu Operacyjnego Województwa Świętokrzyskiego na lata 2014-2020 przekazywane są na bieżąco do Biura Certyfikacji.
	- Procedura analizy wyników audytów operacji przeprowadzonych przez Urząd Kontroli Skarbowej, NIK i inne upoważnione instytucje kontrolne
- 1. Wynik audytu operacji przeprowadzonego przez instytucje kontrolne przekazywany jest na ręce Dyrektora/Zastępcy Dyrektora DW EFS/DW EFRR lub jego Zastępcy.

## *Odpowiednio w DW EFS*

- 1. Dyrektor DW EFS lub jego Zastępca przekazuje wynik audytu operacji na ręce Kierownika Oddziału Wdrażania Projektów. Wyznaczony przez Kierownika pracownik merytoryczny dokonuje analizy wyniku audytu operacji oraz niezwłocznie, nie później jednak niż w terminie 5 dni roboczych od daty wpływu do sekretariatu DW EFS wyniku audytu rejestruje dotyczące tego audytu dane w SL2014.
- 2. W przypadku, kiedy wynik audytu operacji zawiera rekomendacje lub wskazuje koszty uznane w projekcie przez instytucje kontrolne za niekwalifikowalne pracownik merytoryczny Oddziału Wdrażania Projektów niezwłocznie, nie później jednak niż w terminie 14 dni roboczych od daty wpływu do sekretariatu DW EFS wyniku audytu przygotowuje pismo do Beneficjenta o ustosunkowanie się do zastrzeżeń wniesionych przez instytucje kontrolne, przesyłając mu w załączeniu kopię wyniku audytu operacji. Parafowane przez Kierownika Oddziału pismo przekazywane jest do podpisu Dyrektorowi DW EFS lub jego Zastępcy.
- 3. W przypadku uznania przez Beneficjenta zasadności zastrzeżeń instytucje kontrolne i wyrażenia przez niego zgody na wdrożenie rekomendacji i/lub pomniejszenie wartości przyznanego dofinansowania o łączną kwotę wydatków niekwalifikowalnych, wynikającą z nieprawidłowości wskazanych przez instytucje kontrolne, pracownik merytoryczny Oddziału Wdrażania Projektów niezwłocznie, nie później jednak niż w terminie 14 dni roboczych od daty wpływu do sekretariatu DW EFS stanowiska Beneficjenta, przygotowuje pismo nakładające na Beneficjenta korektę finansową. Parafowane przez Kierownika Oddziału pismo przekazywane jest do podpisu Dyrektorowi DW EFS lub jego Zastępcy.
- 4. Pracownik merytoryczny Oddziału Wdrażania Projektów niezwłocznie, nie później jednak niż w terminie 3 dni roboczych od daty podpisania przez Dyrektora DW EFS lub jego Zastępcę pisma w sprawie nałożenia korekty finansowej przygotowuje notatkę służbową zawierającą wszelkie niezbędne informacje dotyczące prowadzonej sprawy, powodu oraz wartości nałożonej korekty. Podpisana przez pracownika merytorycznego i Kierownika Oddziału Wdrażania Projektów notatka przekazywana jest na ręce Kierownika Oddziału Rozliczeń i Płatności.
- 5. Na podstawie notatki służbowej, o której mowa w punkcie 4, wyznaczony przez Kierownika Oddziału Rozliczeń i Płatności pracownik Zespołu ds. płatności

zamieszcza stosowną informację dotyczącą kwot podlegających procedurze odzyskiwania w ramach Rejestru Obciążeń na Projekcie.

- 6. Wynik audytu operacji archiwizowany jest wraz z całą wytworzoną w ramach sprawy korespondencją przez pracownika merytorycznego Oddziału Wdrażania Projektów w teczce zawierającej wyniki audytów operacji pod następnym dostępnym w kolejności numerem sprawy.
- 7. W przypadku zakwestionowania przez Beneficjenta zasadności zastrzeżeń instytucje kontrolne i niewyrażenia przez niego zgody na wdrożenie rekomendacji i/lub pomniejszenie wartości przyznanego dofinansowania o łączną kwotę wydatków niekwalifikowalnych, wynikającą z nieprawidłowości wskazanych przez instytucje kontrolne, Kierownik Oddziału Wdrażania Projektów niezwłocznie, nie później jednak niż w terminie 14 dni roboczych od daty wpływu do sekretariatu DWEFS stanowiska Beneficjenta, przekazuje do Kierownika Oddziału Kontroli kserokopię wyniku audytu operacji oraz wniosek o przeprowadzenie kontroli doraźnej projektu w zakresie stwierdzonych w nim przez instytucje kontrolne nieprawidłowości.
- 8. Oryginał wyniku audytu operacji archiwizowany jest przez pracownika merytorycznego Oddziału Wdrażania Projektów oraz Zespołu ds. Pomocy Technicznej i Promocji w teczce zawierającej wyniki audytów.

## **Odpowiednio w DW EFRRR**

- 1. Dyrektor/Zastępca Dyrektora DW EFRR przekazuje wynik audytu operacji na ręce Kierownika Oddziału Kontroli.
- 2. Wyznaczony przez Kierownika Oddziału Kontroli pracownik merytoryczny dokonuje analizy wyniku audytu operacji oraz niezwłocznie, nie później jednak niż w terminie 5 dni roboczych od daty wpływu do sekretariatu DW EFRR wyniku audytu rejestruje dotyczące tego audytu dane w SL2014.
- 3. W przypadku kiedy wynik audytu operacji nie zawiera rekomendacji ani nie wskazuje kosztów uznanych w projekcie za niekwalifikowalne pracownik merytoryczny Oddziału Kontroli archiwizuje go w teczce zawierającej wyniki audytów operacji pod następnym dostępnym w kolejności numerem sprawy.
- 4. W przypadku kiedy wynik audytu operacji zawiera rekomendacje lub wskazuje koszty uznane w projekcie za niekwalifikowalne pracownik merytoryczny Oddziału Kontroli niezwłocznie, nie później jednak niż w terminie 14 dni roboczych od daty wpływu do sekretariatu DW EFRR wyniku audytu przygotowuje pismo do Beneficjenta o ustosunkowanie się do zastrzeżeń, przesyłając mu w załączeniu kopię wyniku audytu operacji. Parafowane przez Kierownika Oddziału pismo przekazywane jest do podpisu Dyrektorowi/Zastępcy Dyrektora DW EFRR.
- 5. W przypadku uznania przez Beneficjenta zasadności zastrzeżeń i wyrażenia przez niego zgody na wdrożenie rekomendacji i/lub pomniejszenie wartości przyznanego dofinansowania o łączną kwotę wydatków niekwalifikowalnych, wynikającą z nieprawidłowości wskazanych w audycie operacji, pracownik merytoryczny Oddziału Kontroli niezwłocznie, nie później jednak niż w terminie 14 dni roboczych od daty wpływu do sekretariatu DW EFRR stanowiska Beneficjenta, przygotowuje pismo nakładające na Beneficjenta korektę finansową. Parafowane przez Kierownika Oddziału pismo przekazywane jest do podpisu Dyrektorowi/Zastępcy Dyrektora DW EFRR.
- 6. Informacja o nałożeniu korekty finansowej przekazywana jest do wiadomości Kierowników Oddziałów Rozliczeń, Potwierdzania Płatności oraz Wdrażania Projektów I/II.
- 7. Na podstawie pisma, o którym mowa w punkcie 5, wyznaczony przez Kierownika Oddziału Kontroli pracownik merytoryczny tego Oddziału wypełnia *Zgłoszenie kwot podlegających procedurze odzyskiwania w ramach Rejestru Obciążeń na Projekcie* (załącznik nr EFRR.V.4).
- 8. Wynik audytu operacji archiwizowany jest wraz z całą wytworzoną w ramach sprawy korespondencją przez pracownika merytorycznego Oddziału Kontroli w teczce zawierającej wyniki audytów operacji pod następnym dostępnym w kolejności numerem sprawy.
- 9. W przypadku zakwestionowania przez Beneficjenta zasadności zastrzeżeń i nie wyrażenia przez niego zgody na wdrożenie rekomendacji i/lub pomniejszenie wartości przyznanego dofinansowania o łączną kwotę wydatków niekwalifikowalnych, wynikającą z nieprawidłowości wskazanych w audycie operacji, Kierownik Oddziału Kontroli wyznacza termin kontroli doraźnej w zakresie stwierdzonych nieprawidłowości.
- 10. Kontrola doraźna w zakresie nieprawidłowości stwierdzonych w audycie operacji przeprowadzana jest zgodnie z procedurami opisanymi w niniejszej instrukcji wykonawczej.
- 11. Oryginał wyniku audytu operacji archiwizowany jest przez pracownika merytorycznego Oddziału Kontroli w teczce zawierającej wyniki audytów operacji pod następnym dostępnym w kolejności numerem sprawy.
	- Procedura sporządzania informacji o nieprawidłowościach na podstawie informacji o naruszeniu przepisów prawa od podmiotów, które nie mają prawa sporządzać wstępnego ustalenia administracyjnego /sądowego EFRR

W przypadku otrzymania informacji o naruszeniu przepisów prawa od podmiotów, które nie mają prawa sporządzać wstępnego ustalenia administracyjnego/sądowego (wszelkie podmioty nie będące organem administracyjnym lub sądowym z uwzględnieniem, że za podmiot administracyjny uważa się również instytucje pełniące funkcje IP lub IP II, które nie są organami administracji państwowej lub samorządowej) lub od podmiotów, które mogą sporządzać wstępne ustalenie, ale przekazany dokument nie zawiera informacji definiujących naruszenie prawa, jako nieprawidłowość w myśl Rozporządzenia 1303/2013 Dyrektor/Zastępca Dyrektora DW EFRR:

- Przekazuje przedmiotowe pismo Kierownikowi Oddziału Kontroli. Kierownik Oddziału Kontroli wyznacza pracownika, który dokonuje analizy przedmiotowych dokumentów. Po dokonaniu analizy sporządza wstępne ustalenie administracyjne/sądowe. Następnie dokonuje zaklasyfikowania nieprawidłowości jako podlegająca bądź nie podlegająca zgłoszeniu do KE i sporządza odpowiednio formularz zgłoszenia nieprawidłowości do KE (*wzór formularza zgłoszenia nieprawidłowości do KE* stanowi załącznik nr EFRR.VII.13 do niniejszej Instrukcji Wykonawczej IZ RPOWŚ) lub zamieszcza nieprawidłowość w kwartalnym zestawieniu nieprawidłowości niepodlegających raportowaniu do Komisji Europejskiej (*wzór kwartalnego zestawienia nieprawidłowości niepodlegających raportowaniu do Komisji Europejskiej* stanowi załącznik nr EFRR.VII.14 do niniejszej Instrukcji Wykonawczej IZ RPOWŚ).
- W porozumieniu z Kierownikiem Oddziału Kontroli podejmuje decyzję o przeprowadzeniu kontroli, w wyniku której zostanie wykryte naruszenie prawa, a w sporządzonej informacji pokontrolnej/lub innym dokumencie (który może być

wstępnym ustaleniem adm./sąd.) zostanie stwierdzone, że dane naruszenie prawa spełnia wszelkie przesłanki pozwalające zakwalifikować je jako nieprawidłowość w myśl rozporządzenia 1303/2013 (w tym wypadku nieprawidłowość zostanie stwierdzona we wstępnym ustaleniu adm./sąd. sporządzonym przez organ adm.). Wyznaczony pracownik Oddziału Kontroli dokonuje klasyfikacji nieprawidłowości i sporządza odpowiednio formularz zgłoszenia nieprawidłowości do KE (*wzór formularza zgłoszenia nieprawidłowości do KE* stanowi załącznik nr EFRR.VII.13 do niniejszej Instrukcji Wykonawczej IZ RPOWŚ) lub zamieszcza nieprawidłowość w kwartalnym zestawieniu nieprawidłowości niepodlegających raportowaniu do Komisji Europejskiej.

• Po otrzymaniu informacji o nieprawidłowościach sporządzonej przez uprawnione do tego podmioty w formie wstępnego ustalenia administracyjnego lub sądowego przekazuje przedmiotowe dokumenty Kierownikowi Oddziału Kontroli. Kierownik Oddziału Kontroli zleca merytorycznemu pracownikowi Oddziału dokonanie zaklasyfikowania nieprawidłowości, jako podlegająca bądź nie podlegająca zgłoszeniu do KE i sporządzenie odpowiednio formularza zgłoszenia nieprawidłowości do KE (*wzór formularza zgłoszenia nieprawidłowości do KE* stanowi załącznik nr EFRR.VII.13 do niniejszej Instrukcji Wykonawczej IZ RPOWŚ) lub zamieszcza nieprawidłowość w kwartalnym zestawieniu nieprawidłowości niepodlegających raportowaniu do Komisji Europejskiej (*wzór kwartalnego zestawienia nieprawidłowości niepodlegających raportowaniu do Komisji Europejskiej* stanowi załącznik nr EFRR.VII.14 do niniejszej Instrukcji Wykonawczej IZ RPOWŚ).

#### Postępowanie w przypadku zgłoszenia podejrzenia nadużycia finansowego do organów ścigania DW EFRR

W przypadku, gdy w trakcie wykonywania czynności służbowych, pracownik Instytucji Zarządzającej RPOWŚ (DPR, DW EFRR oraz DBiF) stwierdzi lub podejrzewać będzie popełnienie przestępstwa ściganego z urzędu lub nadużycia finansowego, fakt ten zgłasza Dyrektorowi/Zastępcy odpowiedniego Departamentu w formie notatki służbowej. Dyrektor/Zastępca Dyrektora lub wyznaczony przez niego pracownik sporządza w tej sprawie notatkę do Marszałka Województwa Świętokrzyskiego z prośbą o podjęcie dalszych decyzji. Nadużyciem finansowym jest jakiekolwiek celowe działanie lub zaniechanie naruszające interesy finansowe Wspólnot Europejskich w odniesieniu do wydatków polegające na:

- wykorzystaniu lub przedstawieniu nieprawdziwych, niepoprawnych lub niepełnych oświadczeń lub dokumentów w celu sprzeniewierzenia lub bezprawnego zatrzymania środków z budżetu ogólnego Wspólnot Europejskich lub budżetów zarządzanych przez Wspólnoty Europejskie lub w ich imieniu,
- nieujawnieniu informacji z naruszeniem szczególnego obowiązku w tym zakresie, w tym samym celu,
- niewłaściwym wykorzystaniu takich środków do celów innych niż te, na które zostały pierwotnie przyznane.

Zgodnie z § 2 art. 304 ustawy z dnia 6 czerwca 1997 r. Kodeks postępowania karnego (Dz. U. z 1997 r., nr 89, poz. 555) instytucje państwowe i samorządowe, które w związku ze swą działalnością dowiedziały się o popełnieniu przestępstwa ściganego z urzędu, są zobowiązane niezwłocznie zawiadomić o tym prokuratora lub Policję oraz przedsięwziąć niezbędne czynności do czasu przybycia organu powołanego do ścigania przestępstw lub do czasu wydania przez ten organ stosownego zarządzenia, aby nie dopuścić do zatarcia śladów i dowodów przestępstwa.

## 1.1.2 Procedura odwoławcza od wydanej przez IP decyzji administracyjnej

- 1. Na podstawie art. 207 ust. 12 ufp od decyzji w sprawie zwrotu środków nieprawidłowo wydatkowanych, wydanej przez instytucję pośredniczącą, Beneficjent może złożyć odwołanie do właściwej instytucji zarządzającej.
- 2. Odwołanie to Beneficjent składa za pośrednictwem IP –WUP w terminie 14 dni od daty doręczenia decyzji.
- 3. IP przekazuje odwołanie do IZ –DW EFS w terminie 7 dni od daty otrzymania Odwołania od Beneficjenta.
- 4. Postępowanie organu odwoławczego uregulowane jest w art. 127 Kpa i następnych (rozdział 10 działu II Kpa) w związku z art. 67 ufp.
- 5. Postępowanie odwoławcze rozpoczyna bieg od dnia, w którym organ odwoławczy, tj. DW EFS otrzymał odwołanie wraz z aktami sprawy.
- 6. Dyrektor/Zastępca Dyrektora DW EFS przekazuje dokumentację odwoławczą do Zespołu ds. Dokumentacji i Protestów w Oddziale Strategii celem podjęcia dalszych działań.
- 7. Postępowanie odwoławcze rozpoczyna się od badania przez Zespół ds. dokumentacji i protestów przesłanek dopuszczalności odwołania i zachowania terminu do jego wniesienia.
- 8. Celem postępowania odwoławczego jest nie tylko rozpoznanie odwołania strony, lecz ponowne rozpatrzenie sprawy i jej rozstrzygnięcie. Jeżeli znajdujące się w aktach sprawy dowody, wyjaśnienia i inne materiały organ odwoławczy oceni jako wystarczające do wyjaśnienia wszystkich okoliczności mających istotne znaczenie do rozstrzygnięcia sprawy, a strona nie zwraca się o uzupełnienie tych dowodów, albo gdy żądanie strony dotyczące przeprowadzenia nowych dowodów nie zasługuje na uwzględnienia, to wówczas organ odwoławczy wydaje decyzję bez przeprowadzenia postępowania wyjaśniającego.
- 9. W takim przypadku pracownik Zespołu ds. dokumentacji i protestów sporządzony projekt decyzji przedkłada wraz z wnioskiem na Zarząd i projektem Uchwały Zarządu Województwa Radcy Prawnemu Urzędu Marszałkowskiego celem weryfikacji, naniesienia ewentualnych uwag oraz podpisania, a następnie przekazuje do akceptacji: Kierownikowi Oddziału, Dyrektorowi/Zastępcy Dyrektora DW EFS, Skarbnikowi Województwa oraz Członkowi Zarządu Województwa. Wniosek na Zarząd, podpisany przez ww. osoby, wraz z projektem uchwały i decyzji, przedkładany jest na posiedzenie Zarządu Województwa.

 Decyzję administracyjną podejmuje Zarząd Województwa Świętokrzyskiego, a podpisuje Marszałek Województwa Świętokrzyskiego lub zastępujący go Wicemarszałek Województwa Świętokrzyskiego.

- 10.Gdy zawarte w aktach sprawy materiały nie dają pełnego obrazu stanu faktycznego, to wówczas pracownik Zespołu ds. dokumentacji i protestów obowiązany jest przeprowadzić na żądanie strony lub z urzędu postępowanie wyjaśniające celem uzyskania uzupełniających dowodów i innych materiałów. Pracownik Zespołu ds. dokumentacji i protestów może przeprowadzić postępowanie we własnym zakresie, albo zlecić przeprowadzenie takiego postępowania organowi I instancji, tj. IP-WUP. Wybór metody należy do organu odwoławczego.
- 11. DW EFS jako organ II instancji:
- Utrzymuje w mocy decyzje organu I instancji albo
- Uchyla decyzję organu I instancji i przekazuje sprawę do ponownego rozpatrzenia organowi I Instancji albo
- Uchyla decyzję organu I instancji w całości lub w części i orzeka co do istoty sprawy albo uchyla decyzję organu I instancji i umarza postępowanie I instancji w całości lub w części albo
- Inne (np. postanowienia o niedopuszczalności odwołania, umorzenie postępowania odwoławczego)
- 12.W przypadku uchylenia decyzji przez IZ i przekazania sprawy do ponownego rozpatrzenia organowi I instancji (tu: Wojewódzkiemu Urzędowi Pracy), organ ten ponownie rozpatruje sprawę. Wówczas – po rozpatrzeniu sprawy (zebraniu dowodów, wyznaczeniu terminu na zapoznanie się Beneficjenta z zebranym materiałem dowodowym, zakończeniu postępowania) – wydawana jest nowa decyzja. Decyzja ta może wskazywać na:
- Odstąpienie od uznania wskazanych w poprzedniej decyzji wydatków za wydatki niekwalifikowalne,
- Zmianę wysokości wydatków uznanych za wydatki niekwalifikowalne,
- Utrzymanie wydatków na poziomie wskazanym w poprzedniej decyzji administracyjnej.

Po wydaniu tej decyzji opisana wcześniej procedura odwoławcza rozpoczyna się na nowo.

#### **Dokonywanie płatności**

Dokonywanie płatności dla Beneficjentów

## **W DW EFS**

−

- 1. Beneficjent otrzymuje całkowitą należną kwotę kwalifikowalnych wydatków publicznych nie później niż 90 dni od dnia przedłożenia wniosku o płatność zgodnie z art. 132 rozporządzenia Parlamentu Europejskiego i Rady (UE) Nr 1303/2013 z dnia 17 grudnia 2013 r. przy założeniu spełnienia przez Beneficjenta warunków wskazanych w umowie o dofinansowanie.
- 2.Dokonanie płatności na rzecz Beneficjenta rozpoczyna się od wystawienia zlecenia płatności do BGK w zakresie budżetu środków europejskich oraz przygotowania dyspozycji do dokonania płatności na rzecz Beneficjenta w zakresie dotacji celowej w ramach danej Osi Priorytetowej RPOWŚ 2014-2020, Działania i Poddziałania.
- 3.Dyspozycję do dokonania płatności na rzecz Beneficjenta w zakresie dotacji celowej przygotowuje wyznaczony pracownik Oddziału Rozliczeń i Płatności. Zgodnie z "zasadą 2 par oczu" w oparciu o Liste sprawdzającą (stanowiącą załącznik nr EFS.III.6 do niniejszej Instrukcji Wykonawczej) pracownik, a następnie Koordynator na podstawie złożonego wniosku o płatność, Informacji o wynikach weryfikacji wniosku o płatność, umowy o dofinansowanie projektu sprawdza, czy:
	- a) wartość przyznanego dofinansowania jest zgodna z umową o dofinansowanie,
	- b) kwota płatności jest zgodna z kwotą wynikającą z wniosku o płatność,
	- c) zastosowano wobec Beneficjenta sankcje wynikające z umowy o dofinansowanie w przypadku niepełnego rozliczenia płatności zaliczkowej,
	- d) zatwierdzona kwota płatności została pomniejszona o kwoty podlegające odzyskaniu, które wykryto w trakcie weryfikacji wniosku o płatność lub przeprowadzonych kontroli,
	- e) wielkość wcześniej dokonanych wypłat łącznie z zatwierdzaną płatnością uwzględnia zachowanie poziomu dofinansowania ustalonego w umowie o dofinansowanie,
	- f) zostały prawidłowo uwzględnione dane wynikające z umowy o dofinansowanie, tj. numer umowy, dane adresowe oraz numer rachunku bankowego Beneficjenta,
	- g) wskazano datę płatności.
- 4. Dyspozycja do dokonania płatności na rzecz Beneficjenta w zakresie dotacji celowej w ramach danej Osi Priorytetowej RPOWŚ 2014-2020 przedkładana jest niezwłocznie po jej sporządzeniu i weryfikacji Kierownikowi Oddziału Rozliczeń i Płatności oraz Dyrektorowi DW EFS lub Zastępcy Dyrektora do zatwierdzenia.
- 5. Dyspozycja do dokonania płatności na rzecz Beneficjenta w ramach danej Osi Priorytetowej RPOWŚ 2014-2020 zostaje następnie przekazana do Departamentu Budżetu i Finansów, zarejestrowana i przekazana niezwłocznie do realizacji przez Oddział ds. Obsługi Księgowej Zadań Współfinansowanych z Funduszy Unijnych w Departamencie Budżetu i Finansów.
- 6. Pracownik Oddziału ds. Obsługi Księgowej Zadań Współfinansowanych z Funduszy Unijnych dokonuje kontroli formalno-rachunkowej dyspozycji, tj.:
	- czy dyspozycja zawiera dane stron biorących udział w operacji oraz czy powyższe dane są zgodne z zapisami umowy o dofinansowanie, w tym numer rachunku bankowego Beneficjenta,
	- czy zawiera podpisy i pieczątki imienne osób upoważnionych do składania dyspozycji,
	- czy nie zawiera błędów rachunkowych,
	- czy mieści się w zatwierdzonym planie finansowym z równoczesnym potwierdzeniem posiadania środków pieniężnych na rachunku bankowym i potwierdza kontrolę datą i podpisem.
- 7. Do kontrolującego pracownika należy zatwierdzenie Dyspozycji do dokonania płatności na rzecz Beneficjenta w ramach danej Osi Priorytetowej RPOWŚ 20014-2020 poprzez opieczętowanie stemplami i wpisanie danych o odpowiedniej treści.
- 8. Następnie przekazuje Dyspozycję pracownikowi, który sprawdza poprawność wpisanych danych do zatwierdzenia i wprowadza dane do elektronicznej formy polecenia przelewu należności na wskazany przez Beneficjenta rachunek bankowy. Przelew może mieć formę papierową. Potwierdzeniem dokonania płatności w przypadku współfinansowania krajowego (środków dotacji celowej) są wyciągi bankowe oraz papierowa forma polecenia przelewu lub polecenie przelewu wygenerowane elektronicznie z programu bankowego, których kserokopie podlegają przekazaniu do Oddziału Rozliczeń i Płatności DW EFS.
- 9. W zakresie budżetu środków europejskich wprowadzenia zleceń płatności dokonują wyznaczeni pracownicy Oddziału Rozliczeń i Płatności/użytkownicy portalu komunikacyjnego BGK-Zlecenia. Następnie Kierownik Oddziału Rozliczeń i Płatności lub Koordynator dokonuje sprawdzenia zgodności danych wprowadzonych do systemu BGK-Zlecenia z danymi zawartymi w Informacji o wynikach weryfikacji wniosku o płatność, umowie o dofinansowanie projektu i składa pierwszy podpis zlecenia. Następnie drugi podpis składa Dyrektor DW EFS lub Zca Dyrektora.
- 11. 10.Po dokonaniu płatności na rzecz Beneficjentów przez BGK, pracownicy Oddziału Rozliczeń i Płatności przekazują Zbiorczą informację o płatnościach zrealizowanych przez Bank do Departamentu Budżetu i Finansów.

#### 12. **W DW EFRR**

1. Zgodnie z zapisami *Umowy o dofinansowanie realizacji projektu* (…) Przekazanie płatności pośrednich i końcowych (po spełnieniu warunków określonych w umowie) następuje w terminie do 90 dni od dnia złożenia wniosku o płatność oraz (…) Instytucja Zarządzająca nie ponosi odpowiedzialności za szkodę wynikającą z opóźnienia lub niedokonania wypłaty dofinansowania wydatków kwalifikowalnych będących rezultatem:

- a) braku wystarczających środków na rachunku BGK w części dotyczącej płatności pochodzących z budżetu środków europejskich odpowiadających wkładowi EFRR oraz na rachunku bankowym Instytucji Zarządzającej – w części dotyczącej współfinansowania krajowego z budżetu państwa,
- b) niewykonania lub nienależytego wykonania przez Beneficjenta obowiązków wynikających z Umowy i przepisów prawa.
- 2. Pozytywna ocena formalno-merytoryczna wniosku o płatność stanowi podstawę refundacji wydatków poniesionych przez Beneficjenta bądź też wypłacenie transzy zaliczki.
- 3. Oddział Rozliczeń po zatwierdzeniu kwoty dofinansowania do wypłaty w systemie SL2014 przekazuje najpóźniej następnego dnia do Oddziału Potwierdzania Płatności kopię zatwierdzonej *Karty oceny wniosku o płatność* (zał. nr EFRR.IV.1) wraz z *Wyjaśnieniem dotyczącym płatności zaliczkowej/refundacyjnej* (zał. nr EFRR.V.5).
- 4. Po przekazaniu przez Oddział Rozliczeń kopii zatwierdzonej Karty oceny wniosku o płatność wyznaczony przez Kierownika pracownik Oddziału Potwierdzania Płatności sporządza *Dyspozycje płatności dofinansowania na rzecz Beneficjenta w ramach RPOWŚ na lata 2014-2020* (zał. EFRR.V.1), na rachunek wskazany przez Beneficjenta w umowie o dofinansowanie realizacji projektu wraz z *Listą sprawdzającą do przygotowania w Oddziale Potwierdzania Płatności Dyspozycji płatności dofinansowania na rzecz Beneficjenta w ramach RPOWŚ na lata 2014-2020* (zał. EFRR.V.2) oraz *Kartą płatności dofinansowania w Projekcie* (zał. EFRR.V.3) (prowadzoną oddzielnie dla każdego projektu).
- 5. W przypadku płatności końcowej, gdy kwota wypłaconego ogółem dofinansowania jest niższa od kwoty określonej w umowie o dofinansowanie (wraz z obowiązującymi aneksami) przygotowanie Dyspozycji płatności nie jest wstrzymywane, a Oddział Potwierdzania Płatności elektronicznie informuje Kierownika właściwego Oddziału Wdrażania Projektów I/II o rozważenie konieczności sporządzenia stosownego aneksu.
- 6. *Dyspozycja/e płatności dofinansowania na rzecz Beneficjenta w ramach RPOWŚ na lata 2014-2020* (zał. nr EFRR.V.1) kompletowana jest wraz z kserokopią umowy o dofinansowanie projektu i aneksami. Pracownik Oddziału Potwierdzania Płatności sporządzający Dyspozycję płatności po weryfikacji przekazuje komplet dokumentacji drugiemu pracownikowi Oddziału Potwierdzania Płatności wyznaczonemu przez Kierownika Oddziału celem jej sprawdzenia w oparciu o *Listę sprawdzającą do przygotowania w Oddziale Potwierdzania Płatności Dyspozycji płatności dofinansowania na rzecz Beneficjenta w ramach RPOWŚ na lata 2014-2020* (zał. nr EFRR.V.2).
- 7. Dyspozycja/e płatności dofinansowania wraz z ww. Listą sprawdzającą, przedkładana jest niezwłocznie po jej sporządzeniu Kierownikowi Oddziału Potwierdzania Płatności oraz Dyrektorowi/Zastępcy Dyrektora DW EFRR do zatwierdzenia. W przypadku nieobecności Kierownika Oddziału Potwierdzania Płatności dyspozycja/e płatności dofinansowania przekazywane są na ręce osoby zastępującej.
- 8. Dyspozycja zlecenia płatności współfinansowania UE stanowi podstawę do sporządzenia zlecenia płatności w ciężar rachunku bankowego Ministra Finansów do obsługi zleceń płatności (BGK-Zlecenia) w ramach programów finansowanych z udziałem środków europejskich w Banku Gospodarstwa Krajowego.
- 9. Wprowadzenia zleceń płatności środków unijnych na podstawie Dyspozycji zlecenia płatności współfinansowania UE dokonują użytkownicy portalu komunikacyjnego BGK-Zlecenia, którymi są wyznaczeni pracownicy Oddziału Potwierdzania Płatności. Następnie, jedna z umocowanych przez Zarząd Województwa osób – Kierownik

Oddziału Potwierdzania Płatności lub wyznaczony przez niego pracownik Oddziału Potwierdzania Płatności (osoba z kolumny II karty wzorów podpisów do środków europejskich w BGK) loguje się do systemu przy użyciu PIN-u do Karty Identyfikacyjnej System BGK-Zlecenia i dokonuje sprawdzenia zgodności danych wprowadzonych do systemu BGK-Zlecenia z danymi zawartymi w Dyspozycji zlecenia płatności współfinansowania UE, w oparciu o którą zostało wystawione zlecenie. Po sprawdzeniu zgodności danych osoba ta zatwierdza dane w systemie, a "na drugą rękę" zatwierdza zlecenie płatności jedna z osób wymienionych w kolumnie I w karcie wzorów podpisów do środków europejskich w BGK, przy użyciu PIN-u do Karty Identyfikacyjnej System BGK-Zlecenia. Po zatwierdzeniu zlecenia przez dwie upoważnione osoby i uzyskaniu statusu realizacji zlecenia "przelew wykonany" – zgodnie z możliwościami edycyjnymi Systemu BGK – Zlecenia zostaje wygenerowany wydruk zlecenia płatności, który podlega załączeniu do Dyspozycji zlecenia płatności współfinansowania UE, a kserokopia wydruku jest przekazywana do ewidencji pozaksięgowej w Departamencie Budżetu i Finansów.

- 10. Dyspozycja zlecenia wypłaty współfinansowania krajowego z budżetu państwa (środków dotacji celowej) po podpisaniu przez ww. osoby składana jest wraz z kserokopią umowy o dofinansowanie i aneksów w sekretariacie Departamentu Budżetu i Finansów (BF) celem zrealizowania płatności dofinansowania na rzecz Beneficjenta z rachunku bankowego Instytucji Zarządzającej.
- 11. Wyznaczony przez Kierownika pracownik ds. obsługi księgowej zadań współfinansowanych z funduszy unijnych w Departamencie Budżetu i Finansów dokonuje kontroli formalno-rachunkowej Dyspozycji zlecenia wypłaty współfinansowania krajowego z budżetu państwa oraz uzupełnia na tej dyspozycji pole: transza środków. Kontrola ta realizowana jest w zakresie:
	- czy dyspozycja zlecenia wypłaty współfinansowania krajowego z budżetu państwa zawiera datę jej wystawienia, dane stron biorących udział w operacji oraz czy powyższe dane są zgodne z zapisami umowy o dofinansowanie,
	- czy zawiera podpisy i pieczątki imienne osób upoważnionych do składania dyspozycji,
	- czy nie zawiera błędów rachunkowych,
	- czy zawiera odpowiednią klasyfikację budżetową (gdy obowiązek podawania klasyfikacji budżetowej będzie wymagany) i mieści się w zatwierdzonym planie finansowym,
	- czy na rachunku bankowym są wystarczające środki pieniężne.
	- Pracownik ten potwierdza kontrolę datą i podpisem.
- 12. W przypadku stwierdzenia przez pracownika kontrolującego błędów formalnych przekazywana jest w formie elektronicznej informacja pracownikowi sporządzającemu Dyspozycję zlecenia wypłaty współfinansowania krajowego z budżetu państwa w Oddziale Potwierdzania Płatności celem jej weryfikacji. Po zaakceptowaniu przez pracownika Oddziału Potwierdzania Płatności konieczności dokonania korekty, pracownik ds. obsługi księgowej zadań współfinansowanych z funduszy unijnych w Departamencie Budżetu i Finansów dokonuje na oryginale przekazanej dyspozycji stosownej zmiany, jak również pracownik Oddziału Potwierdzania Płatności dokonuje analogicznej korekty na własnej dyspozycji.
- 13. W przypadku stwierdzenia błędów merytorycznych przez pracownika ds. obsługi księgowej zadań współfinansowanych z funduszy unijnych w Departamencie Budżetu i Finansów korekta dokonywana jest na oryginale tej dyspozycji przez pracownika Oddziału Potwierdzania Płatności poprzez skreślenie błędnej treści i wpisanie poprawnej oraz złożenie daty i podpisu.
- 14. Pracownik ds. obsługi księgowej zadań współfinansowanych z funduszy unijnych w Departamencie Budżetu i Finansów sporządza polecenie przelewu na rzecz Beneficienta.
- 15. Pracownik ds. obsługi księgowej zadań współfinansowanych z funduszy unijnych w Departamencie Budżetu i Finansów na podstawie dowodów księgowych (Dyspozycji płatności dofinansowania oraz wyciągów bankowych potwierdzających ich wykonanie) jest zobowiązany do udzielenia pracownikom Oddziału Potwierdzania Płatności informacji o terminach i wielkości dokonywanych płatności w postaci wydruku "Relacja plan – wykonanie".
- 16. W przypadku płatności dokonywanych na rzecz Beneficjenta z budżetu środków europejskich pracownik ds. obsługi księgowej zadań współfinansowanych z funduszy unijnych w Departamencie Budżetu i Finansów wprowadza do systemu wyodrębnionej ewidencji pozaksięgowej zrealizowane zlecenia płatności. Pracownik ten zobowiązany jest również do udzielenia informacji dotyczących wysokości zrealizowanych zleceń płatności.
- 17. Po uzyskaniu statusu realizacji zlecenia płatności "zrealizowano" w systemie BGK -Zlecenia oraz wyciągów z rachunku bankowego Instytucji Zarządzającej potwierdzających zrealizowane płatności, pracownik Oddziału Potwierdzania Płatności sporządza do Beneficjenta pismo informujące o dokonanej płatności.
- 18. Pracownik Oddziału Potwierdzania Płatności przekazuje do Oddziału Rozliczeń wersję elektroniczną pisma informującego o przekazanym dofinansowaniu na rzecz Beneficienta.

Odzyskiwanie kwot nieprawidłowo wydatkowanych

- 1. Pracownik Oddziału Potwierdzania Płatności po uzgodnieniu z Kierownikiem Oddziału oraz Dyrektorem/Zastępcą Dyrektora DW EFRR, w ramach środków podlegających odzyskaniu, zgodnie z przyjętą metodologią, przyporządkowuje się na kwoty do odzyskania lub kwoty wycofane po anulowaniu całości lub części wkładu dla projektu z wyodrębnieniem wkładu publicznego oraz wkładu wspólnotowego.
- 2. Kwota do odzyskania to kwota, która została wypłacona Beneficjentowi i do jej zwrotu Beneficjent jest zobowiązany w związku z rozwiązaniem umowy, na własny wniosek lub po stwierdzeniu nieprawidłowości w ramach realizacji projektu przez Instytucję Zarządzającą lub uprawniony organ zewnętrzny bądź Beneficjent został zobowiązany do zwrotu środków na wskutek innych błędów, w tym błędów administracyjnych, systemowych.
- 3. Kwota wycofana po anulowaniu całości lub części wkładu dla projektu z wyodrębnieniem wkładu publicznego oraz wkładu wspólnotowego – spełnia te same kryteria, co kwota do odzyskania, z tym, że nie rokuje możliwości odzyskania jej w konkretnie wskazanym terminie.
- 4. Cały proces odzyskiwania należności prowadzi ten pracownik Oddziału Potwierdzania Płatności, który sporządził większość dyspozycji płatności lub pracownik wyznaczony przez Kierownika Oddziału Potwierdzania Płatności. Dane w dokumentach typu: wezwania do zapłaty, decyzje, postanowienia, zawiadomienia, notatki służbowe itp. podlegają sprawdzeniu przez drugiego pracownika, na dowód czego parafowany jest egzemplarz dokumentu pozostający w dyspozycji Instytucji Zarządzającej.
- 5. W zakresie dotyczącym procesu odzyskania kwot dofinansowania wraz z odsetkami wypłaconego nienależnie lub w nadmiernej wysokości, wykorzystanego niezgodnie z przeznaczeniem, albo wykorzystanego z naruszeniem procedur, a także w zakresie

środków płatności zaliczkowych nierozliczonych w sposób prawidłowy - stosuje się zapisy umowy o dofinansowanie projektu oraz przepisy ustawy o finansach publicznych.

- 6. Zgodnie z treścią art. 67 w zw. z art. 60 pkt. 6 obowiązującej ustawy o finansach publicznych do spraw dotyczących należności z tytułu zwrotu płatności dokonanych w ramach programów finansowanych z udziałem środków europejskich stosuje się przepisy ustawy - Kodeks postępowania administracyjnego i odpowiednio przepisy działu III ustawy – Ordynacja podatkowa.
- 7. Dokumentem na podstawie którego rozpoczyna się procedura odzyskiwania środków jest *Zgłoszenie kwot podlegających procedurze odzyskiwania* (zał. nr EFRR.V.4)*.*
- 8. Zgłoszenie do Oddziału Potwierdzania Płatności kwot podlegających procedurze odzyskiwania jest sporządzane przez oddziały, które w trakcie wykonywania czynności stwierdziły nieprawidłowość w realizacji projektu bądź Beneficjent z własnej inicjatywy poinformował o konieczności zwrotu lub odstąpieniu od dalszej realizacji projektu. W sytuacji stwierdzenia nieprawidłowości w wyniku kontroli IZ RPOWŚ pracownik Oddziału Kontroli sporządza Zgłoszenie w dniu sporządzenia zaleceń pokontrolnych. Natomiast w przypadku rozwiązania Umowy o dofinansowanie Projektu, w zależności od jej przyczyny, właściwy Oddział DW EFRR sporządza Zgłoszenie w dniu uprawomocnienia się rozwiązania Umowy. W pozostałych przypadkach Zgłoszenie jest sporządzane w niezwłocznym terminie od stwierdzenia bądź pozyskania informacji o nieprawidłowości w realizacji Projektu. W przypadku, gdy Beneficjent zwróci środki przed sporządzeniem Zgłoszenia Oddział Potwierdzania Płatności informuje odpowiednie Oddziały w celu ustalenia przyczyny zwrotu, określenia faktycznej kwoty nieprawidłowości i sporządzenia w niezwłocznym terminie Zgłoszenia.
- 9. Zgłoszenie zatwierdza Dyrektor/Zastępca Dyrektora DW EFRR. Zatwierdzony dokument w formie papierowej kwalifikuje ten dokument jako podjęcie decyzji przez Instytucję Zarządzającą o konieczności odzyskiwania środków od Beneficjenta i podlega on złożeniu do Oddziału Potwierdzania Płatności w dniu jego zatwierdzenia przez Dyrektora/Zastępcę Dyrektora DW EFRR. Data Zatwierdzenia powyższego dokumentu jest traktowana jako data decyzji o odzyskaniu środków podlegająca rejestracji w systemie SL2014, z wyjątkiem sytuacji, kiedy zwrot środków nastąpi przed zatwierdzeniem przez Dyrektora / Zastępcę Dyrektora DW EFRR Zgłoszenia. Wówczas data decyzji o zwrocie środków będzie tożsama z datą obciążenia rachunku bankowego Beneficjenta kwotą zwrotu. Dniem zdarzenia, od którego liczy się termin 5 dni roboczych na wprowadzenie danych do systemu SL2014 jest data zatwierdzenia Zgłoszenia przez Dyrektora/Zastępcę Dyrektora DW EFRR.
- 10. Dane wprowadzone do systemu SL2014 dot. kwot podlegających procedurze odzyskiwania są na bieżąco aktualizowane przez pracownika Oddziału Potwierdzania Płatności.
- 11. Pracownik Oddziału Potwierdzania Płatności opierając się na otrzymanym Zgłoszeniu sporządza tekst wezwania Beneficjenta do zwrotu dofinansowania wraz z odsetkami w wysokości określonej jak dla zaległości podatkowych w trybie art. 207 lub art. 189 obowiązującej ustawy o finansach publicznych.
- 12. Jeśli w wyznaczonym w wezwaniu terminie Beneficjent nie dokonał zwrotu dofinansowania wraz z odsetkami lub nie wyraził pisemnej zgody na piśmie na pomniejszenie przez Instytucję Zarządzającą kolejnej płatności, pracownik Oddziału Potwierdzania Płatności sporządza zawiadomienie o wszczęciu postępowania administracyjnego, zgodnie z art. 61 § 4 obowiązującej ustawy – Kodeks Postępowania Administracyjnego.
- 13. Po zgromadzeniu i analizie materiału dowodowego pracownik Oddziału Potwierdzania Płatności sporządza zawiadomienie o zebranym materiale dowodowym i przekazuje je do Beneficjenta, informując go jednocześnie, iż ma możliwość zapoznania się z tym materiałem. Gdy Beneficjent zgłosi się do Instytucji Zarządzającej celem zapoznania się ze zgromadzonym materiałem dowodowym, pracownik Oddziału Potwierdzania Płatności sporządza na tę okoliczność protokół.
- 14. Pracownik Oddziału Potwierdzania Płatności przygotowuje projekt decyzji określającej kwotę dofinansowania do zwrotu, termin zwrotu oraz termin od którego liczone są odsetki, a także sposób zwrotu. Jeśli po wysłaniu zawiadomienia o wszczęciu postępowania administracyjnego, a przed podjęciem decyzji, Beneficjent dokona zwrotu dofinansowania wraz z odsetkami pracownik Oddziału Potwierdzania Płatności sporządza projekt decyzji o umorzeniu postępowania administracyjnego.
- 15. Pracownik Oddziału Potwierdzania Płatności sporządzony projekt postanowienia/decyzji przedkłada wraz z wnioskiem na Zarząd i projektem Uchwały Zarządu Województwa Radcy Prawnemu Urzędu Marszałkowskiego celem weryfikacji, naniesienia ewentualnych uwag oraz podpisania, a następnie przekazuje do akceptacji: Kierownikowi Oddziału, Dyrektorowi/Zastępcy Dyrektora DW EFRR, Skarbnikowi Województwa oraz Członkowi Zarządu Województwa. Wniosek na Zarząd, podpisany przez ww. osoby, wraz z z projektem uchwały i decyzji/postanowienia, przedkładany jest na posiedzenie Zarządu Województwa Świętokrzyskiego.
- 16. Wezwanie i zawiadomienia sporządzone w toku wszczętego postępowania administracyjnego podpisuje z upoważnienia Zarządu Województwa Świętokrzyskiego Dyrektor/Zastępca Dyrektora DW EFRR. Natomiast, postanowienia i decyzje administracyjne podejmuje Zarząd Województwa Świętokrzyskiego, a podpisuje Marszałek Województwa Świętokrzyskiego lub zastępujący go Wicemarszałek Województwa Świętokrzyskiego.
- 17. Po otrzymaniu decyzji/postanowienia Beneficjent może wystąpić w terminie 14 dni od dnia doręczenia decyzji/postanowienia o ponowne rozpatrzenie sprawy. Oddział Potwierdzania Płatności, po otrzymaniu od Beneficjenta wniosku o ponowne rozpatrzenie sprawy, sprawdza, czy termin na jego wniesienie został dotrzymany, a gdy nie, przygotowuje stosowne postanowienie administracyjne w przedmiocie odrzucenia wniosku bez rozpatrzenia.
- 18. Dyrektor/Zastępca Dyrektora DW EFRR poleceniem służbowym wyznacza pracowników do ponownego rozpatrzenia sprawy objętej decyzją/postanowieniem.
- 19. W przypadku ponownego rozpatrzenia na wniosek Beneficjenta, sprawy objętej decyzją, wyznaczony pracownik Oddziału Potwierdzania Płatności przygotowuje projekt decyzji w trybie ponownego rozpatrzenia sprawy. Przebieg całości postępowania administracyjnego, aż do momentu wydania ponownej decyzji wygląda analogicznie jak procedura opisana przy wydaniu decyzji/postanowień.
- 20. Jeśli Beneficjent zaskarży decyzję do sądu całość dokumentacji dotycząca sprawy jest przekazywana niezwłocznie do Radcy Prawnego, w celu obrony zajętego w sprawie stanowiska.
- 21. W przypadku nie dotrzymania przez Beneficjenta terminu zwrotu dofinansowania wyznaczonego w ostatecznej decyzji o zwrocie dofinansowania oraz braku wstrzymania wykonalności decyzji przez Instytucję Zarządzającą lub właściwy sąd, pracownik Oddziału Potwierdzania Płatności niezwłocznie przekazuje dokumentację do Departamentu Budżetu i Finansów celem wszczęcia procedury egzekucyjnej w administracji, a także rekomenduje w notatce służbowej przekazywanej do Oddziału Wdrażania Projektów I/II o konieczności umieszczenia danego Beneficjenta w Rejestrze

Podmiotów Wykluczonych. Beneficjent jest zgłaszany do Ministerstwa Finansów do rejestru podmiotów wykluczonych oraz wpisywany do wewnętrznego rejestru podmiotów wykluczonych zał. nr EFRR.I-II.19 do Instrukcji Wykonawczej. Do egzekucji należności pieniężnych wynikających z decyzji stosuje się przepisy ustawy z dnia 17 czerwca 1966 r. o postępowaniu egzekucyjnym w administracji.

- 22. Upoważniony pracownik Departamentu Budżetu i Finansów prowadzi dalszą procedurę odzyskiwania środków zgodnie z ostateczną decyzją administracyjną, tj. sporządza upomnienie oraz tytuły wykonawcze, a także prowadzi dalszy nadzór nad procedurą egzekucyjną w administracji. W przypadku zbiegu egzekucji skarbowej i sądowej, sprawę odzyskiwania środków prowadzi upoważniony Radca Prawny, w sytuacji gdy dalsze postępowanie toczy się w ramach egzekucji sądowej.
- 23. Metodyka naliczania odsetek od kwot do odzyskania: przy ustalaniu okresu odsetkowego zastosowanie znajdują zapisy art. 207 oraz art. 189 ustawy o finansach publicznych, a także Działu III ustawy Ordynacja podatkowa. Odsetki naliczane są oddzielnie od środków EFRR i oddzielnie od współfinansowania krajowego, ale dochodzone są jednocześnie.
- 13.

Dokonywanie płatności projektów własnych i pomocy technicznej

- 5. Dowodem księgowym wykonawczym, który stanowi potwierdzenie powstania operacji gospodarczej jest faktura, rachunek i inne dokumenty dotyczące realizacji projektów własnych.
- 6. Dowód księgowy poddany zostaje kontroli pod względem merytorycznym oraz wyczerpującemu opisowi operacji gospodarczej przez pracowników komórki merytorycznej. Następnie dowód przekazany zostaje do sekretariatu Departamentu Budżetu i Finansów.

Na odwrocie dokumentu księgowego winny znaleźć się następujące informacji:

- Nazwa programu operacyjnego, Osi, Działania bądź projektu,
- Obszar tematyczny oraz kod klasyfikacji,
- Numer umowy o dofinansowanie,
- Podział źródeł finansowania wraz z podziałem klasyfikacji budżetowej,
- Dotyczącą prawa zamówień publicznych oraz zachowania zasad wspólnotowych,
- Opis operacji gospodarczej oraz podpis pracownika komórki merytorycznej, który go sporządził,
- Treść "sprawdzono pod względem merytorycznym", data i podpis osoby odpowiedzialnej za dokonanie kontroli.
- 7. Dowód po wpływie do sekretariatu zostaje zarejestrowany i przekazany niezwłocznie do realizacji przez Oddział ds. Obsługi Księgowej Zadań Współfinansowanych z Funduszy Unijnych w Departamencie Budżetu i Finansów.
- 8. Pracownik Oddziału ds. obsługi księgowej zadań współfinansowanych z funduszy unijnych dokonuje kontroli formalno-rachunkowej dowodu:
	- czy dowód posiada cechy dowodu księgowego, co do formy,
	- czy posiada datę wystawienia, datę i czas dokonania operacji, termin zapłaty,
	- czy dowód został opatrzony właściwymi pieczęciami stron biorących udział w operacji, w tym pieczątkami imiennymi i podpisami osób odpowiedzialnych za dokonanie operacji i jej udokumentowanie,
	- czy dane liczbowe są prawidłowo wyliczone zgodnie z zasadami działań matematycznych i obowiązującymi normami (zaokrąglenia, obliczenia podatkowe). Kontrolujący nie może z góry akceptować sposobu obliczeń bez

względu na to, kto je wykonał. Dowód po kontroli rachunkowej nie może zawierać żadnych błędów liczbowych,

- czy zawiera odpowiednią klasyfikację budżetową i mieści się w zatwierdzonym planie finansowym z równoczesnym potwierdzeniem posiadania środków pieniężnych na rachunku bankowym i potwierdza kontrolę datą i podpisem.
- 9. Do kontrolującego pracownika należy przygotowanie dowodu księgowego do zatwierdzenia, poprzez opieczętowanie stemplami i wpisaniu danych o odpowiedniej treści, aby dowód mógł być zatwierdzony do realizacji i ujęcia w księgach rachunkowych przez upoważnione osoby.
- 10. Następnie przekazuje zatwierdzony dowód pracownikowi, który sprawdza poprawność wpisanych danych do zatwierdzenia dowodu i wprowadza dane do elektronicznej formy polecenia przelewu należności na wskazany rachunek bankowy kontrahenta w określonym terminie zapłaty. Przelew może mieć formę papierową.
- 11. Potwierdzeniem dokonania płatności są wyciągi bankowe oraz papierowa forma polecenia przelewu lub polecenie przelewu wygenerowane elektronicznie z programu bankowego.
- 12. W razie ujawnienia w toku kontroli nieprawidłowości, kontrolujący zwraca bezzwłocznie dokument właściwej komórce merytorycznej z wnioskiem o dokonanie zmian lub uzupełnień oraz odmawia podpisu dokumentów nierzetelnych lub dotyczących operacji sprzecznych z obowiązującymi przepisami.
- 13. Błędy w dowodach księgowych zewnętrznych można korygować jedynie poprzez wystawienie dowodu korygującego. W przypadku błędów w dowodach księgowych wewnętrznych mogą być one poprawione przez skreślenie błędnej treści lub kwoty i wpisanie obok danych poprawnych wraz z datą korekty i podpisem osoby jej dokonującej. Należy pamiętać, iż dokonywanie korekt winno odbywać się z zachowaniem czytelności skreślonych wyrażeń lub liczb, nie można poprawiać pojedynczych liter lub cyfr oraz używać korektora.
- 14. Dokumenty, które nie zostały poddane kontroli i nie spełniają określonych wymogów nie mogą być ani zadekretowane, ani dopuszczone do ewidencji księgowej.

Księgowanie płatności i zobowiązań

- 15. Płatności z budżetu środków europejskich podlegają odrębnej ewidencji pozaksięgowej prowadzonej przez Oddział ds. Obsługi Księgowej Zadań Współfinansowanych z Funduszy Unijnych. Wydatki w ramach współfinansowania krajowego (środków dotacji celowej) na wyodrębnionych kontach księgowych, zgodnie z polityką rachunkowości.
- 16. Przyjęte zasady (polityki) rachunkowości określają sposób prowadzenia ksiąg rachunkowych, w tym zakładowy plan kont, który obejmuje również wykaz kont księgi głównej wyodrębnionej ewidencji funduszy pomocowych z opisem działania kont bilansowych i pozabilansowych.
- 17. Zapisy w księgach rachunkowych dokonywane są jedynie na podstawie dowodów księgowych, które dokumentują przedmiot operacji, zostały poddane kontroli i zatwierdzone do realizacji.
- 18. Dowód księgowy podlega zaksięgowaniu po dokonaniu dekretacji, która polega na przygotowaniu dokumentów do księgowania, wydaniu dyspozycji ich zaksięgowania zgodnie z zasadami ustalonymi w zakładowym planie kont.
- 19. Dekretacja obejmuje m.in. segregację dokumentów napływających do księgowości oraz sprawdzenie ich prawidłowości, polegającej na ustaleniu, czy są one

podpisane na dowód skontrolowania pod względem formalnym i rachunkowym i zatwierdzone do realizacji.

- 20. Właściwa dekretacja, czyli oznaczenie sposobu księgowania polega na:
	- nadaniu dokumentom księgowych numerów, pod którymi zostaną one zaewidencjonowane,
	- umieszczeniu na dokumentach adnotacji, na jakich kontach syntetycznych i analitycznych dokumenty mają być zaksięgowane,
	- kwotę operacji gospodarczej,
	- określeniu daty, pod jaką dokumenty mają być zaksięgowane,
	- podpisaniu przez osobę upoważnioną do dekretacji wraz z podaniem daty dekretacji.
- 21. Faktury za zakupione usługi i materiały po zatwierdzeniu przez upoważnione osoby, księgowane są pod datą wpływu do Departamentu Budżetu i Finansów na kontach rozrachunkowych i kontach kosztów wyodrębnionej ewidencji księgowej.
- 22. Zrealizowane dowody księgowe ujmowane są w komputerowej ewidencji syntetycznej

i analitycznej według klasyfikacji budżetowej.

- 23. Dokonany wydatek potwierdzany jest wyciągiem bankowym, w związku z tym zachodzi zgodność zapisów między urzędem a bankiem.
- 24. Po ujęciu w ewidencji wszystkich dowodów księgowych za okres sprawozdawczy dokonuje się ich uzgodnienia. Na podstawie uzgodnionych danych księgowość sporządza zbiorcze informacje i sprawozdawczość budżetową.
- 25. Ewidencja księgowa jak i sprawozdawczość są udokumentowane poprzez utrwalenie zapisów dziennika, księgi głównej, zestawień obrotów i sald i sprawozdań finansowych na nośnikach komputerowych i w formie wydruków komputerowych.
- 26. Dowody księgowe oraz księgi rachunkowe przechowywane są w siedzibie urzędu w pomieszczeniach biurowych i archiwum, zgodnie z przepisami i w ustalonych okresach przechowywania.

Przygotowanie prognoz wydatków dla RPOWŚ 2014-2020

- 1. Do 25 maja oraz 25 listopada każdego roku na Sekretariat BC w wersji papierowej wpływa prognoza deklaracji wydatków składanych w dwóch kolejnych latach od IZ do IC, w okresie styczeń - październik oraz listopad - grudzień pierwszego roku objętego prognozą. Sporządzoną prognozę zgodnie z załącznikiem nr BC. 10 do IW IZ RPOWŚ *Prognoza deklaracji wydatków przekazywanych od Instytucji Zarządzającej do Instytucji Certyfikującej*, zatwierdzają właściwi Kierownicy Oddziałów i Dyrektorzy DW EFRR i DW EFS lub ich Zastępcy; a w przypadku środków pomocy technicznej Kierownik Oddziału Informacji, Promocji i Pomocy Technicznej oraz Dyrektor DPR lub Zastepca.
- 2. Prognoza przekazywana jest odpowiednio do BC I/ BC II w podziale na fundusze, przez:
	- a) w ramach EFRR

- Oddział Potwierdzania Płatności w DW EFRR, który sporządza ww. załącznik przy współpracy z Oddziałami Wdrażania Projektów I/II;

- b) w ramach Europejskiego Funduszu Społecznego:
- Zespół ds. płatności w Oddziale Rozliczeń i Płatności w DW EFS. Pracownik Zespołu ds. płatności w Oddziale Rozliczeń i Płatności w DW EFS bierze pod uwagę również propozycje IP WUP.
- Oddział Informacji, Promocji i Pomocy Technicznej w DPR.

W zakresie środków pomocy technicznej, łączne dane dla RPOWŚ przekazuje Oddział Informacji, Promocji i Pomocy Technicznej w DPR. Dane dotyczące IP WUP przekazuje do DPR Departament Wdrażania EFS.

- 3. Opracowując prognozy deklaracji wydatków należy uwzględnić w szczególności:
	- a. wielkość zobowiązań na rok bieżący i następny,
	- b. przewidziane konkursy na rok bieżący i następny,
	- c. szacunki Beneficjentów zawarte we wnioskach o płatność,
	- d. czas weryfikacji wniosków o płatność przedłożonych przez Beneficjentów,
	- e. czas niezbędny na przygotowanie deklaracji wydatków przez instytucje systemu wdrażania,
	- f. czas niezbędny na weryfikację wspomnianych deklaracji przez instytucje, do których zestawienia są kierowane/ przewidywaną datę złożenia przez IZ deklaracji wydatków do BC.
- 4. Opracowana prognoza przedstawia wydatki kwalifikowalne w podziale na osie oraz odpowiadający im wkład unijny, wyrażone w tys. zł.
- 5. Następnie wyznaczony pracownik BC I/ BC II sporządza prognozę dotyczącą kwoty, w odniesieniu do której IZ RPOWŚ planuje złożyć wnioski o płatność okresową do KE za bieżący rok budżetowy i kolejny rok budżetowy. Prognozy sporządzane są zgodnie z wzorem zawartym w Tabeli 3 załącznika nr II

*rozporządzenia wykonawczego1011/2014.* 

- 6. Przygotowane prognozy weryfikowane są przez odpowiedniego Koordynatora BC- I/ BC- II, akceptowane przez Dyrektora BC, a następnie przekazywane do DPR III w terminie do 31 maja oraz do 30 listopada każdego roku.
- 7. Upoważniony pracownik Oddziału Zarządzania RPO w DPR-III, po otrzymaniu z BC prognoz kwot, w odniesieniu do której IZ RPOWŚ 2014 – 2020 planuje złożyć wnioski o płatność okresową do KE na bieżący i kolejny rok budżetowy dokonuje ich weryfikacji pod kątem realizacji ram wykonania osi priorytetowych RPOWŚ 2014 – 2020 oraz zasady automatycznego anulowania zobowiązań przez KE (tzw. zasada n+3).
- 8. Powyższa weryfikacja zatwierdzana jest przez kierownika Oddziału Zarządzania RPO w DPR i Dyrektora/Zastępcę DPR.
- 9. Oddział Zarządzania RPO w DPR-III przekazuje prognozy do IK PC do 15 czerwca i 15 grudnia (lub w innym terminie wskazanym przez IK PC).
- 10. W przypadku gdy z analizy wynika zagrożenie realizacji ram wykonania lub anulowania zobowiązań (zasada n+3), Oddział Zarządzania RPO w DPR występuje pisemnie odpowiednio do DW EFRR, DW EFS i /lub Oddziału Informacji, Promocji i Pomocy Technicznej w DPR z prośbą o zweryfikowanie prognoz. Informacja ta przekazywana jest do wiadomości BC.
- 11. Zweryfikowane prognozy DW EFRR, DW EFS i/lub Oddział Informacji, Promocji i Pomocy Technicznej DPR przekazuje do BC (w terminie do 3 dni roboczych od dnia otrzymania informacji z DPR), celem opracowania zaktualizowanych prognoz.
- 12. BC przekazuje zaktualizowane prognozy do DPR najpóźniej na 3 dni robocze przed terminem ich przekazania do IK PC, tj. 15 czerwca i 15 grudnia.
- 13. IK PC, po otrzymaniu prognoz dokonuje ich weryfikacji i przeliczenia na EUR, a następnie przekazuje IZ RPO pisemną informację o zatwierdzonej kwocie prognoz odpowiednio do 20 stycznia i 20 lipca.
- 14. Otrzymane z IK PC zatwierdzone prognozy dotyczące wkładu UE DPR-III wprowadza do systemu SFC 2014w module *Dane finansowe, Tabela 3: Prognoza dotycząca kwoty w odniesieniu do której państwo członkowskie planuje złożyć wnioski o płatność okresową za bieżący rok budżetowy i kolejny rok budżetowy w (EUR).*

## **Procedura wnioskowania o przyznanie środków europejskich i o udzielenie dotacji celowej z budżetu państwa oraz rozliczenia otrzymanych środków dotacji celowej z budżetu państwa w ramach Regionalnego Programu Operacyjnego Województwa Świętokrzyskiego na lata 2014- 2020**

Środki na realizację Regionalnego Programu Operacyjnego Województwa Świętokrzyskiego na lata 2014 – 2020 są zapewniane w formie płatności z budżetu środków europejskich przekazywanych na rzecz Beneficjentów z rachunku prowadzonego w BGK oraz dotacji celowej z budżetu państwa, przekazywanej Instytucji Zarządzającej przez ministra właściwego ds. rozwoju. Ww. środki są przyznawane i udzielane na zasadach oraz w wysokości określonej w Kontrakcie Terytorialnym dla Województwa Świętokrzyskiego na lata 2014 – 2020 i ustawie budżetowej obowiązującej w danym roku budżetowym. Wnioskowanie oraz rozliczanie jest dokonywane z użyciem formularzy stanowiących załączniki do Kontraktu Terytorialnego.

## **1. Przedstawianie zapotrzebowania na środki**

- a) Corocznie, na wniosek ministerstwa właściwego ds. rozwoju i w terminie wskazanym przez ministerstwo, pracownik Oddziału DPR-III, przygotowuje informacje do projektu ustawy budżetowej, dotyczącą zapotrzebowania na środki, na realizację RPOWŚ, na kolejny rok budżetowy.
- Informacje te, pracownik DPR-III przygotowuje na podstawie danych otrzymanych z:
- Oddziału Potwierdzania Płatności w DW EFRR (osie priorytetowe 1-7),
- Zespołu ds. płatności w Oddziale Rozliczeń i Płatności w DW EFS (osie priorytetowe 8 10),
- Oddziału Informacji, Promocji i Pomocy Technicznej w DPR (oś priorytetowa11).

 W/w Oddziały przekazują stosowne dane do DPR-III najpóźniej na trzy dni robocze przed terminem przekazania do ministerstwa.

- b) Dane dotyczące osi priorytetowej 11. Oddział Informacji, Promocji i Pomocy Technicznej w DPR sporządza na podstawie danych otrzymanych z:
	- Zespołu ds. Pomocy Technicznej, Informacji i Promocji w Oddziale Strategii w DW EFS. W danych tych uwzględniane jest zapotrzebowanie IP WUP i ŚBRR (w przypadku ŚBRR dotyczy roku 2016);
	- Wieloosobowego Stanowiska ds. Wdrażania Pomocy Technicznej w DW EFRR;
	- danych własnych.

W celu zachowania terminu wskazanego w pkt. a) do Oddziału Informacji, Promocji i Pomocy Technicznej w DPR, DW EFRR oraz DW EFS przekazują dane najpóźniej na 5 dni roboczych przed terminem przekazania do ministerstwa.

Przygotowane przez DPR (w oparciu o przekazane dane) zapotrzebowanie dla całego RPOWŚ, zatwierdzane jest przez Kierownika DPR-III i Dyrektora DPR lub jego Zastępcę i przekazywane do ministerstwa właściwego ds. rozwoju.

- c) W informacji tej wyodrębnia się zapotrzebowanie na środki, na realizację RPOWŚ, w podziale na środki z budżetu środków europejskich oraz środki dotacji celowej z budżetu państwa.
- d) Pracownicy właściwych Oddziałów określając wysokość zapotrzebowania na środki na każdy kolejny rok budżetowy biorą pod uwagę w szczególności:
	- wieloletnie limity zobowiązań budżetu środków europejskich i budżetu państwa

określone w załączniku do ustawy budżetowej,

- poziom płatności dokonanych dotychczas na rzecz Beneficjentów,
- poziom wydatków poniesionych przez Beneficjentów,
- kwotę zobowiązań na kolejny rok budżetowy, które wynikają z już podpisanych umów i podjętych decyzji o dofinansowanie,
- planowaną kwotę zobowiązań na kolejny rok budżetowy, która będzie wynikać z umów/decyzji o dofinansowanie, jakie zostaną podpisane/podjęte,
- planowany poziom płatności na rzecz Beneficjentów na kolejny rok budżetowy.

Informacje przygotowane w DW EFRR oraz DW EFS, przed przekazaniem do DPR-III, parafowane są przez właściwych Kierowników Oddziałów odpowiedzialnych za jej przygotowanie, a następnie zatwierdzane odpowiednio przez Dyrektora DW EFRR i Dyrektora DW EFS, bądź ich Zastępców. Informacja przygotowana przez Oddział Informacji, Promocji i Pomocy Technicznej w DPR podpisywana jest przez Kierownika Oddziału. DW EFS przekazuje do DPR również zapotrzebowanie na środki IP WUP i ŚBRR.

e) Ministerstwo właściwe ds. rozwoju informuje IZ o środkach na realizację RPOWŚ, przyjętych w projekcie ustawy budżetowej w terminie do **25 października** roku poprzedzającego rok budżetowy.

Po otrzymaniu powyższej informacji z MR, pracownik DPR–III przekazuje ją do wiadomości Departamentów Wdrażania EFRR, EFS oraz DBiF, a także do Oddziału Informacji, Promocji i Pomocy Technicznej w DPR.

## **2. Wnioskowanie o środki**

a) Corocznie, do 2023 roku pracownik DPR-III, na podstawie danych otrzymanych z właściwych komórek merytorycznych, przygotowuje oraz przekazuje do ministra właściwego ds. rozwoju pisemny *Wniosek o przyznanie środków z budżetu środków europejskich oraz o udzielenie dotacji celowej z budżetu państwa w ramach Regionalnego Programu Operacyjnego* (zał. 3a-1 do KT).

Wraz z Wnioskiem przekazuje:

- *Harmonogram zapotrzebowania na środki budżetu państwa* (zał. 3b do KT),

- *Harmonogram zapotrzebowania na środki z budżetu środków europejskich* (zał. 3c do KT).

Wniosek przygotowywany jest w oparciu o limity wskazane w projekcie ustawy budżetowej, obowiązującej w roku, którego dotyczy Wniosek.

Ww. dokumenty, opatrzone podpisami osób uprawnionych, ze strony IZ RPOWŚ, są przekazywane do ministra właściwego ds. rozwoju, w terminie do **30 listopada,** roku poprzedzającego rok budżetowy, na który wnioskowane są środki i mogą być aktualizowane. Dokumenty te przygotowywane są dla środków z EFS oraz EFRR.

b) W celu przygotowania wniosku wraz z załącznikami, w terminie do **05 listopada** roku poprzedzającego rok budżetowy, na który IZ RPOWŚ wnioskuje o przyznanie środków z budżetu środków europejskich oraz o udzielenie dotacji celowej:

- Oddział Potwierdzania Płatności w DW EFRR (osie priorytetowe 1-7),
- Zespół ds. płatności w Oddziale Rozliczeń i Płatności w DW EFS (osie priorytetowe 8-10),
- Oddział Informacji, Promocji i Pomocy Technicznej w DPR (oś priorytetowa11), przekazują do DPR-III pisemną informację określającą wysokość zapotrzebowania na środki dotacji celowej oraz na środki z budżetu środków europejskich w podziale na źródła finansowania oraz na miesiące, wraz ze wskazaniem kwoty pierwszej i drugiej transzy dotacji celowej oraz wnioskowanego terminu jej przekazania oraz

*Uzasadnieniem zwiększenia kwoty I/II transzy* (zał. 3a-2 do KT) – jeśli dotyczy, z zastrzeżeniem, że:

- Departament Wdrażania EFS przekazuje informacje z uwzględnieniem zapotrzebowania na środki IP WUP i ŚBRR (w przypadku ŚBRR dotyczy roku 2016r.),
- Oddział Informacji, Promocji i Pomocy Technicznej w DPR przekazuje łączne dane dotyczące osi priorytetowej 11.

c) Dane dotyczące osi priorytetowej 11. Oddział Informacji, Promocji i Pomocy Technicznej w DPR sporządza na podstawie danych otrzymanych z:

- Zespołu ds. Pomocy Technicznej, Informacji i Promocji w Oddziale Strategii w DW EFS. W danych tych uwzględniane jest zapotrzebowanie IP RPOWŚ.
- Wieloosobowego Stanowiska ds. Wdrażania Pomocy Technicznej w DW EFRR;
- danych własnych.

W/w Oddziały przekazują stosowne dane do Oddziału Informacji, Promocji i Pomocy Technicznej w DPR, najpóźniej do **30** października.

d) Właściwe Oddziały w DPR, DW EFS, DW EFRR ustalając zapotrzebowanie na środki, biorą pod uwagę w szczególności: wartości podpisanych umów/wydanych decyzji o dofinansowanie, wartości umów/decyzji o dofinansowanie, jakie planuje się podpisać/wydać, przewidywanego poziomu płatności na rzecz Beneficjentów (na podstawie harmonogramów wydatków przedstawionych przez Beneficjentów).

Informacje przygotowane w DW EFRR oraz DW EFS, przed przekazaniem do DPR, parafowane są przez właściwych Kierowników Oddziałów odpowiedzialnych za jej przygotowanie, a następnie zatwierdzane odpowiednio przez Dyrektora Departamentu Wdrażania EFRR i Dyrektora Departamentu Wdrażania EFS, bądź ich Zastępców. Informacja przygotowana przez Oddział Informacji, Promocji i Pomocy Technicznej w DPR podpisywana jest przez Kierownika Oddziału.

e) Na podstawie otrzymanych informacji, DPR-III, w *Harmonogramie zapotrzebowania na środki budżetu państwa*, wskazuje w szczególności kwotę pierwszej i drugiej transzy dotacji celowej oraz wnioskowany termin przekazania tych transz.

- Pierwsza i druga transza dotacji celowej opiewają odpowiednio na kwotę nie większą niż 15% dotacji celowej udzielonej na dany rok, na realizację RPOWŚ.
- IZ RPOWŚ może zawnioskować o przekazanie pierwszej i drugiej transzy w wysokości większej niż 15%.

W tym celu wraz z wnioskiem o którym mowa w pkt. 1 IZ RPOWŚ składa *Uzasadnienie zwiększenia kwoty I/II transzy* (zał. 3a-2 do KT). Z uzasadnienia wynika wyższa kwota zobowiązań, których płatność na rzecz Beneficjentów planowana jest do zrealizowania w okresie 30 dni od daty otrzymania dotacji, a środki będące w dyspozycji IZ RPOWŚ są niewystarczające na pokrycie tych zobowiązań lub zobowiązania te, nie mogłyby być pokryte ze środków ujętych w rozporządzeniu Rady Ministrów, wydanym na podstawie art. 181 ust. 2 ustawy o finansach publicznych.

d) W związku z tym, iż środki finansowe w części dot. współfinansowania krajowego przekazywane są Beneficjentom przez DBiF, istnieje konieczność zabezpieczenia kwot na realizację podpisanych umów w budżecie województwa.

- e) Wszelkie wymagane zmiany w planie finansowym budżetu województwa, dotyczące środków dotacji celowej z budżetu państwa, wnioskowane są odpowiednio przez pracowników:
	- Oddziału Potwierdzania Płatności w DW EFRR,
	- Zespołu ds. płatności w Oddziale Rozliczeń i Płatności w DW EFS,
	- Oddziału Informacji, Promocji i Pomocy Technicznej w DPR,
	- we współpracy z pracownikiem DBiF, na podstawie wniosku do Zarządu

#### Województwa.

Pracownicy w/w Oddziałów sporządzają wszelkie wymagane dokumenty finansowe na potrzeby DPR, DBiF oraz MF/MR.

#### **3. Przekazywanie środków**

a) Po pozytywnym zweryfikowaniu wniosku, o którym mowa w pkt. 1, minister właściwy ds. rozwoju sporządza Roczny plan udzielania dotacji celowej z budżetu państwa na realizację RPO oraz upoważnienia do wydawania zgody na dokonywanie płatności na podstawie wystawionych zleceń płatności na realizacje RPO w ramach budżetu środków europejskich i przekazuje je do IZ RPOWŚ.

b) Po otrzymaniu wskazanych w pkt. a) dokumentów, ich kopie, pracownik DPR-III przekazuje do wiadomości DBiF, Departamentu Wdrażania EFS, Departamentu Wdrażania EFRR oraz Oddziału Oddział Informacji, Promocji i Pomocy Technicznej w DPR. Przekazanie to, może odbywać się za pośrednictwem poczty elektronicznej na adresy sekretariatów lub wskazanych przez Departamenty pracowników.

c) Środki z budżetu środków europejskich przeznaczone na realizację RPO przekazywane są z rachunku prowadzonego w Banku Gospodarstwa Krajowego na rzecz Beneficjenta, podmiotu upoważnionego przez Beneficjenta lub wykonawcy na podstawie zlecenia płatności wystawionego przez instytucję, która zawarła z Beneficjentem umowę o dofinansowanie projektu/podjęła decyzję o dofinansowaniu projektu, po uzyskaniu przez tę instytucję upoważnienia od Ministra do wydawania zgody na dokonywanie płatności,

d) Środki dotacji celowej z budżetu państwa przeznaczone na realizację RPO przekazywane są przez ministra właściwego ds. rozwoju na rachunek/ki wskazane we wniosku o którym mowa w pkt. 1.

e) Dotacja celowa przekazywana jest IZ RPOWŚ w formie zaliczki, przy czym pierwsza i druga transza dotacji w wysokości terminie określonym przez IZ RPOWŚ w *Harmonogramie zapotrzebowania na środki budżetu państwa.*

f) Pierwsza transza dotacji przekazywana jest nie wcześniej niż 5 dnia roboczego w miesiącu styczniu w roku, którego dotyczy roczny plan.

g) Począwszy od trzeciej transzy, przekazanie kolejnej transzy dotacji celowej następuje pod warunkiem złożenia przez IZ RPOWŚ do ministra właściwego ds. rozwoju poprawnego Sprawozdania z wykorzystania otrzymanej dotacji celowej z budżetu państwa (zał. 3h-1, 3h-2 do KT).

h) Niezwłocznie po wpływie dotacji na rachunek bankowy IZ RPOWŚ, DBiF przekazuje stosowną informację do Oddziału Zarządzania RPO w DPR oraz odpowiednio do wiadomości DW EFRR do Oddziału Potwierdzania Płatności lub DW EFS do Oddziału Rozliczeń i Płatności i Zespołu ds. Pomocy Technicznej, Informacji i Promocji lub Oddziału Informacji, Promocji i Pomocy Technicznej w DPR. Informacja ta przekazywana jest za pośrednictwem poczty elektronicznej na adresy e-mail sekretariatów właściwych Departamentów oraz kierowników poszczególnych Oddziałów.

i) Na tej podstawie, Oddziały te sporządzają i przekazują do Oddziału Zarządzania RPO dyspozycję dokonania przelewu środków dotacji celowej na właściwe rachunki bankowe, zgodnie z aktualnym planem finansowym. Dyspozycja ta podpisywana jest przez Kierownika Oddziału przygotowującego dyspozycję i Dyrektora odpowiedniego Departamentu.

j) Upoważniony pracownik Oddziału Zarządzania RPO w DPR po dokonaniu weryfikacji otrzymanych dyspozycji przekazuje je do zatwierdzenia Dyrektorowi DPR lub jego Zastępcy, a następnie jeden egzemplarz przekazuje do DBiF.

k) Dyspozycje przekazania środków IP WUP i ŚBRR przygotowywane są w IP WUP ŚBRR i przekazywane do Oddziału Zarządzania RPO w DPR za pośrednictwem DW EFS, po ich uprzednim zatwierdzeniu przez Dyrektora DW EFS lub jego Zastępcę.

## **4. Przygotowywanie i przekazywanie** *Sprawozdania*

a) *Sprawozdanie z wykorzystania otrzymanej dotacji celowej z budżetu państwa*  przygotowywane jest przez pracownika DPR-III (łącznie dla całego RPOWŚ), na podstawie pisemnych informacji przekazanych przez:

## **DW EFRR**

- Oddział Potwierdzania Płatności (informacje w zakresie dotacji BP na finansowanie wkładu krajowego realizowanych projektów),
- Wieloosobowe Stanowisko ds. Wdrażania Pomocy Technicznej (informacje w zakresie środków Pomocy Technicznej),

## **DW EFS**

- Zespół ds. płatności w Oddziale Rozliczeń i Płatności w DW EFS (informacje w zakresie dotacji BP na finansowanie wkładu krajowego realizowanych projektów), wraz z informacjami dotyczącymi IP WUP i ŚBRR ,
- Zespół ds. Pomocy Technicznej, Informacji i Promocji w Oddziale Strategii (informacje zakresie środków Pomocy Technicznej) wraz z informacjami dotyczącymi Pomocy Technicznej WUP i ŚBRR (w przypadku ŚBRR dotyczy roku 2016),

## **DPR**

- Oddział Informacji, Promocji i Pomocy Technicznej (informacje w zakresie dotacji BP - Pomoc Techniczna finansowanie).
- b) *Sprawozdanie* przygotowywane jest w podziale na:
	- *Sprawozdanie z wykorzystania otrzymanej dotacji celowej z budżetu państwa finansowanie wkładu krajowego* (zał. 3h-1 do KT);
	- *Sprawozdanie z wykorzystania otrzymanej dotacji celowej z budżetu państwa pomoc techniczna* (zał. 3h-2 do KT).

Wraz ze *Sprawozdaniem* IZ RPOWŚ przekazuje (ministrowi właściwemu ds. rozwoju).

*Harmonogram zapotrzebowania na środki budżetu państwa* (zał. 3b do KT) na kolejne miesiące oraz *Oświadczenie dotyczące stanu środków dotacji celowej na rachunkach bankowych pozostających w dyspozycji Instytucji* (zał. 3h-3 do KT) przygotowywane dla IZ RPOWŚ oraz IP WUP i ŚBRR(w przypadku ŚBRR dotyczy roku 2016).

c) *Sprawozdanie* sporządzane jest według stanu na ostatni dzień każdego miesiąca i przekazywane (ministrowi właściwemu ds. rozwoju) do **20 dnia każdego miesiąca** w wersji papierowej i elektronicznej, z wyłączeniem sprawozdania za grudzień.

W praktyce oznacza to, że sprawozdanie przekazywane do 20 dnia bieżącego miesiąca dotyczy miesiąca poprzedniego.

- d) Jeśli IZ RPOWŚ nie złoży poprawnego *Sprawozdania*, przekazanie kolejnej transzy dotacji jest wstrzymane przez (ministra właściwego ds. rozwoju) do czasu złożenia poprawnego *Sprawozdania*.
- e) W celu sporządzenia *Sprawozdania*, wskazane powyżej, właściwe Oddziały przekazują do DPR informacje w następujący sposób:
	- do **15** dnia każdego miesiąca *Sprawozdanie z wykorzystania otrzymanej dotacji celowej z budżetu państwa – finansowanie wkładu krajowego* wraz z *Harmonogramem zapotrzebowania na środki budżetu państwa na finansowanie wkładu krajowego* – **przekazywane są do DPR-III.** DW EFS przekazuje również dane dot. IP WUP i ŚBRR (w przypadku ŚBRR dotyczy roku 2016).
- *do* **13** dnia każdego miesiąca *– Sprawozdanie z wykorzystania otrzymanej dotacji celowej z budżetu państwa – pomoc techniczna* wraz z *Harmonogramem zapotrzebowania na środki budżetu państwa* na PT przekazywane są do Oddziału Informacji, Promocji i Pomocy Technicznej w DPR. DW EFS przekazuje również dane dot. IP WUP i ŚBRR (w przypadku ŚBRR dotyczy roku 2016).
- Oddział Informacji, Promocji i Pomocy Technicznej DPR na podstawie informacji przekazanych z DW EFRR i DW EFS przygotowuje i przekazuje do DPR-III *Sprawozdanie i Harmonogram* w zakresie środków pomocy technicznej w terminie do **16** dnia każdego miesiąca.
- f) Wraz ze *Sprawozdaniem*, DPR-III przekazuje (ministrowi właściwemu ds. rozwoju) *Oświadczenie dotyczące* stanu *środków dotacji celowej na rachunkach bankowych pozostających w dyspozycji Instytucji* (zał. 3h-3 do KT).

Oświadczenie to przekazywane jest odrębnie dla środków pozostających w dyspozycji IZ RPOWŚ oraz środków pozostających w dyspozycji IP WUP i ŚBRR, przy czym w przypadku IP WUP i ŚBRR jest ono przygotowywane przez odpowiednio przez IP WUP i ŚBRR i przekazywane do DPR za pośrednictwem DW EFS.

Celem sporządzenia oświadczenia o środkach dotacji celowej, pozostających w dyspozycji IZ, w terminie do **15 dnia każdego miesiąca**:

- Oddział ds. Obsługi Księgowej Zadań Współfinansowanych z Funduszy Unijnych w DBiF przekazuje do DPR informację o wysokości środków dotacji celowej pozostających w dyspozycji IZ,
- Oddział Rozliczeń i Płatności w DW EFS przekazuje oświadczenie o wysokości środków dotacji celowej pozostających w dyspozycji IP WUP i ŚBRR, otrzymane z IP WUP i ŚBRR. IP WUP i ŚBRR przekazuje do DW EFS przygotowane oświadczenie w terminie do 13 dnia każdego miesiąca.

Informacje do przygotowania oświadczenia IZ RPOWŚ i oświadczenie IP WUP i ŚBRR przygotowywane są zgodnie ze stanem na dzień przekazania, według klasyfikacji budżetowej (część, dział, rozdział, paragraf), w podziale na środki budżetu państwa na finansowanie oraz pomoc techniczną.

## **5. Harmonogramy wydatków**

- a) Do 5 dnia każdego miesiąca pracownik DPR-III sporządza oraz przekazuje do ministerstwa właściwego ds. rozwoju zbiorczy harmonogram wydatków wynikających z podpisanych umów w podziale na środki EFRR i EFS. Przed przekazaniem harmonogram parafowany jest przez Kierownika DPR-III i zatwierdzany przez osoby upoważnione ze strony IZ RPOWŚ. Harmonogram przygotowywany jest w podziale na źródła finansowania, lata, w tym rok bieżący w podziale na miesiące oraz w pełnej szczegółowości klasyfikacji budżetowej (część, dział, rozdział, paragraf), na zał. Nr 3i do KT.
- b) pracownik DPR-III sporządza harmonogram na podstawie informacji przekazanych do DPR na zał. Nr 3i do KT przez:
	- Oddział Potwierdzania Płatności w DW EFRR (osie priorytetowe 1 7),
	- Zespół ds. płatności w Oddziale Rozliczeń i Płatności w DW EFS (osie priorytetowe 8  $-9$ ).
	- Oddział Informacji, Promocji i Pomocy Technicznej w DPR (oś priorytetowa 11),
	- IP WUP (oś priorytetowa 10).

W celu sporządzenia *Harmonogramu wydatków*, wskazane powyżej właściwe Oddziały i IP WUP przekazują do DPR informacje (w formie papierowej i elektronicznej) w następujący sposób:

- najpóźniej do **3 dnia każdego miesiąca:** Oddział Potwierdzania Płatności w DW EFRR, Zespół ds. płatności w Oddziale Rozliczeń i Płatności w DW EFS, IP WUP przekazują informacje do DPR-III.
- najpóźniej do **2 dnia każdego miesiąca:** Wieloosobowe Stanowisko ds. Wdrażania Pomocy Technicznej w DW EFRR, Zespól ds. Pomocy Technicznej, Informacji i Promocji w Oddziale Strategii w DW EFS oraz IP WUP i ŚBRR przekazują informacje w zakresie **Pomocy Technicznej** do Oddziału Informacji, Promocji i Pomocy Technicznej w DPR.
- najpóźniej do **3 dnia każdego miesiąca**: Oddział Informacji, Promocji i Pomocy Technicznej w DPR przekazuje do DPR-III zbiorczą informację dla Pomocy Technicznej.

Przed przekazaniem do DPR, informacja parafowana jest przez odpowiednich Kierowników Oddziałów i zatwierdzana odpowiednio przez Dyrektora DW EFRR, Dyrektora DW EFS, Dyrektora IP WUP i Dyrektora ŚBRR bądź ich Zastępców. Oddział Informacji, Promocji i Pomocy Technicznej w DPR przekazuje do DPR–III harmonogram, podpisany przez Kierownika Oddziału.

## **6. Zwiększenie limitów na realizację RPO**

- a) W trakcie roku budżetowego środki na realizację RPO mogą zostać zwiększone o środki uruchomione z rezerwy celowej budżetu środków europejskich lub rezerwy celowej budżetu państwa.
- b) W przypadku zaistnienia konieczności zwiększenia kwoty dotacji celowej oraz środków z budżetu środków europejskich na realizację RPOWŚ **o środki z rezerw celowych**, DPR-III na podstawie informacji przekazanej z:
	- Oddziału Potwierdzania Płatności w DW EFRR,
	- Zespołu ds. płatności w Oddziale Rozliczeń i Płatności w DW EFS,
	- Oddziału Informacji, Promocji i Pomocy Technicznej w DPR, sporządza i przekazuje do ministerstwa właściwego ds. rozwoju, wniosek o uruchomienie środków ww. rezerw dla zapewnienia płynności finansowej realizacji RPOWŚ.
- c) Wniosek jest składany w wersji papierowej i elektronicznej (skan zatwierdzonego dokumentu) na zał. 3a-1 do KT. Wraz z wnioskiem przekazywany jest harmonogram zapotrzebowania na środki dotacji celowej z budżetu państwa oraz środki z budżetu środków europejskich (zał. 3 b i 3c do KT), a także uzasadnienie uruchomienia rezerwy.
- d) Warunkiem zwiększenia limitu o środki rezerwy celowej jest spełnienie wymogów określonych w procedurze dotyczącej uruchamiania oraz przyznawania zapewnienia finansowania lub dofinansowania przedsięwzięcia ze środków rezerwy celowej budżetu państwa i budżetu środków europejskich, obowiązującej w danym roku budżetowym. Procedura ta dostępna jest na stronie internetowej ministra właściwego ds. rozwoju.
- e) W informacji przekazywanej do DPR właściwe Oddziały wskazują w szczególności wnioskowaną kwotę rezerwy, wnioskowany termin jej uruchomienia, aktualny stan wykorzystania środków, uzasadnienie zapotrzebowania na wnioskowane środki, oraz dział, rozdział i paragraf, na który ma być uruchomiona rezerwa. W informacji tej przekazują również informację o przeznaczeniu środków (w tym czy środki przeznaczone będą na wydatki budowlane).
- f) O konieczności uruchomienia rezerwy dla na realizację zadań IP WUP, DPR jest

informowany przez Departament Wdrażania EFS.

# **7. Zmniejszenie limitów na realizacje RPO**

a) IZ może zawnioskować do ministra właściwego i ds. rozwoju o zmniejszenie limitów obowiązujących dla RPOWŚ w danym roku budżetowym w zakresie dotacji celowej z budżetu państwa i środków europejskich.

b) IZ może dokonać zwrotu części środków dotacji celowej z budżetu państwa na właściwe rachunki bankowe ministerstwa właściwego ds. rozwoju, w przypadku, gdy środki te nie zostaną wykorzystane na realizację RPOWŚ w danym roku budżetowym lub istnieje konieczność dokonania zmian w zakresie klasyfikacji budżetowej.

- c) Zwrot części dotacji celowej dokonywany jest na podstawie informacji przekazanej z:
	- Oddziału Potwierdzania Płatności w DW EFRR,
	- Zespołu ds. płatności w Oddziale Rozliczeń i Płatności w DW EFS,
	- Oddziału Informacji, Promocji i Pomocy Technicznej w DPR.

Możliwość dokonania zwrotu, właściwe oddziały konsultują z DBiF.

Przy podejmowaniu decyzji dotyczącej zwrotu części dotacji celowej, właściwe oddziały biorą pod uwagę zapotrzebowanie na środki oraz kwoty zgłoszone do budżetu województwa w danym roku.

Informacja ta podpisywana jest przez Dyrektora/Zastępcę Dyrektora DW EFRR i/lub DW EFS,a w przypadku środków pomocy technicznej przez Kierownika Oddziału Informacji, Promocji i Pomocy Technicznej w DPR.

d) Na podstawie przekazanych informacji, pracownik DPR-III sporządza dyspozycje zwrotu środków i przekazuje ją do DBiF, celem dokonania zwrotu środków na odpowiedni rachunek bankowy ministra właściwego ds. rozwoju.

e) Zwrócone środki pracownik DPR-III uwzględnia w najbliższym sprawozdaniu z wykorzystania otrzymanej dotacji celowej.

f) Zmniejszenie limitów w ramach budżetu środków europejskich dokonywane jest na podstawie informacji przekazanej do DPR przez:

- Oddział Potwierdzania Płatności w DW EFRR,
- Zespół ds. płatności w Oddziale Rozliczeń i Płatności w DW EFS,
- Oddział Informacji, Promocji i Pomocy Technicznej w DPR.

Informacje te podpisywane są przez Dyrektora DW EFRR i/lub DW EFS lub ich Zastępców.

g) W przypadku zwrotu części dotacji celowej lub zmniejszenia limitów dla RPOWŚ, pracownik DPR-III przygotowuje i przekazuje do ministra właściwego ds. rozwoju zaktualizowany wniosek o przyznanie środków z budżetu środków europejskich oraz udzielenie dotacji celowej z budżetu państwa oraz odpowiednio zaktualizowany harmonogram zapotrzebowania na środki dotacji celowej z budżetu państwa lub środki z budżetu środków europejskich.

# **8. Roczne rozliczanie dotacji celowej**

a) W terminie do dnia 7 lutego pracownik DPR-III sporządza i przekazuje do ministerstwa właściwemu ds. rozwoju Wniosek o rozliczenie dotacji celowej z budżetu państwa, obejmujący rozliczenie całego roku budżetowego.

b) Wniosek ten składany jest w podziale na środki na finansowanie wkładu krajowego (zał. 3f-1, 3f-2 do KT) oraz środki pomocy technicznej (zał. 3g-1, 3g-2 do KT).

c) Wniosek sporządzany jest na podstawie informacji przekazanych do DPR-III przez Oddział ds. Obsługi Księgowej Zadań Współfinansowanych z Funduszy Unijnych w DBiF najpóźniej do dnia 31 stycznia oraz na podstawie informacji przekazywanych przez Oddział Potwierdzania Płatności w DW EFRR, Oddział Rozliczeń i Płatności

w EFS, Oddział Informacji, Promocji i Pomocy Technicznej DPR. W przekazywanych informacjach DW EFS uwzględnia informacje dot. IP WUP i ŚBRR

(w przypadku ŚBRR dotyczy roku 2016),

d) Wniosek sporządzany jest z uwzględnieniem art. 168 ust. 1 i 4 ustawy z dnia 27 sierpnia 2009 r. o finansach publicznych w oparciu o wyciągi z rachunków bankowych wyodrębnionych do realizacji RPOWŚ i/lub raportów kasowych.

e) W przypadku niewykorzystania środków dotacji celowej do końca danego roku budżetowego DPR-III przygotowuje dyspozycję zwrotu niewykorzystanej części dotacji celowej i przekazuje ją do DBiF w terminie do dnia 26 stycznia roku następującego po roku, w którym IZ RPOWŚ otrzymała dotację celową, celem dokonania zwrotu środków na rachunek bankowy Ministra właściwego ds. rozwoju.

f) Zwrot ww. środków dokonywany jest w terminie do dnia 31 stycznia roku następującego po roku, w którym IZ RPOWŚ otrzymała dotację celową (decyduje data wpływu na rachunek bankowy (ministra właściwego ds. rozwoju).

g) Zwrot niewykorzystanej w danym roku części dotacji celowej powinien zostać uwzględniony we wniosku z rozliczeniem rocznym.

# **8. Zwroty od Beneficjentów**

- a) Środki dotacji celowej z budżetu państwa odzyskane w kolejnych latach następujących po roku budżetowym, w którym zostały przekazane przez IZ Beneficjentom, odsetki oraz inne wpływy na rachunek IZ (stanowiące dochód budżetu państwa), IZ po wyjaśnieniu i rozliczeniu zwraca niezwłocznie na właściwy rachunek bankowy ministra właściwego ds. rozwoju.
- b) Informację o dokonanym przez Beneficjenta zwrocie środków RPOWŚ 2014 2020, DBiF przekazuje (jedynie za pośrednictwem poczty elektronicznej) odpowiednio do **DW EFRR** do Oddziału Potwierdzania Płatności lub **DW EFS** do Oddziału Rozliczeń i Płatności.
- c) Każdorazowo, niezwłocznie po otrzymaniu informacji o zwrocie Oddziały te przygotowują i przekazują (za pismem podpisanym odpowiednio przez Dyrektora DW EFRR lub DW EFS, bądź ich zastępców) do DBiF, informację dotyczącą dokonanego przez Beneficjenta zwrotu środków EFS, EFRR lub dotacji celowej w pełnej szczegółowości klasyfikacji budżetowej (część, dział, rozdział, paragraf).
- d) W przypadku środków dotacji celowej odzyskanych od Beneficjentów w latach następujących po roku budżetowym, w którym zostały przekazane, Oddziały te przygotowują również dyspozycje zwrotu środków dotacji celowej na właściwe rachunki bankowe wskazane przez ministra właściwego ds. rozwoju (należność główna i ewentualne odsetki).
- e) W przypadku środków dotacji celowej odzyskanych od Beneficjentów w roku, w którym zostały przekazane, Oddziały te przygotowują dyspozycje zwrotu na właściwe rachunki bankowe wskazane przez ministra właściwego ds. rozwoju odsetek od środków dotacji celowej.
- f) Dyspozycje te przekazywane są w formie pisemnej (podpisane odpowiednio przez Dyrektora DW EFRR lub DW EFS, bądź ich zastępców) do DBiF. Upoważnieni pracownicy DBiF po zweryfikowaniu poprawności sporządzonych dyspozycji przekazują środki na właściwe rachunki w ministerstwie właściwym ds. rozwoju.
- g) Każdorazowo po dokonaniu zwrotu na rachunek wydatkowy lub dochodowy w ministerstwie właściwym ds. rozwoju, DBiF przekazuje do w/w Oddziałów

w DW EFRR i DW EFS w formie elektronicznej informację o dokonanym zwrocie (w formie wyciągu z rachunku). Na tej podstawie Oddziały te przygotowują i przekazują do ministerstwa pisemną informację o dokonanym zwrocie (w szczegółowości pokreślonej przez ministerstwo). DW EFS przekazuje do ministerstwa również informacje o zwrotach dokonanych przez IP ( na podstawie danych pozyskanych z IP).

Informacje te nie są przekazywane do wiadomości Oddziału Zarządzania RPO w DPR.

## **9. Środki niewygasające z upływem roku budżetowego.**

- a) W terminie do dnia **31 października** danego roku budżetowego:
	- Oddział Potwierdzania Płatności w DW EFRR,
	- Zespół ds. płatności w Oddziale Rozliczeń i Płatności w DW EFS,
	- Oddział Informacji, Promocji i Pomocy Technicznej w DPR, przekazują do DPR-III, przygotowaną i zatwierdzoną przez właściwego Dyrektora bądź jego Zastępcę, informację na temat wysokości środków z przekazanej dotacji celowej, które powinny zostać zgłoszone w wykazie wydatków budżetu państwa, które nie wygasają z upływem roku budżetowego. W przypadku Oddziału Informacji, Promocji i Pomocy Technicznej informacja ta podpisywana jest przez Kierownika Oddziału. W informacji odrębnie wykazywane są środki z transz dotacji celowej otrzymanych przez Instytucję Zarządzającą, a odrębnie środki z udzielonej dotacji nieotrzymane przez Instytucję Zarządzającą do dnia przekazania zgłoszenia.

b) Po weryfikacji ww. informacji przez pracownika DPR-III w terminie do **5 listopada** danego roku budżetowego DPR-III przekazuje informację na temat ww. środków do ministra właściwego ds. rozwoju. Informacja ta jest podpisywana przez uprawnione osoby.

c) Pracownik DPR-III przekazuje do DBiF, w terminie do **8 grudnia** danego roku, zatwierdzoną przez Dyrektora DPR lub jego Zastępcę dyspozycję przekazania na właściwy rachunek bankowy, wskazany przez Ministra, środków zgłoszonych do ujęcia w wykazie środków niewygasających z upływem roku budżetowego. DBiF przekazuje środki do ministerstwa właściwego ds. rozwoju w nieprzekraczalnym terminie do dnia **10 grudnia** danego roku.

d) Po dokonaniu w/w zwrotu, DBiF przekazuje do DPR-III informację o dacie zwrotu. Na tej podstawie, pracownik DPR-III informuje o zwrocie ministerstwo właściwe ds. rozwoju w formie pisemnej.

e) Po otrzymaniu z ministerstwa informacji o wysokości środków ujętych w wykazie wydatków niewygasających pracownik DPR-III sporządza i przekazuje do ministerstwa *Wniosek o uruchomienie środków, które nie wygasają z upływem roku budżetowego* (zał. 3j-1 i 3j-2 do KT). Wysokość wnioskowanej kwoty potwierdza z Oddziałem Potwierdzania Płatności w DW EFRR, Zespołem ds. płatności w Oddziale Rozliczeń i Płatności w DW EFS oraz Oddziałem Informacji, Promocji i Pomocy Technicznej w DPR.

f) Pracownik DPR-III sporządza i przekazuje do ministerstwa *Wniosek o rozliczenie środków, które nie wygasają z upływem roku budżetowego*  (zał. 3k-1 i 3-k 2 do KT).

g) W przypadku zwrotu środków do 31 grudnia danego roku budżetowego po złożonym już rozliczeniu, pracownik DPR-III przygotowuj i przekazuje do ministerstwa korektę wniosku dotyczącego rozliczenia przekazanych środków.

# **10. Przesunięcia środków w ramach RPOWŚ**

1. Przesunięcia środków z EFRR lub EFS w ramach RPOWŚ mogą być dokonywane jedynie w ramach danego funduszu, na warunkach wynikających z *Rozporządzenia Ogólnego* oraz *Kontraktu Terytorialnego* i każdorazowo wymagają uprzedniej opinii Ministra właściwego ds. rozwoju oraz Ministra Finansów.

2. Przesunięcia środków z EFRR lub EFS w ramach RPO nie mogą prowadzić do zwiększenia zaangażowania środków budżetu państwa, chyba, że Minister właściwy ds. rozwoju (za zgodą Ministra Finansów) wyrazi na to zgodę.

3. IZ może dokonywać przesunięcia środków z budżetu państwa na finansowanie wkładu krajowego między osiami priorytetowymi w ramach kwot wskazanych w art. 9a ust. 1 pkt 3 lub pkt 4 KT pod warunkiem, że środki te zostaną wykorzystane na ten sam celi zgodnie z warunkami wskazanymi w KT i po uzyskaniu zgody Ministra właściwego ds. rozwoju i Ministra Finansów (brak informacji zwrotnej w terminie 14 dni od otrzymania propozycji dot. przesunięć, równoznaczny jest ze zgodą MR i MF).

4. Przesunięcia środków dokonywane są zgodnie z Procedurą przeprowadzania realokacji w ramach Regionalnego Programu Operacyjnego Województwa Świętokrzyskiego na lata 2014 – 2020 zgodnie z procedurą nr 6.29.

- 5. W uzasadnionych przypadkach, na pisemny wniosek:
- Oddziału Potwierdzania Płatności w DW EFRR,
- Zespołu ds. płatności w Oddziale Rozliczeń i Płatności w DW EFS,
- Oddziału Informacji, Promocji i Pomocy Technicznej w DPR.

DPR może dokonać zmian w planie dochodów i wydatków budżetu województwa, polegających na zwiększeniu lub zmniejszeniu wydatków ze środków dotacji celowej, na zasadach określonych w KT.

Zmiany te wymagają pisemnej zgody Ministerstwa właściwego ds. rozwoju z uwagi na zmianę w rocznym planie udzielania dotacji.

## **11. Wprowadzanie dotacji celowej do budżetu**

1. Na wniosek DBiF (i we wskazanym terminie) pracownik DPR we współpracy z DW EFRR, DW EFS oraz Oddziałem Informacji, Promocji i Pomocy Technicznej w DPR przygotowuje wniosek do Zarządu Województwa Świętokrzyskiego (za pośrednictwem Skarbnika Województwa) w sprawie wprowadzenia do budżetu Województwa Świętokrzyskiego środków dotacji celowej na realizację RPOWŚ oraz zabezpieczenia udziału własnego Samorządu Województwa Świętokrzyskiego na realizację Programu na kolejny rok budżetowy.

2. Po podjęciu przez Zarząd Województwa Świętokrzyskiego Uchwały w sprawie wprowadzenia do budżetu województwa świętokrzyskiego środków dotacji celowej na realizację RPOWŚ oraz zabezpieczenia udziału własnego Samorządu Województwa Świętokrzyskiego na kolejny rok budżetowy, upoważniony pracownik DPR sporządza pismo, które podpisuje Dyrektor/Zastępca DPR, do Departamentu Budżetu i Finansów (DBiF) w sprawie sporządzenia projektu Uchwały Sejmiku Województwa Świętokrzyskiego dotyczącej zmian w budżecie województwa na dany rok budżetowy.

3. Na podstawie informacji przekazanych z DPR, pracownik Departamentu Budżet i Finansów przygotowuje projekt Uchwały Sejmiku Województwa Świętokrzyskiego

w sprawie zmian w budżecie województwa na dany rok budżetowy.

4. Kopia Uchwały Sejmiku Województwa Świętokrzyskiego jest przekazywana przez

DBiF do DPR oraz do DW EFRR i DW EFS niezwłocznie po podjęciu przedmiotowej Uchwały.

5. Po przekazaniu przez MR do IZ Rocznego plan udzielania dotacji celowej z budżetu państwa na realizację RPO, zawierającego kwotę dotacji na dany rok budżetowy, pracownik DPR weryfikuje kwoty zgłoszone do projektu budżetu województwa i w przypadku rozbieżności kwot przygotowuje wniosek do Zarządu Województwa Świętokrzyskiego (za pośrednictwem Skarbnika Województwa) w sprawie wprowadzenia zmian do budżetu województwa.

6. Po podjęciu przez Zarząd Województwa Świętokrzyskiego Uchwały w sprawie wprowadzenia zmian do budżetu województwa, upoważniony pracownik DPR sporządza pismo, które podpisuje Dyrektor/Zastępca Dyrektora DPR, do Departamentu Budżetu i Finansów (DBiF) w sprawie sporządzenia projektu Uchwały Sejmiku Województwa Świętokrzyskiego dotyczącej zmian w budżecie województwa na dany rok budżetowy.

7. Na podstawie informacji przekazanych z DPR, upoważniony pracownik Departamentu Budżetu i Finansów przygotowuje projekt Uchwały Sejmiku Województwa Świętokrzyskiego w sprawie zmian w budżecie województwa na dany rok budżetowy.

8. Kopia uchwały Sejmiku Województwa Świętokrzyskiego jest przekazywana przez DBiF do DPR oraz do DW EFRR i DW EFS niezwłocznie po podjęciu przedmiotowej Uchwały.

## **Procedury przeprowadzania realokacji w ramach Regionalnego Programu Operacyjnego Województwa Świętokrzyskiego na lata 2014 – 2020.**

# **Procedura przeprowadzania realokacji w ramach jednego priorytetu inwestycyjnego**

- 1. Procedura dotyczy wyłącznie realokacji środków pomiędzy Działaniami i Poddziałaniami w ramach jednego priorytetu inwestycyjnego, które nie zmieniają przeznaczonych na niego środków.
- 2. Pracownicy DW EFRR lub DW EFS przygotowują i przekazują na posiedzenie Zarządu Województwa Świętokrzyskiego zatwierdzoną przez właściwego Dyrektora/Zastępcę informację w sprawie planowanej realokacji, po uprzedniej konsultacji z DPR.
- 3. Po przyjęciu przez Zarząd proponowanej realokacji, odpowiednio DW EFRR, DW EFS przekazują do DPR stosowne informacje.
- 4. Na tej podstawie pracownik DPR-III sporządza projekt Uchwały na najbliższe posiedzenie KM RPOWŚ.
- 5. Po przyjęciu Uchwały przez KM RPOWŚ DPR-III przygotowuje zaktualizowany SZOOP wraz z wnioskiem i projektem uchwały Zarządu Województwa Świętokrzyskiego, który na posiedzeniu uchwala propozycję realokacji.
- 6. Po przyjęciu Uchwały przez Zarząd Województwa, pracownik DPR-III, po akceptacji Kierownika Oddziału oraz Dyrektora/Zastępcy, przekazuje w formie pisemnej informację o dokonanych zmianach, do wiadomości IK UP, DW EFRR, DW EFS, IP WUP, IP ZIT.
- 7. Zaktualizowany dokument wraz z Uchwałą zamieszczany jest na stronach internetowych właściwych dla RPOWŚ oraz na portalu, według właściwości przez: DPR, IP ZIT oraz IP WUP w terminie 5 dni roboczych od przyjęcia Uchwały.

## **Procedura przeprowadzania realokacji pomiędzy priorytetami inwestycyjnymi oraz osiami priorytetowymi RPOWŚ**

- 1. Pracownicy DW EFRR lub DW EFS przygotowują i przekazują na posiedzenie Zarządu Województwa Świętokrzyskiego zatwierdzoną przez właściwego Dyrektora/Zastępcę informację w sprawie planowanej realokacji, po uprzedniej konsultacji z DPR.
	- 2. Po przyjęciu przez Zarząd informacji dotyczącej proponowanej realokacji, odpowiednio DW EFRR, DW EFS przekazują do DPR stosowne informacje.
	- 3. Pracownik DPR-III ustala w formie pisemnej z MR i MF możliwość dokonania realokacji (brak informacji zwrotnej w terminie 14 dni od otrzymania propozycji dot. przesunięć, równoznaczny jest ze zgodą MR i MF).
	- 4. W przypadku braku zgody MR i MF na wnioskowaną realokację, pracownik DPR-III, przekazuje po akceptacji Kierownika Oddziału oraz Dyrektora/Zastepcy, stanowisko MR i MF w tej sprawie do DW EFRR oraz DW EFS, które przedstawiają stosowne informacje Zarządowi Województwa Świętokrzyskiego.
	- 8. W przypadku uzyskania akceptacji pisemnej (lub akceptu milczącego) od MR i MF odnośnie wnioskowanej realokacji, pracownik DPR-III przekazuje po akceptacji Kierownika Oddziału oraz Dyrektora/Zastępcy stanowisko MR i MF w tej sprawie do DW EFRR oraz DW EFS i sporządza projekt Uchwały na najbliższe posiedzenie KM RPOWŚ.
	- 5. Po przyjęciu Uchwały przez KM RPOWŚ DPR-III przygotowuje na posiedzenie Zarządu Województwa Świętokrzyskiego projekt RPOWŚ wraz z wykazem zmian.
	- 6. Po zatwierdzeniu projektu RPOWŚ pracownik DPR-III przesyła go do KE przez SFC 2014 wraz z pismem przewodnim.
	- 7. KE przekazuje do IZ informację dot. akceptacji lub braku akceptacji na temat przeprowadzenia realokacji pomiędzy priorytetami inwestycyjnymi oraz osiami priorytetowymi.
	- 8. W przypadku otrzymania informacji nt. braku zgody na wprowadzenie zmian do Programu, pracownik DPR-III, po akceptacji Kierownika Oddziału oraz Dyrektora/Zastępcy, przekazuje stosowne informacje do wiadomości DW EFRR oraz DW EFS, jak również na posiedzenie Zarządu Województwa Świętokrzyskiego.
	- 9. W przypadku otrzymania akceptacji KE na wprowadzenie zmian do RPOWŚ, pracownik DPR-III, po akceptacji Kierownika Oddziału oraz Dyrektora/Zastępcy, przekazuje stosowne informacje DW EFRR oraz DW EFS, jak również przedkłada pełną dokumentację na posiedzenie Zarządu Województwa Świętokrzyskiego.
- 10. Po przyjęciu Uchwały przez Zarząd Województwa, pracownik DPR-III, przekazuje informację o dokonanych zmianach do wiadomości IK UP, DW EFRR, DW EFS, IP WUP, IP ZIT.
- 11. Zaktualizowany dokument wraz z Uchwałą zamieszczany jest na stronach internetowych właściwych dla RPOWŚ oraz na portalu, według właściwości przez: DPR, IP ZIT oraz IP WUP w terminie 5 dni roboczych od przyjęcia Uchwały.

## **Procedura zawierania przez IZ RPOWŚ umowy dotyczącej przeniesienia autorskich praw majątkowych z udzieleniem licencji w ramach projektu EFS**

- 1. Zgodnie z zapisami umowy o dofinansowanie projektu Beneficjent zobowiązany jest do zawarcia z IZ RPOWŚ odrębnej umowy przeniesienia autorskich praw majątkowych do utworów wytworzonych w ramach projektu, z jednoczesnym udzieleniem licencji na jego rzecz na korzystanie z ww. utworów.
- 2. Umowa powinna zostać podpisana w okresie pomiędzy powstaniem danego utworu a zatwierdzeniem końcowego wniosku o płatność.
- 3. Opiekun projektu w Oddziale Wdrażania Projektów dokonuje oceny, czy dany utwór wytworzony w ramach projektu będzie upowszechniany i czy należy objąć go stosowną umową pozwalającą na jego późniejsze wykorzystywanie.
- 4. W przypadku podjęcia decyzji o konieczności zawarcia umowy przenoszącej autorskie prawa majątkowe oraz umowy licencyjnej do opracowania (załącznik nr EFS.I.5)/do utworu audiowizualnego (załącznik nr EFS.I.6)/do serwisu internetowego/prezentacji multimedialnej (załącznik nr EFS.I.7)/do programu komputerowego (załącznik nr EFS.I.8), opiekun projektu kieruje pisemny wniosek do Beneficjenta o przekazanie utworów oraz przygotowuje 2 egzemplarze umowy zgodne z właściwym załącznikiem do IW i przekazuje jeden do zweryfikowania pod kątem formalno-prawnym przez radcę prawnego.
- 5. Zaparafowany egzemplarz opiekun projektu przekazuje do zweryfikowania pod kątem formalno-merytorycznym do Koordynatora Zespołu, a następnie do Kierownika Oddziału Wdrażania Projektów. Umowa podlega akceptacji Dyrektora DW EFS/Zastępcy Dyrektora DW EFS.
- 6. Oba egzemplarze umowy przekazywane są do podpisu do osób reprezentujących IZ RPOWŚ.
- 7. Opiekun projektu przygotowuje korespondencję do Beneficjenta zawierającą 2 egzemplarze umowy oraz pismo przewodnie wskazujące termin odesłania 1 egzemplarza podpisanej i zaparafowanej umowy przez upoważnioną/e osobę/y reprezentującą/e Beneficjenta.
- 8. Dopuszcza się podpisanie umowy w siedzibie IZ DW EFS.

Dokumentacja będzie podlegać archiwizacji zgodnie z obowiązującymi przepisami prawa (w tym obowiązującą Instrukcją Kancelaryjną) oraz obowiązującymi wewnętrznymi uregulowaniami IZ RPOWŚ.

### **Procedura zmian harmonogramu płatności**

- 1. Beneficjent przesyła zmianę/aktualizację harmonogramu płatności za pośrednictwem SL2014 przed zakończeniem okresu rozliczeniowego. Każda zmiana harmonogramu płatności wymaga akceptacji IZ, która udzielana jest w terminie 10 dni roboczych od dnia jej otrzymania. Zmiany w harmonogramie płatności muszą być dokonywane na podstawie zapisów umowy o dofinansowanie.
- 2. Jeżeli zmiana harmonogramu następuje jednocześnie z innymi zmianami w projekcie termin na zatwierdzenie wynosi 15 dni roboczych.
- 3. Złożony za pośrednictwem SL2014 harmonogram płatności weryfikowany jest przez opiekuna projektu. W przypadku negatywnej oceny opiekun za pośrednictwem SL 2014 przekazuje Beneficjentowi informację zwrotną. W przypadku pozytywnej oceny opiekun przekazuje harmonogram w wersji papierowej w celu dokonania jego dalszej weryfikacji do Oddziału Rozliczeń i Płatności. Zaakceptowany harmonogram pracownik Oddziału Rozliczeń i Płatności przekazuje do opiekuna projektu. W przypadku pozytywnej weryfikacji Opiekun projektu zatwierdza harmonogram i przesyła informację zwrotną Beneficjentowi w SL 2014. W przypadku, gdy z powodów technicznych złożenie harmonogramu nie jest możliwe za pośrednictwem SL 2014 Beneficjent składa harmonogram płatności osobiście lub za pośrednictwem poczty bądź kuriera w sekretariacie DW EFS. Złożony harmonogram płatności w wersji papierowej jest rejestrowany przez sekretariat DW EFS w książce korespondencyjnej, a następnie zostaje przekazany do Oddziału Wdrażania Projektów. Beneficjent jest zobowiązany uzupełnić dane w SL2014

w zakresie dokumentów przekazanych drogą pisemną w terminie 5 dni roboczych od daty otrzymania informacji o usunięciu awarii.

## **Procedura zmian w projekcie**

- 1. Zmiany w projekcie dokonywane są na podstawie zapisów umowy o dofinansowanie projektu. Beneficjent może dokonywać zmian w projekcie pod warunkiem ich zgłoszenia w formie pisemnej nie później niż na 1 miesiąc przed planowanym zakończeniem realizacji projektu.
- 2. W szczególnie uzasadnionych przypadkach, mając na uwadze dobro realizacji projektu, IZ może wyrazić zgodę na wprowadzenie zmian do projektu w terminie późniejszym.
- 3. Zgłaszane zmiany odnoszą się każdorazowo do zatwierdzonego na etapie podpisywania umowy wniosku o dofinansowanie.
- 4. Zmiana polegająca na przesunięciu środków pomiędzy latami realizacji projektu nie pociąga za sobą aktualizacji wniosku o dofinansowanie i jest możliwa za zgodą IZ poprzez zmianę harmonogramu płatności.
- 5. Beneficjent może wnioskować o zmianę w projekcie w trakcie jego realizacji pod warunkiem jej zgłoszenia w SL 2014.
- 6. Opiekun projektu uruchamia dostęp do LSI dla Beneficjenta i wyraża zgodę poprzez SL 2014 na dokonanie zmian we wniosku o dofinansowanie.
- 7. Beneficjent składa wniosek o dofinansowanie w formie dokumentu elektronicznego za pośrednictwem LSI oraz w wersji papierowej, osobiście lub za pośrednictwem poczty bądź kuriera w sekretariacie DW EFS.
- 8. Złożony wniosek o dofinansowanie w wersji papierowej jest rejestrowany przez sekretariat DW EFS w książce korespondencyjnej, a następnie zostaje przekazany do Oddziału Wdrażania Projektów.
- 9. Kierownik Oddziału/Koordynator zespołu przekazuje wniosek o dofinansowanie opiekunowi projektu, który informuje pisemnie Beneficjenta o akceptacji lub odrzuceniu zgłoszonych zmian w terminie 15 dni roboczych.
- 10. Pismo zatwierdzające lub odrzucające propozycję zmian w projekcie podlega akceptacji Kierownika Oddziału/Koordynatora Zespołu, a następnie zostaje zatwierdzone przez Dyrektora DWEFS/Z-cę Dyrektora.

### **Procedura przekazywania danych finansowych do KE.**

1. W celu realizacji postanowień art. 112 r. *Rozporządzenia ogólnego*, IZ trzy razy w roku przez system SFC przekazuje następujące dane:

- do 31 stycznia każdego roku – całkowite oraz publiczne kwalifikowalne wydatki projektów oraz liczbę projektów wybranych do wsparcia, a także całkowite wydatki kwalifikowalne ujęte we wnioskach o płatność lub deklaracjach wydatków złożonych do IZ. Dane te przekazywane są w rozbiciu na osie priorytetowe i kategorie interwencji i znajdują się także w rocznych sprawozdaniach z wdrażania RPOWŚ. Dodatkowo powinna im towarzyszyć prognoza na jaką kwotę IZ planuje złożyć wnioski o płatność do KE w bieżącym i przyszłym roku budżetowym.

- do 31 lipca każdego roku – całkowite oraz publiczne kwalifikowalne wydatki projektów oraz liczbę projektów wybranych do wsparcia, a także całkowite wydatki kwalifikowalne ujęte we wnioskach o płatność lub deklaracjach wydatków złożonych do IZ. Dane te przekazywane są w rozbiciu na osie priorytetowe i powinna im towarzyszyć prognoza na jaką kwotę IZ planuje złożyć wnioski o płatność do KE w bieżącym i przyszłym roku budżetowym.

- do 31 października każdego roku - całkowite oraz publiczne kwalifikowalne wydatki projektów oraz liczbę projektów wybranych do wsparcia, a także całkowite wydatki kwalifikowalne ujęte we wnioskach o płatność lub deklaracjach wydatków złożonych do IZ. Dane te przekazywane są w rozbiciu na osie priorytetowe.

**W/w dane przekazywane są według stanu na koniec miesiąca poprzedzającego miesiąc przekazania. Wzór stosowany do przekazywania powyższych danych został ustanowiony przez KE w załączniku II do rozporządzenia wykonawczego KE nr 1011/2014.** 

- 2. Za przekazanie danych przez system SFC odpowiada upoważniony pracownik DPR–III.
- 3. Dane te pracownik DPR–III opracowuje na podstawie informacji zawartych w SL2014, z zastrzeżeniem, że dane dot. prognoz na jaką kwotę IZ planuje złożyć wnioski o płatność do KE w bieżącym i przyszłym roku budżetowym (przekazywanych do KE do 31 stycznia i 31 lipca każdego roku) otrzymuje z BC.
- 4. BC przekazuje dane zgodnie z procedurą Przygotowania prognoz wniosków o płatność dla RPOWŚ 2014 – 2020.

#### **PROCESY ZAPEWNIAJĄCE SKUTECZNE I PROPORCJONALNE ŚRODKI ZWALCZANIA NADUŻYĆ FINANSOWYCH/KORUPCJI**

#### **Procedura identyfikacji i zarządzania ryzykiem i wystąpienia nadużyć finansowych i/lub korupcji**

Na podstawie art. 125 ust. 4 lit. c *Rozporządzenia ogólnego* IZ RPOWŚ zobowiązana jest do wprowadzenia skutecznych i proporcjonalnych środków zwalczania nadużyć finansowych, uwzględniając stwierdzone rodzaje ryzyka. Art. 72 lit. h *Rozporządzenia ogólnego* stanowi zaś, że zadaniem systemów zarządzania i kontroli jest zapobieganie nieprawidłowościom, w tym nadużyciom finansowym, oraz ich wykrywanie i korygowanie, oraz odzyskiwanie kwot nienależnie wypłaconych wraz z odsetkami z tytułu zwrotu tych kwot po terminie. Skutkuje to koniecznością zapewnienia przez IZ RPOWŚ efektywnego systemu zapobiegania oszustwom podczas realizacji projektów współfinansowanych z funduszy unijnych oraz zapobiegania szeroko rozumianej korupcji.

#### **Podstawa prawna:**

*Ustawodawstwo unijne, ustawodawstwo krajowe:*

**1.** Rozporządzenia Parlamentu Europejskiego i Rady (UE) nr 1303/2013 z dnia 17 grudnia 2013 r. ustanawiające wspólne przepisy dotyczące Europejskiego Funduszu Rozwoju Regionalnego, Europejskiego Funduszu Społecznego, Funduszu Spójności, Europejskiego Funduszu Rolnego na rzecz Rozwoju Obszarów Wiejskich oraz Europejskiego Funduszu Morskiego i Rybackiego oraz ustanawiające przepisy ogólne dotyczące Europejskiego Funduszu Rozwoju Regionalnego, Europejskiego Funduszu Społecznego, Funduszu Spójności i Europejskiego Funduszu Morskiego 94 i Rybackiego oraz uchylające rozporządzenie Rady (WE) nr 1083/2006 (Dz. Urz. UE L 347 z 20.12.2013, str. 320 ze zm.), zwane dalej *Rozporządzeniem ogólnym*;

- **2.** Rozporządzenia Parlamentu Europejskiego i Rady (UE, EURATOM) nr 966/2012 z dnia 25.10.2012 r. w sprawie zasad finansowych mających zastosowanie do budżetu ogólnego Unii oraz uchylające rozporządzenie Rady (WE, Euratom) nr 1605/2002 (Dz. Urz. UE L 298 z 26.10.2012 r., str. 1 ze zm.), zwane dalej rozporządzeniem finansowym;
- **3.** Rozporządzenia Rady (WE) nr 2988/95 z dnia 18 grudnia 1995 r. w sprawie ochrony interesów finansowych Wspólnot Europejskich (Dz. Urz. L 312 z 23.12.1995, s. 1), zwane dalej rozporządzeniem nr 2988/95;
- **4.** Konwencji o ochronie interesów finansowych Wspólnot Europejskich sporządzona w Brukseli dnia 26 lipca 1995 r. (Dz. U. z 2009 r. nr 208, poz. 1603);
- **5.** Ustawy z dnia 11 lipca 2014 r. o zasadach realizacji programów w zakresie polityki spójności finansowanych w perspektywie 2014-2020 (Dz. U. z 2014 r., poz. 1146 z późn. zm.), zwana dalej ustawą wdrożeniową;
- **6.** Ustawy z dnia 27 sierpnia 2009 r. o finansach publicznych (Dz. U. z 2013 r., poz. 885 z późn. zm.), zwana dalej ustawą o finansach publicznych;
- **7.** Ustawy z dnia 9 czerwca 2006 r. o Centralnym Biurze Antykorupcyjnym (DZ. U. z 2014 r. poz. 1411 z późn. zm.);
- **8.** Wytycznych Komisji Europejskiej dla państw członkowskich i organów zarządzających programami w sprawie ryzyka nadużyć finansowych oraz skutecznych i proporcjonalnych środków zwalczania nadużyć finansowych z 16 czerwca 2014 r. (EGESIF\_14-021-00-16/06/2014), zwane dalej Wytycznymi KE;
- **9.** Wytyczne w zakresie sposobu korygowania i odzyskiwania nieprawidłowych wydatków oraz raportowania nieprawidłowości w ramach programów operacyjnych polityki spójności na lata 2014-2020;
- **10.** Wytycznych w zakresie kontroli realizacji programów operacyjnych na lata 2014-2020.

Instytucja Zarządzająca oraz Instytucje Pośredniczące (kierownictwo i pracownicy) w ramach Regionalnego Programu Operacyjnego Województwa Świętokrzyskiego zobowiązane się realizować swoje zadania w taki sposób, aby przeciwdziałać przejawom nadużyć finansowych i korupcji w prowadzeniu swojej działalności.

Głównym celem zarządzania ryzykiem jest identyfikacja potencjalnych zdarzeń, które mogą wywrzeć znaczący wpływ na zapewnienie poprawności wdrażania RPOWŚ.

IZ RPOWŚ zapewnia stabilnie działający system kontroli umożliwiający reakcję na zidentyfikowane różne rodzaje ryzyk.

*Proces zarządzania ryzykiem obejmuje:* 

- − identyfikację analizę i ocenę ryzyka,
- − ocenę mechanizmów kontroli,
- − odniesienie go do akceptowalnego poziomu ryzyka,
- − ustalenie metody przeciwdziałania ryzyku,
- − przeciwdziałanie ryzyku,
- − monitorowanie procesu zarządzania ryzykiem i dokonywanie w nim zmian.

IZ RPOWŚ corocznie przeprowadza analizę ryzyka, poprzez opracowanie *wykaz zdarzeń niepewnych – ryzyk,* wraz z funkcjonującymi jak i proponowanymi mechanizmami kontrolnymi mającymi na celu ograniczenie ich występowania.

Przy identyfikacji ryzyka:

- − nie rzadziej niż raz w roku będzie dokonywana identyfikacja ryzyka w odniesieniu do celów i zadań Departamentu, w tym celów i zadań wynikające z pełnienia funkcji IZ RPOWŚ 2014-2020,
- − zidentyfikowane ryzyka poddawane będą analizie mającej na celu określenie prawdopodobieństwa wystąpienia danego ryzyka i możliwych jego skutków,
- − określany będzie akceptowalny poziom ryzyka w danej sytuacji,
- − do każdego zidentyfikowanego ryzyka określony zostanie rodzaj wymaganej reakcji,
- − określone zostaną działania, które należy podjąć w celu zmniejszenia danego ryzyka do akceptowalnego poziomu,
- − dokonana zostanie hierarchizacja ryzyk (uporządkowanie malejąco według przyznanych ocen).

Identyfikacja ryzyka następować będzie w terminie do dnia 31 stycznia każdego roku.

Pracownik DPR-III po dokonaniu weryfikacji przedstawionych propozycji celów i zadań i ich akceptacji, przedstawia ostateczny rejestr zidentyfikowanych ryzyk w formie tradycyjnej i elektronicznej. W ciągu roku dokonywana będzie aktualizacja ryzyk w przypadku zmiany warunków funkcjonowania DPR.

Jeśli poziom zidentyfikowanych zagrożeń/ryzyk w związku z realizacją RPOWŚ będzie niski i nie odnotuje się przypadków oszustw w roku poprzednim, analiza będzie przeprowadzana co drugi rok.

W ramach IZ RPOWŚ powoływany jest zespół, składający się z wyznaczonych pracowników poszczególnych Departamentów UMWŚ, zaangażowanych we wdrażanie i zarządzanie RPOWŚ, który dokonuje oceny zidentyfikowanych w ramach RPOWŚ ryzyk nadużyć finansowych i/lub korupcji przy wykorzystaniu narzędzia wskazanego w wytycznych Komisji Europejskiej pn. "*Ocena ryzyka nadużyć finansowych oraz skuteczne i proporcjonalne środki zwalczania nadużyć finansowych".* 

Podsumowanie uzyskanych wyników analizy ryzyk po uzyskaniu akceptacji poszczególnych Dyrektorów Departamentów UMWŚ zaangażowanych we wdrażanie i zarządzanie RPOWŚ, przekazywane jest do zatwierdzania przez Marszałka Województwa Świętokrzyskiego.

Zatwierdzony dokument zostaje przekazany mailowo przez członka zespołu poszczególnym Departamentom.

### **Procedura postępowania w sytuacji wykrycia nadużycia finansowego i/lub korupcji (w trakcie kontroli, weryfikacji wniosków o płatność, w wyniku otrzymania skargi, podczas prowadzenia postępowania o udzielenie zamówienia publicznego)**

W przypadku:

- powzięcia podczas weryfikacji dokumentacji i/lub przeprowadzania kontroli na miejscu podejrzenia popełnienia oszustwa finansowego i/lub wystąpienia korupcji
- otrzymania od podmiotów zewnętrznych informacji wskazujących na możliwość popełnienia oszustwa finansowego i/lub wystąpienia korupcji, pracownik Oddziału Departamentu wdrażającego RPOWŚ, w którym stwierdzono

podejrzenie zaistnienia nadużycia finansowego i/lub korupcji sporządza stosowne

zawiadomienie o konieczności przeprowadzenia kontroli i przekazuje je do Kierownika/Oddziału, w którym stwierdzono zdarzenie. Kierownik Oddziału Departamentu, w którym stwierdzono przedmiotowe zdarzenie dokonuje weryfikacji poprawności zawiadomienia i przedkłada do zatwierdzenia Dyrektorowi lub jego Zastępcy właściwego Departamentu.

Po podpisaniu zawiadomienia przez Dyrektora/zastępcę Dyrektora pracownik odpowiedniego Oddziału Departamentu wdrażającego RPOWŚ, przesyła zawiadomienie do odpowiednich organów, tj. policji, prokuratury, CBA, ABW. Równolegle IZ ROPWŚ wszczyna czynności zgodnie z procedurą dotyczącą kontroli na miejscu.

### **Procedura informowania IZ RPOWŚ o wszczęciu wobec Beneficjanta postępowania przez uprawnione organy (prokuratura, CBA, ABW, OLAF)**

Po wypłynięciu do IZ RPOWŚ (odpowiednio DW EFS, DW EFRR) zawiadomienia o postępowaniach prowadzonych przez: prokuratura, ABW, CBA OLAF wobec Beneficjentów Programu RPOWŚ, pracownik sekretariatu do którego wpłynęło zawiadomienie/Kancelarii UMWŚ rejestruje pismo i przekazuje do sekretariatu Marszałka Województwa Świętokrzyskiego, który dekretuje dokument do właściwych Departamentów wrażających program.

Dyrektor właściwego Departamentu dekretuje pismo z informacją o postępowaniach prowadzonych wobec Beneficjentów Programu na właściwego Kierownika Oddział ds. Kontroli Projektów, a dalej na pracownika ww. Oddziału do wiadomości i możliwości ewentualnego wykorzystania (zgodnie z procedurą 7.2). Pisma w tym zakresie są archiwizowane w dokumentacji Oddziału ds. Kontroli właściwego Departamentu.

#### **Procedura o charakterze informacyjnym w zakresie zapobiegania nadużyciom i korupcji na poziomie IZ ROPWŚ ora Beneficjentów.**

Na stronie internetowej IZ RPOWŚ zostaną zamieszczone linki do dokumentów/informacji dotyczących możliwości wystąpienia oszustwa finansowego i/lub korupcji, do których mają dostęp wszyscy pracownicy UMWŚ oraz Beneficjenci.

Ponadto informowanie Beneficjentów o prowadzeniu polityki przeciwdziałania nadużyciom i korupcji oraz prowadzonych kontrolach projektów realizowane jest poprzez stronę internetową IZ RPOWŚ, jak również szkoleń i spotkań informacyjnych.

#### **Środki zapobiegające występowaniu nadużyć finansowych**

Zgodnie z art. 72 *Rozporządzenia ogólnego* Instytucja Zarządzająca przyjęła system zarządzania i kontroli RPOWŚ 2014-2020 zapewniający zapobieganie, wykrywanie i korygowanie przypadków nadużyć finansowych oraz odzyskiwanie kwot nienależnie wypłaconych w związku z popełnieniem nadużyć finansowych.

System ten opiera się na:

- a) budowaniu kultury etyki,
- b) jasnemu i przejrzystemu podziałowi obowiązków,
- c) analizie ryzyka, jako podstawowym mechanizmie ochrony przed nadużyciami,
- d) szkoleniu i podnoszeniu świadomości,

e) kontrolach,

- f) procesie identyfikacji i zgłaszania nieprawidłowości,
- g) procesie odzyskiwania nieprawidłowo wydanych kwot.

Uznano, iż procesy szczególnie narażone na występowanie ryzyk (w tym nadużyć finansowych i korupcji) dotyczą:

- ⎯ naboru wniosków o dofinansowanie projektów,
- ⎯ ponownej oceny wniosków o dofinansowanie projektów,
- ⎯ weryfikacji wniosków o płatność, poświadczeń i deklaracji wydatków,
- ⎯ przeprowadzania kontroli u Beneficjentów,
- ⎯ przeprowadzenie zamówień publicznych.

Dla w/w procesów przewidziano środki zapobiegawcze, takie jak np.:

- ⎯ zasadę wykluczania z kontrolowania realizacji projektu przez osoby, które brały udział w wyborze projektu, lub które weryfikują wnioski o płatność projektu w zakresie finansowym i merytorycznym,
- ⎯ obowiązek składania deklaracji bezstronności na etapie wyboru: projektu do dofinansowania, jego rozliczania oraz kontroli, zawierania umów odpłatnych, których przedmiotem są usługi lub dostawy nabywane na podstawie ustawy – Prawo zamówień publicznych,
- ⎯ zobowiązanie pracowników do ochrony danych i informacji zawartych w złożonych przez Beneficjentów dokumentacjach projektowych oraz ich właściwego przechowywania, a w szczególności do nie wynoszenia dokumentów poza siedzibę instytucji,
- ⎯ zasadę "dwóch par oczu", która stosowana będzie w czasie procesów związanych z wyborem projektów do dofinansowania, weryfikacji wniosków o płatność i prowadzenia kontroli u Beneficjentów.

#### **Procedura przeglądu i weryfikacji wdrożenia wyników kontroli/audytów przeprowadzanych w DW EFS/DW EFRR przez upoważnione krajowe służby kontrolne / instytucje w ramach RPOWŚ oraz sposób informowania IZ DPR o wynikach kontroli/audytów przeprowadzonych w DW EFS/DW EFRR**

 W Instytucji Zarządzającej DW EFS/DW EFRR mogą być przeprowadzane audyty, kontrole przez upoważnione do tego typu instytucje m. in. Instytucję Audytową, NIK, KE, UKS itp.

- 1. Po wypłynięciu do IZ DW EFS/DW EFRR dokumentacji dotyczącej wyników audytów, pracownik sekretariatu przekazuje Dyrektorowi/Zastępcy Dyrektora DW EFS/DW EFRR , który dekretuje audyt na Kierownika Oddziału Kontroli.
- 2. Kierownik Oddziału Kontroli DW EFS/DW EFRR wskazuje pracownika odpowiedzialnego za przygotowanie odpowiedzi do instytucji kontrolującej, który w terminie wskazanym przez instytucję kontrolującą, odnosi się do poszczególnych ustaleń i zaleceń pokontrolnych / rekomendacji. W tym celu współpracuje z pracownikami pozostałych Oddziałów DW EFS/DW EFRR, w ramach których rekomendacje są analizowane.
- 3. Pracownik Oddziału Kontroli wskazany przez Kierownika przygotowuje odpowiedź do jednostki przeprowadzającej kontrolę/audyt ze wskazaniem sposobu wdrożenia rekomendacji i przekazuje ją do Kierownika Oddziału Kontroli celem akceptacji.
- 4. Następnie przygotowana odpowiedź/ informacja jest przekazywana do Dyrektora/ Zastępcę Dyrektora DW EFS/DW EFRR celem zatwierdzenia. Po dokonaniu weryfikacji poprawności sporządzenia pisma z odpowiedzią, jest ono podpisywane przez Dyrektora/ Zastępcy Dyrektora DW EFS/DW EFRR, a pracownik wskazany przez Kierownika Oddziału Kontroli przesyła pismo/informację do jednostki kontrolującej / audytującej z uwzględnieniem terminu wskazanego w rekomendacjach/ zaleceniach pokontrolnych.
- 5. W stosunku do rekomendacji prowadzony jest stały monitoring przez Kierowników wszystkich Oddziałów DW EFS/DW EFRR. W przypadku stwierdzenia nieprawidłowości podejmuje się działania naprawcze.
- 6. Informacje o wynikach przeprowadzonych audytów oraz kontroli są każdorazowo przekazywane do Instytucji Zarządzającej DPR w terminie 5 dni roboczych od zakończenia sprawy. W tym celu wskazany przez Kierownika Oddziału Kontroli DW EFS/DW EFRR pracownik przygotowuje pismo przewodnie do IZ DPR wraz z kserokopią Informacji Pokontrolnej i przekazuje do Kierownika Oddziału Kontroli. Kierownik Oddziału Kontroli po sprawdzeniu dokumentów i zaparafowaniu pisma przekazuje je do Dyrektora/Zastępcy Dyrektora DW EFS/DW EFRR i po jego akceptacji pismo przewodnie wraz z kserokopią Informacji pokontrolnej przekazywane jest do IZ DPR.
- 7. Pracownik IZ DPR z zachowaniem właściwej ścieżki służbowej, niezwłocznie, nie później niż w terminie 3 dni roboczych od dnia ich otrzymania przekazuje informację o wynikach przeprowadzonych audytów oraz kontroli wraz kserokopię Informacji pokontrolnej do BC. Kopia pisma jest archiwizowana w dokumentacji z kontroli.
- **Procedura przygotowania corocznego podsumowania końcowych sprawozdań z audytu i przeprowadzonych kontroli audytów przeprowadzanych przez Instytucję Audytową, NIK i inne służby kontrolne, KE i inne upoważnione instytucje, w tym analizę charakteru i zakresu błędów i uchybień stwierdzonych w systemach, jak również podjętych lub planowanych działań naprawczych.**
- 1. Instytucja Zarządzająca RPOWŚ 2014-2020 jest obowiązana do przygotowania corocznego podsumowania końcowych sprawozdań z audytu i przeprowadzonych kontroli audytów przeprowadzanych przez Instytucję Audytową, NIK i inne służby kontrolne, KE i inne upoważnione instytucje, w tym analizę charakteru i zakresu błędów i uchybień stwierdzonych w systemach, jak również podjętych lub planowanych działań naprawczych, co jest określone w art. 59 ust. 5 lit b) Rozporządzenia finansowego.
- 2. Za przygotowanie przedmiotowego dokumentu odpowiedzialny jest DPR.
- 3. Niniejszy dokument jest sporządzany na wzorze stanowiącym załącznik nr DPR.III.5 do niniejszej Instrukcji Wykonawczej.
- 4. Z pierwszym dniem roboczym października po zakończeniu każdego roku obrachunkowego pracownik DPR przygotowuje w terminie 10 dni roboczych

przedmiotowy dokument i przedstawia do akceptacji kierownikowi Oddziału, a następnie Dyrektorowi DPR.

- 5. W przypadku wystąpienia konieczności konsultacji z DW EFRR, DW EFS, BF bądź IC pracownik DPR niezwłocznie konsultuje właściwe zagadnienia.
- 6. Najpóźniej do 15 października po zakończeniu każdego roku obrachunkowego pracownik DPR przekazuje za pismem do BC zatwierdzony dokument.
- 7. Pismo z w/w informacją przygotowywane jest przez pracownika DPR, podpisywane przez Dyrektora DPR i przekazane również do wiadomości do DW EFRR i DW EFS.

# **POMOC TECHNICZNA W RAMACH RPOWŚ 2014-2020**

Pomoc Techniczna RPOWŚ 2014-2020 realizowana jest na podstawie Rocznych Planów Działań (RPD) Pomocy Technicznej. Roczne Plany Działań Pomocy Technicznej RPOWŚ 2014-2020 są równorzędną formą wniosku o dofinansowanie i obejmują okres jednego roku budżetowego. Roczne Plany Działań odpowiadają grupom wydatków dla następujących działań osi priorytetowej 11 Pomoc techniczna tj.

- Działanie 11.1 Skuteczny i efektywny system wdrażania RPOWŚ 2014-2020;
- Działanie 11.2 Wsparcie procesu wdrażania RPOWŚ 2014-2020 poprzez wzmocnienie potencjału administracyjnego;
- Działanie 11.3 Informacja i promocja RPOWŚ 2014-2020.

# *Planowanie wydatków z Pomocy Technicznej RPOWŚ 2014-2020 oraz przygotowywanie Rocznych Planów Działań PT RPOWŚ*

- Departament Polityki Regionalnej
- 1. Do Oddziału Informacji Promocji i Pomocy Technicznej w Departamencie Polityki Regionalnej kierownicy komórek zaangażowanych we wdrażanie RPOWŚ tj. :
	- DPR-III; Oddziału Programowania Strategicznego i Analiz; Wieloosobowego Stanowisko ds. ewaluacji; Obserwatorium Rozwoju Regionalnego, Oddziału ds. Innowacji i Transferu Wiedzy w ramach Departamentu Polityki Regionalnej;
	- Departamentu Budżetu i Finansów;
	- Biura Certyfikacji,
- •
- zgłaszają zapotrzebowanie na określone produkty lub usługi finansowane na kolejny rok budżetowy w ramach Pomocy Technicznej RPOWŚ 2014-2020 w wersji elektronicznej w terminie do dnia **30 sierpnia każdego roku** poprzedzającego rok, którego dotyczy Roczny Plan Działań PT RPOWŚ.
- 2. Pracownik Oddziału Informacji Promocji i Pomocy Technicznej w oparciu o zapotrzebowanie zgłoszone przez wymienione powyżej komórki organizacyjne oraz na podstawie własnych zadań zaplanowanych w kolejnym roku przygotowuje Roczne Plany Działań Pomocy Technicznej RPOWŚ 2014-2020 w podziale na grupy wydatków na kolejny rok budżetowy, zawierające w szczególności opis planowanych działań i wydatków, tytuł przedsięwzięcia, wskaźniki określone w SZOOP adekwatne do planowanych działań, plan finansowy (wzór Rocznego Planu Działań PT RPOWŚ 2014-2020 – załącznik nr DPR.IX.1 do niniejszej instrukcji).
- 3. Przygotowane RPD PT po zatwierdzeniu i podpisaniu przez Kierownika Oddziału Informacji Promocji i Pomocy Technicznej zostają przekazane w wersji papierowej i elektronicznej do DPR-III celem sprawdzenia pod względem formalnym i merytorycznym w terminie do dnia **20 października każdego roku** poprzedzającego rok, którego dotyczy Roczny Plan Działań PT RPOWŚ.
	- •

# • Departament Wdrażania Europejskiego Funduszu Społecznego

- 1. Pracownik Zespołu ds. Pomocy Technicznej, Informacji i Promocji przygotowuje dokument w postaci Rocznego Planu Działań PT RPOWŚ, zawierający w szczególności opis planowanych działań, tytuł przedsięwzięcia, wskaźniki określone w SZOOP oraz budżet (plan finansowy), zgodnie z Osią Priorytetową 11 – Pomoc Techniczna Regionalnego Programu Operacyjnego Województwa Świętokrzyskiego na lata 2014-2020 na kolejny rok budżetowy (wzór Rocznego Planu Działań PT RPOWŚ 2014-2020 – załącznik nr DPR.IX.1 do niniejszej instrukcji).
- 2. Sporządzony Roczny Plan Działań PT RPOWŚ DW EFS po akceptacji przez Koordynatora Zespołu ds. Pomocy Technicznej, Informacji i Promocji oraz Kierownika Oddziału Strategii, a następnie po zatwierdzeniu przez Dyrektora/Z-cę Dyrektora DW EFS zostaje przekazany do Sekretariatu Departamentu Polityki Regionalnej w terminie do 20 października danego roku.
	- •
- •

• Departament Wdrażania Europejskiego Funduszu Rozwoju Regionalnego

- 1. Pracownik Wieloosobowego Stanowiska ds. Wdrażania Pomocy Technicznej w Departamencie Wdrażania EFRR przygotowuje dokument w postaci Rocznych Planów Działań Pomocy Technicznej RPOWŚ 2014-2020 w podziale na grupy wydatków, zawierający cel wydatkowania środków finansowych, wskaźniki realizacji oraz budżet przeznaczony na realizację wydatków, zgodnie z *Osią Priorytetową 11 – Pomoc Techniczna Regionalnego Programu Operacyjnego Województwa Świętokrzyskiego* na kolejny rok budżetowy (wzór Rocznego Planu Działań PT RPOWŚ – załącznik nr DPR.IX.1 do niniejszej instrukcji).
- 2. Sporządzone Roczne Plany Działań PT RPOWŚ po zatwierdzeniu i podpisaniu przez Koordynatora Wieloosobowego Stanowiska ds. Wdrażania Pomocy Technicznej, a następnie przez Dyrektora/Zastępcę Dyrektora Departamentu Wdrażania Europejskiego Funduszu Rozwoju Regionalnego (DEFRR) zostaje przekazany do Sekretariatu Departamentu Polityki Regionalnej (DPR) do dnia **20 października roku poprzedzającego**.

# **Weryfikacja i zatwierdzanie Rocznych Planów Działań Pomocy Technicznej RPOWŚ**

# • Departament Polityki Regionalnej

•

• 1. Po otrzymaniu Rocznych Planów Działań PT z Oddziału Informacji Promocji i Pomocy Technicznej Kierownik Oddziału DPR-III powierza pracownikowi weryfikację dokumentów pod względem formalnym i merytorycznym w terminie 7 dni kalendarzowych w oparciu o listę sprawdzającą do Rocznego Planu Działań Pomocy Technicznej, która stanowi załącznik nr DPR.IX.2 do niniejszej Instrukcji.

- 2. W przypadku stwierdzenia nieprawidłowości w przekazanych Rocznych Planach Działań pracownik DPR-III informuje drogą elektroniczną o błędach/brakach pracownika Oddziału Informacji Promocji i Pomocy Technicznej;
- 3. Pracownik Oddziału Informacji Promocji i Pomocy Technicznej niezwłocznie poprawia i przekazuje korektę Rocznego Planu Działań do DPR-III w wersji papierowej i elektronicznej do DPR-III.
- 4. Po akceptacji Rocznych Planów Działań Pomocy Technicznej przez Kierownika DPR-III i Dyrektora Departamentu Polityki przekazuje informację o zatwierdzeniu Rocznych Planów Działań w wersji papierowej do Kierownika Oddziału Informacji Promocji i Pomocy Technicznej.
- 5. Pracownik Oddziału Informacji Promocji i Pomocy Technicznej sporządza wniosek i Uchwałę w celu zatwierdzenia Rocznych Planów Działań Pomocy Technicznej RPOWŚ przez Zarząd Województwa.
- 6. Po przyjęciu przez Zarząd Województwa RPD wyznaczony pracownik Oddziału Informacji Promocji i Pomocy Technicznej w terminie 5 dni roboczych rejestruje je w SL2014 oraz przekazuje w wersji papierowej do DW EFS. Działania w ramach Rocznych Planów Działań realizowane są w ramach Oddziału Informacji Promocji i Pomocy Technicznej.
- 7. Wszelkie zmiany wprowadzane są do Rocznych Planów Działań PT w razie potrzeby zgodnie z procedurą zawartą od pkt. 2 do pkt. 8.
	- • Departament Wdrażania Europejskiego Funduszu Społecznego
- 1. Po otrzymaniu Rocznych Planów Działań PT z DW EFS, Dyrektor Departamentu Polityki Regionalnej bądź jego Zastępca dekretuje dokumenty na Kierownika Oddziału Informacji Promocji i Pomocy Technicznej –DPR-IX;
- 2. Kierownik DPR-IX wyznacza pracownika do weryfikacji przekazanych Rocznych Planów Działań Pomocy Technicznej pod względem formalnym i merytorycznym w terminie 7 dni kalendarzowych w oparciu o listę sprawdzającą do Rocznego Planu Działań Pomocy Technicznej, która stanowi załącznik nr DPR.IX.2 do niniejszej Instrukcji.
- 3. W przypadku stwierdzenia nieprawidłowości w przekazanych Rocznych Planach Działań pracownik Oddziału Informacji Promocji i Pomocy Technicznej informuje drogą elektroniczną o błędach/brakach wyznaczonego pracownika Departamentu Wdrażania Europejskiego Funduszu Społecznego;
- 4. Pracownik Departamentu Wdrażania Europejskiego Funduszu Społecznego niezwłocznie poprawia i przekazuje korektę Rocznego Planu Działań w wersji papierowej i elektronicznej do Departamentu Polityki Regionalnej - Oddziału Informacji Promocji i Pomocy Technicznej.
- 5. Po akceptacji Rocznych Planów Działań Pomocy Technicznej przez Kierownika Oddziału Informacji Promocji i Pomocy Technicznej i Dyrektora Departamentu Polityki Regionalnej przekazuje informację o pozytywnej ocenie Rocznych Planów Działań w wersji papierowej do Departamentu Wdrażania EFS.
- 6. Pracownik Departamentu Wdrażania EFS sporządza wniosek i Uchwałę w celu zatwierdzenia Rocznych Planów Działań Pomocy Technicznej RPOWŚ przez Zarząd Województwa.
- 7. Po zatwierdzeniu przez Zarząd Województwa Rocznych Planów Działań wyznaczony pracownik Departamentu Wdrażania EFS w terminie 5 dni roboczych rejestruje w

systemie teleinformatycznym SL2014. Działania w ramach Rocznych Planów Działań realizowane są w ramach Departamentu Wdrażania EFS.

8. Wszelkie zmiany wprowadzane są do Rocznych Planów Działań PT w razie potrzeby zgodnie z procedurą dot. przygotowania, weryfikacji i zatwierdzania rocznych planów działania PT.

### • • Departament Wdrażania Europejskiego Funduszu Społecznego – procedura weryfikacji RPD PT Instytucji Pośredniczącej – Wojewódzki Urząd Pracy w Kielcach

- 1. Instytucja Pośrednicząca – Wojewódzki Urząd Pracy w Kielcach i Świętokrzyskie Biuro Rozwoju Regionalnego składa Roczne Plany Działań PT RPOWŚ w Sekretariacie DW EFS w terminie do 10 października roku poprzedzającego rok, w którym będą realizowane. W odpowiedzi na pisemne wezwanie DPR przekazane do DW EFS, Świętokrzyskie Biuro Rozwoju Regionalnego składa Roczne Plany Działań PT RPO WŚ na rok 2016 w Sekretariacie DW EFS.
- 2. W przypadku stwierdzenia braków, błędów bądź nieprawidłowości w przekazanym planie pracownik Zespołu ds. Pomocy Technicznej, Informacji i Promocji informuje o brakach IP WUP i ŚBRR w formie elektronicznej. Po otrzymaniu korekty i pozytywnej weryfikacji pracownik Zespołu ds. Pomocy Technicznej, Informacji i Promocji przekazuje do akceptacji Koordynatora Zespołu ds. Pomocy Technicznej, Informacji i Promocji oraz Kierownika Oddziału Strategii, a następnie przez Dyrektora/Zastępcę Dyrektora DW EFS.
- 3. W przypadku stwierdzenia braków, błędów bądź nieprawidłowości w przekazanym planie pracownik Zespołu ds. Pomocy Technicznej, Informacji i Promocji informuje o brakach IP WUP i ŚBRR w formie elektronicznej. Po otrzymaniu korekty i pozytywnej weryfikacji pracownik Zespołu ds. Pomocy Technicznej, Informacji i Promocji przekazuje do akceptacji Koordynatora Zespołu ds. Pomocy Technicznej, Informacji i Promocji oraz Kierownika Oddziału Strategii, a następnie przez Dyrektora/Zastępcę Dyrektora DW EFS.
- 4. W przypadku stwierdzenia braków, błędów bądź nieprawidłowości w przekazanym planie pracownik Zespołu ds. Pomocy Technicznej, Informacji i Promocji informuje o brakach IP WUP w formie elektronicznej. Po otrzymaniu korekty i pozytywnej weryfikacji pracownik Zespołu ds. Pomocy Technicznej, Informacji i Promocji przekazuje do akceptacji Koordynatora Zespołu ds. Pomocy Technicznej, Informacji i Promocji oraz Kierownika Oddziału Strategii, a następnie przez Dyrektora/Zastępcę Dyrektora DW EFS.
- 5. Po akceptacji listy, Roczne Plany Działań PT IP zostaną przekazane do DPR w celu weryfikacji formalnej i merytorycznej w oparciu o listę sprawdzającą do Rocznego Planu Działań Pomocy Technicznej, która stanowi załącznik nr DPR.IX.2 do niniejszej Instrukcji.
- 6. Po pozytywnej weryfikacji przez DPR, pracownik Zespołu ds. Pomocy Technicznej, Informacji i Promocji DW EFS sporządza wniosek i uchwałę celem zatwierdzenia RPD PT RPOWŚ przez Zarząd Województwa Świętokrzyskiego oraz drogą elektroniczną informuje IP WUP oraz ŚBRR o przekazaniu projektu uchwały oraz o planowanym terminie posiedzenia Zarządu.
- 7. Po zatwierdzeniu przez Zarząd Województwa Świętokrzyskiego Rocznych Planów Działań PT IP WUP oraz ŚBRR pracownik Zespołu ds. Pomocy Technicznej, Informacji i Promocji DW EFS przekazuje pisemnie informację IP WUP i ŚBRR o zatwierdzeniu RPD PT IP WUP i ŚBRR.

8. Pracownik odpowiednio IP WUP/ŚBRR w terminie 5 dni roboczych od daty zatwierdzenia przez Zarząd rejestruje RPD PT IP WUP/ŚBRR w SL2014. RPD PT IP WUP/ŚBRR realizowane są w IP WUP/ŚBRR.

## • Departament Wdrażania Europejskiego Funduszu Rozwoju Regionalnego

- 1. Po otrzymaniu Rocznych Planów Działań PT z DW EFRR, Dyrektor Departamentu Polityki Regionalnej bądź jego Zastępca dekretuje dokumenty na Kierownika Oddziału Informacji Promocji i Pomocy Technicznej –DPR-IX;
- 2. Kierownik DPR-IX wyznacza pracownika do weryfikacji przekazanych Rocznych Planów Działań Pomocy Technicznej pod względem formalnym i merytorycznym w terminie 7 dni kalendarzowych w oparciu o listę sprawdzającą do Rocznego Planu Działań Pomocy Technicznej, która stanowi załącznik nr DPR.IX.2 do niniejszej Instrukcji.
- 3. W przypadku stwierdzenia nieprawidłowości w przekazanych Rocznych Planach Działań pracownik Oddziału Informacji Promocji i Pomocy Technicznej informuje drogą elektroniczną o błędach/brakach wyznaczonego pracownika Departamentu Wdrażania Europejskiego Funduszu Rozwoju Regionalnego;
- 4. Pracownik Departamentu Wdrażania Europejskiego Funduszu Rozwoju Regionalnego niezwłocznie poprawia i przekazuje korektę Rocznego Planu Działań w wersji papierowej i elektronicznej do Departamentu Polityki Regionalnej - Oddziału Informacji Promocji i Pomocy Technicznej.
- 5. Po akceptacji Rocznych Planów Działań Pomocy Technicznej przez Kierownika Oddziału Informacji Promocji i Pomocy technicznej i Dyrektora Departamentu Polityki Regionalnej przekazuje informację o pozytywnej ocenie Rocznych Planów Działań w wersji papierowej do Departamentu Wdrażania EFRR.
- 6. Pracownik Departamentu Wdrażania EFRR sporządza wniosek i Uchwałę w celu zatwierdzenia Rocznych Planów Działań Pomocy Technicznej RPOWŚ przez Zarząd Województwa.
- 7. Po zatwierdzeniu przez Zarząd Województwa Rocznych Planów Działań wyznaczony pracownik Departamentu Wdrażania EFRR w terminie 5 dni roboczych rejestruje w systemie teleinformatycznym SL2014. Działania w ramach Rocznych Planów Działań realizowane są w ramach Departamentu Wdrażania EFRR.
- 8. Wszelkie zmiany wprowadzane są do Rocznych Planów Działań PT w razie potrzeby zgodnie z procedurą dot. przygotowania, weryfikacji i zatwierdzania rocznych planów działania PT.

### **Realizacja wydatków w ramach Pomocy Technicznej RPOWŚ**

1. Pracownicy Oddziału Informacji, Promocji i Pomocy Technicznej DPR/ Wieloosobowego Stanowiska ds. Wdrażania Pomocy Technicznej DWEFRR/ Oddziału Strategii –– Zespołu ds. Pomocy Technicznej, Informacji i Promocji DWEFS wydatkują środki zgodnie z Rocznymi Planami Działań Pomocy Technicznej RPOWŚ 2014-2020, wytycznymi Ministra Infrastruktury i Rozwoju w zakresie wykorzystania z środków pomocy technicznej na lata 2014-2020, Wytycznymi Ministra Infrastruktury i Rozwoju w zakresie informacji i promocji, Szczegółowym Opisem Osi Priorytetowych Regionalnego Programu Operacyjnego Województwa Świętokrzyskiego na lata 2014-2020 oraz zgodnie z prawem Wspólnotowym, aktami prawa krajowego w zakresie zamówień publicznych (wybór wykonawcy musi być zgodny z ustawą z dnia 29 stycznia 2004 r. Prawo zamówień publicznych (t.j. Dz. U. z 2013 r. poz. 907 z późn. zm.) . Jest to warunek konieczny, aby poniesione w ramach realizacji projektu koszty zostały uznane za kwalifikujące się do refundacji. W przypadku zakupów usług i produktów o wartości poniżej 30 000 EUR, pracownicy Oddziału Informacji, Promocji i Pomocy Technicznej DPR/ Wieloosobowego Stanowiska ds. Wdrażania Pomocy Technicznej DW EFRR /Oddziału Strategii – Zespołu ds. Pomocy Technicznej, Informacji i Promocji DW EFS stosują przepisy zgodne z Załącznikiem nr 1 do Uchwały Nr 1615/2013 Zarządu Województwa Świętokrzyskiego z dnia 9 stycznia 2013r. w sprawie zasad udzielania zamówień publicznych i regulaminu pracy komisji przetargowej.

- 2. Po dostarczeniu towaru lub usługi wykonawca wystawia fakturę lub rachunek (faktura lub rachunek jest dokumentem potwierdzającym odbiór towarów lub usług), który jest odpowiednio opisywany przez pracownika Oddziału Informacji, Promocji i Pomocy Technicznej DPR/ Wieloosobowego Stanowiska ds. Wdrażania Pomocy Technicznej DWEFRR/Oddziału Strategii – Zespołu ds. Pomocy Technicznej, Informacji i Promocji DWEFS, podpisany przez Kierownika Oddziału Informacji, Promocji i Pomocy Technicznej DPR/ Wieloosobowego Stanowiska ds. Wdrażania Pomocy Technicznej DWEFRR/Oddziału Strategii – Zespołu ds. Pomocy Technicznej, Informacji i Promocji DWEFS, a następnie zatwierdzany pod względem merytorycznym przez Dyrektora/ Zastępcę Dyrektora DPR/DW EFS/DW EFRR.
- 3. Następnie dokument ten jest przekazywany do Departamentu Budżetu i Finansów celem weryfikacji formalno – rachunkowej i zapłaty.
- 4. W treści opisu dokumentu księgowego winny znaleźć się następujące informacje:
	- nazwa Osi priorytetowej RPOWŚ, działania i grupy wydatków,
	- podział źródeł finansowania wraz z podziałem klasyfikacji budżetowej,
	- numer decyzji Zarządu Województwa zatwierdzającej PRD RPOWŚ,
	- dotycząca zamówień publicznych (za wyjątkiem Poleceń wyjazdu służbowego),
	- opis operacji gospodarczej oraz podpis pracownika komórki merytorycznej, który go sporządził,
	- obszar tematyczny oraz kategorię interwencji,
	- treść "sprawdzono pod względem formalno rachunkowym", data i podpis osoby odpowiedzialnej za dokonanie kontroli,
	- treść "sprawdzono pod względem merytorycznym", data i podpis osoby odpowiedzialnej za dokonanie kontroli.

# **Sprawozdawczość w ramach Pomocy Technicznej RPOWŚ**

Procedura sporządzania informacji kwartalnej dot. komponentu Pomocy Technicznej RPOWŚ

1. Pracownik Stanowiska ds. Wdrażania Pomocy Technicznej Departamentu Wdrażania EFRR/ Pracownik Zespołu ds. Pomocy Technicznej, Informacji i Promocji DW EFS przygotowują informację kwartalną w zakresie zadań tych Departamentów i Instytucji Pośredniczącej oraz ŚBRR (IP-WUP i ŚBRR za pośrednictwem DW EFS, zgodnie z zasadami określonymi w punkcie: Weryfikacja informacji kwartalnej dot. komponentu Pomocy technicznej RPOWŚ składanej przez IP WUP i ŚBRR do DW EFS), zgodnie ze wzorem załącznika do wytycznych Ministra właściwego ds. rozwoju w zakresie sprawozdawczości na lata 2014-2020 (załącznik nr DPR.IX.3 do instrukcji) i przekazują w wersji papierowej i elektronicznej do Departamentu Polityki Regionalnej w terminie do 13 dni po zakończeniu okresu sprawozdawczego, którego dotyczy informacja kwartalna tj.

- Informacja kwartalna składana po II kwartale danego roku do 13 lipca danego roku;
- Informacja kwartalna składana po IV kwartale danego roku do 13 stycznia kolejnego roku.
- 2. Po otrzymaniu informacji kwartalnej z Departamentów, Dyrektor Departamentu Polityki Regionalnej bądź jego Zastępca dekretuje ją na Kierownika Oddziału Informacji Promocji i Pomocy Technicznej – DPR-IX;
- 3. Kierownik Oddziału DPR-IX wyznacza pracownika, który weryfikuje sprawozdanie pod katem zgodności i kompletności. W przypadku stwierdzenia nieprawidłowości lub braków, pracownik Oddziału Informacji Promocji i Pomocy Technicznej przekazuje drogą elektroniczną informację w tym zakresie do DW EFS i DW EFRR, gdzie pracownicy tych komórek niezwłocznie poprawiają informację kwartalną i przekazują korektę w wersji elektronicznej i papierowej do Departamentu Polityki Regionalnej, Oddziału Informacji Promocji i Pomocy Technicznej.
- 4. Pracownik Oddziału Informacji, Promocji i Pomocy Technicznej uzupełnia informację kwartalną w zakresie zadań Departamentu Polityki Regionalnej oraz o informacje z DW EFS i DW EFRR, zgodnie ze wzorem załącznika do wytycznych Ministra właściwego ds.. rozwoju; w terminie do 20 dni po upływie okresu sprawozdawczego i przekazuje w tym terminie w wersji elektronicznej do IK PT;
- 5. W przypadku potrzeby wniesienia poprawek lub uzupełnień do informacji kwartalnej w związku z ewentualnymi uwagami otrzymanymi z IK PT, pracownik Oddziału Informacji Promocji i Pomocy Technicznej w porozumieniu z pracownikami DW EFS i DW EFRR odpowiedzialnymi za przygotowanie informacji kwartalnej i niezwłocznie dokonuje korekty informacji kwartalnej i przekazuje w wersji elektronicznej do IK PT.
- 6. Poprawiona wersja jest przekazywana do wiadomości, w wersji elektronicznej do DPR-III, Departamentu Wdrażania EFS i Departamentu Wdrażania EFRR.

Weryfikacja informacji kwartalnej dot. komponentu Pomocy Technicznej RPOWŚ składanej przez IP WUP i ŚBRR do DW EFS

1. Instytucja Pośrednicząca – Wojewódzki Urząd Pracy w Kielcach i ŚBRR składa informację kwartalną w zakresie realizowanych zadań i składa w Sekretariacie DW EFS w wersji papierowej i elektronicznej w terminie 8 dni po zakończeniu okresu sprawozdawczego, którego dotyczy informacja kwartalna, tj.:

- informacja kwartalna za II kwartał danego roku do 8 lipca danego roku,

- informacja kwartalna za IV kwartał danego roku do 8 stycznia danego roku.
- 2. Dyrektor/Zastępca Dyrektora dekretuje dokumenty na Kierownika Oddziału Strategii ten na Koordynatora Zespołu ds. Pomocy Technicznej, Informacji i Promocji.
- 3. Koordynator Zespołu ds. Pomocy Technicznej, Informacji i Promocji przekazuje informację kwartalną IP WUP i ŚBRRR pracownikowi.
- 4. Informacja kwartalna DW EFS i IP WUP i ŚBRR jest przekazywana do DPR w terminach określonych w procedurze 8.4.1.

Procedura sporządzania sprawozdania rocznego z realizacji programu operacyjnego w części dotyczącej Pomocy Technicznej Pomocy Technicznej RPOWŚ

- 1. Pracownik Stanowiska ds. Wdrażania Pomocy Technicznej Departamentu Wdrażania EFRR/ Pracownik Zespołu ds. Pomocy Technicznej, Informacji i Promocji w Departamencie Wdrażania EFS (IP-WUP i ŚBRR przekazuje za pośrednictwem DW EFS) przygotowują Sprawozdanie roczne w zakresie swoich zadań dotyczących pomocy technicznej RPOWŚ 2014-2020 i przekazują je do Departamentu Polityki Regionalnej w terminie do 40 dni po upływie okresu sprawozdawczego.
- 2. Zbiorcze sprawozdanie roczne w zakresie PT RPOWŚ 2014-2020 przygotowywane są w Oddziale Informacji, Promocji i Pomocy Technicznej Departamentu Polityki Regionalnej w zakresie swoich działań oraz działań prowadzonych przez Departament Wdrażania Europejskiego Funduszu Rozwoju Regionalnego, Departament Wdrażania Europejskiego Funduszu Społecznego oraz Wojewódzki Urząd Pracy i ŚBRR (przekazane za pośrednictwem DW EFS).
- 3. W przypadku stwierdzenia błędów lub nieprawidłowości w wypełnionych i przekazanych Sprawozdaniach rocznych w 2017 r. i 2019 r. przez DW EFRR, DW EFS oraz WUP i ŚBRR (za pośrednictwem DW EFS), pracownik Oddziału Informacji, Promocji i Pomocy Technicznej Departamentu Polityki Regionalnej, zobowiązany jest w terminie do 50 dni po upływie okresu sprawozdawczego powiadomić w/w Departamenty o konieczności naniesienia poprawek w terminie do 65 dni po upływie okresu sprawozdawczego.

## **Wnioskowanie o płatność w ramach Pomocy Technicznej RPOWŚ 2014-2020**

Wniosek o płatność w ramach Pomocy Technicznej RPOWŚ 2014-2020 składany jest za pomocą SL2014 nie częściej niż raz w miesiącu i nie rzadziej niż raz na kwartał, w terminie nie dłuższym niż 30 dni kalendarzowych po zakończeniu okresu, za który wniosek jest składany. W przypadku wniosku o płatność końcową termin złożenia nie może być dłuższy niż 60 dni kalendarzowych od dnia zakończenia okresu realizacji projektu.

- 1. Na prośbę pracowników Wieloosobowego Stanowiska ds. Wdrażania Pomocy Technicznej DWEFRR/ Oddziału Informacji, Promocji i Pomocy Technicznej DPR/ Oddziału Strategii – Zespołu ds. Pomocy Technicznej Informacji i Promocji DWEFS, pracownik Departamentu Budżetu i Finansów w terminie 5 dni roboczych przygotowuje niezbędne dokumenty księgowe do wniosku o płatność. W przypadku wynagrodzeń pracowników wdrażających RPOWŚ pracownik Departamentu Budżetu i Finansów sporządza zestawienie dotyczące zatrudnienia na umowę o pracę pracowników wdrażających RPOWŚ 2014-2020.
- 2. Pracownik Wieloosobowego Stanowiska ds. Wdrażania Pomocy Technicznej DWEFRR/ Oddziału Informacji, Promocji i Pomocy Technicznej DPR/ Oddziału Strategii – Zespołu ds. Pomocy Technicznej Informacji i Promocji DWEFS przygotowuje zestawienie wydatków w ramach danej operacji na określonym formularzu wniosku o płatność.
- 3. Pracownik Wieloosobowego Stanowiska ds. Wdrażania Pomocy Technicznej DWEFRR/ Oddziału Informacji, Promocji i Pomocy Technicznej DPR/ Oddziału Strategii – Zespołu ds. Pomocy Technicznej Informacji i Promocji DW EFS oraz IP WUP przygotowuje wniosek o płatność w aplikacji SL2014.
- 4. Wypełniony (zaakceptowany) i podpisany wniosek o płatność zostaje przekazany za pomocą SL2014 w terminie do 30 dni kalendarzowych po zakończeniu okresu za który jest składany, a w przypadku końcowego wniosku o płatność w terminie 60 dni kalendarzowych od dnia zakończenia okresu realizacji projektu, odpowiednio:
	- DW EFRR, DW EFS, IP WUP i ŚBRR do Departamentu Polityki Regionalnej;
	- DPR do Departamentu Wdrażania Europejskiego Funduszu Społecznego.
- 5. Procedura weryfikacji wniosku o płatność składanego do Departamentu Polityki Regionalnej:
- a) Złożony za pomocą SL2014 przez DW EFS, DW EFRR, IP WUP oraz ŚBRR wniosek o płatność, Kierownik Oddziału Informacji, Promocji i Pomocy Technicznej w Departamencie Polityki Regionalnej przydziela w SL2014 pracownikowi, który niezwłocznie nadaje mu odpowiedni numer i rozpoczyna jego weryfikację.
- b) Pracownik sprawdza wniosek pod kątem merytorycznym w zakresie zgodności z Rocznymi Planami Działań PT, zgodnie z listą sprawdzającą (załącznik nr DPR.IX.6 - do niniejszej Instrukcji) w terminie do 5 dni roboczych od dnia złożenia wniosku w SL2014.
- c) W przypadku stwierdzenia nieprawidłowości w zakresie zgodności z Rocznym Planami Działań PT pracownik Oddziału Informacji, Promocji i Pomocy Technicznej DPR sporządza informację zawierającą uwagi do wniosku i przyczyny braku jego akceptacji/zatwierdzenia. Kierownik Oddziału Informacji, Promocji i Pomocy Technicznej dokonuje akceptacji pisma a następnie przedkłada je do zatwierdzenia Dyrektorowi/Zastępcy Dyrektora DPR. Skan zatwierdzonego pisma zostaje przesłany za pośrednictwem SL2014 do odpowiedniego Departamentu i/lub IP WUP oraz ŚBRR w terminie do 10 dni roboczych od dnia złożenia wniosku w SL2014, a wniosek zostaje skierowany do poprawy. W niniejszym przypadku DW EFS, DW EFR i/lub IP WUP oraz ŚBRR składają poprawiony wniosek za pomocą SL2014 do Departamentu Polityki Regionalnej w terminie nieprzekraczającym 3 dni roboczych od dnia otrzymania pisma zawierającego uwagi do wniosku.
- d) Po pozytywnej weryfikacji, Kierownik Oddziału Informacji, Promocji i Pomocy Technicznej DPR przekazuje pisemną informację zatwierdzoną przez Dyrektora/Zastępcę Dyrektora DPR o zakończeniu weryfikacji w zakresie zgodności z RPD PT wraz z wyszczególnieniem numeru wniosku, którego dotyczy, poprzez system SL 2014 do Oddziału Rozliczeń i Płatności w DW EFS w terminie do 5 dni roboczych od dnia złożenia wniosku w SL2014.
- e) Kierownik Oddziału Rozliczeń i Płatności/ Koordynator Zespołu ds. Rozliczeń DWEFS, przydziela wniosek pracownikowi celem kompleksowej weryfikacji pod kątem formalnym, rachunkowym i w zakresie postępu finansowego, w terminie do 17 dni roboczych od dnia złożenia wniosku w SL2014 zgodnie z listą kontrolną (załącznik nr EFS.III.8 - do niniejszej Instrukcji).
- f) W celu zapewnienia prawidłowej oceny kwalifikowalności wydatków, weryfikacja wniosku o płatność prowadzona jest w oparciu o "pogłębioną analizę" na próbie dokumentów. Sprawdzeniu podlega dokumentacja źródłowa dotycząca minimum 5% pozycji wydatków z wniosku (nie mniej niż 3 pozycje wydatków i nie więcej niż 10 pozycji wydatków, które zostały wykazane we wniosku - tzw. "próba dokumentów"); poszczególne pozycje z wniosku o płatność wybierane są do weryfikacji w oparciu o profesjonalny osąd osoby weryfikującej (kontrolującej) wniosek. W próbie dokumentów należy uwzględnić m.in. wynagrodzenia, wydatki przekraczające wartość 20 tys. PLN netto i/lub dokumenty związane z wyborem wykonawców do realizacji zamówień o wartości równej lub wyższej niż próg określony w przepisach wydanych na podstawie art.11 ust.8 ustawy z dnia 29 stycznia 2004r. Prawo zamówień publicznych ( Dz.U. z 2013r. poz.907, z późn. zm.). Beneficjent Pomocy Technicznej zobowiązany jest na wezwanie DW EFS przesłać w SL2014 wskazaną próbę dokumentów w terminie do 5 dni roboczych. W takim przypadku czas weryfikacji wniosku zostaje wstrzymany na czas dostarczenia dokumentów.
- g) W przypadku negatywnej weryfikacji pracownik Zespołu ds. Rozliczeń DW EFS sporządza i przekazuje pismo zawierające uwagi do wniosku i przyczyny braku jego akceptacji/zatwierdzenia do Kierownika Oddziału, który po akceptacji przedkłada je do zatwierdzenia Dyrektorowi/Zastępcy Dyrektora DW EFS. Następnie skan pisma zostaje przesłany za pośrednictwem SL2014 odpowiednio do DW EFRR, DW EFS, IP WUP oraz ŚBRR w terminie do 30 dni roboczych od dnia złożenia wniosku w SL2014, a wniosek zostaje skierowany do poprawy. W niniejszym przypadku Departamenty/IP oraz ŚBRR składają poprawiony wniosek za pomocą SL2014 do DW EFS w terminie nieprzekraczającym 7 dni roboczych liczonych od dnia otrzymania pisma zawierającego uwagi do wniosku.
- h) W przypadku pozytywnej weryfikacji, Kierownik Oddziału Rozliczeń i Płatności/ Koordynator Zespołu ds. Rozliczeń DW EFS przydziela wniosek pracownikowi celem weryfikacji rachunkowej. Pracownik sprawdza wniosek pod kątem rachunkowym, w tym czy wydatki są racjonalne i efektywne, oraz zgodne z obowiązującymi wytycznymi i aktualnym RPD, w terminie do 28 dni roboczych od dnia złożenia wniosku w SL2014.
- i) Po zakończonej weryfikacji na podstawie pozytywnej (w przypadku negatywnej informacji powrót do punktu g) pracownik Zespołu ds. Rozliczeń w Oddziale Rozliczeń i Płatności DW EFS przygotowuje ostateczną informację o wynikach weryfikacji wniosku o płatność i przekazuje ją do akceptacji Kierownikowi Oddziału. Następnie Dyrektor/Zastępca Dyrektora DW EFS zatwierdza informację.
- j) Na podstawie zatwierdzonej Informacji pracownik Zespołu ds. Rozliczeń w Oddziale Rozliczeń i Płatności DW EFS kończy weryfikację i zatwierdza przedmiotowy wniosek w SL2014 i przesyła przy użyciu SL2014 skan zatwierdzonej Informacji o weryfikacji wniosku do DW EFS, DW EFRR, IP WUP oraz ŚBRR w terminie nieprzekraczającym 30 dni roboczych od dnia złożenia wniosku w SL2014.
- 6. Procedura weryfikacji wniosku o płatność składanego do Departamentu Wdrażania Europejskiego Funduszu Społecznego:
- a) Kierownik Oddziału Wdrażania Projektów/Koordynator Zespołu ds. Wdrażania i Obsługi Projektów Pozakonkursowych DW EFS przydziela wniosek o płatność złożony przez Departament Polityki Regionalnej za pomocą SL2014 pracownikowi Zespołu ds. Wdrażania i Obsługi Projektów Pozakonkursowych, który sprawdza wniosek pod kątem kompleksowej (formalna, merytoryczna i rachunkowa) weryfikacji wniosku o płatność, w tym zgodności z Rocznymi Planami Działań PT, zgodnie z listą kontrolną (załącznik nr EFS.I.10 - do niniejszej Instrukcji) w terminie do 12 dni roboczych od dnia złożenia wniosku w SL2014.
- b) W celu zapewnienia prawidłowej oceny kwalifikowalności wydatków, weryfikacja wniosku o płatność oraz danych uczestników prowadzona jest w oparciu o "pogłębioną analizę" na próbie dokumentów, które Departament Polityki Regionalnej zobowiązany jest przesłać w terminie do 5 dni roboczych na wezwanie DWEFS. W takim przypadku czas weryfikacji wniosku zostaje wstrzymany na czas dostarczenia dokumentów.
- c) W przypadku negatywnej weryfikacji pracownik Zespołu ds. Wdrażania i Obsługi Projektów pozakonkursowych sporządza i przekazuje pismo zawierające uwagi do wniosku i przyczyny braku jego akceptacji/zatwierdzenia do Kierownika Oddziału Wdrażania Projektów, który po akceptacji przedkłada je do zatwierdzenia Dyrektorowi/Zastępcy Dyrektora DW EFS. Następnie skan pisma zostaje przesłany za pośrednictwem SL2014 do Departamentu Polityki Regionalnej w terminie do 30 dni roboczych od dnia złożenia wniosku w SL2014, a wniosek zostaje skierowany do poprawy. W niniejszym przypadku Departament Polityki Regionalnej składa poprawiony

wniosek za pomocą SL2014 do DW EFS w terminie nieprzekraczającym 7 dni roboczych liczonych od dnia otrzymania pisma zawierającego uwagi do wniosku.

- d) W przypadku pozytywnej weryfikacji, Kierownik Oddziału Wdrażania Projektów/ Koordynator Zespołu ds. Wdrażania i Obsługi Projektów pozakonkursowych przekazuje pisemną informację o zakończeniu pierwszego etapu weryfikacji do Oddziału Rozliczeń i Płatności w DWEFS w terminie do 12 dni roboczych od dnia złożenia wniosku w SL2014.
- e) Kierownik Oddziału Rozliczeń i Płatności/Koordynator Zespołu ds. Rozliczeń przydziela wniosek pracownikowi celem weryfikacji rachunkowej. Pracownik sprawdza wniosek pod kątem rachunkowym, w tym czy wydatki są racjonalne i efektywne, oraz zgodne z obowiązującymi wytycznymi i aktualnym RPD, w terminie do 26 dni roboczych od dnia złożenia wniosku w SL2014.
- f) Na podstawie pozytywnej (w przypadku negatywnej informacji powrót do punktu c) informacji zwrotnej otrzymanej od Kierownika Oddziału Rozliczeń i Płatności pracownik Zespołu ds. Wdrażania i Obsługi Projektów Pozakonkursowych w Oddziale Wdrażania Projektów przygotowuje Informację o wynikach weryfikacji wniosku o płatność i przekazuje ją do akceptacji Kierownikowi Oddziału. Następnie Dyrektor/Zastępca Dyrektora DWEFS zatwierdza informację.
- g) Na podstawie zatwierdzonej informacji pracownik Zespołu ds. Wdrażania i Obsługi Projektów Pozakonkursowych w Oddziale Wdrażania Projektów kończy weryfikację i zatwierdza przedmiotowy wniosek w SL2014 i przesyła przy użyciu SL2014 skan zatwierdzonej Informacji o weryfikacji wniosku do DPR w terminie nieprzekraczającym 30 dni roboczych od dnia złożenia wniosku w SL2014. Następnie przekazuje przedmiotową informację do Oddziału Rozliczeń i Płatności DW EFS.
- 7. Procedura weryfikacji końcowego wniosku o płatność składanego do Departamentu Polityki Regionalnej:
- a) Weryfikacja końcowego wniosku o płatność jest zgodna z procedurą 8.5 punkt 5. Ponadto w momencie wpływu wniosku do Oddziału Rozliczeń i Płatności pracownik dokonujący weryfikacji wniosku kieruje w formie papierowej zapytanie do Oddziału Kontroli DW EFS dotyczące ewentualnych czynności kontrolnych prowadzonych na projekcie.
- b) W celu sprawdzenia kompletności dokumentów potwierdzających właściwą ścieżkę audytu (o której mowa w art. 125 ust. 4 lit. d rozporządzenia ogólnego) w odniesieniu do zrealizowanego projektu, po złożeniu przez Beneficjenta PT wniosku o płatność końcową, przed zatwierdzeniem tego wniosku i ostatecznym rozliczeniem projektu, przeprowadzana jest Kontrola na zakończenie realizacji projektu, zgodnie z listą kontrolną (załącznik nr EFS.III.8 - do niniejszej Instrukcji), w części dotyczącej końcowego wniosku o płatność.

Kontrola na zakończenie realizacji projektu podlega rejestracji w SL2014.

- c) W celu zapewnienia kompleksowego i właściwego zamknięcia projektu po zatwierdzeniu wniosku o płatność końcową oraz dokonaniu ostatecznego rozliczenia projektu, pracownik dokonujący weryfikacji wniosku niezwłocznie sporządza Kartę zamknięcia projektu realizowanego w ramach PT RPOWŚ na lata 2014-2020. W części C Karty zamknięcia projektu informacje wprowadzane są przez osobę weryfikującą wniosek na podstawie informacji otrzymanych od Oddziału Kontroli DW **EFS**
- d) Kompletna karta zamknięcia projektu zostaje wydrukowana, a następnie przekazana Dyrektora DWEFS lub jego Z-cy w celu akceptacji i ostatecznego jej zatwierdzenia. Karta załączana jest do dokumentacji projektu.
- 8. Procedura weryfikacji końcowego wniosku o płatność składanego do Departamentu Wdrażania Europejskiego Funduszu Społecznego:
- a) Weryfikacja końcowego wniosku o płatność jest zgodna z procedurą 8.5 punkt 6. Ponadto w momencie wpływu wniosku do Oddziału Wdrażania Projektów pracownik dokonujący weryfikacji wniosku kieruje w formie papierowej zapytanie do Oddziału Kontroli DW EFS dotyczące ewentualnych czynności kontrolnych prowadzonych na projekcie.
- b) W celu sprawdzenia kompletności dokumentów potwierdzających właściwą ścieżkę audytu (o której mowa w art. 125 ust. 4 lit. d rozporządzenia ogólnego) w odniesieniu do zrealizowanego projektu, po złożeniu przez Beneficjenta PT wniosku o płatność końcową, przed zatwierdzeniem tego wniosku i ostatecznym rozliczeniem projektu, przeprowadzana jest Kontrola na zakończenie realizacji projektu, zgodnie z listą kontrolną (załącznik nr EFS.I.10 - do niniejszej Instrukcji), w części dotyczącej końcowego wniosku o płatność.

Kontrola na zakończenie realizacji projektu podlega rejestracji w SL2014.

- a) W celu zapewnienia kompleksowego i właściwego zamknięcia projektu po zatwierdzeniu wniosku o płatność końcową oraz dokonaniu ostatecznego rozliczenia projektu, pracownik Zespołu ds. Wdrażania i Obsługi Projektów pozakonkursowych w Oddziale Wdrażania Projektów DW EFS dokonujący weryfikacji wniosku niezwłocznie sporządza Kartę zamknięcia projektu realizowanego w ramach PT RPO WŚ na lata 2014-2020 zgodnie z załącznikiem nr EFS.I.11. W części C Karty zamknięcia projektu informacje wprowadzane są przez osobę weryfikującą wniosek na podstawie informacji otrzymanych od Oddziału Kontroli DW EFS.
- b) Kompletna karta zamknięcia projektu zostaje wydrukowana, a następnie przekazana Dyrektora DW EFS lub jego Z-cy w celu akceptacji i ostatecznego jej zatwierdzenia. Karta załączana jest do dokumentacji projektu.

### **Działania informacyjne i promocyjne**

Przygotowanie Strategii Komunikacji Regionalnego Programu Operacyjnego Województwa Świętokrzyskiego na lata 2014-2020

- 1. Za przygotowanie Strategii Komunikacji Regionalnego Programu Operacyjnego Województwa Świętokrzyskiego na lata 2014-2020 odpowiedzialny jest Oddział Informacji, Promocji i Pomocy Technicznej w Departamencie Polityki Regionalnej. Projekt Strategii Komunikacji Regionalnego Programu Operacyjnego Województwa Świętokrzyskiego na lata 2014-2020 jest przygotowywany w terminie **3 miesięcy** od dnia akceptacji przez Komisję Europejską Regionalnego Programu Operacyjnego Województwa Świętokrzyskiego na lata 2014-2020.
- 2. Kierownik Oddziału Informacji, Promocji i Pomocy Technicznej wyznacza pracownika, który jest odpowiedzialny za przygotowanie Strategii Komunikacji Regionalnego Programu Operacyjnego Województwa Świętokrzyskiego na lata 2014-2020. Pracownik przygotowuje projekt Strategii w oparciu o Strategię Komunikacji Polityki Spójności na lata 2014-2020, Wytyczne Ministra Infrastruktury i Rozwoju w zakresie informacji i promocji programów operacyjnych polityki spójności na lata 2014-2020 oraz badania i analizy dotyczące działań informacyjnych i promocyjnych.
- 3. Gotowy projekt Strategii Komunikacji Regionalnego Programu Operacyjnego Województwa Świętokrzyskiego na lata 2014-2020 jest akceptowany przez Kierownika Oddziału Informacji, Promocji i Pomocy Technicznej w Departamencie Polityki Regionalnej a następnie przez Dyrektora Departamentu Polityki Regionalnej (DPR).
- 4. Po akceptacji przez Dyrektora Departamentu Polityki Regionalnej (DPR), projekt Strategii jest przekazywany do Departamentu Wdrażania Europejskiego Funduszu Rozwoju Regionalnego (DW EFRR), Departamentu Wdrażania Europejskiego Funduszu Społecznego (DW EFS) i Wojewódzkiego Urzędu Pracy (WUP) za pośrednictwem DWEFS w wersji elektronicznej i papierowej, w celu zapoznania się i wprowadzenia ewentualnych uwag.
- 5. Departament Wdrażania Europejskiego Funduszu Rozwoju Regionalnego (DW EFRR), Departament Wdrażania Europejskiego Funduszu Społecznego (DW EFS) oraz Wojewódzki Urząd Pracy za pośrednictwem DW EFS przekazują stosowne uwagi do dokumentu w wersji papierowej i elektronicznej w terminie **5 dni** roboczych od daty przekazania dokumentu do Departamentu Polityki Regionalnej (w przypadku braku uwag do dokumentu DW EFRR, DW EFS, WUP za pośrednictwem DW EFS przekazują stosowną informację na ten temat).
- 6. Pracownik Oddziału Informacji, Promocji i Pomocy Technicznej wprowadza zasadne uwagi do projektu dokumentu.
- 7. Następnie zatwierdzony przez Dyrektora Departamentu Polityki Regionalnej projekt Strategii Komunikacji Regionalnego Programu Operacyjnego Województwa Świętokrzyskiego na lata 2014-2020 przekazywany jest do Instytucji Koordynującej Umowę Partnerstwa w zakresie informacji i promocji w MR (IK UP) w wersji papierowej i elektronicznej, w celu konsultacji i akceptacji pod kątem zgodności ze Strategią Komunikacji Polityki Spójności na lata 2014-2020.
- 8. W przypadku stwierdzenia braku zgodności Strategii Komunikacji Regionalnego Programu Operacyjnego Województwa Świętokrzyskiego na lata 2014-2020 ze Strategią Komunikacji Polityki Spójności na lata 2014-2020, IK UP przekazuje swoje uwagi.
- 9. Na podstawie uwag otrzymanych z IK UP pracownik Oddziału Informacji, Promocji i Pomocy Technicznej wprowadza stosowne poprawki w ciągu **21 dni** kalendarzowych od dnia otrzymania informacji i przesyła ponownie poprawiony dokument do IK UP. Brak informacji o niezgodności dokumentów w ciągu 21 dni kalendarzowych od daty przekazania Strategii Komunikacji Regionalnego Programu Operacyjnego Województwa Świętokrzyskiego na lata 2014-2020 od IK UP oznacza brak uwag.
- 10. Skonsultowany projekt dokumentu z IK UP jest zatwierdzany i podpisywany przez Dyrektora Departamentu Polityki Regionalnej i przekazywany Komitetowi Monitorującemu RPOWŚ, celem zatwierdzenia, w terminie **6 miesięcy** od przyjęcia przez Komisje Europejską Regionalnego Programu Operacyjnego Województwa Świętokrzyskiego 2014-2020. Dokument jest zarchiwizowany w Oddziale Informacji, Promocji i Pomocy Technicznej Departamentu Polityki Regionalnej.
- 11. W przypadku braku akceptacji projektu dokumentu przez Komitet Monitorujący RPOWŚ, pracownik Oddziału Informacji, Promocji i Pomocy Technicznej wprowadza odpowiednie poprawki i przedkłada dokument ponownie do zaopiniowania do IK UP. Po akceptacji dokumentu przez IK UP zostaje on ponownie przekazany do zatwierdzenia przez Komitet Monitorujący RPOWŚ.
- 12. Po akceptacji na wniosek Dyrektora Departamentu Polityki Regionalnej w drodze Uchwały przedmiotowego dokumentu przez Komitet Monitorujący RPOWŚ, Zarząd Województwa Świętokrzyskiego przyjmuje ostateczną wersję Strategii Komunikacji Regionalnego Programu Operacyjnego Województwa Świętokrzyskiego na lata 2014- 2020.
- 13. Strategia Komunikacji Regionalnego Programu Operacyjnego Województwa Świętokrzyskiego na lata 2014-2020 jest zamieszczana na stronie internetowej: www.rpo-świętokrzyskie.pl oraz na Portalu Funduszy Europejskich do informacji publicznej. Jednocześnie dokument jest przekazany za pismem podpisanym przez

Dyrektora Departamentu Polityki Regionalnej do Departamentu Wdrażania Europejskiego Funduszu Rozwoju Regionalnego, Departamentu Wdrażania Europejskiego Funduszu Społecznego oraz Wojewódzkiego Urzędu Pracy za pośrednictwem DW EFS, celem realizacji działań informacyjno-promocyjnych.

Aktualizacja Strategii Komunikacji Regionalnego Programu Operacyjnego Województwa Świętokrzyskiego na lata 2014-2020

- 1. Oddział Informacji, Promocji i Pomocy Technicznej jest odpowiedzialny za weryfikację i aktualizacje Strategii Komunikacji Regionalnego Programu Operacyjnego Województwa Świętokrzyskiego na lata 2014-2020.
- 2. W przypadku zaistnienia takiej sytuacji wyznaczony przez Kierownika pracownik Oddziału Informacji, Promocji i Pomocy Technicznej dokonuje weryfikacji i w razie potrzeby aktualizuje Strategię Komunikacji Regionalnego Programu Operacyjnego Województwa Świętokrzyskiego na lata 2014-2020.
- 3. Pracownik przygotowuje projekt aktualizowanej Strategii w oparciu o Strategię Komunikacji Polityki Spójności na lata 2014-2020, Wytyczne Ministra właściwego ds. rozwoju w zakresie informacji i promocji programów operacyjnych polityki spójności na lata 2014-2020 oraz badania i analizy dotyczące działań informacyjnych i promocyjnych.
- 4. Po akceptacji Dyrektora Departamentu Polityki Regionalnej (DPR), projekt aktualizowanej Strategii jest przekazywany do Departamentu Wdrażania Europejskiego Funduszu Rozwoju Regionalnego (DW EFRR), Departamentu Wdrażania Europejskiego Funduszu Społecznego (DW EFS) i Wojewódzkiego Urzędu Pracy (WUP) za pośrednictwem DW EFS w wersji elektronicznej i papierowej, w celu zapoznania się i wprowadzenia ewentualnych uwag.
- 5. Departament Wdrażania Europejskiego Funduszu Rozwoju Regionalnego (DW EFRR), Departament Wdrażania Europejskiego Funduszu Społecznego (DW EFS) i Wojewódzki Urząd Pracy (WUP) za pośrednictwem DW EFS wprowadzają stosowne uwagi w terminie 5 dni roboczych od daty przekazania dokumentu i przekazują poprawiony projekt do Departamentu Polityki Regionalnej (w przypadku braku uwag do dokumentu DW EFRR, DW EFS, WUP za pośrednictwem DW EFS przekazują stosowną informację na ten temat). Pracownik Oddziału Informacji, Promocji i Pomocy Technicznej wprowadza zasadne uwagi do projektu dokumentu.
- 6. Następnie zatwierdzony przez Dyrektora Departamentu Polityki Regionalnej projekt aktualizowanej Strategii Komunikacji Regionalnego Programu Operacyjnego Województwa Świętokrzyskiego na lata 2014-2020 przekazywany jest do Instytucji Koordynującej Umowę Partnerstwa w zakresie informacji i promocji w Ministerstwie Infrastruktury i Rozwoju Regionalnego (IK UP) w wersji papierowej i elektronicznej, w celu konsultacji i akceptacji pod kątem zgodności ze Strategią Komunikacji Polityki Spójności na lata 2014-2020.
- 7. W przypadku stwierdzenia braku zgodności Strategii Komunikacji Regionalnego Programu Operacyjnego Województwa Świętokrzyskiego na lata 2014-2020 ze Strategią Komunikacji Polityki Spójności na lata 2014-2020, IK UP przekazuje swoje uwagi.
- 8. Na podstawie uwag z IK UP pracownik Oddziału Informacji, Promocji i Pomocy Technicznej wprowadza stosowne poprawki w ciągu 21 dni kalendarzowych od dnia otrzymania informacji i przesyła ponownie poprawiony dokument do IK UP.
- 9. Brak informacji o niezgodności dokumentów w ciągu 21 dni kalendarzowych od daty przekazania Strategii Komunikacji Regionalnego Programu Operacyjnego Województwa Świętokrzyskiego na lata 2014-2020 od IK UP oznacza brak uwag.
- 10. Skonsultowany projekt aktualizowanego dokumentu z IK UP jest zatwierdzany i podpisywany przez Dyrektora Departamentu Polityki Regionalnej i przekazywany na posiedzenie Komitetu Monitorującego RPOWŚ, celem zatwierdzenia.

W przypadku braku akceptacji aktualizowanego projektu dokumentu przez Komitet Monitorujący RPOWŚ, pracownik Oddziału Informacji, Promocji i Pomocy Technicznej wprowadza odpowiednie poprawki i przedkłada dokument ponownie do zaopiniowania do IK UP. Po akceptacji dokumentu przez IK UP zostaje on ponownie przekazany do zatwierdzenia przez Komitet Monitorujący RPOWŚ.

- 11. Po akceptacji na wniosek Dyrektora Departamentu Polityki Regionalnej w drodze Uchwały przedmiotowego dokumentu przez Komitet Monitorujący RPOWŚ Zarząd Województwa Świętokrzyskiego przyjmuje ostateczną wersję Strategii Komunikacji Regionalnego Programu Operacyjnego Województwa Świętokrzyskiego na lata 2014- 2020 .
- 12. Zaktualizowana Strategia Komunikacji Regionalnego Programu Operacyjnego Województwa Świętokrzyskiego na lata 2014-2020 jest zamieszczana na stronie internetowej: www.rpo-świętokrzyskie.pl oraz na Portalu Funduszy Europejskich do informacji publicznej. Jednocześnie jest przekazana za pismem podpisanym przez Dyrektora Departamentu Polityki Regionalnej do Departamentu Wdrażania Europejskiego Funduszu Rozwoju Regionalnego, Departamentu Wdrażania Europejskiego Funduszu Społecznego oraz Wojewódzkiego Urzędu Pracy za pośrednictwem DW EFS celem realizacji działań informacyjno-promocyjnych.

*Poniżej przedstawiona jest tabelaryczna ścieżka audytu przygotowania Strategii Komunikacji Regionalnego Programu Operacyjnego Województwa Świętokrzyskiego na lata 2014-2020.* 

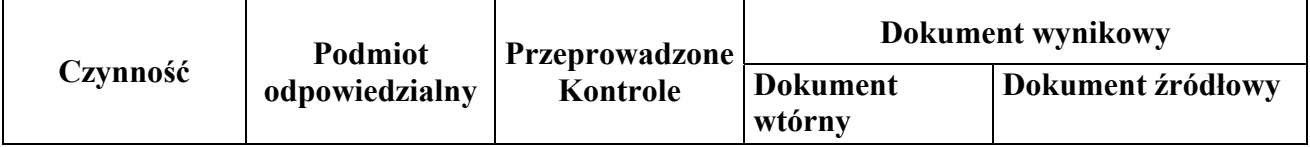

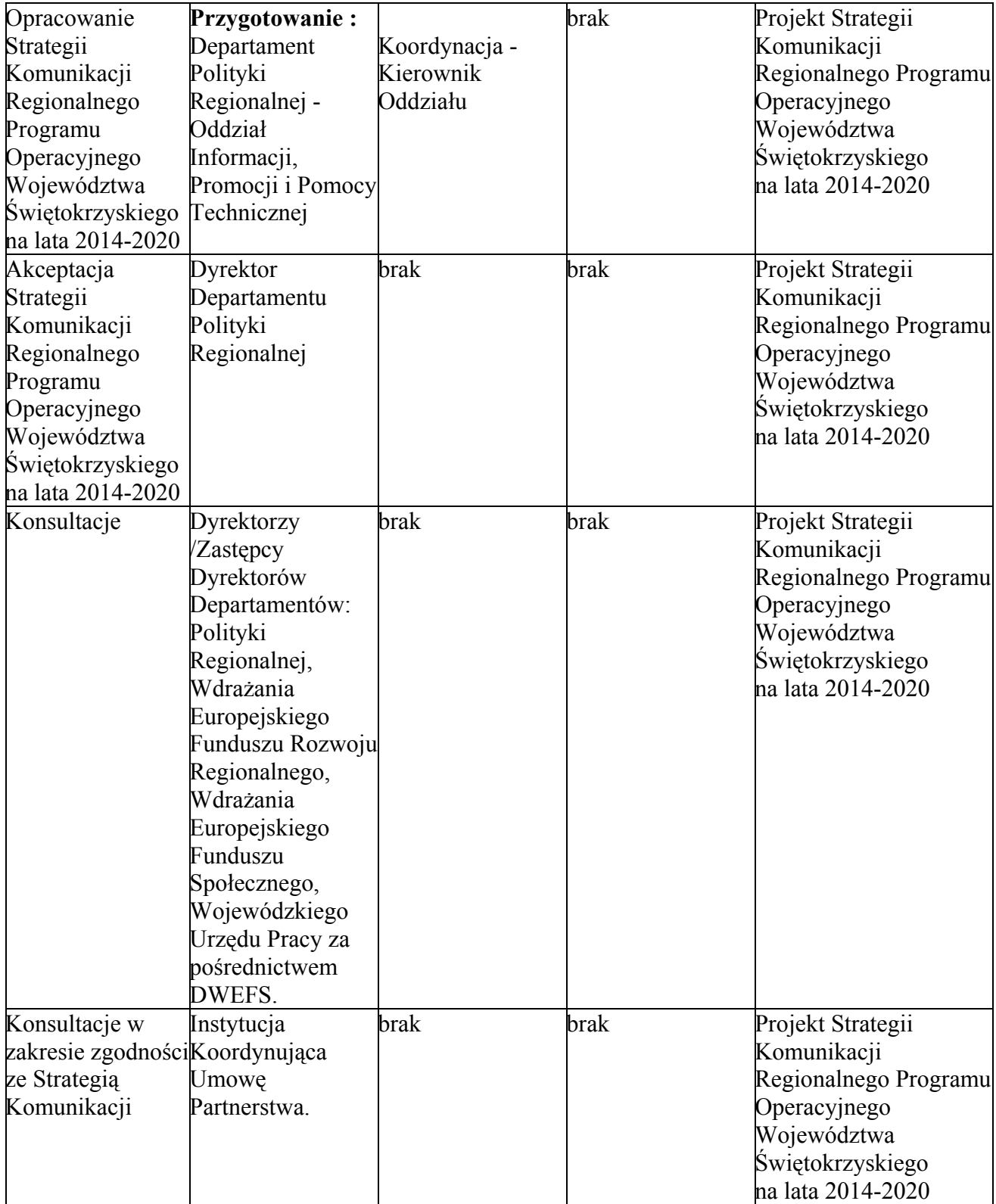

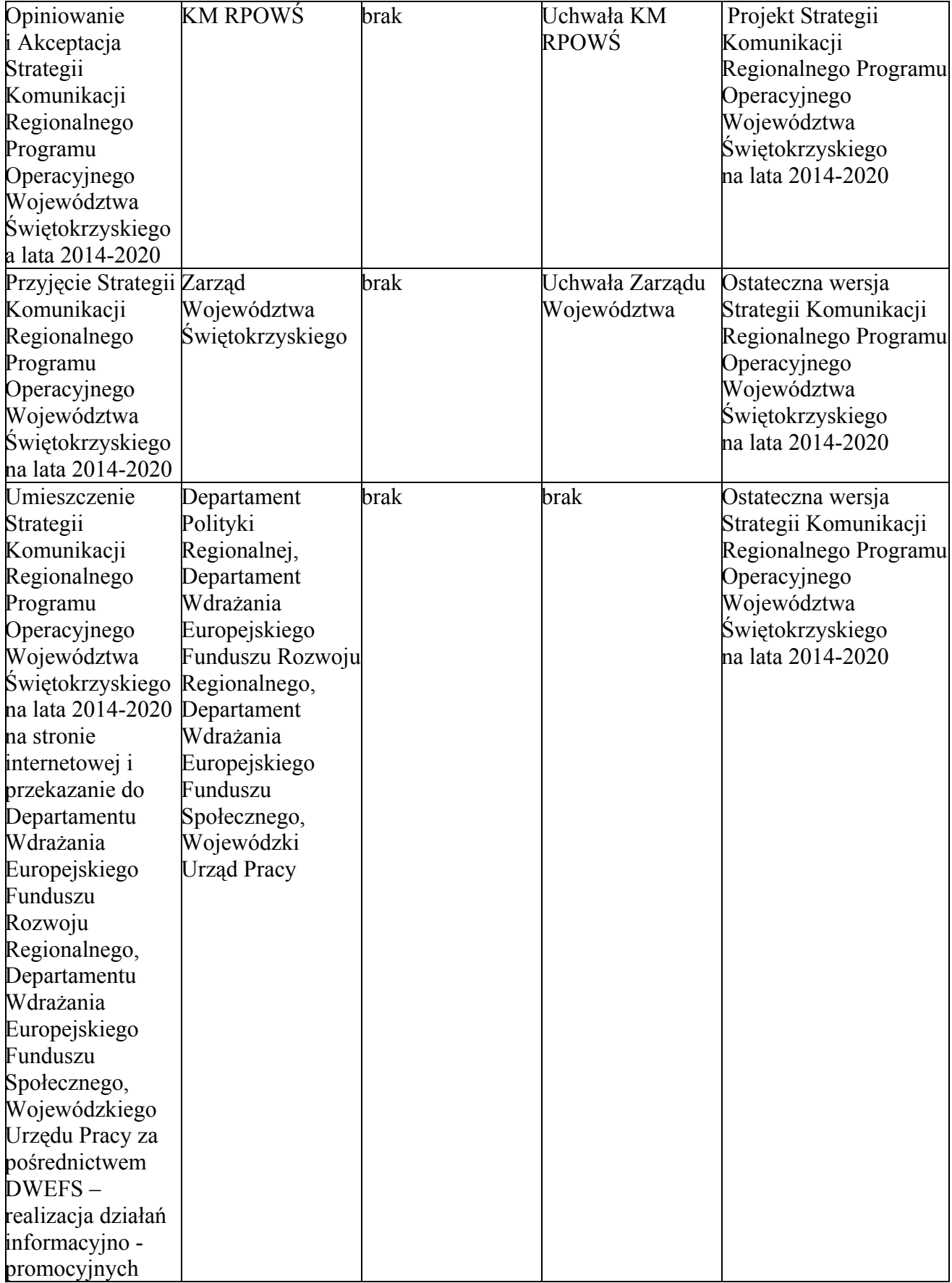

 Realizacja Strategii Komunikacji Regionalnego Programu Operacyjnego Województwa Świętokrzyskiego na lata 2014-2020

- 1. Strategia Komunikacji Regionalnego Programu Operacyjnego Województwa Świętokrzyskiego na lata 2014-2020 przygotowywana jest przez Oddział Informacji, Promocji i Pomocy Technicznej w Departamencie Polityki Regionalnej. Strategia powstaje w porozumieniu z innymi Departamentami zaangażowanymi we wdrażanie Regionalnego Programu Operacyjnego Województwa Świętokrzyskiego na lata 2007-2013, w tym z: Departamentem Wdrażania Europejskiego Funduszu
- Rozwoju Regionalnego, Departamentem Wdrażania Europejskiego Funduszu Społecznego oraz Wojewódzkim Urzędem Pracy za pośrednictwem DW EFS. 2. Po zatwierdzeniu przez Zarząd Województwa Świętokrzyskiego Strategia przekazywana jest przez Departament Polityki Regionalnej do Departamentu
- Wdrażania Europejskiego Funduszu Rozwoju Regionalnego, Departamentu Wdrażania Europejskiego Funduszu Społecznego oraz Wojewódzkiego Urzędu Pracy za pośrednictwem DW EFS do realizacji w zakresie określonym w Strategii. W w/w Departamentach i WUP za pośrednictwem DW EFS znajdują się osoby

zajmujące się informacją i promocją. Do zadań tych osób należy przygotowanie, realizacja oraz rozliczenie projektów informacyjnych i promocyjnych realizowanych przez instytucje zaangażowane we wdrażanie RPOWŚ.

- 3. Dokumentem wykonawczym do Strategii komunikacji jest Roczny Plan Działań Informacyjnych i Promocyjnych dla RPOWŚ (wzór stanowi Załącznik nr DPR.IX.4 do niniejszego dokumentu).
- 4. Wojewódzki Urząd Pracy w Kielcach przygotowuje Załącznik nr 1 do Rocznego Planu Działań Informacyjnych i Promocyjnych w zakresie swoich zadań i przekazuje go do DW EFS w terminie do 20 września roku poprzedzającego rok, którego dokument dotyczy.
- 5. Departament Wdrażania Europejskiego Funduszu Społecznego, Wojewódzki Urząd Pracy za pośrednictwem DW EFS oraz Departament Wdrażania Europejskiego Funduszu Rozwoju Regionalnego przygotowują Załącznik nr 1 do Rocznego Planu Działań Informacyjnych i Promocyjnych w zakresie swoich zadań i IP WUP i przekazują je do Departamentu Polityki Regionalnej w terminie do 25 września roku poprzedzającego rok, którego dokument dotyczy.
- 6. Projekt zbiorczego Planu przygotowywany jest w Oddziale Informacji, Promocji i Pomocy Technicznej Departamentu Polityki Regionalnej w zakresie swoich działań oraz działań wprowadzonych przez Departament Wdrażania Europejskiego Funduszu Społecznego, Departament Wdrażania Europejskiego Funduszu Rozwoju Regionalnego i Wojewódzkiego Urzędu Pracy za pośrednictwem DW EFS i przekazywany do dnia 30 września roku poprzedzającego rok, którego dokument dotyczy i do tego dnia jest przekazywany do IK UP.
- 7. Roczny Plan Działań Informacyjnych i Promocyjnych dla RPOWŚ na dany rok kalendarzowy określa:
	- cele działań informacyjnych i edukacyjnych dla RPOWŚ w danym roku,
	- zakres działań informacyjnych, promocyjnych i edukacyjnych dla całego RPOWŚ w danym roku wraz z ogólnym opisem oraz grupy docelowe, do których będą adresowane,
	- szczegółowy opis najważniejszych działań dla całego RPOWŚ, w tym m.in. opis działania będącego kampanią promocyjną o szerokim zasięgu, wskazaną w *Rozporządzeniu ogólnym* (zał. XII pkt. 2.1.2.b) promującą część lub cały program, skierowaną do minimum 2 grup docelowych

i wykorzystującą minimum 3 narzędzia komunikacji, przy czym wszystkie te działania realizowane są pod wspólnym komunikatem,

- harmonogram podejmowanych działań informacyjnych, promocyjnych i edukacyjnych dla całego RPOWŚ w danym roku,
- budżet działań informacyjnych, promocyjnych i edukacyjnych dla całego RPOWŚ, podejmowanych w danym roku,
- planowane na dany rok wskaźniki dla działań informacyjnych, promocyjnych i edukacyjnych dla całego RPOWŚ,
- wskazanie podmiotów odpowiedzialnych za realizację Działań.
- 8. Projekt Planu podlega konsultacji z IK UP oraz jej akceptacji w zakresie zgodności z Wytycznymi Ministra Infrastruktury i Rozwoju w zakresie informacji i promocji programów operacyjnych polityki spójności na lata 2014-2020, Strategią Komunikacji Polityki Spójności na lata 2014-2020 oraz Strategią Komunikacji Regionalnego Programu Operacyjnego Województwa Świętokrzyskiego na lata 2014-2020.
- 9. W przypadku stwierdzenia błędów lub niejasności IK UP przesyła swoje uwagi zarówno w wersji papierowej jak i elektronicznej do IZ RPOWŚ. Odpowiedzialny pracownik Oddziału Informacji, Promocji i Pomocy Technicznej Departamentu Polityki Regionalnej we współpracy z pracownikami zajmującymi się informacją i promocją w Departamencie Wdrażania Europejskiego Funduszu Rozwoju Regionalnego, Departamencie Wdrażania Europejskiego Funduszu Społecznego oraz Wojewódzkim Urzędzie Pracy za pośrednictwem DW EFS wprowadza stosowne poprawki w terminie 21 dni od dnia przekazania informacji z IK UP, a następnie przesyła w wersji papierowej i elektronicznej poprawiony dokument do IK UP.
- 10. W przypadku akceptacji Planu przez IK UP jest on zatwierdzany i podpisywany przez Dyrektora Departamentu Polityki Regionalnej.
- 11. Po akceptacji w drodze Uchwały na wniosek Dyrektora Departamentu Polityki Regionalnej przedmiotowego dokumentu Zarząd Województwa Świętokrzyskiego przyjmuje ostateczną wersję Rocznego Planu Działań Informacyjnych i Promocyjnych RPOWŚ.
- 12. Zatwierdzony Plan jest przekazywany do Departamentu Wdrażania Europejskiego Funduszu Rozwoju Regionalnego, Departamentu Wdrażania Europejskiego Funduszu Społecznego oraz Wojewódzkiego Urzędu Pracy za pośrednictwem DW EFS celem realizacji działań informacyjno - promocyjnych.
- 13. Informacje dotyczące zaplanowanych działań informacyjno-promocyjnych są przekazywane Komitetowi Monitorującemu RPOWŚ do dnia 31 grudnia roku poprzedzającego rok, którego dotyczy Plan.
- 14. Plan może podlegać aktualizacji lub modyfikacji. Każda zmiana czy modyfikacja musi zostać zatwierdzona przez IK UP.
- 15. Liczba ewentualnych aktualizacji lub modyfikacji Planu nie może przekroczyć trzech w ciągu roku. Plan można aktualizować do 15 września roku, którego on dotyczy. Projekt aktualizowanego Planu przygotowywany jest w Oddziale Informacji, Promocji i Pomocy Technicznej Departamentu Polityki Regionalnej zgodnie z procedurą zawarta w pkt. 5-11 niniejszego rozdziału. Wnioskowanie o płatność projektów z informacji i promocji realizowana jest zgodnie z niniejszą instrukcją.

### **Sprawozdawczość z działań informacyjnych i promocyjnych**

Pracownik Oddziału Informacji, Promocji i Pomocy Technicznej Departamentu Polityki Regionalnej przedkłada informacje kwartalne, sprawozdania roczne i końcowe za dany okres z realizacji działań informacyjnych i promocyjnych do DPR-III w następującej procedurze:

### **- INFORMACJE KWARTALNE PO IV KWARTALE Z DZIAŁAŃ INFORMACYJNYCH I PROMOCYJNYCH**

- 1. Departament Wdrażania Europejskiego Funduszu Społecznego, Wojewódzki Urząd Pracy za pośrednictwem DW EFS oraz Departament Wdrażania Europejskiego Funduszu Rozwoju Regionalnego przygotowują Informację kwartalną (załącznik nr DPR.IX.5) za cztery kwartały w zakresie swoich zadań dotyczących informacji i promocji i przekazują je do Departamentu Polityki Regionalnej w terminie do 15 dni po upływie okresu sprawozdawczego.
- 2. Informacje kwartalne za cztery kwartały w zakresie działań informacyjnych i promocyjnych przygotowywane są zbiorczo w Oddziale Informacji, Promocji i Pomocy Technicznej Departamentu Polityki Regionalnej w zakresie swoich działań oraz działań prowadzonych przez Departament Wdrażania Europejskiego Funduszu Rozwoju Regionalnego, Departament Wdrażania Europejskiego Funduszu Społecznego i Wojewódzki Urząd Pracy za pośrednictwem DW EFS.
- 3. W przypadku stwierdzenia błędów lub nieprawidłowości w wypełnionych i przekazanych Informacjach kwartalnych przez DW EFRR, DW EFS i WUP za pośrednictwem DW EFS, pracownik Oddziału Informacji, Promocji i Pomocy Technicznej Departamentu Polityki Regionalnej, zobowiązany jest w terminie do 20 dni po upływie okresu sprawozdawczego powiadomić w/w Departamenty o konieczności naniesienia poprawek w terminie do 25 dni po upływie okresu sprawozdawczego.
- 4. Poprawiona przez pracownika Oddziału Informacji, Promocji i Pomocy Technicznej Departamentu Polityki Regionalnej Informacja kwartalna jest przekazywana w terminie do 30 dni po upływie okresu sprawozdawczego do DPR-III celem zaopiniowania przez IK UP.
- 5. W przypadku stwierdzenia błędów lub nieprawidłowości w zakresie działań informacyjnych i promocyjnych przez IK UP w przekazanej do DPR-III – Informacji kwartalnej, pracownik Oddziału Informacji, Promocji i Pomocy Technicznej zobowiązany jest do niezwłocznego poprawienia i przekazania korekty Informacji do DPR-III w Departamencie Polityki Regionalnej w terminie 5 dni roboczych.

## **- SPRAWOZDANIE ROCZNE Z DZIAŁAŃ INFORMACYJNYCH I PROMOCYJNYCH**

- 1. Departament Wdrażania Europejskiego Funduszu Społecznego, Wojewódzki Urząd Pracy za pośrednictwem DW EFS oraz Departament Wdrażania Europejskiego Funduszu Rozwoju Regionalnego przygotowują Sprawozdania roczne w 2017 r. i 2019 r w zakresie swoich zadań dotyczących informacji i promocji i przekazują je do Departamentu Polityki Regionalnej w terminie do 40 dni po upływie okresu sprawozdawczego.
- 2. Sprawozdania roczne w 2017 r. i 2019 r. w zakresie działań informacyjnych i promocyjnych przygotowywane są w Oddziale Informacji, Promocji i Pomocy Technicznej Departamentu Polityki Regionalnej w zakresie swoich działań oraz działań prowadzonych przez Departament Wdrażania Europejskiego Funduszu Rozwoju

Regionalnego, Departament Wdrażania Europejskiego Funduszu Społecznego i Wojewódzki Urząd Pracy za pośrednictwem DW EFS.

- 3. W przypadku stwierdzenia błędów lub nieprawidłowości w wypełnionych i przekazanych Sprawozdaniach rocznych w 2017 r. i 2019 r. przez DW EFRR, DW EFS i WUP za pośrednictwem DW EFS, pracownik Oddziału Informacji, Promocji i Pomocy Technicznej Departamentu Polityki Regionalnej, zobowiązany jest w terminie do 50 dni po upływie okresu sprawozdawczego powiadomić w/w Departamenty o konieczności naniesienia poprawek w terminie do 65 dni po upływie okresu sprawozdawczego.
- 4. Poprawione przez pracownika Oddziału Informacji, Promocji i Pomocy Technicznej Departamentu Polityki Regionalnej Sprawozdanie roczne jest przekazywane w wersji elektronicznej w terminie do 90 dni po upływie okresu sprawozdawczego do DPR-III celem zatwierdzenia przez KM, zaopiniowania przez IK UP oraz przekazania do KE.
- 5. W przypadku stwierdzenia błędów lub nieprawidłowości w zakresie działań informacyjnych i promocyjnych przez IK UP w przekazanym do DPR–III – Sprawozdaniu rocznym, pracownik Oddziału Informacji, Promocji i Pomocy Technicznej zobowiązany jest do niezwłocznego poprawienia i przekazania korekty Sprawozdania do DPR-III w Departamencie Polityki Regionalnej w terminie 5 dni roboczych.

## **- SPRAWOZDANIE KOŃCOWE Z DZIAŁAŃ INFORMACYJNYCH I PROMOCYJNYCH**

Termin Sprawozdania końcowego jest ustalany przez IK UP, po określeniu przez Komisję Europejską terminu na przedłożenie przez IZ sprawozdań końcowych z realizacji Programu.

# **SPRAWOZDAWCZOŚĆ**

- 1. Sprawozdawczość obejmuje gromadzenie oraz przekazywanie w określonym trybie i zakresie informacji dotyczących realizacji RPOWŚ z uwzględnieniem projektów, Osi Priorytetowych, Priorytetów Inwestycyjnych, Celów Tematycznych oraz funduszy. Dane liczbowe zbierane są w formie wskaźników rzeczowych i finansowych, określonych w RPOWŚ oraz SZOOP.
- 2. Sprawozdawczość jest prowadzona systematycznie i terminowo przez cały okres i na wszystkich poziomach wdrażania RPOWŚ.
- 3. IZ DPR gwarantuje, że sprawozdawczość opiera się na informacjach uzyskiwanych od wszystkich podmiotów zaangażowanych w realizację Programu oraz że zachowana jest zdolność do agregowania danych w zakresie i układzie określonym przez IK UP.
- 4. IZ DPR jest odpowiedzialna za właściwe delegowanie obowiązków w zakresie sprawozdawczości w ramach RPOWŚ.
- 5. IZ DPR nie wydaje własnych wytycznych programowych, dotyczących sprawozdawczości RPOWŚ, natomiast określony w niniejszej IW zakres i tryb sprawozdawczości oraz forma dokumentów przedkładanych przez Departamenty

i jednostki organizacyjne zaangażowane we wdrażanie RPOWŚ są zgodne z *Wytycznymi w zakresie sprawozdawczości2 .*

6. Kompletne sprawozdania z realizacji RPOWŚ przygotowuje DPR–III. Sprawozdania uznaje się za kompletne, jeżeli są zgodne z zakresem przedmiotowym zawartym odpowiednio w tabelach nr 1 i 2 ww. *Wytycznych* oraz wzorami sprawozdań zawartych w rozporządzeniu 2015/207<sup>3</sup>.

### **Sporządzanie i weryfikacja sprawozdań z realizacji projektu – część sprawozdawcza wniosku Beneficjenta o płatność (postęp rzeczowo-finansowy realizacji projektu).**

- 1. Obowiązek składania sprawozdania z realizacji projektu przez Beneficjenta określa umowa o jego dofinansowanie, która zobowiązuje Beneficjenta do monitorowania i sprawozdawania z realizacji założonych wartości wskaźników w trakcie realizacji projektu.
- 2. Funkcję sprawozdania spełnia wniosek o płatność w części sprawozdawczej, dotyczącej postępu finansowego i rzeczowego realizacji projektu.
- 3. Zasady składania wniosku o płatność (w tym jego części sprawozdawczej) zostały określone w niniejszej instrukcji. Weryfikację części sprawozdawczej wniosku o płatność prowadzi w DW EFRR Oddział Rozliczeń (EFRR – IV), w DW EFS Odział Rozliczeń i Płatności (EFS – III) i równocześnie z weryfikacją części finansowej wniosku. Zaakceptowany wniosek jest rejestrowany przez Pracownika odpowiednio EFRR – IV i EFS – III w SL2014.
- 4. Na podstawie danych generowanych z SL2014 Pracownik Wieloosobowego Stanowiska ds. Sprawozdawczości i Raportowania EFRR (EFRR – VI) oraz Pracownik Oddziału Sprawozdawczości i Monitorowania (EFS – IV) przygotowuje zestawienie osiąganych wskaźników rzeczowych produktu i rezultatu przez Beneficjentów oraz postępu finansowej realizacji projektów.
- 5. Pracownik EFRR VI oraz EFS IV przeprowadza następnie agregację wskaźników w układzie Priorytetów Inwestycyjnych i dokonuje porównania ze wskaźnikami założonymi w Programie.
- 6. Zestawienie parafowane odpowiednio w zakresie projektów współfinansowanych z EFRR: przez Koordynatora Wieloosobowego stanowiska ds. Sprawozdawczości i Raportowania EFRR jest przekazywane do Dyrektora/Zastępcy Dyrektora DWEFRR, natomiast w zakresie projektów współfinansowanych z EFS parafowane przez Kierownika Oddziału Sprawozdawczości i Monitorowania jest przekazywane do Dyrektora/Zastępcy Dyrektora DW EFS.
- 7. Dyrektor/Zastępca Dyrektora dokonuje indywidualnej analizy sytuacji i podejmuje decyzje o wezwaniu Beneficjenta do złożenia wyjaśnień lub o przeprowadzeniu kontroli projektu.
- 8. W zależności od wyników indywidualnej analizy zagrożeń w realizacji założonych wartości docelowych wskaźników istnieje możliwość finansowej korekty projektu.

### **Procedura monitorowania postępu rzeczowego Wniosku o płatność oraz monitorowania uczestników projektu w aplikacji SL2014 w ramach EFS**

 2 Wytyczne Ministra Infrastruktury i Rozwoju w zakresie sprawozdawczości na lata 2014-2020, z dnia 8 maja 2015 r., zwane dalej "wytycznymi w zakresie sprawozdawczości"

Rozporządzenie wykonawcze Komisji (UE) nr 2015/207 z dnia 20 stycznia 2015 r (Dz. Urz. UE l. 38 z 13.02.2015, str.1), zwane dalej "*rozporządzeniem nr 2015/207"* 

- 1. Kierownik Oddziału Sprawozdawczości i Monitorowania DW EFS (EFS IV) wydaje niezwłocznie dyspozycję sprawdzenia zgodności danych zawartych w SL2014.
- 2. Pracownik Oddziału Sprawozdawczości i Monitorowania RPOWŚ w EFS IV sprawdza zgodność danych zawartych w części obejmującej wskaźniki wybrane w umowie o dofinansowanie jak również pośrednio dane uczestników w SL2014 w ramach EFS.
- 3. Pracownik Oddziału Sprawozdawczości i Monitorowania RPOWŚ przygotowuje informację zwrotną w wersji papierowej dla pracownika EFS – I (Zespołów ds. Obsługi Projektów Konkursowych oraz Wdrażania i Obsługi Projektów Pozakonkursowych).
- 4. Kierownik EFS IV akceptuje informację zwrotną pozytywną lub negatywną.

## **Procedura weryfikacji informacji kwartalnej z realizacji RPOWŚ sporządzonej przez IP WUP w ramach EFS**

- 1. Pracownik Sekretariatu DW EFS otrzymuje w wersji elektronicznej na adres mailowy od IP WUP informację kwartalną z realizacji RPOWŚ wraz z pismem przewodnim (w wersji elektronicznej i papierowej). Następnie niezwłocznie przekazuje do Kierownika Oddziału Sprawozdawczości i Monitorowania (EFS – IV) oraz jednocześnie do wiadomości Dyrektora DW EFS. Dane sprawozdawcze otrzymywane są w formie elektronicznej z zachowaniem następujących terminów:
	- po I i III kwartale do 12 dni po upływie okresu sprawozdawczego,
	- po II i IV kwartale do 17 dni po upływie okresu sprawozdawczego.
- 2. Kierownik Oddziału Sprawozdawczości i Monitorowania (EFS IV) weryfikuje terminowość wpływu informacji kwartalnej.
- 3. W przypadku stwierdzenia, że informacja kwartalna nie wpłynęła w wyznaczonym terminie Kierownik EFS – IV niezwłocznie wydaje pracownikowi dyspozycję sporządzenia informacji w wersji elektronicznej do IP WUP z informacją o braku wpływu w/w informacji. W przypadku niezachowania terminu Kierownik EFS – IV wydaje polecenie niezwłocznego sporządzenia informacji w wersji elektronicznej do IP WUP o braku wpływu informacji kwartalnej w wyznaczonym terminie.
- 4. W przypadku dotrzymania terminu pracownik Oddziału sprawozdawczości i monitorowania RPOWŚ (EFS) weryfikuje informację kwartalną. W przypadku stwierdzenia nieprawidłowości sporządza pismo z uwagami i po parafowaniu przez Kierownika EFS – IV, wysyła wcześniej sporządzone pismo do IP WUP.
- 5. Informację kwartalną po jej pozytywnej weryfikacji pracownik przekazuje do Kierownika EFS-IV w celu jej akceptacji.

### **Sprawozdania z realizacji Programu Operacyjnego – procedura weryfikacji sprawozdania rocznego i sprawozdania końcowego przekazywanego z IP WUP w ramach EFS**

- 1. Pracownik Sekretariatu DW EFS otrzymuje w wersji elektronicznej na adres mailowy od IP WUP sprawozdanie roczne/ końcowe z realizacji Działań w ramach RPOWŚ wraz z pismem przewodnim (w wersji elektronicznej i papierowej). Następnie niezwłocznie przekazuje ww. dokument wraz z pismem do Kierownika Oddziału Sprawozdawczości i Monitorowania (EFS – IV) oraz jednocześnie do wiadomości Dyrektora DW EFS. Dane sprawozdawcze otrzymywane są w formie elektronicznej z zachowaniem następujących terminów:
	- składane w roku 2017 i 2019 do 70 dni po upływie okresu sprawozdawczego,
- składane w pozostałych latach do 65 dni po upływie okresu sprawozdawczego,
- sprawozdanie końcowe (za okres między początkową a końcową datą kwalifikowalności wydatków) – w terminie uzgodnionym z DPR–III, po określeniu terminów przez IK UP.
- 2. W przypadku stwierdzenia, że sprawozdanie roczne/końcowe nie wpłynęło w wyznaczonym terminie Kierownik EFS – IV niezwłocznie wydaje pracownikom dyspozycję sporządzenia pisma do IP WUP z informacją o braku wpływu w/w sprawozdania.
- 3. Pracownik EFS IV sporządza pismo do IP WUP z informacją o braku wpływu sprawozdania rocznego/końcowego z realizacji Działań w ramach RPOWŚ i przekazuje Kierownikowi EFS – IV w celu jego weryfikacji. Następnie Kierownik EFS – IV przekazuje to pismo do akceptacji przez Dyrektora DW EFS / Zastępcę.
- 4. W przypadku dotrzymania terminu Kierownik EFS IV niezwłocznie przekazuje sprawozdanie roczne/końcowe z realizacji Działań IP WUP w ramach RPOWŚ do pracowników w celu jego weryfikacji.
- 5. Pracownicy EFS IV weryfikują sprawozdanie niezwłocznie po jego otrzymaniu od IP WUP. W przypadku stwierdzenia nieprawidłowości ww. pracownik sporządza pismo z uwagami do IP WUP, które weryfikuje i parafuje Kierownik EFS – IV, a następnie akceptuje Dyrektor DW EFS / Zastępca.
- 6. Sprawozdanie roczne/końcowe IP WUP po pozytywnej weryfikacji pracownik przekazuje Kierownikowi EFS-IV w celu jego akceptacji. Następnie Kierownik EFS – IV odpowiednio przekazuje to sprawozdanie do zatwierdzenia przez Dyrektora DW EFS/Zastępcę. Informacja o zatwierdzeniu sprawozdania w wersji elektronicznej zostaje przesłana na adres mailowy do IP WUP.

### **Sprawozdania na poziomie Osi Priorytetowych**

- 1. DW EFRR, DW EFS, DPR–IX oraz IP ZIT przygotowują dane sprawozdawcze dotyczące postępu realizacji odpowiednio: Osi Priorytetowych 1-7 RPOWŚ, Osi Priorytetowych 8 - 10 RPOWŚ, Osi priorytetowej 11oraz Strategii ZIT – w zakresie określonym w załączniku nr DPR.III.1 do IW – stanowiące wkład do kompletnych sprawozdań dotyczących realizacji RPOWŚ, przygotowywanych przez DPR–III.
- 2. Dane sprawozdawcze przekazywane są do DPR–III w formie elektronicznej, z zachowaniem następujących terminów:
	- a) informacje kwartalne:
		- po I i III kwartale do 20 dni po upływie okresu sprawozdawczego,
		- po II i IV kwartale do 25 dni po upływie okresu sprawozdawczego
	- b) sprawozdania roczne:
		- składane w roku 2017 i 2019 do 90 dni po upływie okresu sprawozdawczego,
		- składane w pozostałych latach do 85 dni po upływie okresu sprawozdawczego,
	- c) sprawozdania końcowe (za okres między początkową a końcową datą kwalifikowalności wydatków) – w terminie uzgodnionym z DPR-III, po określeniu terminów przez IK UP.
- 2. DW EFRR, DW EFS, DPR–IX oraz IP ZIT przygotowują wybrane dane do informacji kwartalnych oraz sprawozdań rocznych i końcowych w trybie informacyjnym, polegającym na podaniu danych ilościowych w formie tabelarycznej oraz jakościowych w formie opisowej zgodnie z instrukcją przygotowania sprawozdania rocznego/końcowego przygotowaną przez IK UP.
- 3. DW EFRR oraz DW EFS przekazują na wniosek i w terminie wskazanym przez DPR, w formie elektronicznej informacje dodatkowe, nie objęte informacją kwartalną, niezbędne do realizacji wniosków KE, MR, KM RPOWŚ oraz innych instytucji zewnętrznych.
- 4. Podstawowe źródło informacji dla celów sprawozdawczych dotyczących wdrażania Osi Priorytetowych RPOWŚ, stanowią dane generowane na każdym etapie wdrażania i rozliczania EFRR i EFS oraz rejestrowane na bieżąco w SL2014 przez Pracowników Oddziałów merytorycznych DW EFRR, DW EFS oraz Oddział DPR-IX.
- 5. Dane dla celów sprawozdawczości z realizacji RPOWŚ, pozyskiwane są z SL2014 w oparciu o SRHD – aplikację raportującą centralnego systemu teleinformatycznego. Dane te są odpowiednio przetwarzane i agregowane przez pracowników Wieloosobowego Stanowiska ds. Sprawozdawczości i Raportowania EFRR, pracowników Oddziału Sprawozdawczości i Monitorowania EFS oraz DPR-IX. Dane do sprawozdawczości przygotowane są przez DW EFRR i DW EFS z uwzględnieniem informacji przekazanych przez IP ZIT oraz IP WUP.
- 6. Uzupełniająco źródłem danych wykorzystywanych w systemie sprawozdawczości przez DW EFRR oraz DW EFS oraz DPR-IX, mogą być również informacje gromadzone poza centralnym systemem teleinformatycznym.
- 7. W przypadku konieczności wykorzystania do sprawozdawczości danych gromadzonych przez DW EFRR, DW EFS oraz DPR-IX poza systemem, w pierwszej kolejności Pracownik EFRR VI (w przypadku osi 1-7), pracownik EFS – IV (w przypadku osi 8-10) oraz pracownik DPR- IX wypełnia określone tabele na podstawie SL2014, a następnie przesyła je w formie elektronicznej do właściwego Oddziału merytorycznego, gdzie wyznaczony Pracownik uzupełnia brakujące dane w oparciu o materiały źródłowe, materiały analityczne i własne bazy danych. Po akceptacji przez Kierownika Oddziału wypełniona tabela przesyłana jest niezwłocznie drogą mailową do Koordynatora EFRR VI lub odpowiednio do Kierownika EFS – IV oraz do Kierownika DPR-IX. Zakres danych przekazywanych przez poszczególne oddziały merytoryczne zawiera załącznik nr DPR.III.4 do IW.
- 8. Jednocześnie każdy z oddziałów merytorycznych jest zobowiązany do każdorazowego przedkładania, na prośbę pracowników Wieloosobowego Stanowiska ds. Sprawozdawczości i Raportowania EFRR (w zakresie EFRR) oraz pracowników Oddziału Sprawozdawczości i Monitorowania (w zakresie EFS), dodatkowych informacji i wyjaśnień dla celów sprawozdawczych w określonym zakresie, w formie pisemnej lub w formie elektronicznej, w uzgodnionym terminie.
- 9. Dane do informacji kwartalnych, rocznych i końcowych są aktualne na ostatni dzień okresu sprawozdawczego, którego dane sprawozdanie dotyczy, chyba że IK UP postanowi inaczej.
- 10. W przypadku prezentowania określonych wartości finansowych wyrażonych w PLN w odniesieniu do alokacji środków UE, należy wykorzystywać alokację środków UE wyrażoną w PLN i wyliczoną zgodnie z algorytmem opracowanym przez ministra właściwego ds. finansów publicznych i ministra właściwego ds. rozwoju regionalnego dla pierwszego miesiąca po okresie sprawozdawczym, za jaki prezentowane są dane. Algorytmu nie stosuje się podczas prezentowania danych dla instrumentów finansowych, oraz w ujęciu klasyfikacji kategorii interwencji. W tych przypadkach przeliczeń dokonuje się za pomocą kursu EBC z przedostatniego dnia roboczego okresu, za który prezentowane są dane.
- 11. Pracownik EFRR VI sporządza tabele i inne materiały sprawozdawcze, współpracując w miarę potrzeby z Oddziałami merytorycznymi DW EFRR. W zakresie EFS tabele sprawozdawcze i inne materiały sprawozdawcze sporządza

pracownik EFS – IV, współpracując również jeśli zaistnieje taka potrzeba, z Oddziałami merytorycznymi DW EFS. Ww. pracownicy sporządzają określone tabele oraz informacje nt. postępu jakościowego we wdrażaniu osi programu w 1 egz., a pismo przewodnie w 2 egz. i przedkładają do parafowania odpowiednio Koordynatorowi EFRR – VI (w zakresie EFRR) i Kierownikowi EFS – IV (w zakresie EFS). Informacje na temat postępów w realizacji Osi priorytetowej 11 przekazywane są jedynie w wersji elektronicznej przez Kierownika DPR-IX na skrzynkę mailową Kierownika DPR-III.

- 12. Koordynator EFRR VI parafuje sprawozdanie i jedną wersję pisma przewodniego, a następnie przekazuje je do akceptacji Dyrektora/Zastępcy Dyrektora DW EFRR. Kierownik EFS – IV parafuje sprawozdanie i jedną wersję pisma przewodniego, a następnie przekazuje je do akceptacji Dyrektora/Zastępcy Dyrektora DW EFS.
- 13. Zatwierdzone przez Dyrektora/Zastępcę Dyrektora DW EFRR oraz Dyrektora/Zastępcę Dyrektora DW EFS tabele sprawozdawcze oraz informacje nt. postępu jakościowego we wdrażaniu osi programu przesyłane są jedynie w wersji elektronicznej na adres mailowy Kierownika DPR–III. Równolegle Pracownik EFRR – VI oraz EFS – IV przekazuje do Sekretariatu DPR pismo przewodnie informujące o wysłaniu tabel sprawozdawczych wraz ze stroną zawierającą podpis Dyrektora/Zastępcy Dyrektora DW EFRR i odpowiednio DW EFS potwierdzającego zgodność danych przesłanych mailowo z wersją papierową.
- 14. DPR–III weryfikuje otrzymany komplet tabel oraz informację nt. postępu jakościowego we wdrażaniu osi programu. W przypadku, gdy sprawdzający nie wnoszą uwag do kompletności i poprawności dokumentów, pracownik DPR-III, po akceptacji Kierownika DPR–III, przekazuje mailem do Koordynatora EFRR – VI, Kierownika EFS – IV oraz do Kierownika DPR-IX informację o ich zatwierdzeniu. W przypadku stwierdzenia błędów, pracownik DPR-III, po akceptacji Kierownika DPR–III przesyła do Koordynatora EFRR – VI, Kierownika EFS – IV oraz do Kierownika DPR-IX maila wraz z uwagami i terminem na wniesienie poprawek.
- 15. Po wprowadzeniu korekt i przekazaniu przez EFRR VI, EFS IV i DPR-IX skorygowanych materiałów w wersji elektronicznej, pracownik/pracownicy DPR–III ponownie weryfikują sprawozdanie i przekazują do EFRR – VI, EFS – IV i DPR-IX informację o jego akceptacji.
- 16. Zakres danych dotyczących poszczególnych osi RPOWŚ, gromadzonych dla potrzeby przygotowania sprawozdań rocznych i końcowych zostanie doprecyzowany po opracowaniu instrukcji przez IK UP i może ulegać zmianie w związku z coroczną aktualizacją instrukcji.

#### **Sprawozdania z realizacji Programu Operacyjnego**

Sprawozdania z realizacji Programu Operacyjnego – informacja kwartalna

- 1. DPR-III przygotowuje informacje kwartalne dotyczące postępu realizacji RPOWŚ – w zakresie określonym w załączniku nr DPR.III.2 do IW.
- 2. Informacje kwartalne przekazywane są do IK UP w formie elektronicznej, z zachowaniem następujących terminów:
	- po I i III kwartale do 30 dni po upływie okresu sprawozdawczego,
	- po II i IV kwartale do 40 dni po upływie okresu sprawozdawczego
- 3. Po otrzymaniu kompletu tabel i informacji dodatkowych z DW EFRR i DW EFS oraz Oddziału Informacji, Promocji i Pomocy Technicznej (DPR–IX) oraz IP ZIT Kierownik DPR–III przekazuje je do weryfikacji pracownikom Oddziału.
- 4. Jednocześnie każda z komórek zaangażowanych we wdrażanie RPOWŚ jest zobowiązana do każdorazowego przedkładania, na prośbę pracowników DPR-III, dodatkowych informacji i wyjaśnień dla celów sprawozdawczych w określonym zakresie, w formie elektronicznej, w uzgodnionym terminie.
- 5. Pracownicy sprawdzają otrzymane dokumenty przy pomocy Listy sprawdzającej do informacji kwartalnej z realizacji Regionalnego Programu Operacyjnego Województwa Świętokrzyskiego na lata 2014-2020 (załącznik nr DPR.III.3) oraz danych wygenerowanych z SRHD. Raport z SRHD zawiera dane na ostatni dzień okresu sprawozdawczego za który sporządzana jest informacja kwartalna, a następnie dane pochodzące z wygenerowanego raportu są porównywane z informacjami przesłanymi przez DW EFRR i DW EFS oraz DPR–IX.
- 6. W przypadku, gdy sprawdzający wnoszą uwagi, co do poprawności oraz jakości przekazanych przez DW EFRR i DW EFS, DPR–IX oraz IP ZIT danych zwracają się mailowo w trybie roboczym do odpowiednich komórek z prośbą o wyjaśnienia oraz korektę ewentualnych błędów. Pracownicy DPR-III każdorazowo określają termin wniesienia poprawek w zależności od ilości oraz jakości uwag, mając jednocześnie na uwadze termin przekazania informacji kwartalnej do IK UP.
- 7. Pracownicy DPR–III sporządzają informację kwartalną w zakresie odpowiadającym działaniom podjętym przez DPR oraz załączają zweryfikowane tabele przekazane przez DWEFRR, DWEFS, DPR-IX oraz IP ZIT.
- 8. Kompletna Informacja kwartalna z realizacji Programu Operacyjnego w formie elektronicznej wraz z pismem przewodnim oraz stroną zawierającą podpis osoby uprawnionej do zatwierdzenia informacji w 2 egzemplarzach jest przedkładana do akceptacji Kierownikowi DPR–III.
- 9. Kierownik DPR–III akceptuje informację kwartalną parafując jedną wersję pisma przewodniego oraz strony zawierającej podpis osoby uprawnionej do zatwierdzenia informacji, a następnie przekazuje ją do akceptacji Dyrektora/Zastępcy Dyrektora DPR.
- 10. Zatwierdzona przez Dyrektora/Zastępcę Dyrektora informacja kwartalna przesyłana jest jedynie w wersji elektronicznej, na adres mailowy wskazany przez IK UP. Równolegle Pracownik DPR–III przekazuje do Sekretariatu IK UP pismo przewodnie informujące o wysłaniu informacji kwartalnej wraz ze stroną zawierającą podpis Dyrektora/Zastępcy Dyrektora DPR, potwierdzającego zgodność danych przesłanych mailowo z wersją papierową.
- 11. IK UP weryfikuje otrzymany komplet informacji. W przypadku, gdy sprawdzający nie wnoszą uwag do kompletności i poprawności dokumentów, pracownik IK UP przekazuje mailem do DPR–III informację o ich zatwierdzeniu. W przypadku stwierdzenia błędów, pracownicy DPR–III, w porozumieniu z pracownikami DWEFRR, DW EFS, DPR–IX oraz IP ZIT, dokonują korekty wskazanych błędów lub składają stosowne wyjaśnienia i ponownie przesyłają informację kwartalną do IK UP.
- 12. Po otrzymaniu z IK UP informacji o zatwierdzeniu informacji kwartalnej pracownik DPR-III przesyła kompletną informację kwartalna do DWEFRR, DWEFS, DPR–IX oraz IP ZIT.

Sprawozdania z realizacji Programu Operacyjnego – sprawozdanie roczne/sprawozdanie końcowe

- 1. DPR-III przygotowuje dane sprawozdawcze dotyczące postępu realizacji RPOWŚ – w zakresie określonym w art. 50 oraz 111 rozporządzenia ogólnego. Wzory sprawozdań rocznych i końcowego zawarte są w rozporządzeniu nr 2015/207 (załącznik DPR.III.6.).
- 2. Sprawozdania roczne przekazywane są do IK UP w formie elektronicznej, z zachowaniem następujących terminów:
	- składane w roku 2017 i 2019 do 140 dni po upływie okresu sprawozdawczego,
	- składane w pozostałych latach do 110 dni po upływie okresu sprawozdawczego,

Sprawozdania końcowe (za okres między początkową a końcową datą kwalifikowalności wydatków) – po określeniu terminów przez IK UP.

- 3. Zakres sprawozdań rocznych przekazywanych do KE szczegółowo doprecyzowuje instrukcja przygotowywana przez IK UP w oparciu o rozporządzenie nr 2015/207. Instrukcja ta jest corocznie aktualizowana przez IK UP i przekazywana IZ do końca roku, którego dotyczy sprawozdanie, pod warunkiem, że w danym roku zostaną przekazane opinie KE do sprawozdań za rok poprzedni oraz zalecenia do kolejnego sprawozdania. Wyjątek stanowi instrukcja do sprawozdania składanego w 2016 r., której przekazanie następuje do 31 stycznia 2016 r. Załączniki do instrukcji przesyłane są w terminach wynikających z dostępności danych.
- 4. Po otrzymaniu instrukcji do sprawozdania rocznego z IK UP pracownicy DPR-III rozsyłają ją do DW EFRR, DW EFS, Oddziału Informacji, DPR–IX oraz IP ZIT do zapoznania się, oraz wyznaczają termin spotkania roboczego na temat podziału prac nad przygotowaniem sprawozdania rocznego.
- 5. Pracownicy DW EFRR, DW EFS, Oddziału Informacji, Promocji i Pomocy Technicznej (DPR–IX) oraz IP ZIT przekazują do DPR-III przygotowane informacje z zachowaniem terminów określonych w procedurze *Sprawozdania na poziomie Osi Priorytetowych* (pkt 2 ppkt b).
- 6. Po otrzymaniu kompletu informacji z DW EFRR, DW EFS, Oddziału Informacji, Promocji i Pomocy Technicznej (DPR–IX) oraz IP ZIT Kierownik DPR–III przekazuje je do weryfikacji pracownikom Oddziału.
- 7. Pracownicy DPR-III sprawdzają otrzymane dokumenty pod kątem zgodności danych wygenerowanych z SRHD oraz z instrukcją do sprawozdania rocznego przygotowaną przez IK UP mając jednocześnie na uwadze ustalenia ze spotkania roboczego poświęconego podziałowi prac nad przygotowaniem sprawozdania rocznego. (Raport z SRHD zawiera dane na ostatni dzień okresu sprawozdawczego za który sporządzane jest sprawozdanie roczne/sprawozdanie końcowe).
- 8. W przypadku, gdy sprawdzający wnoszą uwagi, co do poprawności oraz jakości przekazanych przez DW EFRR i DW EFS, DPR–IX oraz IP ZIT danych zwracają się elektronicznie do odpowiednich komórek z prośbą o wyjaśnienia oraz korektę ewentualnych błędów. Pracownicy DPR-III każdorazowo określają termin wniesienia poprawek w zależności od ilości oraz jakości uwag, mając jednocześnie na uwadze termin przekazania informacji kwartalnej do IK UP.
- 9. Pracownicy DPR–III sporządzają sprawozdanie roczne/sprawozdanie końcowe w zakresie odpowiadającym działaniom podjętym przez DPR oraz załączają zweryfikowane dane przekazane przez DW EFRR, DW EFS, DPR–IX oraz IP ZIT.
- 10. Kompletne Sprawozdanie roczne/sprawozdanie końcowe z realizacji programu operacyjnego przekazywane jest jedynie w wersji elektronicznej do IK UP celem weryfikacji (na wskazany przez IK UP adres e-mailowy).
- 11. IK UP weryfikuje otrzymany komplet informacji. W przypadku, gdy sprawdzający nie wnoszą uwag do kompletności i poprawności dokumentów, pracownik IK UP przekazuje mailem do DPR–III informację o ich zatwierdzeniu. W przypadku stwierdzenia błędów, pracownicy DPR-III w porozumieniu z pracownikami DW EFRR, DW EFS, DPR–IX oraz IP ZIT dokonują korekty wskazanych błędów lub składają stosowne wyjaśnienia i ponownie przesyłają stosowną dokumentację do IK UP.
- 12. Po otrzymaniu informacji z IK UP o zatwierdzeniu sprawozdania rocznego/sprawozdania końcowego, sprawozdanie przekazywane jest zgodnie z procedurą dotyczącą *Komitetów Monitorujących* do członków Komitetu Monitorującego RPOWŚ 2014-2020 celem akceptacji.
- 13. Po zatwierdzeniu sprawozdania rocznego i końcowego przez KM RPOWŚ przesyłane jest ono do Komisji Europejskiej za pośrednictwem systemu SFC. Sprawozdania roczne przekazywane są do KE z zachowaniem następujących terminów:
	- składane w roku 2017 i 2019 do 30 czerwca,
	- składane w pozostałych latach do 31 maja.
- 14. Jednocześnie zatwierdzone przez KM sprawozdanie roczne/sprawozdanie końcowe przesyłane jest jedynie w wersji elektronicznej do DW EFRR, DW EFS, DPR–IX i IP ZIT oraz do IK UP. Równolegle Pracownik DPR-III przekazuje do Sekretariatu IK UP pismo przewodnie informujące o wysłaniu sprawozdania rocznego/sprawozdania końcowego wraz ze stroną zawierającą podpis Dyrektora/Zastępcy Dyrektora DPR, potwierdzającego zgodność danych przesłanych mailowo z wersją papierową.
- 15. W sytuacji, gdy KE zwróci się do IZ z prośbą o korektę sprawozdania, skorygowane sprawozdanie nie wymaga powtórnego zatwierdzenia przez KM, natomiast wysyłane jest w formie elektronicznej do wiadomości IK UP oraz członków KM.

#### **CERTYFIKACJA WYDATKÓW**

Zgodnie z art. 123 ust. 2 i 3 *Rozporządzenia ogólnego* oraz art. 9 ust. 2 pkt 6 *ustawy wdrożeniowej* powołano Biuro Certyfikacji (BC), które umiejscowione zostało w ramach struktury organizacyjnej Instytucji Zarządzającej. Rozdzielność funkcji uwidoczniona została w Regulaminie Organizacyjnym UMWŚ.

Rola Biura Certyfikacji w systemie wdrażania RPOWŚ 2014-2020:

W myśl art. 9 ust. 1 pkt 2 *ustawy wdrożeniowej* Instytucją Zarządzającą dla regionalnego programu operacyjnego jest Zarząd Województwa Świętokrzyskiego. Zgodnie z art. 123 ust. 2 *Rozporządzenia ogólnego* oraz art. 9 ust. 2 pkt 6 *ustawy wdrożeniowej* pełni on funkcję Instytucji Certyfikującej z zachowaniem rozdziału funkcji i zależności.

Zadania IC w imieniu Zarządu Województwa Świętokrzyskiego realizuje komórka właściwa ds. certyfikacji wydatków w Urzędzie Marszałkowskim Województwa Świętokrzyskiego w Kielcach, niezależna od zadań zarządczo-kontrolnych wykonywanych w ramach RPOWŚ 2014-2020 i jest nią Biuro Certyfikacji (BC).

Do zakresu działalności BC należy realizacja zadań w zakresie certyfikacji prawidłowości poniesienia wydatków w ramach RPO wynikająca z Wytycznych w zakresie warunków certyfikacji oraz przygotowywania prognoz wniosków o płatność do Komisji Europejskiej w ramach programów operacyjnych na lata 2014-2020. Do zadań tych należą w szczególności:

- 1. Otrzymywanie i weryfikowanie pod względem formalnym i merytorycznym *Deklaracji wydatków od IZ do IC dla RPOWŚ* (dalej: "*Deklaracja*");
- 2. Sporządzenie wniosku o płatność od IZ/IC do KE
- 3. Analizowanie do celów poświadczenia wydatków raportów zawierających informacje o kontrolach systemowych oraz kontrolach wydatków dotyczących RPO, przeprowadzanych przez IZ RPO;
- 4. Gromadzenie i analiza informacji o nieprawidłowościach stwierdzonych podczas kontroli systemowych przeprowadzonych przez IZ RPO oraz podczas kontroli przeprowadzonych przez NIK, Instytucję Audytową jak również inne organy kontrolne, a także informacji o nieprawidłowościach uzyskanych na podstawie danych zawartych w raportach przedkładanych przez IZ RPO do BC, zgodnie z procedurą 10.4
- 5. Weryfikacja elektronicznej ewidencji kwot podlegających procedurze odzyskiwania oraz kwot wycofanych po anulowaniu całości lub części wkładu dla danego projektu prowadzonej przez IZ w SL2014 oraz przekazywanie do IC zbiorczej informacji dotyczącej ewidencji przedmiotowych kwot;
- 6. Monitorowanie poziomu wydatków w ramach RPO na podstawie gromadzonych danych.

#### **Procedura weryfikacji Deklaracji wydatków od IZ do IC oraz przygotowania wniosku o płatność okresową do KE.**

1. Deklaracja wydatków od Instytucji Zarządzającej do Instytucji Certyfikującej składana jest przez IZ DW EFS/IZ DW EFRR regularnie w systemie miesięcznym do 15 dnia każdego miesiąca, po zakończeniu okresu, którego dotyczy. Istnieje możliwość składania Deklaracji z inną częstotliwością niż co miesiąc, nie rzadziej jednak niż raz na kwartał - tylko po uprzednim porozumieniu z BC.

2. W przypadku, gdy w danym okresie IZ nie poświadczyła w ramach programu operacyjnego żadnych wydatków poniesionych przez Beneficjentów oraz nie odzyskała lub nie wycofała żadnych kwot dotyczących wydatków, przekazuje do Instytucji Certyfikującej stosowne Oświadczenie, stanowiące załącznik nr BC. 1. do IW IZ RPOWŚ. Deklaracja sporządzana jest wyłącznie w SL2014.

3. Do Biura Certyfikacji składane jest *Zgłoszenie gotowości do poświadczenia wydatków* oraz wydruk przygotowanej *Deklaracji wydatków* od IZ do IC podpisany przez osoby ją sporządzające, Kierownika oraz Dyrektora/ Z-cę Dyrektora DW EFS/ DW EFRR. *Zgłoszenie gotowości do poświadczenia wydatków* stanowi załącznik nr BC. 2. do IW IZ RPOWŚ.

W/w dokumenty składane są w wersji papierowej do Biura Certyfikacji w dniu przekazania *Deklaracji wydatków* w SL 2014.

4. Ostatni Wniosek o płatność do KE od IC do KE w danym roku obrachunkowym obejmuje kwoty zaksięgowane do dnia 30 czerwca danego roku obrachunkowego. Przekazywany jest do KE do dnia 31 lipca po upływie poprzedniego roku obrachunkowego, ale przed złożeniem pierwszego wniosku o płatność okresową od IC do KE w kolejnym roku obrachunkowym. Ostateczna Deklaracja wydatków od IZ do IC za rok obrachunkowy wpływa do BC najpóźniej do 7 lipca po zakończeniu roku obrachunkowego, którego dotyczy.

5. Odpowiednio Pracownicy BC – I / BC - II po otrzymaniu od IZ DW EFRR / IZ DW EFS Deklaracji, weryfikują dokument zgodnie z zasadą "dwóch par oczu" według Listy sprawdzającej do Deklaracji wydatków od Instytucji Zarządzającej do Instytucji Certyfikującej, stanowiącej załącznik nr BC. 3. do IW IZ RPOWŚ. Jeżeli pracownik BC I/ BC II w wyniku weryfikacji otrzymanych Deklaracji wydatków oraz wszelkich pozyskanych informacji na temat ujętych w niej danych, ma wątpliwości, co do prawidłowości poniesienia konkretnego wydatku zawartego w Deklaracji, ma prawo (w SL2014) skorygowania Deklaracji. Przez korygowanie należy rozumieć dodawanie bądź usuwanie wniosków o płatność, wypłaconych zaliczek podlegających certyfikacji, kwot odzyskanych oraz kwot wycofanych. Dzięki temu, nie ma konieczności wycofywania deklaracji do IZ DW EFS i IZ DW EFRR, możliwe jest szybkie wyłączenie wniosków o płatność obejmujących wątpliwe wydatki. Kwoty odzyskane są zwracane do budżetu Unii przed zamknięciem programu operacyjnego poprzez potracenie ich z następnego zestawienia wydatków.

W SL2014 zachowana zostaje wersja deklaracji przesłana przez IZ DW EFS/ IZ DW EFRR oraz wersja skorygowana przez BC. Pracownik BC – I/ BC - II dokonując korekty, uzasadnia przyczynę dokonania korekty Deklaracji w SL2014. Funkcja korygowania dostępna jest dla instytucji odbierającej daną deklarację.

6. Przy pozytywnym wyniku weryfikacji Deklaracji Koordynator BC - I/ BC - II zatwierdza wynik weryfikacji Deklaracji na liście sprawdzającej i przekazuje do zatwierdzenia Dyrektorowi BC. W przypadku negatywnego wyniku weryfikacji Deklaracji następuje wycofanie jej w SL2014 i przekazanie informacji do IZ o wycofaniu.

7. Po pozytywnym wyniku weryfikacji Deklaracji Pracownik BC – I/ BC – II sporządza Wniosek o płatność do KE w SL2014. Na tym poziomie następuje przeliczanie kwot zadeklarowanych wydatków z PLN na EUR. Następnie inny Pracownik BC – I/ BC - II weryfikuje Wniosek przy pomocy Listy sprawdzającej do przygotowania wniosku o płatność do KE, stanowiącej załącznik nr BC.4. do IW IZ RPOWŚ.

8. Następnie odpowiedni Koordynator BC - I/BC - II zatwierdza prawidłowość sporządzenia Wniosku o płatność do KE, po czym przekazuje go do akceptacji Dyrektora BC. Natomiast przy negatywnym wyniku weryfikacji Wniosku o płatność do KE przez pracownika BC - I/BC - II następuje ponowna analiza sporządzonego Wniosku o płatność do KE oraz ewentualna korekta.

9. Po zatwierdzeniu prawidłowości sporządzenia Wniosku o płatność do KE pracownicy BC - I/BC - II sporządzają Wniosek o płatność do KE w systemie SFC 2014, a następnie zgodnie z zasadą "dwóch par oczu" weryfikują Wniosek o płatność do KE w systemie SFC 2014. Na tym poziomie następuje przeliczenie kwot zadeklarowanych wydatków z PLN na EUR.

10. Następnie odpowiedni Koordynator BC - I/BC - II zatwierdza prawidłowość sporządzenia Wniosku o płatność do KE w SFC 2014, i przekazuje go do akceptacji Dyrektora BC.

#### **Procedura przygotowania i przekazania rocznego zestawienia wydatków (RZW) od IC do KE**

1. Roczne zestawienie wydatków (RZW), sporządzane jest za dany rok obrachunkowy i przekazywane jest do KE do dnia 15 lutego po zakończeniu roku obrachunkowego, którego dotyczy. Rok obrachunkowy obejmuje okres od dnia 1 lipca danego roku kalendarzowego do dnia 30 czerwca kolejnego roku kalendarzowego. RZW tworzone jest przez IC w SL2014, w oparciu o pozycje już tam zarejestrowane. SL2014 nie zawiera pełnego odwzorowania RZW przesyłanego do KE za pośrednictwem systemu SFC 2014. Zakres danych zawartych w karcie RZW w SL2014 odpowiada w przybliżeniu zakresowi danych prezentowanych w Dodatku 1 do załącznika VII *rozporządzenia wykonawczego* 1011/2014. Punktem wyjścia do przygotowania RZW są deklaracje wydatków oraz wnioski o płatność do KE związane z rokiem obrachunkowym, którego dotyczy zestawienie, ujęte już w SL2014. Z RZW można w oparciu o informacje posiadane od IZ, w tym wyniki przeprowadzonych kontroli, audytów itp. - wyłączyć w całości określone wnioski o płatność, które

w przedmiotowym roku obrachunkowym ujęte były we wnioskach o płatność okresową do KE.

Pracownicy BC – I/BC - II mają możliwość tworzenia roboczego projektu RZW po złożeniu do KE ostatecznego wniosku o płatność.

- 2. Do 30 września po zakończeniu roku obrachunkowego do sekretariatu BC wpływa w wersji papierowej (zgodnie z załącznikiem nr BC. 5. do IW IZ RPOWŚ) z IZ DW EFS oraz IZ DW EFRR zestawienie wniosków o płatność, które zostały załączone do wniosków o płatność okresową, a nie mogą zostać wykazane w zestawieniu wydatków od IC do KE, ze względu na zidentyfikowanie nieprawidłowości na podstawie przeprowadzonych kontroli.
- 3. Zestawienia zostają bezpośrednio przekazane do BC I i BC II, gdzie w ciągu 5 dni roboczych odbywa się weryfikacja przy pomocy *Listy sprawdzającej do Zestawienia wniosków o płatność, które zostały załączone do wniosków o płatność okresową, a nie mogą zostać wykazane w Zestawieniu wydatków od Instytucji Certyfikującej do Komisji Europejskiej*, stanowiącej załącznik nr BC. 6. do IW IZ RPOWŚ. Każdorazowo weryfikacja przeprowadzana jest na zasadzie dwóch par oczu.
- 4. W przypadku wystąpienia wątpliwości pojawiających się w trakcie weryfikacji zestawień, pracownik BC - I/BC - II w ciągu 1 dnia roboczego przygotowuje pismo do departamentu wdrażającego EFS/EFRR (do wiadomości DPR), z prośbą o złożenie wyjaśnień do zestawienia wniosków o płatność, które zostały załączone do wniosków o płatność okresową, a nie mogą zostać wykazane w zestawieniu wydatków od IC do KE.
- 5. W ciągu kolejnych 3 dni roboczych departament wdrażający EFS/EFRR składa do BC odpowiednie wyjaśnienia.
- 6. Pracownik BC I/BC II analizuje przekazane przez IZ DW EFS/IZ DW EFRR wyjaśnienia.
- 7. Zatwierdzony na liście sprawdzającej oraz podpisany przez odpowiedniego Koordynatora BC - I/BC - II oraz Dyrektora BC wynik weryfikacji zestawienia wniosków o płatność, które zostały załączone do wniosków o płatność okresową od IZ do IC do KE, a nie mogą zostać wykazane w RZW zostaje przekazany do odpowiedniego departamentu wdrażającego EFS/ EFRR (do wiadomości DPR).
- 8. Na podstawie przeprowadzonej analizy pracownik BC I/BC II sporządza projekt rocznego zestawienia wydatków od IC do KE. Potem z zachowaniem zasady dwóch par oczu przekazuje do weryfikacji drugiemu pracownikowi BC - I/BC - II. Pracownik BC ma prawo wyłączyć z RZW również inne wnioski, które nie zostały wykazane przez IZ w zestawieniu wniosków o płatność, których nie należy ujmować w rocznym zestawieniu wydatków od IC do KE, a zostały wcześniej ujęte we wniosku o płatność okresową za dany rok obrachunkowy, z uwagi na trwającą ocenę ich zgodności z prawem i prawidłowości. Wnioski te zostaną dołączone do RZW składanego przez IC do KE za rok obrachunkowy, w którym wątpliwości co do nich zostały wyjaśnione. Istnieje również możliwość dołączenia wniosku o płatność wyłączonego z RZW składanego w latach poprzednich, jeżeli wątpliwości co do niego zostały wyjaśnione w okresie od 1 lipca do 31 października.
- 9. Projekt RZW zostaje zatwierdzony przez odpowiedniego Koordynatora BC I/BC II a następnie przez Dyrektora BC i przekazany do Instytucji Audytowej. Przygotowanie, weryfikacja, zatwierdzenie oraz przekazanie do IA projektu RZW następuje do 31 października po zakończeniu roku obrachunkowego, którego zestawienie dotyczy.
- 10. Przekazaniu projektu RZW do IA towarzyszy deklaracja zarządcza oraz roczne podsumowanie końcowych sprawozdań z audytu i przeprowadzonych kontroli przygotowane i przekazane do BC przez IZ (DPR-III).
- 11. IA przekazuje opinię audytu do BC.
	- 12. Pracownik BC I/BC II po uwzględnieniu wyników opinii IA sporządza ostateczną wersję RZW, która zostaje przekazana do zatwierdzenia przez odpowiedniego Koordynatora BC - I/BC - II oraz Dyrektora BC, a następnie do akceptacji IA.
	- 13. W terminie do 15 lutego po zakończeniu roku obrachunkowego, którego dotyczy, po zatwierdzeniu ostatecznej wersji RZW przez IA, wprowadza się do SFC 2014 komplet dokumentów: RZW, deklarację zarządczą oraz roczne podsumowanie końcowych sprawozdań z audytu i przeprowadzonych kontroli. Jednocześnie następuje przekazanie do MF drogą elektroniczną kopii potwierdzenia przekazania dokumentów do KE.
- 14. KE do 31 maja po zakończeniu roku obrachunkowego, którego dotyczy RZW, przesyła informację do IC o zatwierdzeniu lub braku zatwierdzenia RZW.
- 15. W ciągu kolejnych 30 dni od zatwierdzenia RZW następuje rozliczenie przez KE rocznych płatności zaliczkowych i wypłacenie wszelkich dodatkowych kwot należnych.

16. W sytuacji konieczności obciążenia funduszu, w ciągu 30 dni od zakończenia analizy RZW KE ustala kwotę obciążającą PO i przekazuje informację do BC. IZ w ciągu 2 miesięcy od otrzymania informacji o ustaleniu kwoty obciążającej program operacyjny podejmuje decyzję o przyjęciu bądź odrzuceniu ustalonej przez KE kwoty:

- wyrażenie zgody przez IZ na przyjęcie kwoty obciążającej PO następuje poprzez odzyskanie jej przez pomniejszenie z kolejnych płatności na rzecz RPO;
- w przypadku braku zgody na przyjęcie kwoty obciążającej PO przyjmuje w drodze aktu wykonawczego decyzję określającą kwotę obciążenia funduszu w danym roku obrachunkowym.

# **Procedura monitorowania nieprawidłowości, w tym stwierdzonych na podstawie wyników kontroli zarządczych oraz audytów**

- 1. Biuro Certyfikacji zgodnie z art. 126 lit. h) *Rozporządzenia ogólnego* prowadzi ewidencję kwot podlegających odzyskaniu i kwot wycofanych po anulowaniu całości lub części wkładu na rzecz operacji należności nieściągalnych i kwot odnoszących się do operacji zawieszonych w wyniku postępowania administracyjnego o skutku zawieszającym, w tym kwot odzyskanych przez zastosowanie art. 71 *Rozporządzenia ogólnego* dotyczącego trwałości operacji.
- 2. Ewidencja prowadzona jest w wersji elektronicznej, przy użyciu narzędzia *Rejestr kwot podlegających procedurze odzyskiwania; kwot do odzyskania, kwot wycofanych po anulowaniu całości lub części wkładu dla projektów oraz kwot uznanych za niemożliwe do odzyskania w ramach 2014 - 2020*, stanowiący załącznik BC.7. do IW IZ RPOWŚ w oparciu o dane wprowadzane przez IZ i IP do SL 2014.
- 3. Zgodnie z odpowiednimi zapisami *ustawy wdrożeniowej* został opracowany przez MR SL2014, do którego wprowadzane są dane przez IZ i IP, będące również źródłem informacji dla IC w zakresie nieprawidłowości, umożliwiającym zweryfikowanie danych służące przygotowaniu *Wniosku o płatność do KE*. W celu potwierdzenia spójności wprowadzanych danych przez IZ do SL2014 z dokumentacją źródłową, IC może zwrócić się z prośbą do IZ o udostępnienie dokumentacji potwierdzającej w

tym dokumentacji potwierdzającej przeprowadzenie weryfikacji wydatku przez IZ. Ponadto, IZ zobowiązana jest do dostarczania do IC niezbędnych informacii o procedurach i weryfikacjach prowadzonych w związku z wydatkami dla potrzeb certyfikacji.

4. Pracownicy BC – I/ BC – II na bieżąco monitorują informacje nt. nieprawidłowości ponoszenia wydatków przez Beneficjentów RPOWŚ celem identyfikowania projektów wrażliwych na występowanie wydatków nieprawidłowych, których uwzględnienie będzie konieczne w procesie certyfikacji:

a) wyniki kontroli zarządczych projektów przeprowadzonych przez IZ pozyskane z SL2014;

b) wyniki audytów projektów przeprowadzonych przez IA otrzymane od IA;

c) wyniki kontroli i audytów instytucji zewnętrznych tj. NIK lub innych uprawnionych organów (m.in. UKS, KE, ETO) zawierające ustalenia o stwierdzeniu nieprawidłowości związanych z realizacją projektów.

- 5. Każdorazowo, po otrzymaniu deklaracji z DW EFRR/DW EFS generowany jest raport z danych zawartych w SL2014 przy pomocy Oracle BI, a pozostałe pozyskane informacje analizowane są na bieżąco.
- 6. W przypadku gdy w wyniku analizy powyższych informacji stwierdza się naruszenie przepisów prawa w projekcie/ podejrzenie naruszenia przepisów prawa w projekcie mogące mieć skutki finansowe wprowadza się dany przypadek do *Rejestru….*
- 7. Gdy w wyniku analizy powyższych informacji nie stwierdza się naruszenia przepisów prawa w projekcie/ podejrzenia naruszenia przepisów prawa w projekcie mogącego mieć skutki finansowe pozyskane informacje są archiwizowane odpowiednio do Funduszu w BC – I/BC – II.
- 8. Projekty, co do których uzyskano informacje o ewentualnym wystąpieniu nieprawidłowości, jednakże na obecną chwilę nie nałożono korekty finansowej ujmowane są w *Rejestrze projektów wrażliwych na wystąpienie nieprawidłowości w ramach RPOWŚ 2014-2020,* stanowiącym załącznik BC. 8. do IW IZ RPOWŚ.

#### **Procedura przekazywania przez IZ do IC informacji dotyczących stwierdzonych defektów lub nieprawidłowości (w tym podejrzeń nadużyć finansowych i stwierdzonych nadużyć) oraz działań następczych w zakresie kontroli zarządczych, audytów i kontroli przeprowadzanych przez organy unijne lub krajowe.**

W nawiązaniu do art. 126 lit. e) *Rozporządzenia ogólnego* Biuro Certyfikacji otrzymuje od IZ odpowiednie informacje na temat procedur i przeprowadzonych weryfikacji wydatków, a w szczególności:

- 1. Zatwierdzony roczny plan kontroli, w terminie do końca roku obrachunkowego poprzedzającego rok, którego plan kontroli dotyczy. Zmiany rocznego planu kontroli przekazywane są przez IZ do wiadomości BC, w terminie 5 dni roboczych od dnia otrzymania zatwierdzonej zmiany planu;
- 2. Po każdorazowo przeprowadzonej kontroli i audycie systemu IZ RPOWŚ przez uprawnione do tego służby kontrolne i audytowe pod kątem wystąpienia nieprawidłowości systemowych związanych z realizacją RPOWŚ, IZ niezwłocznie przekazuje informację co do poprawności działania systemu zarządzania i kontroli,

a w przypadku stwierdzenia nieprawidłowości/błędów, zapewnienie o podjętych środkach naprawczych. Ponadto BC otrzymuje wyniki kontroli i audytów projektów przeprowadzonych przez NIK jak również inne uprawnione do tego służby kontrolne i audytowe zawierające ustalenia o stwierdzeniu wystąpienia nieprawidłowości związanych z realizacją projektów. IZ przekazuje do BC wyniki powyższych kontroli i audytów niezwłocznie, nie później niż w terminie 3 dni roboczych od dnia ich otrzymania przez IZ;

- 3. Po każdorazowo przeprowadzonej kontroli systemu w IP RPOWŚ, IZ RPOWŚ niezwłocznie przekazuje informację co do poprawności działania systemu zarządzania i kontroli. W przypadku stwierdzenia rażącego zaniedbania funkcjonowania systemu zarządzania i kontroli albo rażącego naruszenia warunków certyfikacji, IZ przekazuje wyprzedzającą informację o ustaleniach kontroli, bez oczekiwania na ostateczny termin jej zakończenia. W sytuacji, gdy wyniki kontroli wskazują na występowanie defektów systemu zarządzania i kontroli lub nieprawidłowości, IC może wstrzymać certyfikację do czasu usunięcia okoliczności będących podstawą wstrzymania.
- 4. Raporty i zestawienia o nieprawidłowościach wykrytych w ramach RPO, (art. 122 ust.2 Rozporządzenia ogólnego ), tj.:
- a) kwartalne zestawienia nieprawidłowości niepodlegających raportowaniu do KE, niezwłocznie po przygotowaniu;
- b) w razie niewystąpienia w danym kwartale nieprawidłowości, IZ informuje o tym fakcie IC drogą elektroniczną, niezwłocznie po zakończeniu kwartału, którego informacja dotyczy;
- c) informacje o przekazaniu przez Ministerstwo Finansów do OLAF raportu o nieprawidłowościach podlegających zgłoszeniu do Komisji Europejskiej.

Raporty o nieprawidłowościach podlegających zgłoszeniu do KE, które przesyłane są przez IZ DW EFS/ IZ DW EFRR przy wykorzystaniu systemu IMS (Irregularity Managment System, służącemu państwom członkowskim do wywiązywania się z obowiązku informowania KE o nieprawidłowościach), generowane są przez pracowników BC którzy posiadają dostęp do IMS w charakterze obserwatora.

- 5. Informacje o stwierdzonych uchybieniach bądź ich braku w wyniku przeprowadzonych, comiesięcznych audytów jakości danych wprowadzonych doSL2014 przez IP/IZ.
- 6. Informacje kwartalne (niezwłocznie po przygotowaniu) i sprawozdania, roczne i końcowe (niezwłocznie po zatwierdzeniu przez KM RPOWŚ 2014-2020). Zarówno informacje kwartalne, jak i sprawozdania roczne i końcowe przekazywane są w wersji elektronicznej.
- 7. Aktualne wersje Instrukcji Wykonawczej i Opisu Funkcji i Procedur.
- 8. Jeśli BC uzna to za zasadne, może zwrócić się do IZ o przekazanie szczegółowej dokumentacji pokontrolnej lub przekazanie informacji na temat sposobu wdrożenia zaleceń w odniesieniu do nieprawidłowości stwierdzonych podczas przeprowadzonych audytów i kontroli.
- 9. Analiza otrzymanych przez IC wyników audytów i kontroli, w tym danych zawartych w SL2014/raportach IMS odnotowywana jest w IC w narzędzia *Rejestrze kwot podlegających procedurze odzyskiwania; kwot do odzyskania, kwot wycofanych po anulowaniu całości lub części wkładu dla projektów oraz kwot uznanych za niemożliwe do odzyskania w ramach RPOWŚ 2014 - 2020*. W wyniku weryfikacji danych pod kątem nieprawidłowości, IC stwierdza, czy zakwestionowane wydatki były certyfikowane oraz, czy IZ sporządziła stosowną korektę.

# **Procedura wstrzymania/ wznowienia certyfikacji wydatków do KE**

1. Wstrzymanie procesu certyfikacji wydatków może nastąpić w m.in. w następujących przypadkach:

a) rażącego niewypełniania przez instytucje zaangażowane we wdrażanie RPOWŚ (IZ i IP) nałożonych na te instytucje obowiązków;

b) wystąpienia poważnych nieprawidłowości w realizacji RPOWŚ (w szczególności w przypadku rażącego zaniedbania zasad systemu zarządzania i kontroli albo rażącego naruszenia warunków certyfikacji);

c) zawieszenia/wycofania desygnacji dla instytucji zaangażowanych we wdrażanie RPOWŚ;

d) zawieszenia płatności przez KE na podstawie art. 142 *Rozporządzenia ogólnego.*

2. Źródłem informacji o niespełnieniu warunków certyfikacji są w szczególności:

a) wyniki weryfikacji *Deklaracji wydatków od IZ do IC,*

b) wyniki audytu przeprowadzonego przez IA lub na jej odpowiedzialność,

c) wyniki audytu przeprowadzonego przez audyt wewnętrzny,

d) wyniki kontroli przeprowadzonej przez IZ i IP,

e) wyniki kontroli systemowej przeprowadzonej przez IZ,

f) wyniki kontroli KE,

g) wyniki kontroli przeprowadzonej przez NIK, CBA lub inne uprawnione do tego służby lub podmioty kontrolne i audytowe,

h) zawieszenie/wycofanie desygnacji dla IZ RPOWŚ lub innej instytucji zaangażowanej we wdrażanie RPOWŚ,

i) informacja o zawieszeniu płatności przez KE.

3. Zawieszenie lub wycofanie desygnacji powoduje wstrzymanie certyfikacji wydatków do KE w ramach RPOWŚ w zakresie odpowiadającym zawieszeniu lub wycofaniu desygnacji.

4. W przypadku wstrzymania biegu terminu płatności na podstawie art. 83 *Rozporządzenia ogólnego* lub zawieszeniu płatności przez KE dokonanego na podstawie art. 142 *Rozporządzenia ogólnego*, BC przekazuje w terminie 5 dni roboczych pisemną informację w tym zakresie do IKPC oraz do Instytucji odpowiedzialnej za otrzymywanie płatności z KE.

5. W przypadku powzięcia przez pracownika BC - I/BC - II informacji o niespełnieniu warunków certyfikacji przez instytucję uczestniczącą we wdrażaniu RPOWŚ (np. w toku analizy dokumentów lub w wyniku uzyskania informacji od IZ o wystąpieniu nieprawidłowości/podejrzeniu wystąpienia nieprawidłowości), sporządza on projekt pisma o udzielenie wyjaśnień w sprawie do instytucji zaangażowanej we wdrażanie RPOWŚ. Przekazuje Koordynatorowi BC - I/ BC - II, a następnie do akceptacji Dyrektora BC. Po podpisaniu przez Dyrektora BC dokument zostaje przesłany do właściwej komórki. Uzyskane przez BC wyniki analizy dokumentacji IZ/IP i instytucji kontrolnych/audytowych oraz danych pochodzących m.in. z: SL2014, IMS, stanowiące podstawę do wstrzymania certyfikacji, odnotowywane są w Rejestrze wstrzymania/wznowienia certyfikacji stanowiącym załącznik nr BC.9. do IW IZ RPOWŚ.

6. Po otrzymaniu pisma zawierającego wyjaśnienia od instytucji zaangażowanej we wdrażanie RPO WŚ, pracownicy BC - I/BC - II, w ciągu 2 dni roboczych, w oparciu o zasadę dwóch par oczu analizują jego treść oraz sporządzają notatkę służbową w kwestii konieczności wstrzymania certyfikacji wydatków dla osi priorytetowej/działania/grupy projektów/projektu lub też braku takiej konieczności wraz z uzasadnieniem. Następnie notatka służbowa wraz z kompletem dokumentów weryfikowana jest przez Koordynatora BC - I/BC - II i przekazana do Dyrektora BC w celu podjęcia ostatecznej decyzji o wstrzymaniu certyfikacji.

7. W przypadku podjęcia przez Dyrektora BC decyzji o wstrzymaniu certyfikacji pracownicy BC - I/BC- II przygotowują:

a) projekt uchwały Zarządu Województwa Świętokrzyskiego o wstrzymaniu certyfikacji dla osi priorytetowej/działania/grupy projektów do czasu usunięcia przez IZ/IP okoliczności będących podstawą wstrzymania procesu certyfikacji w celu zapobieżenia certyfikowania wydatków z naruszeniem prawa wraz z projektem działań naprawczych, który po zweryfikowaniu przez Koordynatora BC - I/BC - II i akceptacji Dyrektora BC zostaje przekazany niezwłocznie do Kancelarii Zarządu;

b) pismo o wstrzymaniu certyfikacji dla projektu, które po zweryfikowaniu przez Koordynatora BC - I/BC - II i akceptacji Dyrektora BC zostaje przekazane niezwłocznie do IZ/IP.

8. Po podjęciu uchwały przez Zarząd Województwa Świętokrzyskiego o wstrzymaniu certyfikacji osi priorytetowej/działania/grupy projektów, BC przekazuje w terminie 5 dni roboczych pisemną informację w tym zakresie do IZ/IP, IKPC, KE oraz MF.

9. IZ/IP informuje BC o prowadzonych działaniach naprawczych, przekazuje wyniki analizy wdrożenia wydanych rekomendacji z kontroli zewnętrznych.

Jeśli wydane rekomendacje /zalecenia/działania naprawcze nie zostały wdrożone w całości/ wymagają dodatkowych wyjaśnień lub nie wpłynęły w wymaganym terminie, Dyrektor BC może dokonać prolongaty terminu złożenia informacji o działaniach naprawczych bądź jej uzupełnienia(bez zgłaszania stosownej informacji do porządku obrad Zarządu Województwa, o czas niezbędny na przedstawienie dodatkowych wyjaśnień lub informacji o wdrożeniu działań naprawczych. Jednakże prolongata ta nie może być dłuższa niż 14 dni, powyżej tego okresu decyzję o przedłużeniu terminu wstrzymania certyfikacji podejmuje Zarząd. W tym, przypadku istnieje konieczność przekazania informacji do IKPC oraz MF o podjęciu przez Zarząd uchwały o prolongacie terminu.

10. W czasie, gdy certyfikacja wydatków jest wstrzymana, w odniesieniu do osi priorytetowej/działania/grupy projektów/projektu, wydatki objęte zakresem wstrzymania nie są włączane do wniosków o płatność wysyłanych przez IC do KE.

11. Po wprowadzeniu rekomendacji/zaleceń/działań naprawczych pracownicy BC - I/BC- II przygotowują:

a) projekt uchwały Zarządu Województwa Świętokrzyskiego o wznowieniu certyfikacji dla osi priorytetowej/działania/grupy projektów;

b) pismo o wznowieniu certyfikacji dla projektu, które po zweryfikowaniu przez Koordynatora BC - I/BC - II i akceptacji Dyrektora BC zostaje przekazane niezwłocznie do IZ/IP.

12. Po podjęciu uchwały przez Zarząd Województwa Świętokrzyskiego o wznowieniu certyfikacji dla osi priorytetowej/działania/grupy projektów, BC przekazuje niezwłocznie pisemną informację w tym zakresie do IZ/IP, IKPC, KE oraz MF.

#### **Procedura otrzymywanie informacji o wpływie środków EFRR i EFS zadeklarowanych do KE**

1. IC otrzymuje do wiadomości od IZ pisemną informację z MF o wpływie środków EFRR i EFS z KE z tytułu płatności okresowych, zaliczek, odsetkach narosłych od środków zgromadzonych na rachunkach programu oraz ewentualnych różnicach kursowych.

2. Pisma z MF przekazywane są niezwłocznie po wpływie środków na rachunek bankowy i zawierają następujące informacje:

-data otrzymania środków, -nazwa programu, -tytuł płatności, -kwota.

# **SL2014 ORAZ LSI**

- 1. Procedura obsługi SL2014 polega przede wszystkim na administrowaniu uprawnieniami użytkowników. Zgodnie z Wytycznymi Ministra Infrastruktury i Rozwoju w zakresie warunków gromadzenia i przekazywania danych w postaci elektronicznej (zatwierdzone w dniu 3 marca 2015 r.) czynności te należą do zakresu obowiązków AM IZ RPOWŚ 2014-2020 odpowiedzialnych również za jakościowe wprowadzanie danych do SL2014 oraz zarządzanie słownikami horyzontalnymi i programowymi.
- 2. Obowiązki AMIZ RPOWŚ 2014-2020 to m. in.:
	- − uczestniczy w pracach związanych z przygotowaniem założeń dla SL2014;
	- − zarządzanie uprawnieniami użytkowników do systemu w ramach programu operacyjnego, a w szczególności: określa zapotrzebowanie w zakresie dostępu do systemu, wnioskuje o nadanie/zmianę uprawnień, ocenia poprawność wniosków, wnioskuje o wycofanie/czasowe wycofanie uprawnień, monitoruje aktywność kont użytkowników, weryfikuje poprawność konfiguracji uprawnień dla użytkowników;
- − udzielanie odpowiedzi na pytania użytkowników dotyczące zagadnień merytorycznych w ramach danego programu operacyjnego w zakresie wykorzystania SL2014;
- − uczestniczenie w organizacji szkoleń dotyczących wykorzystania SL2014 dla wyznaczonych przez właściwą instytucję użytkowników do wykonywania w jej imieniu czynności związanych z realizacją programu operacyjnego;
- − wsparcie merytoryczne użytkowników wyznaczonych przez Beneficjenta do wykonywania w jego imieniu czynności związanych z realizacją projektu/projektów;
- − współpraca z AM IK w sprawach związanych z wykorzystaniem SL2014;
- zarządzanie zmianami, tj. m.in. monitoruje zmiany prawne i proceduralne mające wpływ na dalszy rozwój systemu (np. zmiany przepisów prawa, procedur zarządzania i kontroli funduszy strukturalnych, zmiany organizacyjne, przesunięcia w tabelach finansowych programu operacyjnego) i rozwój funkcjonalny systemu pod względem administracyjnym (dostosowanie do zmieniających się się przepisów przepisów i procedur);
- − opracowanie i uaktualnianie procedury związane z administrowaniem systemu;
- − prowadzenie szkoleń z zakresu Polityki Bezpieczeństwa zgodnie z zasadami i w zakresie określonym w Polityce Bezpieczeństwa SL2014, archiwizuje oświadczenia przeszkolonych przez siebie użytkowników oraz przekazuje zestawienie przeszkolonych użytkowników do AM IK odpowiedzialnego za gromadzenie informacji dot. przeszkolonych użytkowników na jego żądanie;
- − prowadzenie audyt jakości danych wprowadzanych do SL2014;
- − koordynacja procesu zarządzania uprawnieniami dla użytkowników wyznaczonych przez beneficjenta do wykonywania w jego imieniu czynności związanych z realizacją projektu/projektów.

# **Instrukcja nadawania, zmiany i wygaśnięcia uprawnień użytkownika SL2014**

- 1. Kierownicy wszystkich Oddziałów uczestniczących we wdrażaniu RPOWŚ 2014-2020 przesyłają drogę elektroniczną na adres AM IZ RPOWŚ 2014-2020 amiz.rpsw@sejmik.kielce.pl wypełnione karty (w formacie XLS) nadania lub zmiany uprawnień użytkownika w SL2014 na podstawie karty uprawnień Import użytkownika profile grupowe.
- 2. AM IZ RPOWŚ 2014-2020 kieruje drogą elektroniczną na adres cstuprawnienia@mr.gov.pl prośbę o nadanie/zmianę/wycofanie uprawnień załączając wypełnioną kartę użytkownika.

# **Procedura usuwania danych z SL2014**

- 1. Przed usunięciem danych z SL2014 Użytkownik zobowiązany jest sporządzić notatkę dotyczącą usuwania danych. W notatce powinny znaleźć się następujące elementy:
	- − Identyfikator usuwanej pozycji,
	- − Menu/formatkę, w której znajduje się usuwana pozycja,
	- − Powód usuwania pozycji,
	- − Potwierdzenie, że Użytkownik, który będzie dokonywał usuwania pozycji jest pracownikiem instytucji, która zarejestrowała usuwaną pozycję w SL2014.
- 2. Użytkownik podpisuje notatkę i przekazuje do zatwierdzenia do swojego przełożonego – Kierownika właściwego Oddziału bądź Dyrektora DW EFRR lub DW EFS lub ich Zastency Departamentu.
- 3. Zatwierdzenie bądź nie notatki przez przełożonego. W przypadku braku zatwierdzenia Procedura kończy się.
- 4. W przypadku zatwierdzenia notatki, Użytkownik:
	- − Usuwa pozycję w SL2014,
	- − Przesyła do AM IZ RPOWŚ 2014-2020, za pomocą poczty elektronicznej na adres amiz.rpsw@sejmik.kielce.pl, scan notatki (do wiadomości swojego przełożonego),
	- − AM IZ RPOWŚ 2014-2020 archiwizuje otrzymaną notatkę.

# **Procedura wykonywania kopii bezpieczeństwa wersji elektronicznej uprawnień do korzystania z SL2014**

- 1. Administrator merytoryczny/Zastępca administratora merytorycznego wykonuje regularnie (raz na kwartał) kopie zapasowe plików zawierających dane uprawnień użytkowników SL2014.
- 2. Kopie wykonywane są na płytę CD, DVD.
- 3. Płyty CD, DVD z kopiami zapasowymi przechowywane są w DPR-III.

# **Procedura przeprowadzania kontroli jakości SL2014**

- 1. Wszyscy Kierownicy Oddziałów DW EFRR i DW EFS zaangażowanych w realizację zadań związanych z obsługą SL2014 cyklicznie (2 razy w miesiącu) zobowiązani są do kontroli danych wprowadzanych przez swoich pracowników. W przypadku Wieloosobowego Stanowiska ds. Wdrażania Pomocy Technicznej DW EFRR weryfikację danych przeprowadza jeden z pracowników ww. Oddziału.
- 2. Weryfikacja danych polega na porównaniu wersji papierowej z wersja wpisaną do Krajowego Systemu Informatycznego oraz sprawdzenie terminowości wprowadzania danych.
- 3. W przypadku Wniosków o dofinansowanie Oddział Wdrażania Projektów I lub II lub Oddziału Oceny Merytoryczno – Technicznej DW EFRR w ramach projektów finansowanych ze środków EFRR oraz Oddziału Oceny Projektów DW EFS w ramach projektów finansowanych ze środków EFS porównuje aktualną wersję elektroniczną danego wniosku o dofinasowanie jaka znajduje się w LSI z wersją zapisaną w SL2014.
- 4. W przypadku wykrycia nieścisłości podczas przeprowadzania czynności kontrolnych Kierownik odpowiedniego Oddziału systematyzuje dane i umieszcza informację o tym fakcie w notatce służbowej z przeprowadzonej kontroli.
- 5. Po przeprowadzeniu weryfikacji Kierownik odpowiedniego Oddziału sporządza w terminie 2 dni roboczych notatkę służbową z tej czynności oraz przekazuje ją w formie elektronicznej do Kierownika DPR-III.

# **Obsługa LSI przez pracowników IZ RPOWŚ 2014-2020**

Obsługa LSI i zarządzanie uprawnieniami pracowników IZ RPOWŚ

1. Kierownicy wszystkich Oddziałów uczestniczących we wdrażaniu RPOWŚ 2014-2020 zgłaszają drogę elektroniczną na adresy swoich Administratorów Aplikacji

lub osobiście zapotrzebowanie do nadania lub zmiany uprawnień użytkownika w LSI, wraz z rolą jaką ma pełnić w aplikacji LSI.

- 2. Administrator Aplikacji wciągu 2 dni roboczych nadaje uprawnienia wyznaczonym pracownikom IZ RPOWŚ 2014-2020.
- 3. Obsługę LSI przez pracowników IZ RPOWŚ 2014-2020 regulują instrukcje obsługi LSI.
- 4. W sytuacji gdy następuje rozwiązanie stosunku pracy lub zmiana stanowiska pracy pracownika IZ RPOWŚ obsługującego LSI, Kierownik danego pracownika przesyła drogę elektroniczną na adresy swoich Administratorów Aplikacji lub osobiście zapotrzebowanie do zmiany lub odebrania uprawnień pracownika w LSI.

#### **Eksportowanie danych z LSI do SL2014**

- 1. Eksportowanie danych z LSI do SL2014 zadanie to polega na eksportowaniu do SL2014 danych z realizacji RPOWŚ 2014-2020 za pomocą systemu LSI, poprzez odpowiednio wygenerowane pliki XML za pomocą usługi webserwis.
- 2. W związku z funkcjonalnością LSI dotyczącą tworzenia plików XML z danymi wymaganymi do uzupełnienia informacji w SL2014, nie jest konieczne ręczne (przez poszczególnych użytkowników – pracowników merytorycznych komórek IZ RPOWŚ 2014-2020, IP i ZIT, posiadających dostęp do systemu) uzupełnianie informacji w SL2014 po każdym etapie weryfikacji wniosków o dofinansowanie w ramach RPOWŚ 2014-2020.
- 3. Tworząc w systemie LSI plik XML z odpowiednimi danymi i eksportując go do SL2014, dostarczamy do SL2014 wszelkie niezbędne dane – nie ma więc potrzeby ręcznego ich wprowadzania.
- 4. Ręczne wprowadzanie danych do SL2014 jest to alternatywny sposób rejestracji danych w SL2014.
- 5. W systemie LSI są przechowywane i przetwarzane dane dotyczące realizacji RPOWŚ 2014-2020 (od momentu złożenia wniosku o dofinansowanie aż do utworzenia listy rankingowej projektów dopuszczonych do dofinansowania) znacznie wybiegające poza zakres informacji, jakie funkcjonują w SL2014.

#### **Procedury kontroli zmiany w aplikacji LSI**

Zmiany w aplikacji LSI są wykonywane na podstawie pisemnego zlecenia przesłanego drogą elektroniczną do wykonawcy systemu, oraz wyjaśnienia szczegółowego zakresu prac na wspólnej telekonferencji lub podczas rozmowy telefonicznej.

Po wycenie i przeprowadzeniu zmian następuje podpisanie protokołu odbioru prac wraz z podaniem ich zakresu przez wykonawcę.

#### **PROCEDURA OBIEGU DOKUMENTÓW W SYSTEMIE EZD (ELEKTRONICZNE ZARZĄDZANIE DOKUMENTAMI)**

Z dniem 1 października 2015 r. podstawowym sposobem dokumentowania przebiegu załatwiania spraw oraz wykonywania czynności kancelaryjnych w Urzędzie Marszałkowskim Województwa Świętokrzyskiego w Kielcach jest teleinformatyczny system do elektronicznego zarządzania dokumentacją zwany "EZD". Narzędziem wykorzystywanym do systemu elektronicznego obiegu dokumentów w zakresie realizacji czynności kancelaryjnych jest e-SOD.

Obieg dokumentów w Instrukcji Wykonawczej IZ jest zgodny z obowiązującymi w UMWŚ zasadami i trybem obiegu dokumentów określonych w Zarządzeniu Nr 117/2015 Marszałka Województwa Świętokrzyskiego z dnia 30 września 2015 w sprawie wdrożenia Elektronicznego Zarządzenia Dokumentacją oraz stosowania instrukcji kancelaryjnej, jednolitego rzeczowego wykazu akt organów samorządu województwa i urzędów marszałkowskich oraz instrukcji w sprawie organizacji i zakresu działania archiwów zakładowych w Urzędzie Marszałkowskim Województwa Świętokrzyskiego. Korespondencja zewnętrzna wpływająca do poszczególnych Departamentów Urzędu jest rejestrowana bezpośrednio w systemie EZD i poprzez elektroniczną dekretację przekazywana pracownikom merytorycznym przez Dyrektora z zachowaniem ścieżki służbowej.

Korespondencja wewnętrzna odbywa się pomiędzy Departamentami UM za pośrednictwem sekretariatów komórek organizacyjnych i polega na przygotowaniu projektu pisma (w systemie EZD) przez pracownika merytorycznego odpowiedniego Departamentu, i przekazaniu do akceptacji Dyrektorowi z zachowaniem ścieżki służbowej. Korespondencja zewnętrzna polega na przygotowaniu projektu pisma przez pracownika merytorycznego odpowiedniego Departamentu, i przekazaniu do akceptacji Dyrektorowi z zachowaniem ścieżki służbowej. Zaakceptowane pismo rejestruje się w systemie e-SOD za pośrednictwem "rejestru przesyłek wychodzących" i przekazuje się na stanowisko sekretariatu Departamentu w celu dodania do książki nadawczej Urzędu. Pracownik merytoryczny przekazuje zaadresowaną kopertę z właściwym pismem na stanowisko sekretariatu celem przekazania do Kancelarii Urzędu. Archiwizację spraw prowadzi tylko komórka merytoryczna wszczynająca sprawę.

#### **ARCHIWIZACJA**

Na podstawie art. 140 ust. 1 *Rozporządzenia ogólnego*, Instytucja Zarządzająca RPOWŚ 2014-2020 zobowiązana jest do zapewnienia (bez uszczerbku dla zasad dotyczących pomocy państwa) udostępnienia Komisji i Europejskiemu Trybunałowi Obrachunkowemu wszystkich dokumentów dotyczących wydatku wspieranego RPOWŚ 2014-2020:

- − przez okres trzech lat od dnia 31 grudnia następującego po złożeniu zestawienia wydatków, w którym ujęto wydatek dotyczący danej operacji, w ramach operacji, dla których całkowite wydatki kwalifikowalne wynoszą mniej niż 1 000 000 EUR;
- − przez okres dwóch lat od dnia 31 grudnia następującego po złożeniu zestawienia wydatków, w którym ujęto ostateczne wydatki dotyczące zakończonej operacji, w przypadku operacji innych niż wskazane w pkt. powyżej.

W/w okres zostaje przerwany w przypadku wszczęcia postępowania prawnego albo na należycie uzasadniony wniosek KE.

W ramach RPOWŚ 2014-2020 IZ podjęła decyzję o zastosowaniu zasady udostępniania dokumentów przez okres dwóch lat od dnia 31 grudnia następującego po złożeniu zestawienia wydatków, w którym ujęto ostateczne wydatki dotyczące zakończonej operacji również do operacji, dla których całkowite wydatki kwalifikowalne wynoszą mniej niż 1 000 000 EUR. W związku z powyższym, IZ RPOWŚ 2014-2020, IP oraz beneficjenci są zobowiązani do przechowywania dokumentacji związanej z realizacją Programu zgodnie z art. 140 *Rozporządzenia ogólnego*, z zastrzeżeniem przepisów, które mogą przewidywać dłuższy termin przeprowadzania kontroli, dotyczących trwałości projektu oraz pomocy publicznej, o której mowa w art. 107 ust. 1 Traktatu o funkcjonowaniu Unii Europejskiej, lub pomocy de minimis, o której mowa w rozporządzeniu Komisji (UE) nr 1407/2013 z dnia 18 grudnia 2013 r. w sprawie stosowania art. 107 i 108 Traktatu o funkcjonowaniu Unii Europejskiej do pomocy de minimis (Dz. Urz.

UE L 352 z 24.12.2013, str. 1) i w rozporządzeniu Komisji (UE) nr 360/2012 z dnia 25 kwietnia 2012 r. w sprawie stosowania art. 107 i 108 Traktatu o funkcjonowaniu Unii Europejskiej do pomocy de minimis przyznawanej przedsiębiorstwom wykonującym usługi świadczone w ogólnym interesie gospodarczym (Dz. Urz. UE L 114 z 26.04.2012, str. 8), oraz podatku od towarów i usług, o którym mowa w ustawie z dnia 11 marca 2004 r. o podatku od towarów i usług (Dz. U. z 2011 r. Nr 177, poz. 1054, z późn. zm.).

Wymogi dotyczące archiwizacji zostały zamieszczone w porozumieniu/warunkach zawartym pomiędzy IZ RPOWŚ 2014-2020 a IP oraz będą zamieszczane w podejmowanych przez Zarząd Województwa decyzjach o dofinansowanie projektu.

Zgodnie z art. 140 Rozporządzenia nr 1303/2013 ust. 3-6:

- ⎯ dokumenty przechowuje się albo w formie oryginałów, albo ich uwierzytelnionych odpisów lub na powszechnie uznanych nośnikach danych, w tym jako elektroniczne wersje dokumentów oryginalnych lub dokumenty istniejące wyłącznie w wersji elektronicznej.
- ⎯ dokumenty przechowuje się w formie, która pozwala na zidentyfikowanie danych dotyczących ich przedmiotu przez czas nie dłuższy niż jest to konieczne do celów, dla których dane były gromadzone lub dla których są przetwarzane dalej.
- ⎯ jeżeli dokumenty istnieją wyłącznie w formie elektronicznej, systemy komputerowe, w których przechowywane są wersje elektroniczne, muszą spełniać normy bezpieczeństwa zapewniające, że dokumenty te są zgodne z wymogami prawa krajowego i można się na nich oprzeć do celów audytu.

W przypadku informacji niejawnych stosowane są zapisy ustawy z dnia 5 sierpnia 2010 r. o ochronie informacji niejawnych (Dz. U. Nr 182, poz. 1228).

Dokumentacja, o której mowa powyżej przekazywana jest do Archiwum zakładowego UMWŚ i przechowywana zgodnie z zasadami obowiązującymi w Urzędzie Marszałkowskim Województwa Świętokrzyskiego. Zasady i tryb wykonywania czynności kancelaryjnych w UMWŚ, celem zapewnienia jednolitego sposobu ewidencjonowania i przechowywania dokumentów oraz ich skutecznej ochrony tworzone są na podstawie Rozporządzenia Prezesa Rady Ministrów z dnia 18 stycznia 2011r. w sprawie instrukcji kancelaryjnej, jednolitych rzeczowych wykazów akt oraz instrukcji w sprawie organizacji i zakresu działania archiwów zakładowych (Dz. U. 2011 Nr 14, poz. 67).

Pracownicy UMWŚ zaangażowani we wdrażanie i zarządzanie RPOWŚ na bieżąco przechowują akta sprawy a następnie w zaplanowanym terminie przekazują je do archiwum zakładowego. Sekretariaty Departamentów opracowują spis zdawczo-odbiorczy przekazywanych dokumentów i przedstawiają go do akceptacji Dyrekcji odpowiedniego Departamentu przed przekazaniem dokumentacji do archiwum. Wyznaczony pracownik Departamentu po uzyskaniu aprobaty Dyrektora odpowiedniego Departamentu, przekazuje dokumentację do archiwum zakładowego, gdzie dokumentacja dotycząca RPOWŚ 2014-2020 przechowywana jest przez okres 3 lat od zamknięcia Programu. W przypadku częściowego zamknięcia Programu, dokumenty dotyczące zamkniętej części Programu przechowuje się przez okres 3 lat następujących po roku, w którym dokonano częściowego zamknięcia Programu. W przypadku dokumentów dotyczących pomocy publicznej udzielanej przedsiębiorcom obowiązuje okres przechowywania 10 lat, licząc od dnia jej przyznania.

# *Rejestr zmian do Instrukcji Wykonawczej Instytucji Zarządzającej oraz Instytucji Certyfikującej Regionalnym Programem Operacyjnym Województwa Świętokrzyskiego na lata 2014 – 2020*

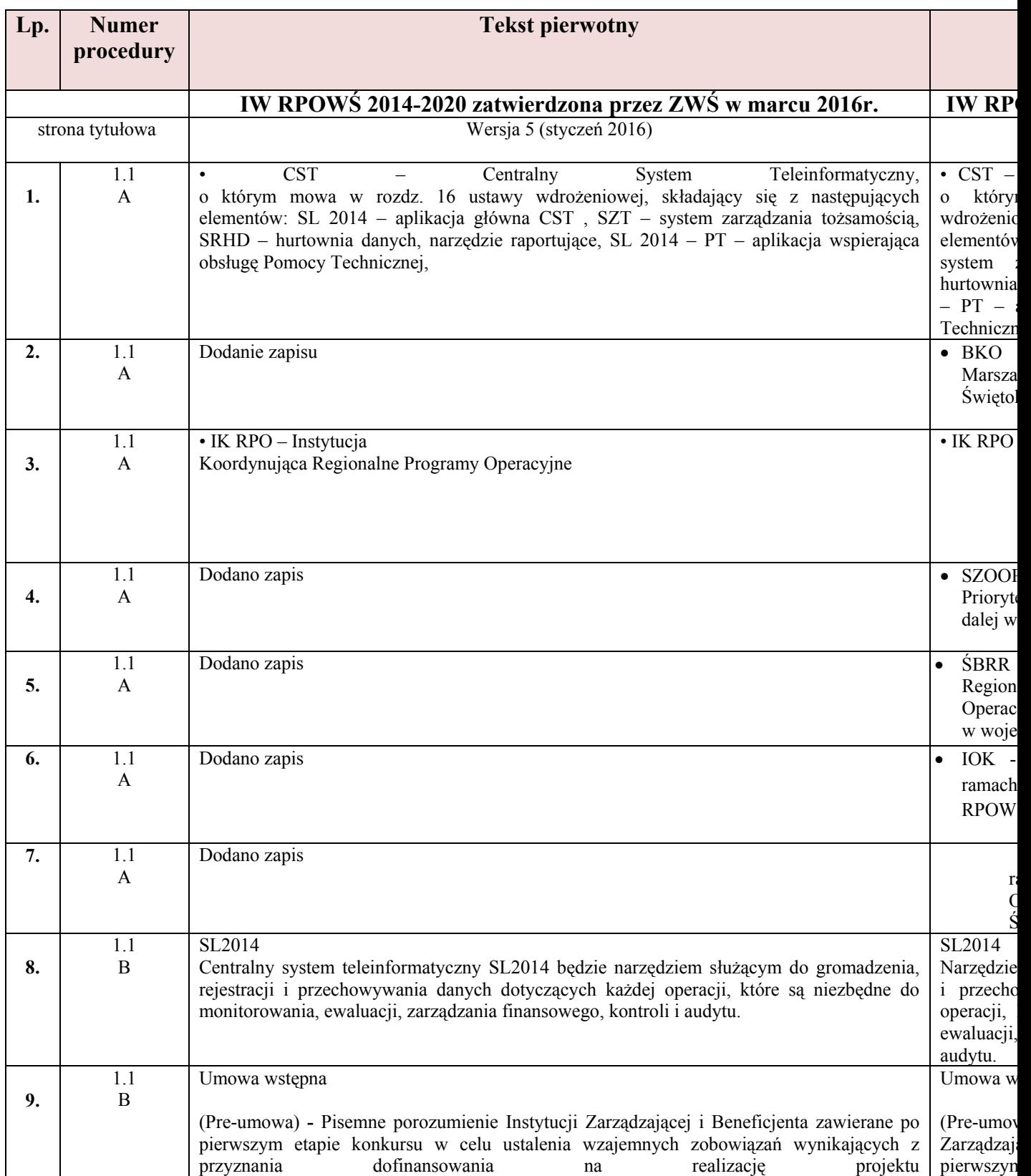

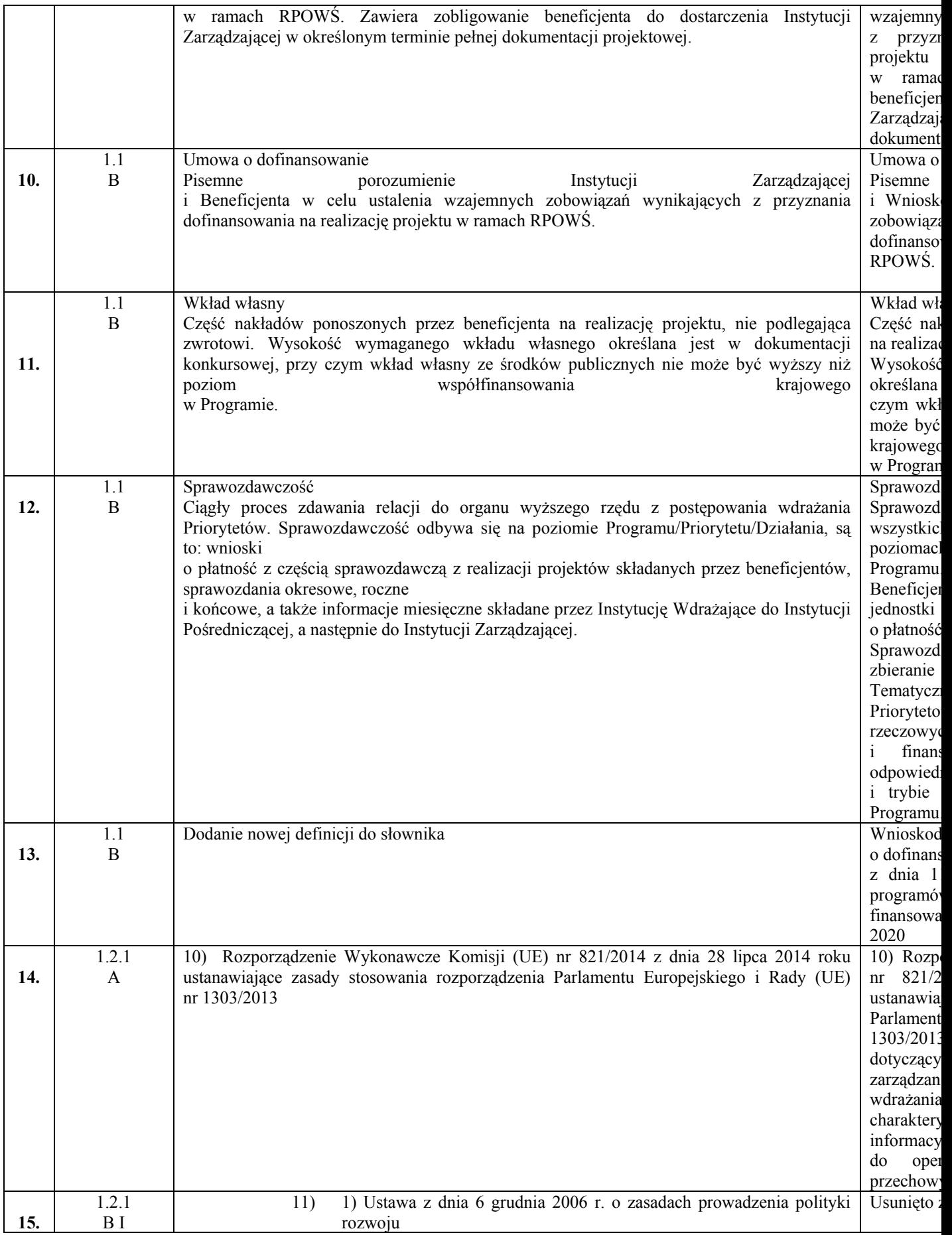

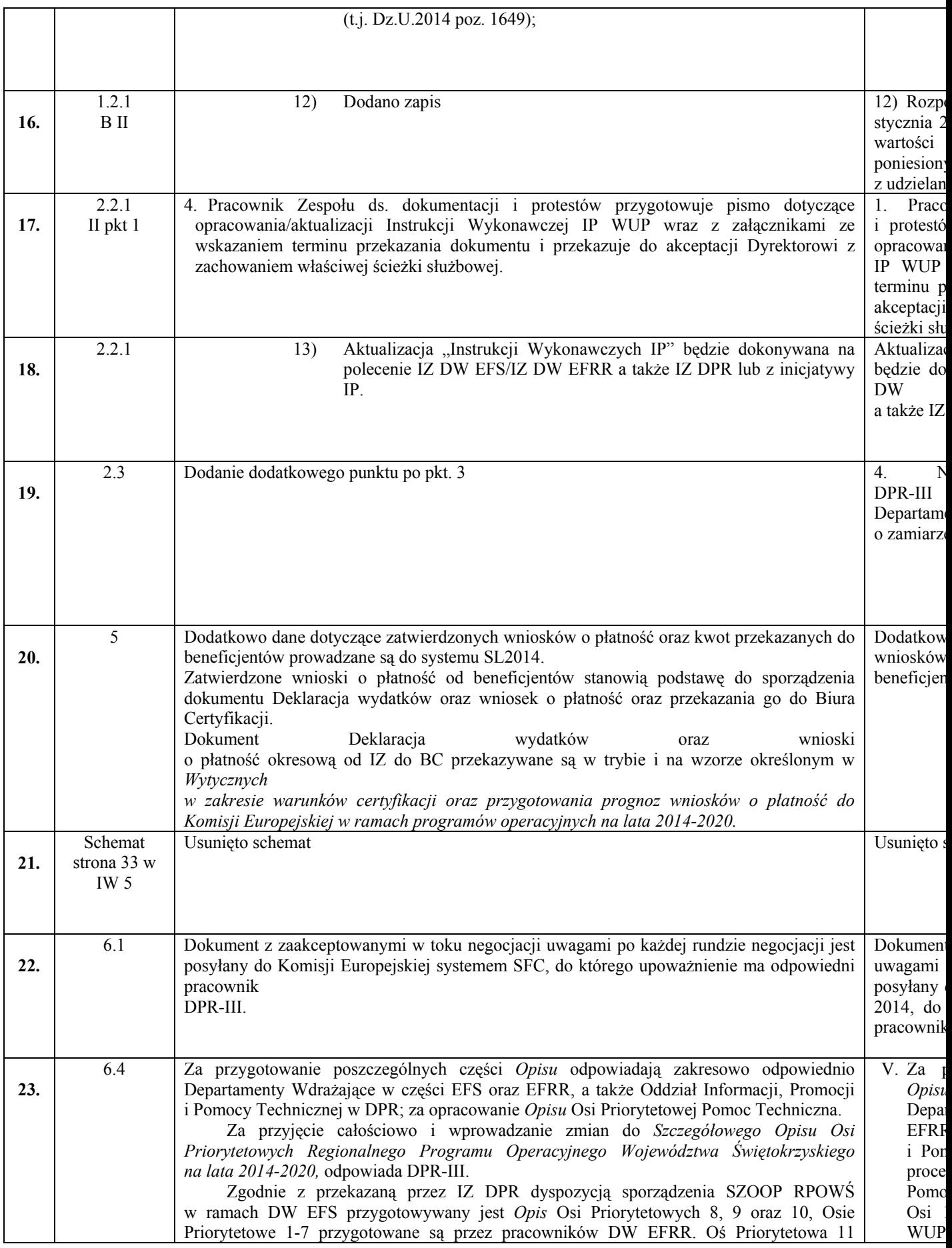

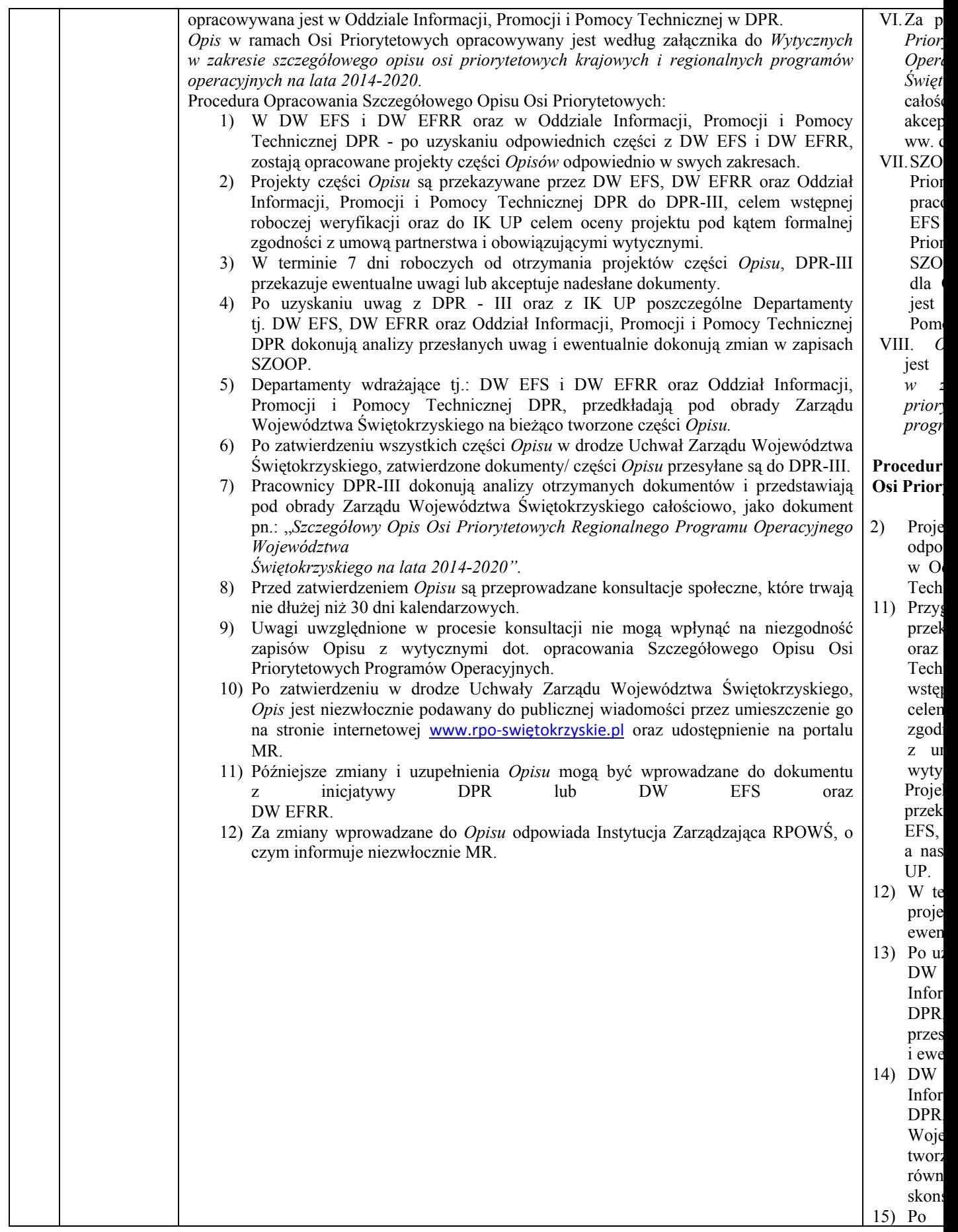

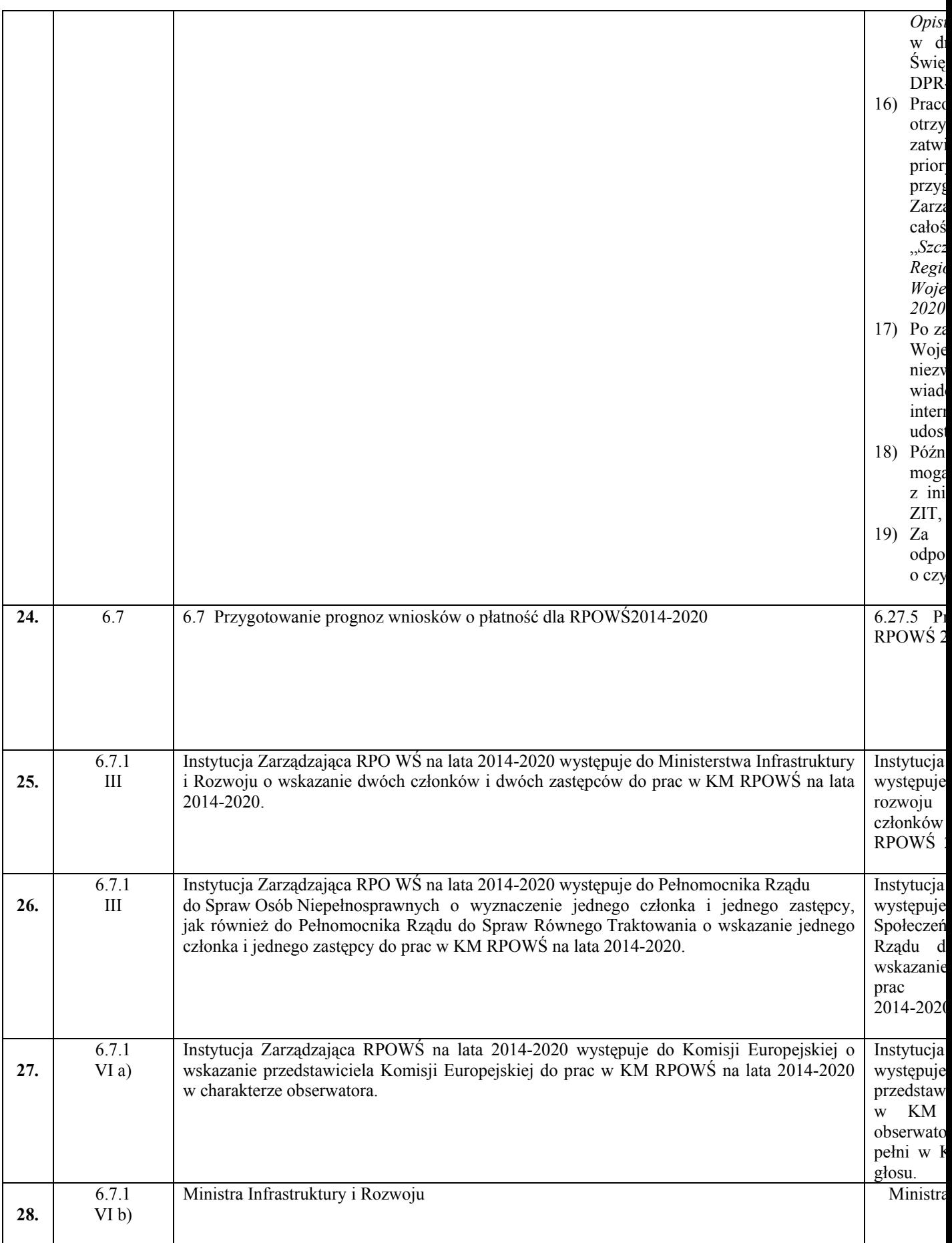

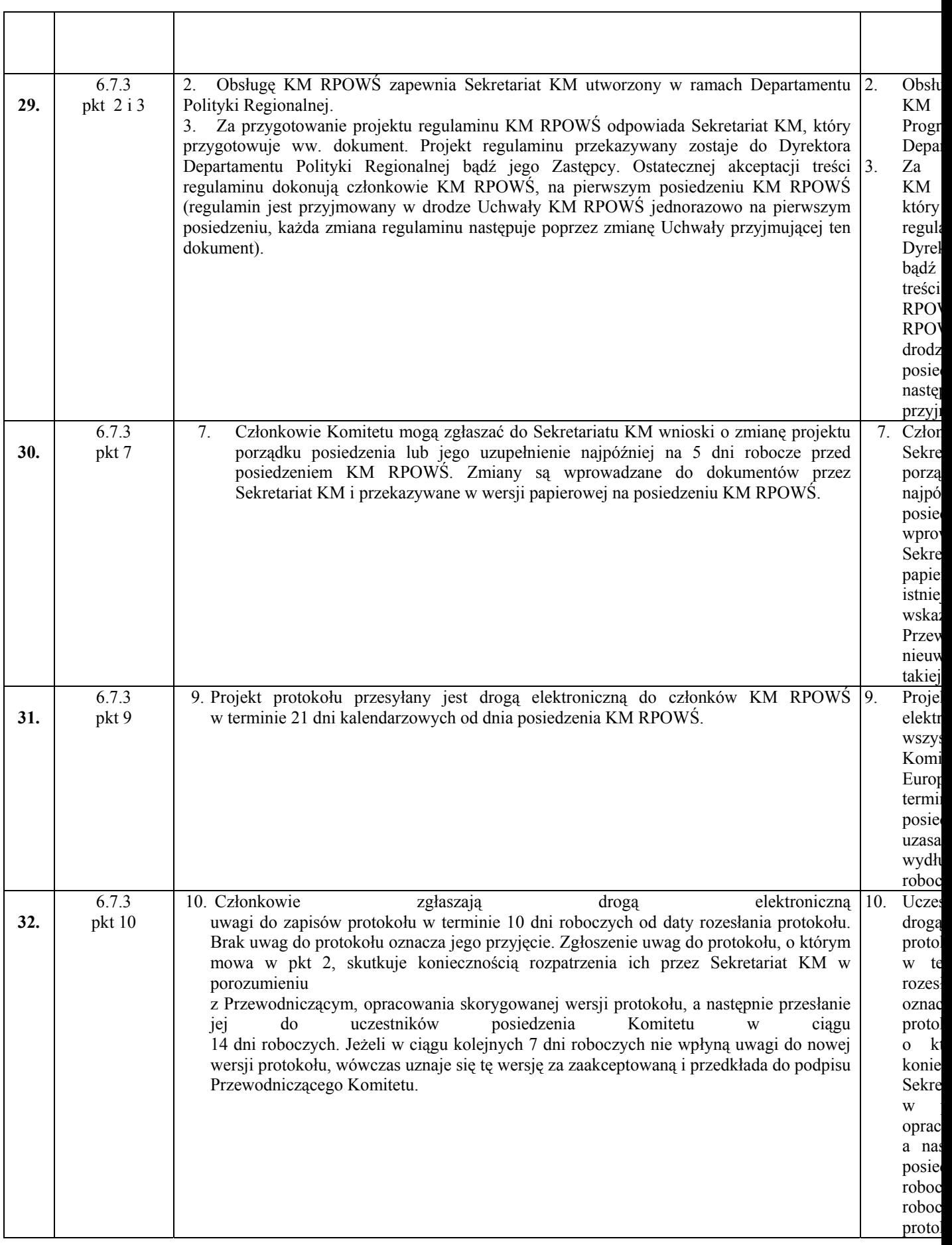

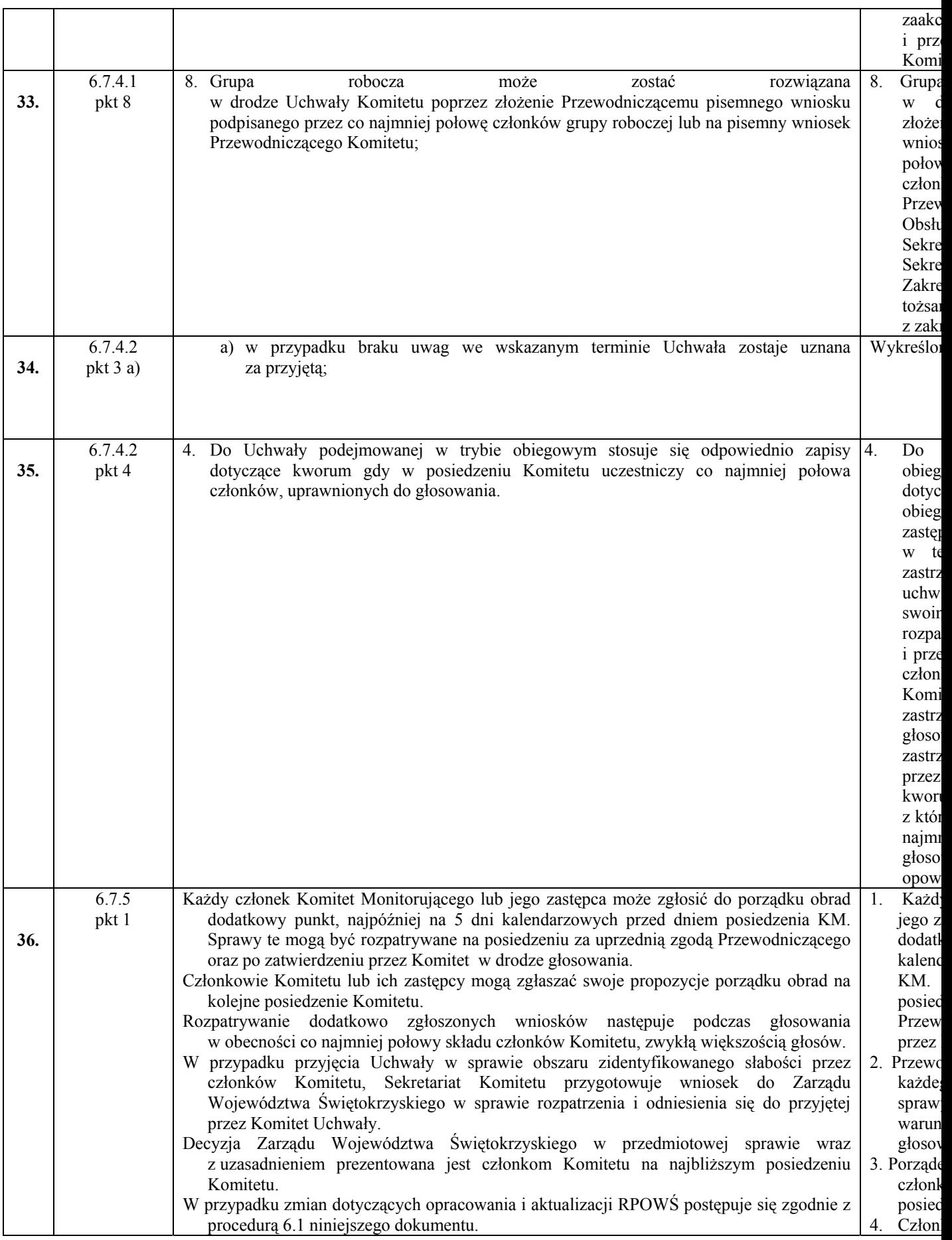

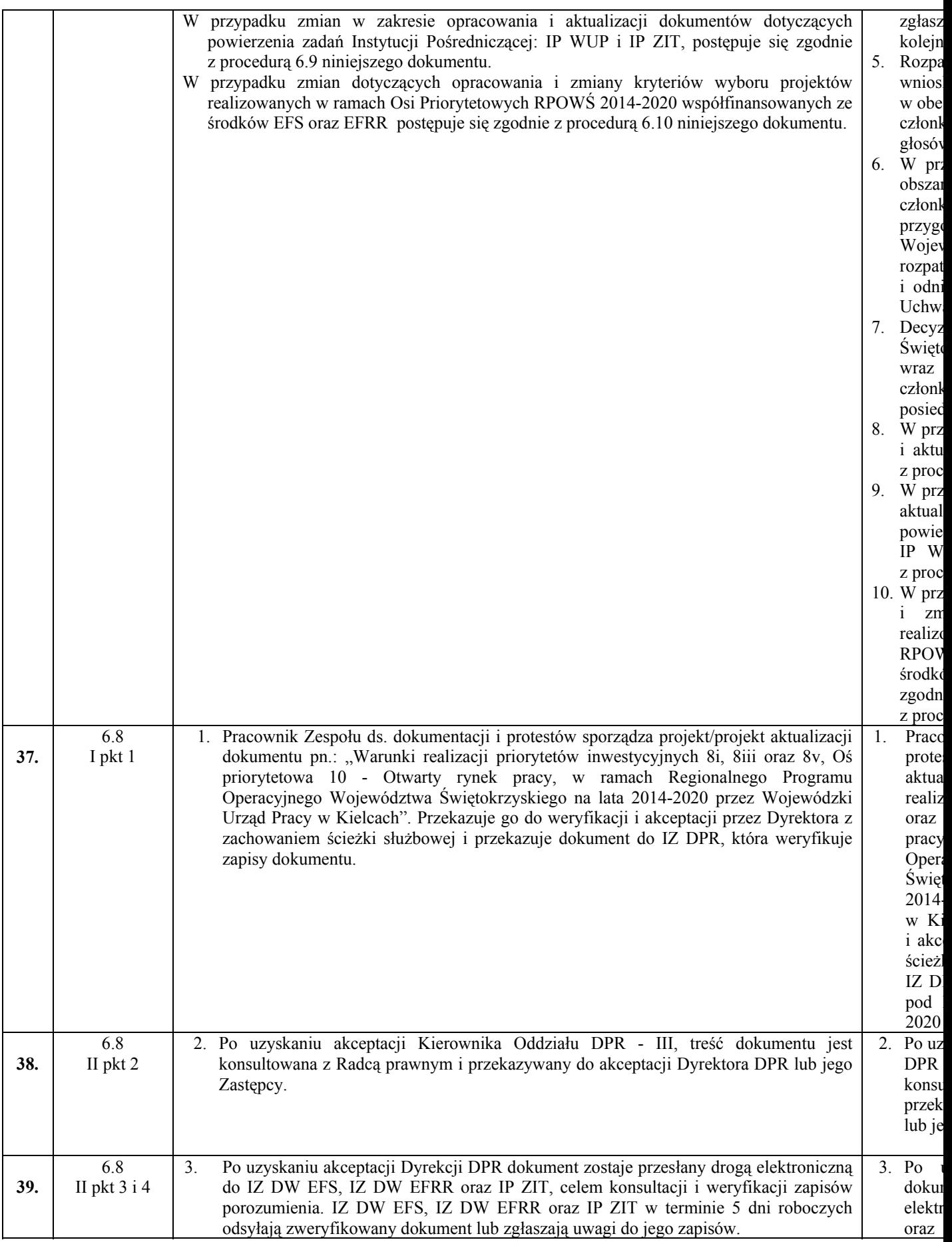

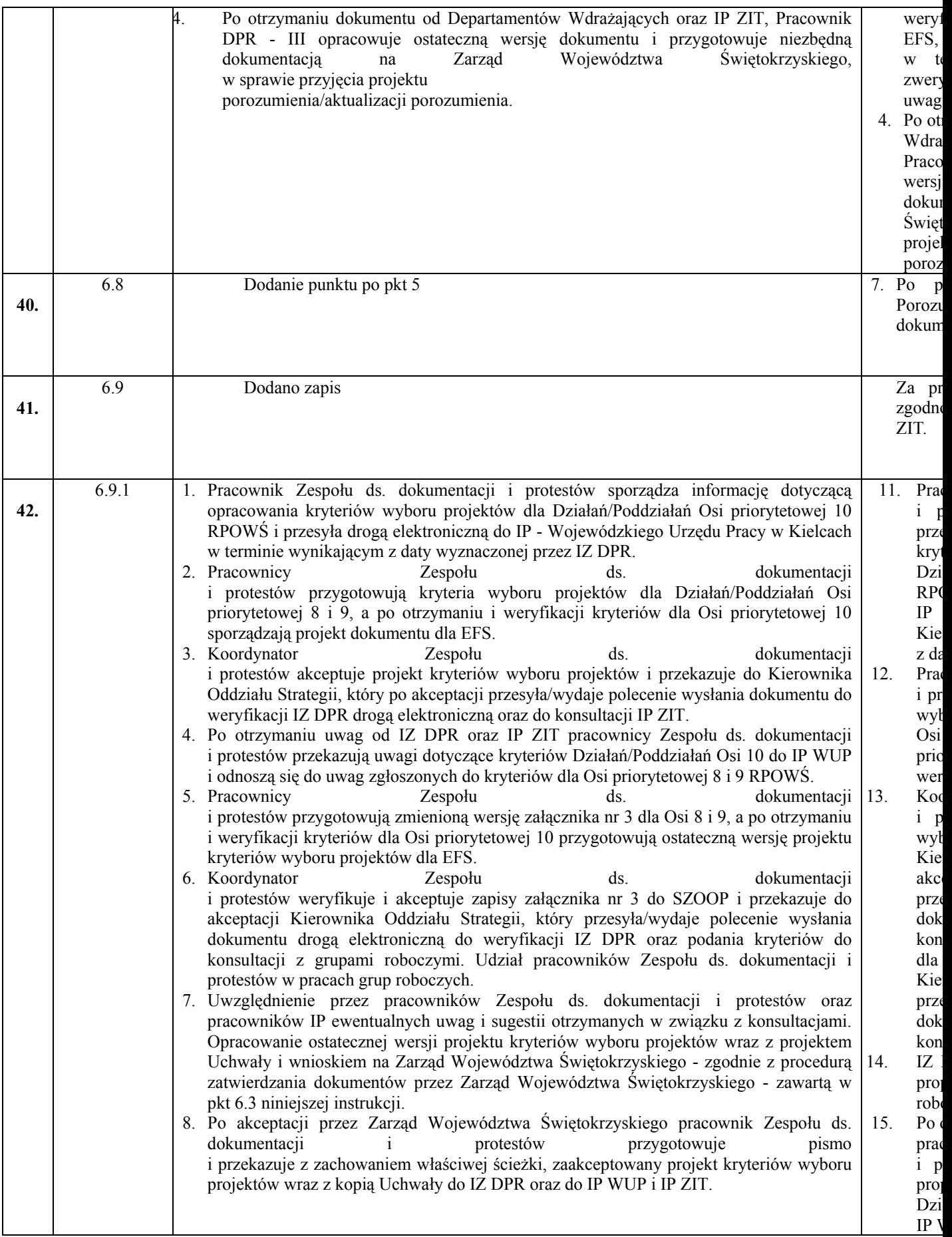

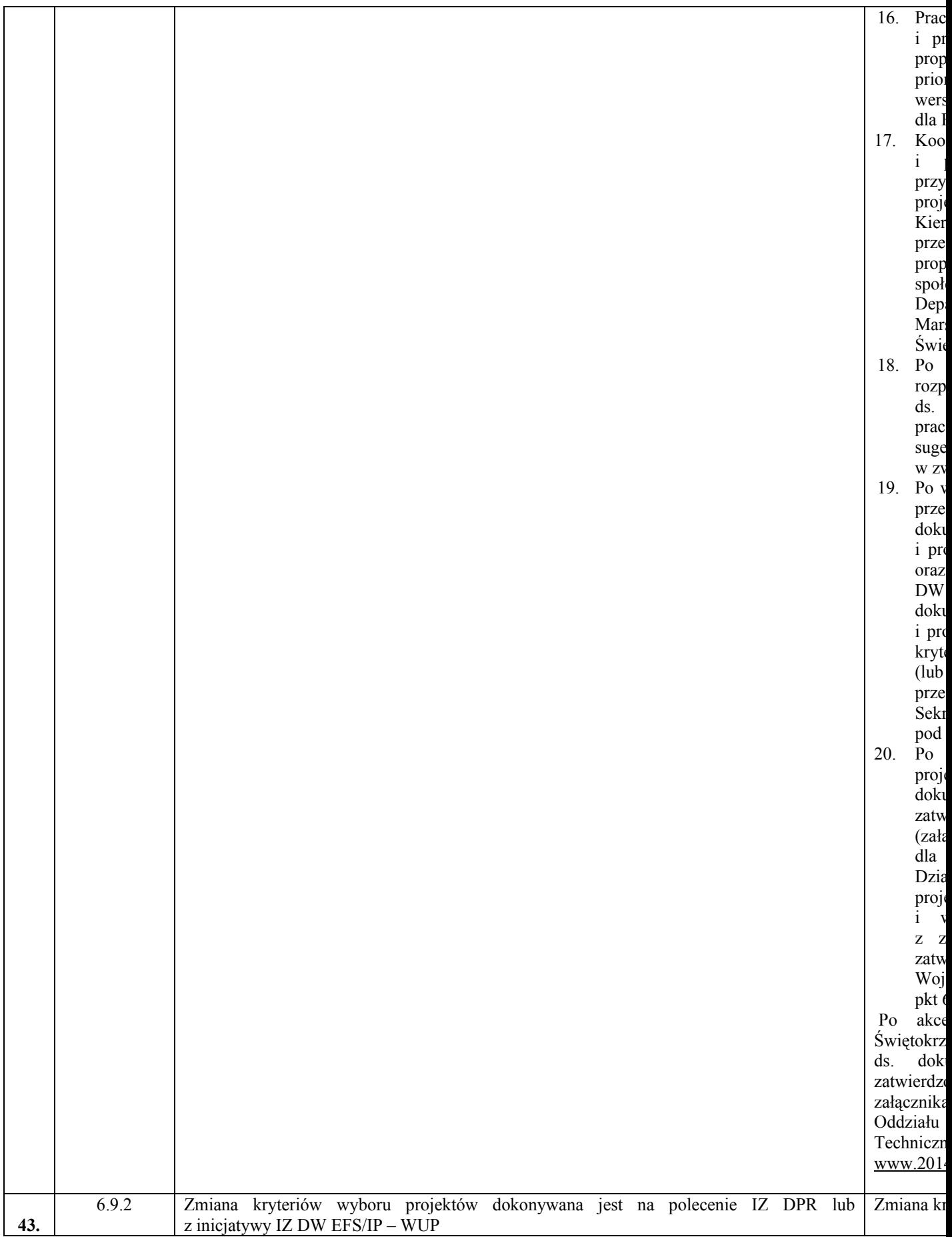

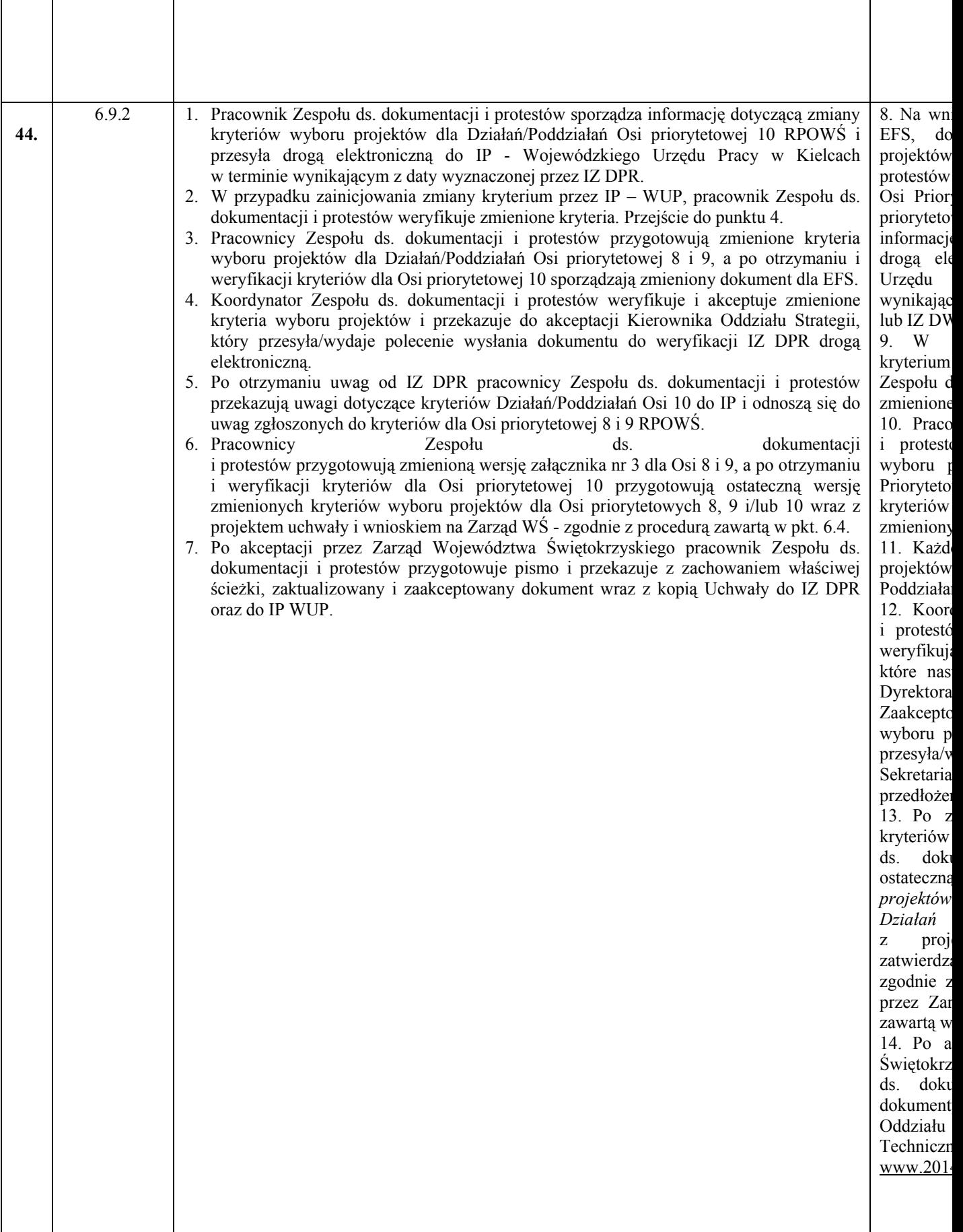

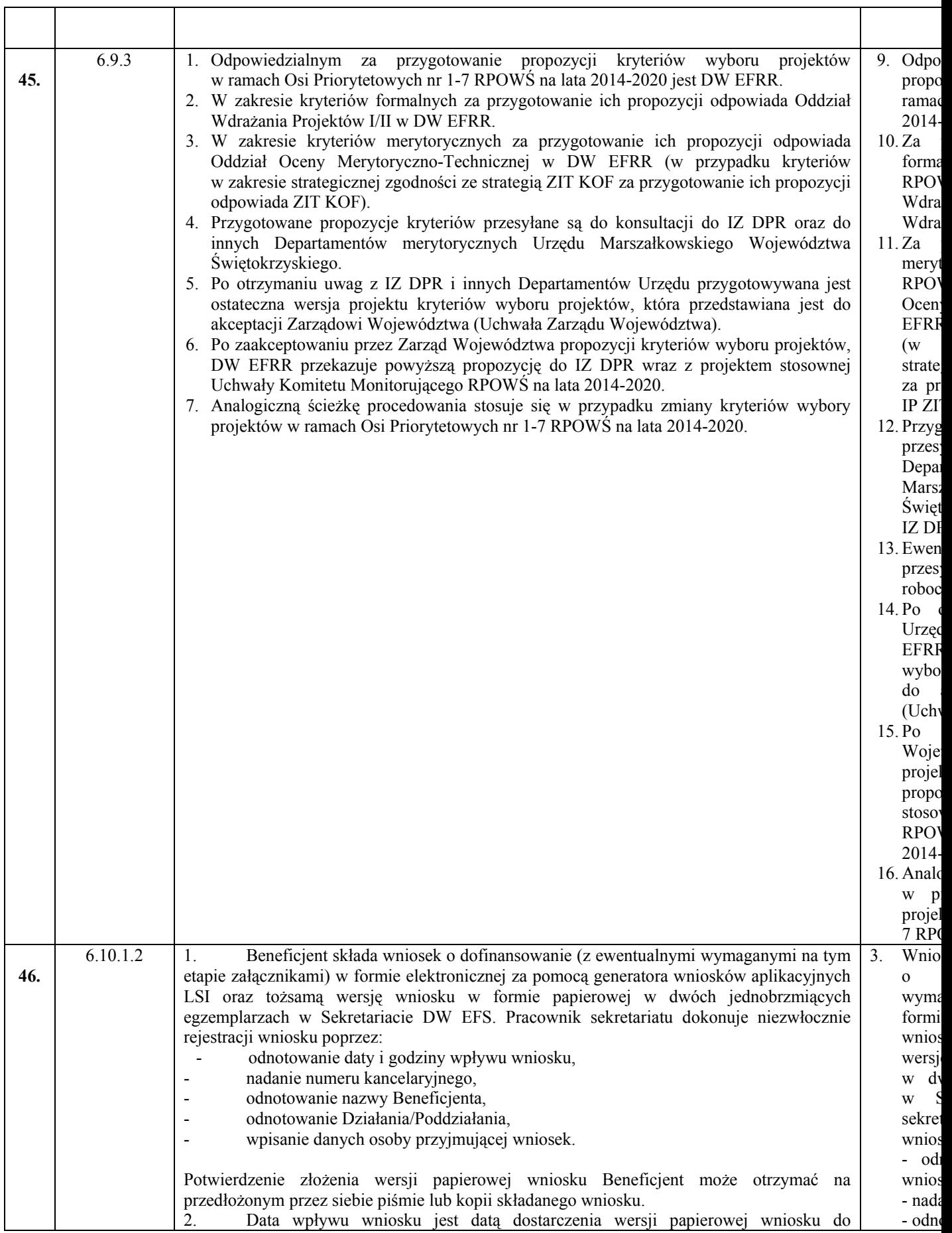

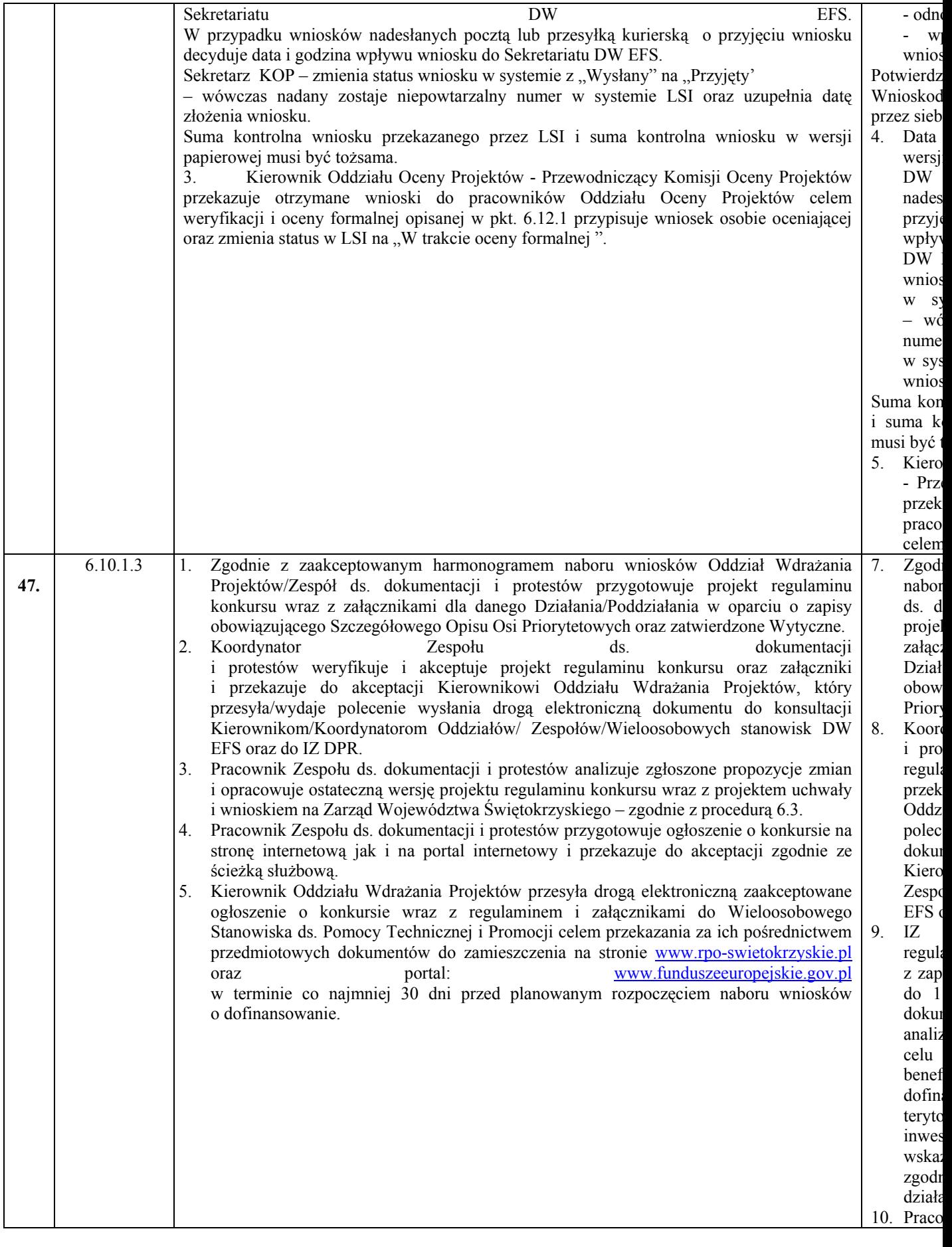

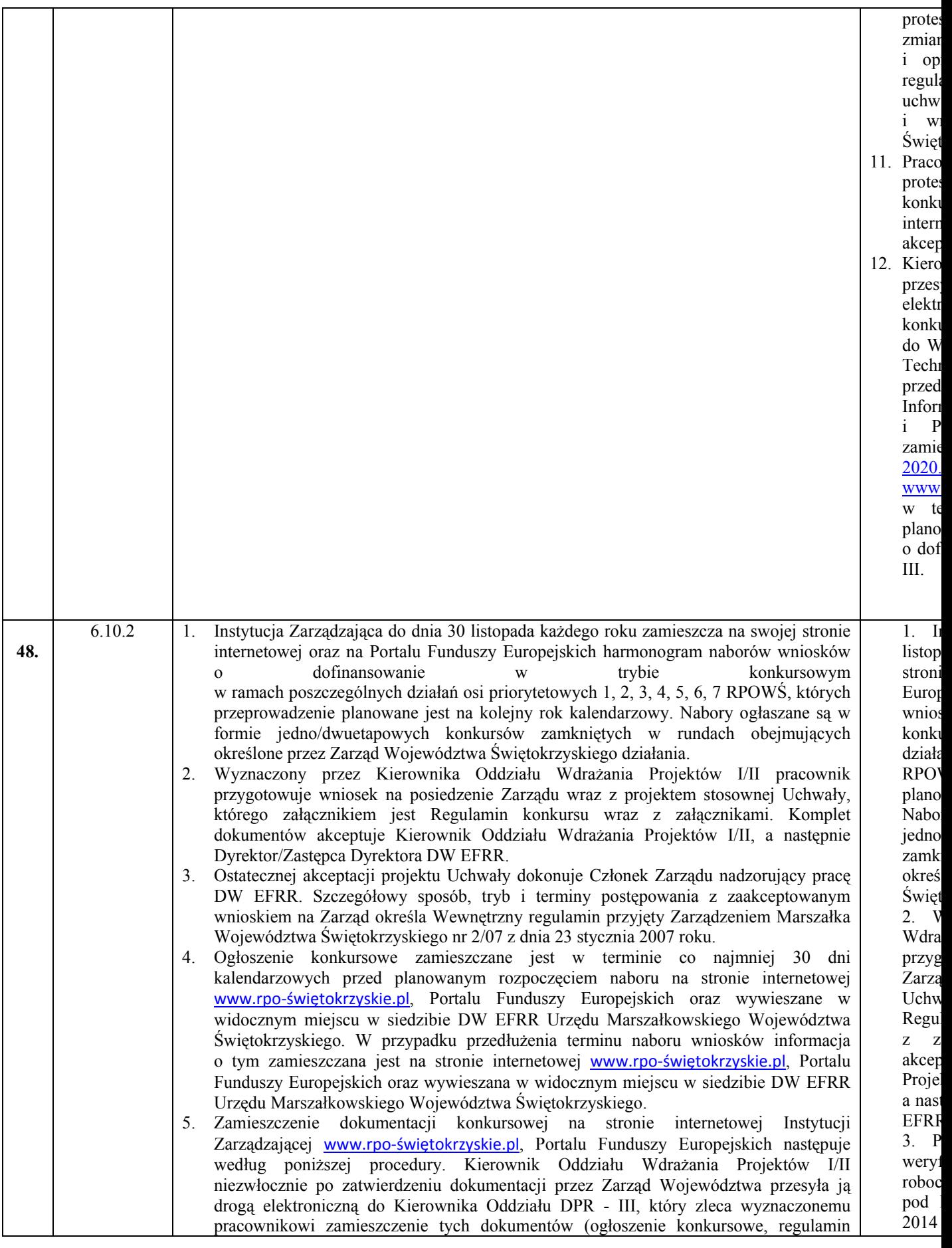

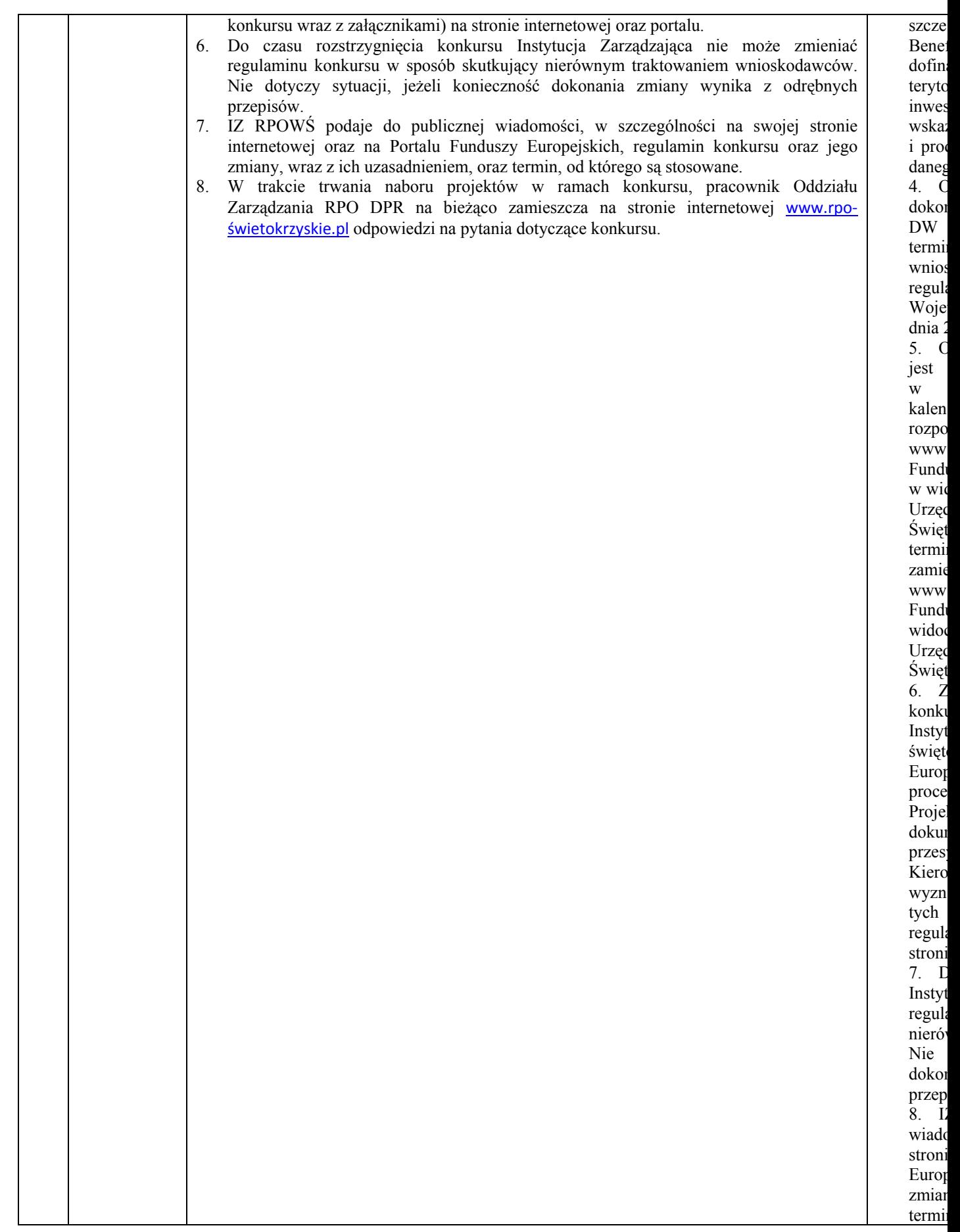

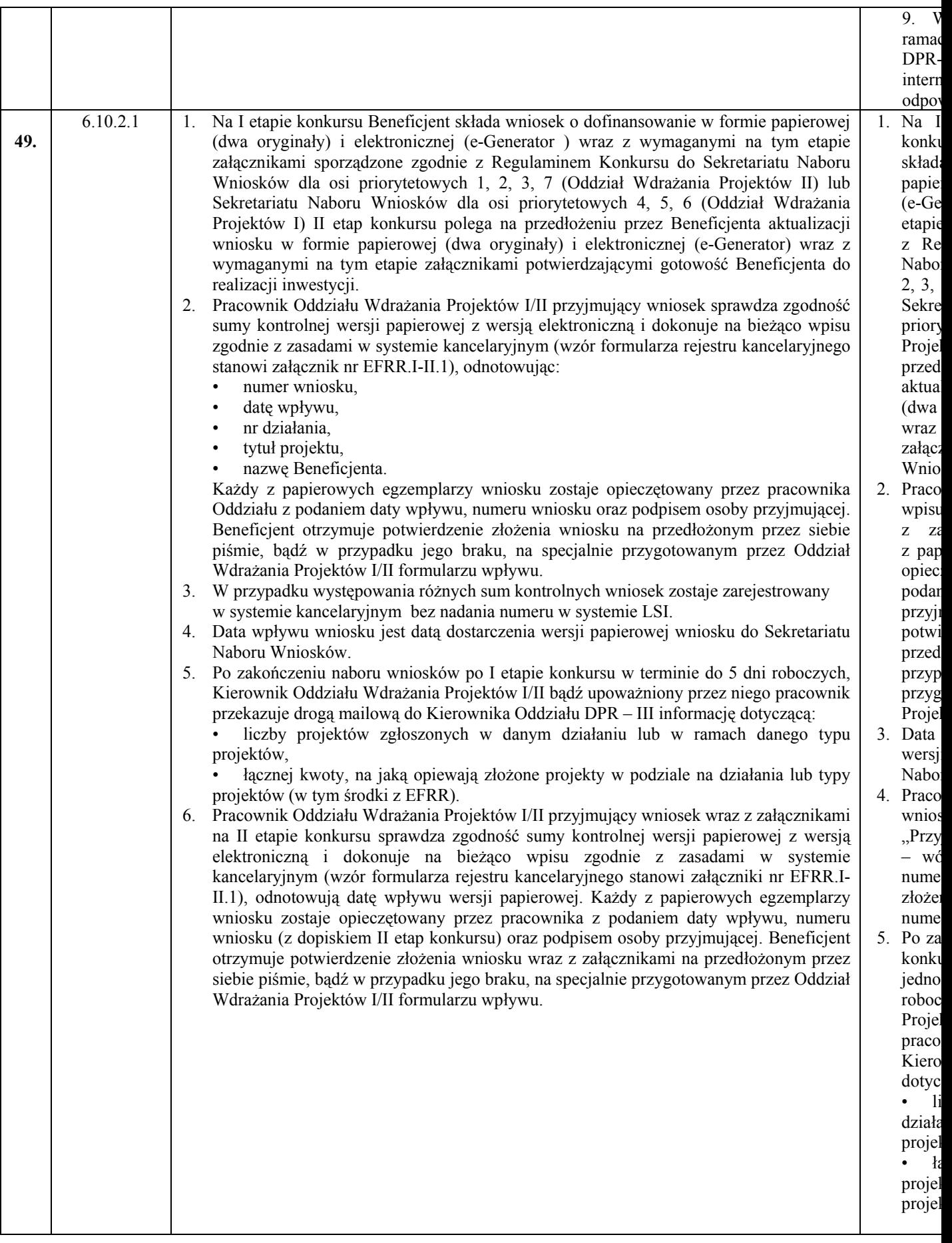

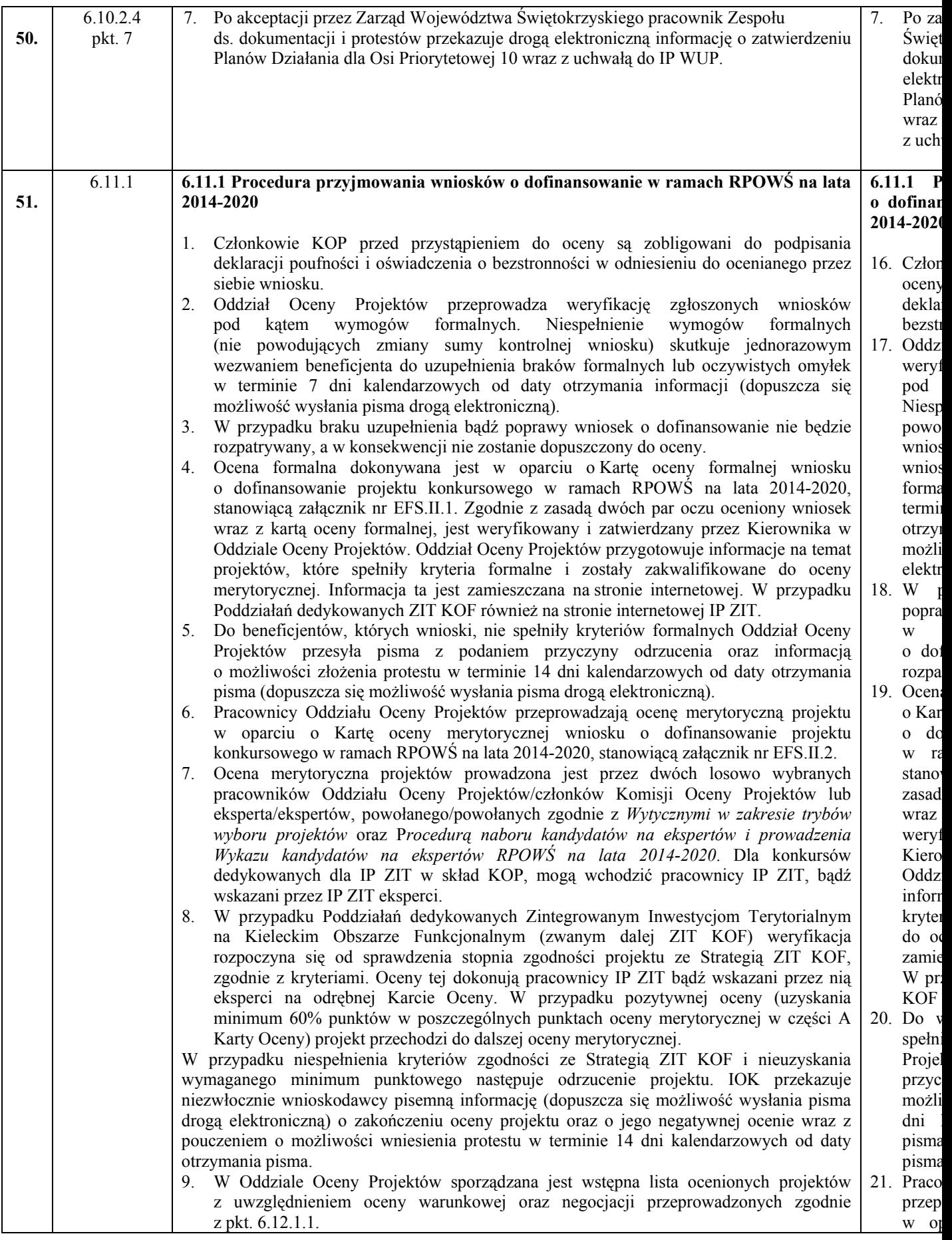

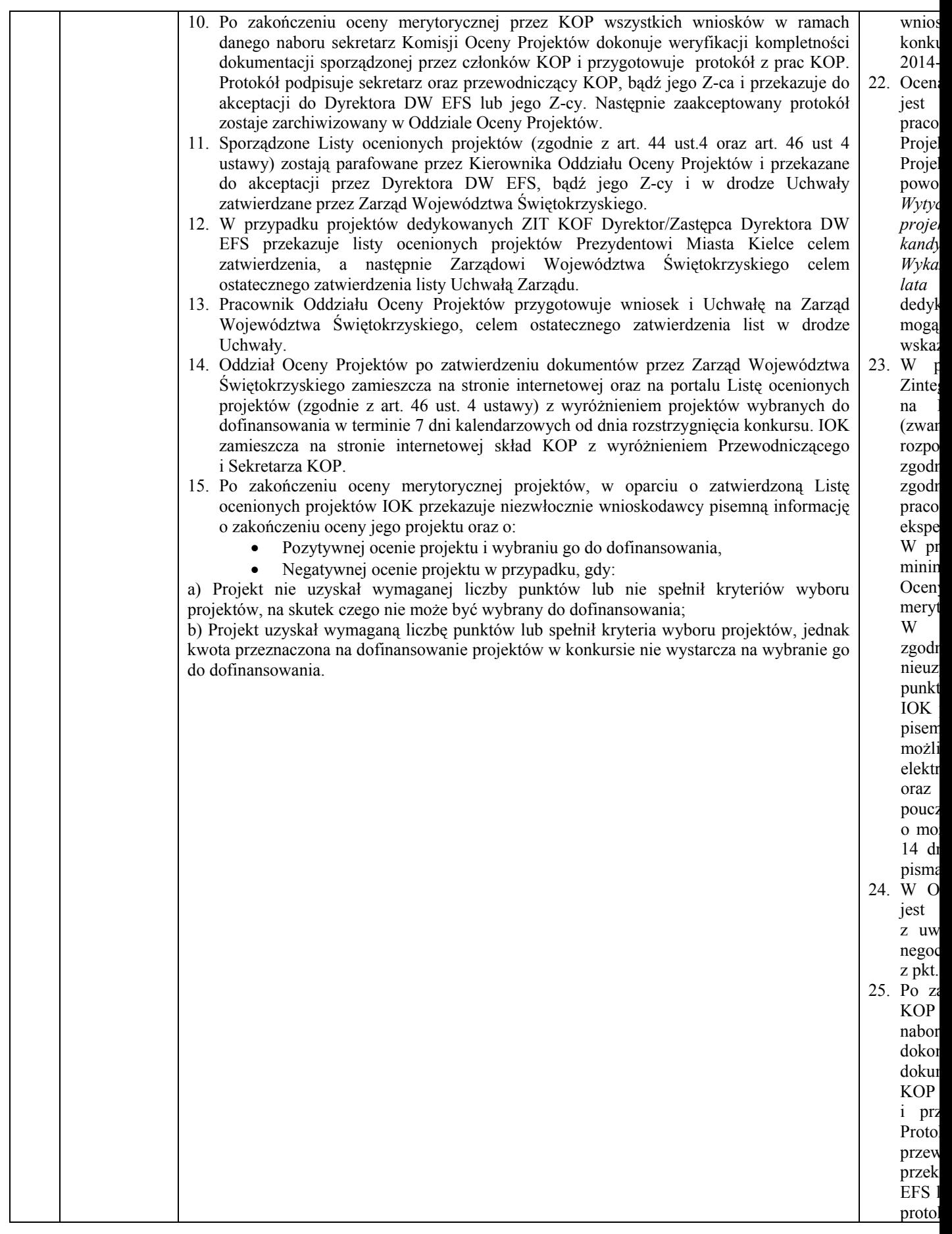

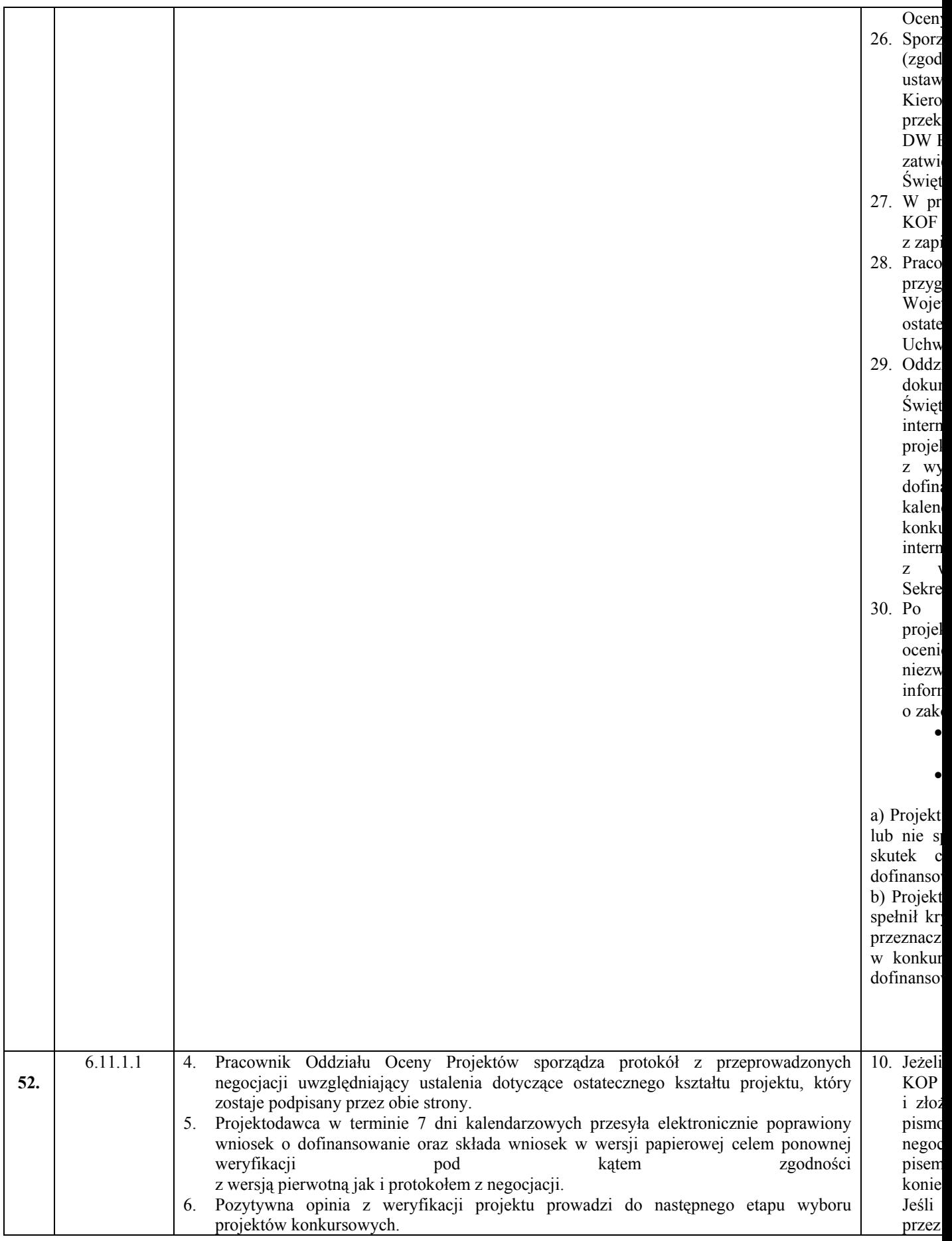

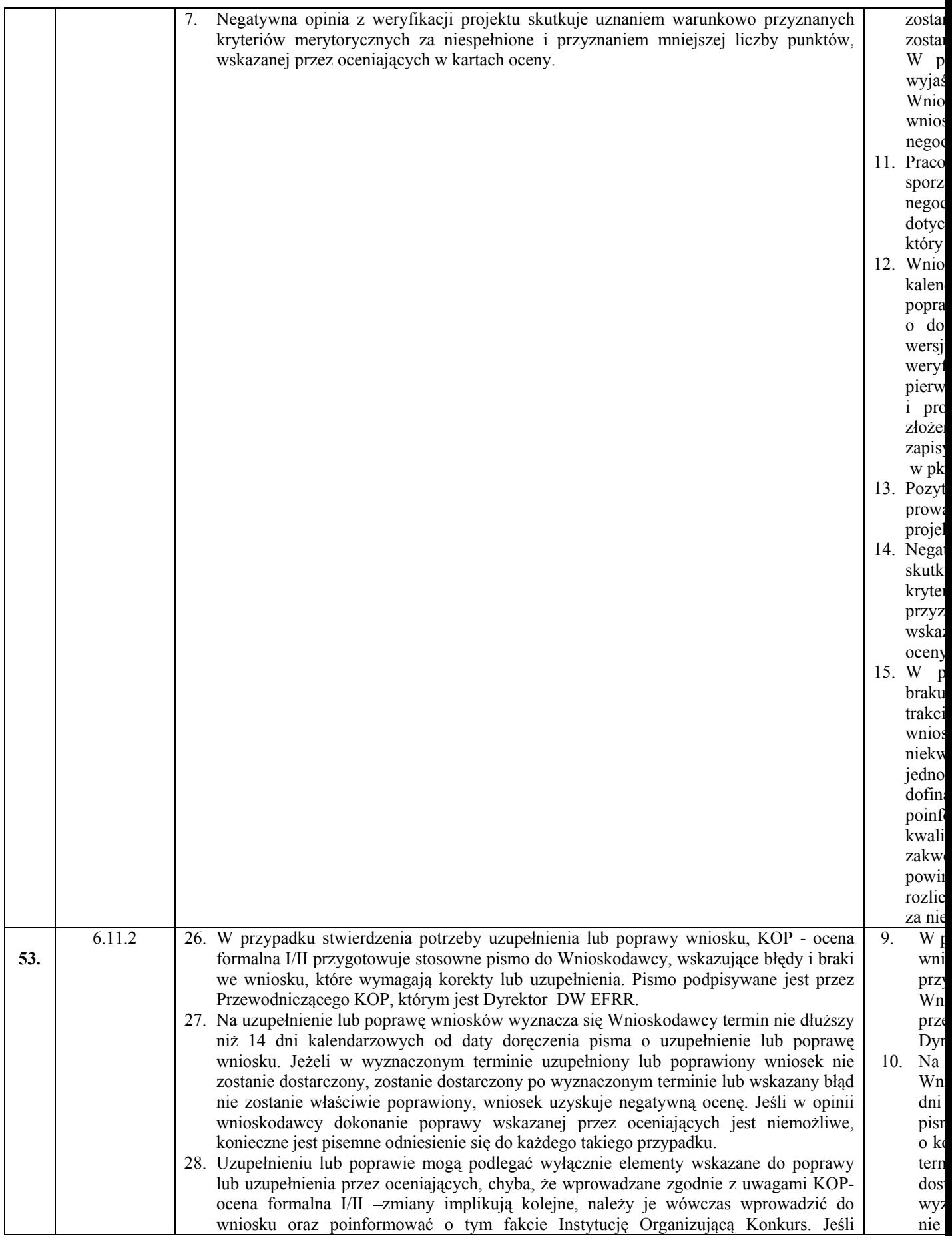

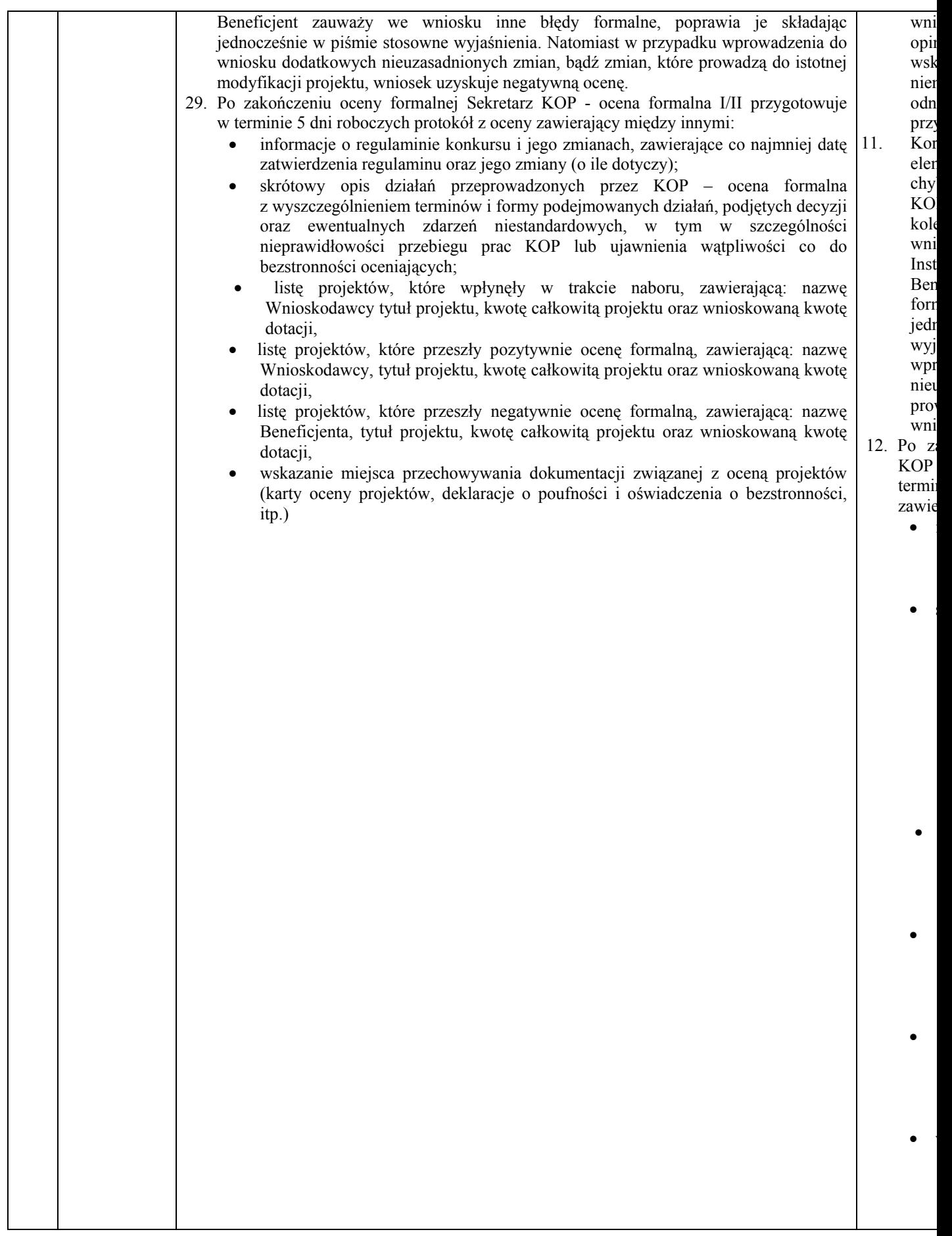
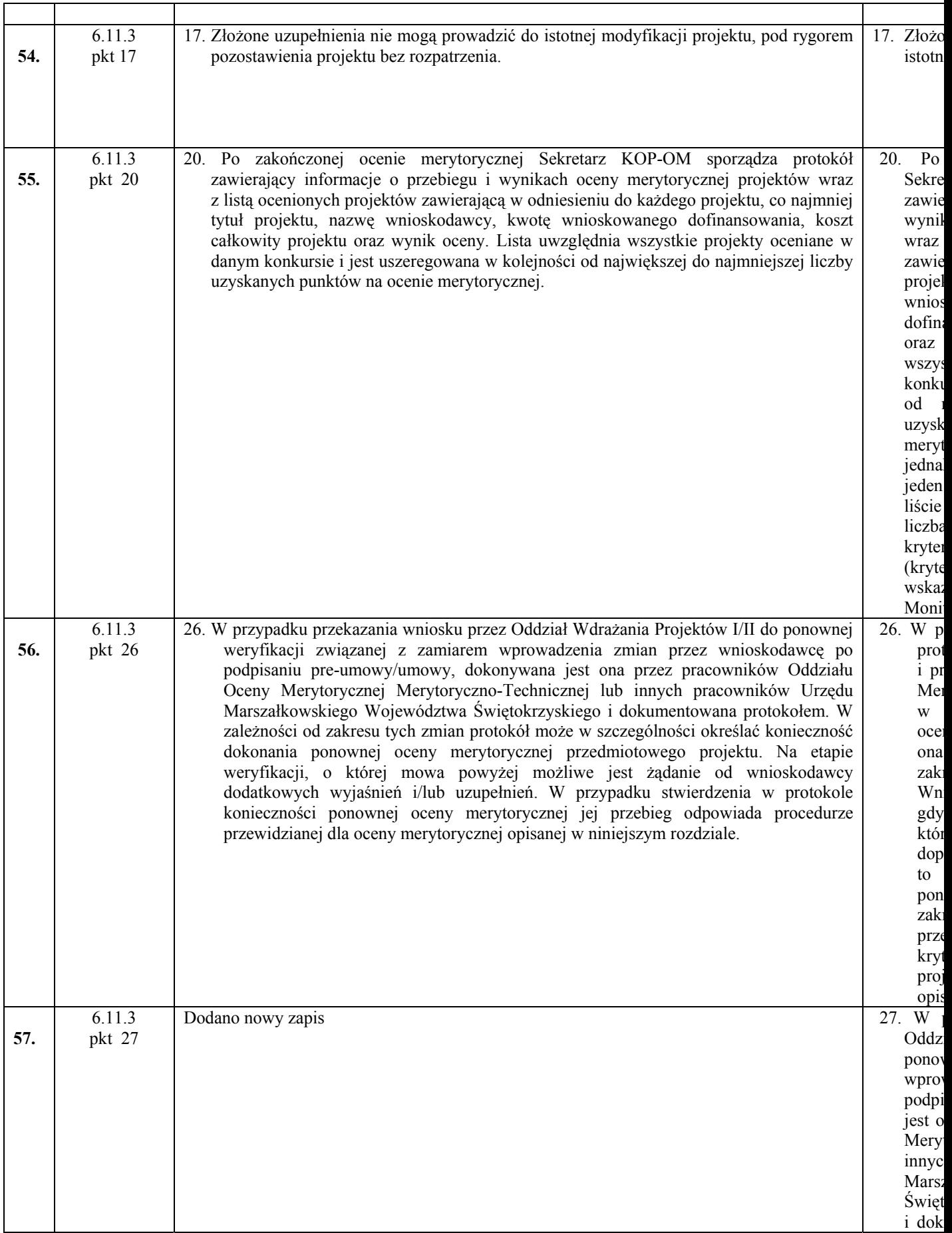

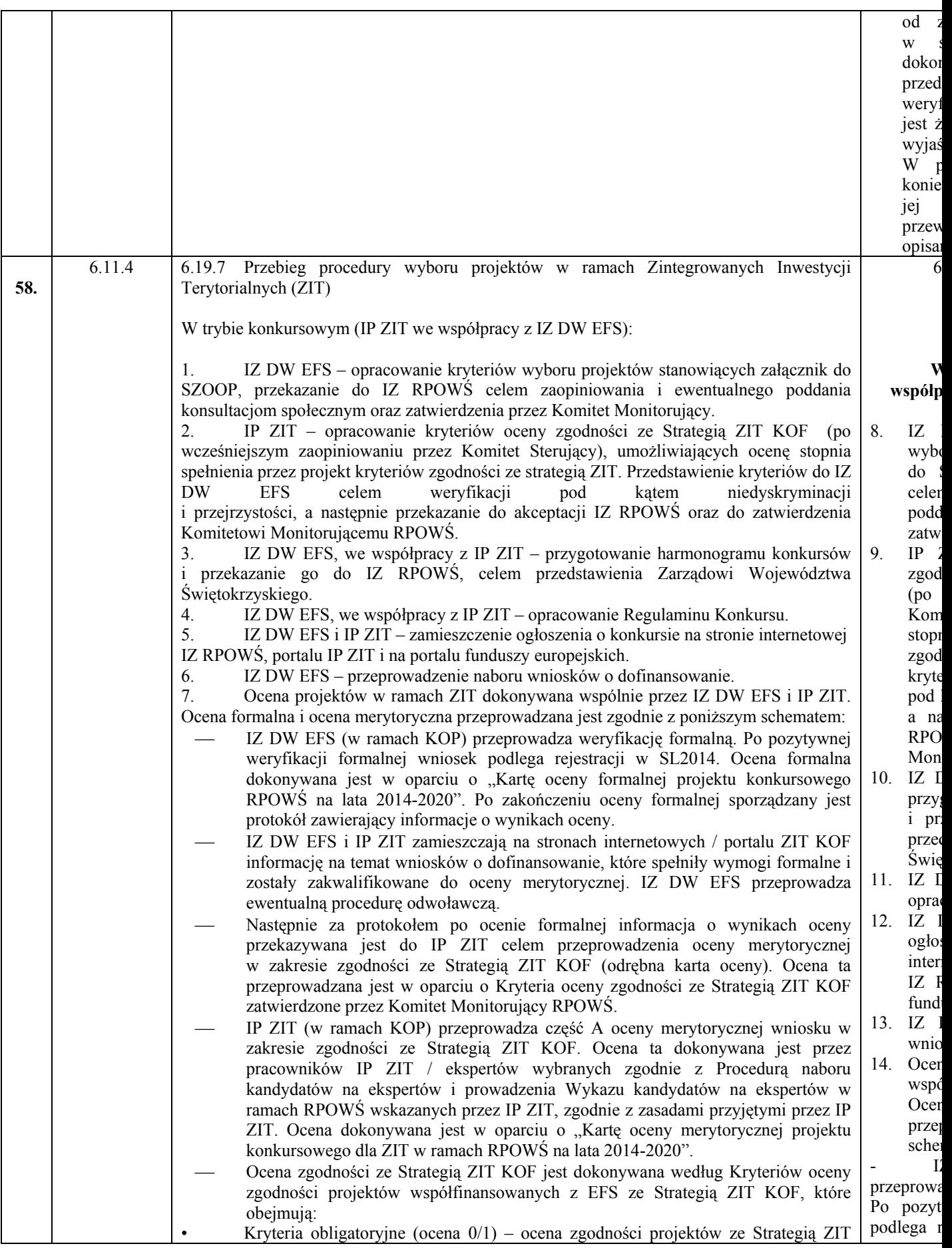

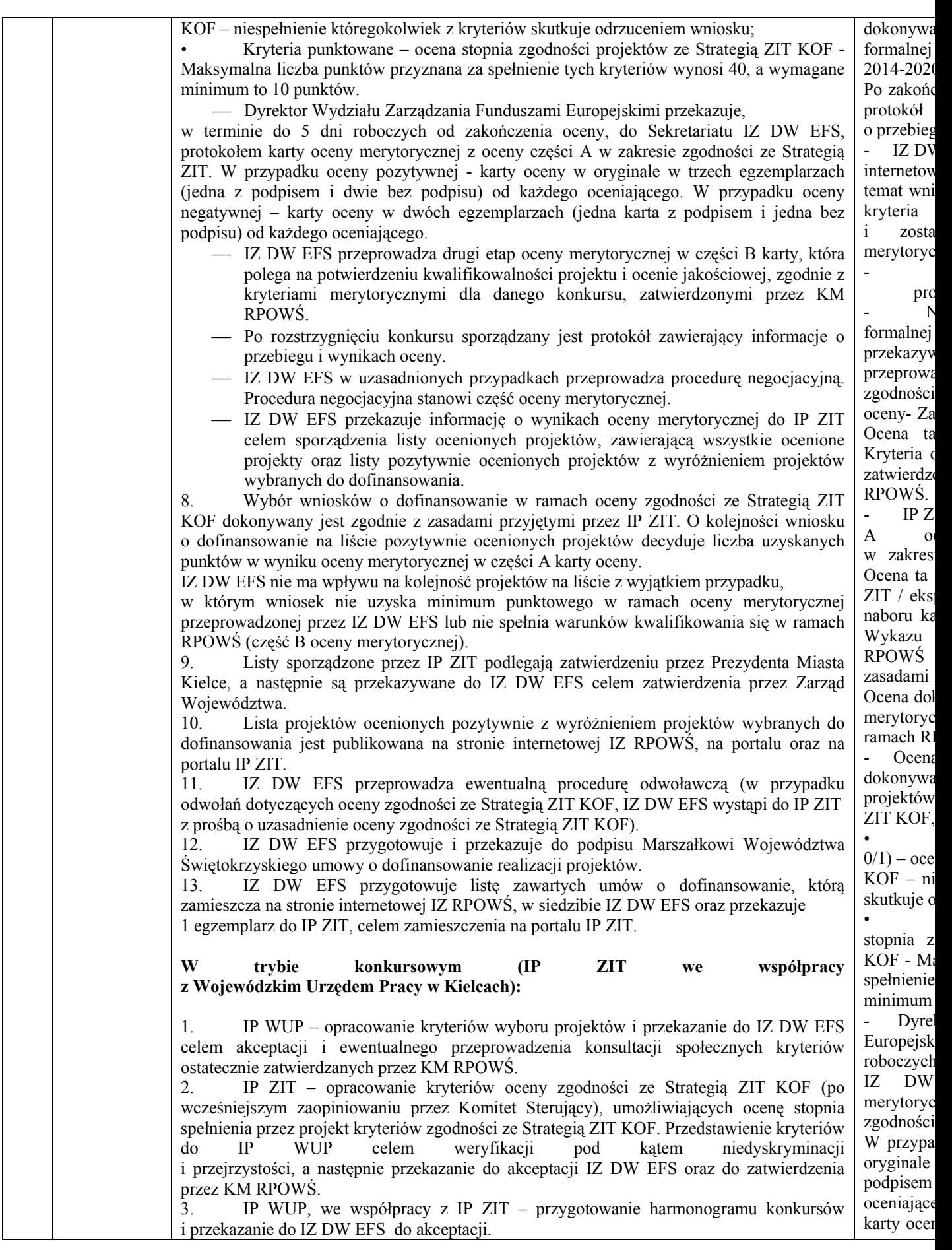

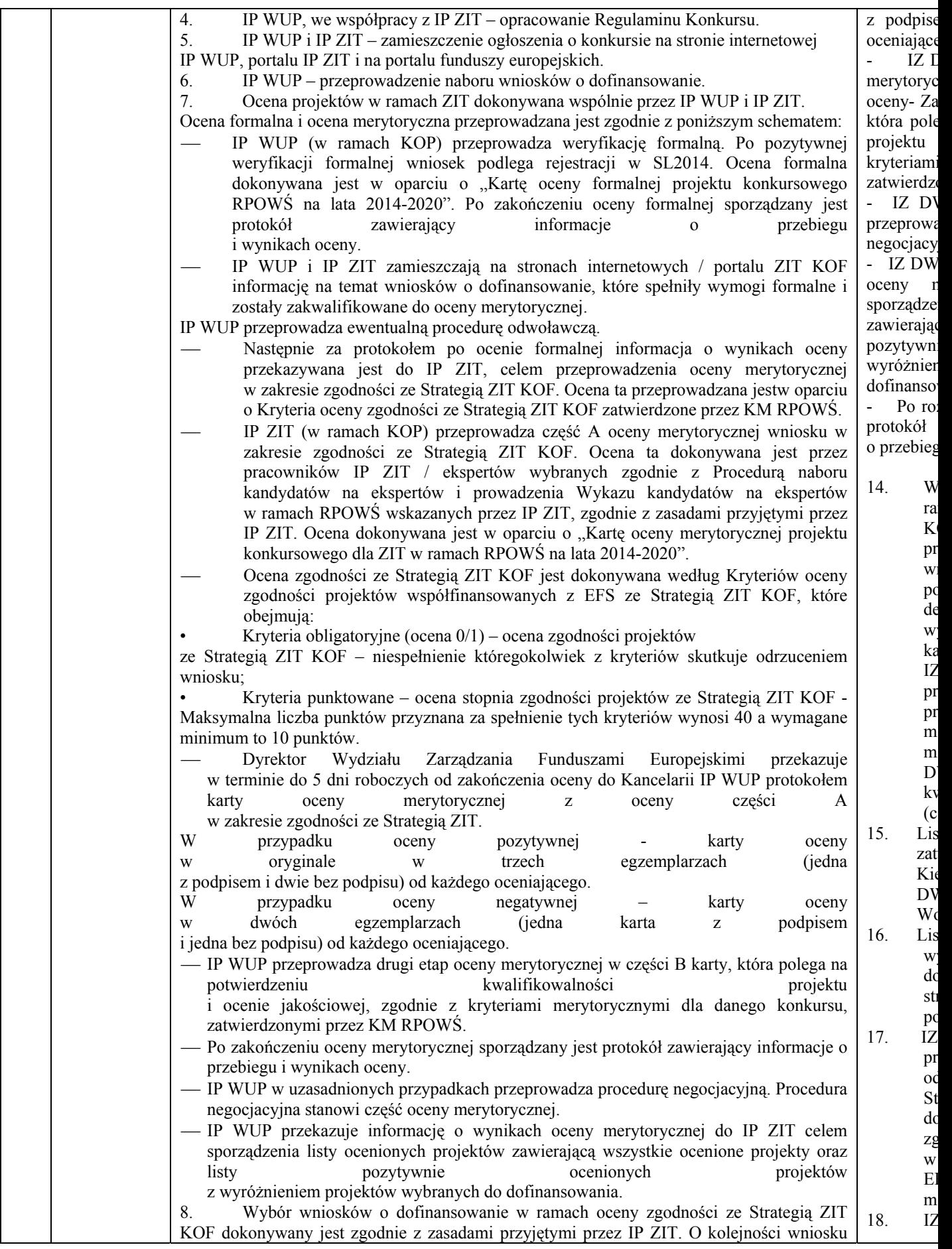

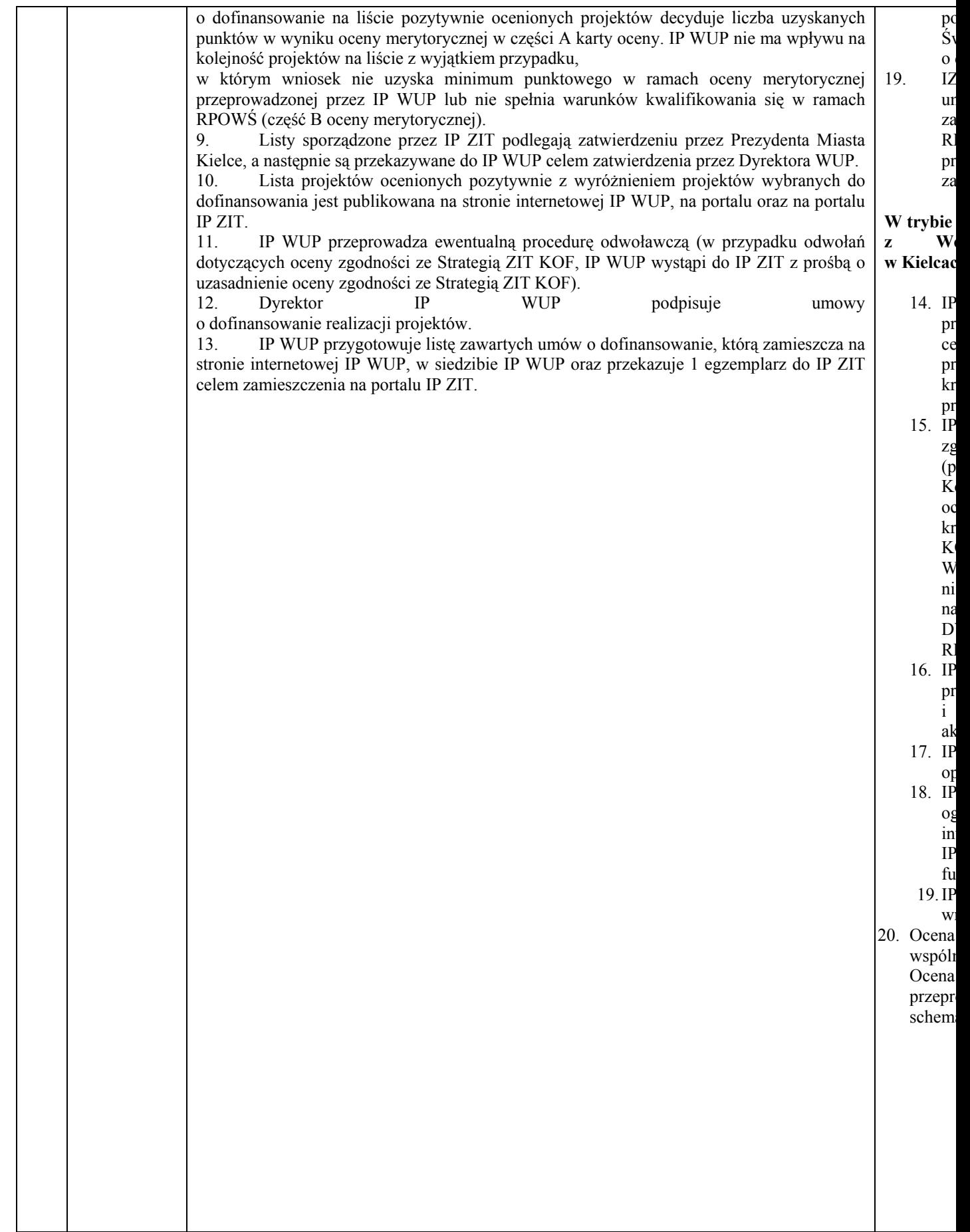

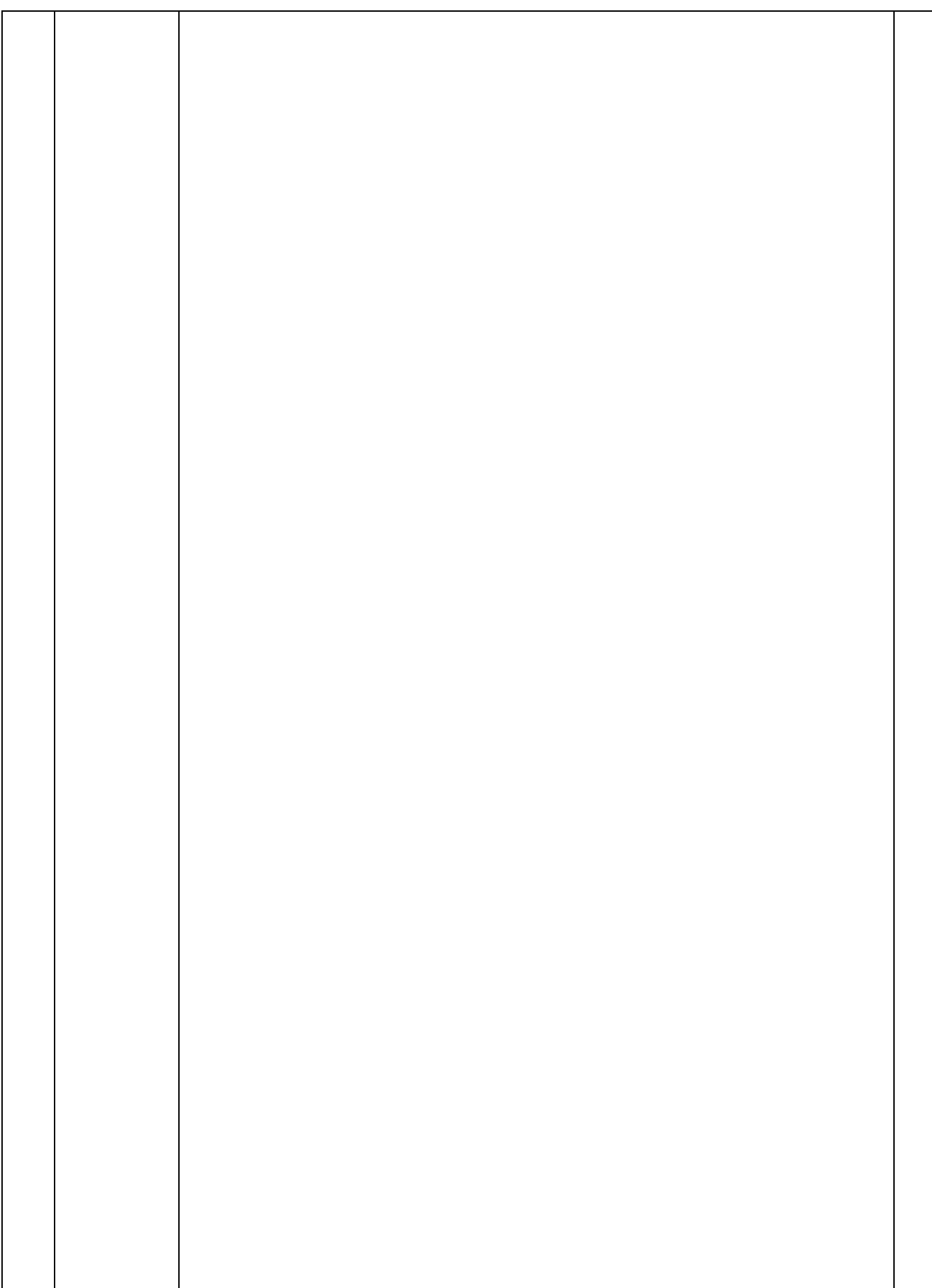

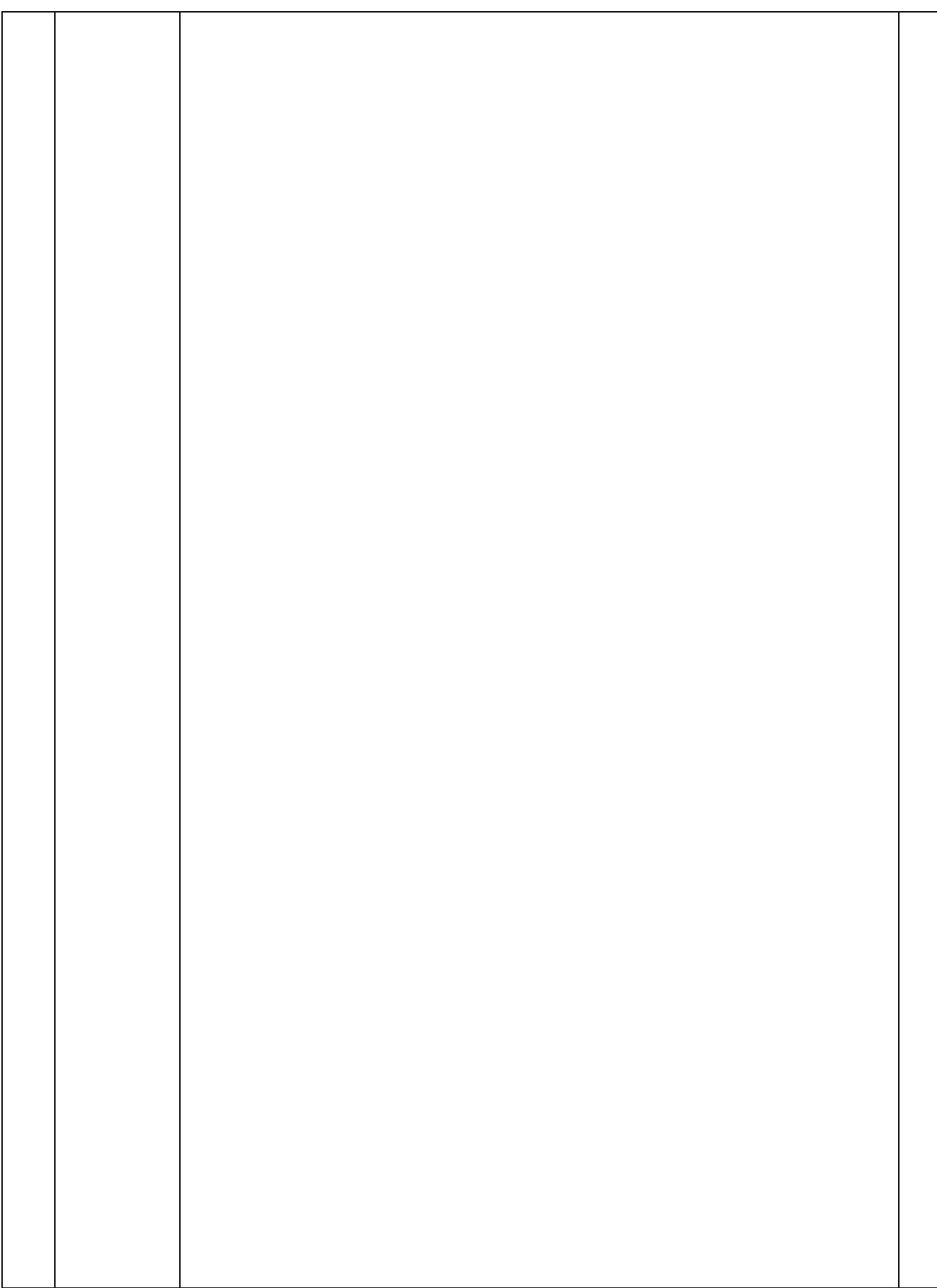

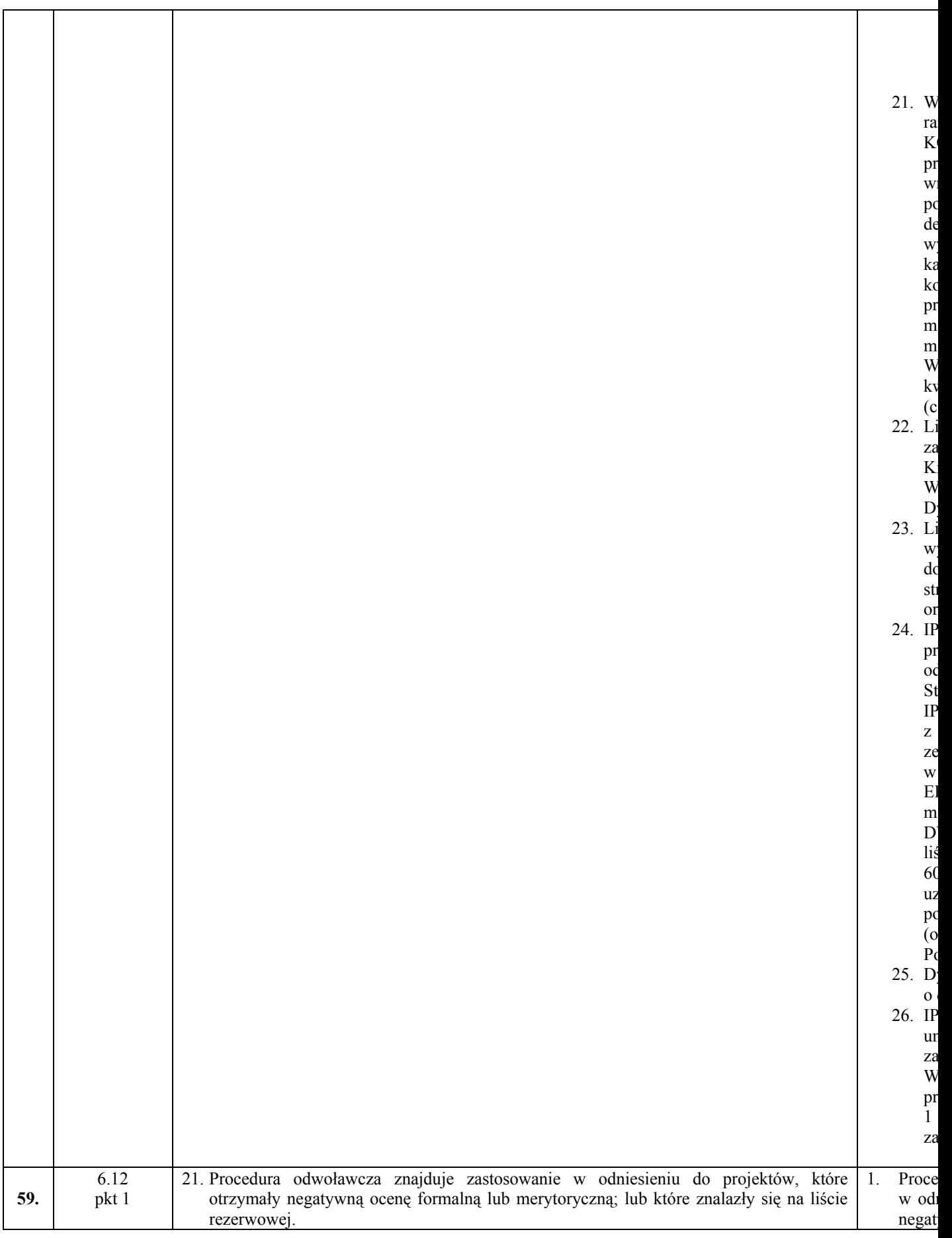

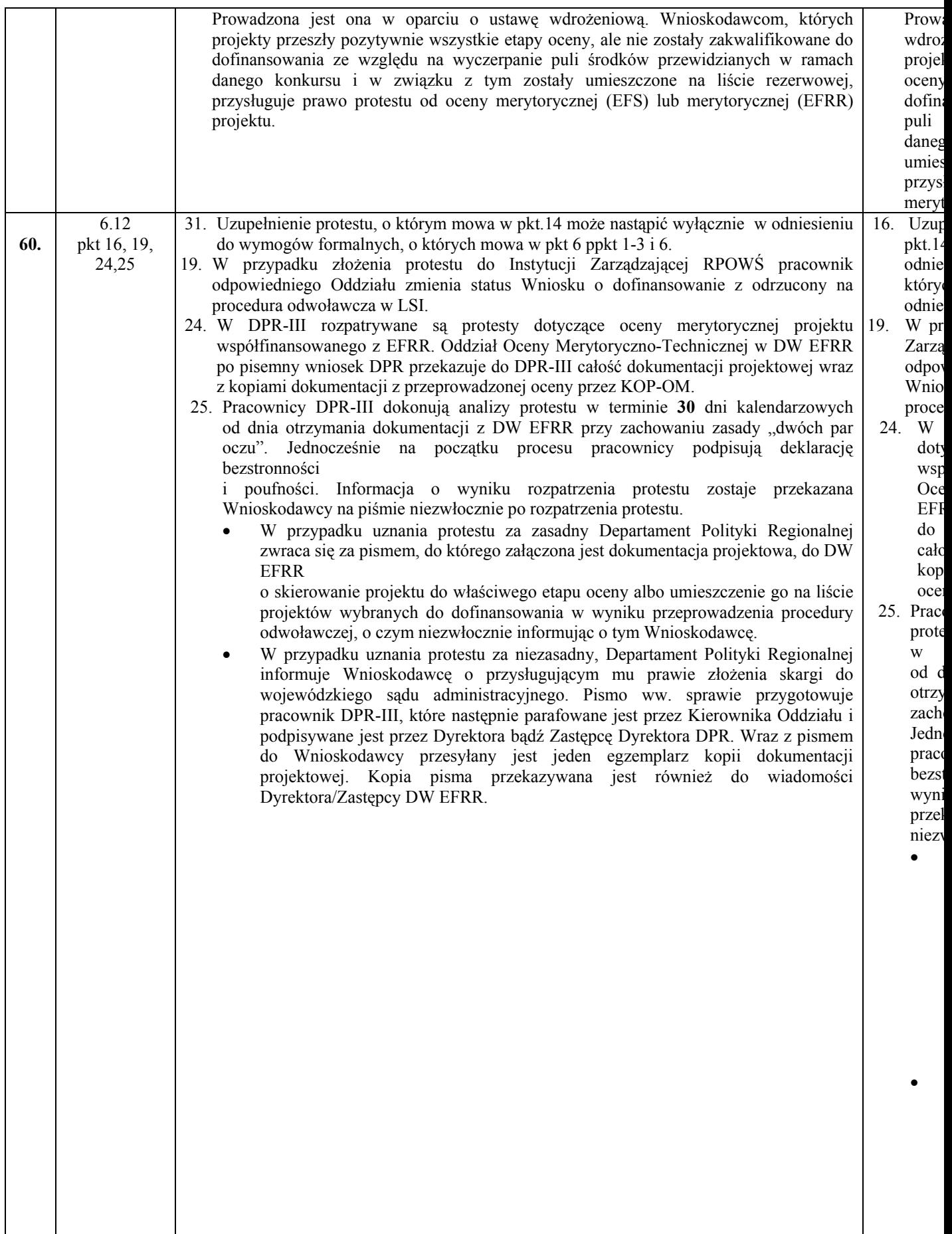

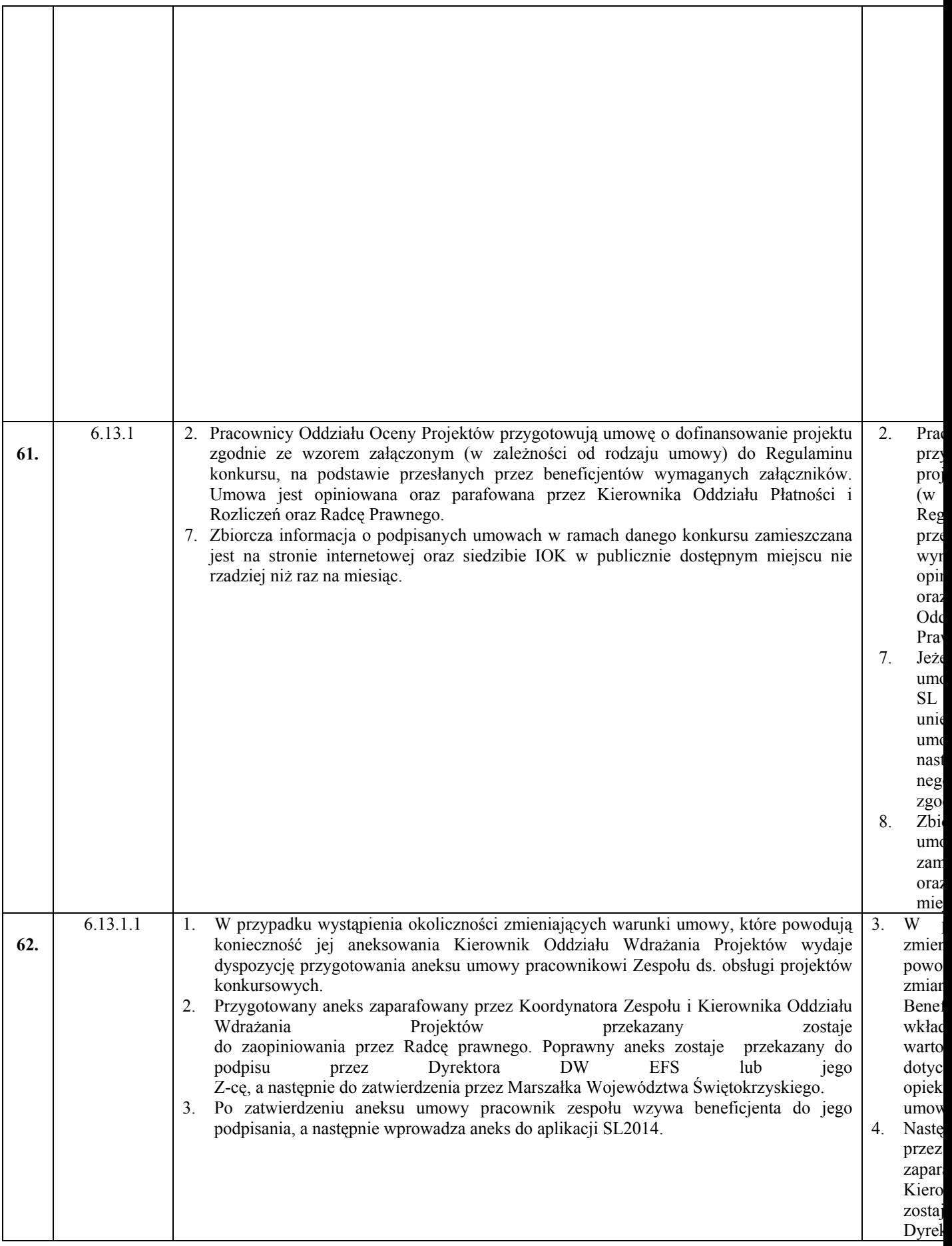

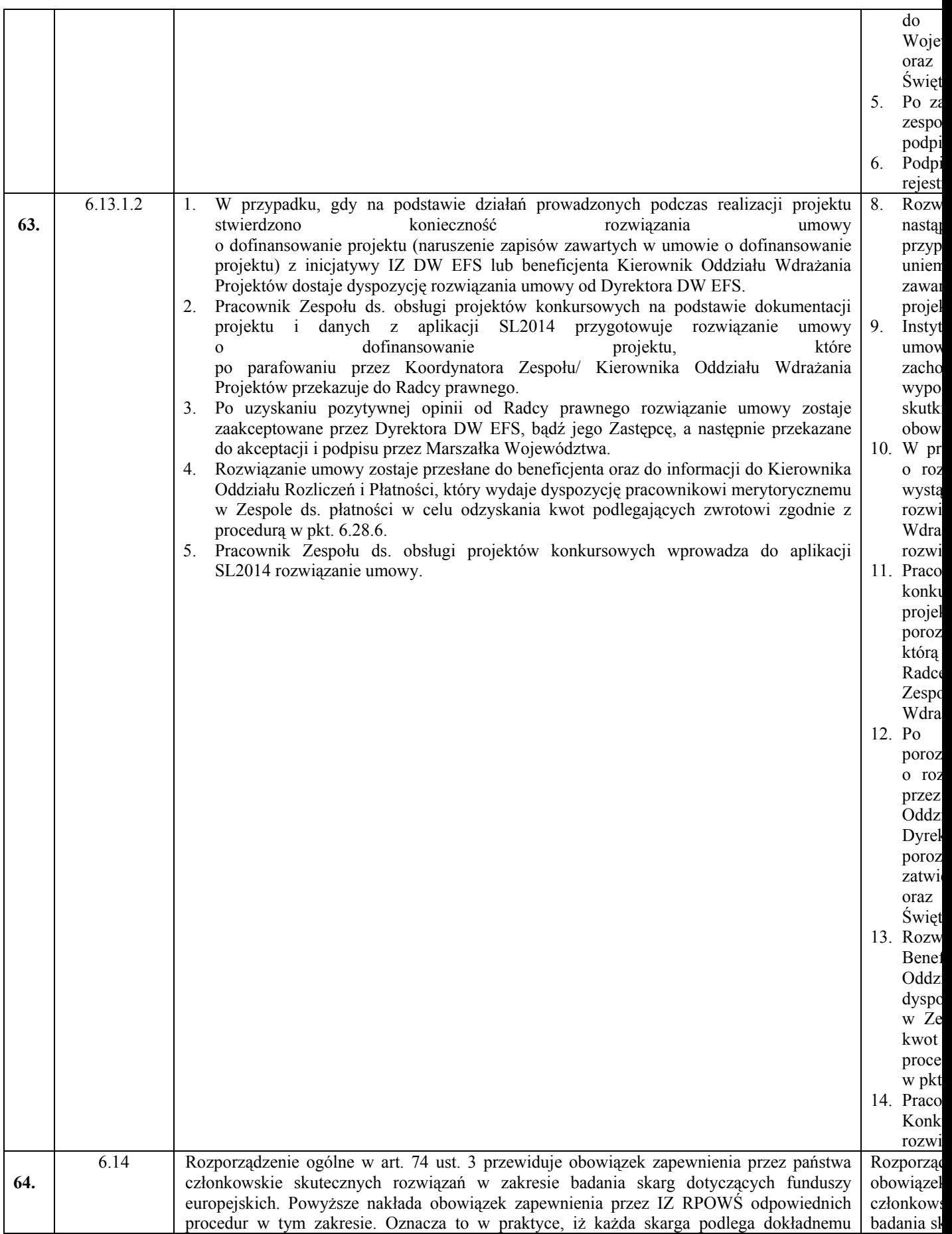

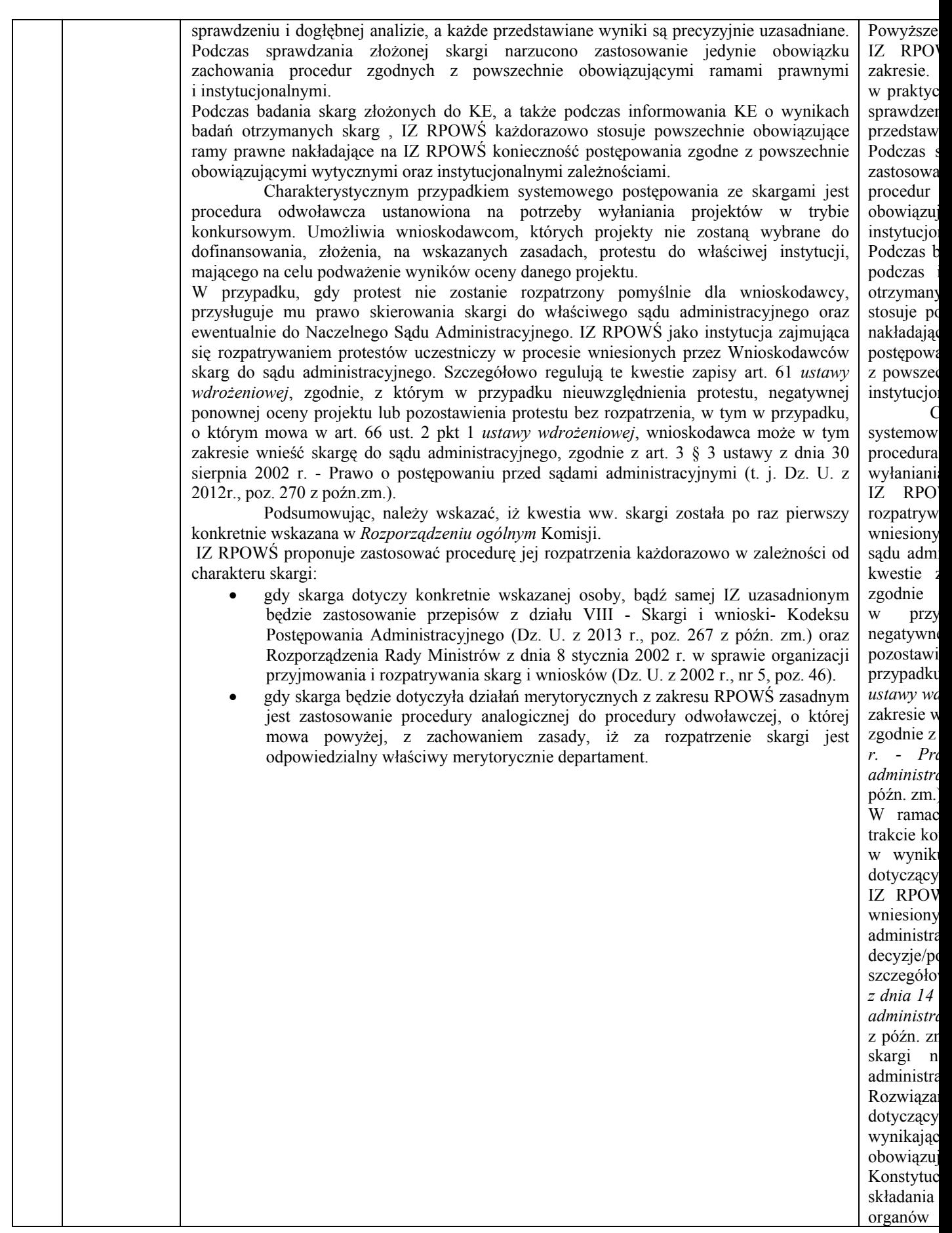

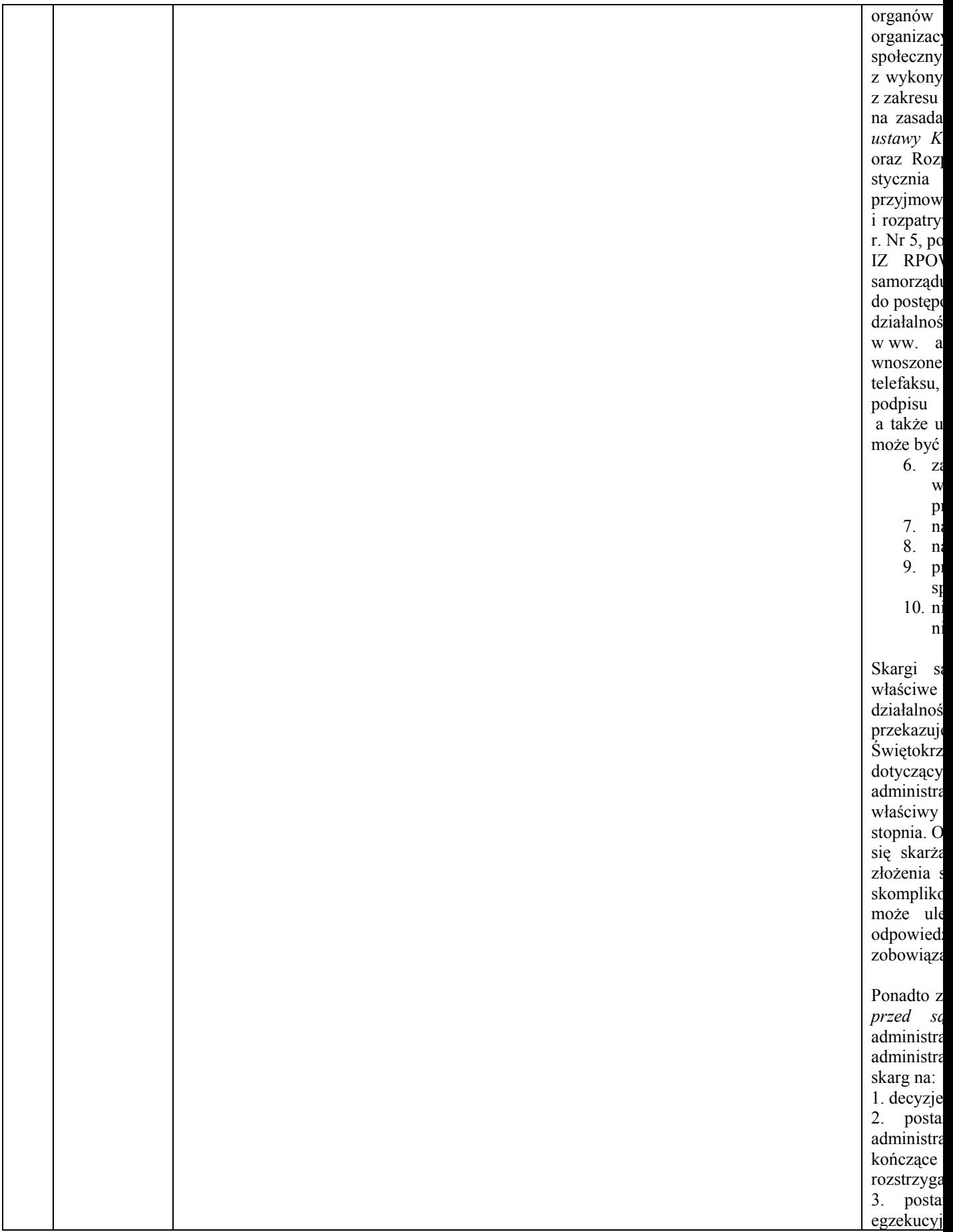

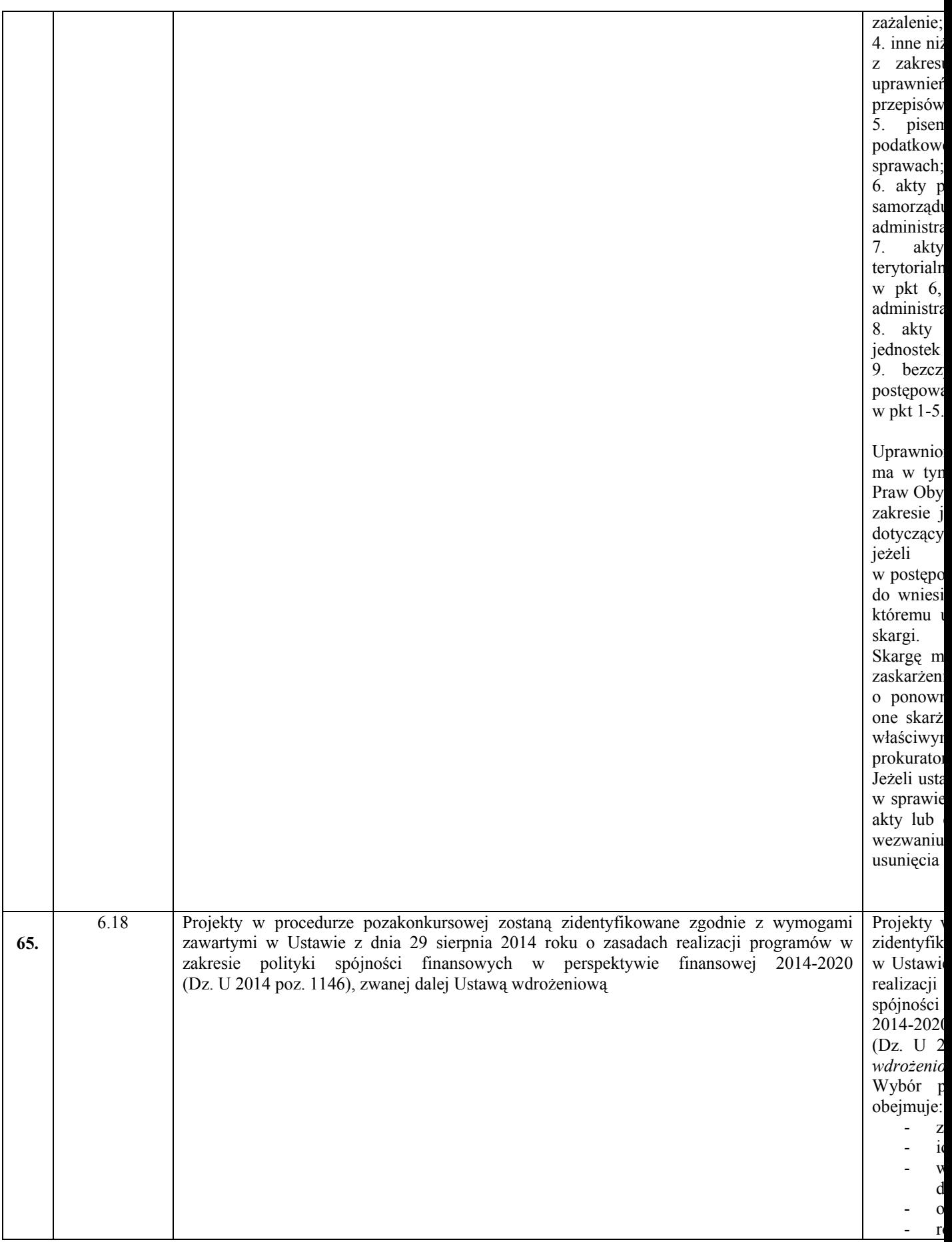

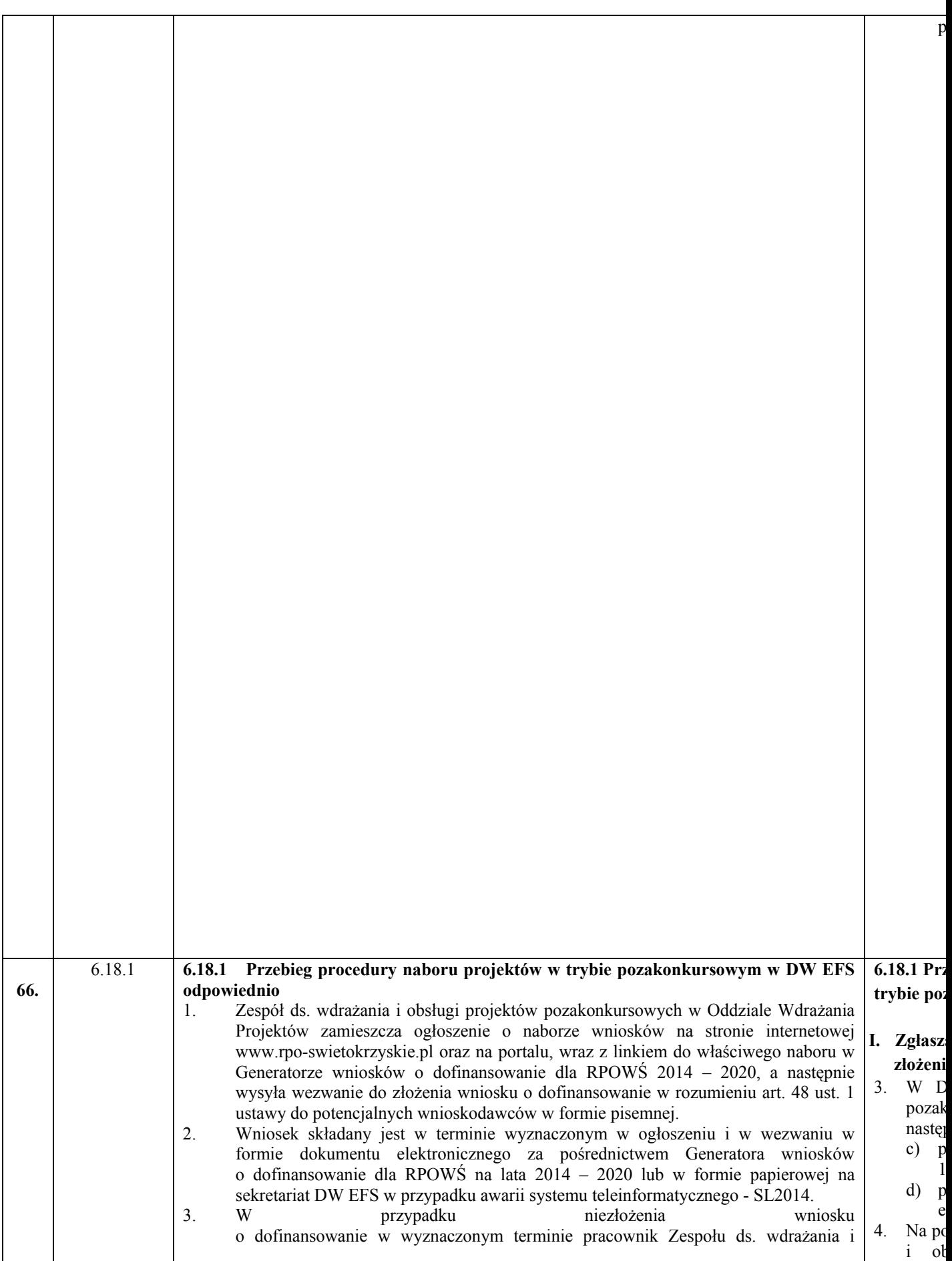

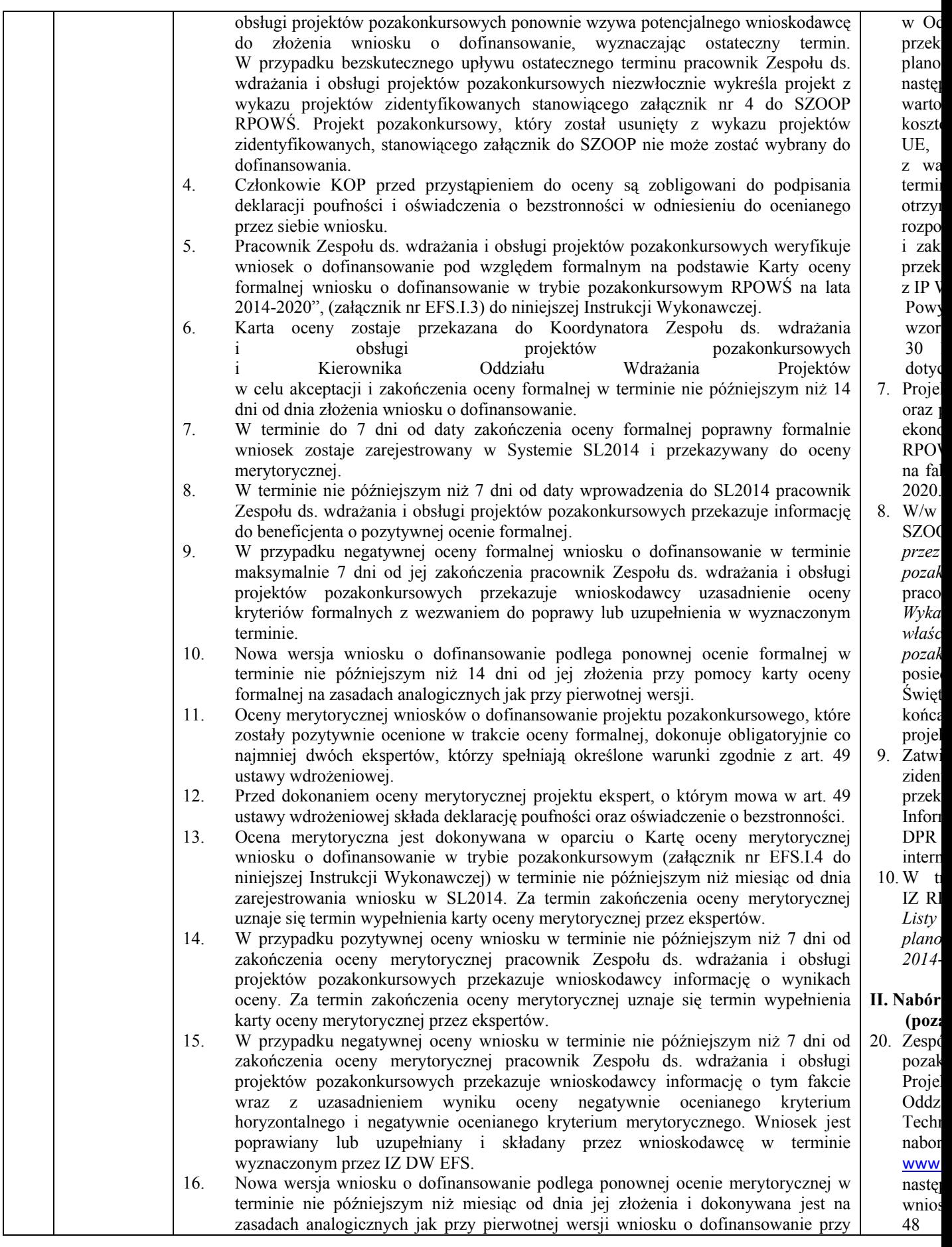

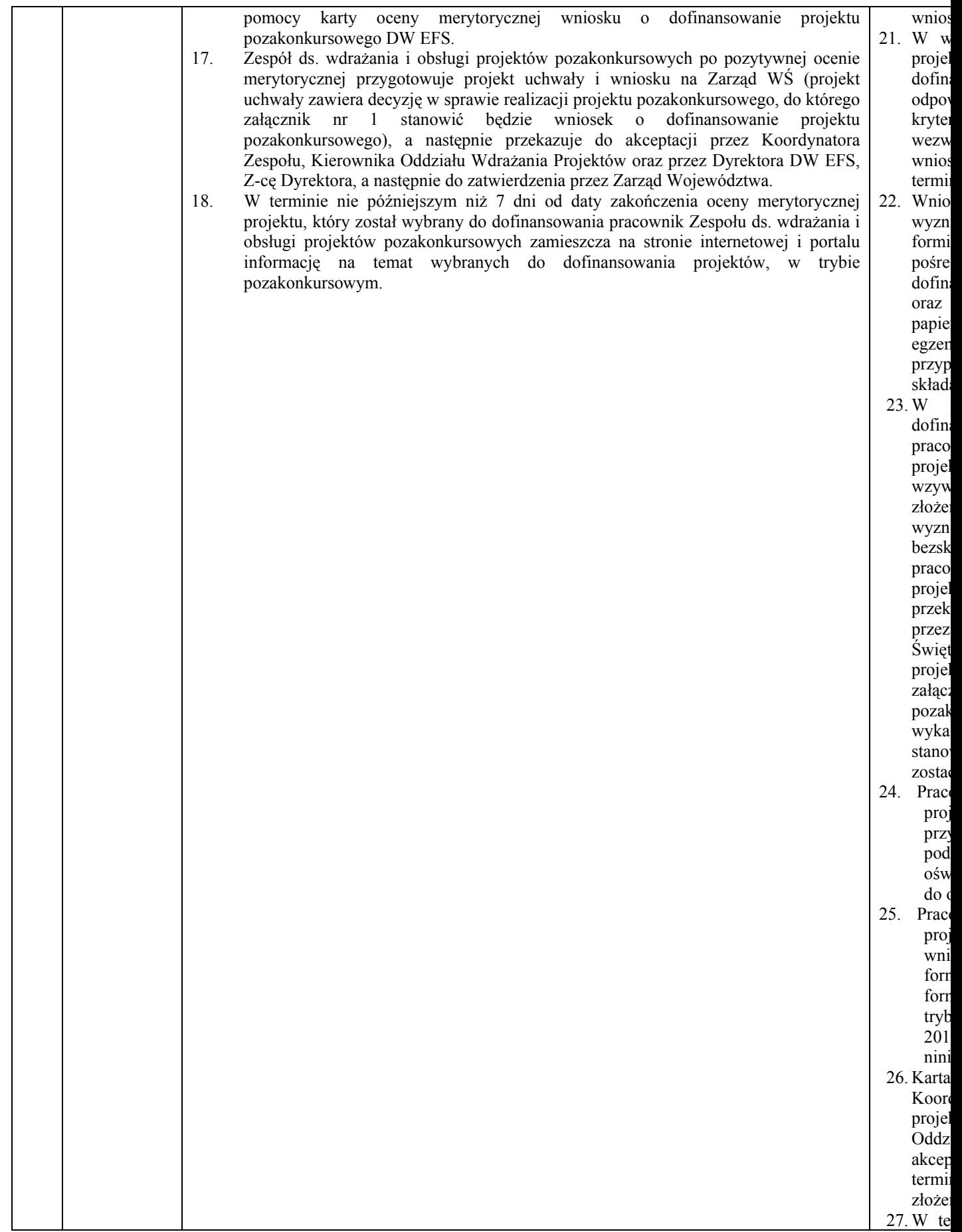

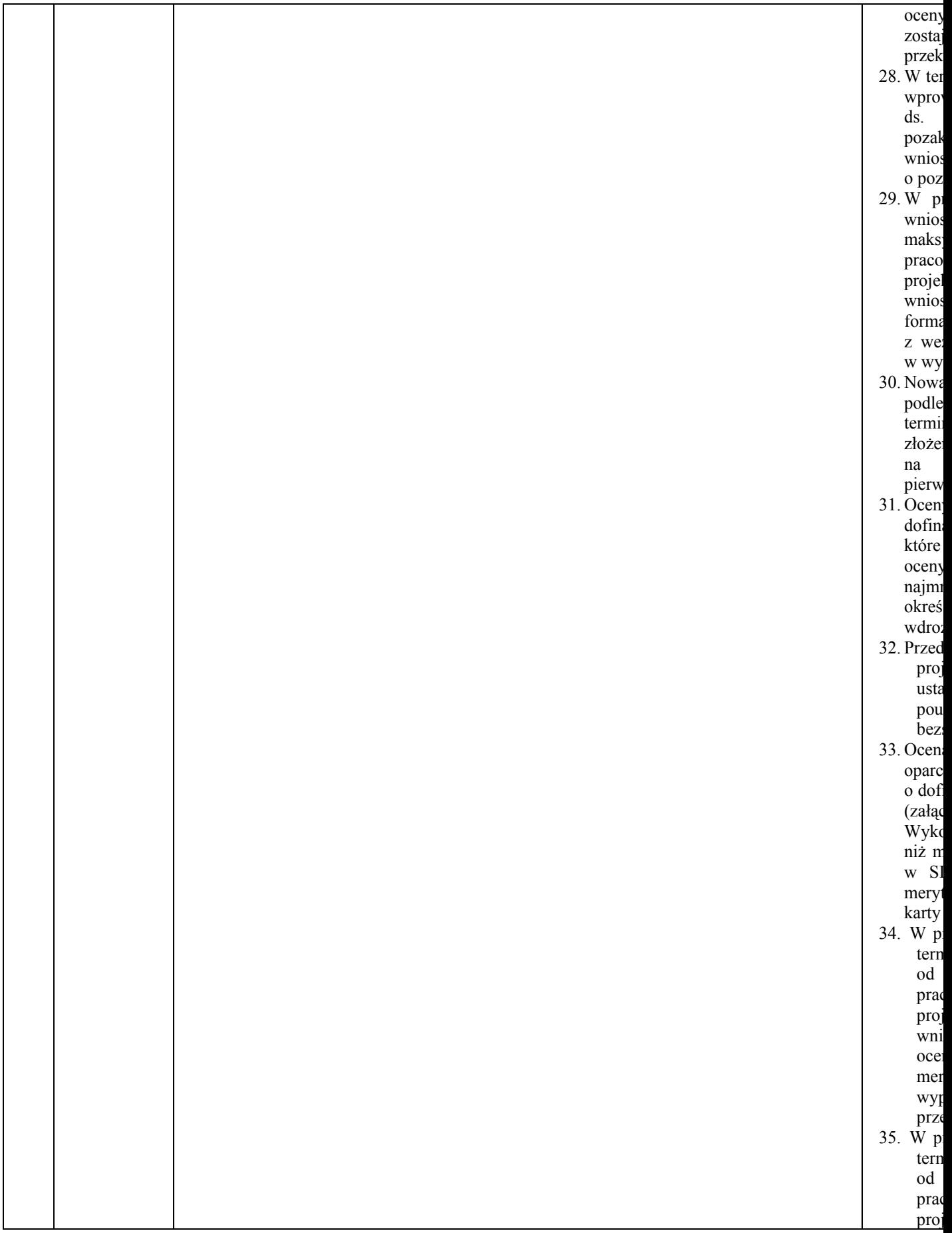

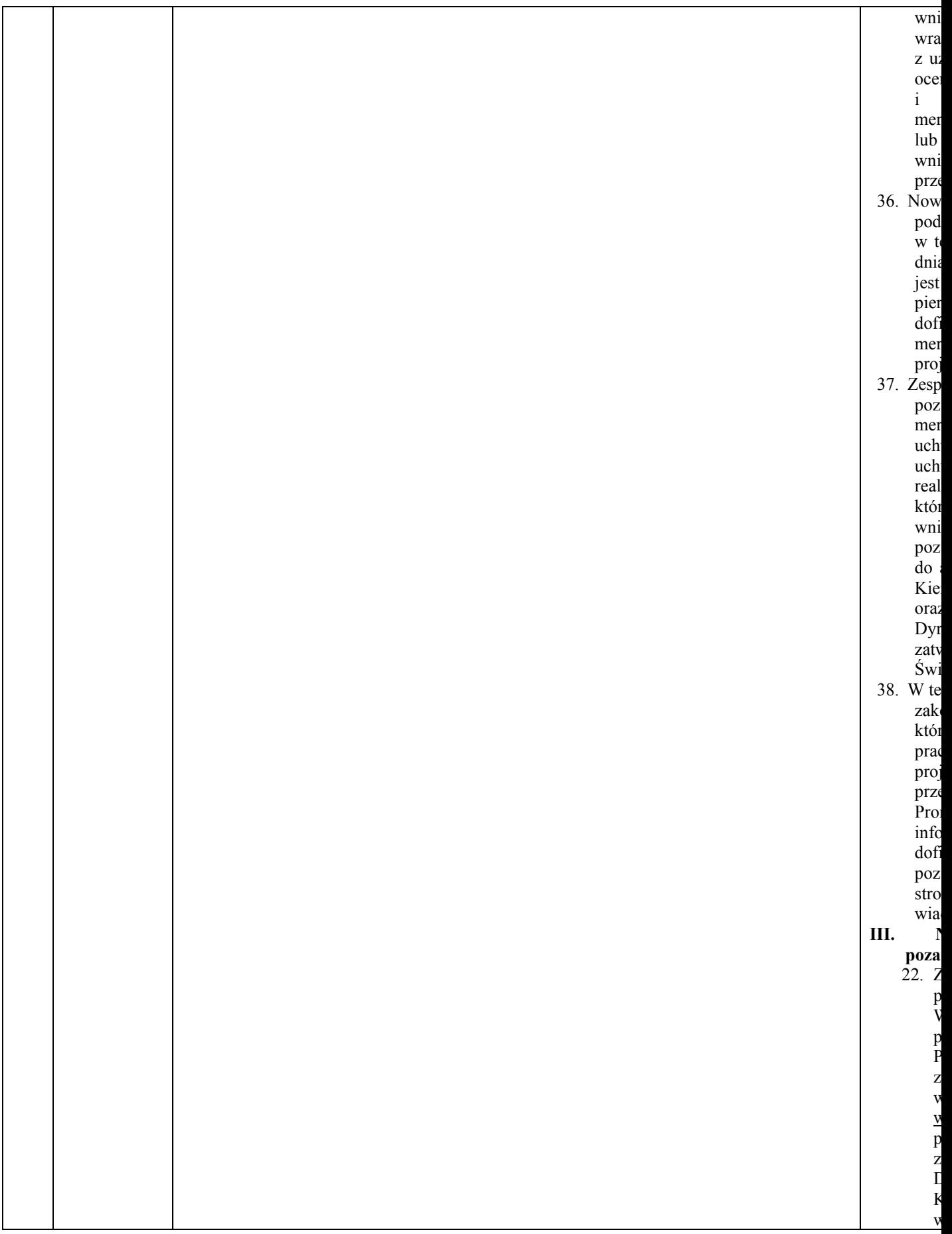

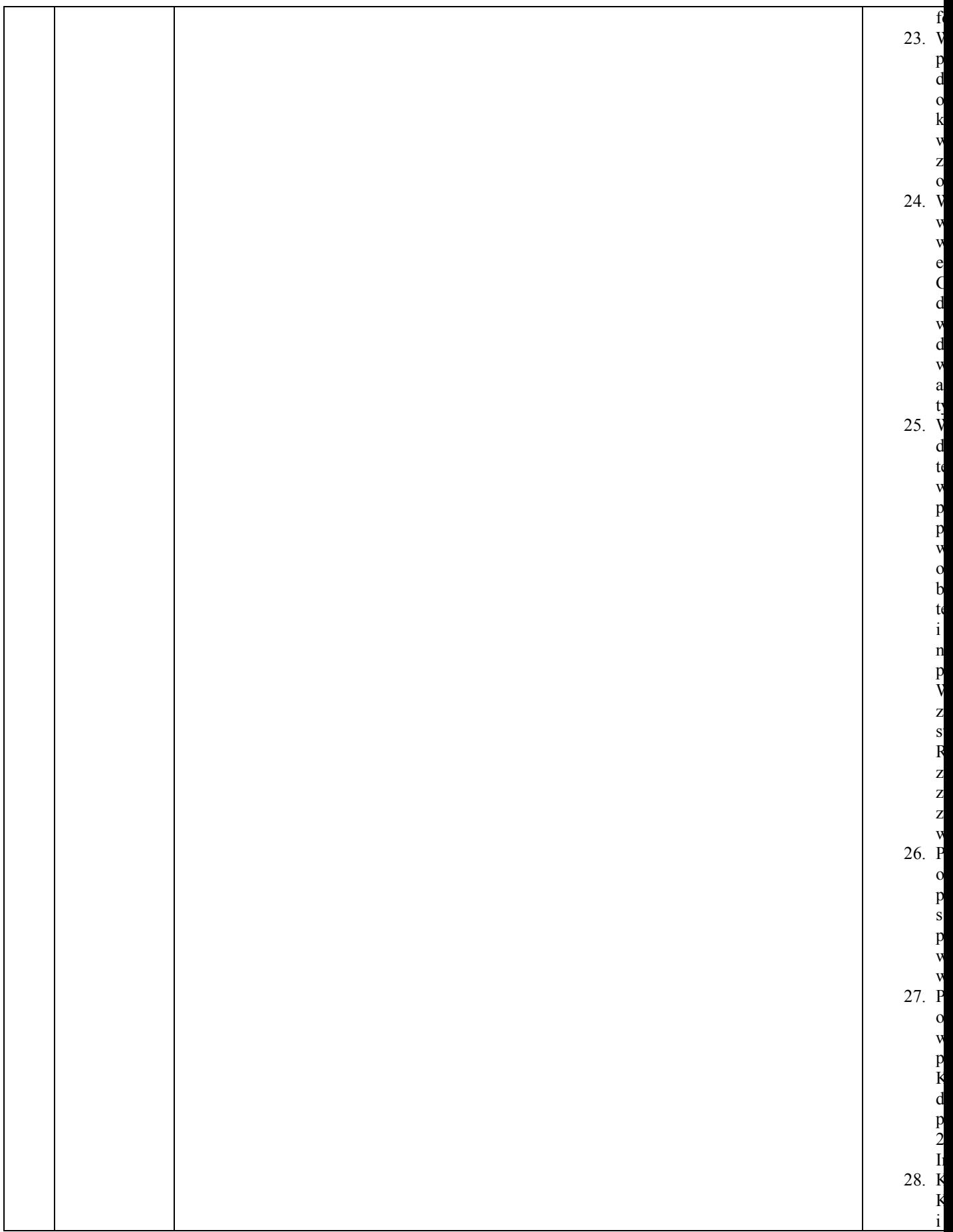

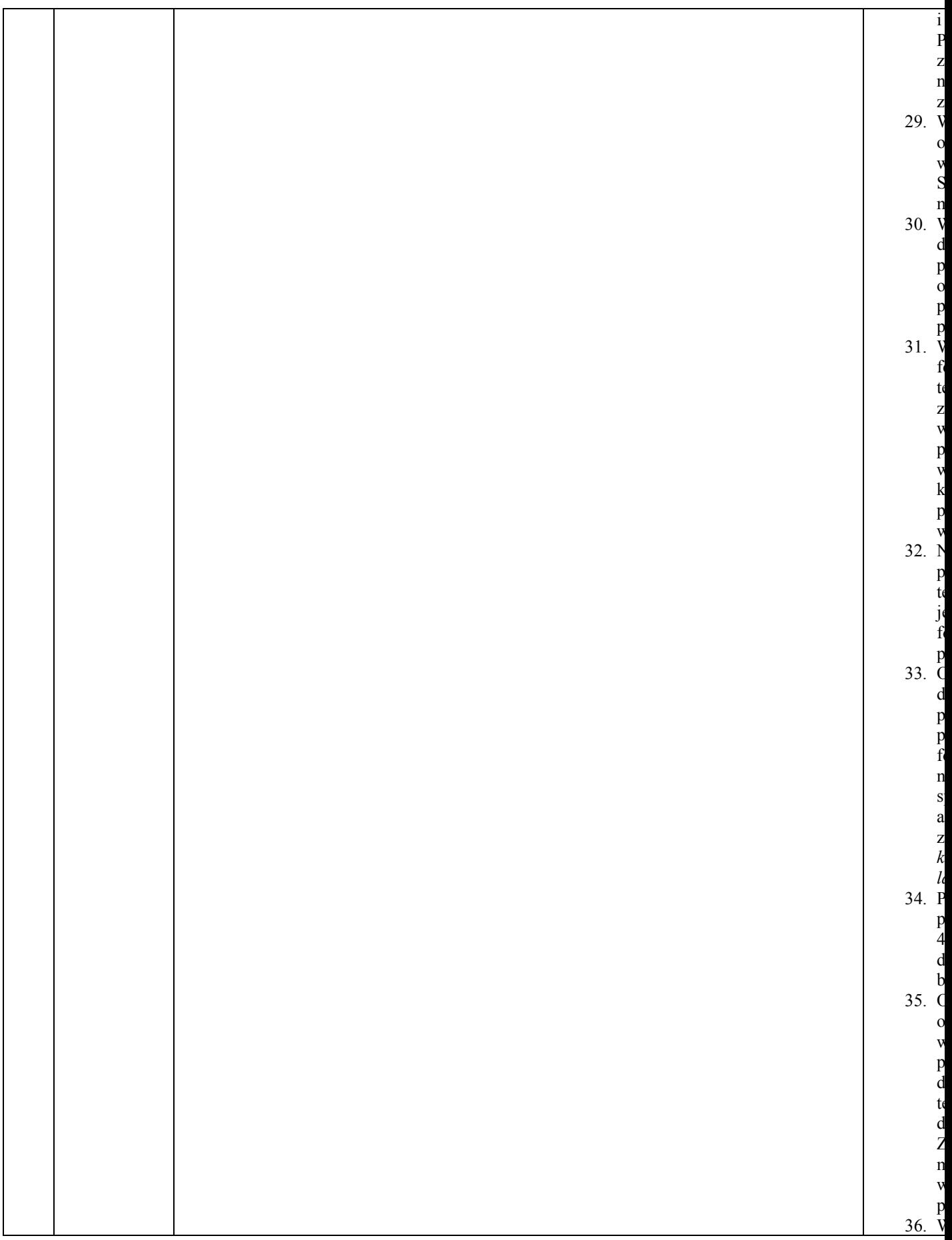

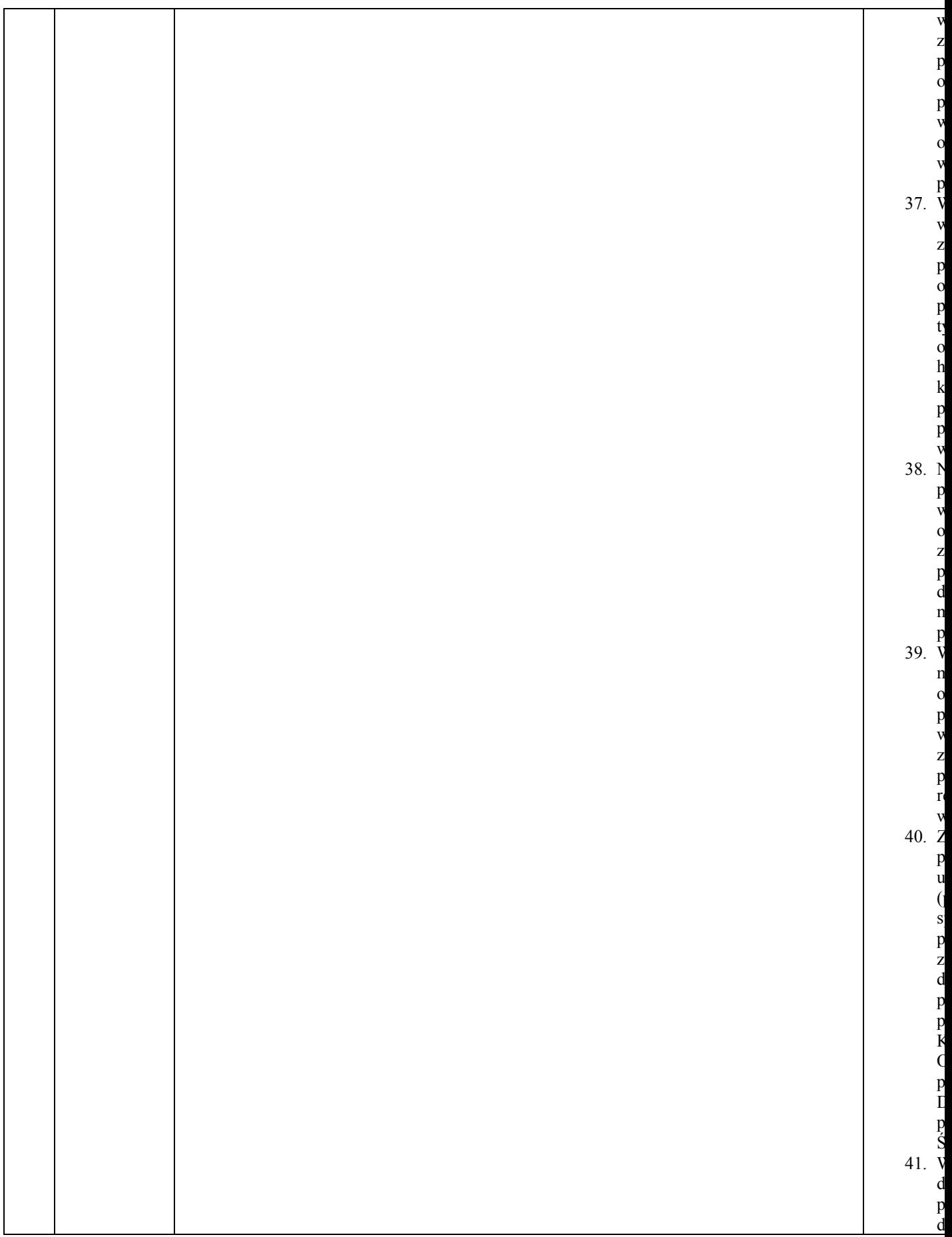

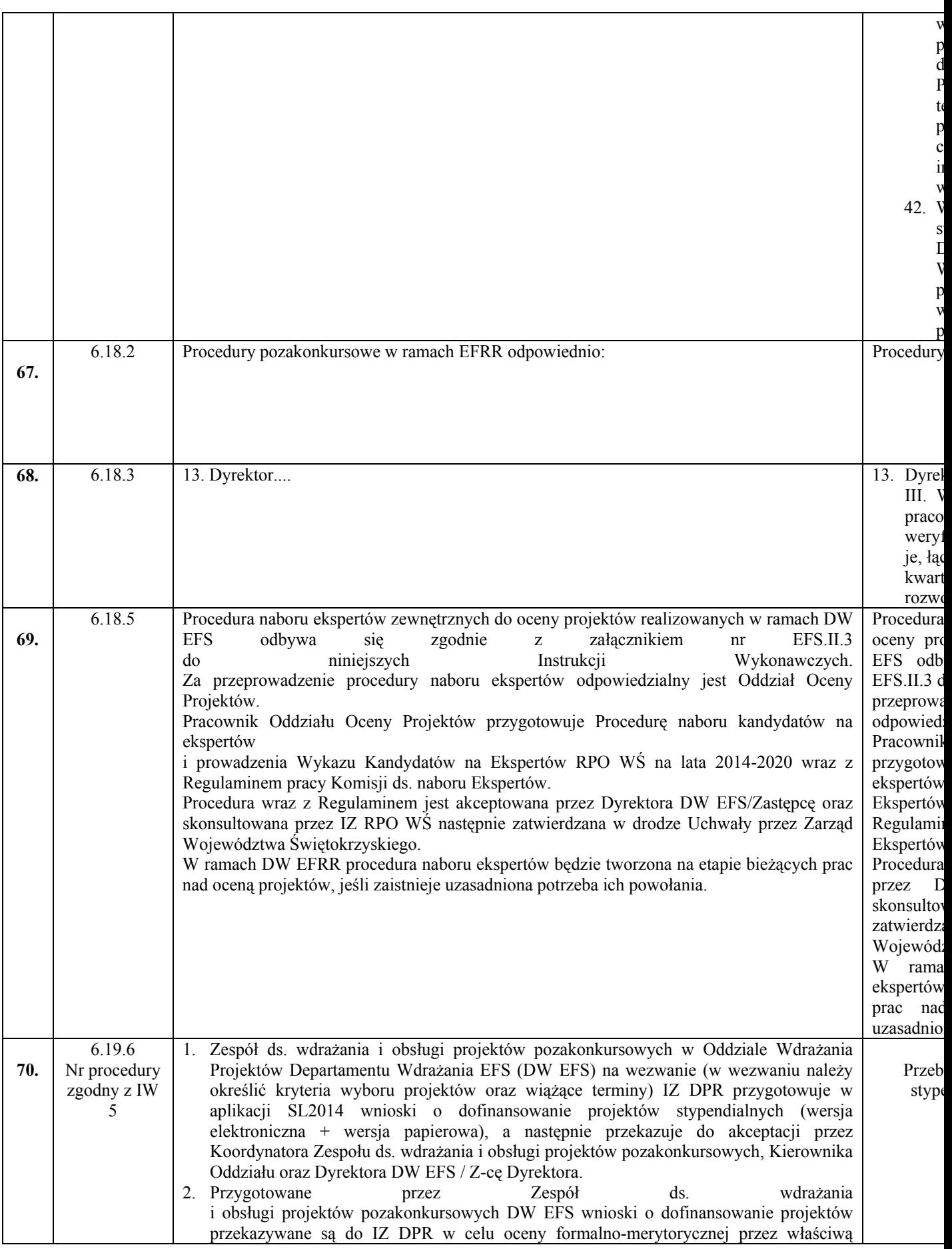

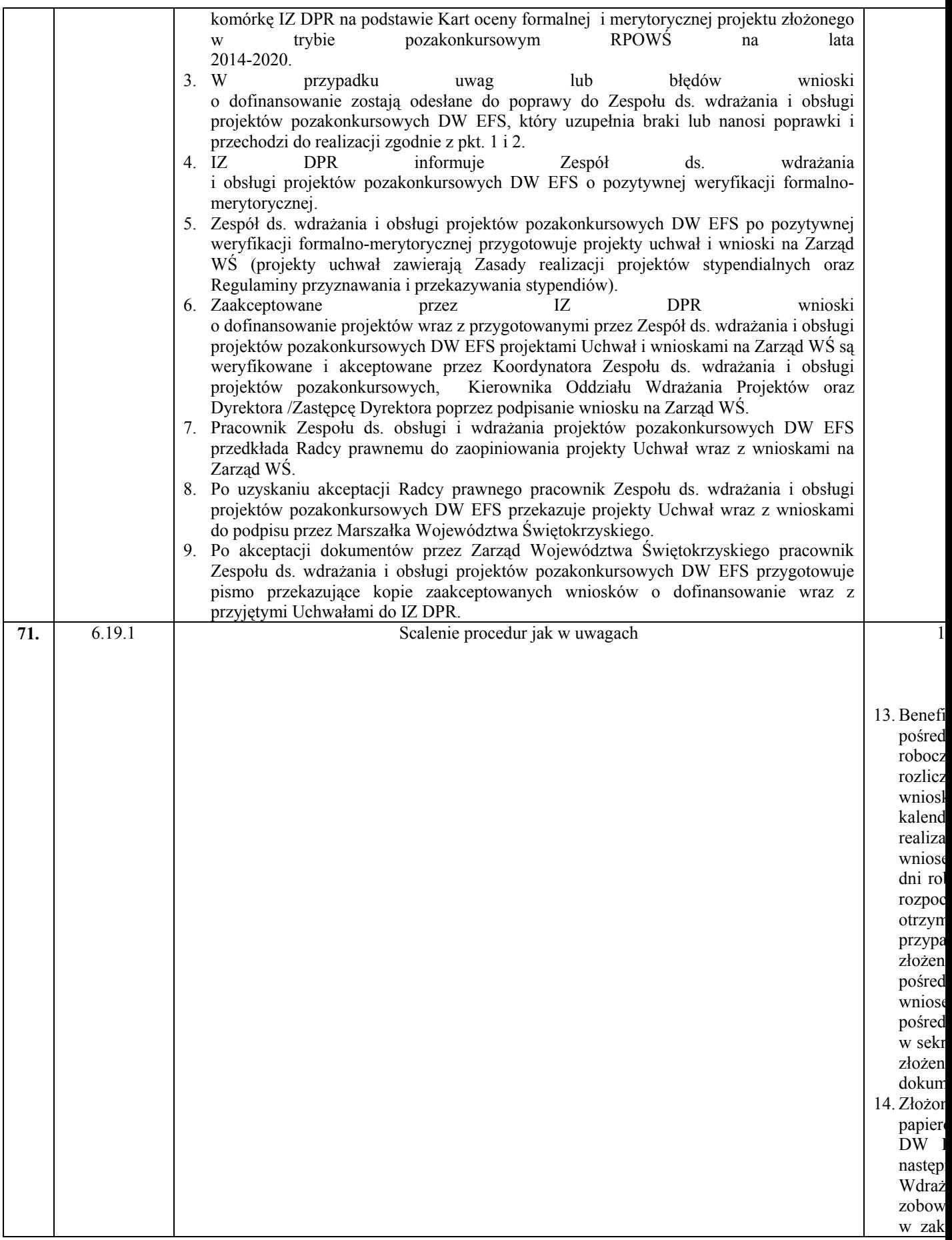

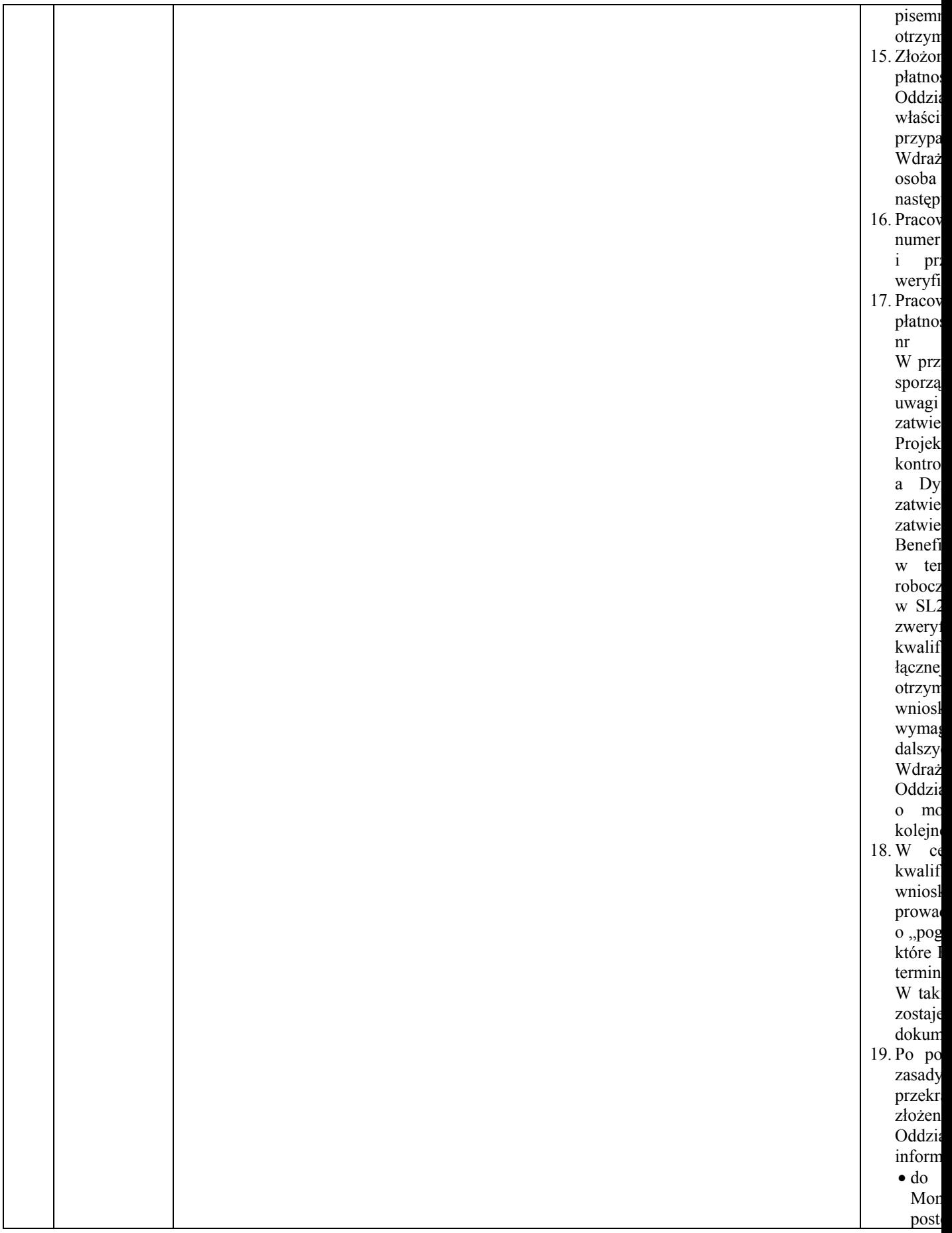

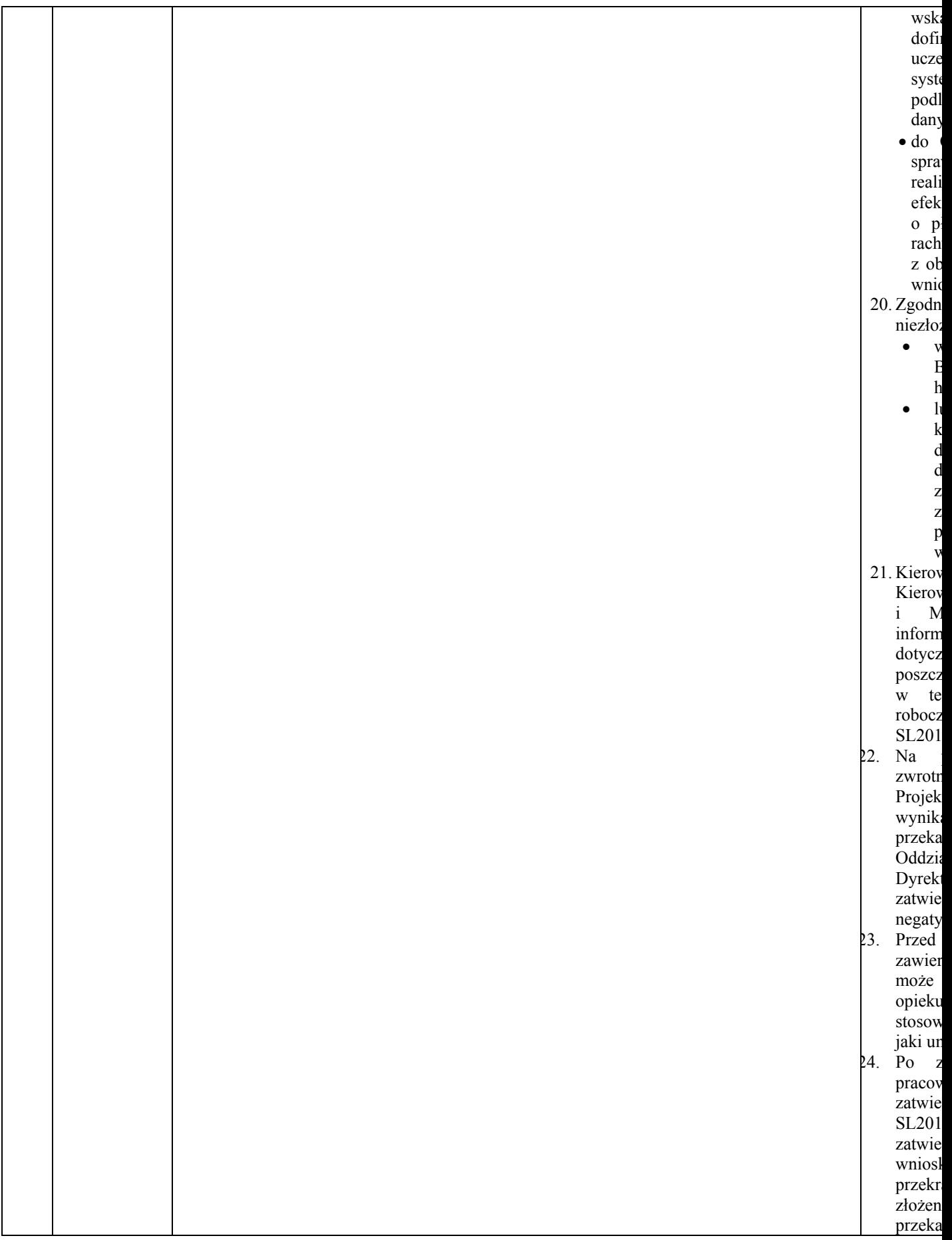

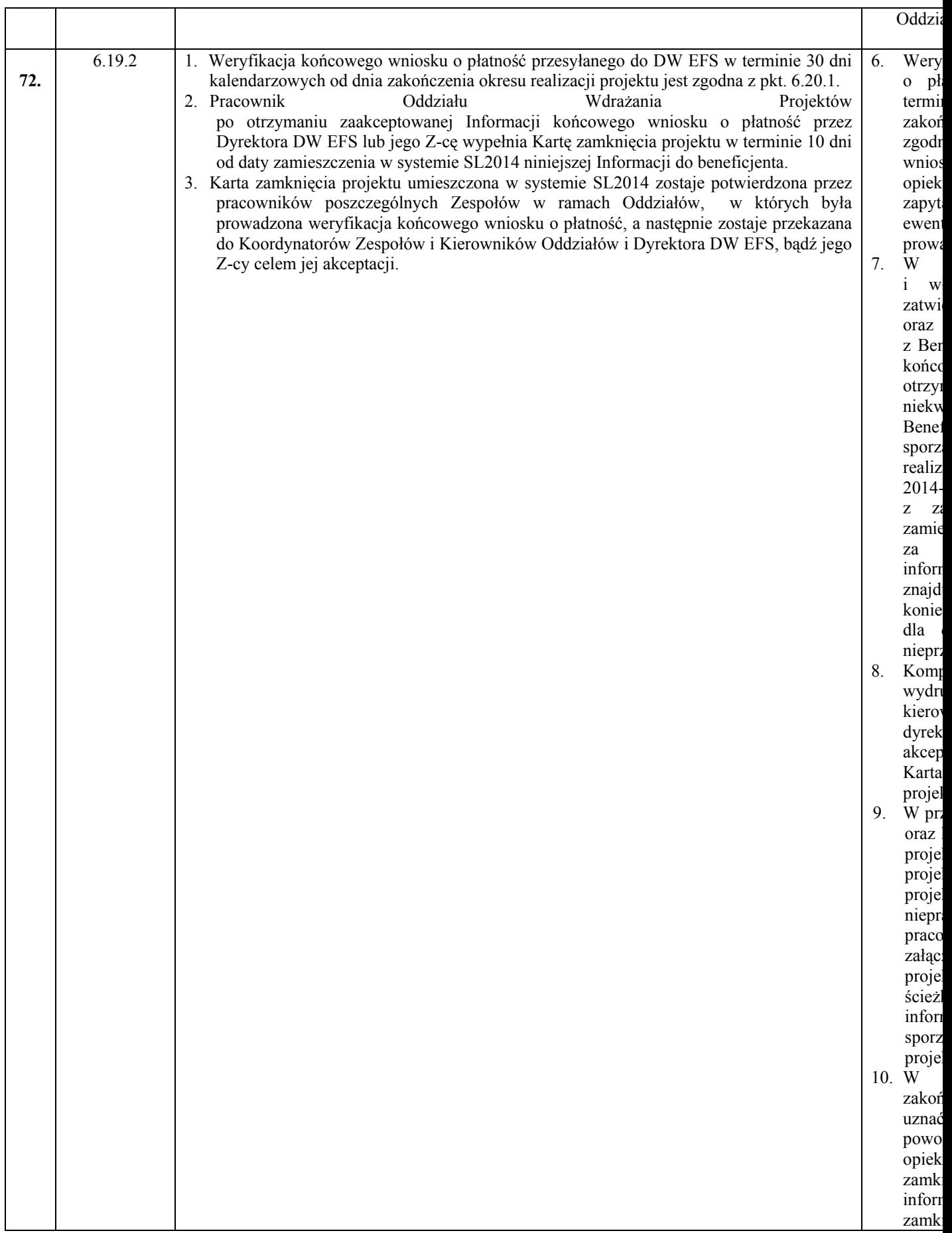

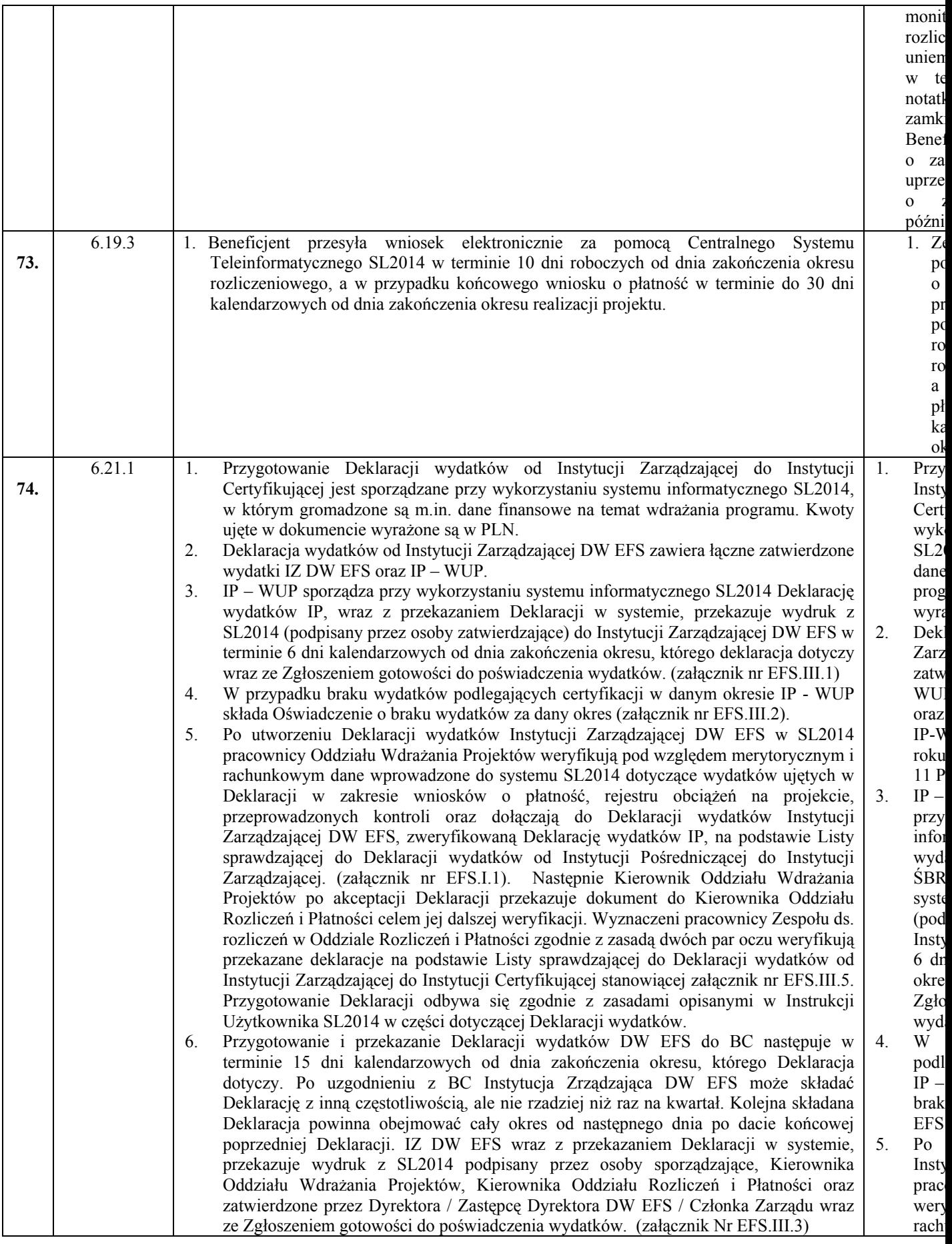

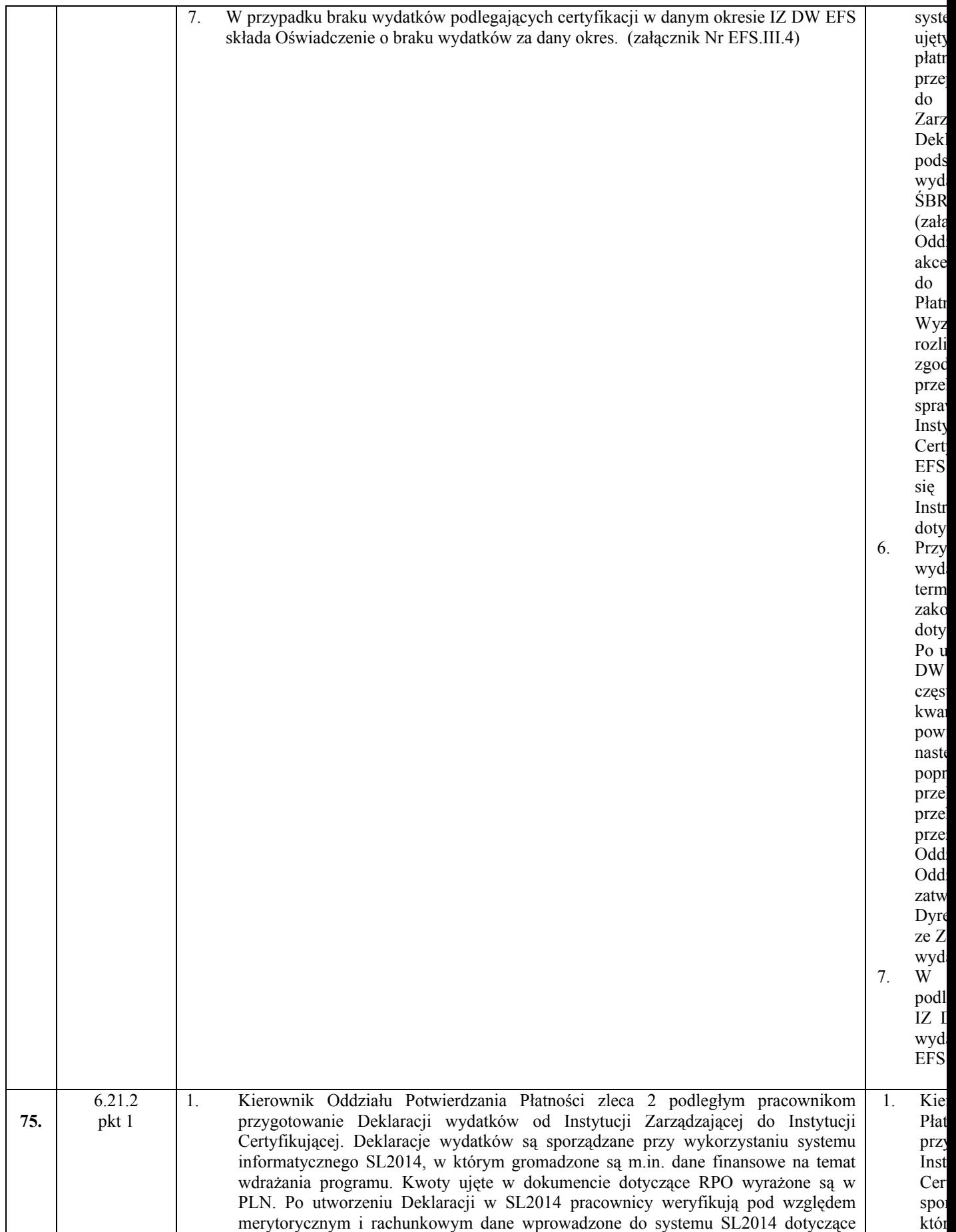

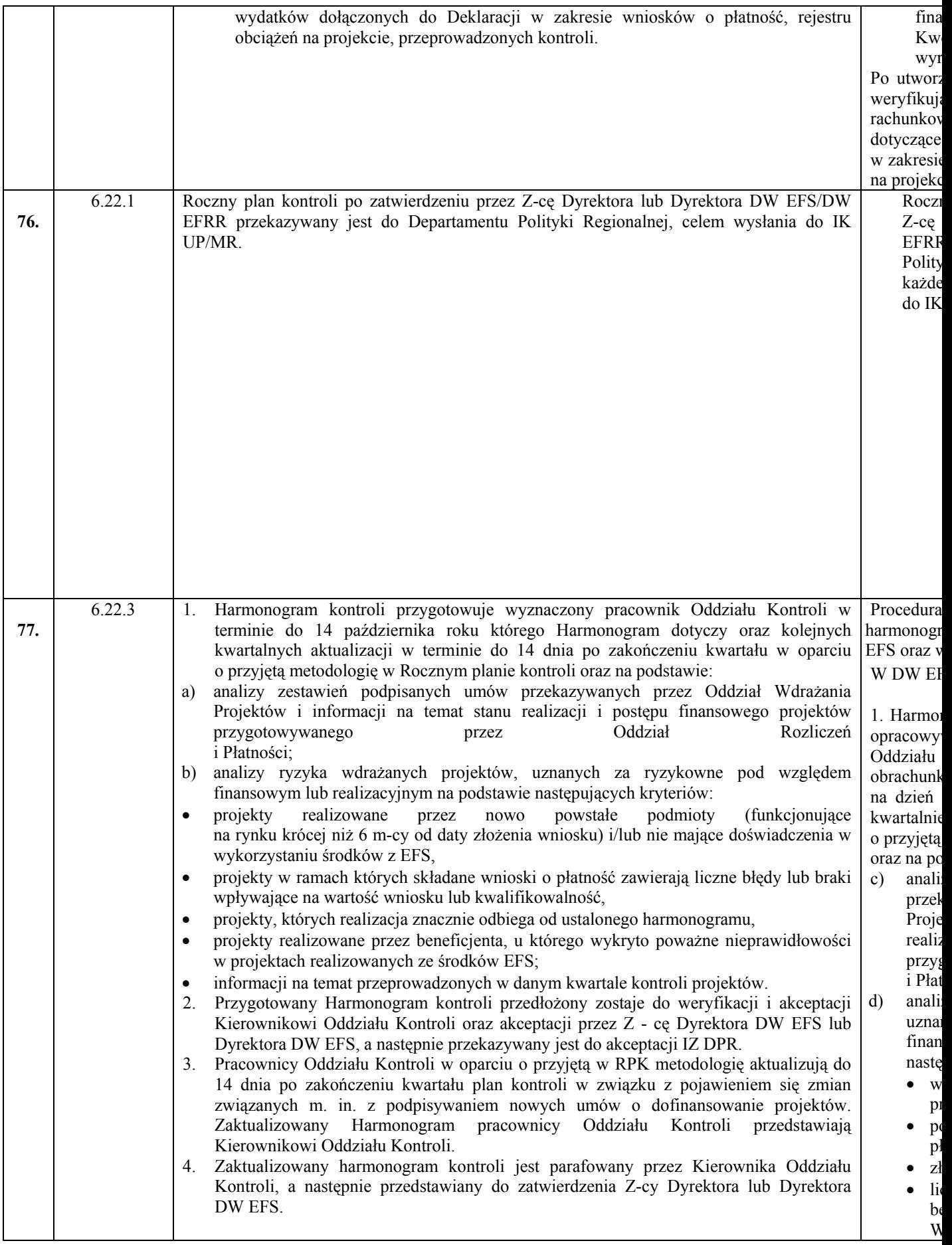

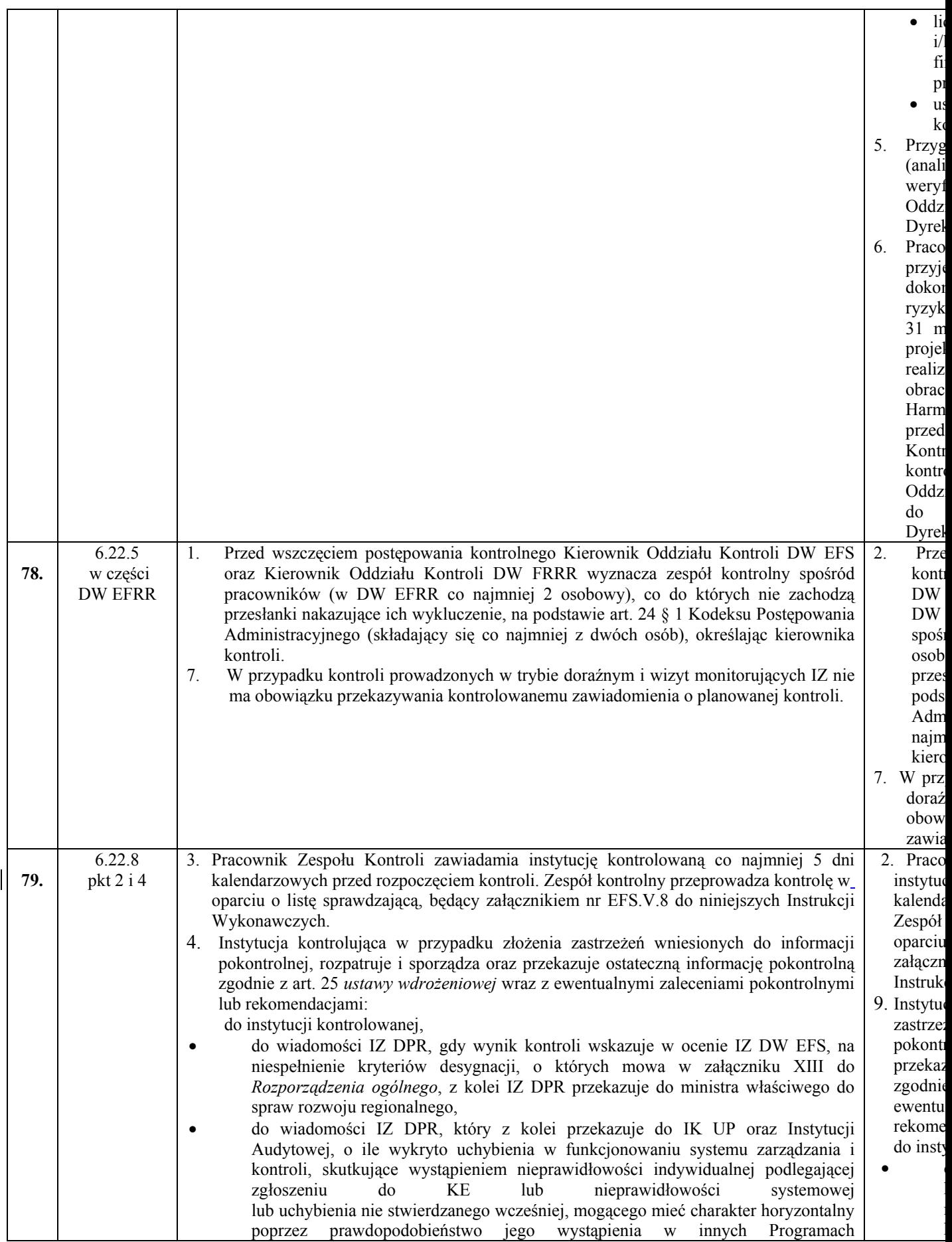

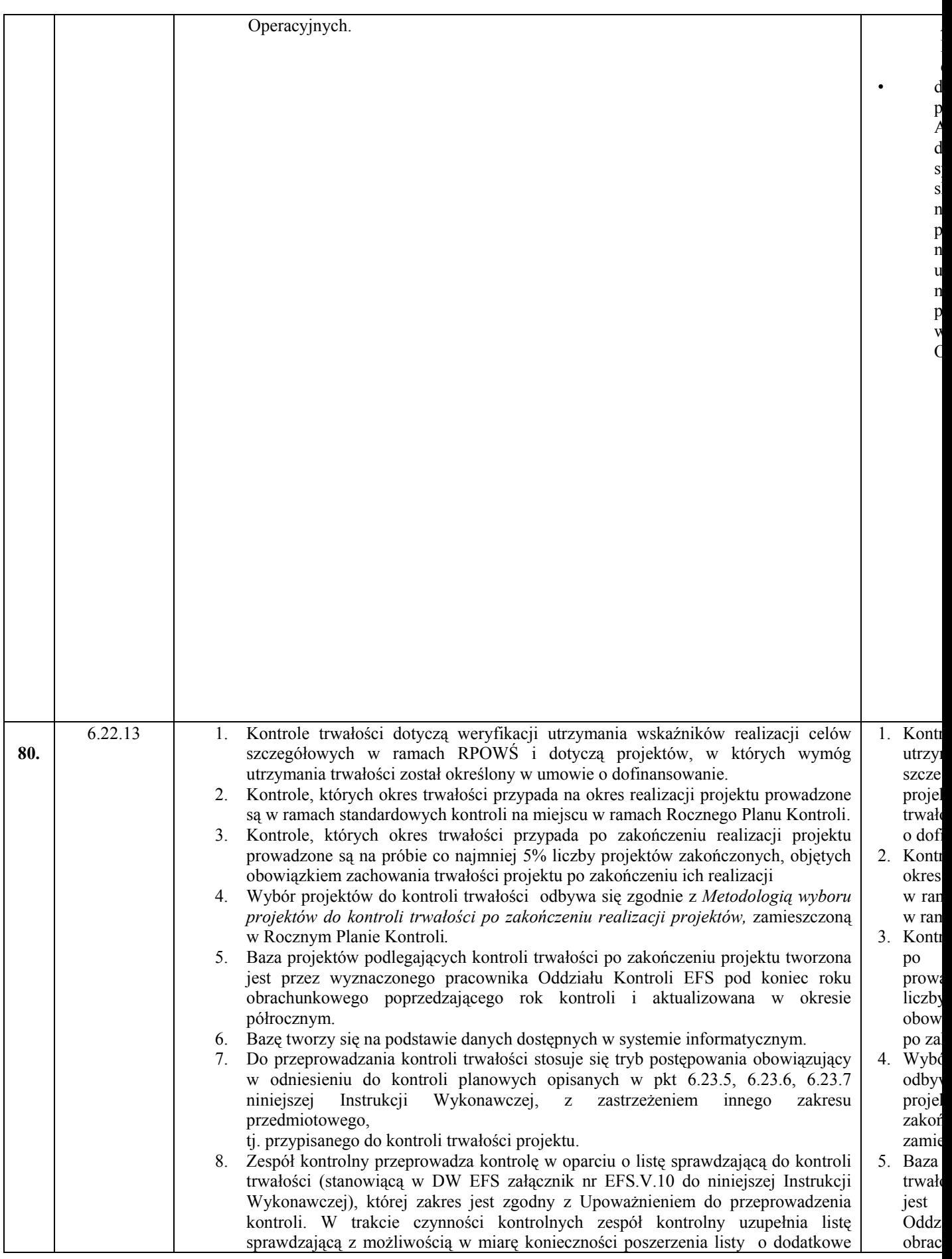

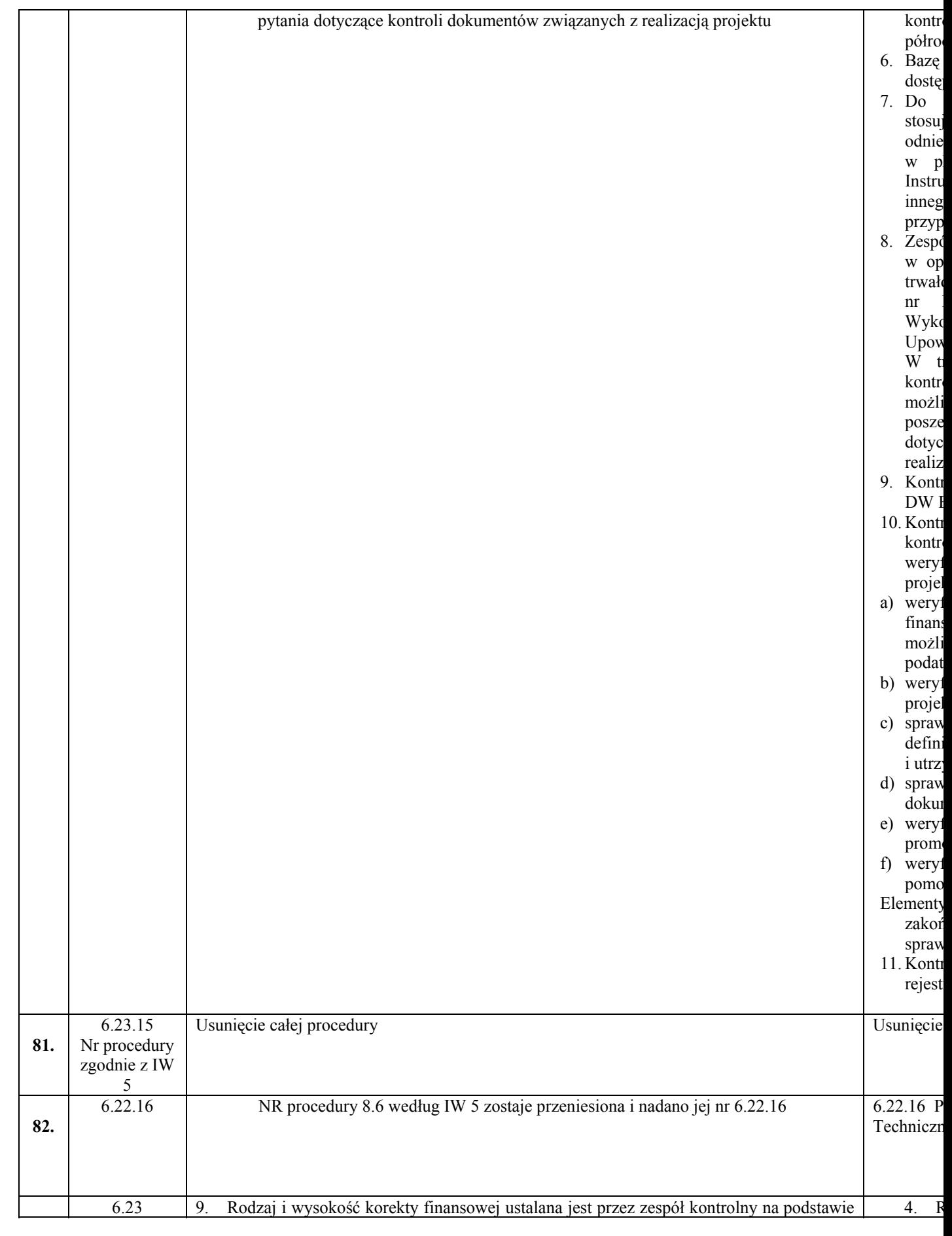

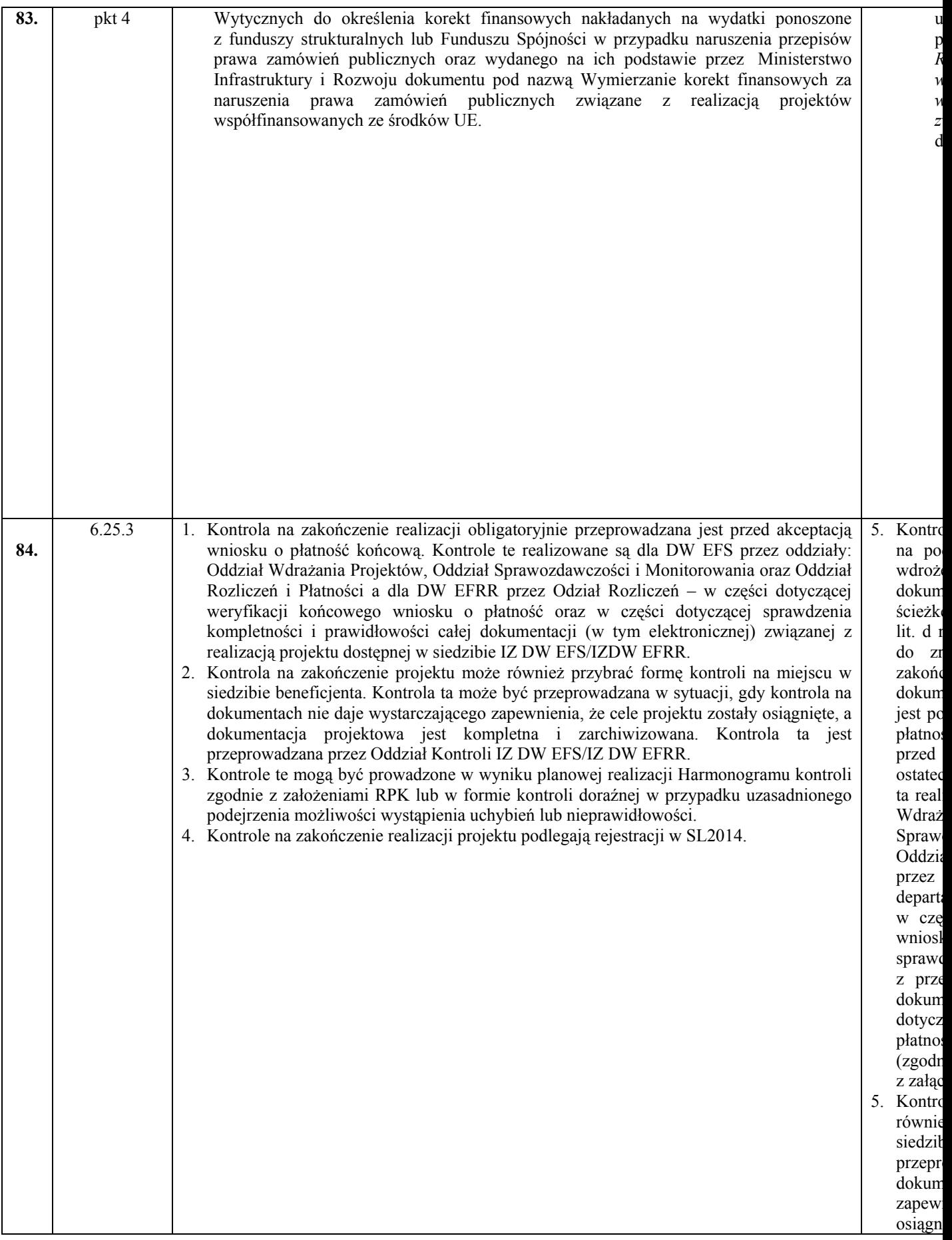

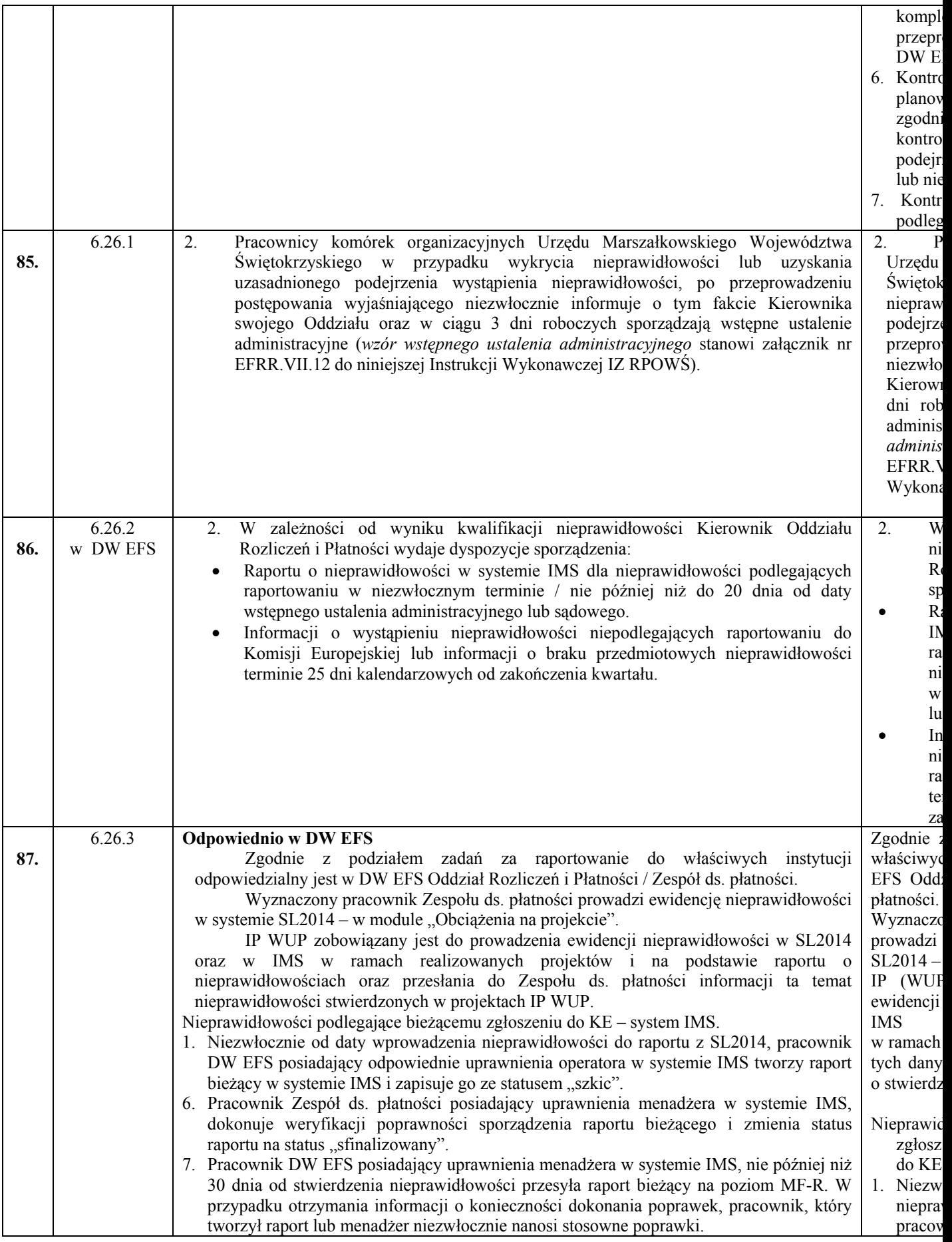

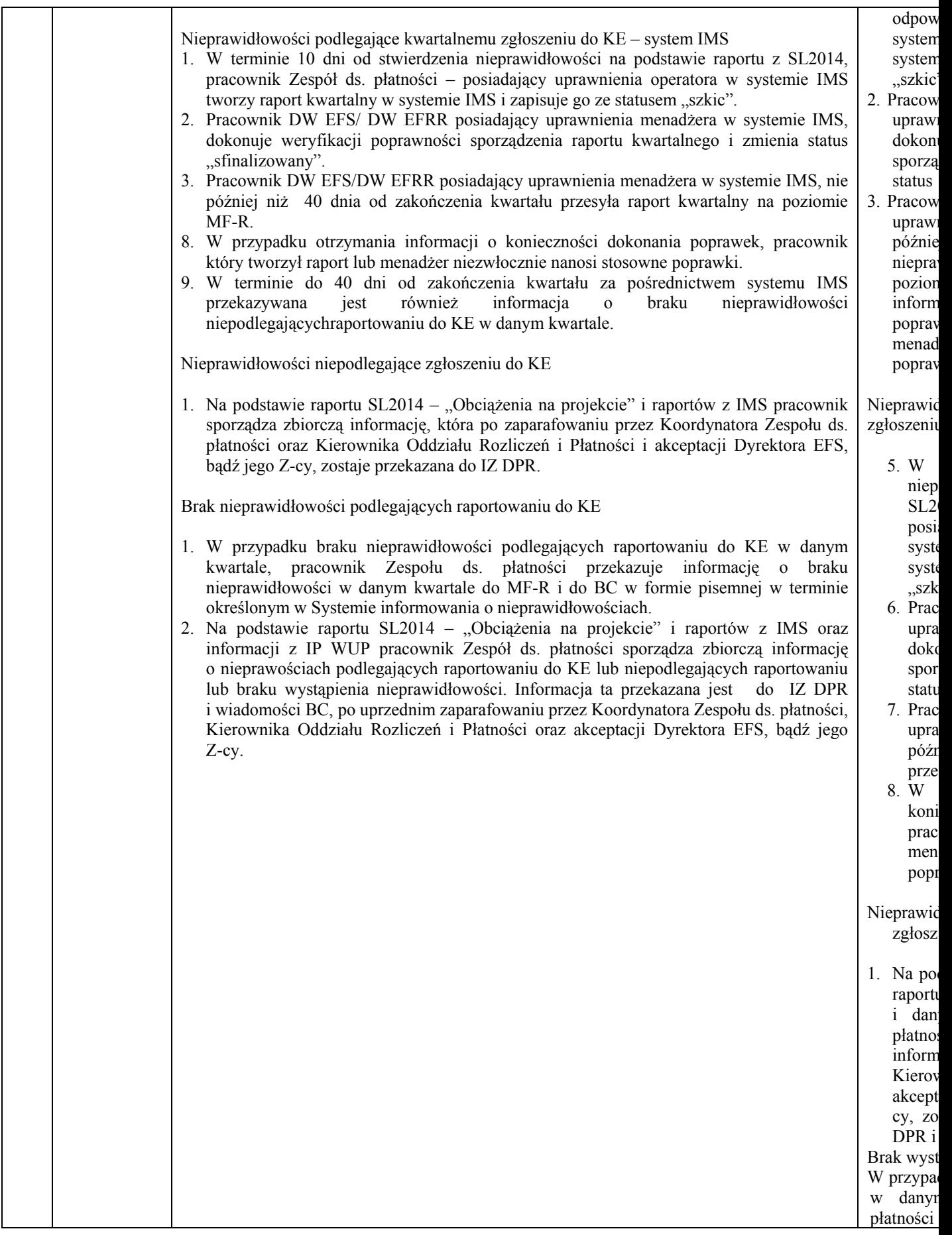
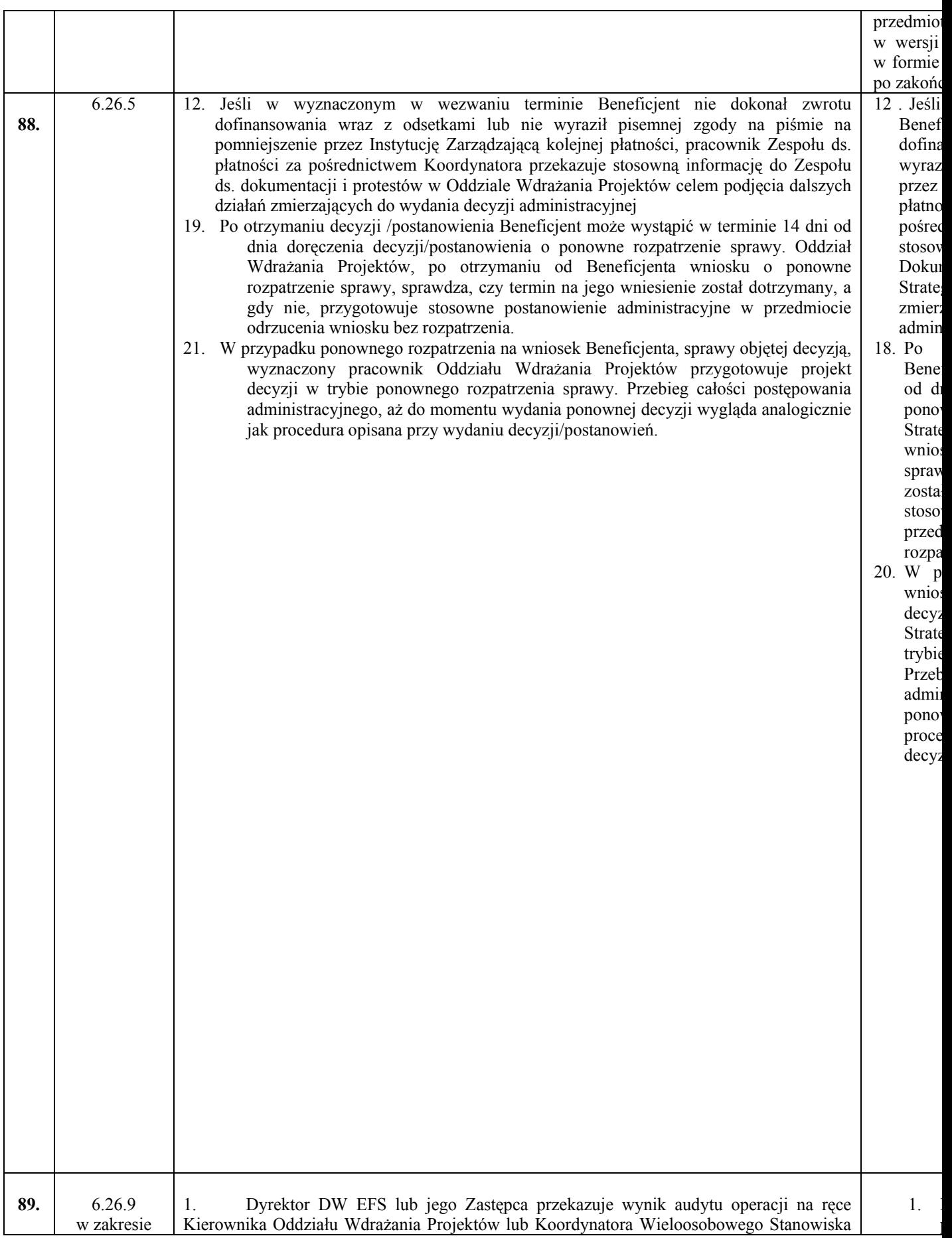

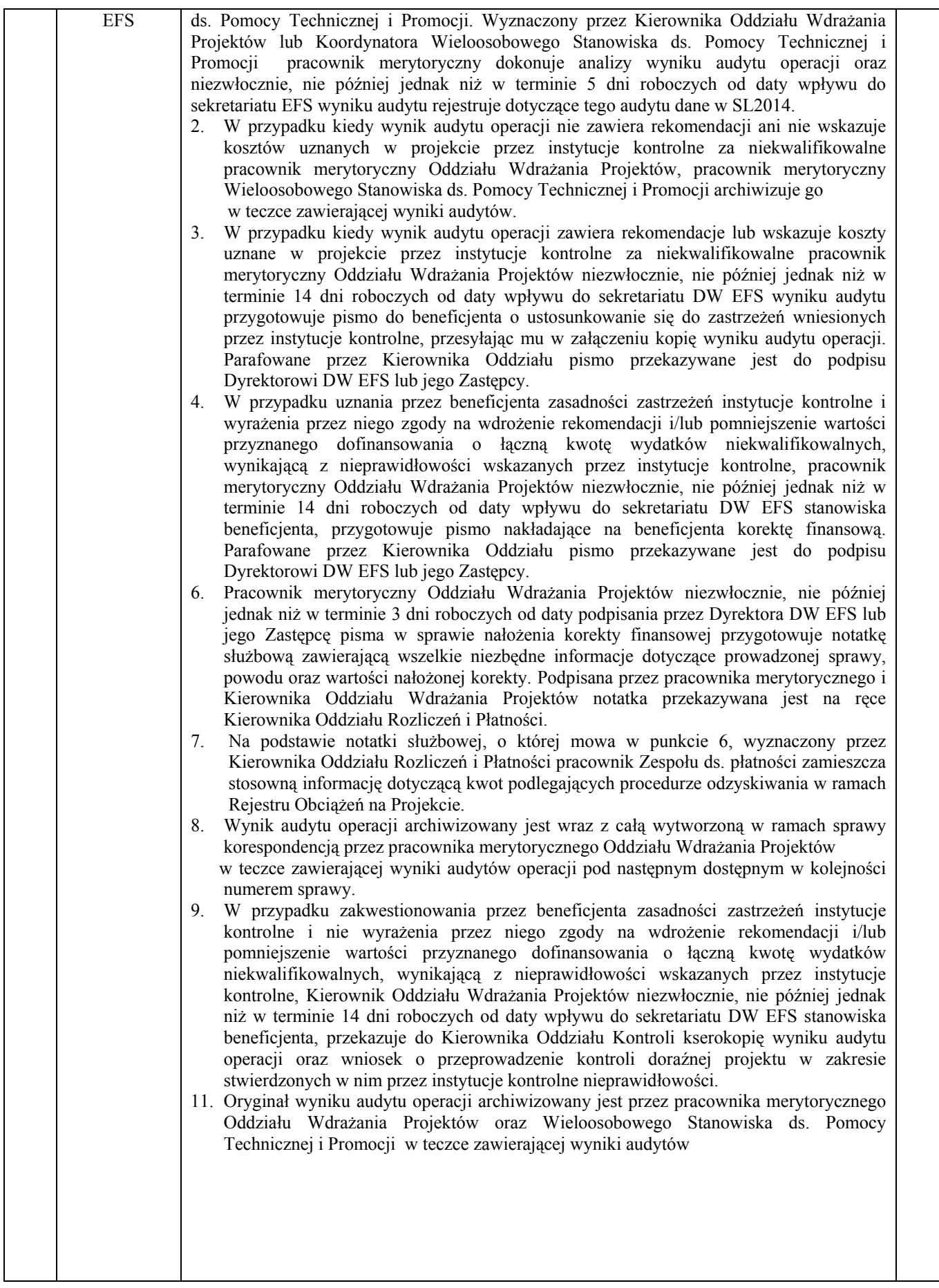

 $3.$ 

z  $\mathbf{l}$ i w  $\overline{1}$ d w w w  $\overline{1}$ W  $\overline{1}$ r s B n f  $\overline{\phantom{a}}$  $\overline{1}$ D Z

r P K d o j o E  $\overline{\phantom{a}}$ 2. W

> o w  $\overline{1}$ n m P j o w B z  $\mathbf{l}$  $\mathbf{l}$ P  $\overline{1}$ D Z

 $\overline{4}$ .

W  $\overline{a}$ r D  $\overline{a}$ f s n  $\overline{a}$ w

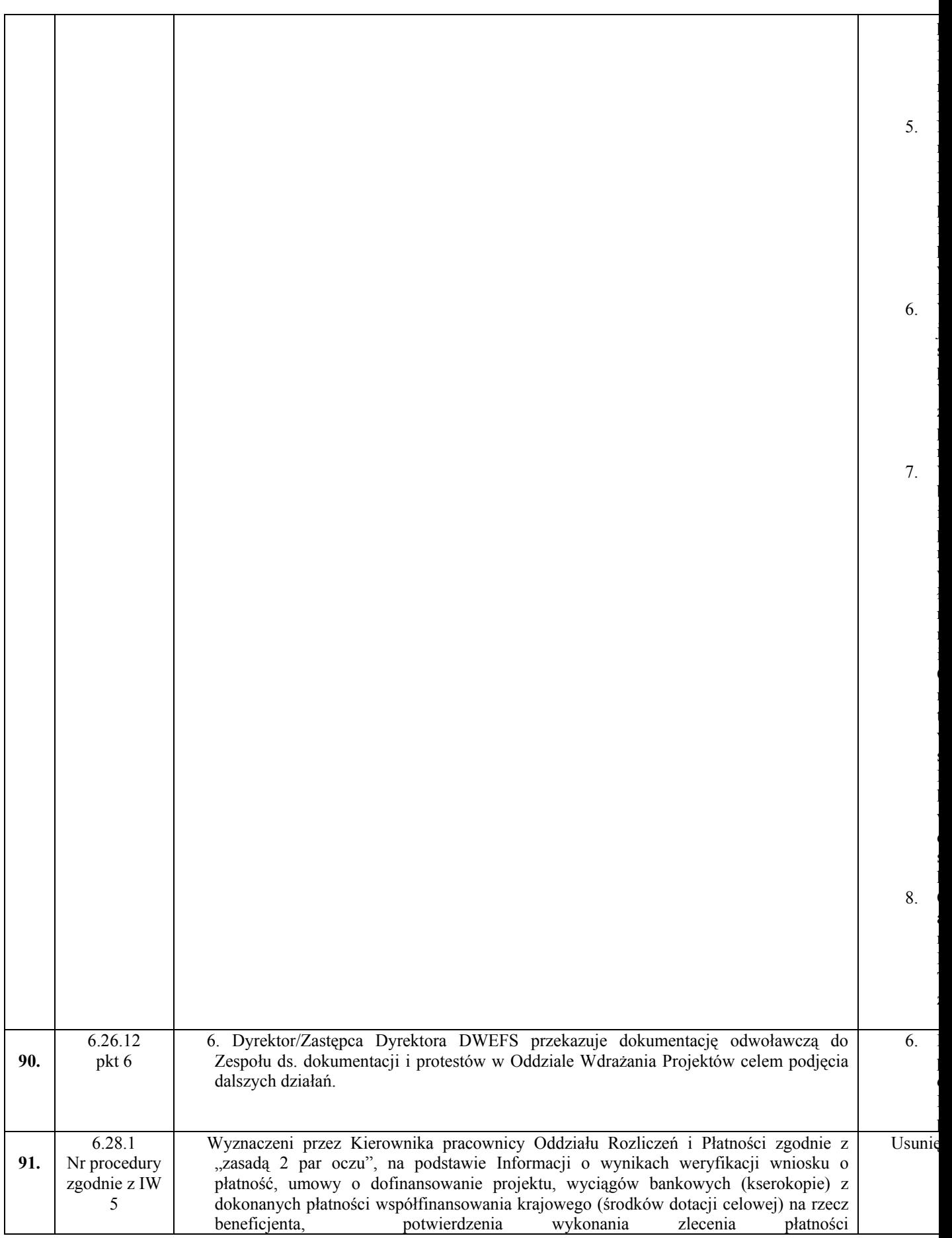

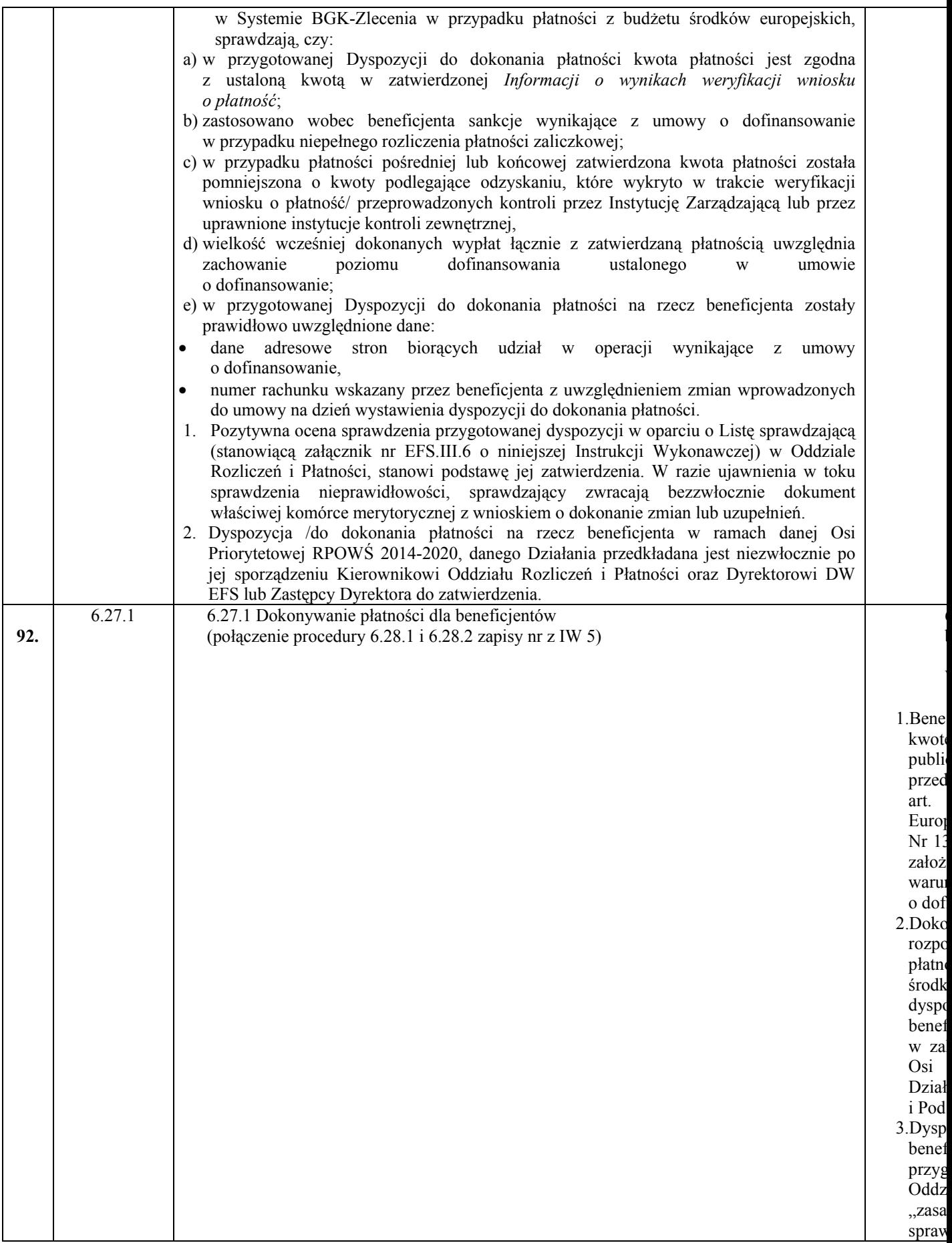

6  $\overline{\phantom{a}}$ 

W

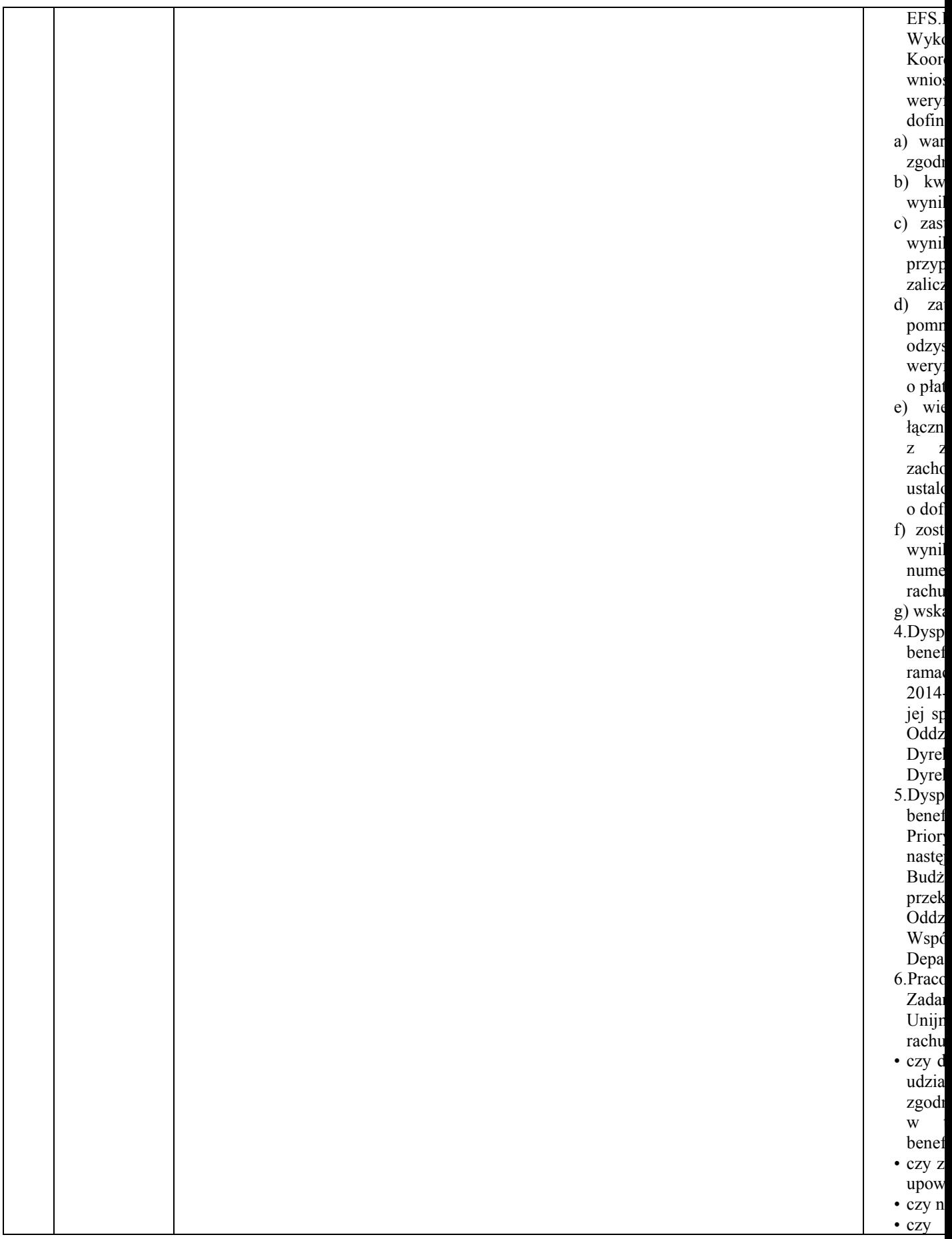

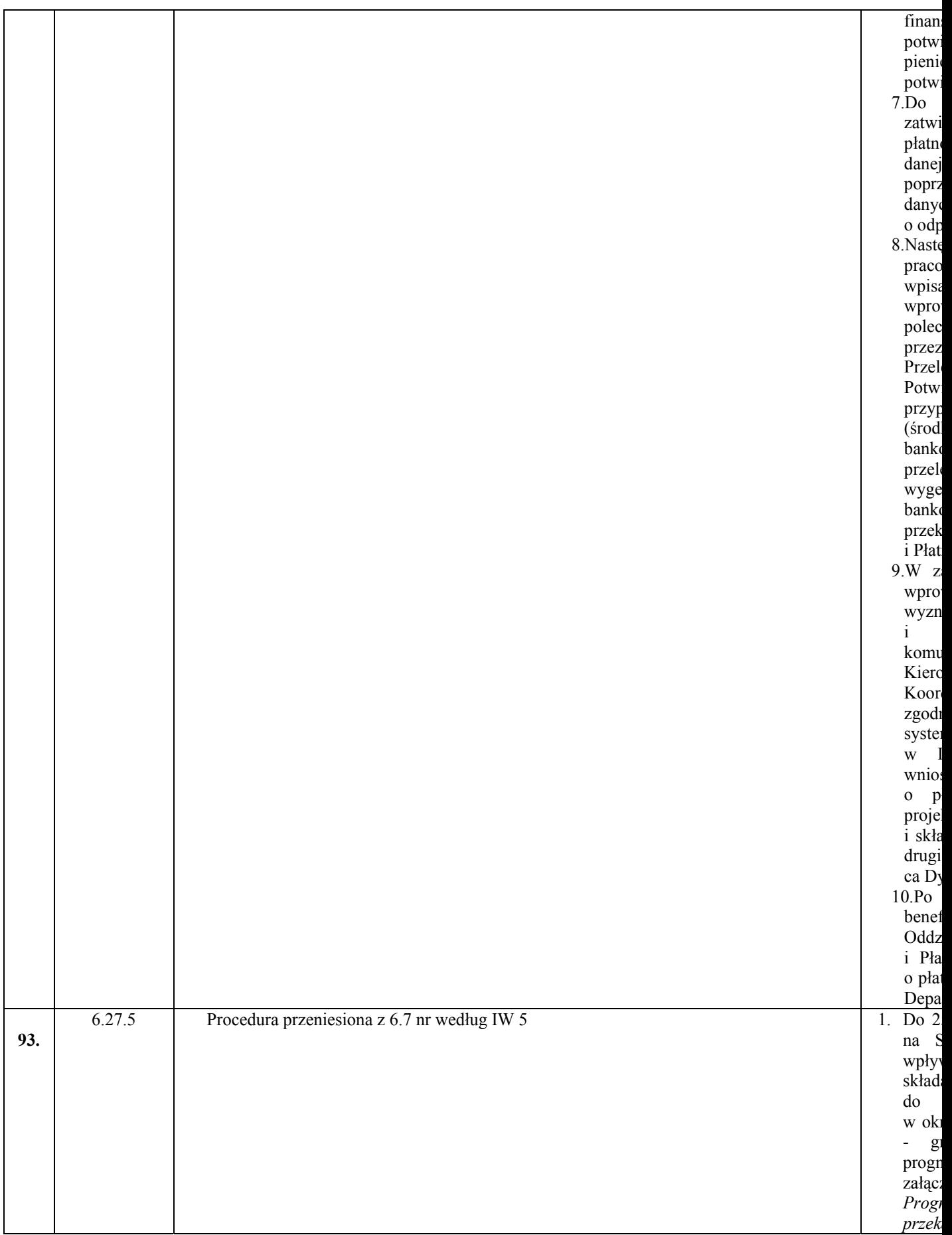

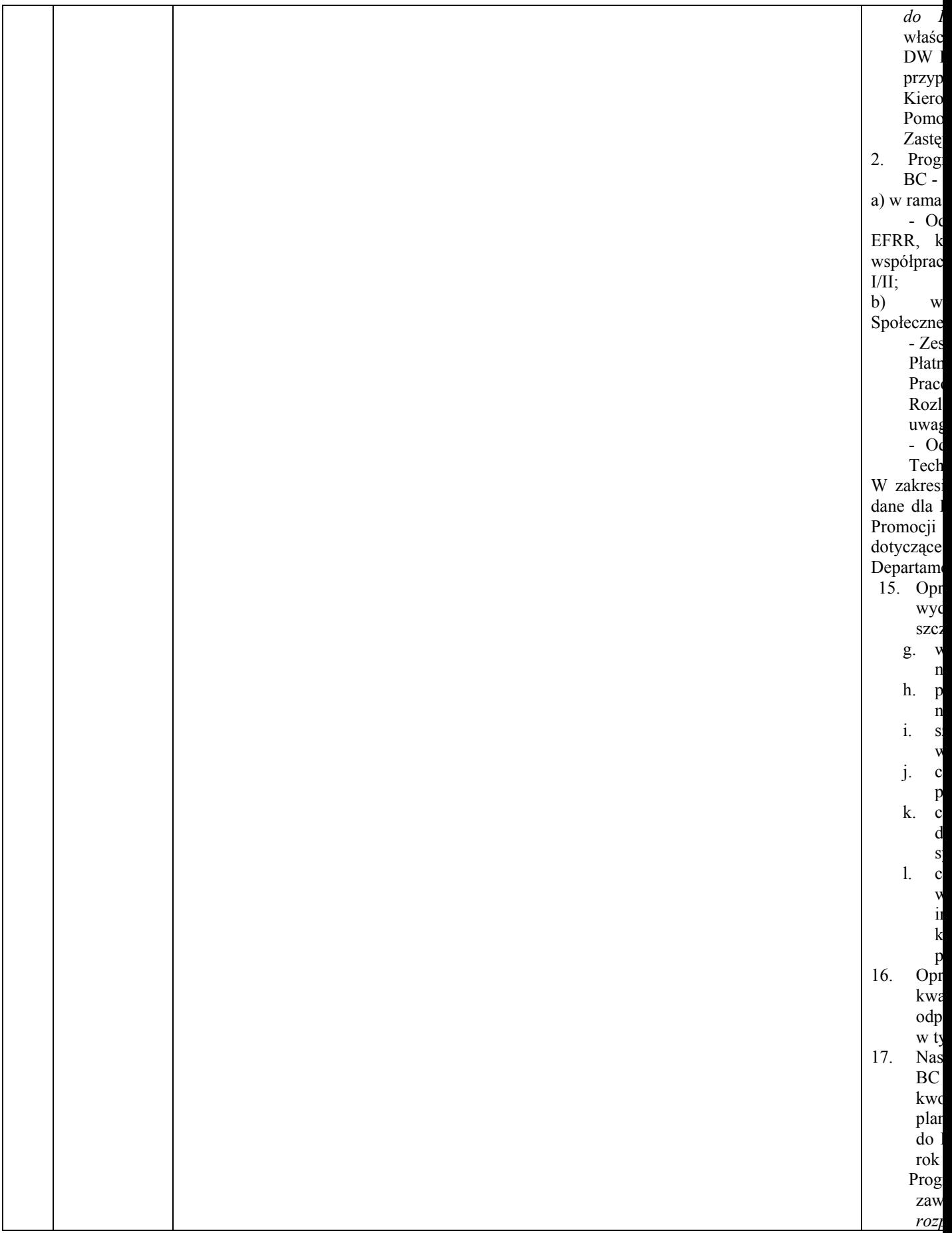

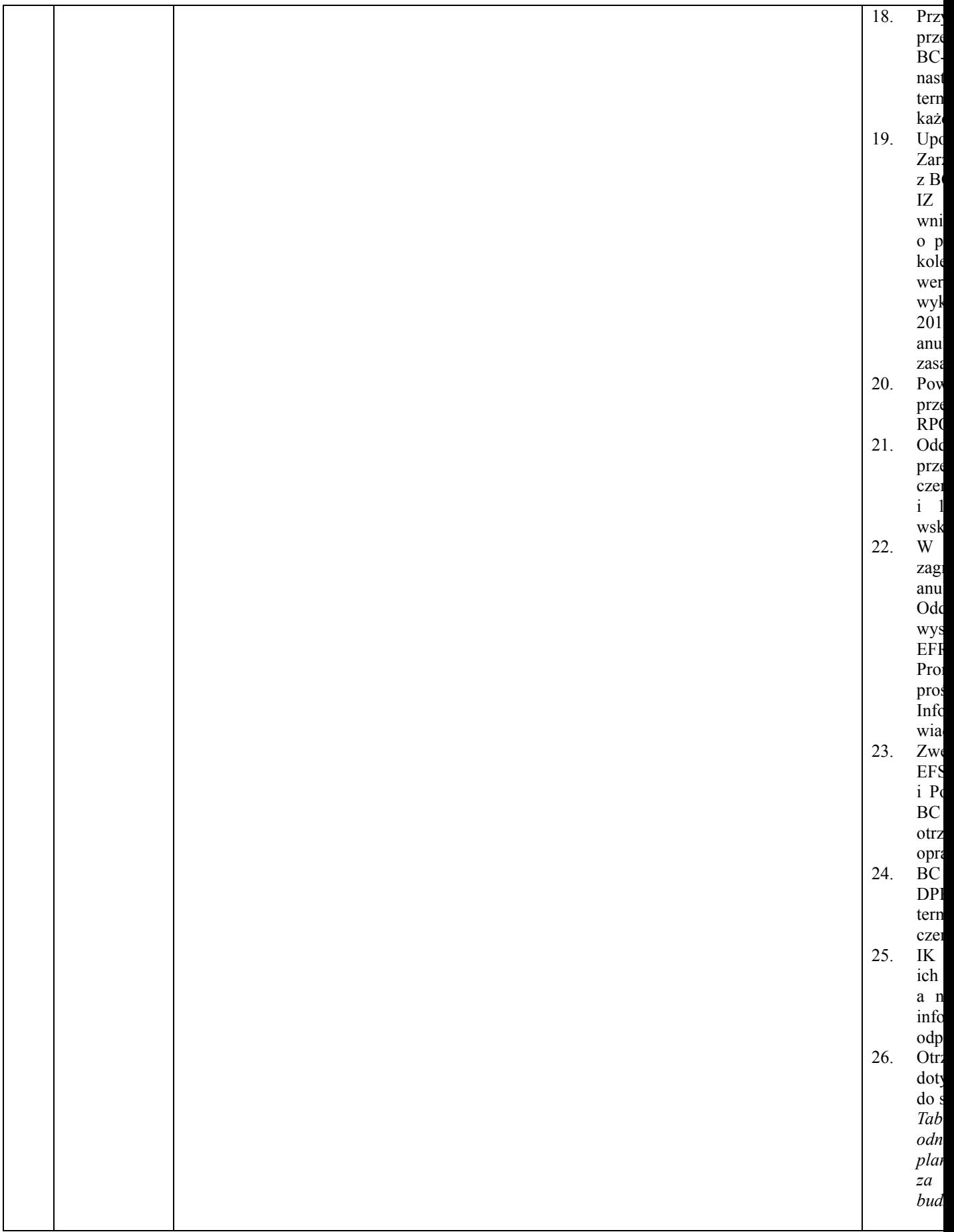

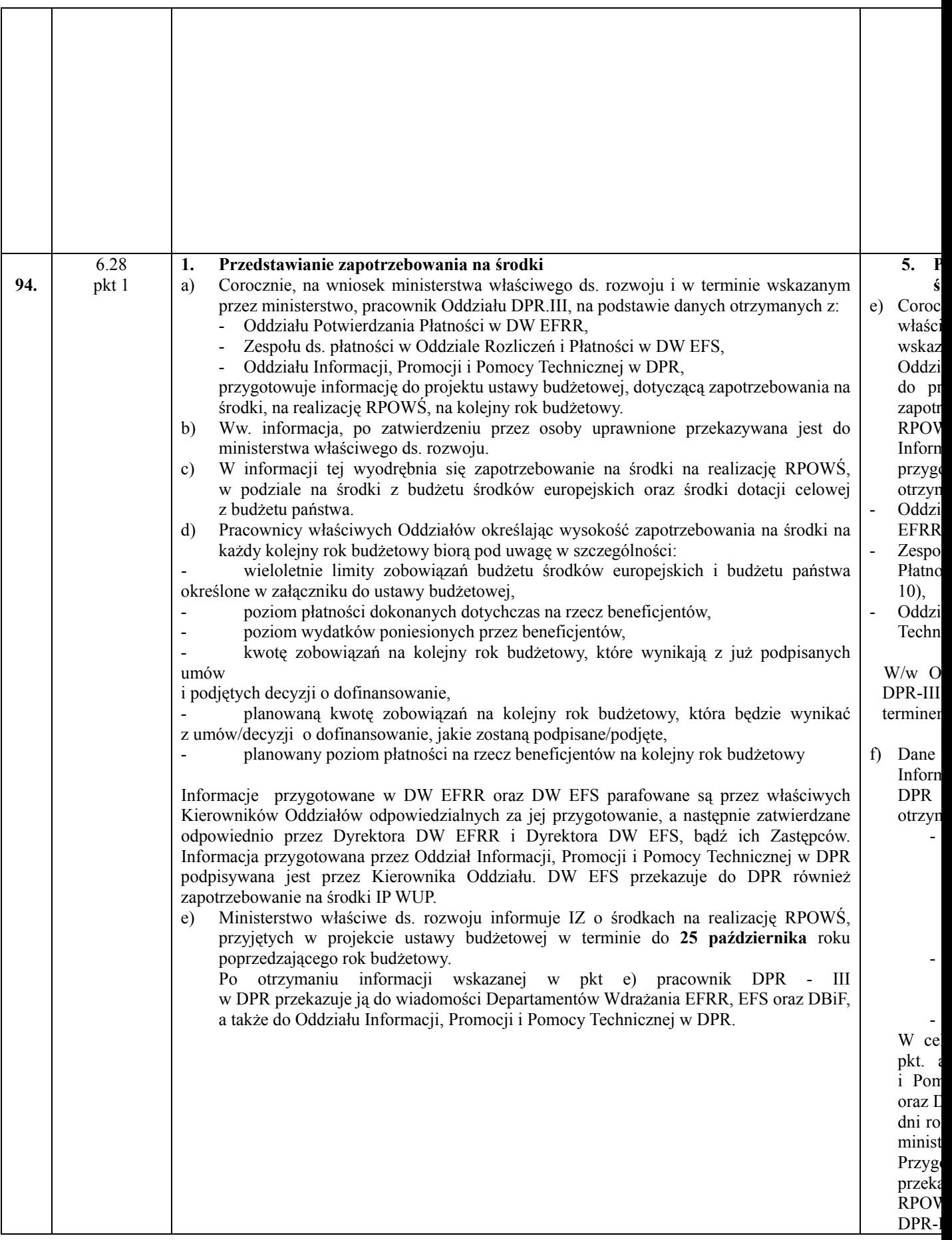

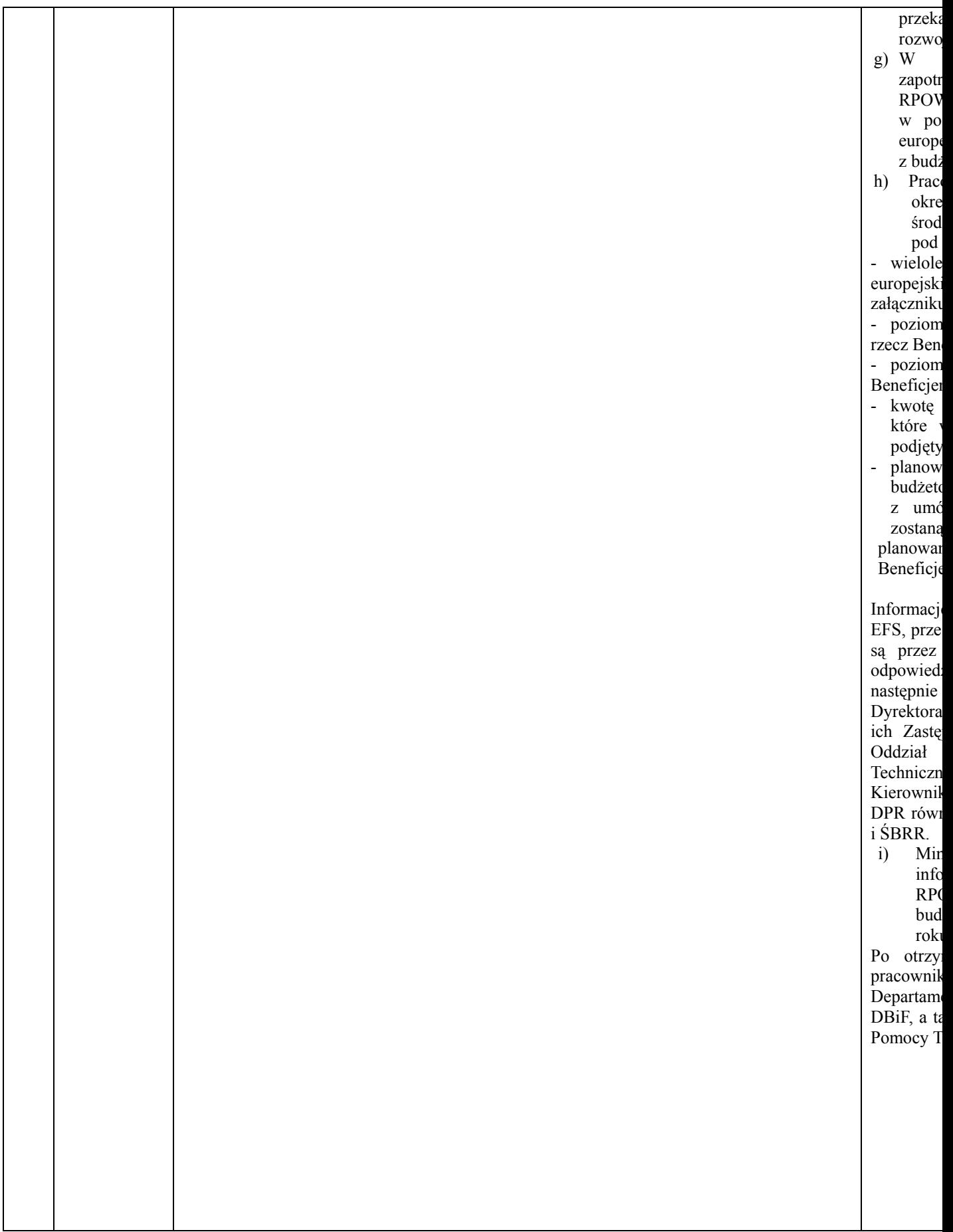

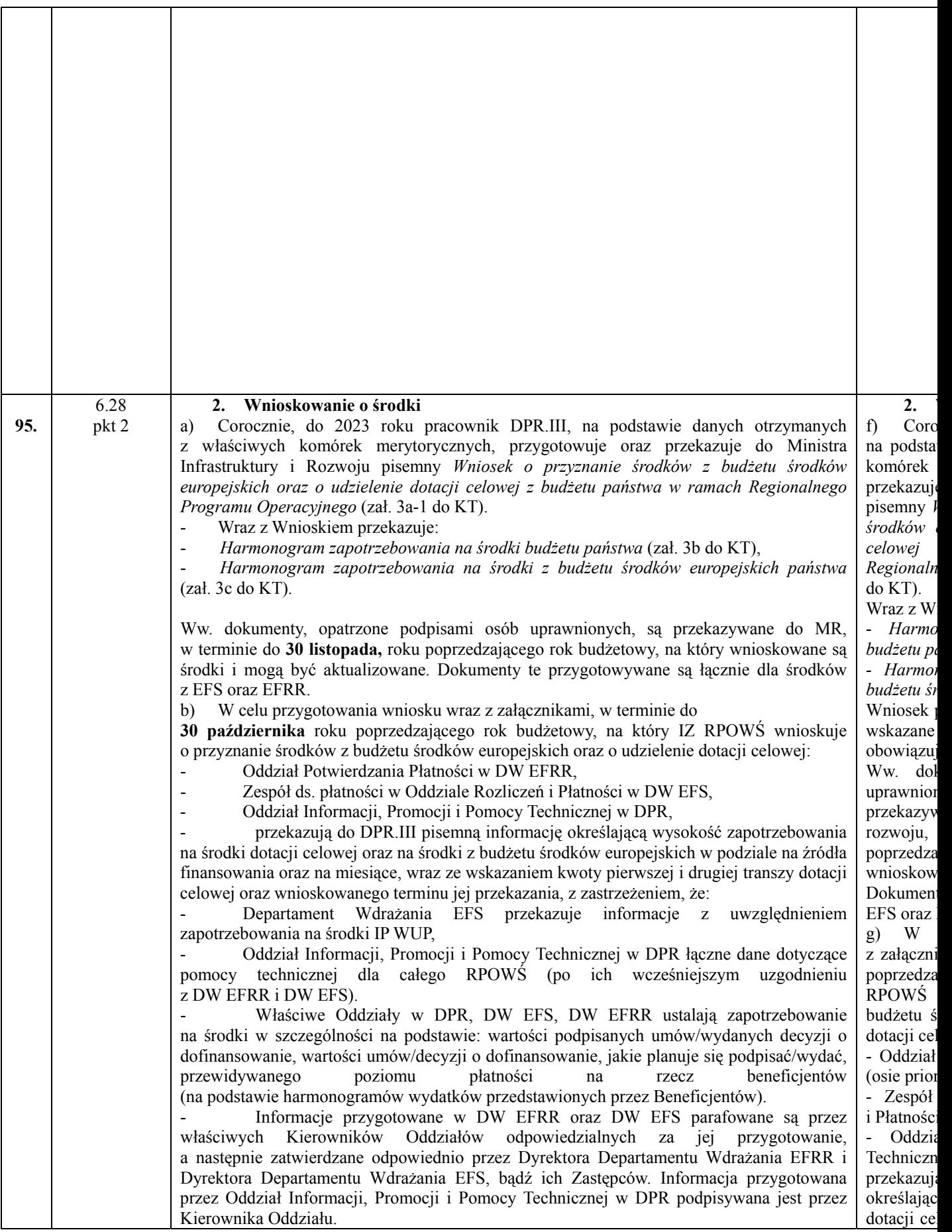

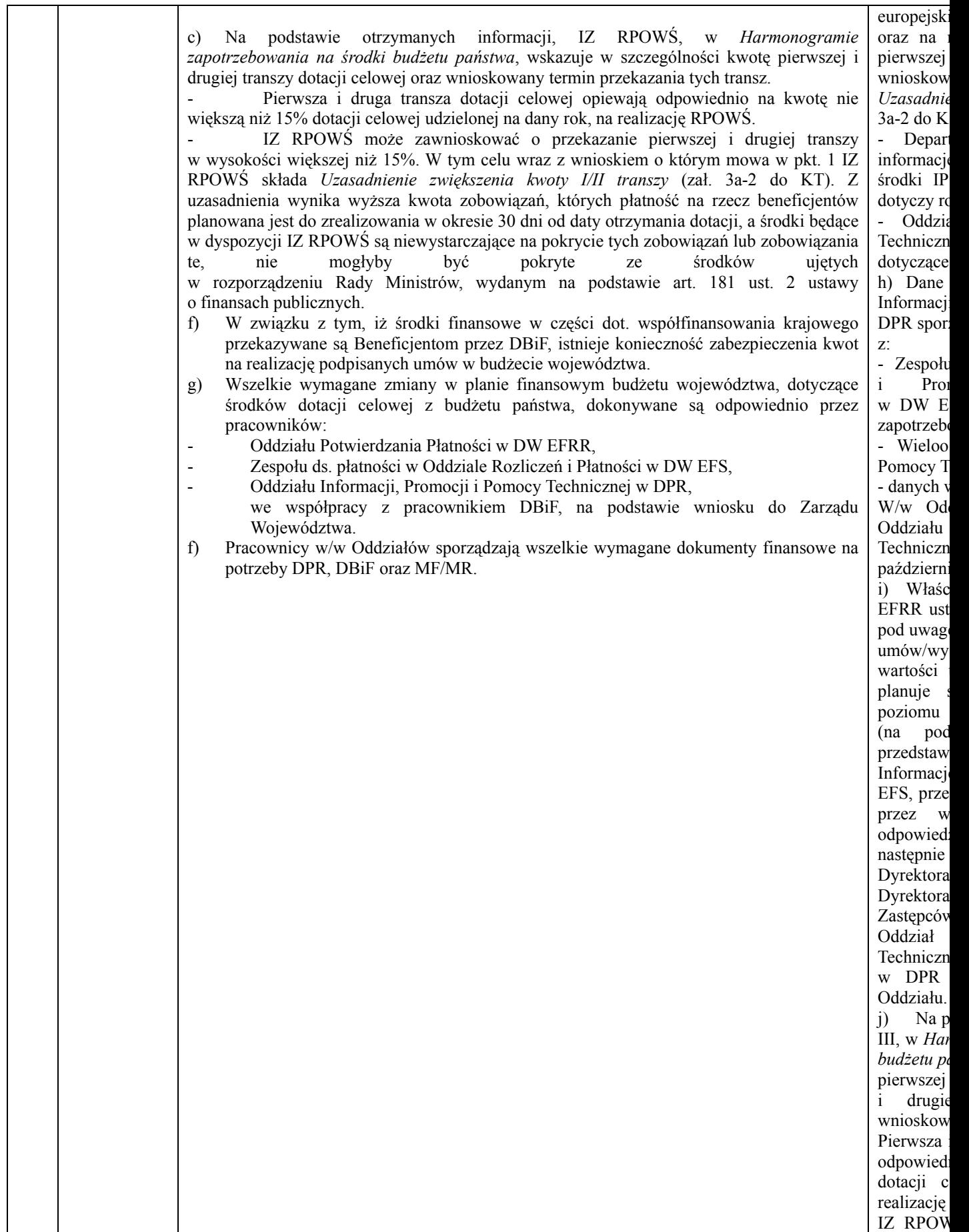

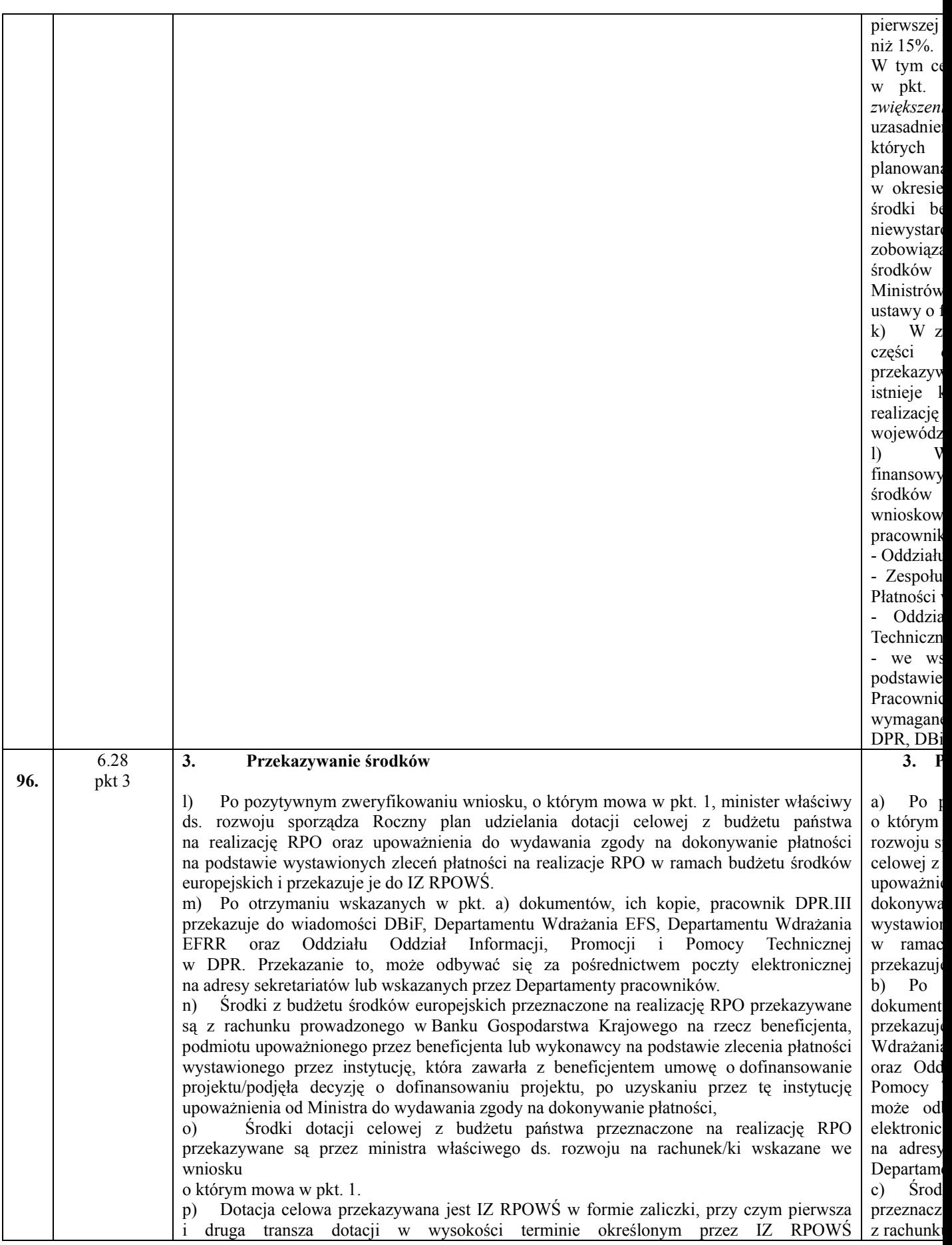

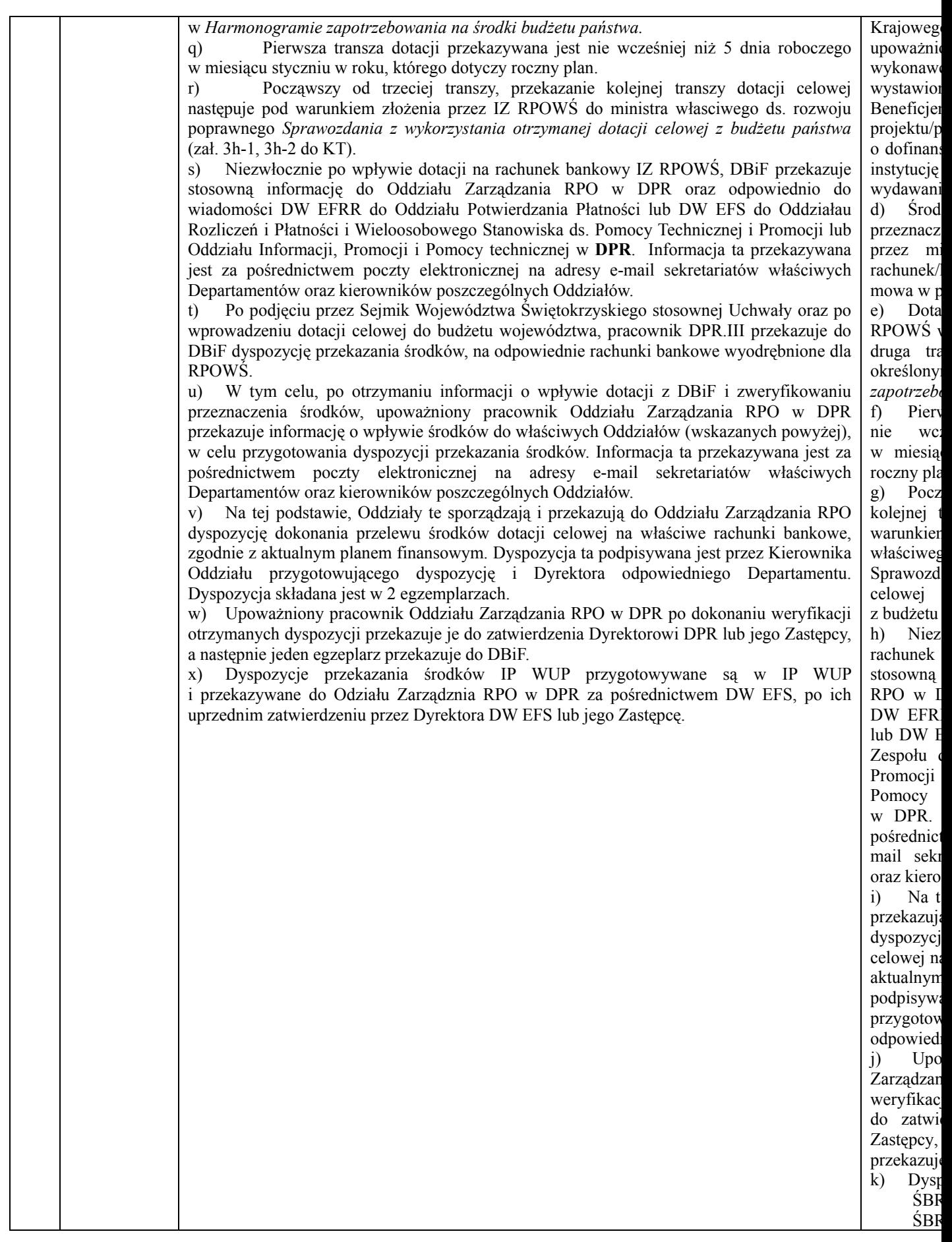

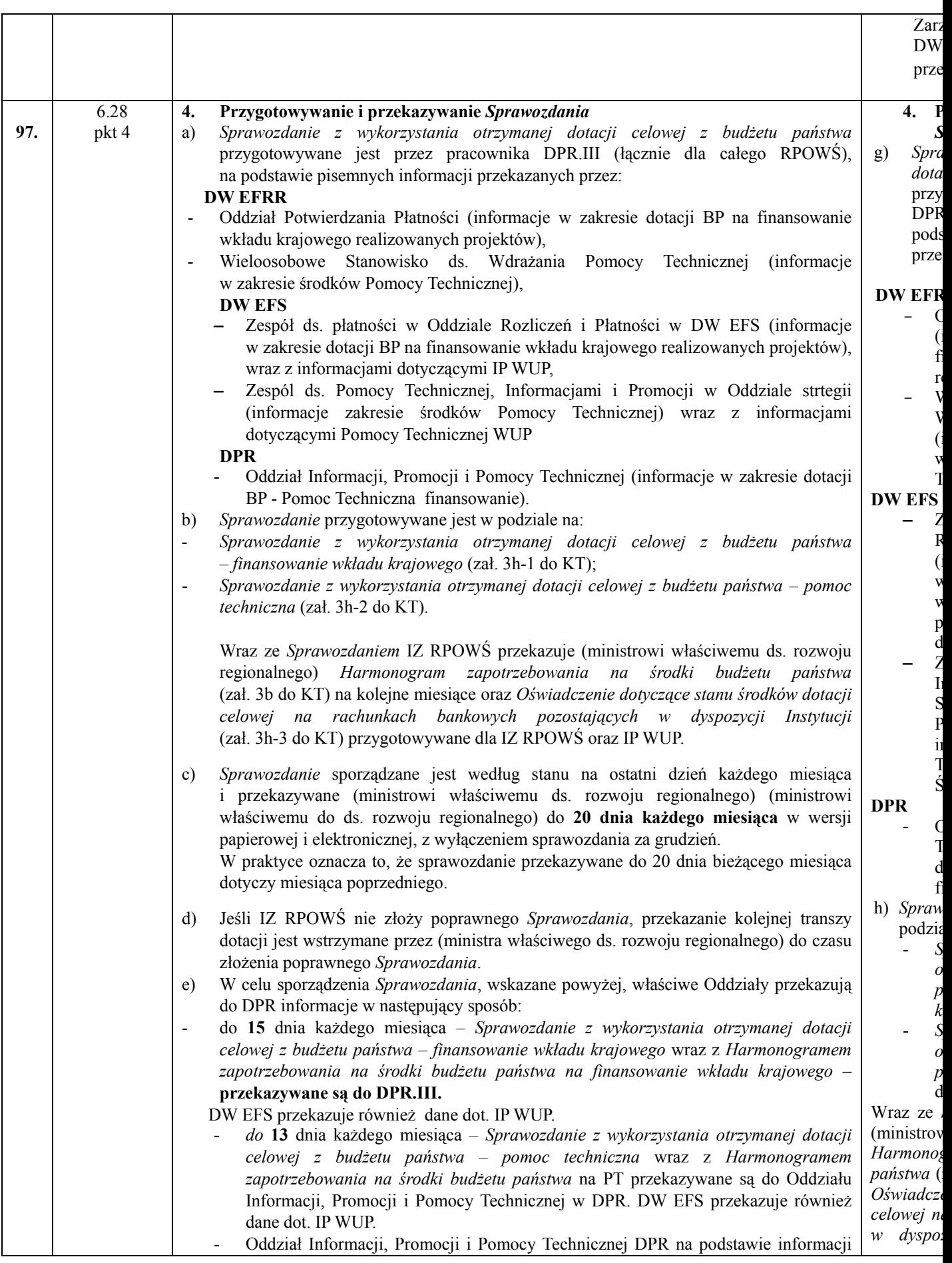

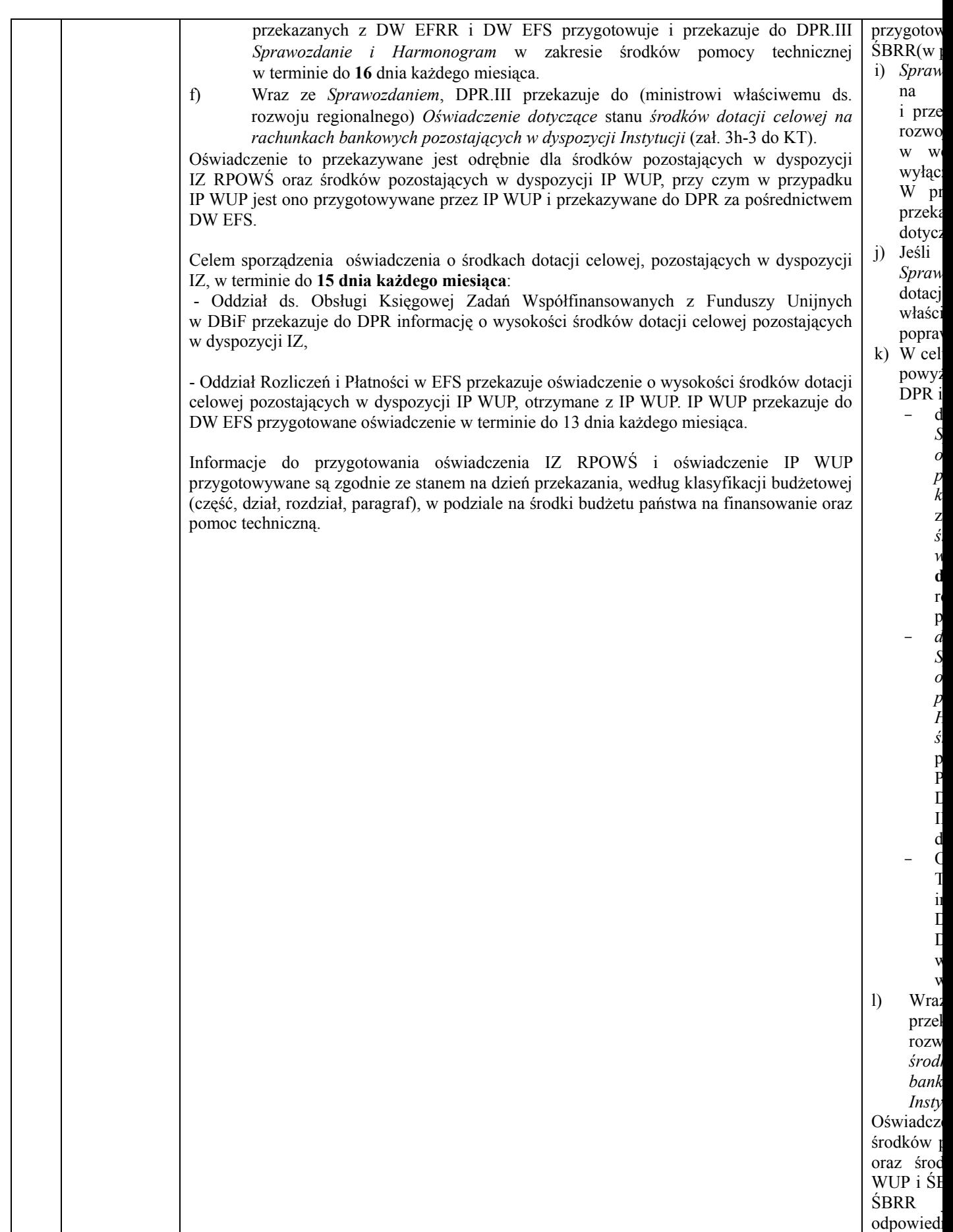

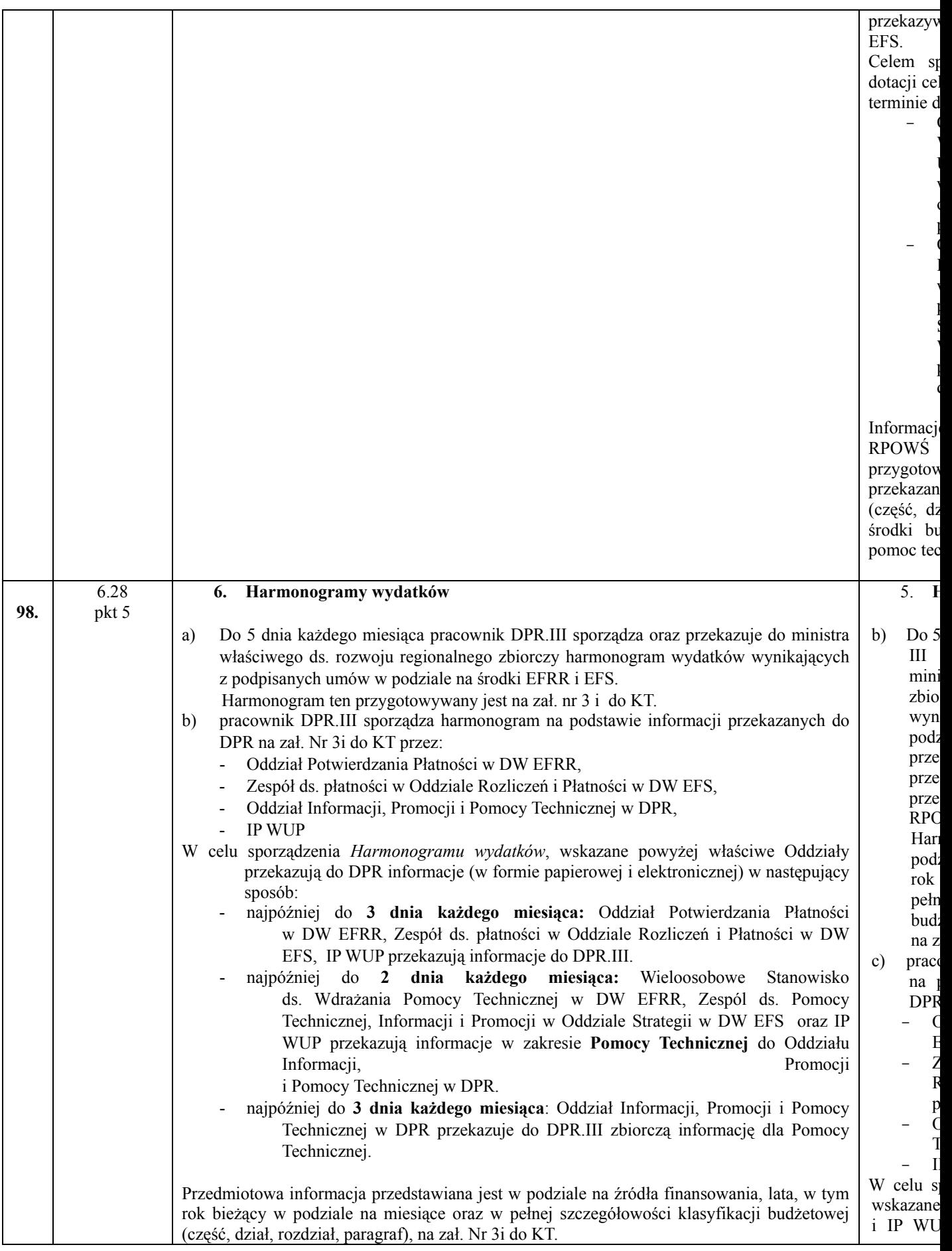

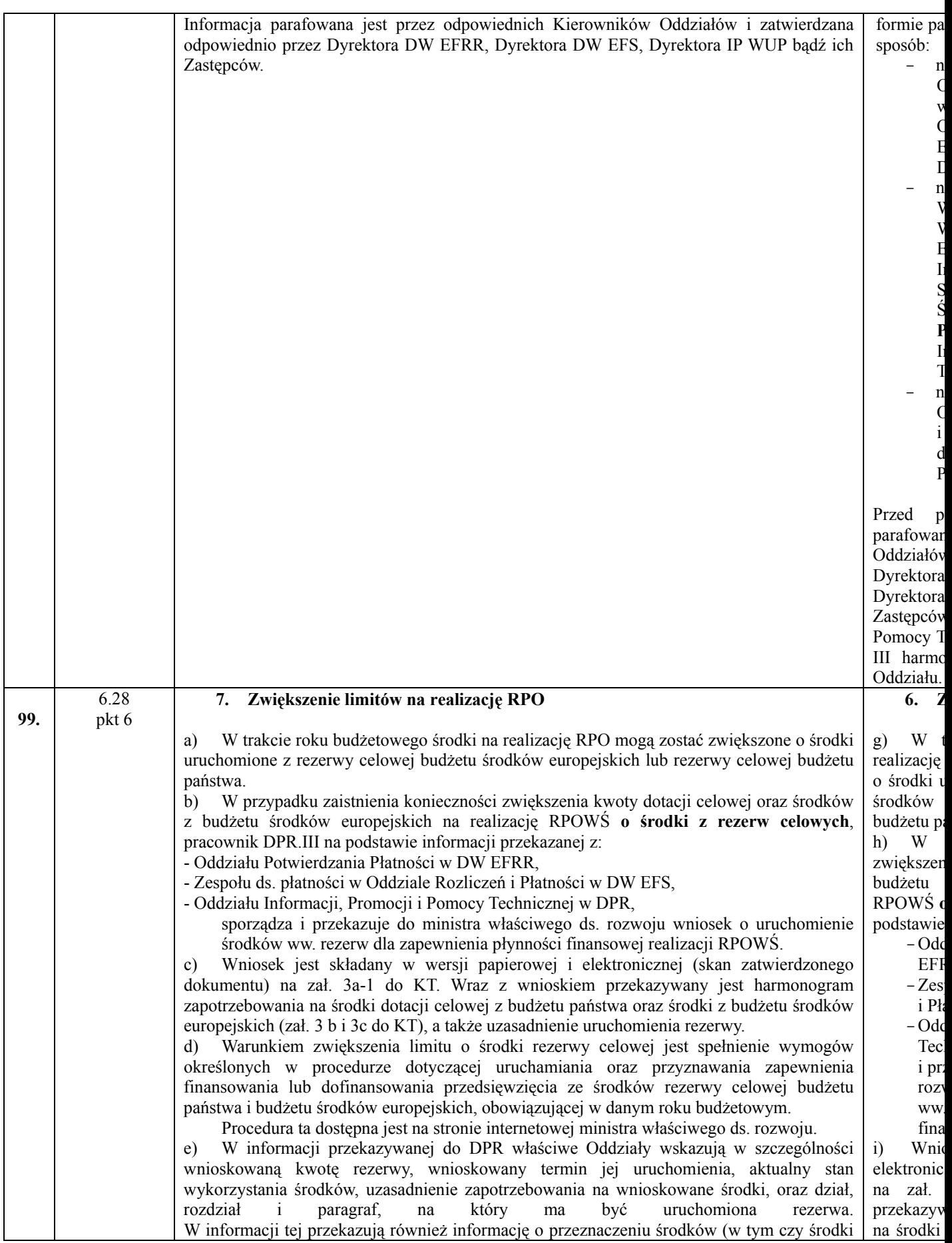

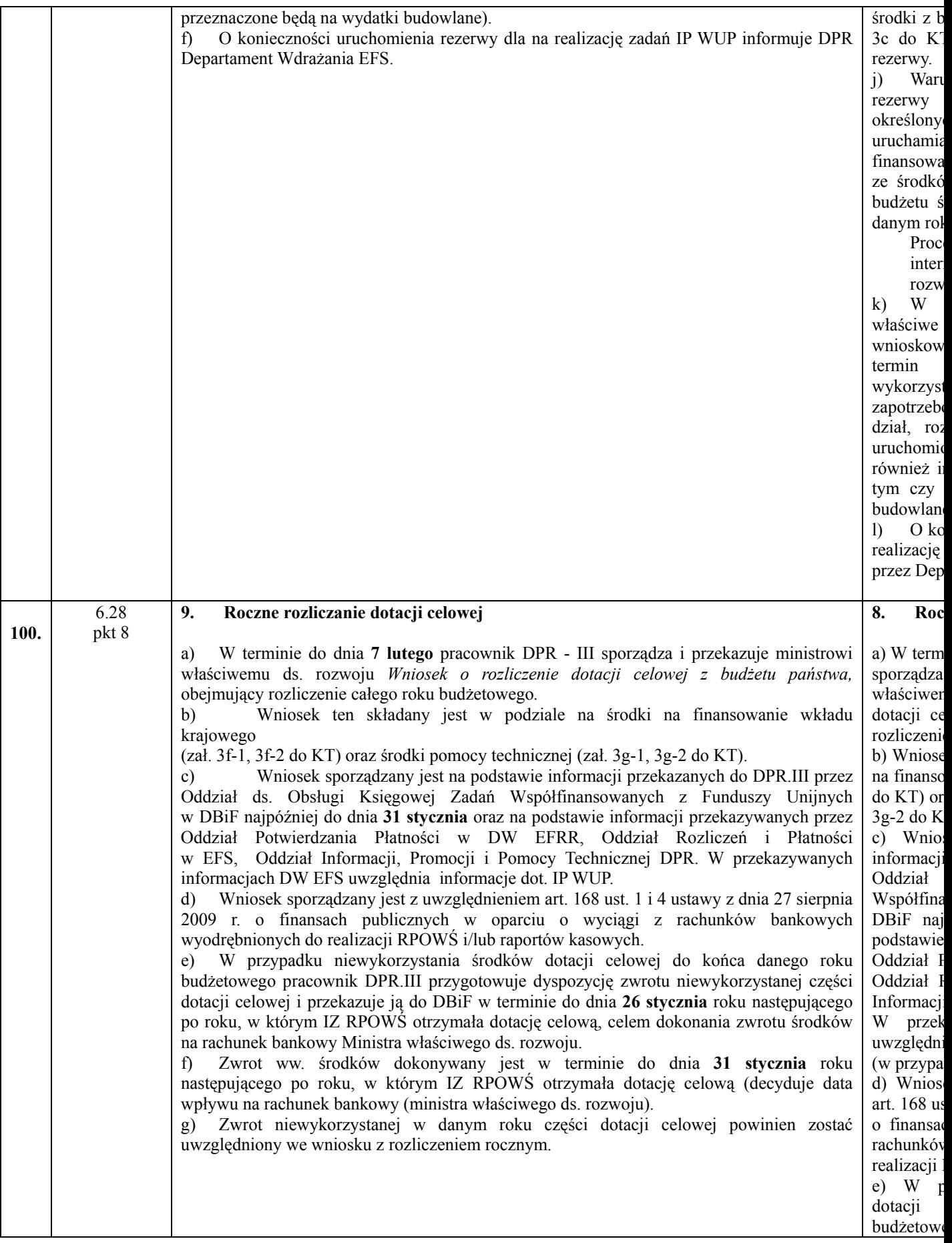

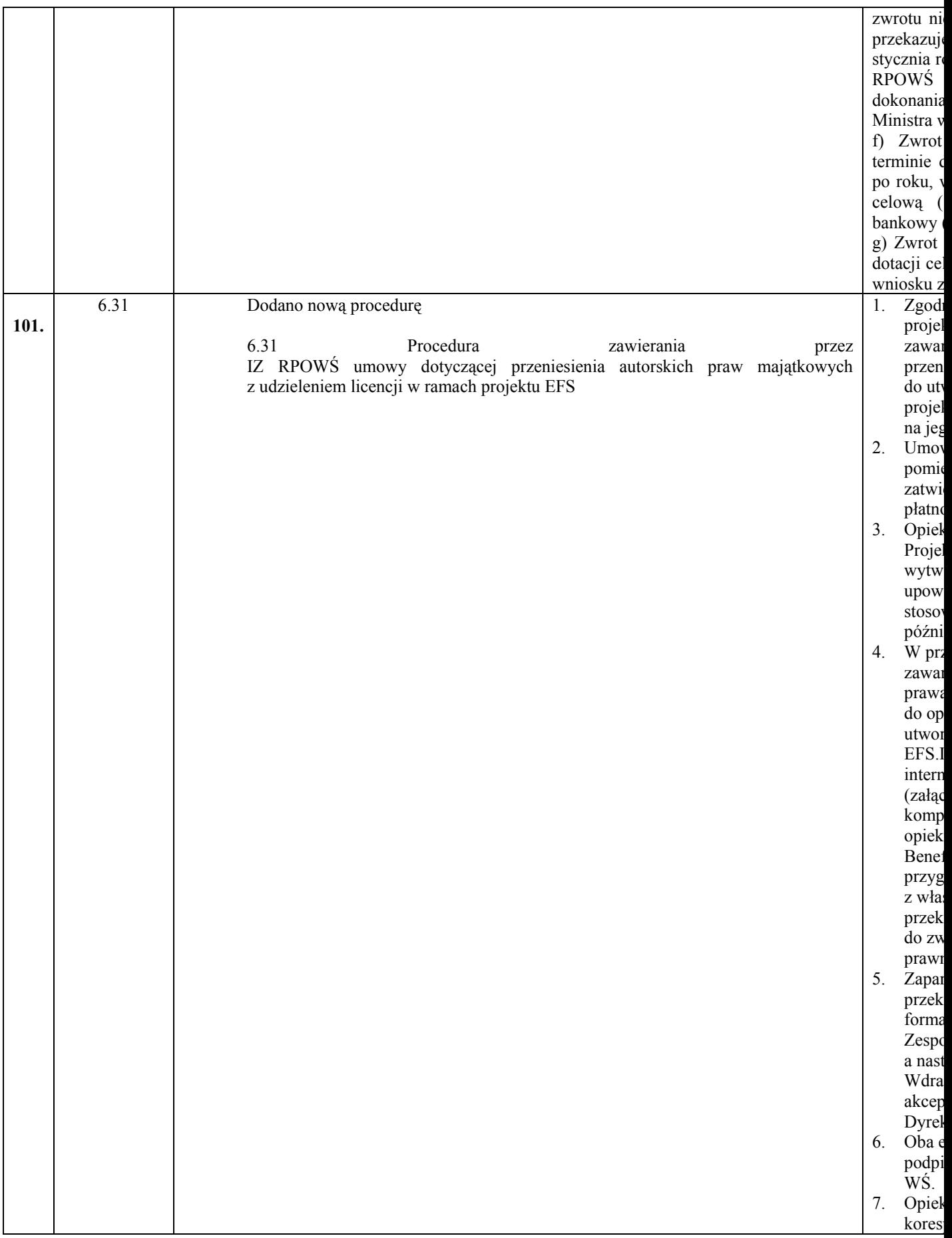

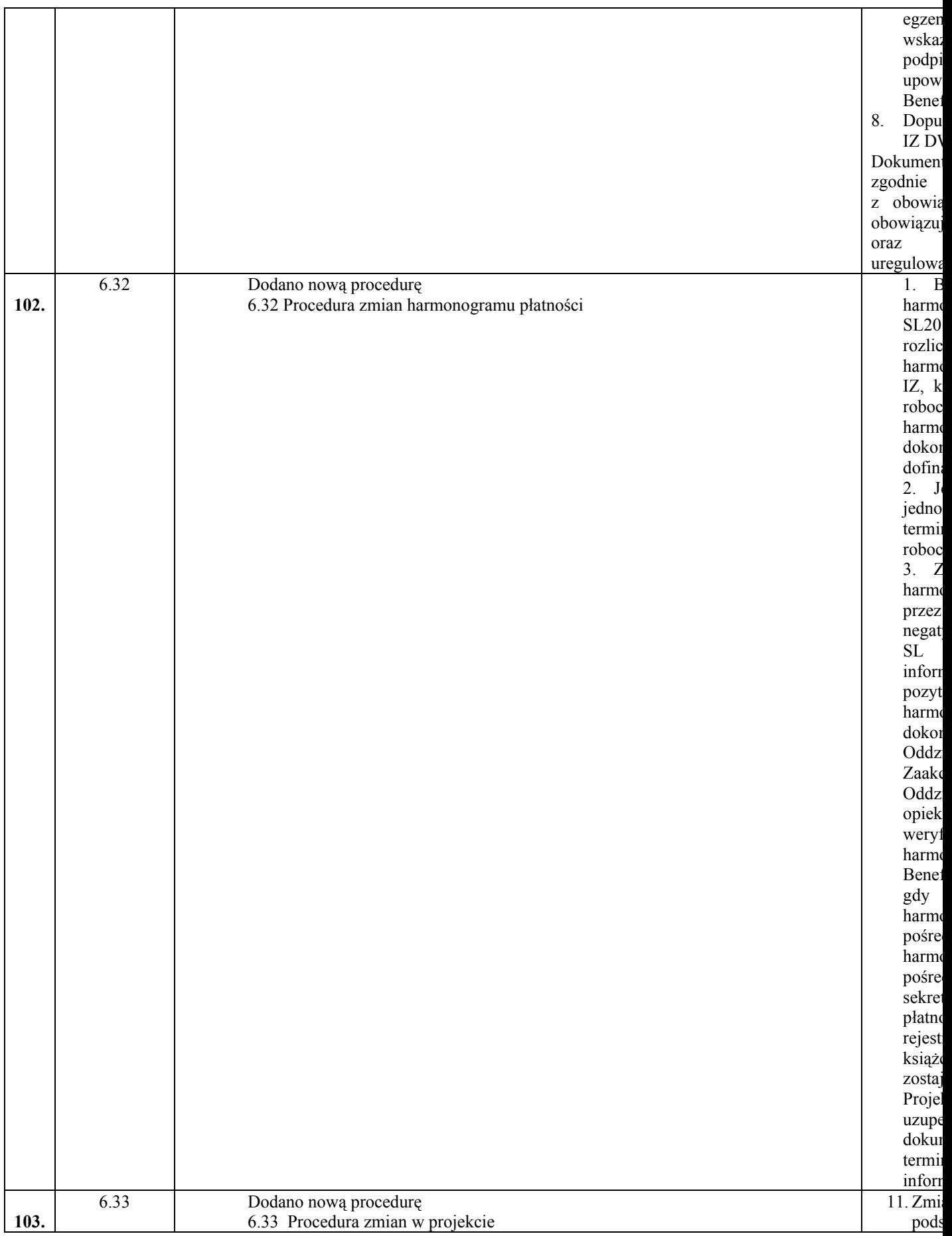

z

f

t

l

e

n

y

i

i

f

d

d

t

.<br>C

k

n

a

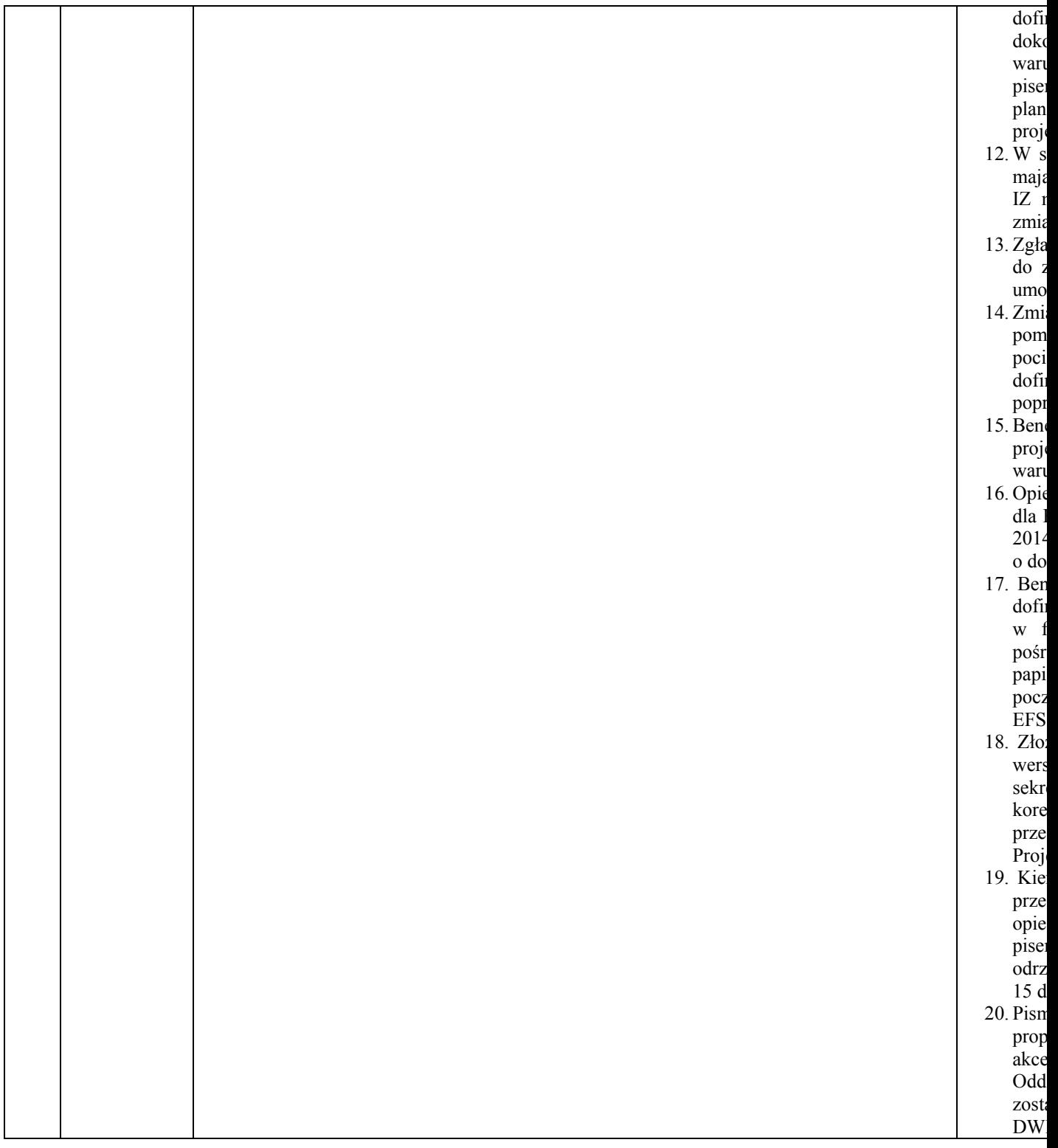

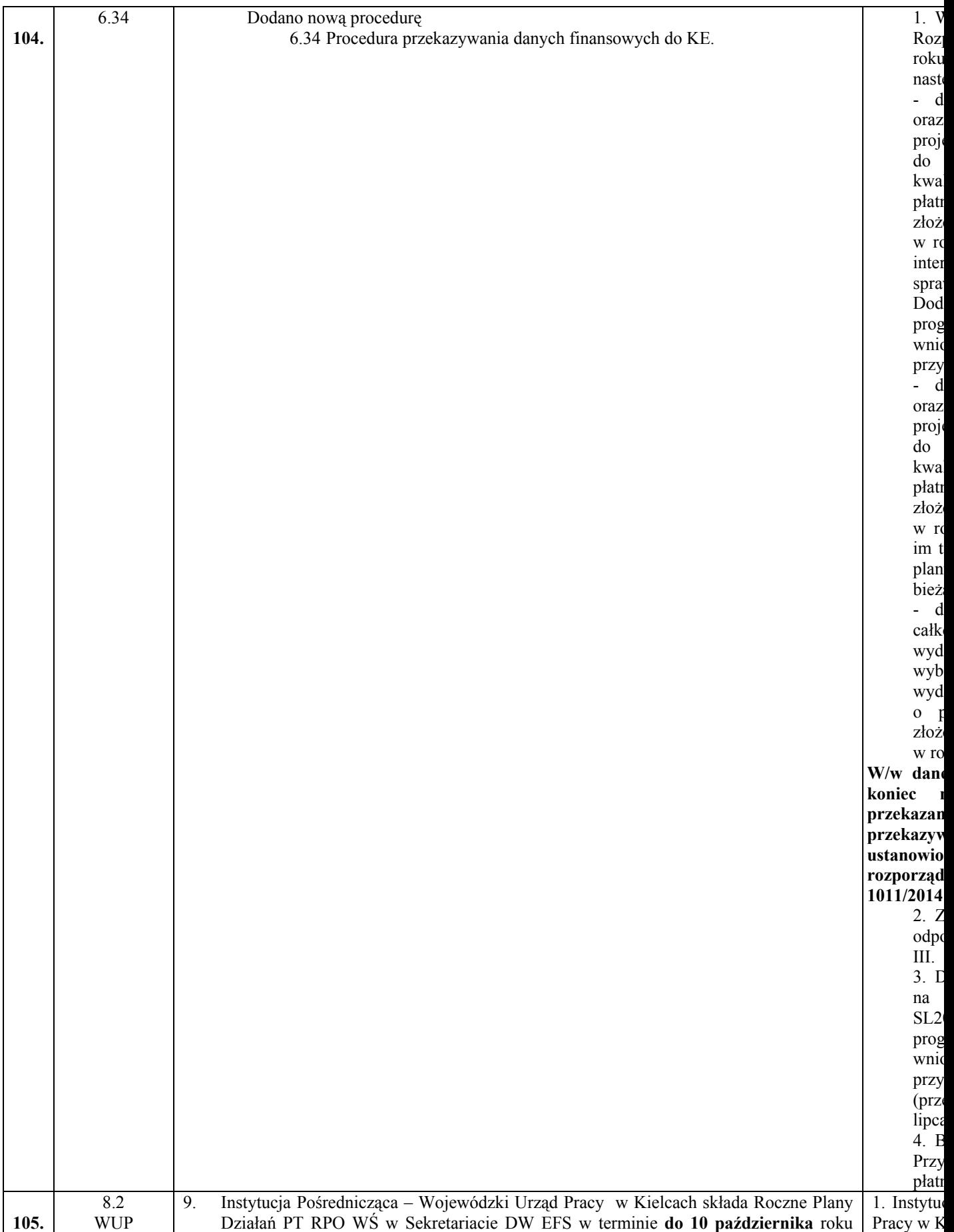

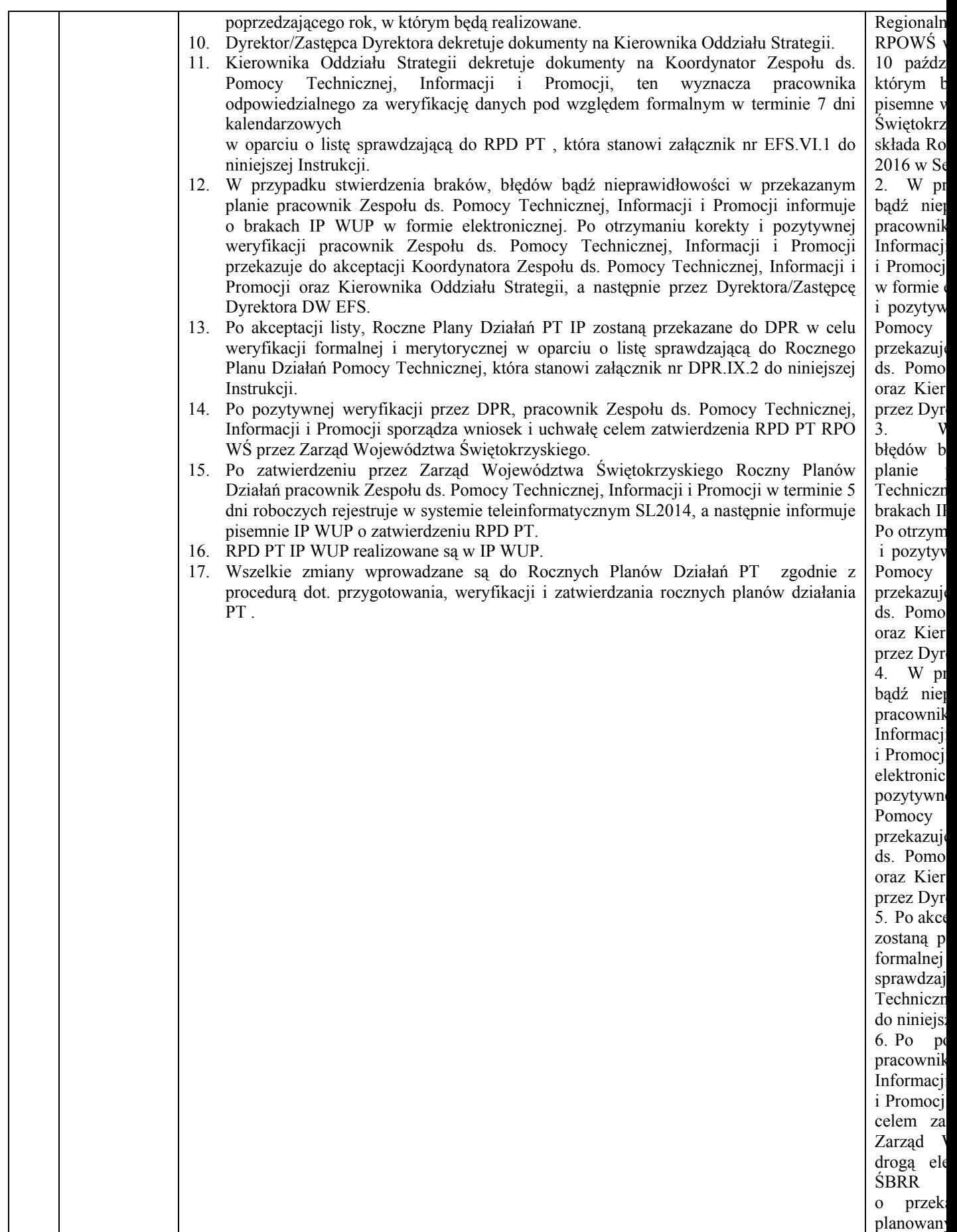

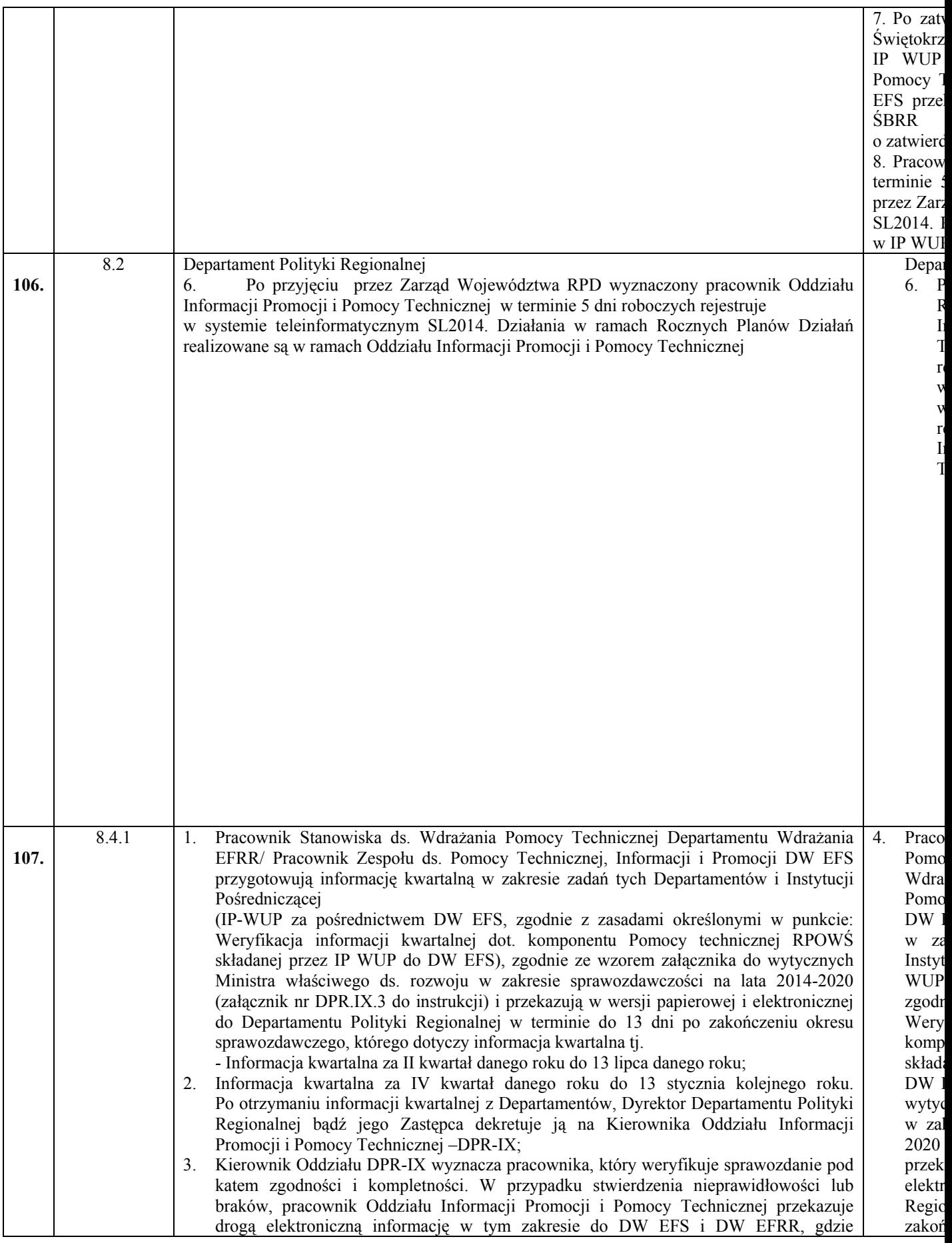

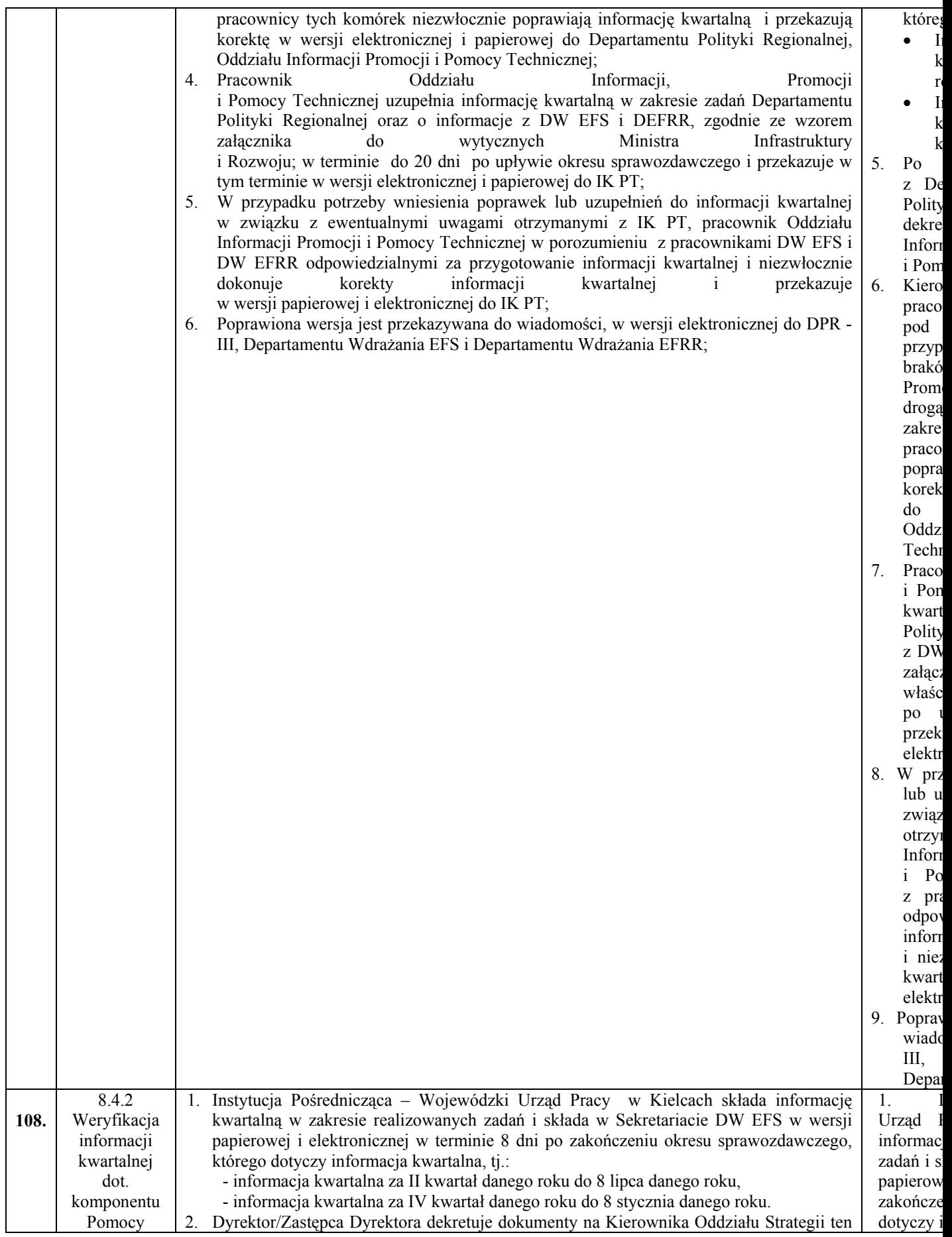

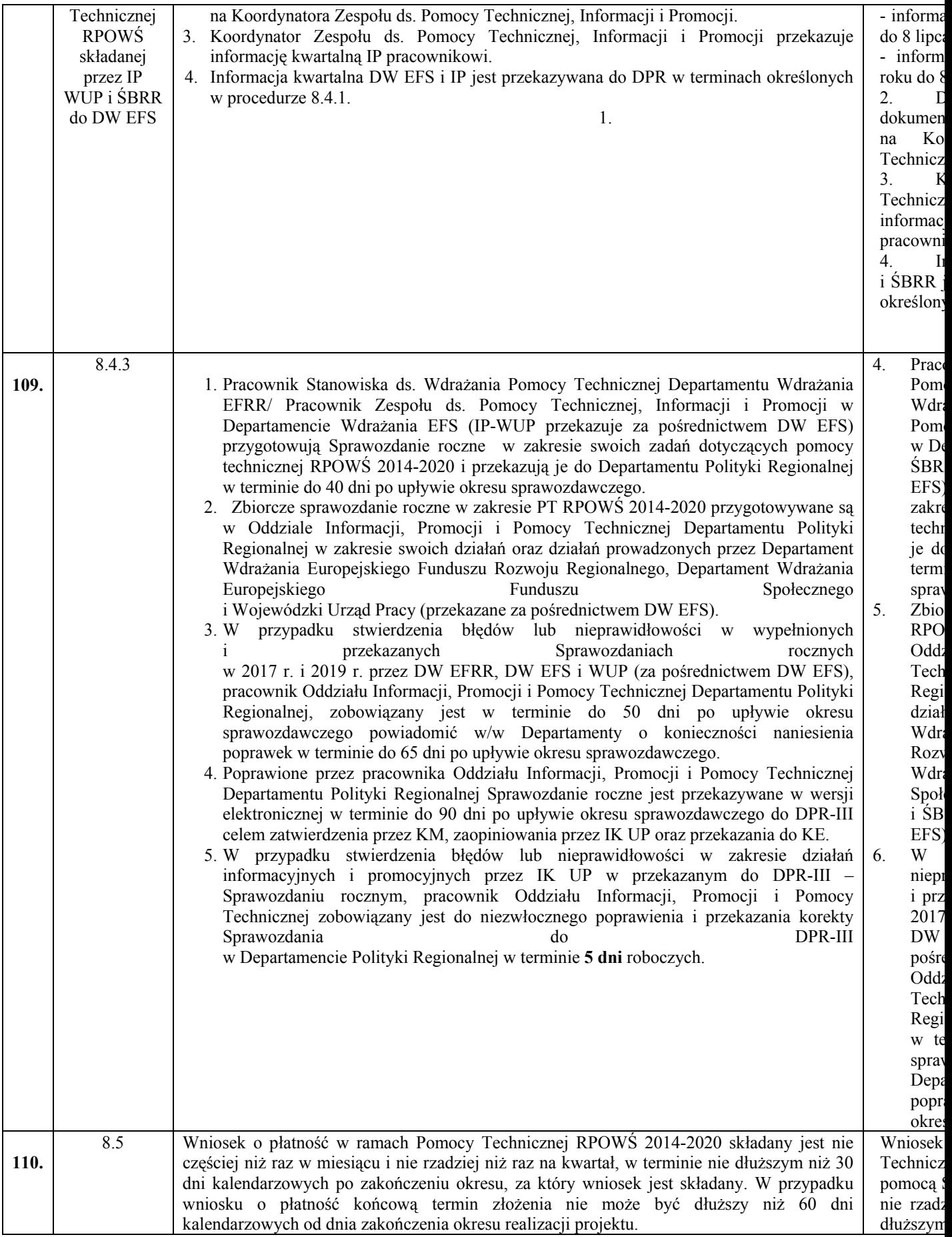

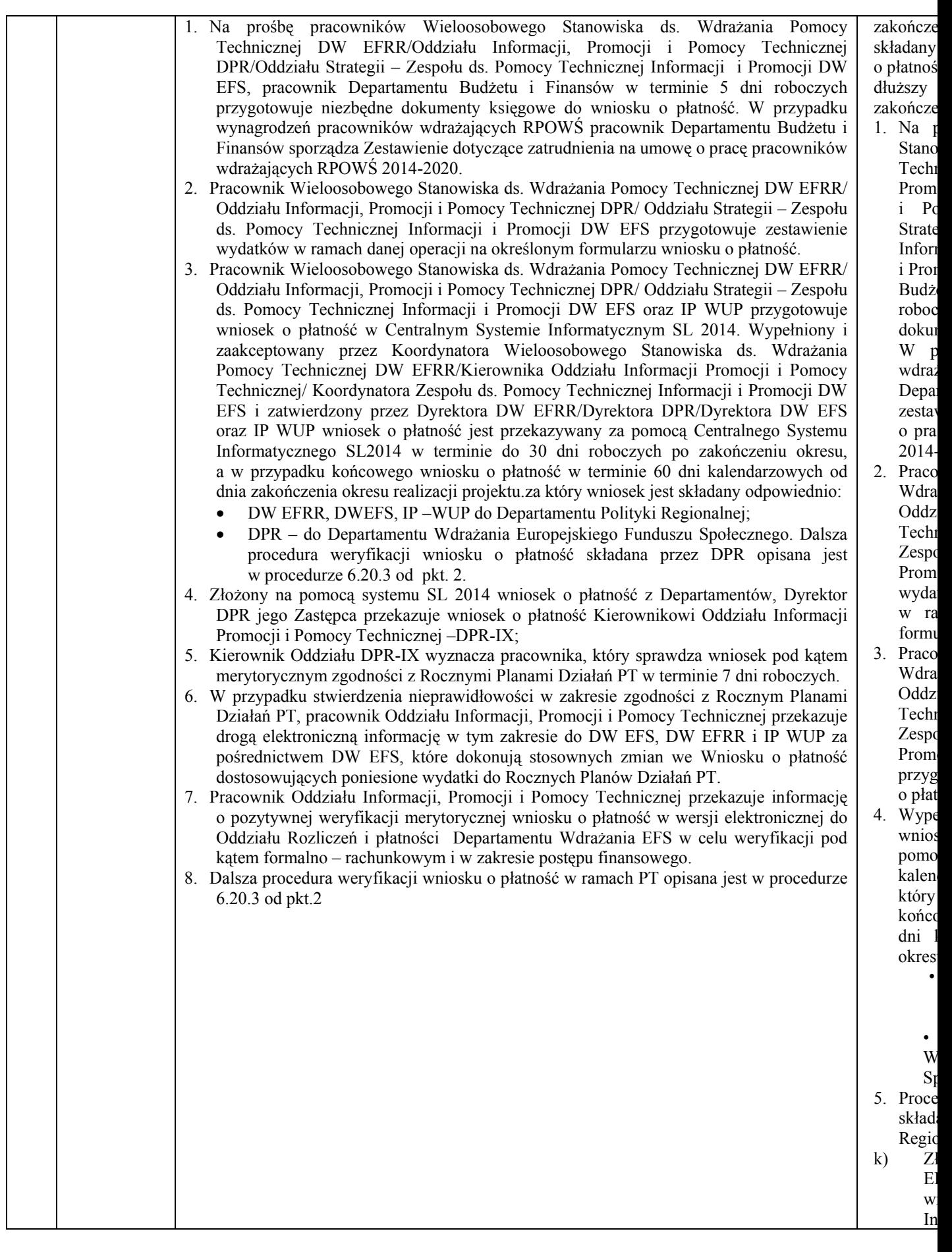

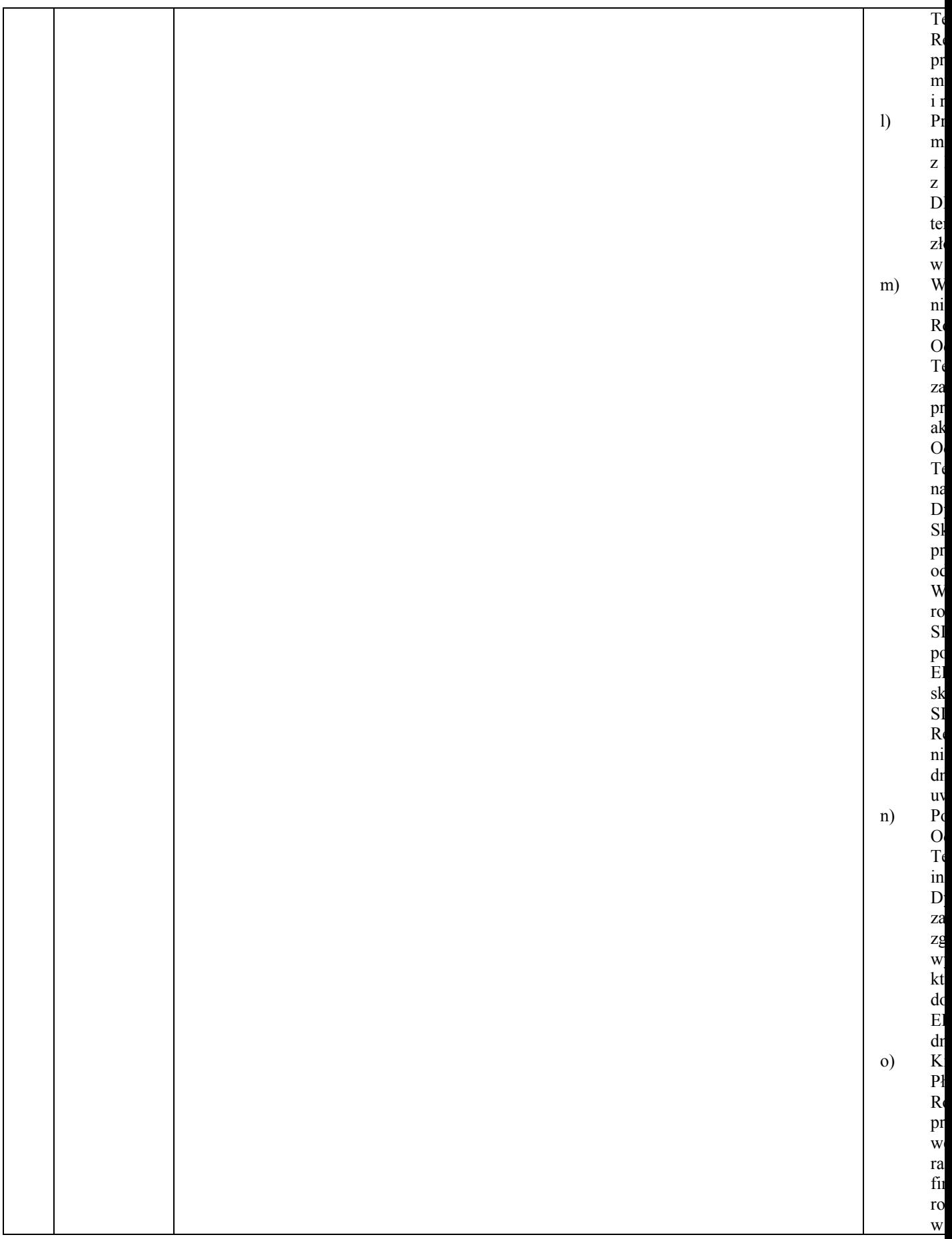

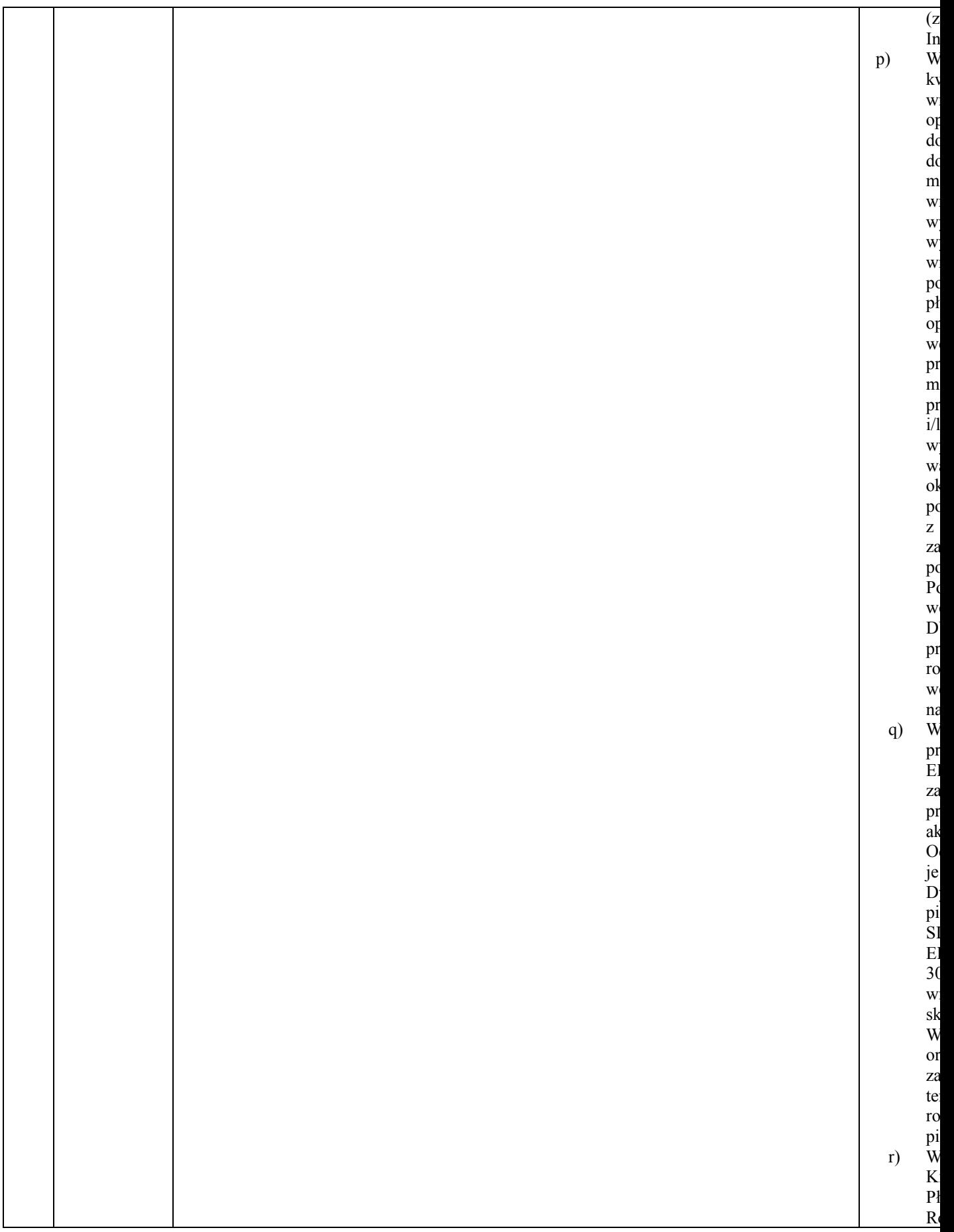

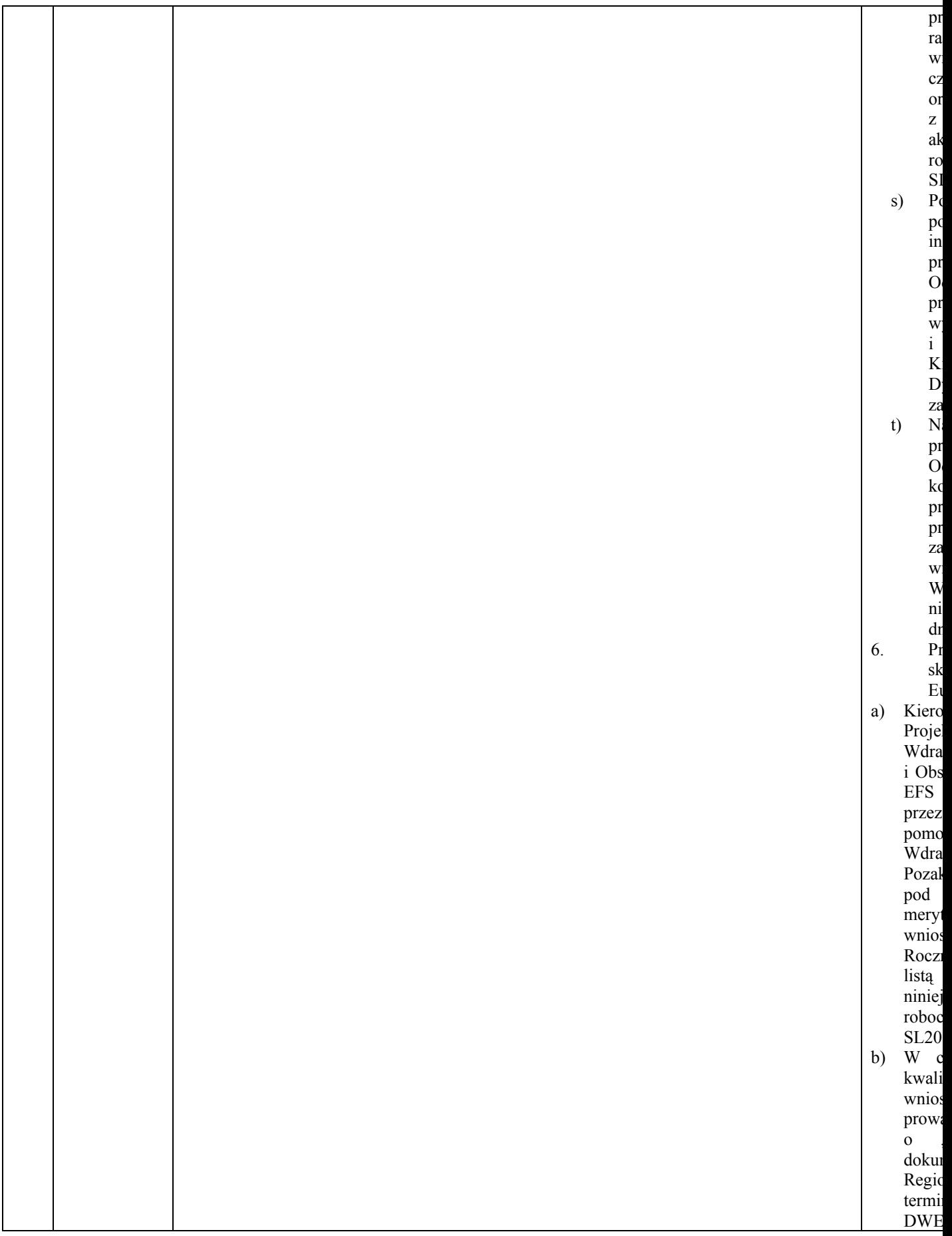

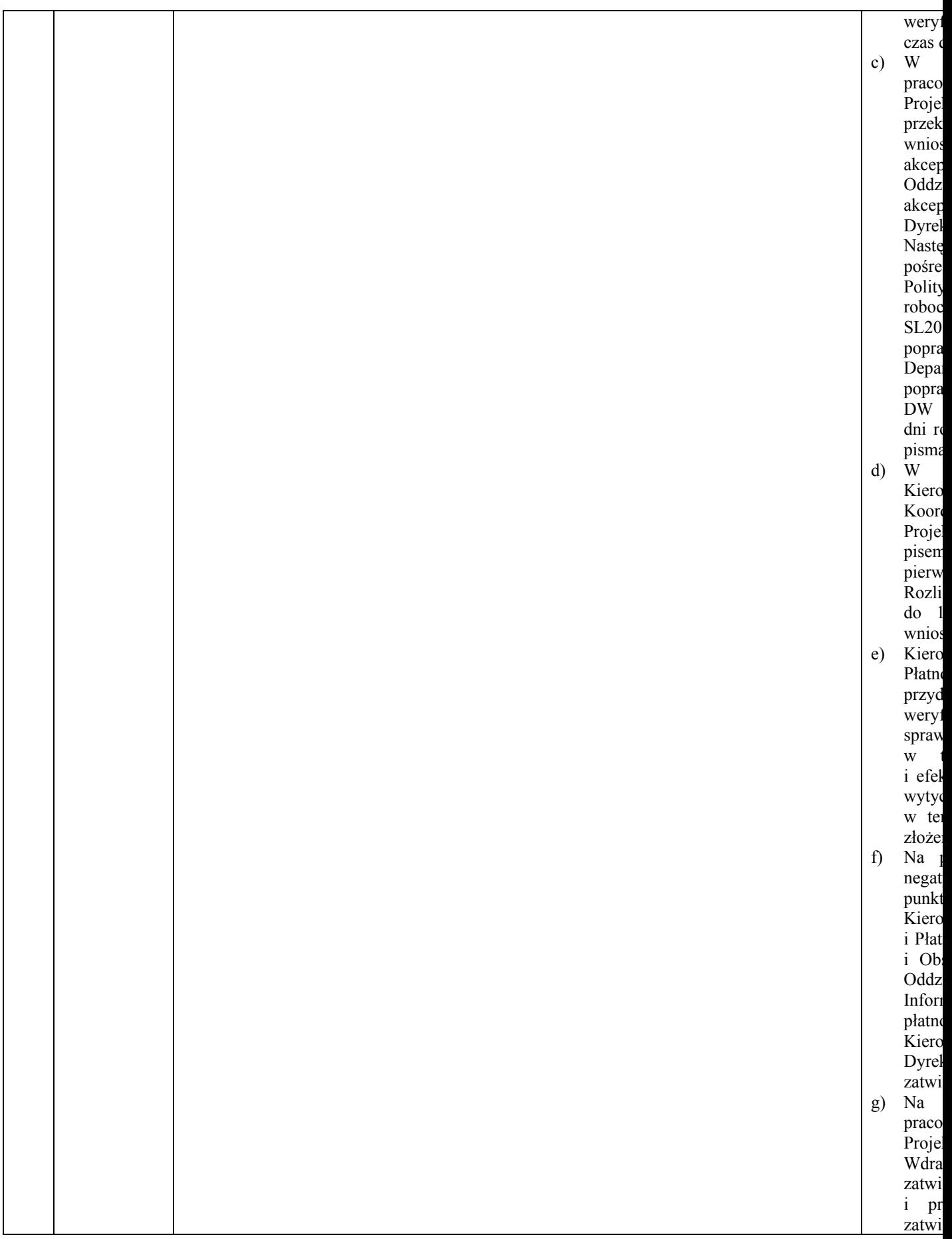

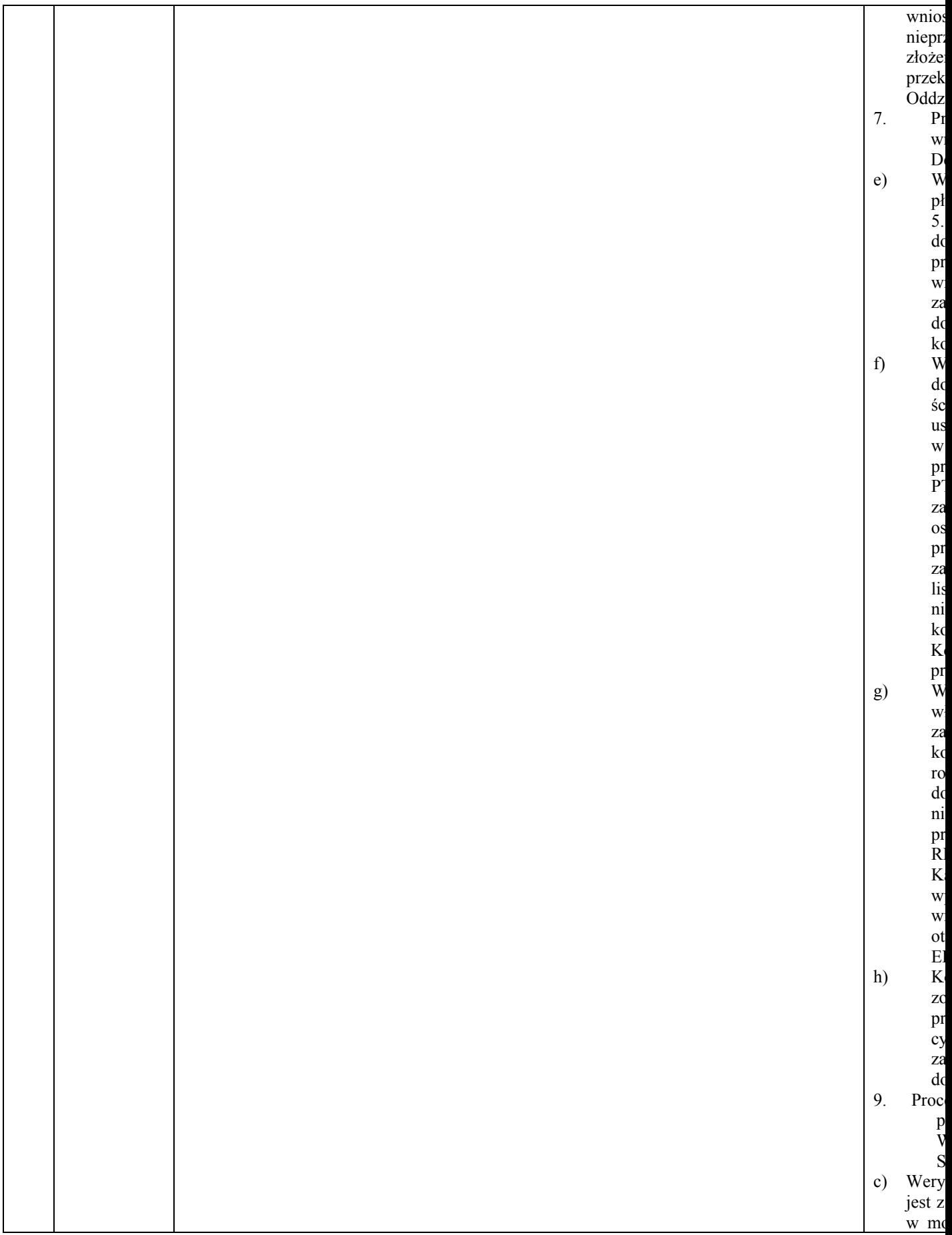

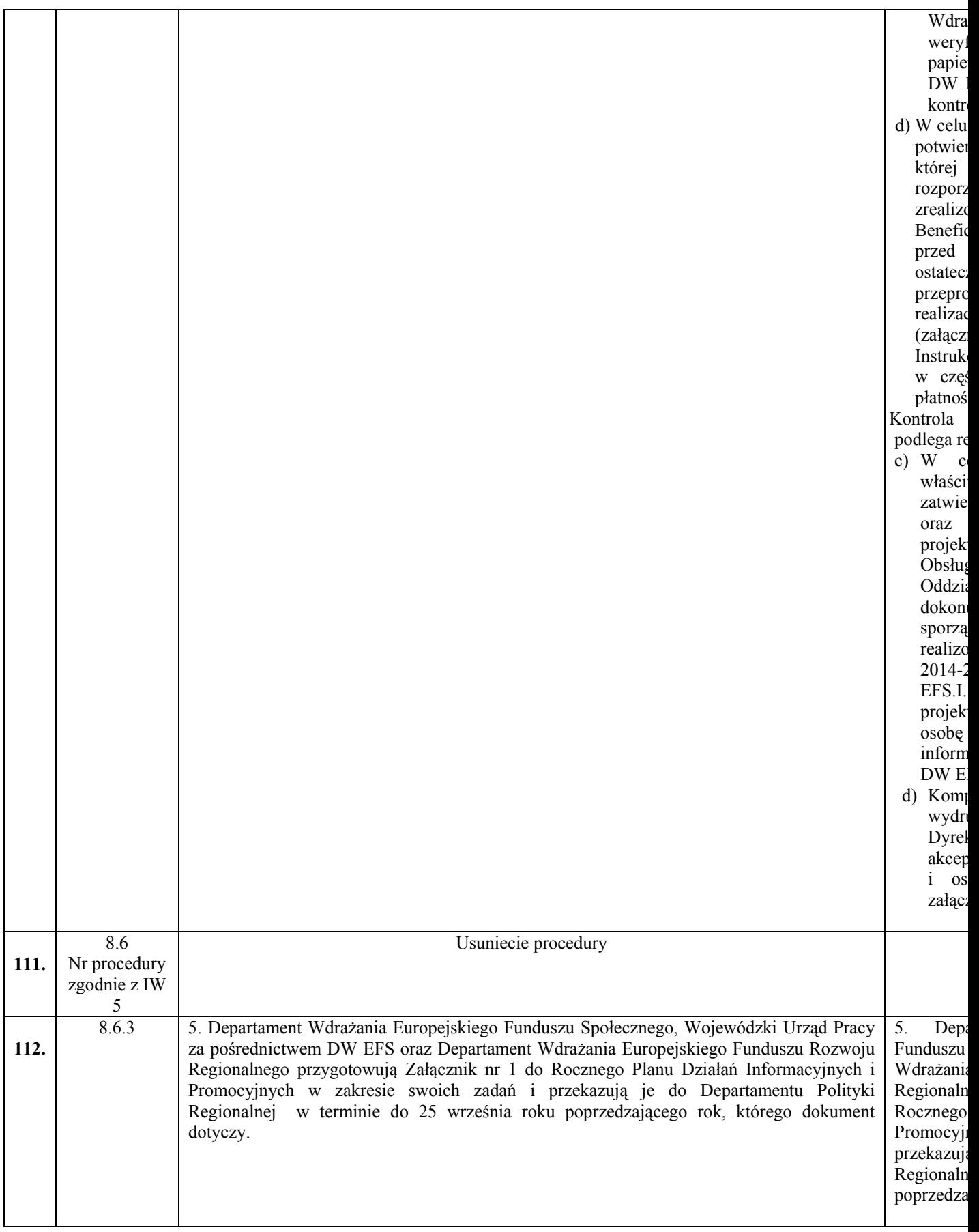

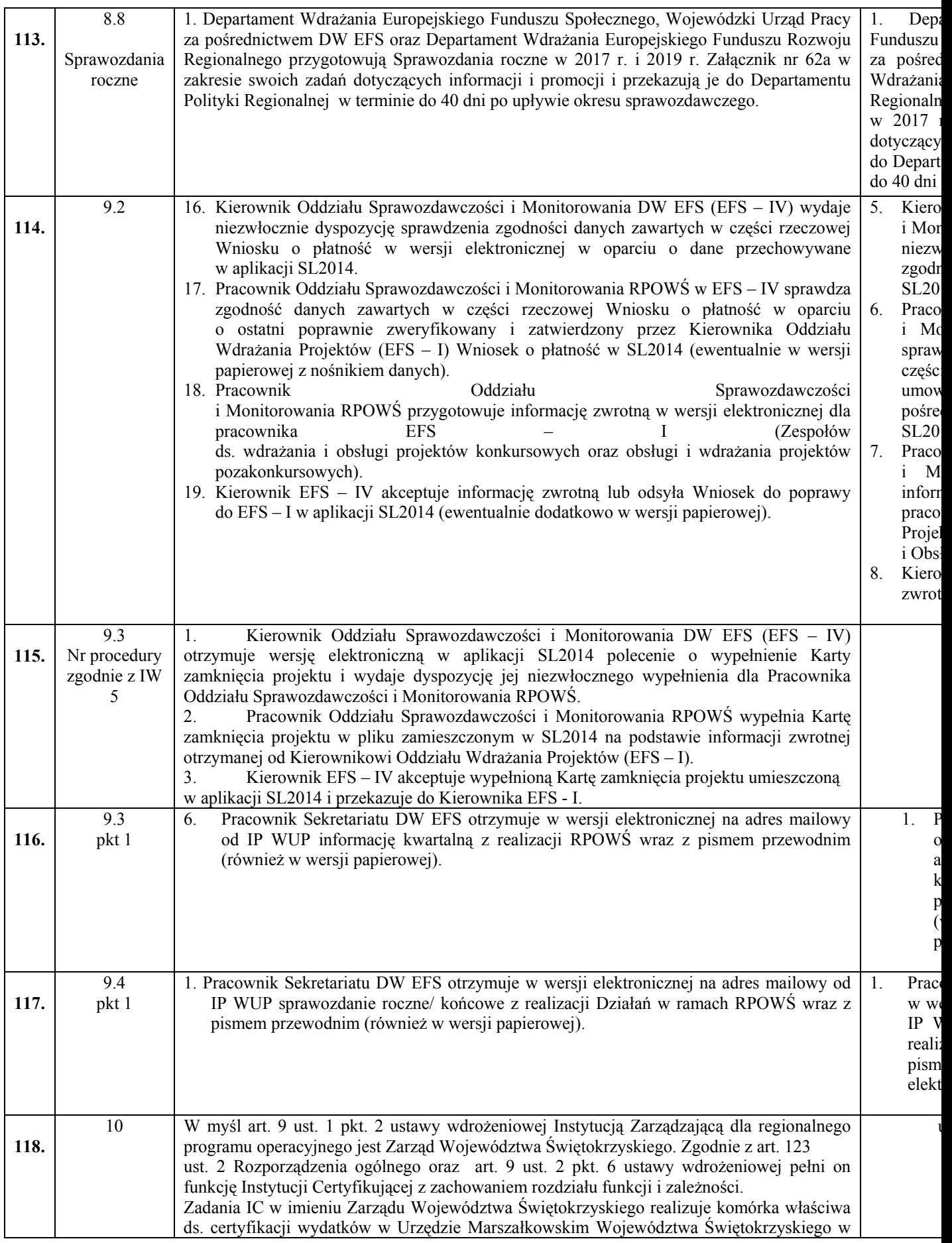

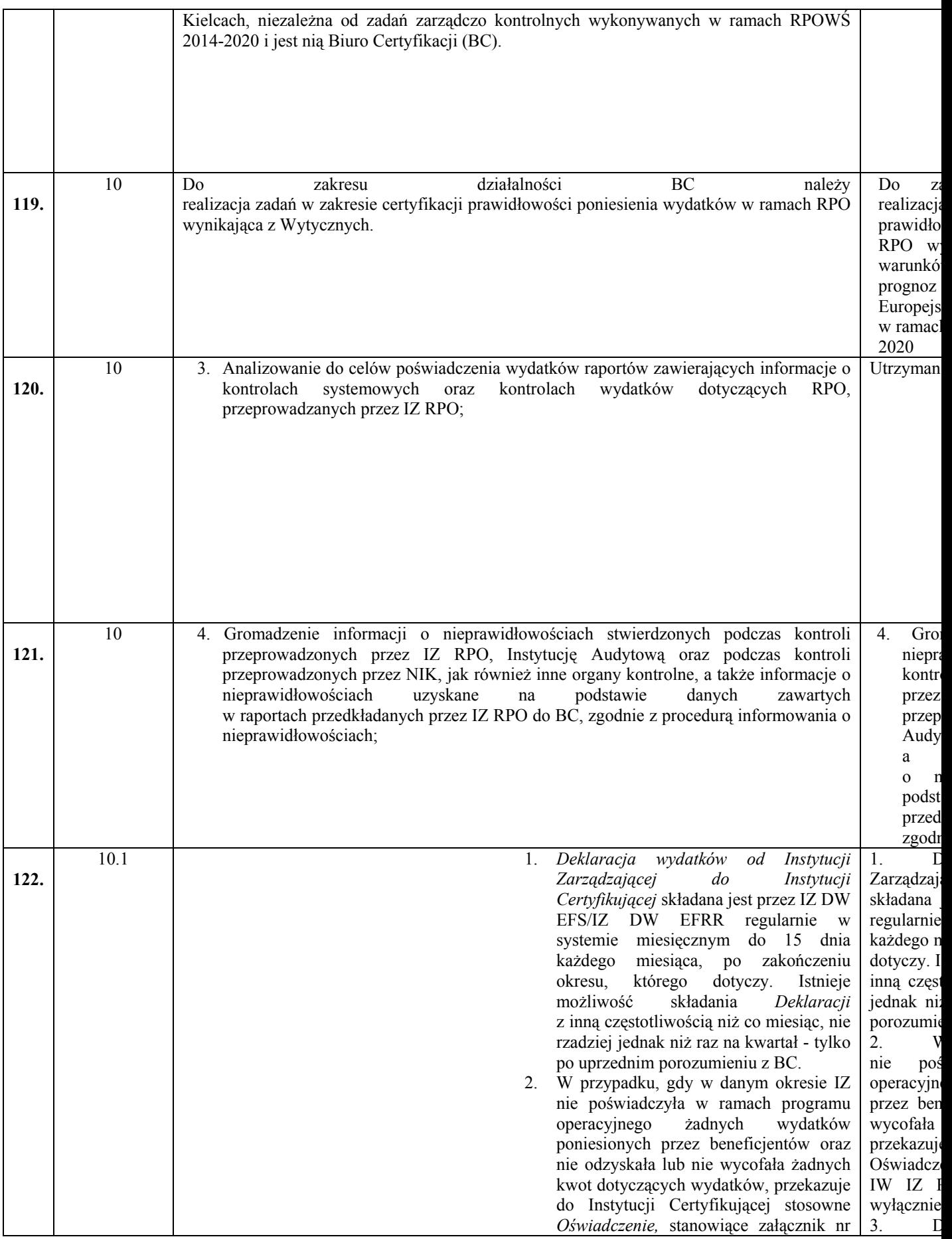
BC. 1. do IW IZ RPOWŚ. *Deklaracja*  sporządzana jest wyłącznie w systemie SL2014.

- 3. Do BC składane jest *Zgłoszenie gotowości do poświadczenia wydatków*  oraz wydruk przygotowanej *Deklaracji wydatków* od IZ do IC podpisany przez osoby ją sporządzające, Kierownika oraz Dyrektora DW EFS/ DW EFRR. *Zgłoszenie gotowości do poświadczenia wydatków* stanowi załącznik nr BC. 2. do IW IZ RPOWŚ.
- 4. Ostatni Wniosek o płatność do KE od IC do KE w danym roku obrachunkowym obejmuje kwoty zaksięgowane do dnia 30 czerwca danego roku obrachunkowego. Przekazywany jest do KE do dnia 31 lipca po upływie poprzedniego roku obrachunkowego, ale przed złożeniem pierwszego wniosku o płatność okresową od IC do KE w kolejnym roku obrachunkowym. Ostateczna *Deklaracja wydatków od IZ do IC* za rok obrachunkowy wpływa do BC najpóźniej do 7 lipca po zakończeniu roku obrachunkowego którego dotyczy.
- 5. Odpowiednio Pracownicy BC I / BC II po otrzymaniu od IZ DW EFRR / IZ DW EFS *Deklaracji*, w ciągu 15 dni roboczych dokonują zgodnie z zasadą "dwóch par oczu" weryfikacji dokumentu według *Listy sprawdzającej do Deklaracji wydatków od Instytucji Zarządzającej do Instytucji Certyfikującej*, stanowiącej załącznik nr BC. 3. Do IW IZ RPOWŚ. Jeżeli pracownik BC I/ BC II w wyniku weryfikacji otrzymanych *Deklaracji wydatków* oraz wszelkich pozyskanych informacji na temat ujętych w niej danych, ma wątpliwości, co do prawidłowości poniesienia konkretnego wydatku zawartego w *Deklaracji*, ma prawo (w systemie SL2014) skorygowania *Deklaracji*. Przez korygowanie należy rozumieć dodawanie bądź usuwanie wniosków o płatność, wypłaconych zaliczek podlegających certyfikacji, kwot odzyskanych oraz kwot wycofanych. Dzięki temu, nie ma konieczności wycofywania deklaracji do IZ DW EFS i IZ DW EFRR, możliwe jest szybkie wyłączenie wniosków o płatność obejmujących wątpliwe wydatki. Kwoty odzyskane są zwracane do budżetu Unii przed zamknięciem programu operacyjnego poprzez potracenie ich z następnego zestawienia wydatków. W systemie zachowana zostanie wersja

*Zgłoszenie* oraz wydr od IZ sporządza Dyrektora *gotowości* załącznik W/w doku do Biura *Deklaracj* 4. O do KE w kwoty zal roku obra do dnia 3 obrachunk wniosku kolejnym Deklaracj obrachunl lipca po którego do 5. O II po otrzy **Deklaracj** "dwóch p **Deklaracj** 

do Instytu

nr BC. 3. I/ BC II **Deklaracj** informacj w niej prawidłow zawartego skorygow należy r wniosków podlegają oraz kwo konieczno EFS i IZ wyłączeni wątpliwe do budże operacyjn zestawien W SL201 przesłana wersja sko BC - II d dokonania korygowa odbierając 6. P **Deklaracj** wynik sprawdzaj

Dyrektoro wyniku

deklaracji przesłana przez IZ DW EFS/ IZ DW EFRR oraz wersja skorygowana przez BC. Pracownik BC – I/BC - II dokonując korekty, uzasadnia przyczynę dokonania korekty *Deklaracji* w systemie. Funkcja korygowania dostępna jest dla instytucji odbierającej daną deklarację. do IZ o w

- 6. Przy pozytywnym wyniku weryfikacji *Deklaracji* Koordynator BC - I/ BC - II zatwierdza wynik weryfikacji *Deklaracji* na liście sprawdzającej i przekazuje do zatwierdzenia Dyrektorowi BC. W przypadku negatywnego wyniku weryfikacji *Deklaracji* następuje wycofanie jej w systemie SL2014 i przekazanie informacji do IZ o wycofaniu.
- 7. Po pozytywnym wyniku weryfikacji *Deklaracji* Pracownik BC – I/ BC – II w ciągu 2 dni roboczych sporządza Wniosek o płatność do KE w SL2014, a następnie inny Pracownik BC – I/ BC - II weryfikuje Wniosek przy pomocy *Listy*

*sprawdzającej do przygotowania wniosku o płatność do KE*, stanowiącej

załącznik nr BC.4. do IW IZ RPOWŚ. 8. Następnie w ciągu 1 dnia roboczego odpowiedni Koordynator BC - I/BC - II zatwierdza prawidłowość sporządzenia Wniosku o płatność do KE, a następnie przekazuje go do akceptacji Dyrektora BC. Natomiast przy negatywnym wyniku weryfikacji Wniosku o płatność do KE przez pracownika BC - I/BC - II następuje ponowna analiza sporządzonego Wniosku o płatność do KE oraz ewentualna korekta.

- 9. Po zatwierdzeniu prawidłowości sporządzenia Wniosku o płatność do KE pracownicy BC - I/BC - II w ciągu 2 dni roboczych sporządzają Wniosek o płatność do KE w systemie SFC2014, a następnie zgodnie z zasadą "dwóch par oczu" weryfikują Wniosek o płatność do KE w systemie SFC2014. Na tym poziomie następuje przeliczenie kwot zadeklarowanych wydatków z PLN na EUR.
- 10. Następnie w ciągu 1 dnia roboczego odpowiedni Koordynator BC - I/BC - II zatwierdza prawidłowość sporządzenia Wniosku o płatność do KE w SFC2014, i przekazuje go do akceptacji Dyrektora BC.
- 11. Dyrektor BC zatwierdza i przekazuje Wniosek o płatność do KE w systemie SFC2014.
- 12. Pracownik BC I/BC II przekazuje do

7. P Deklaracji Wniosek poziomie zadeklaro **Nastepnie** weryfikuj sprawdzaj płatność d **IW IZ RP** 8. N I/BC - II Wniosku go do ak negatywn płatność d następuje Wniosku korekta. 9. P

wycofanie

sporządze pracownic płatność d zgodnie z Wniosek Na tym zadeklaro 10. N I/BC - II Wniosku przekazuj

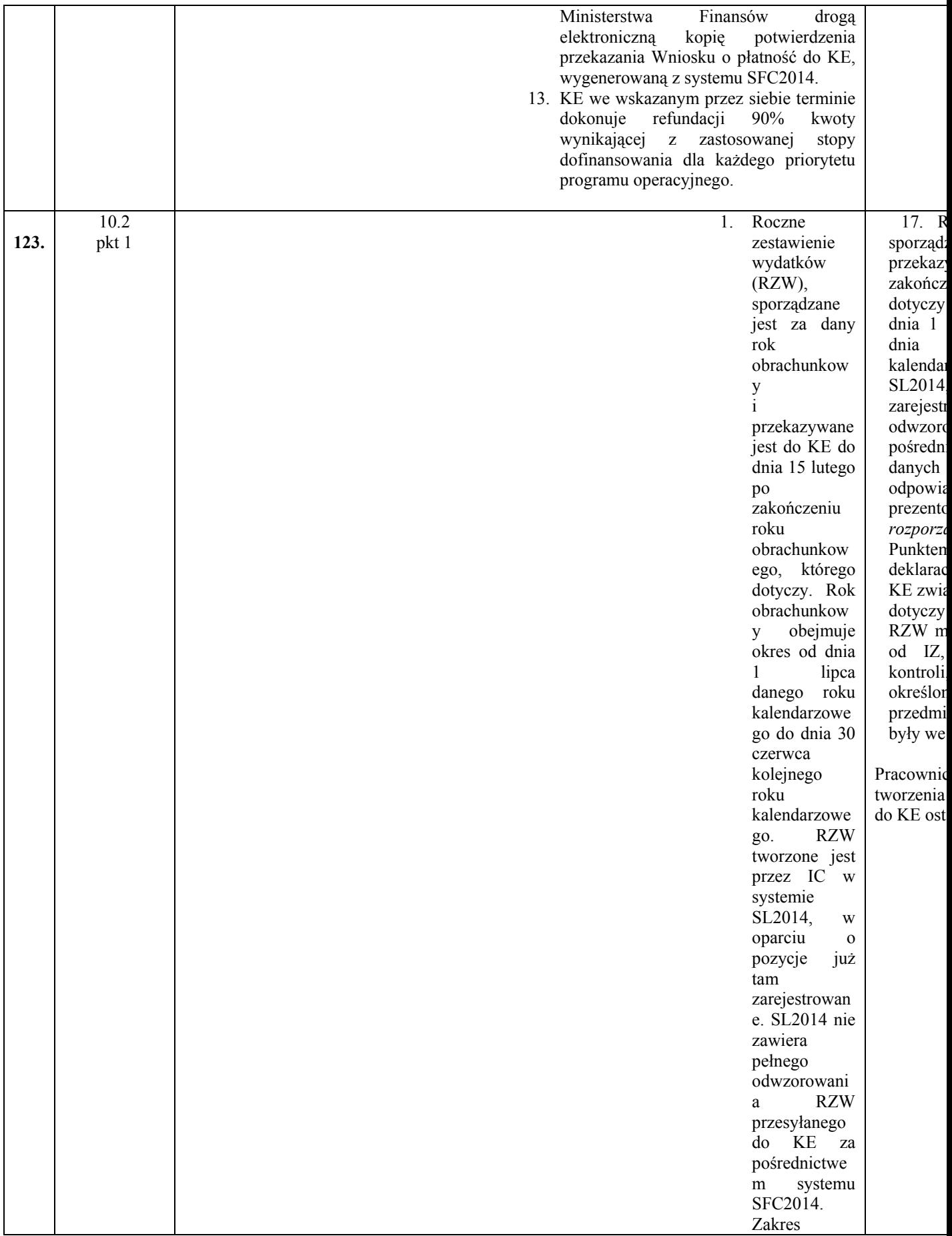

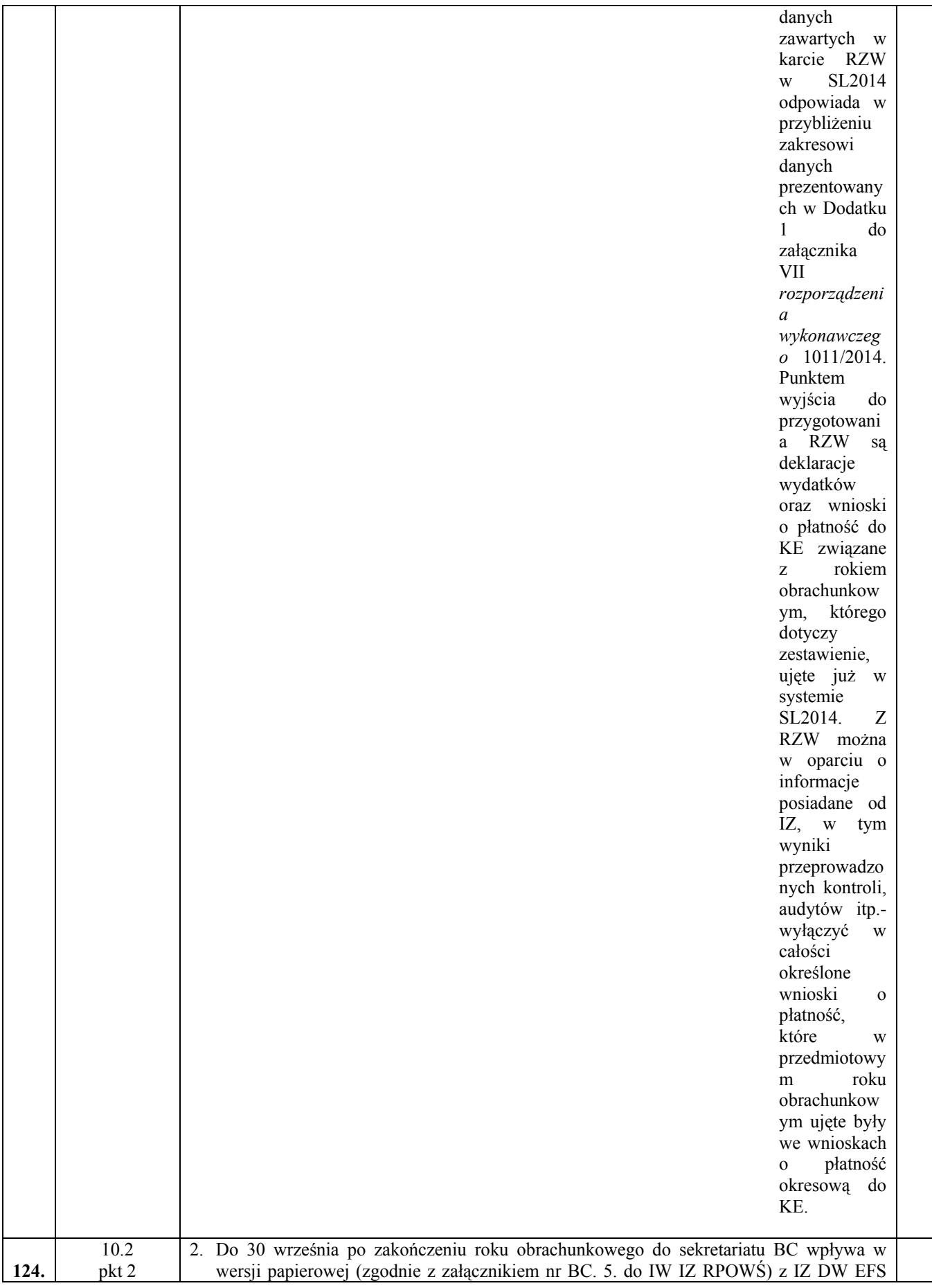

2 o

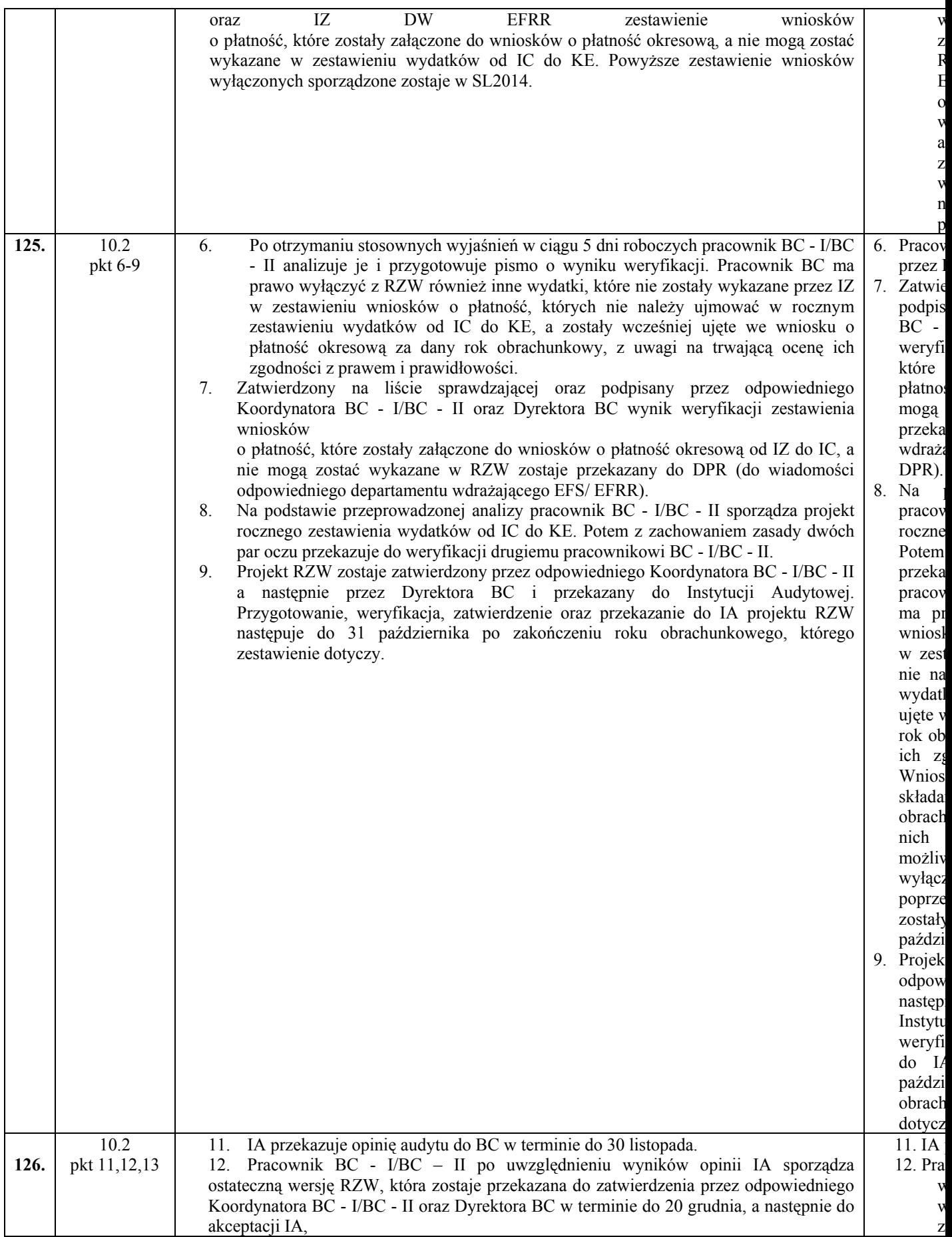

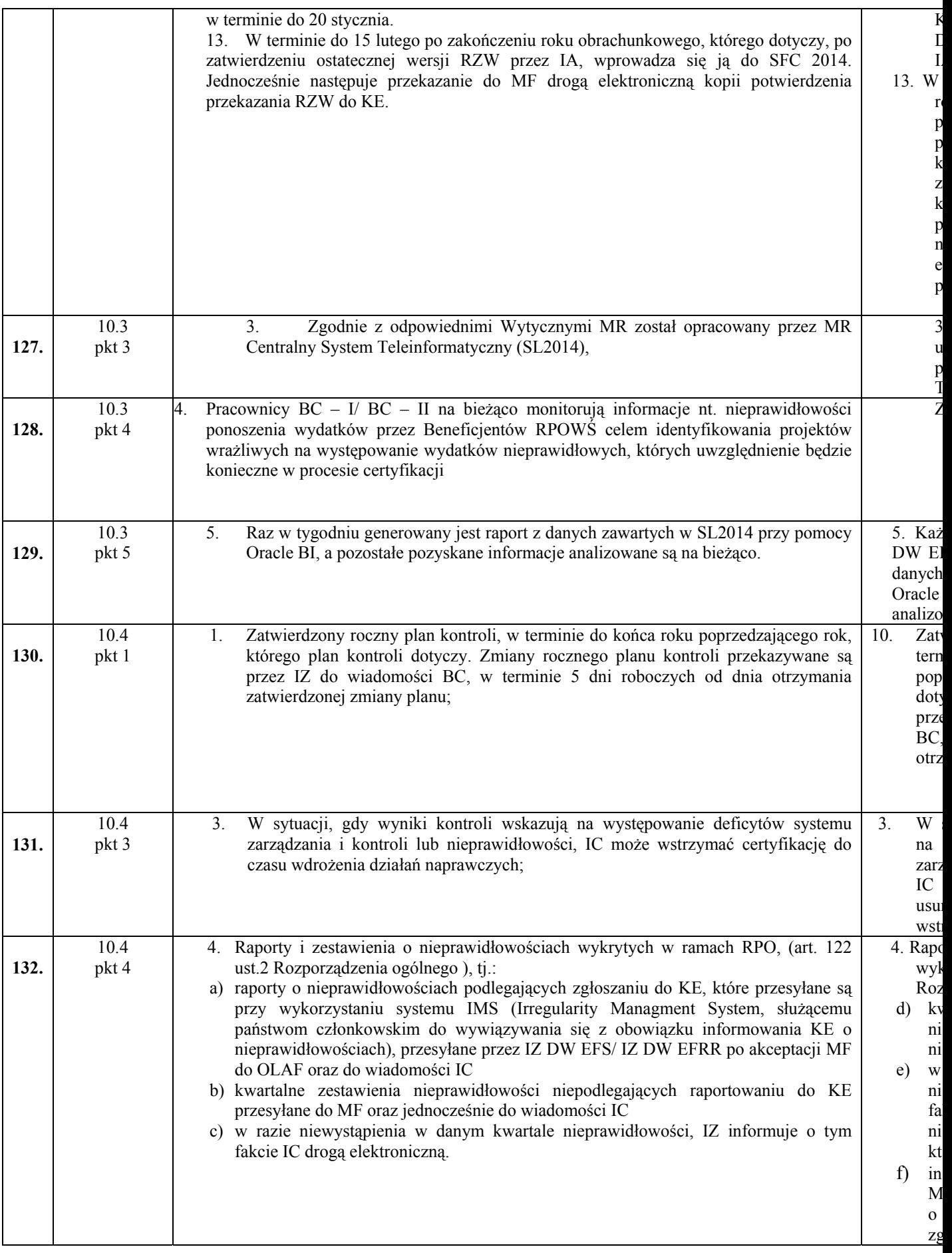

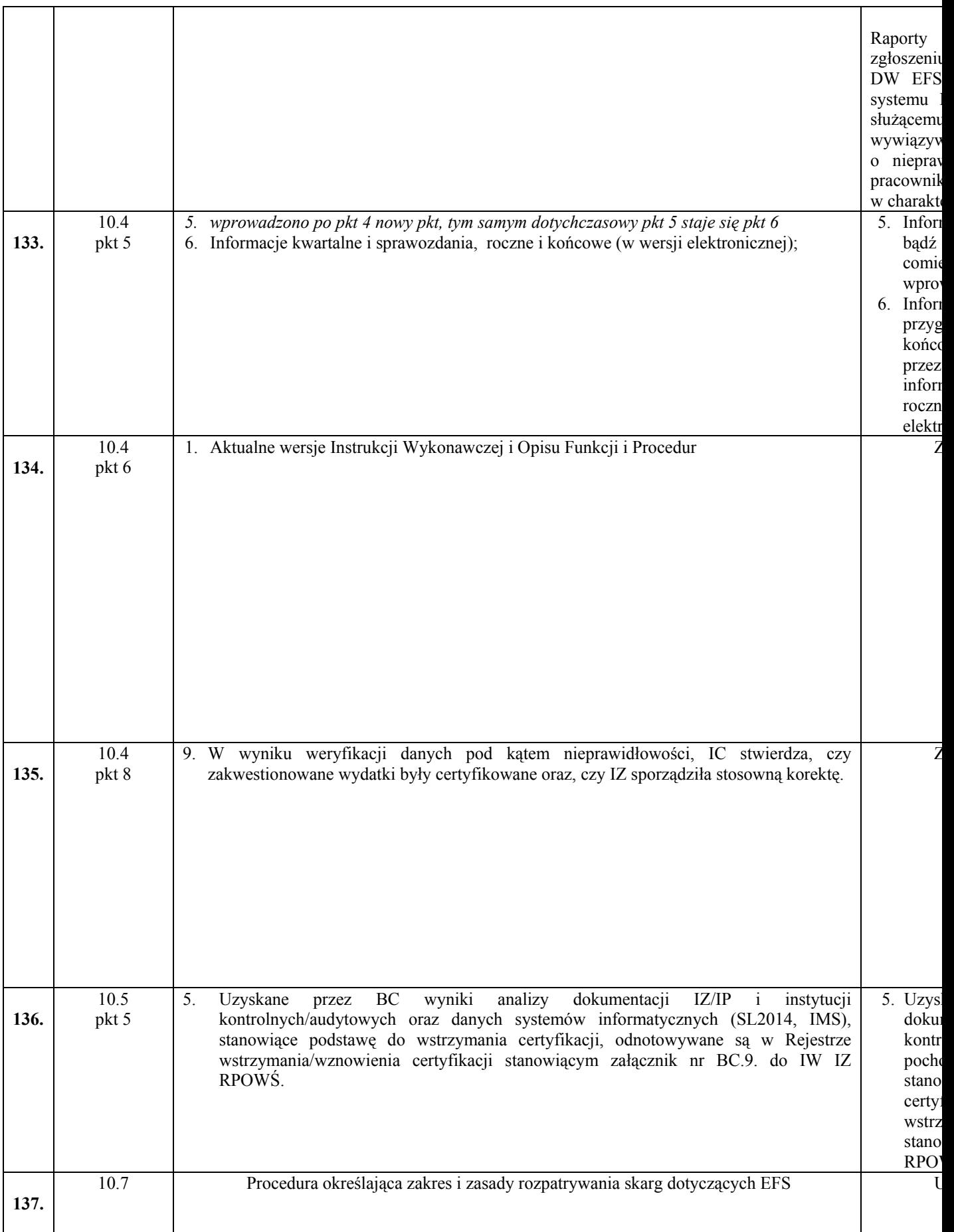

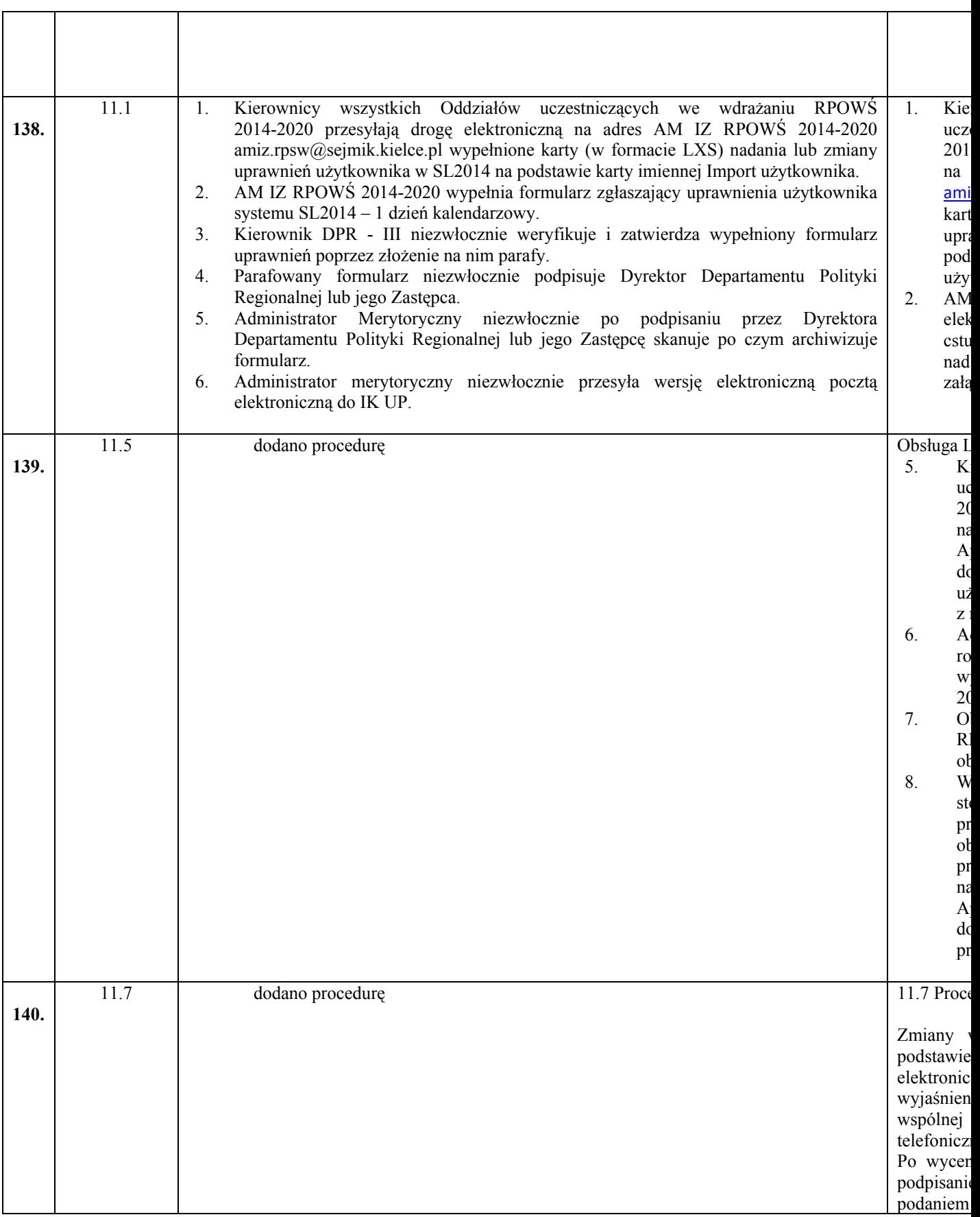

**Pozostałe zmiany do obowiązującej Instrukcji Wykonawczej:** 

- dodanie nowych załączników w aktualizowanym dokumencie.